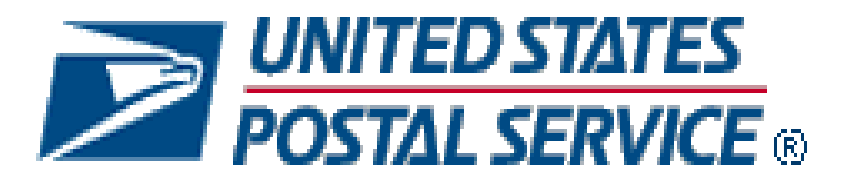

# **Mail.XML Technical Specification**

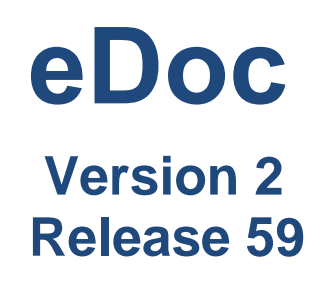

# **Decenber 11, 2023**

**Prepared by United States Postal Service**

## **Release Version Support**

This document contains information pertaining to Mail.XML and the following USPS *PostalOne!* Release:

• Release 59.0.0.0 January 2024

## **Technical Support from the USPS Help Desk and Tier 2 Support:**

The USPS provides Mail.XML technical support for mailers/vendors and support is only specific to the business rules it pertains to implementation of business transactions, error codes/descriptions, and exception handling with the Mail.XML implementations.

The USPS does not provide nor it is equipped to provide technical support for software development tools or IDEs (Integrated Development Environments) like Visual Studio, and software development activities as they pertain to different technology-specific programming environments for different companies, such as .Net, Java, Visual Basic, Power Builder, C, C++, etc.

The Mailer/Vendor is responsible for obtaining technical support and assistance directly from the IDE vendor such as Microsoft, IBM, or Sun/Oracle for software development help needs.

### **Trademarks**

The following trademarks are owned by the United States Postal Service:

ACS®, CASS™, CASS Certified™, Certified Mail™, DMM®, FAST®, First-Class™, First-Class Mail®, Full-Service ACS™, IM®, IMb™, Imb Tracing™, Intelligent Mail®, OneCode ACS®, OneCode Solution®, PLANET Code®, *PostalOne!*®, POSTNET™, Postal Service™, Priority Mail®, Registered Mail™, RIBBS™, Standard Mail®, The Postal Service®, United States Postal Service®, USPS®, USPS.COM®, ZIP®, ZIP Code™, ZIP + 4® and ZIP+4™.

DTAC<sup>®</sup> Mail.XML ™and Mail.dat™ are registered trademarks of the Delivery Technology Advocacy Council (DTAC).

Sun, Sun Microsystems, and Java are trademarks or registered trademarks of Sun Microsystems, Inc.

Microsoft, Microsoft Windows, and Microsoft Internet Explorer are registered trademarks of Microsoft Corporation.

All other trademarks are the property of their respective owners.

#### **TABLE OF CONTENTS**

<span id="page-1-0"></span>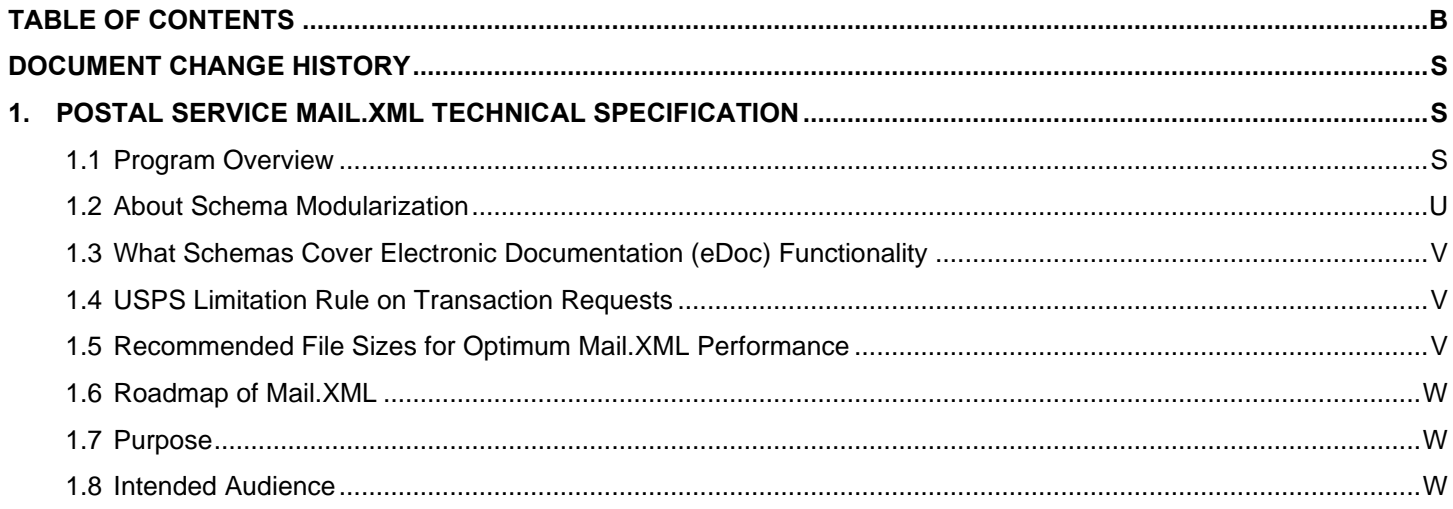

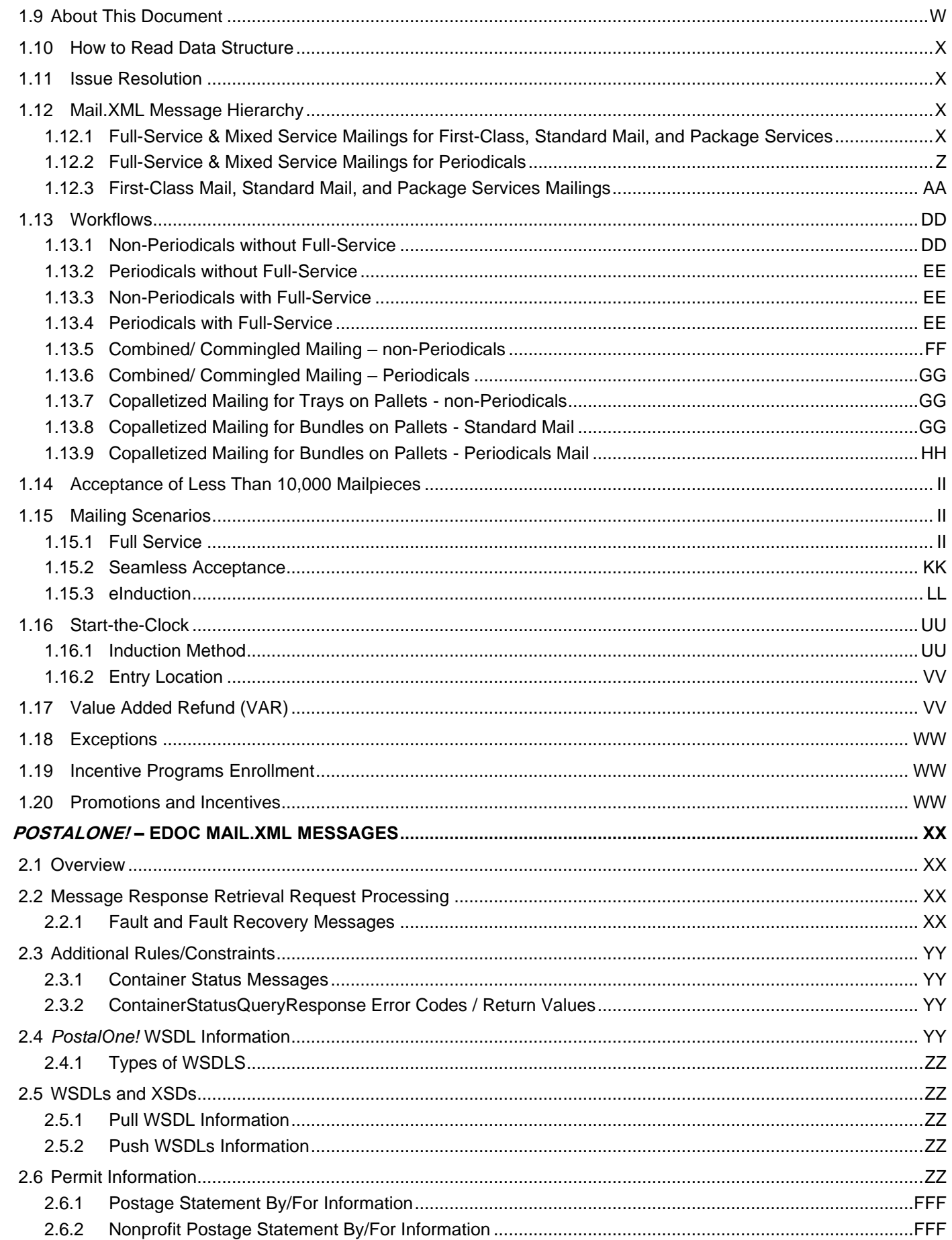

 $2.$ 

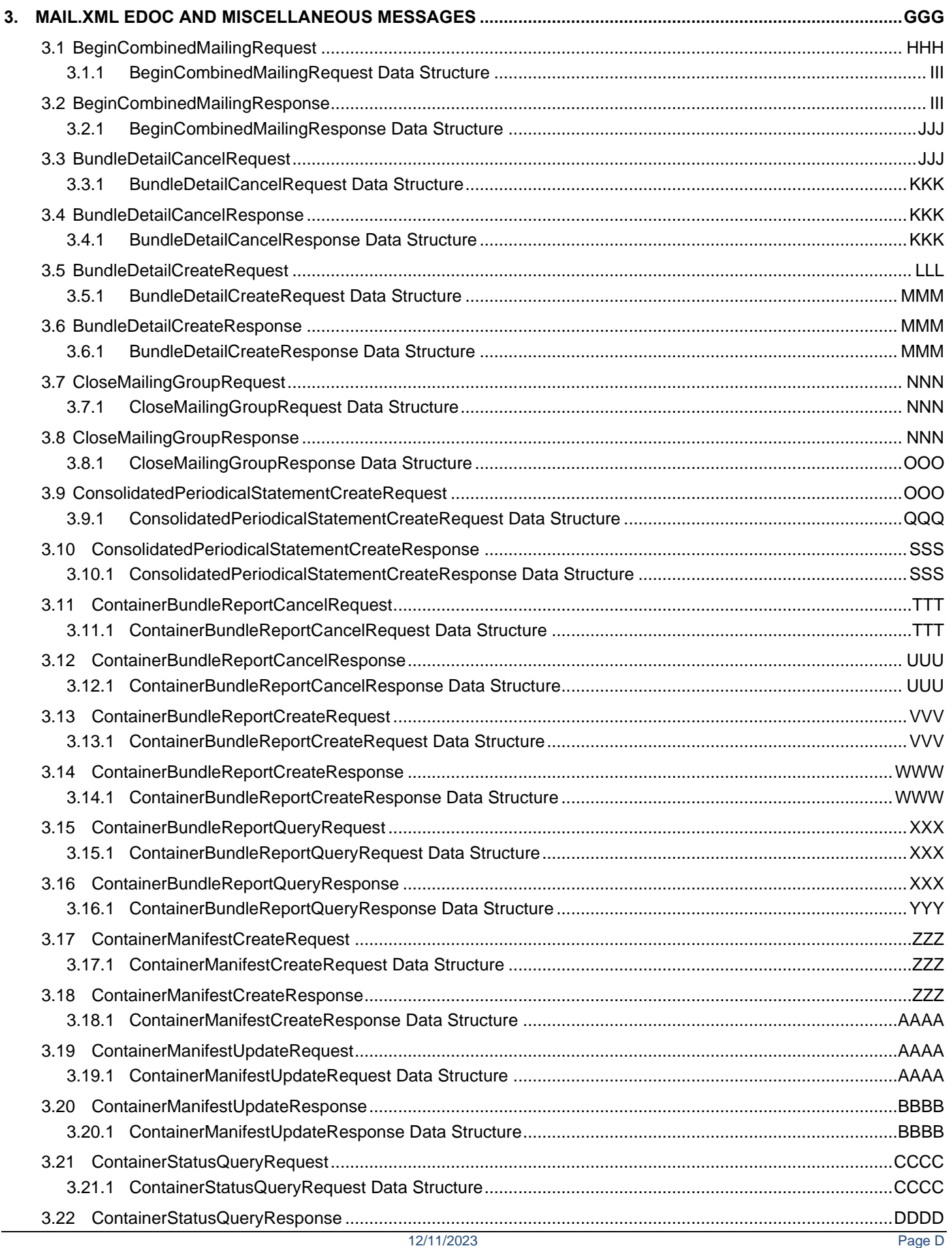

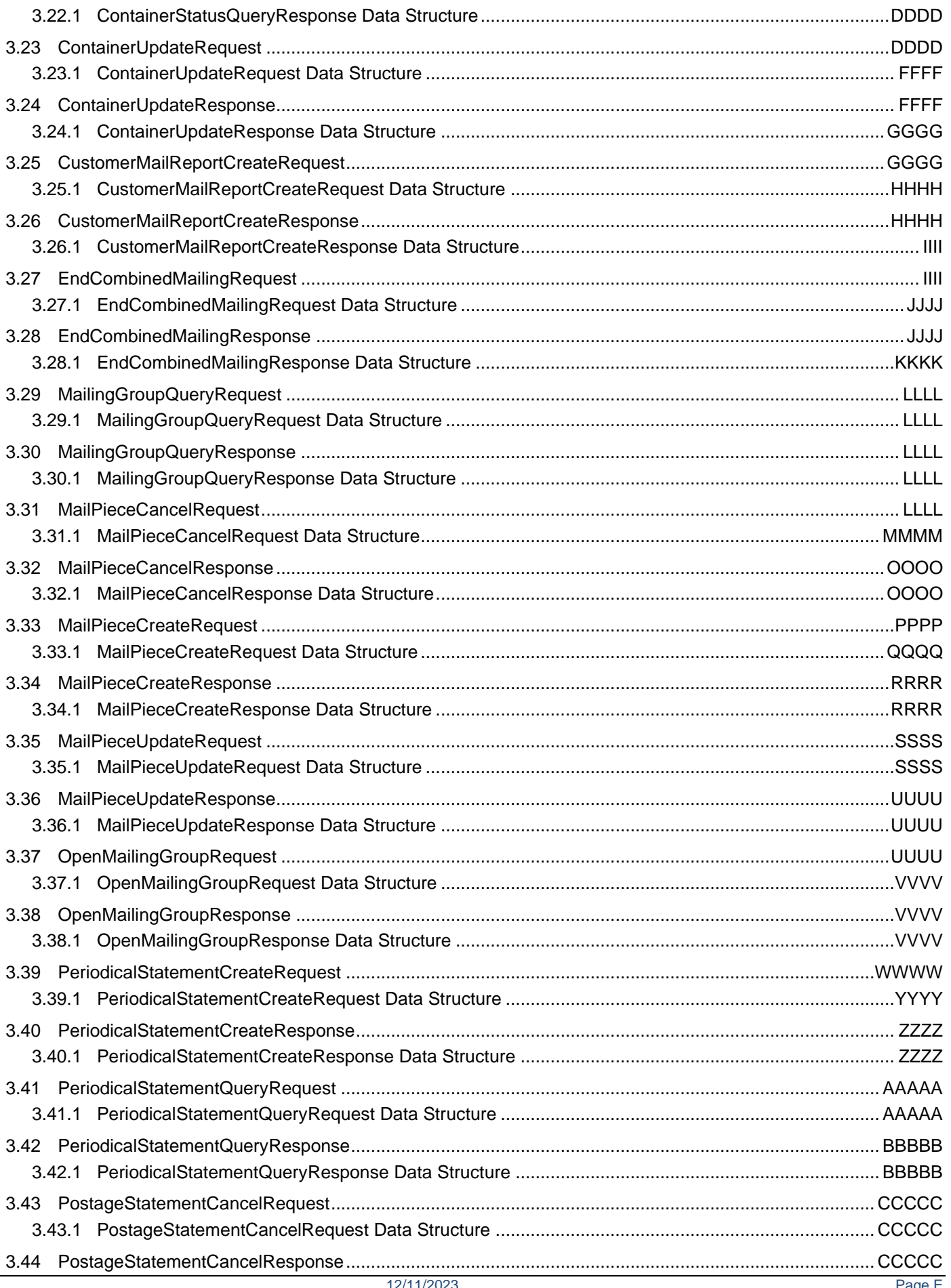

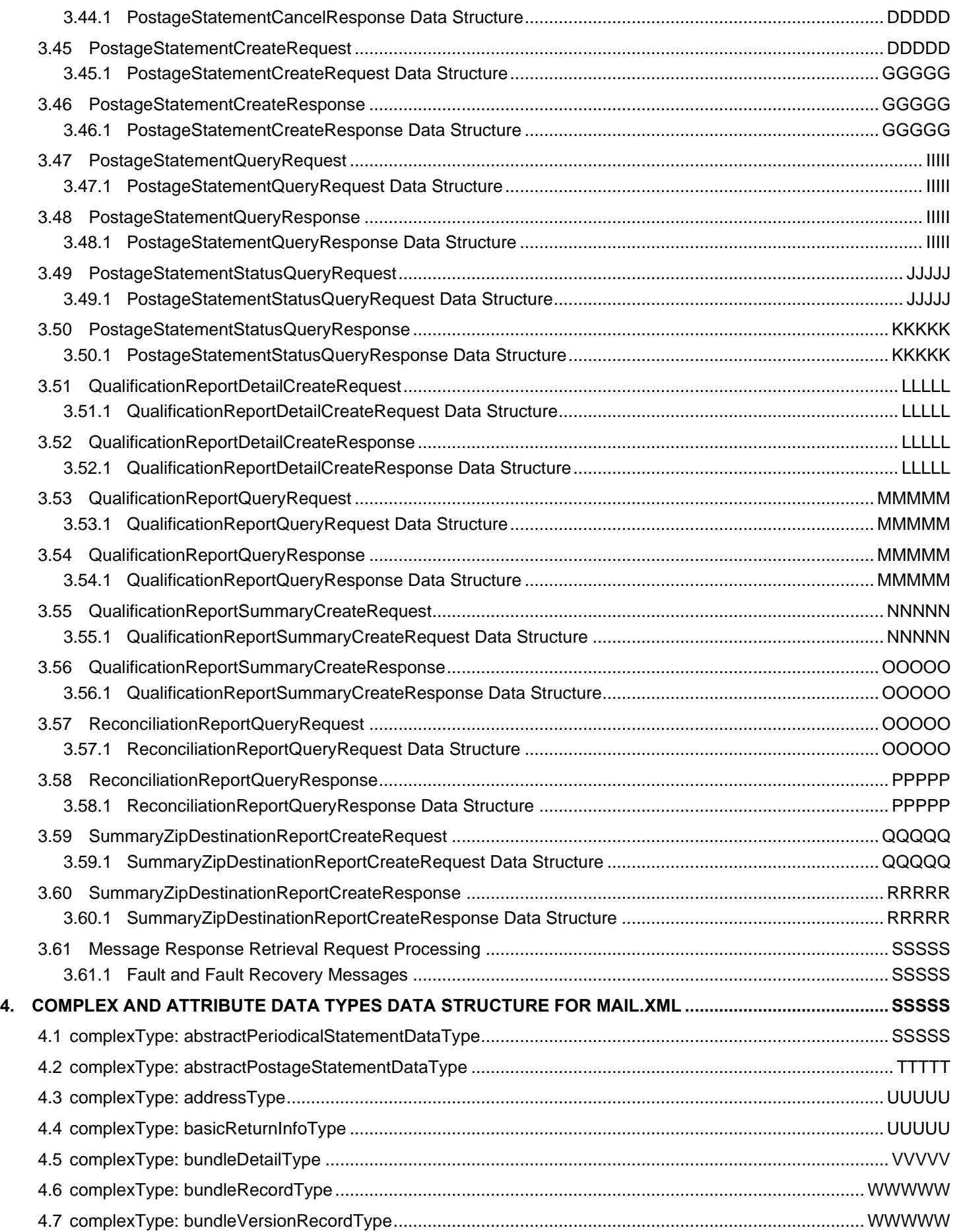

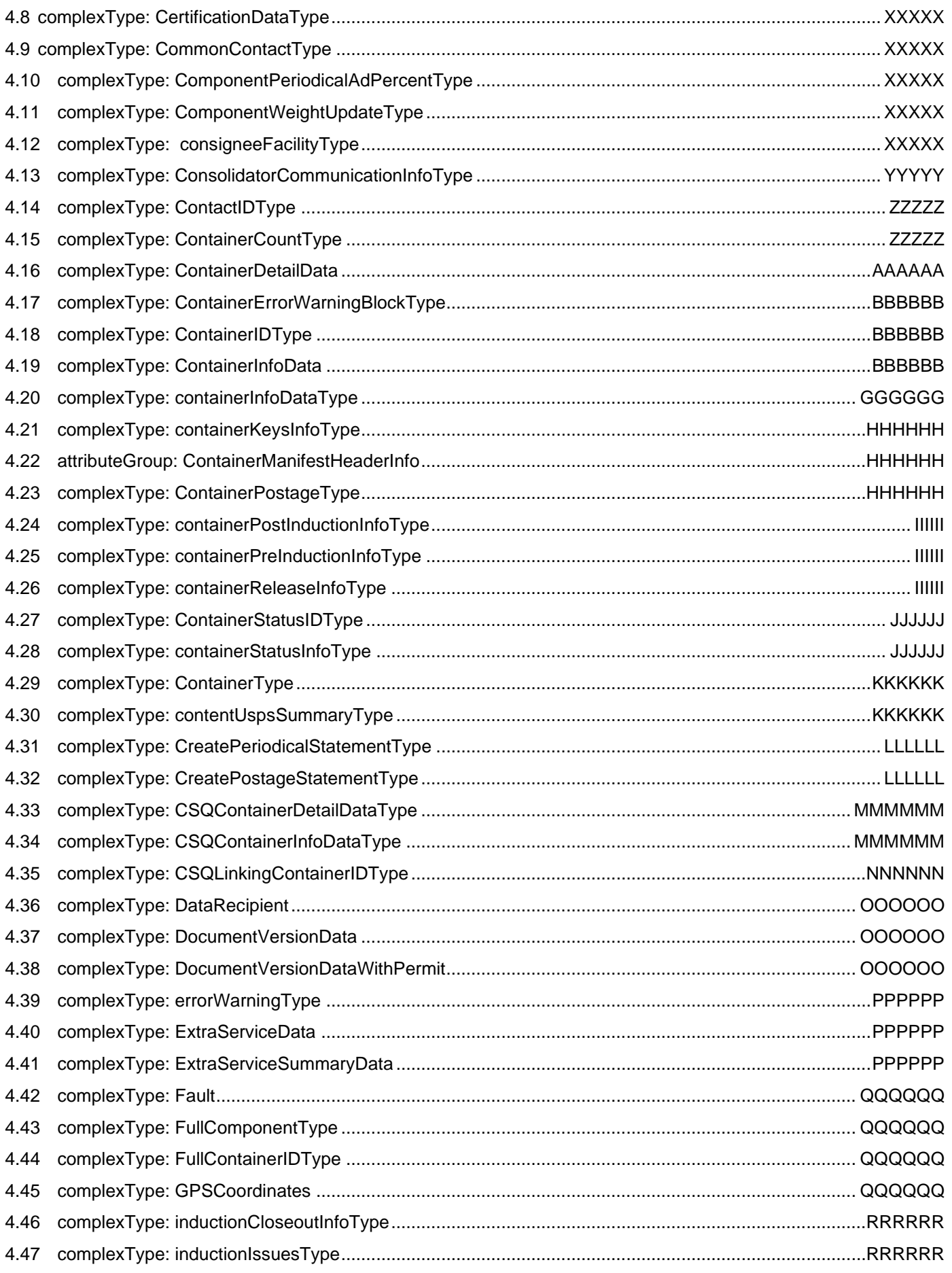

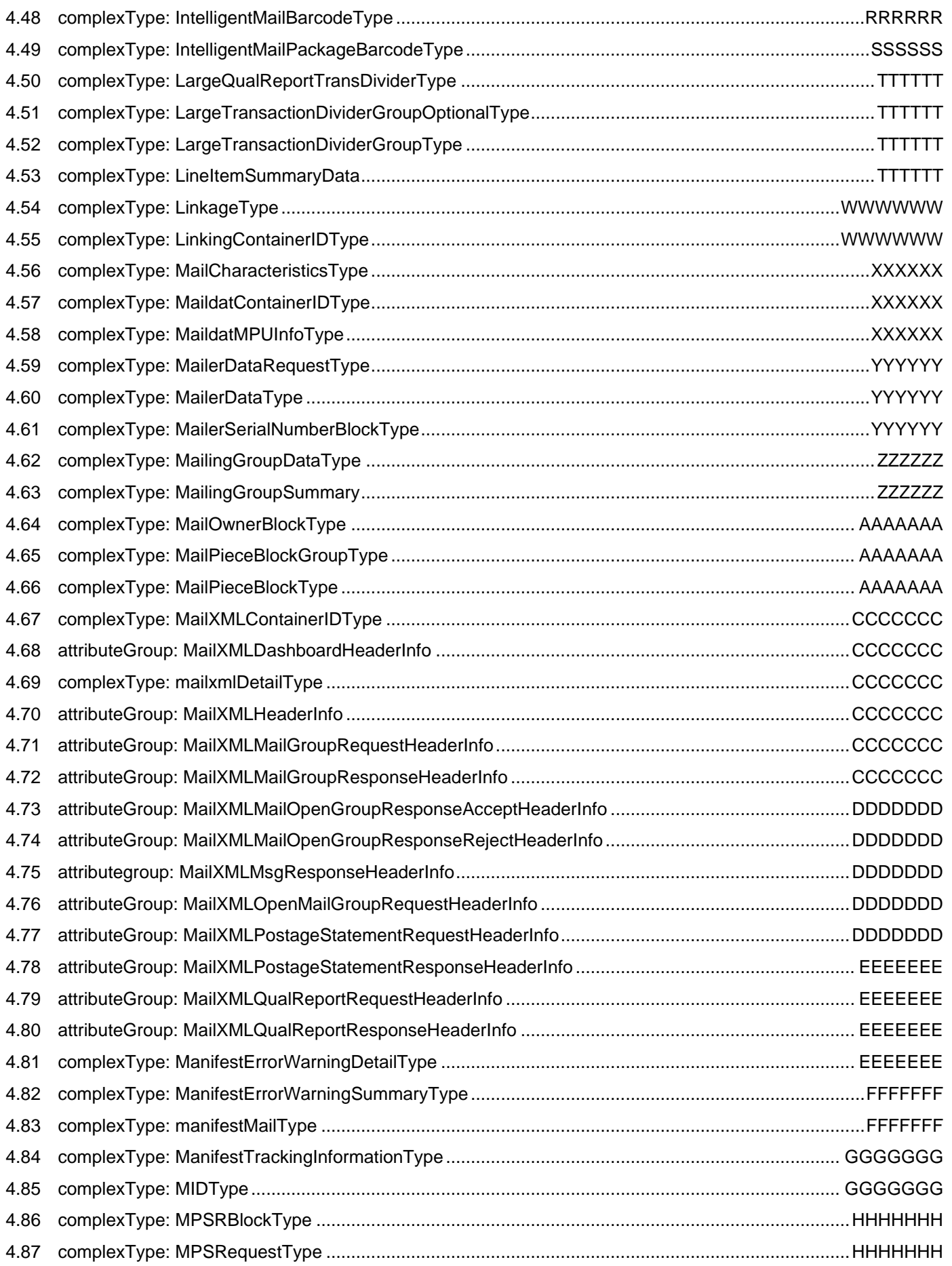

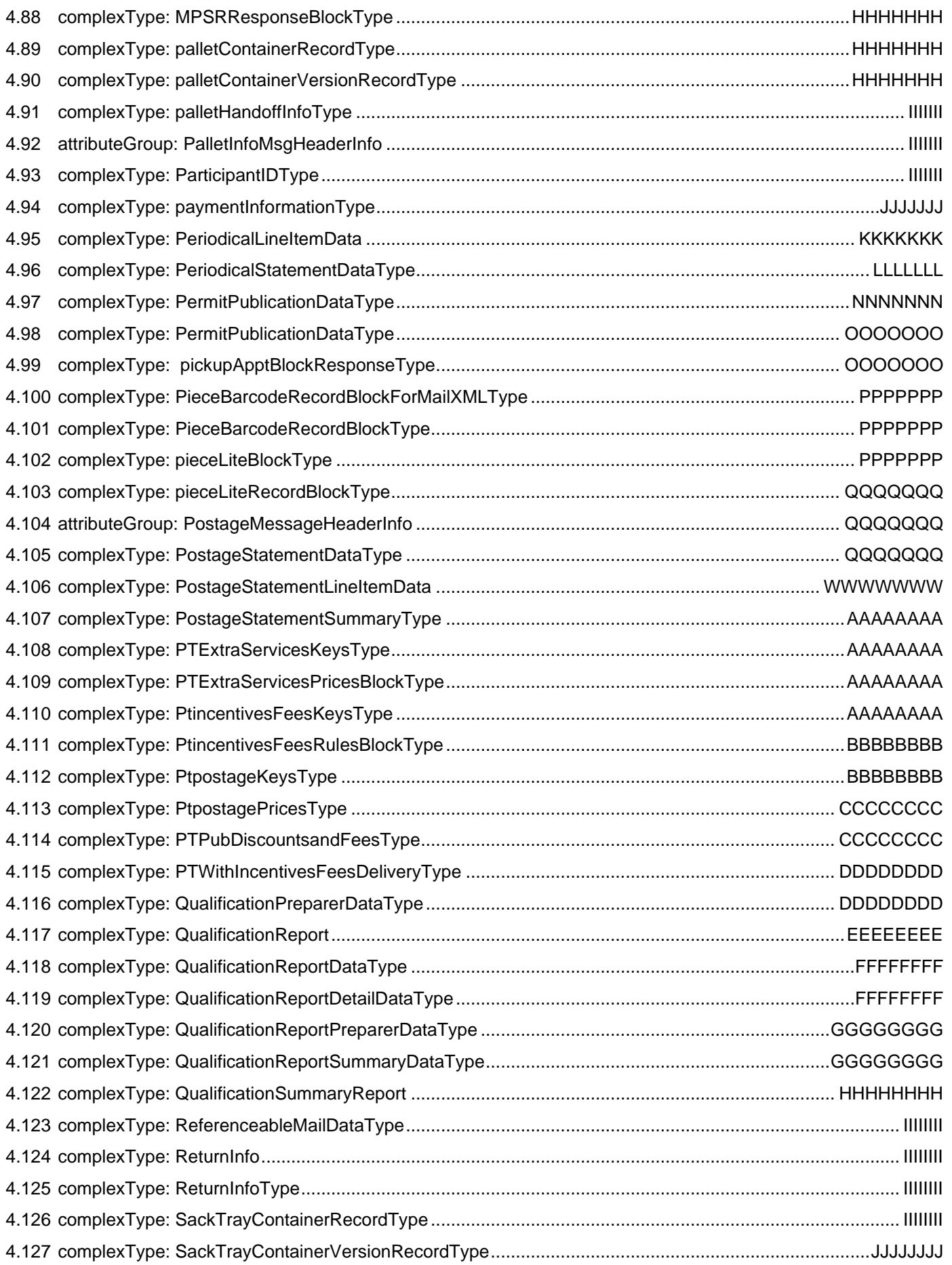

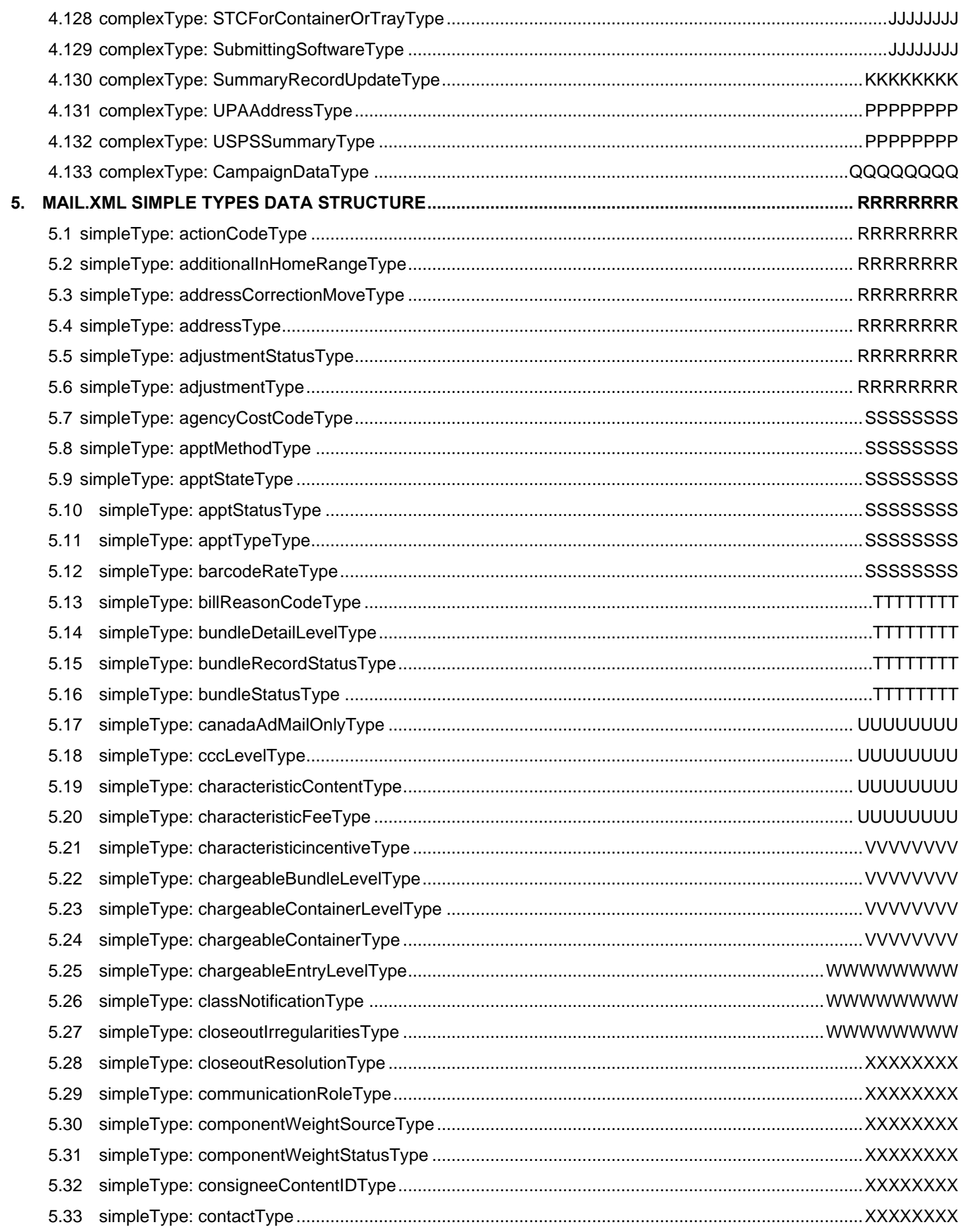

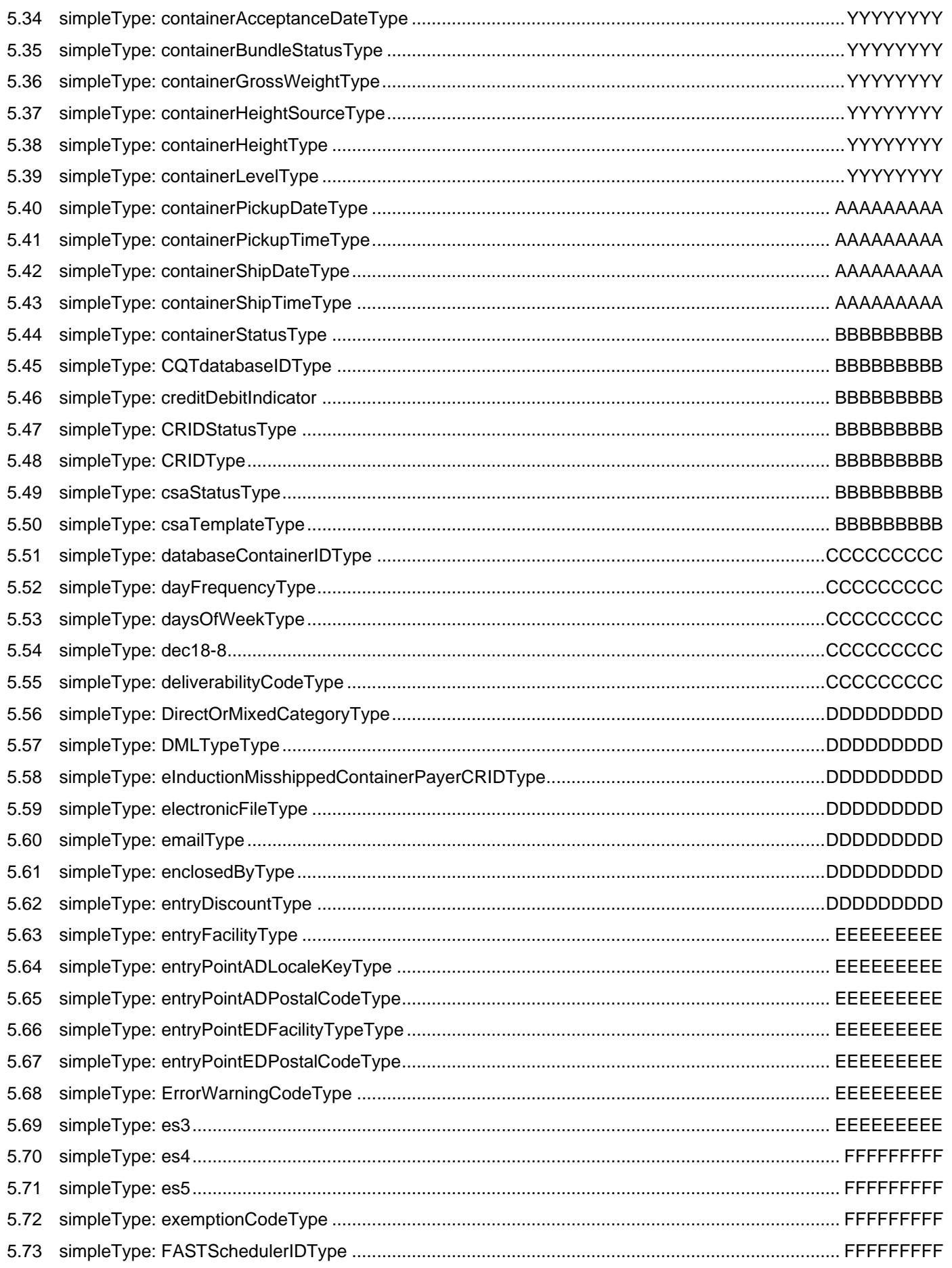

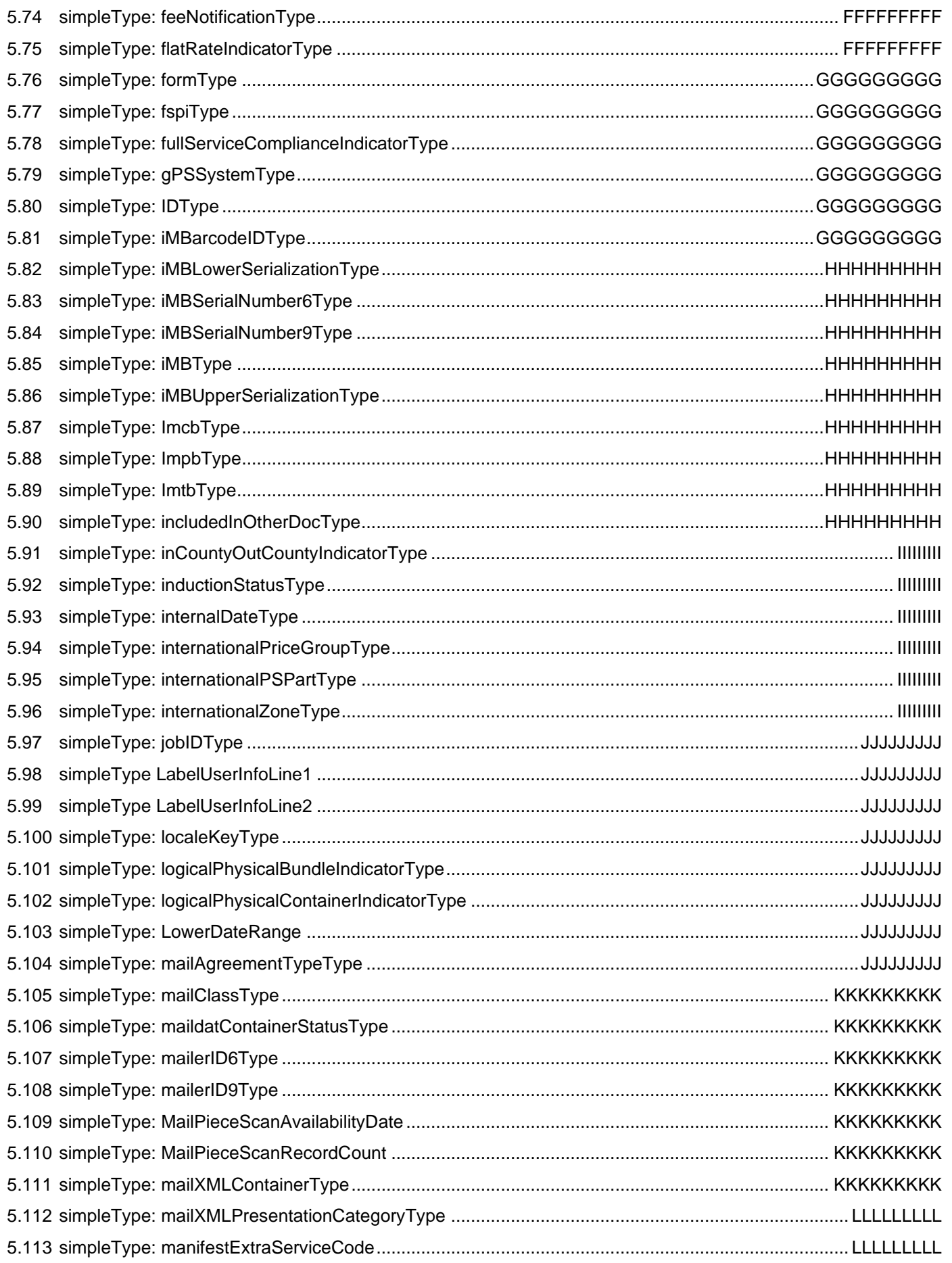

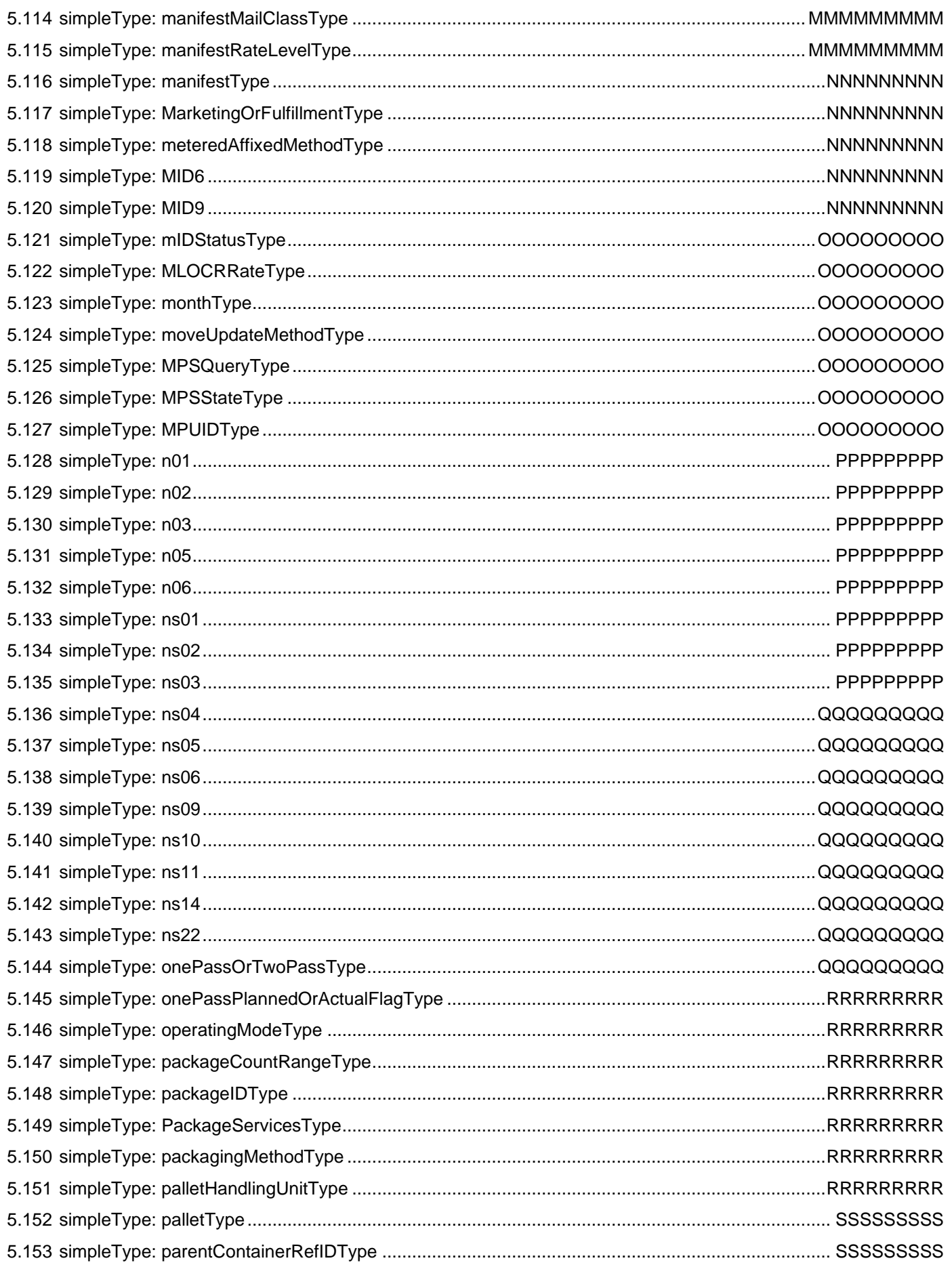

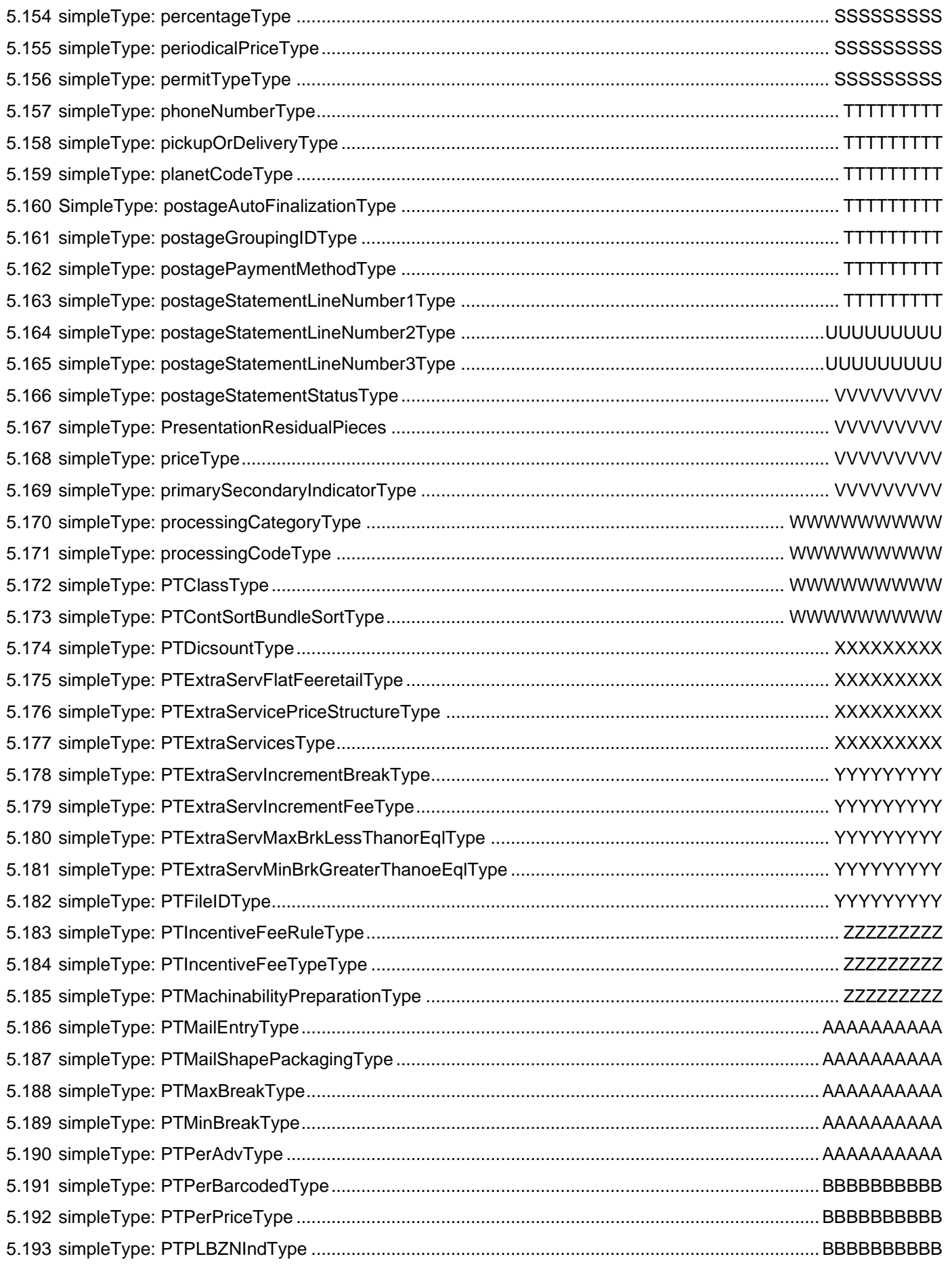

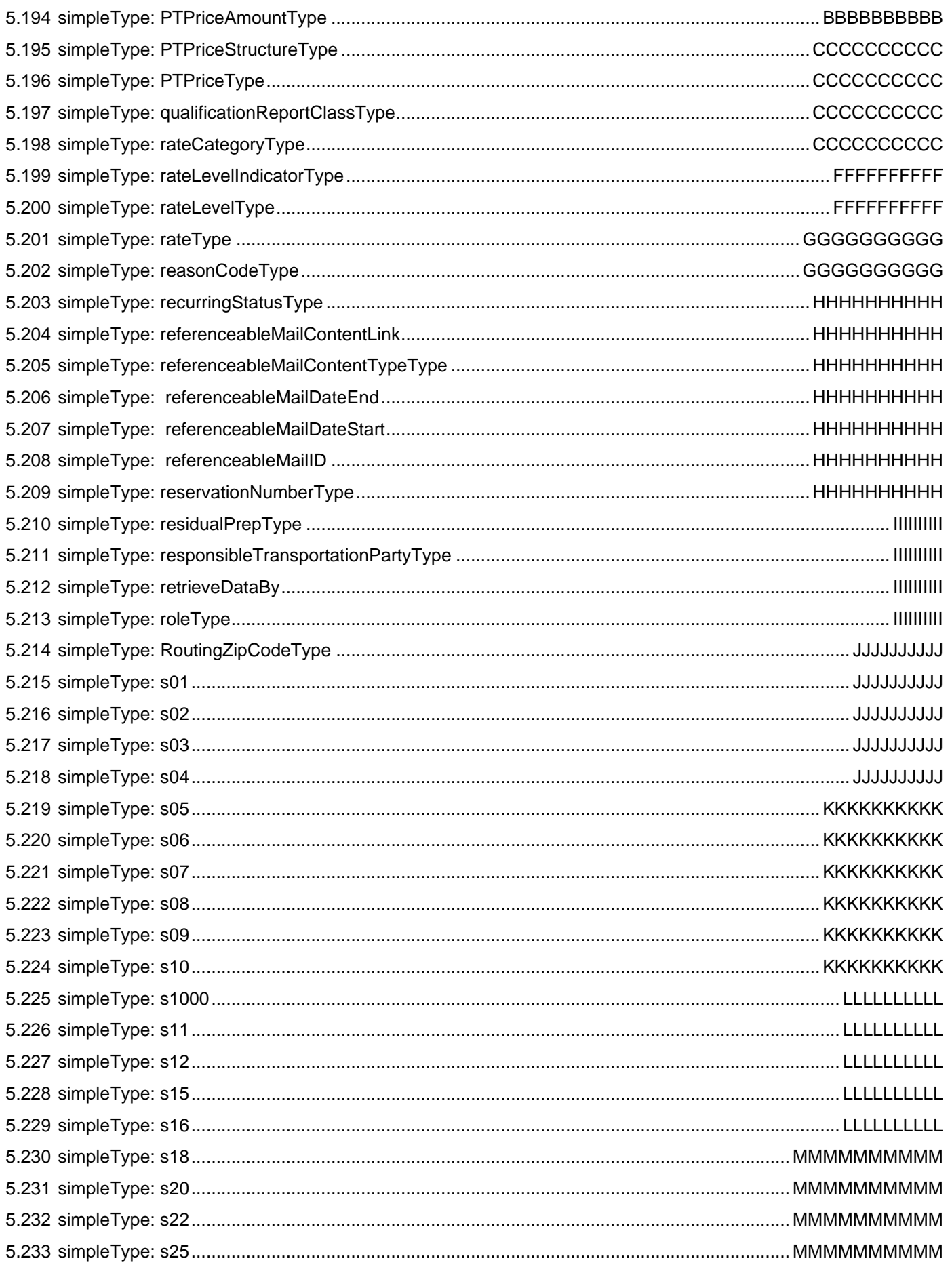

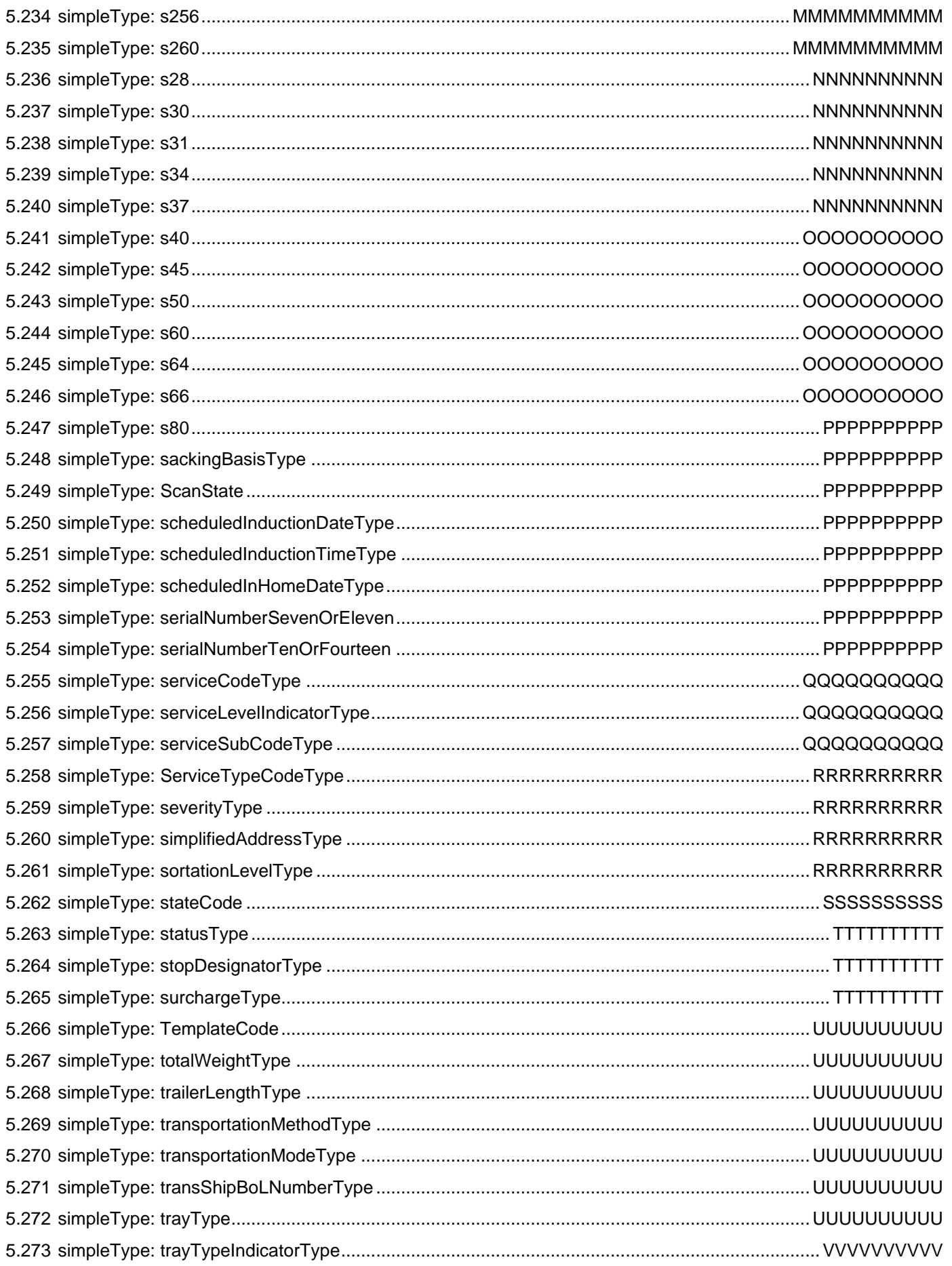

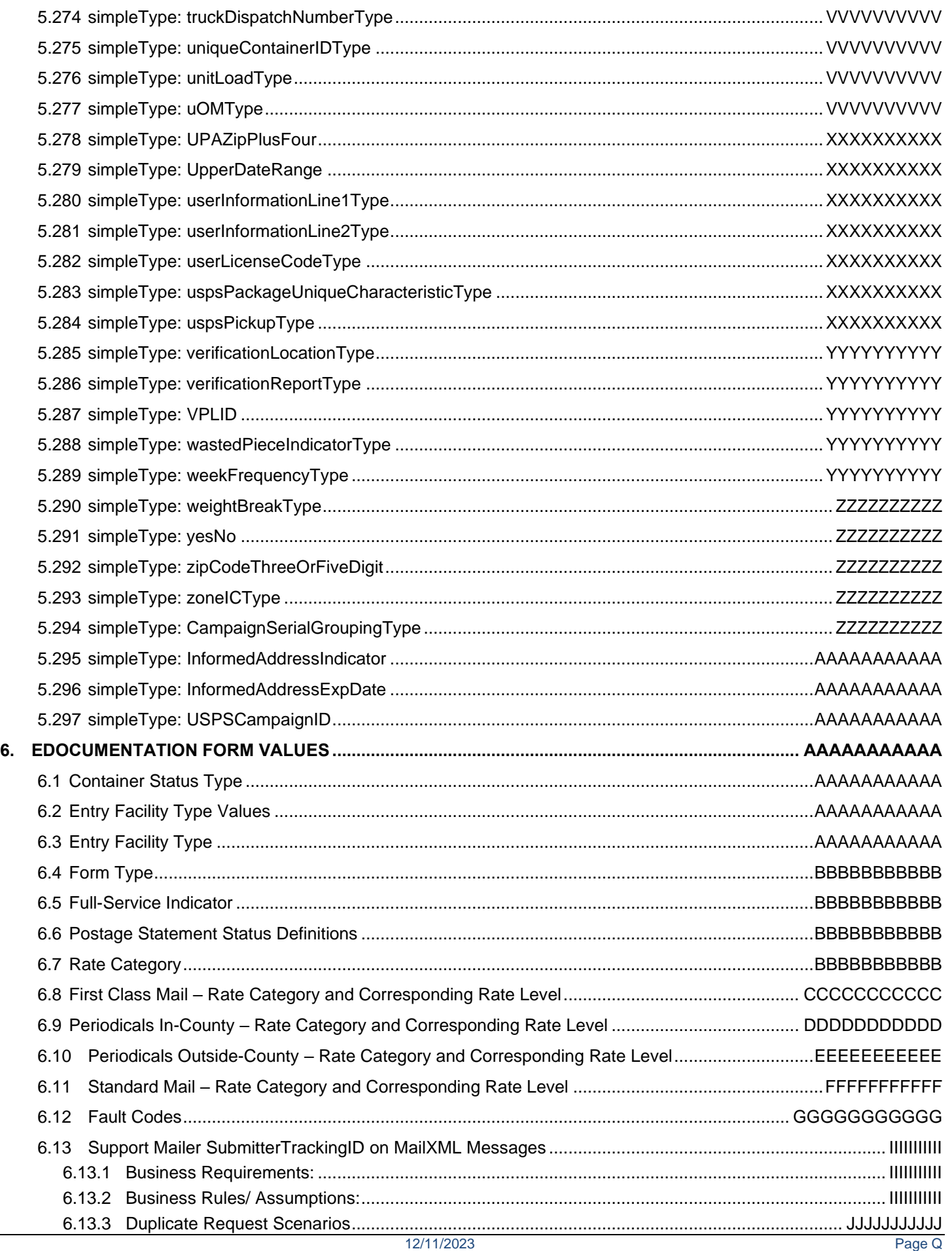

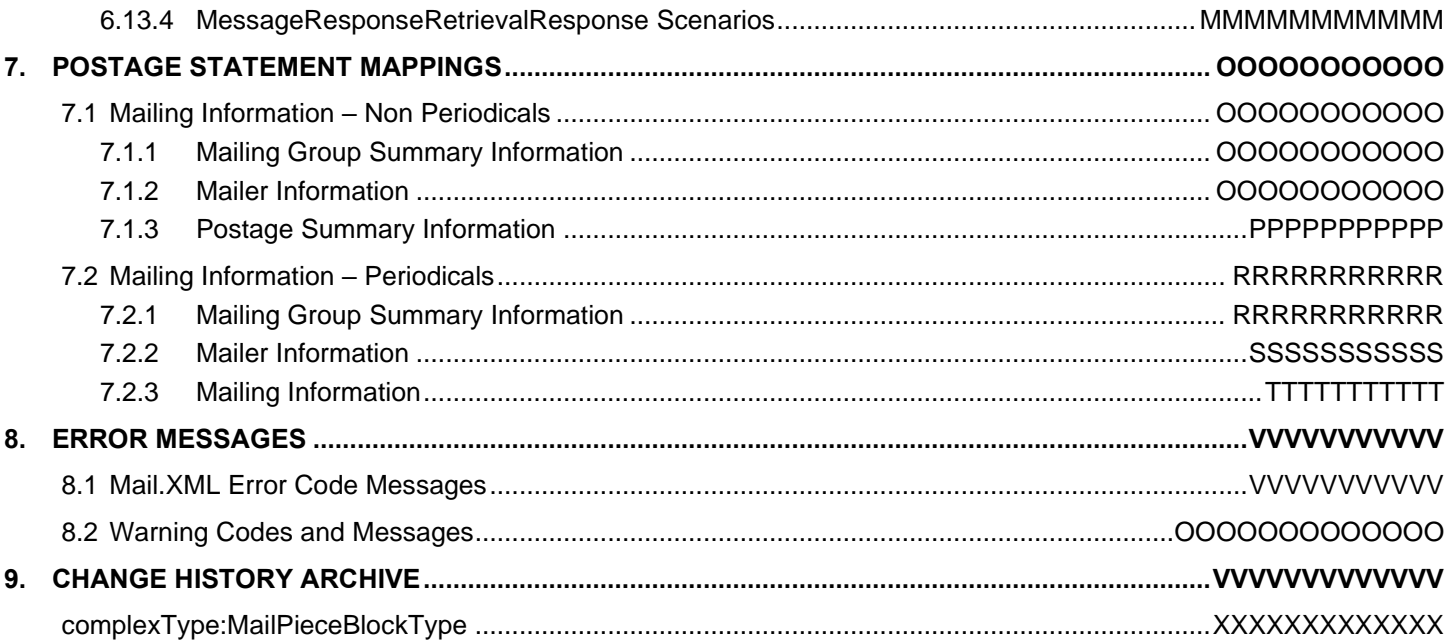

## **DOCUMENT CHANGE HISTORY**

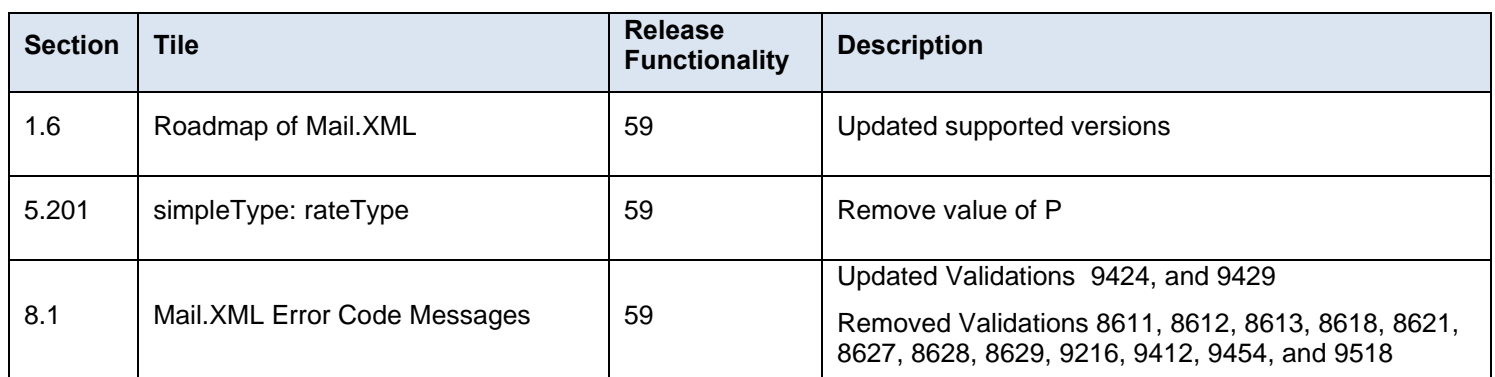

<span id="page-18-0"></span>Previous change history may be found in Section 9, [Change History](#page-333-0) Archive

## <span id="page-18-1"></span>**1. Postal Service Mail.XML Technical Specification**

#### <span id="page-18-2"></span>**1.1 Program Overview**

The United States Postal Service developed an electronic suite of services called *PostalOne!* to improve the mailing process for business mailers. The system takes advantage of advances in technology and leverages them to significantly improve and simplify the mailing experience.

Customers can electronically send detailed information to *PostalOne!* using the mailing industry's standardized Mail.XML format. Mail.XML is an XML-based DTAC specification for web services. Web services use simple HTTP(s) protocol to communicate data over the Internet, bypassing technology-specific restrictions and avoiding networkrelated security rules.

*PostalOne!* allows customers to submit electronic documentation through the use of Mail.XML messages. Many of these messages are used to interact with the mailing supply chain via web services for a number of important functions including FAST, Full Service data distribution, and electronic documentation. This document is dedicated to describing the use of Mail.XML for electronic documentation of qualification reports, piece detail data, container and bundle reports, and postage statements.

Mail.XML is an extremely fast and efficient way to present documentation. In many mailing scenarios – for example, 'just in time' mail production of mailings of all sizes – there is no need to present an original file followed by a series of updates. In addition, the ability to query *PostalOne!* for status information about containers, handling units, and postage statements allows mailers to automate processes and add considerable value to their postage reporting and documentation processes.

With Mail.XML, mailers can also update certain information about their mailings more quickly and more efficiently than Mail.dat, though there are certain rules and restrictions that will be discussed later in this document.

Mail.XML supports Full-Service, Mixed Service, and Co-Palletized mailings. For Full and Mixed Service mailings, the USPS requires mailers to submit qualification reports, piece information, and postage statements for periodicals and non-periodicals mailings. The USPS requires mailers to submit qualification reports, piece information, postage statements, and linkage information for copalletized mailings.

All business functions supported by the USPS as part of the Mail.XML implementation are based on SOA (Services Oriented Architecture). With this architecture, mailers' software manages the data transactions for query, create, update, and cancel business functions as well as subscription models. Additionally, mailers' software is able to receive synchronous and asynchronous transactions through Web Services protocol from the USPS in support of the just-in-time communication architecture.

The Postal Service implementation of Mail.XML is a complement to Mail.dat. Mailers using Mail.dat can continue to use it as a database, but can use Mail.XML for communication and automation of business to business processing. Mail.XML allows business-function-specific communication and faster change management processes with little to no impact to other service providers. For example, you can add optional fields or new messages without requiring software in the mailing supply chain to change. This is a core improvement area for the Mail.dat<sup>®</sup> specification.

Mail.XML supports electronic documentation and end-to-end mailing supply chain, business process management for a multitude of business processes. Mail.XML includes qualification reports, container and bundle reports, spoilage, eInduction, containerization nesting, postage statements, postage adjustments, postage status query information, piece detail, piece ranging, and many other business process related communications. Mail.XML also provides the ability to electronically access USPS Full-Service data and to perform business functions related to Full-Service. Mail.XML allows create, update, and cancel transactions for the Cast of Characters (brokering of information) messages. Mail.XML supports copalletization, mixed mailing, manifest mailing, and business processes specific to MLOCR and continuous mailing environments.

One fundamental difference in the Mail.dat file and in Mail.XML messages is information content. For example, for qualification reports and postage statements, Mail.dat calculates from the raw data in several Mail.dat files the copies and pieces at each price level in the qualification report and the postage statements. This sometimes leads to roundoff differences compared to qualification reports and postage statements calculated by the mailer using the same Mail.dat file. In Mail.XML, the mailer provides the numbers of copies and pieces for each price level directly and there is less round-off error.

There are two main types of Mail.XML messages that are used to share data between the mailer and *PostalOne!*: request messages and response messages.

#### **Request Messages**

Mail.XML request messages are used to submit mailing information to *PostalOne!*. Mailers submit request messages to send container information, mailpiece information, and postage information.

#### **Response Messages**

Mailers will receive a response message from *PostalOne!* after they submit a request message. The response message is used to notify the customer of the status of their message.

- Accept Messages Mailers will receive an Accept response if the request message that was submitted validated and uploaded successfully. After an Accept response is received, the mailer may continue submitting the remaining messages within that mailing group.
- Reject Messages Mailers will receive a Reject response if the request message that was submitted did not validate and upload successfully. A ReturnCode and corresponding ReturnDescription, which describes the errors in the data, are provided in the response. The mailer must then update the data based on the error messages that were provided and resubmit.
- The Full Service 2016 Releases are separated based on subject matter into the following volumes:
	- o Postal Service Mail.XML Technical Specification for Postage Payment & Reporting (eDoc)
	- o Postal Service Mail.XML Technical Specification for Appointment Scheduling (FAST)
	- o Postal Service Mail.XML Technical Specification for Profiles & Full-Service Feedback (MID-CRID)
	- o Postal Service Mail.XML Technical Specification for Data Distribution (DD)

#### <span id="page-20-0"></span>**1.2 About Schema Modularization**

Mail.XML messages are grouped into six sets:

- Transportation Messages
- Mailing Messages
- Data Distribution Messages
- **Identification Messages**
- Supply Chain Messages
- System Messages

The underlying schemas have been modularized to reflect these distinct message sets. Additionally, three 'shared' or 'common' schemas have been developed and they are:

- One stores simple Mail.XML Mailing Message Specification type definitions that can be shared across message sets;
- A second common module is made up of common elements and complex types that are shared across two or more message sets;
- The final common module is made up of system messages and the attributes, elements, and complex types that are unique to these messages.

Mail.XML schema modules are designed to stand alone, separated by business functions, enabling those interested in one or more message sets to develop and validate just those message sets without the requirement to address the entire Mail.XML specification. Each module will validate by itself or in combination with all other message sets when the entire Mail.XML Specification is considered. In addition, each module will be versioned separately.

Version numbers are contained within the namespace designation. Modules will be documented individually as well.

The following Mail.XML XSD modules/namespaces have been developed:

**mailxml\_tm.xsd:** This module contains all the transportation (or FAST) messages with their attributes, elements, and complex types that are unique to these messages. **Namespace=mailxml\_tm**

**mailxml\_mm .xsd**: This module contains all the mailing messages (eDoc) with their attributes, elements, and complex types that are unique to these messages. **Namespace=mailxml\_mm**

**mailxml\_dd.xsd**: This module contains all the data distribution messages with their attributes, elements, and complex types that are unique to these messages. **Namespace=mailxml\_dd**

**mailxml** id.xsd: This module contains all the identification messages (CRID, MID etc.) with their attributes, elements, and complex types that are unique to these messages. **Namespace=mailxml\_id**

**mailxml\_sc.xsd**: This module contains all the supply chain messages (Cross-functional container-based and other Mail.dat/mail.XML update functions) with their attributes, elements, and complex types that are unique to these messages. **Namespace=mailxml\_sc**

**mailxml.xsd**: This module contains all the system messages with their attributes, elements, and complex types that are unique to these messages. Note that in order for the MessageResponseRetrievalResponse to work, all the other message modules are included by the system.xsd. **Namespace=mailxml**

**mailxml\_defs.xsd**: This module contains all the common definitions of attributes, elements, and complex types that are used across one or more message types. **Namespace=mailxml\_defs**

**mailxml** base.xsd: This module contains all the simple types that are used everywhere in the mailxml. These simple types are associated with every element of each message. **Namespace=mailxml\_base**

## <span id="page-21-0"></span>**1.3 What Schemas Cover Electronic Documentation (eDoc) Functionality**

With the breakdown of the XSD into multiple schemas, eDoc functionality will be covered by two modules: mailxml\_mm.xsd and mailxml\_sc.xsd.

In addition to the above modules, mailxml base.xsd and mailxml defs are common/shared XSD that will be referred by each of these individual eDoc-specific modules.

The mailxml.xsd module will be the source XSD that connects all messages to their system-level attributes. For example – MessageResponseRetrievalResponse is a shared attribute/complex type associated to almost every Mail.XML message, regardless of whether it is Data Distribution, FAST, or eDoc functionality. Other examples of shared attributes/types are: DeliveryResponse, NotificationResponse, and Fault.

#### <span id="page-21-1"></span>**1.4 USPS Limitation Rule on Transaction Requests**

USPS has recently encountered unusual high volume with specific Mail.XML transactions by FAST and Full Service Data Distribution users, resulting in serious performance impact on several USPS servers that deal with authorization of all Mail.XML transactions.

The Postal Service is requiring that USPS Mail.XML customers update their Mail.XML software to query the USPS *PostalOne!* FAST systems no more than seven times per hour. Similarly, USPS customers are required to set up their web services pull software to query *PostalOne!* servers no more than 200 times in a given 24 hour period for their eDoc, FAST, or Full Service data queries. This is a required change for all customers, and will greatly assist in avoiding performance issues that can hinder quality of service; users still have many opportunities to query necessary data within these limitations. Likewise, to improve overall experience for all customers it is absolutely necessary that customers program their software to query the USPS systems for different transactions at different times; in other words, configure some queries to occur at odd times, such as FAST queries, and configure other queries, such as eDoc and Data distribution, to occur at even times.

#### <span id="page-21-2"></span>**1.5 Recommended File Sizes for Optimum Mail.XML Performance**

USPS recommends the following eDoc file sizes for optimum performance:

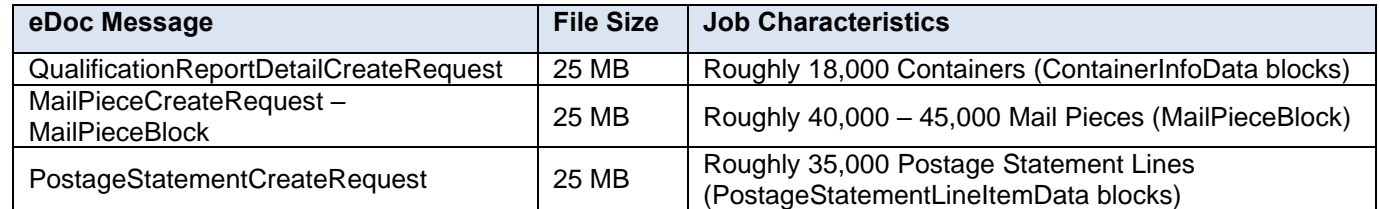

## <span id="page-22-0"></span>**1.6 Roadmap of Mail.XML**

The table below shows the roadmap of the Mail.XML versions, starting from currently-supported versions to versions that will be supported in the future.

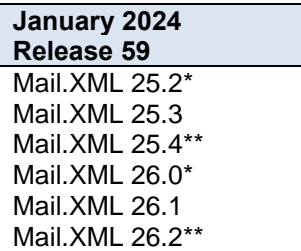

**Note***: The version(s) flagged with single asterisk (\*) were planned for de-commissioning* 

**Note***: The version(s) flagged with double asterisk (\*\*) are new versions planned for implementation with the release date.*

| Date in 2024                     | <b>Mail.XML Versions</b>                                                                                                    |
|----------------------------------|----------------------------------------------------------------------------------------------------|
| Deployment Date: January 7, 2024 | 25.3 (open mailing and additional message workflow)<br>25.4 (open mailing and additional message workflow)<br>26.1 (open mailing and additional message workflow)<br>26.2 (open mailing and additional message workflow) |

## <span id="page-22-1"></span>**1.7 Purpose**

The purpose of this Technical Specification is to supplement the DTAC Mail.XML and to provide Mail.XML users with specific information regarding the USPS implementation. USPS will support Mail.XML versions for electronic documentation as outlined in Section 1.6 above. The content in this document is subject to change as DTAC updates Mail.XML Specification. This technical specification includes the return codes, error codes and their descriptions, as well the WSDLs links for all the supported version of Mail.XML.

The USPS supports a test and production environment.

- **TEM (Testing Environment for Mailers)**: This environment is used for software approval processes for all mailers prior to moving into the production environment. Mailers must work with the *PostalOne!* Help Desk to start the approval process for their software, and must be approved in the TEM environment prior to sending data transactions in the Production environment. For more information regarding TEM, see the *Test Environment for Mailers: Checklist and Troubleshooting Guide*
- **Production Environment**: This environment will be used by all customers that have been approved in the TEM environment by the USPS to start sending the transaction/messages.

#### <span id="page-22-2"></span>**1.8 Intended Audience**

The intended audience for this specification is technical programmers and technical managers. Knowledge of XML language and Mail.dat functionalities will greatly improve your understanding of this document.

## <span id="page-22-3"></span>**1.9 About This Document**

The data structure tables for all the eDoc messages in Section [2](#page-49-0) reference complex types. The details of these complex types are included in Section [4.](#page-122-2) The USPS recommends that customers study the complex types provided in Section [4](#page-122-2) to understand the structure of the eDoc messages.

In the data structure tables for all eDoc messages, under the acceptable values column, actual simple type names are used for some of the elements. Review all simple types listed in Section [5](#page-199-0) to understand the acceptable values that are validated by *PostalOne!* system. In addition, you will notice that in Section 5, simple type uses codes have now been updated with Mail.dat descriptions for your convenience. The USPS recommends that you also read the Postal Service Mail.dat Technical Specification.

In the data structure tables, some field names may contain spaces for readability purposes, as the names of those fields are lengthy. In Mail.XML, spaces are not allowed in element names. For example: "SubmittingParty" is the element name, but in the data table it may be written as Submitting Party.

## <span id="page-23-0"></span>**1.10 How to Read Data Structure**

There are three possibilities for every element listed in the data structure table of each message: REQUIRED, OPTIONAL, and CONDITIONALLY REQUIRED.

The Required option means that mailer/preparer or sender of the message must provide data for the element.

The Optional option means the sender of the message has a choice to include the data or omit it from submission.

The third option of Conditionally Required means that if certain condition is met then the sender of the message must provide data for that particular element; for example – EntryPointEDPostalCode is conditionally required if EntryPointEDFacilityType is populated in the ContainerUpdateRequest message.

In addition to the above options, there are instances where the main block is marked as REQUIRED, but the elements within the block are OPTIONAL or vice versa. This means that sender of the message must include the block when sending the message, but can omit all elements within the block. A good example is the 'SubmittingParty' block, which is a REQUIRED block, but all elements within this block are OPTIONAL.

### <span id="page-23-1"></span>**1.11 Issue Resolution**

All issues where the USPS software may not comply with the business rules, the work-around for such issues are listed in the critical issues list on the RIBBS Intelligent Mail site under Latest News. For example – In some cases the work around for Full-Service ACS data is to receive the data through OneCode ACS method instead of Full-Service methods. Additionally, for postage statements that are too large, the work around is to divide them into multiple statements.

## <span id="page-23-2"></span>**1.12 Mail.XML Message Hierarchy**

The sections below provide list of required vs. optional messages based on different scenarios. Also, the sections provide the list of prerequisite message that must be sent prior to sending the actual required message.

It is strongly recommended that customers wait to receive the response acknowledgement from USPS before sending the next message to avoid network clogging. It may impact the response time from USPS if multiple requests arrive at USPS servers in a non-sequential order.

#### <span id="page-23-3"></span>**1.12.1 Full-Service & Mixed Service Mailings for First-Class, Standard Mail, and Package Services**

For Full-Service and mixed service mailings, the following messages are required for First-Class Mail, Standard Mail, and Package Services mailings: OpenMailingGroupRequest, QualificationReportSummaryCreateRequest, QualificationReportDetailCreateRequest, MailPieceCreateRequest, and PostageStatementCreateRequest. The messages that need to be submitted prior to each required message for Full-Service and mixed service mailings are listed below:

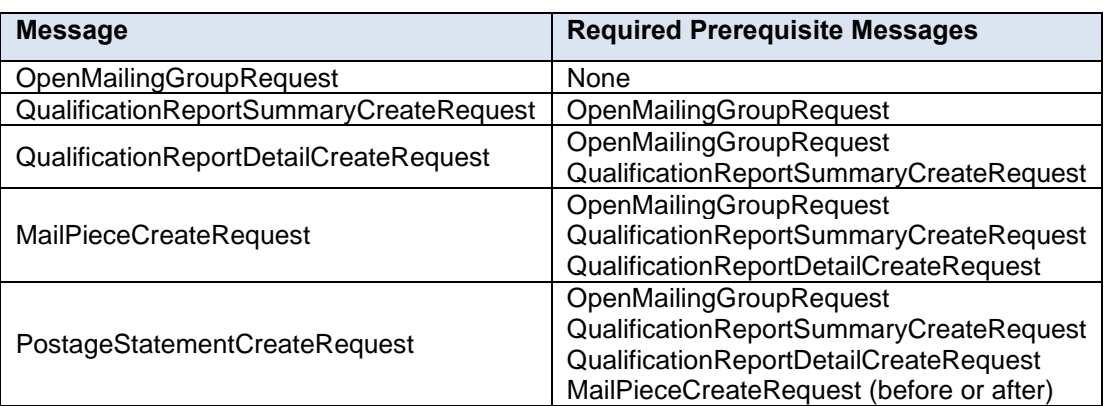

**NOTE:** *The MailPieceCreateRequest message can be submitted before and after the postage statement is submitted, prior to finalization.*

#### **Table 1-1 Required Full-Service/Mixed Service Messages for First-Class Mail, Standard Mail, or Package Services**

All other messages are optional for Full-Service and mixed service mailings. The messages that need to be submitted prior to each optional message are listed below:

**NOTE:** *The MailPieceCreateRequest message can be submitted before and after the postage statement is submitted, prior to finalization.*

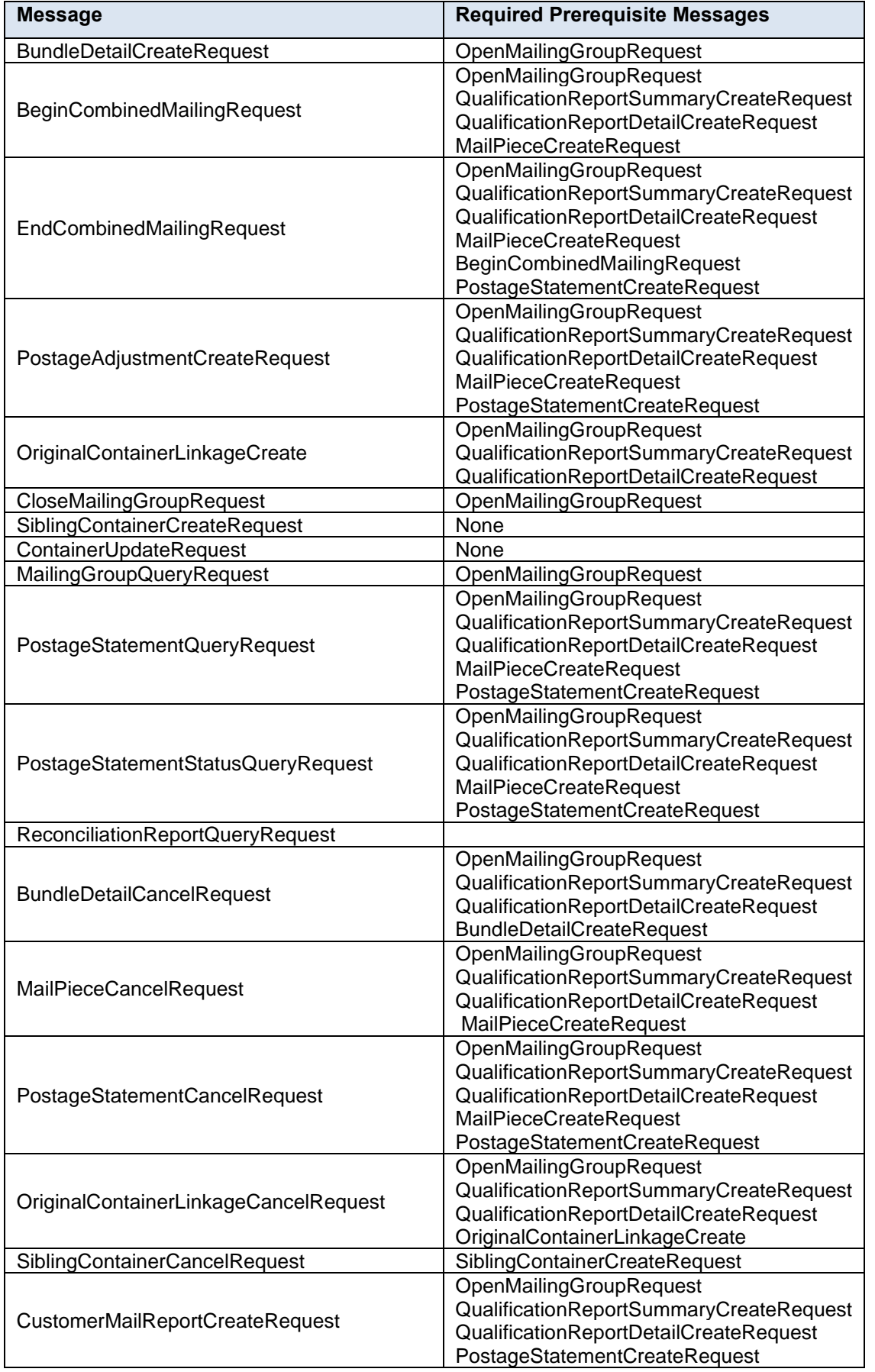

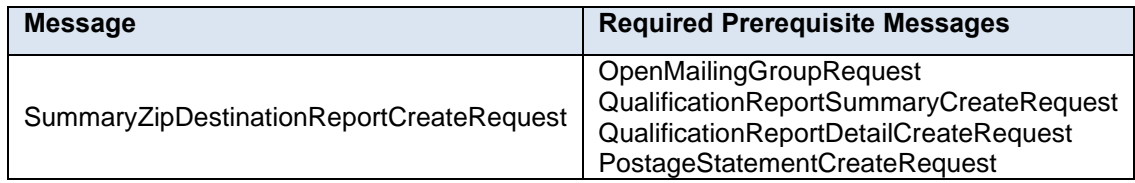

#### **Table 1-2 Optional Full-Service/Mixed Service Messages for First-Class Mail, Standard Mail, or Package Services**

## <span id="page-25-0"></span>**1.12.2 Full-Service & Mixed Service Mailings for Periodicals**

For Full-Service and mixed service mailings, the following messages are required for Periodicals mailings: OpenMailingGroupRequest,QualificationReportSummaryCreateRequest,QualificationReportDetailCreateRequest, ContainerBundleReportCreateRequest, MailPieceCreateRequest, and PeriodicalStatementCreateRequest. The messages that need to be submitted prior to each required message for Full-Service and mixed service mailings are listed below:

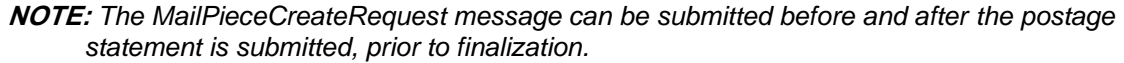

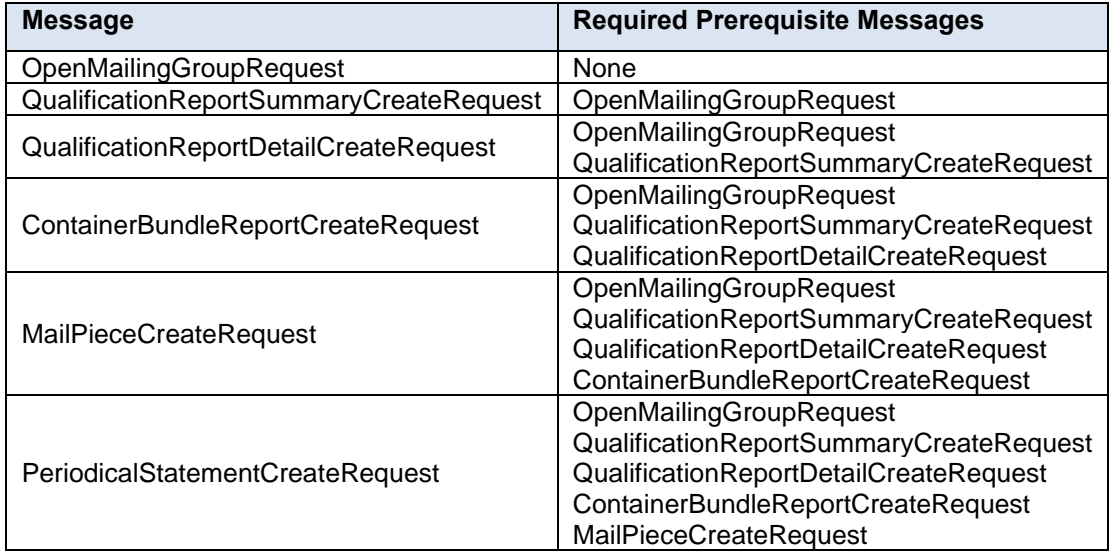

#### **Table 1-3 Required Full-Service/Mixed Service Messages for Periodicals**

All other messages are optional for Full-Service and mixed service mailings. The messages that need to be submitted prior to each optional message are listed below:

**NOTE:** *The MailPieceCreateRequest message can be submitted before and after the postage statement is submitted, prior to finalization.*

| <b>Message</b>                   | <b>Required Prerequisite Messages</b>   |
|----------------------------------|-----------------------------------------|
| <b>BundleDetailCreateRequest</b> | OpenMailingGroupRequest                 |
| BeginCombinedMailingRequest      | OpenMailingGroupRequest                 |
|                                  | QualificationReportSummaryCreateRequest |
|                                  | QualificationReportDetailCreateRequest  |
|                                  | <b>MailPieceCreateRequest</b>           |
| EndCombinedMailingRequest        | OpenMailingGroupRequest                 |
|                                  | QualificationReportSummaryCreateRequest |
|                                  | QualificationReportDetailCreateRequest  |
|                                  | <b>MailPieceCreateRequest</b>           |
|                                  | BeginCombinedMailingRequest             |
|                                  | PeriodicalStatementCreateRequest        |

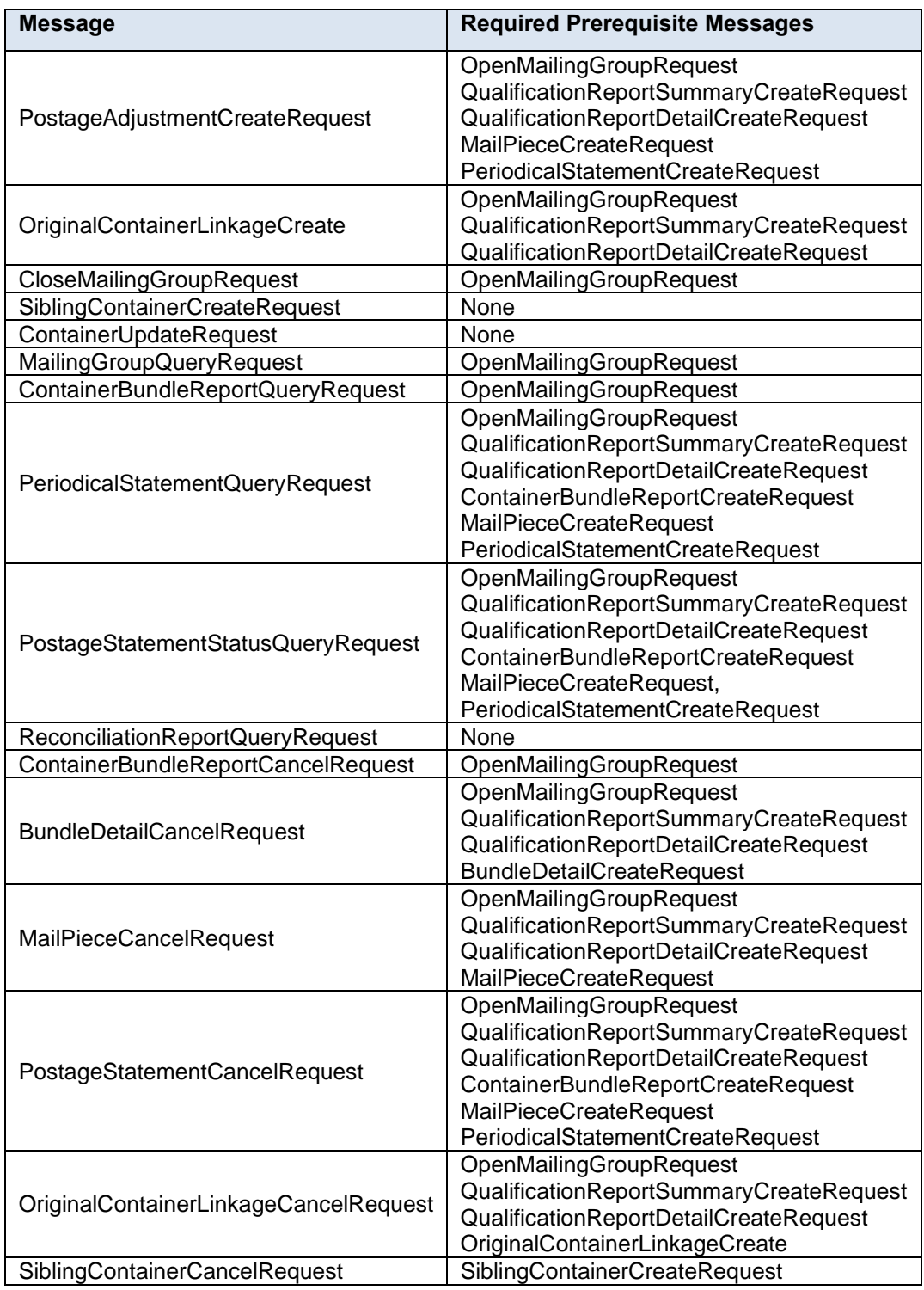

#### **Table 1-4 Optional Full-Service/Mixed Service Messages for Periodicals**

#### <span id="page-26-0"></span>**1.12.3 First-Class Mail, Standard Mail, and Package Services Mailings**

For eDoc mailings, the following messages are required for First-Class Mail, Standard Mail, and Package Services mailings: OpenMailingGroupRequest, QualificationReportDetailCreateRequest, and PostageStatementCreateRequest except when the mailing is less than 10,000 pieces. The messages that need to be submitted prior to each required message for eDoc mailings are listed below.

Following are the rules that determine Required versus Optional eDoc Messages:

• When a mailing is less than 10,000 pieces and not Full-Service, then the set of eDoc messages marked as required below are not applicable.

- When a mailing is above 10,000 pieces then set of eDoc messages below are required as outlined.
- When a mailing is Full-Service then set of eDoc messages below are required. The Full-Service mailing overwrites the 10,000 pieces threshold.

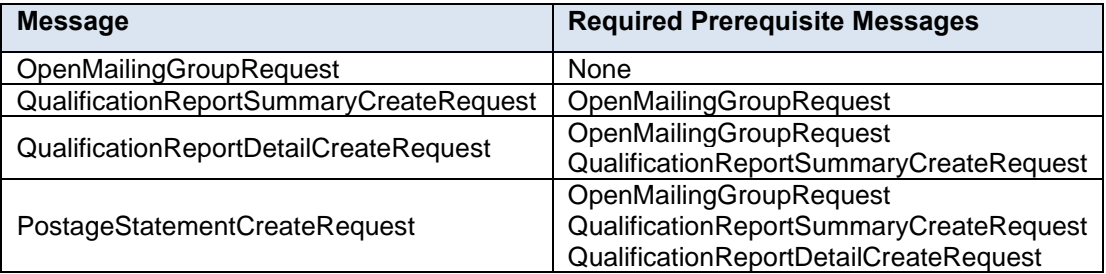

#### **Table 1-5 Required eDoc Messages for First-Class Mail, Standard Mail, or Package Services**

All other messages are optional for eDoc mailings. The messages that need to be submitted prior to each optional message are listed below:

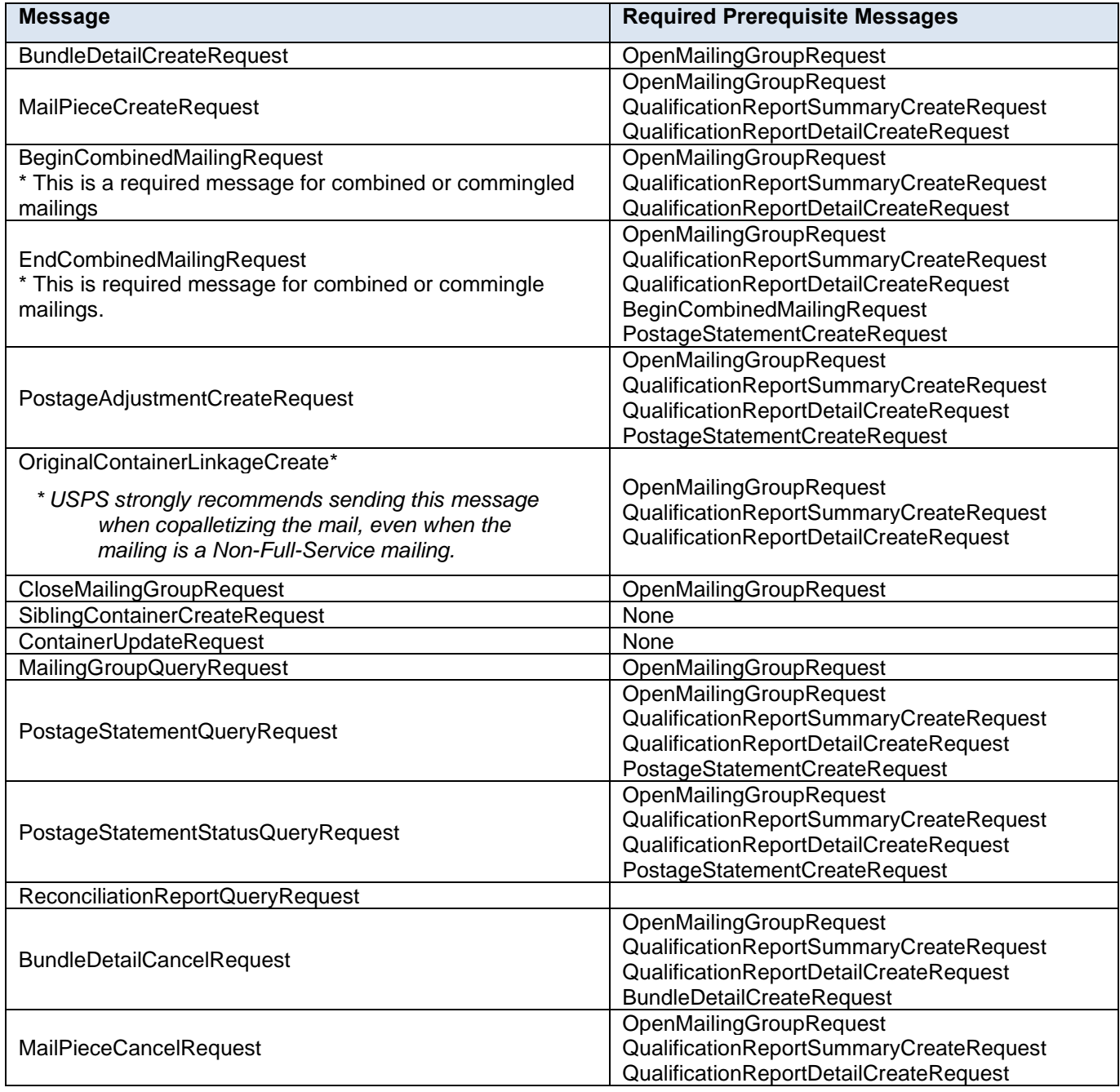

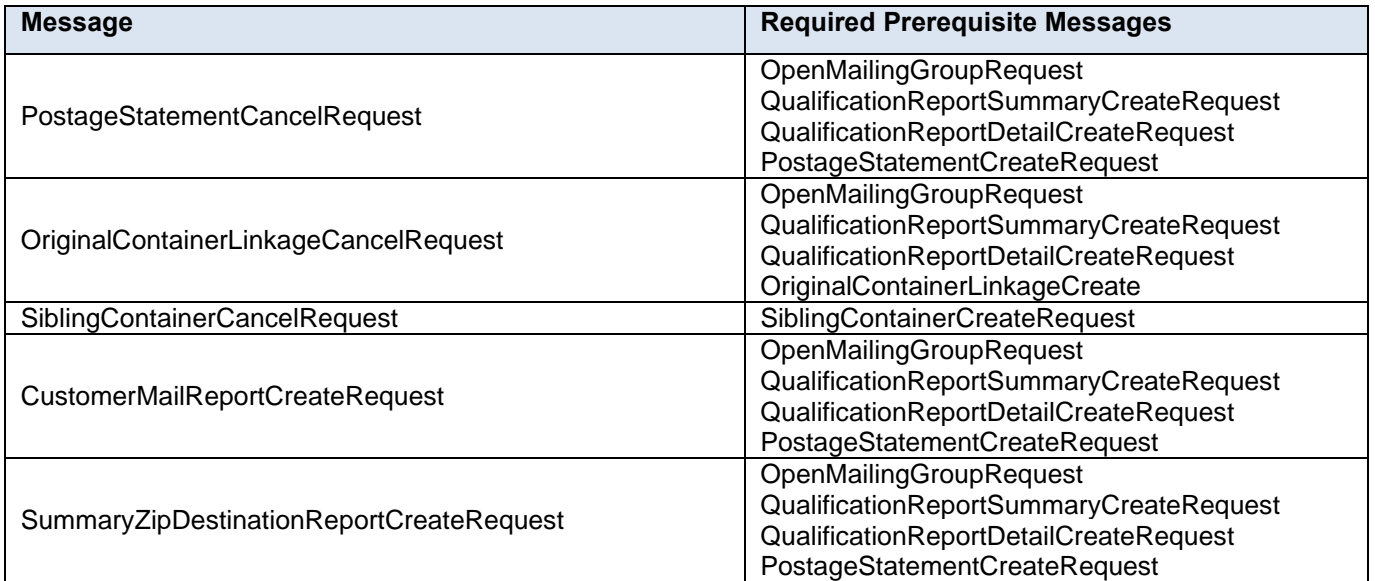

#### **Table 1-6 Optional eDoc Messages for First-Class Mail, Standard Mail, or Package Services**

For eDoc mailings, the following messages are required for Periodicals mailings: OpenMailingGroupRequest, QualificationReportDetailCreateRequest, and PostageStatementCreateRequest. The messages that need to be submitted prior to each required message for eDoc mailings are listed below:

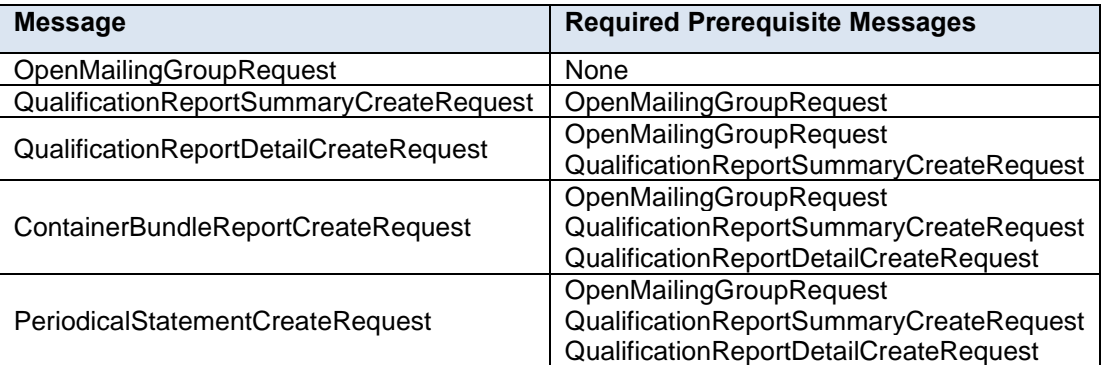

#### **Table 1-7 Required eDoc Messages for Periodicals**

All other messages are optional for Full-Service and mixed service mailings. The messages that need to be submitted prior to each optional message are listed below:

**NOTE:** *The MailPieceCreateRequest message can be submitted before and after the postage statement is submitted, prior to finalization.*

| <b>Message</b>                   | <b>Required Prerequisite Messages</b>   |
|----------------------------------|-----------------------------------------|
| <b>BundleDetailCreateRequest</b> | OpenMailingGroupRequest                 |
|                                  | OpenMailingGroupRequest                 |
| <b>MailPieceCreateRequest</b>    | QualificationReportSummaryCreateRequest |
|                                  | QualificationReportDetailCreateRequest  |
|                                  | OpenMailingGroupRequest                 |
| BeginCombinedMailingRequest      | QualificationReportSummaryCreateRequest |
|                                  | QualificationReportDetailCreateRequest  |
|                                  | OpenMailingGroupRequest                 |
|                                  | QualificationReportSummaryCreateRequest |
| EndCombinedMailingRequest        | QualificationReportDetailCreateRequest  |
|                                  | BeginCombinedMailingRequest             |
|                                  | PeriodicalStatementCreateRequest        |

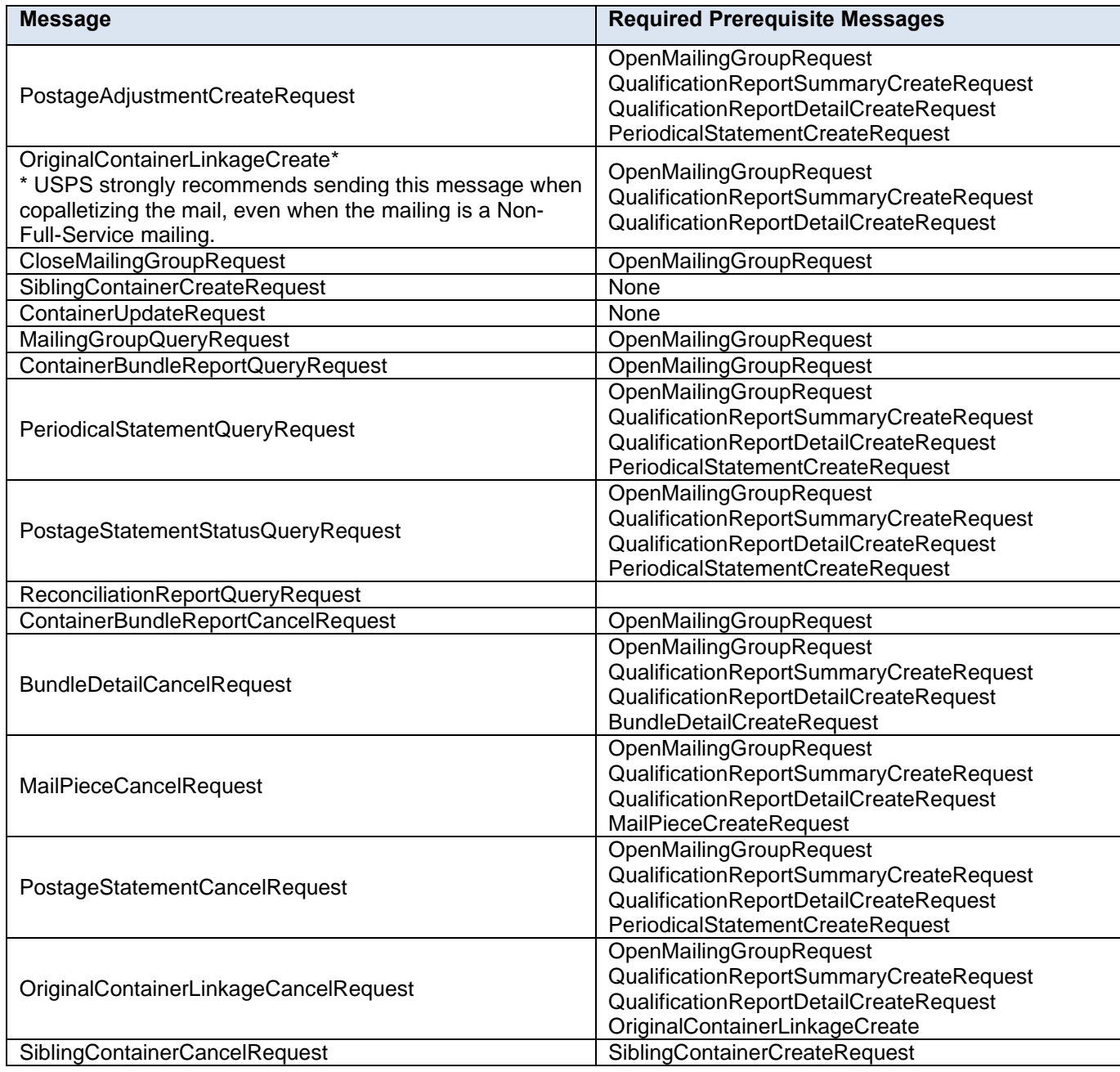

#### **Table 1-8 Optional eDoc Messages for Periodicals**

#### <span id="page-29-0"></span>**1.13 Workflows**

#### <span id="page-29-1"></span>**1.13.1 Non-Periodicals without Full-Service**

1. Send OpenMailingGroupRequest

Receive accepted OpenMailingGroupResponse with assigned MailingGroupID.

Use CustomerGroupID and MailingGroup in Attributes for additional messages.

Send QualificationReportSummaryCreateRequest

Receive accepted QualificationReportSummaryCreateResponse

Send QualificationReportDetailCreateRequest

Receive accepted QualificationReportCreateResponse

Send PostageStatementCreateRequest

Receive accepted PostageStatementCreateResponse

#### <span id="page-30-0"></span>**1.13.2 Periodicals without Full-Service**

1. Send OpenMailingGroupRequest Receive accepted OpenMailingGroupResponse with assigned MailingGroupID. Use CustomerGroupID and MailingGroup in Attributes for additional messages. Send QualificationReportSummaryCreateRequest Receive accepted QualificationReportSummaryCreateResponse Send QualificationReportDetailCreateRequest Receive accepted QualificationReportCreateResponse Send ContainerBundleReportCreateRequest Receive accepted ContainerBundleReportCreateResponse Send PeriodicalStatementCreateRequest Receive accepted PeriodicalStatementCreateResponse

#### <span id="page-30-1"></span>**1.13.3 Non-Periodicals with Full-Service**

1. Send OpenMailingGroupRequest Receive accepted OpenMailingGroupResponse with assigned MailingGroupID. Use CustomerGroupID and MailingGroup in Attributes for additional messages. Send QualificationReportSummaryCreateRequest Receive accepted QualificationReportSummaryCreateResponse Send QualificationReportDetailCreateRequest Receive accepted QualificationReportCreateResponse Send MailPieceCreateRequest Receive accepted MailPieceCreateResponse. Send PostageStatementCreateRequest Receive accepted PostageStatementCreateResponse **The following will also be accepted:** 1. Send OpenMailingGroupRequest Receive accepted OpenMailingGroupResponse with assigned MailingGroupID. Use CustomerGroupID and Attributes for additional messages. Send QualificationReportSummaryCreateRequest Receive accepted QualificationReportSummaryCreateResponse Send QualificationReportDetailCreateRequest Receive accepted QualificationReportCreateResponse Send PostageStatementCreateRequest Receive accepted PostageStatementCreateResponse Send MailPieceCreateRequest (prior to finalization) Receive accepted MailPieceCreateResponse.

## <span id="page-30-2"></span>**1.13.4 Periodicals with Full-Service**

1. Send OpenMailingGroupRequest

Receive accepted OpenMailingGroupResponse with assigned MailingGroupID. Use CustomerGroupID and MailingGroup in Attributes for additional messages. Send QualificationReportSummaryCreateRequest Receive accepted QualificationReportSummaryCreateResponse Send QualificationReportDetailCreateRequest Receive accepted QualificationReportCreateResponse Send ContainerBundleReportCreateRequest Receive accepted ContainerBundleReportCreateResponse Send MailPieceCreateRequest Receive accepted MailPieceCreateResponse. Send PeriodicalStatementCreateRequest Receive accepted PeriodicalStatementCreateResponse **The following will also be accepted:** 1. Send OpenMailingGroupRequest Receive accepted OpenMailingGroupResponse with assigned MailingGroupID. Use CustomerGroupID and MailingGroup in Attributes for additional messages. Send QualificationReportSummaryCreateRequest Receive accepted QualificationReportSummaryCreateResponse Send QualificationReportDetailCreateRequest Receive accepted QualificationReportCreateResponse Send ContainerBundleReportCreateRequest Receive accepted ContainerBundleReportCreateResponse Send PeriodicalStatementCreateRequest Receive accepted PeriodicalStatementCreateResponse

Send MailPieceCreateRequest (prior to finalization)

Receive accepted MailPieceCreateResponse.

For Full-Service in remaining scenarios insert send MailPieceCreateRequest and receive accepted MailPieceCreateResponse after receive accepted QualificationReportCreateResponse and either before or after the Postage/Periodical Statement Request and Response.

## <span id="page-31-0"></span>**1.13.5 Combined/ Commingled Mailing – non-Periodicals**

1. Send OpenMailingGroupRequest

Receive accepted OpenMailingGroupResponse with assigned MailingGroupID.

Use CustomerGroupID and MailingGroup in Attributes for additional messages.

Send QualificationReportSummaryCreateRequest

Receive accepted QualificationReportSummaryCreateResponse

Send QualificationReportDetailCreateRequest

Receive accepted QualificationReportCreateResponse

Send BeginCombinedMailingRequest

Receive accepted BeginCombinedMailingResponse

Use the CombinedMailingID in all the postage statements.

Send each PostageStatementCreateRequest

Receive each PostageStatementCreateResponse

After last PostageStatementCreateResponse, send EndCombinedMailingRequest

Receive EndCombinedMailingResponse.

The only noted difference between commingled and combined mailings is that for a commingled mailing, the USPS requires a minimum of 150 pieces per zip code to achieve five-digit postal rates, whereas a combined mailing has no such requirement.

#### <span id="page-32-0"></span>**1.13.6 Combined/ Commingled Mailing – Periodicals**

1. Send OpenMailingGroupRequest

Receive accepted OpenMailingGroupResponse with assigned MailingGroupID.

Use CustomerGroupID and MailingGroup in Attributes for additional messages.

Send QualificationReportSummaryCreateRequest

Receive accepted QualificationReportSummaryCreateResponse

Send QualificationReportDetailCreateRequest

Receive accepted QualificationReportCreateResponse

Send ContainerBundleReportCreateRequest

Receive accepted ContainerBundleReportCreateResponse

Send BeginCombinedMailingRequest

Receive accepted BeginCombinedMailingResponse

Use the CombinedMailingID in all the postage statements.

Send each ConsolidatedPeriodicalStatementCreateRequest

Receive each PeriodicalStatementCreateResponse

After last PeriodicalStatementCreateResponse, send EndCombinedMailingRequest

Receive EndCombinedMailingResponse.

The only noted difference between commingled and combined mailings is that for a commingled mailing, the USPS requires a minimum of 150 pieces per zip code to achieve five-digit postal rates, whereas a combined mailing has no such requirement.

#### <span id="page-32-1"></span>**1.13.7 Copalletized Mailing for Trays on Pallets - non-Periodicals**

At consolidator (original site sending regular mailing via Mail.XML or Mail.dat)

1. Send OpenMailingGroupRequest

Receive accepted OpenMailingGroupResponse with assigned MailingGroupID.

Use CustomerGroupID and MailingGroup in Attributes for additional messages.

Send QualificationReportSummaryCreateRequest

Receive accepted QualificationReportSummaryCreateResponse

Send QualificationReportDetailCreateRequest

Receive accepted QualificationReportCreateResponse

Send OriginalContainerLinkageCreateRequest. (Required when mail contains Full-Service pieces and strongly recommended by the USPS when non-Full-Service mail is copalletized)

Receive accepted OriginalContainerLinkageCreateResponse

## <span id="page-32-2"></span>**1.13.8 Copalletized Mailing for Bundles on Pallets - Standard Mail**

At consolidator (original site sending regular mailing via Mail.XML or Mail.dat)

#### 1. Send OpenMailingGroupRequest

Receive accepted OpenMailingGroupResponse with assigned MailingGroupID.

Use CustomerGroupID and MailingGroup in Attributes for additional messages.

Send QualificationReportSummaryCreateRequest

Receive accepted QualificationReportSummaryCreateResponse

Send QualificationReportDetailCreateRequest

Receive accepted QualificationReportCreateResponse

Send OriginalContainerLinkageCreateRequest. (Required when mail contains Full-Service pieces and strongly recommended by the USPS when non-Full-Service mail is copalletized)

Receive accepted OriginalContainerLinkageCreateResponse

Send BeginCombinedMailingRequest

Receive accepted BeginCombinedMailingResponse

Use the CombinedMailingID in all the postage statements.

Send each PostageStatementCreateRequest

Receive each PostageStatementCreateResponse

After last PostageStatementCreateResponse, send EndCombinedMailingRequest

Receive EndCombinedMailingResponse.

#### <span id="page-33-0"></span>**1.13.9 Copalletized Mailing for Bundles on Pallets - Periodicals Mail**

At consolidator (original site sends regular mailing via Mail.XML or Mail.dat)

1. Send OpenMailingGroupRequest

Receive accepted OpenMailingGroupResponse with assigned MailingGroupID.

Use CustomerGroupID and MailingGroup in Attributes for additional messages.

Send QualificationReportSummaryCreateRequest

Receive accepted QualificationReportSummaryCreateResponse

Send QualificationReportDetailCreateRequest

Receive accepted QualificationReportCreateResponse

Send ContainerBundleReportCreateRequest

Receive accepted ContainerBundleReportCreateResponse

Send OriginalContainerLinkageCreateRequest. (Required when mail contains Full-Service pieces and strongly recommended by the USPS when non-Full-Service mail is copalletized)

Receive accepted OriginalContainerLinkageCreateResponse

Send BeginCombinedMailingRequest

Receive accepted BeginCombinedMailingResponse

Use the CombinedMailingID in all the postage statements.

Send each PeriodicalStatementCreateRequest

Receive each PeriodicalStatementCreateResponse

After last PostageStatementCreateResponse, send EndCombinedMailingRequest

Receive EndCombinedMailingResponse.

## <span id="page-34-0"></span>**1.14 Acceptance of Less Than 10,000 Mailpieces**

- Accept without barcode uniqueness error a Full-Service Mail.XML mailing with less than 10,000 pieces when all Mailpiece records have the same Mailer ID and Serial Number in the Intelligent Mail Barcode.
- Does not require that physical siblings be provided for logical trays or containers for a Mail.XML Full-Service mailing of less than 10,000 pieces.
- Does not require that a tray or container barcode be provided for a physical tray or pallet for a Maill.XML Full-Service mailing of less than 10,000 pieces.

## <span id="page-34-1"></span>**1.15 Mailing Scenarios**

#### <span id="page-34-2"></span>**1.15.1 Full Service**

Full-service provides the Mailers with the option to receive information on the following services: Start-the-Clock, Container Visibility, Address Correction (ACS), Change of Address (COA), ACS Nixie, Performance Based Verification (PBV) Full-Service Compliance Results, eDoc Mail Quality Results, and IMB Tracing.

To comply with the full service option the following requirements must be met:

- Intelligent Mail Mailpiece Barcode must be unique for a period of 45 days based on the postage statement mailing date
- Intelligent Mail Tray Barcode must be unique for a period of 45 days based on the postage statement mailing date
- Container Barcodes must be unique for a period of 45 days based on the postage statement mailing date
- Mail Owner and Mail Preparer must be identified (by/for)
- FAST appointments are required for drop ship mailings and all mailer transported, origin entered mail verified at a DMU

#### **1.15.1.1 Claiming Full Service**

The FullServiceParticipationIndicator in the OpenMailingGroupRequest must be consistent with the ServiceLevelIndicator in the QualificationReportDetailCreateRequest. All ServiceLevelIndicator fields in the QualificationReportDetailCreateRequest must be F when the FullServiceParticipationIndicator in the OpenMailingGroupRequest is F. At least one ServiceLevelIndicator fields in the QualificationReportDetailCreateRequest must be F when the FullServiceParticipationIndicator in the OpenMailingGroupRequest is M.

In a Full or Mixed Service mailing the following fields must be populated:

- MailXMLPresentationCategory in the OpenMailingGroupRequest must be M, P, C, E
- FullServiceParticipationIndicator in the OpenMailingGroupRequest must be F, M
- ServiceLevelIndicator in the QualificationReportDetailCreateRequest must be F for affected containers
- ServiceLevelIndicator in the MailPieceCreateRequest must be F for each piece residing on a container that is marked above
- FormType in the PostageStatementCreateRequest or PeriodicalStatementCreateRequest must be FC, PE, SM, BP
- RateType in the PostageStatementCreateRequest must be R, N, S, C, W, T, B
- ProcessingCategory in the PostageStatementCreateRequest must be LT, FL, CD

In a Full or Mixed Service mailing the following RateCategories can be used:

- First Class E, H, L1, L2, L3, L4
- Standard Mail D, D2, E, H, L3, L4, FF, FI, or FG
- Periodicals (In County) A, B, D, E, H, L, L1, L2, L3, L4
- Periodicals (Outside County) A, B, D, E, H, L1, L2, L3, L4

Package Services - D, N

## **1.15.1.2 Submitting Barcode Information**

A full service mailing must populate piece, tray, and container barcode information within the MailXML job in order to generate a Ready to Pay (UPD) statement. Barcode must be unique below the configurable threshold that is currently set to 2%.

- The MailPieceCreateRequest must be provided with the IMB in the MailPieceBlock populated with the elements: BarcodeID, ServiceTypeCode, MailerID6 or MailerID9, SerialNumber9 or SerialNumber6, and DeliveryPointZip
- A record must exist for each piece claimed in the QualificationReportDetailCreateRequest (between piece and copy counts for periodicals)
- A logical container must have a physical sibling and each physical container must populate the ContainerBarcode on the QualificationReportDetailCreateRequest

#### **1.15.1.3 Submitting By/For Information**

The selection of the appropriate method is determined by the order that the MailXML job submits the piece information in MailXML.

#### **Option A: MailPieceCreateRequest Submitted before PostageStatementCreateRequest**

In the MailPieceCreateRequest, the Mail Owner can be identified by either a Mailer ID of Mail Owner or a CRID of Mail Owner (only one of the fields needs to be populated, if both are populated, the order of preference is indicated in Table 6-1).

If the Mail Owner information is not found in the MailPieceCreateRequest then *PostalOne!* will check the QualificationReportDetailCreateRequest for Mail Owner CRID information.

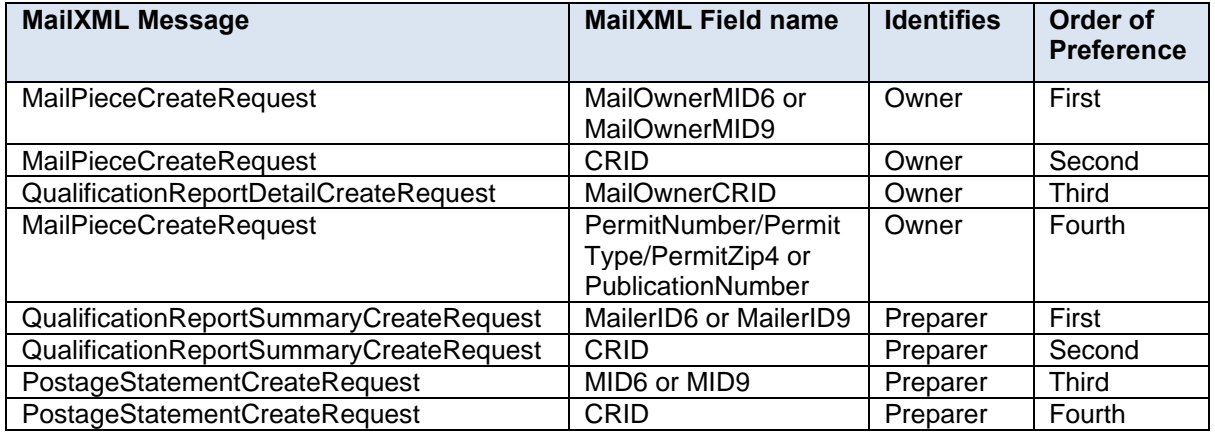

#### **Table 1-9 Data Distribution Fields (MailPieceCreateRequest before PostageStatementCreateRequest)**

#### **Option B: MailPieceCreateRequest Submitted after PostageStatementCreateRequest**

MailXML allows for the piece information to be sent after the PostageStatementCreateRequest. In this case, *PostalOne!* will acquire By/For information based off of the permit information provided in the PostageStatementCreateRequest or PeriodicalStatementCreateRequest. The order of preference is listed in Table 6- 2.

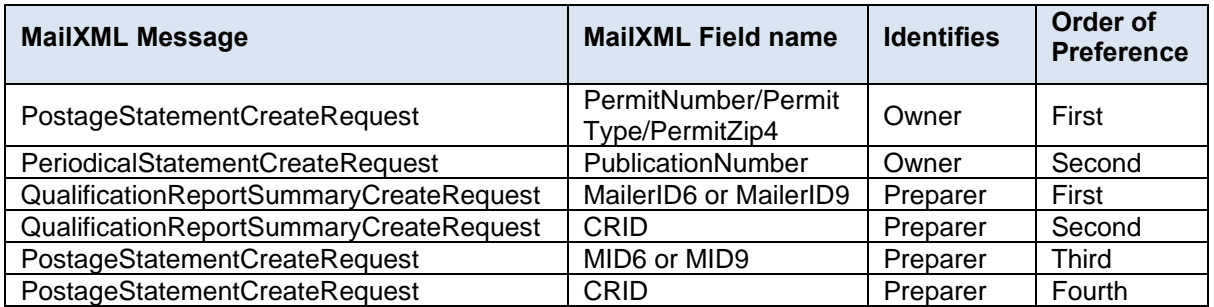

#### **Table 1-10 Data Distribution Fields (MailPieceCreateRequest after PostageStatementCreateRequest)**
## **1.15.1.4 By/For Verification**

A By/For Verification process occurs during eDoc processing of full-service MailXML job. By/For Verification validates that the Mail Preparer (By) and Mail Owner (For) identifiers specified in the eDoc are internally consistent and valid. The Mail Owner determined during By/For Verification is used to confirm the correct profile to be used for Data Distribution.

The result of By/For Verification determines the data recipients for the Data Distribution. The following reference data is used to determine valid By/For:

- The CRID must be valid in Customer Registration.
- The CRID must be associated to the Mailer ID in the Mailer ID system.
- The Permit Number on the PostageStatementCreateRequest must be associated to the CRID in the *PostalOne!* System and must be within the same finance number of the Permit and Permit ZIP+4 in the QualificationReportSummaryCreateRequest.
- The Publication Number on the PeriodicalStatementCreateRequest must be associated to the CRID in the *PostalOne!* System and must be within the same finance number of the Publication Number and Permit ZIP+4 in the QualificationReportSummaryCreateRequest.

The By/For is invalid if there is a conflict between the Mail Owner and Mail Preparer fields within a MailXML job, identified during By/For Verification. These discrepancies during eDoc processing are returned to the *PostalOne!* system as By/For Conflict messages. A By/ For Conflict message is provided for notification only. It does not prevent mailers from receiving feedback on ACS, Start-the-Clock, Container Visibility, PBV Full-Service Compliance Results, and IMB Tracing. Below the rules for Mail Owner Conflict and Mail Preparer Conflict are described.

### **Mail Owner CRID Conflict**

To avoid CRID conflict, when applicable the following items must match.

- CRID of Mail Owner from MailPieceCreateRequest
- CRID of Mail Owner from QualificationReportDetailCreateRequest
- CRID of Mailer ID for the Mail Owner in MailPieceCreateRequest
- CRID of the Permit Number for Mail Owner in the MailPieceCreateRequest
- If MailPieceCreateRequest submitted after PostageStatementCreateRequest, CRID of the Permit Number for Mail Owner in the PostageStatementCreateRequest
- If MailPieceCreateRequest submitted after PostageStatementCreateRequest, CRID of the Publication Number for Mail Owner in the PeriodicalStatementCreateRequest

### **Mail Owner Mailer ID Conflict**

Mailer ID of Mail Owner from MailPieceCreateRequest must match Mailer ID of Mail Owner from PostageStatementCreateRequest.

### **Mail Preparer CRID Conflict**

CRID of Preparer from MailPieceCreateRequest must match Mailer ID of Preparer from MailPieceCreateRequest.

 **Note:** *The Mail Owner MID and Mail Owner CRID can be used for Full-Service data distribution, but is not used to identify the mail owner on the postage statement.*

### **1.15.1.5 Full Service Data Distributions**

The dissemination of the data is referred to as full-service Data Distribution. The recipients for the Data Distribution are determined according to the By/For relationship defined in the MailXML job submission. If there is a failure of the full-service Data Distribution for MailXML files and if the Postal Service decides to use OneCode ACS for the contingency plan, the Address Correction (ACS) Change of Address (COA) and the ACS Nixie shall be provided to the Mailer ID on the affected mailpieces and the Data Distribution designated in the MailXML job is ignored.

### **1.15.2 Seamless Acceptance**

The Seamless Acceptance process is designed to leverage Intelligent Mail Barcodes to achieve a seamless entry and automated verification approach for mail entered into the USPS. Mail presented to acceptance employees at

postal and mailer facilities currently are subject to a manual verification process designed to validate proper postage is paid and collected.

To participate in Seamless Acceptance mailers must participate in Full-Service, therefore mailings must be submitted using eDoc, all containers, trays, and pieces must contains a unique Intelligent Mail Barcode, and piece level data information must be submitted. Participation in eInduction is also required.

A mailer is first initiated into the program in a Seamless Parallel process. Seamless Parallel is an intermediate step mailers must take before fully participating in Seamless Acceptance. During Parallel both traditional and seamless verifications will be performed. Seamless Acceptance verifications will not results in additional postage during Parallel and auto finalization of postage statements will not occur. Seamless Parallel allows mailers to receive feedback on whether eDoc meets Seamless Acceptance and mail barcoding requirements.

## **1.15.2.1 Claiming Seamless Acceptance**

In a MailXML eDoc a mailing is identified as a Seamless Acceptance or Seamless Parallel mailing when the SubmitterCRID field in the OpenMailingGroupRequest is designated in *PostalOne!.* These initial conditions must be met for Seamless Acceptance validations to run on the eDoc to qualify it for automated postage statement finalization on the mailing date. Validations failures will trigger an error message for Seamless Acceptance or a warning message for Seamless Parallel.

In a Seamless or Seamless Parallel mailing the following will be verified:

- A MailPieceCreateRequest file containing barcode fields populated with 20, 25, 29 or 31 character value
- Handling units contain a 24 digit IMTM Tray Barcode
- Containers contain a 21 digit IMTM Container Barcode that begins in 99M
- The MailPieceCreateRequest barcodes are unique below the configurable threshold
- The QualificationReportDetailCreateRequest CSAID is populated

*Note: The above are a select set of verifications that are required. There may be more validations specific to Seamless or Seamless Parallel that are warnings and therefore will not fail the submission within PostalOne! yet result in Seamless errors on the Mailer Scorecard.*

## **1.15.2.2 Auto Finalization**

Mailers that are participating in Seamless Acceptance will have their postage statements automatically finalized after a successful job submission. The postage statements will be finalized by the *PostalOne!* system on the postage statement mailing date that was submitted in the PostageStatementMailingDate in the PostageStatementCreateRequest of the eDoc.

Balance checks are performed electronically to verify that permits and account numbers that are associated are funded prior to postage statement finalization. If there are not enough funds to cover postage negative balance warnings or errors are triggered and the Postage Statement will not be Autofinalized.

### **1.15.2.3 Seamless Acceptance Processing**

Seamless Acceptance eDoc will be compared against Surface Visibility (SV), Mail Processing Equipment (MPE), and Full Service Intelligent Mail Devise (FS IMD) scan results to perform postage payment, content, piece weight, presort, barcode quality, and undocumented pieces verifications. SASP will calculate the errors, determine if they are statistically significant and calculate the postage adjustment factor of each error and apply applicable postage impacts to the mailers mailings for the current assessment period. These results are viewed in the Mailer Scorecard and associated reports.

Additional information is available in the Publication for Streamlined Mail Acceptance for Letters and Flats.

## **1.15.3 eInduction**

Leveraging the foundation of Full-Service Intelligent Mail, the Postal Service worked actively with the industry to design, develop, and deploy programs to streamline the acceptance and entry of commercial mailings. The electronic Induction (eInduction) process streamlines the preparation and induction (how and where the mail physically enters the USPS mail stream) of drop shipments and expedited plant load mailings. eInduction leverages existing electronic documentation (eDoc), Intelligent Mail container barcode (Imcb – a barcode with

greater data capacity), and handheld scanner technologies to verify payment and preparation of commercial mail containers. In doing so, eInduction eliminates the need for paper PS Forms 8125 and 8017 and manual reconciliation at the entry facility.

## **1.15.3.1 Container Information**

eInduction utilizes the eDoc for information about the container, its entry location, postage statement, and contents for its processing. The following fields are used for eInduction:

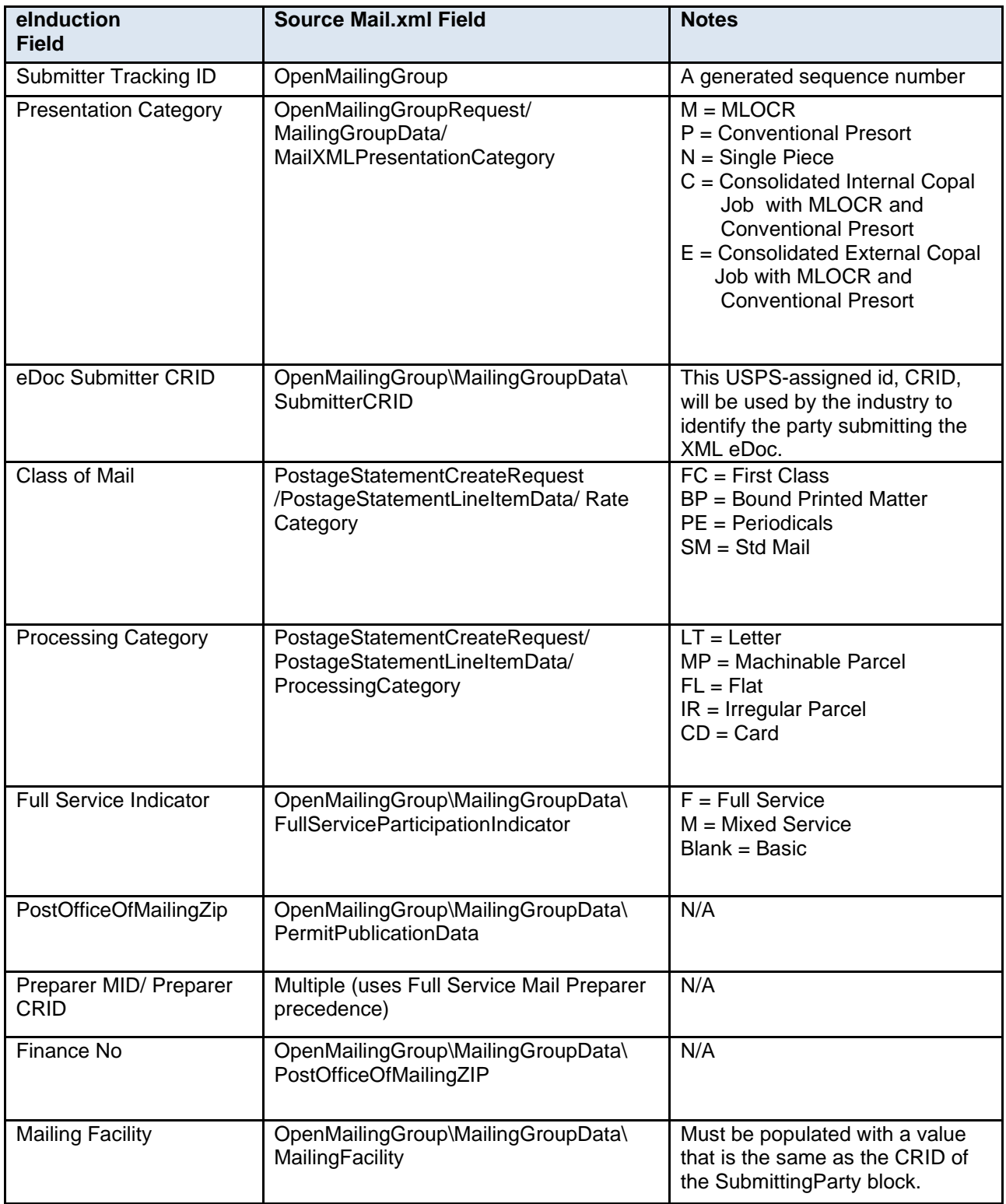

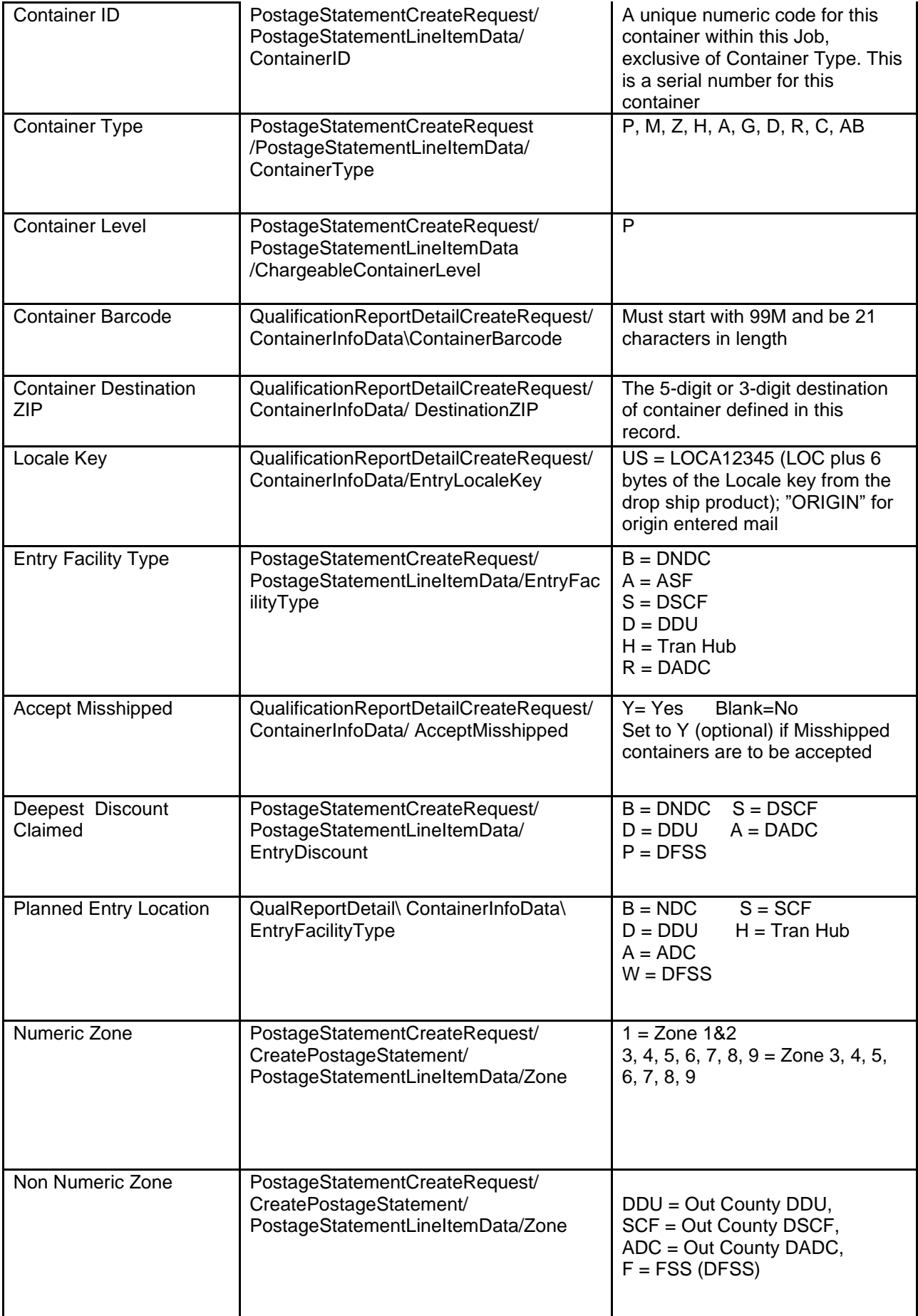

# **1.15.3.2 Pre Induction Verification and Release**

Pre Induction validations take place after containers have been loaded to the eInduction tables. These validations are run when containers are initially loaded to the tables, then re-run with any update to the container record (payment, appointment association, etc.).

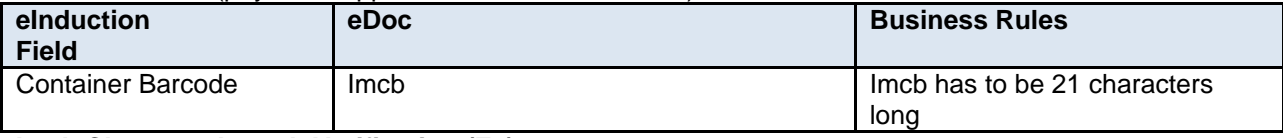

**Imcb Character Length Verification (E1)**

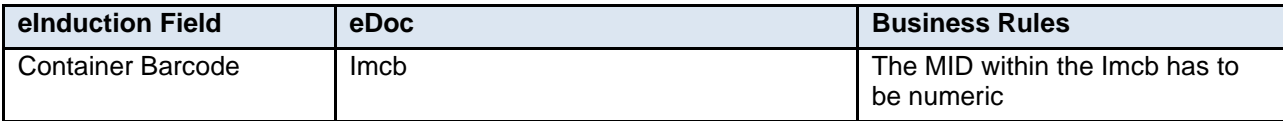

**Imcb Numeric MID Verification (E3)**

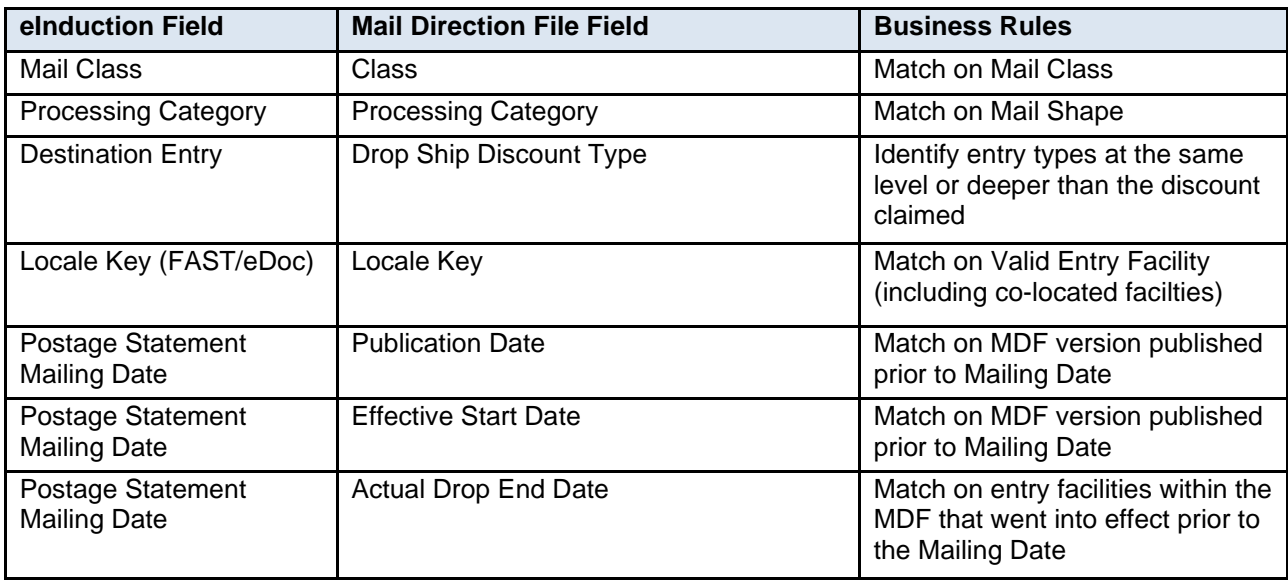

**EPD Container Verification (E4)**

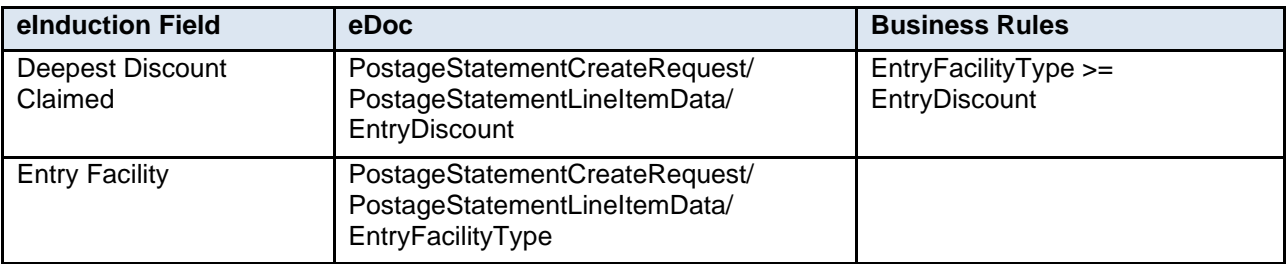

## **Deepest Entry Discount Claimed CQT/CSM Verification (E7)**

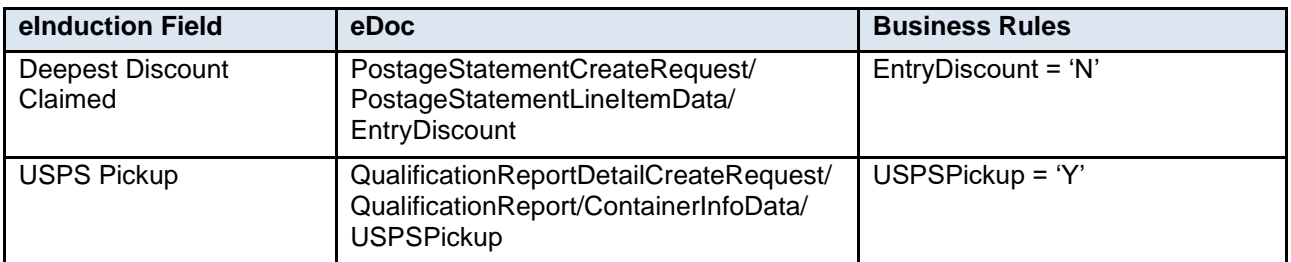

## **USPS Pickup and Destination Entry Verification (E8)**

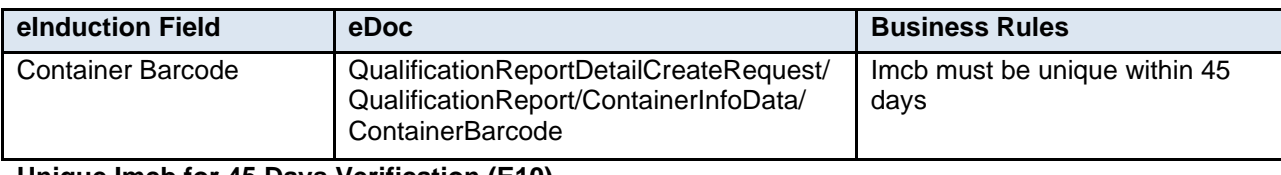

**Unique Imcb for 45 Days Verification (E10)**

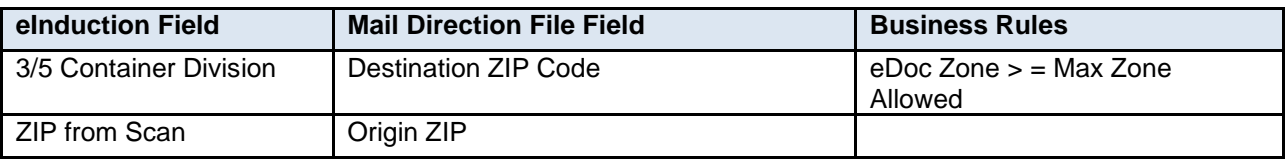

## **Zone Container Verification (E13)**

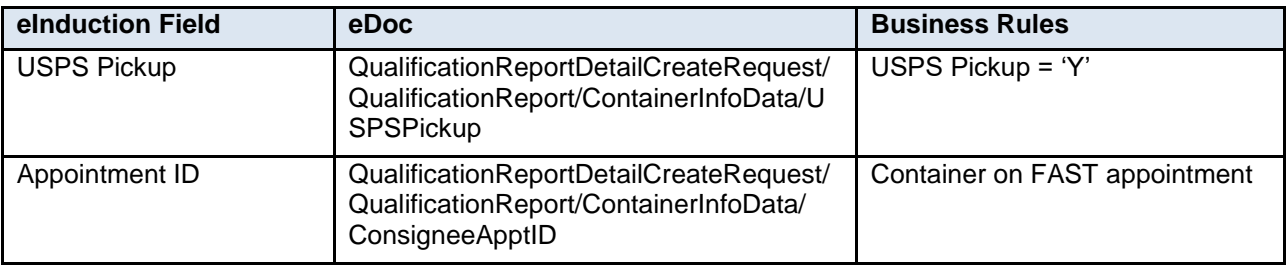

## **USPS Container on Appointment Verification (E14)**

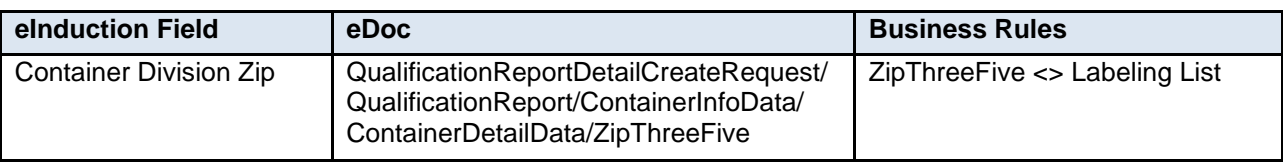

**3 Digit/5 Digit Container Division on Labeling List Verification (E15)**

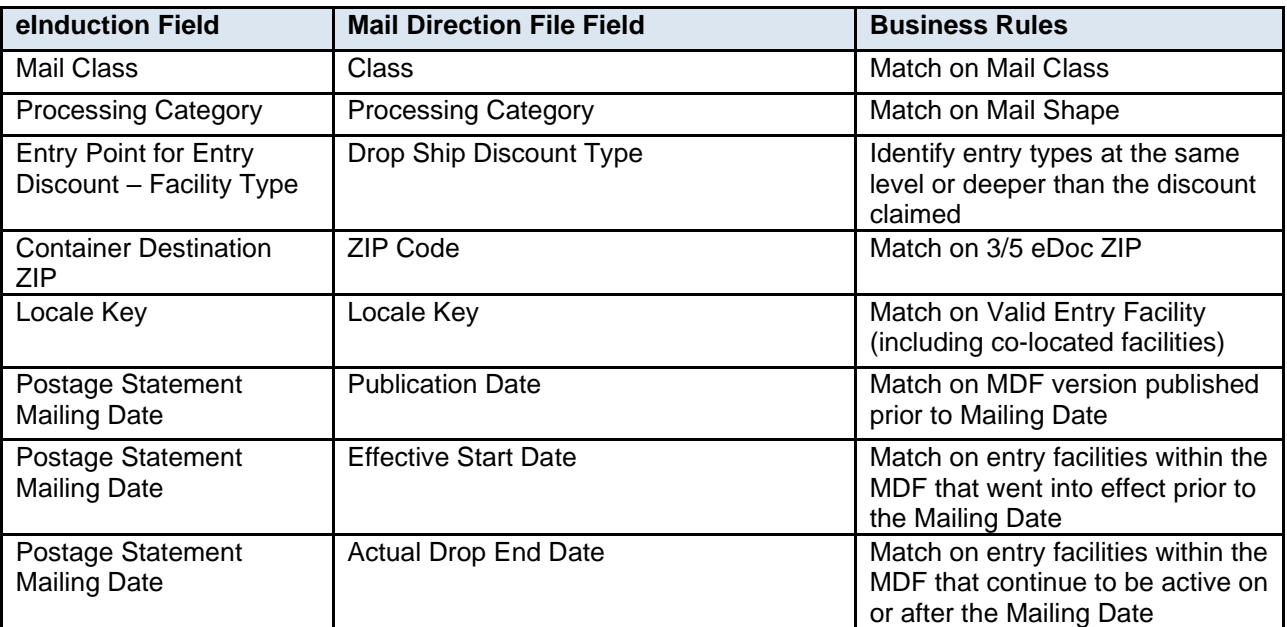

**Misshipped Container Verification (E29)**

## **1.15.3.3 Container Release**

eInduction will release containers to entry point facilities based on Mail Class, Processing Category, Container Destination Zip, and Postage Statement Mailing Date. If the mailer enters 'ORIGIN' as their Locale Key or eInduction is unable to find a valid entry facility per the MDF PO! will release to the locale key within the mailers eDoc. This includes releasing to collocated facilities that process at the same entry discount level and higher. Non-continuous Mailers who enter 'ORIGIN' as their eDoc locale key may still be subject to Misshipped verification/failure at the dock.

# **1.15.3.4 Post Induction Verification**

Post Induction verifications compare scans collected at the point of induction to information submitted in the eDoc to very payment and preparation of commercial mail containers

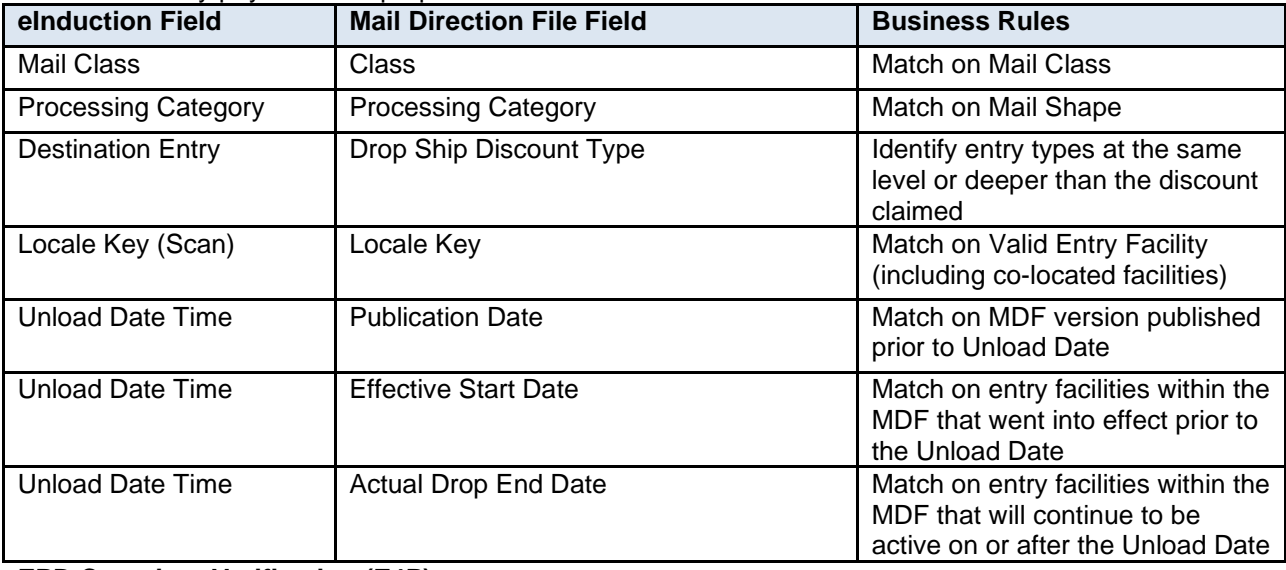

### **EPD Container Verification (E4P)**

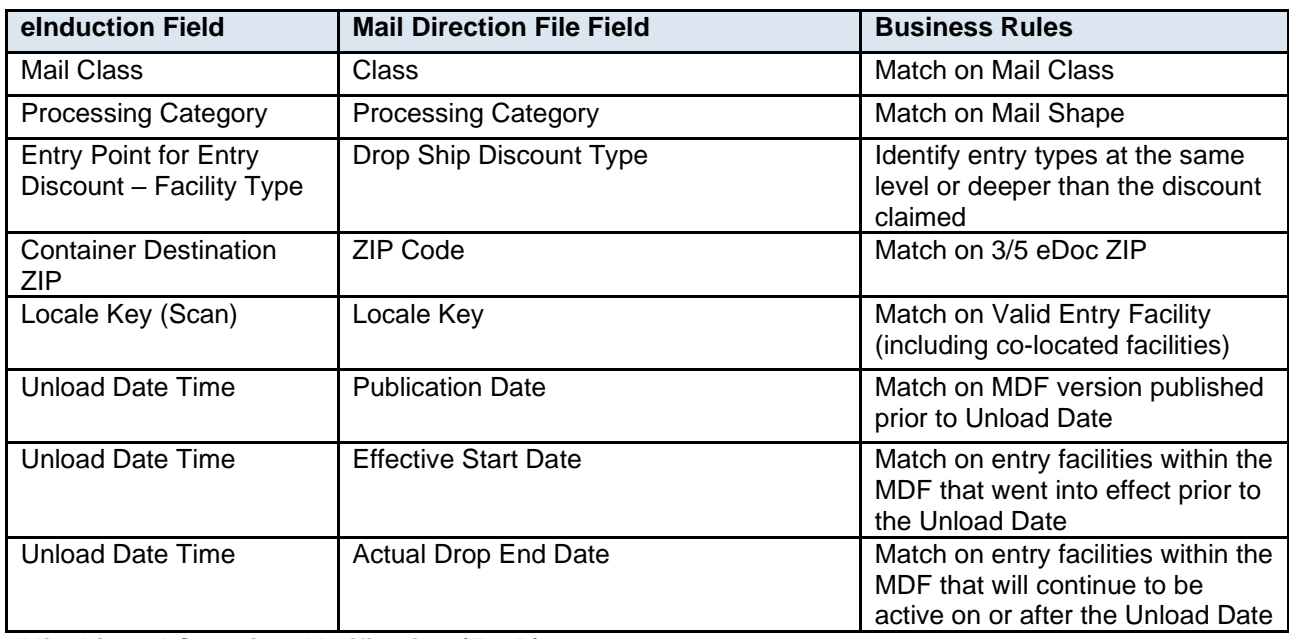

### **Misshipped Container Verification (E29P)**

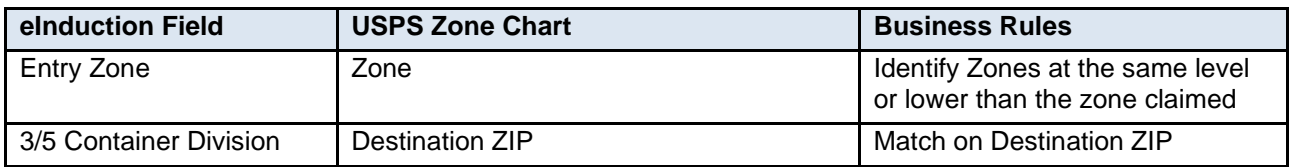

**Numeric Zone Container Verification (E13P)**

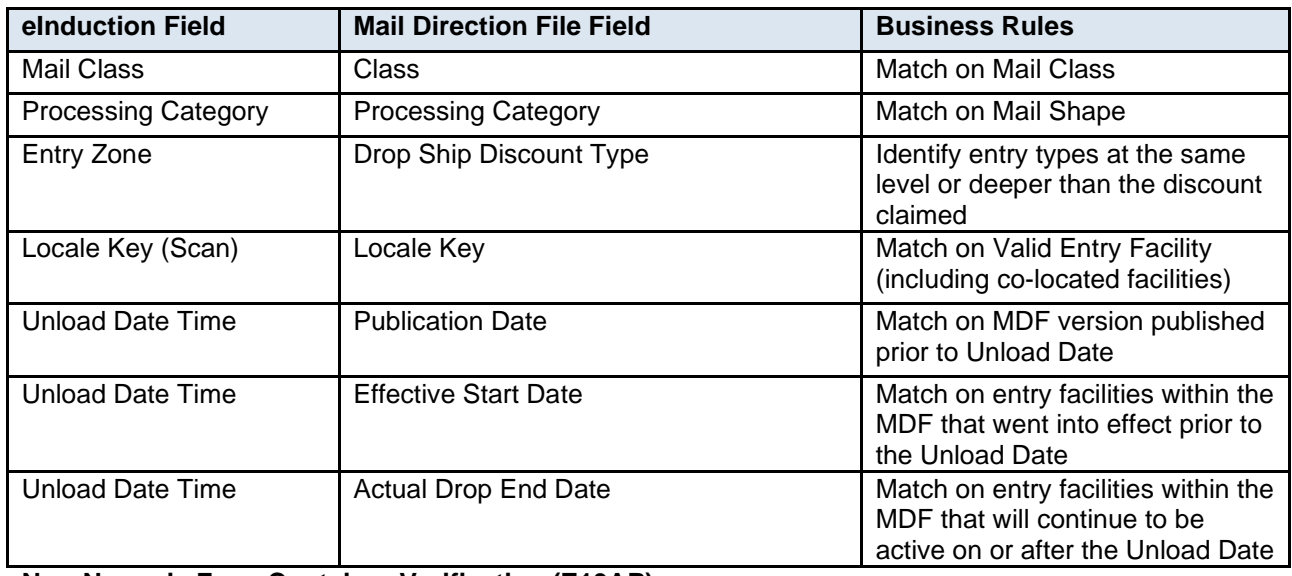

**Non-Numeric Zone Container Verification (E13AP)**

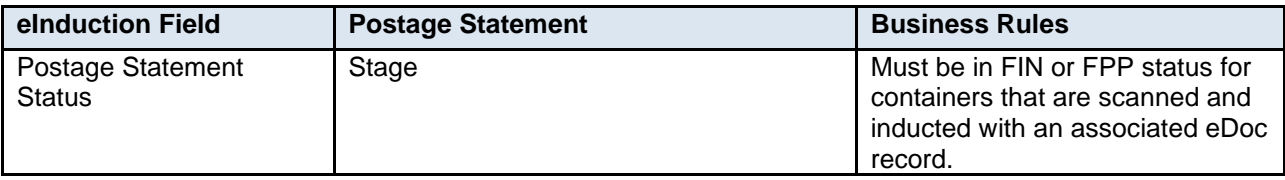

**Payment Container Verification (E11P)**

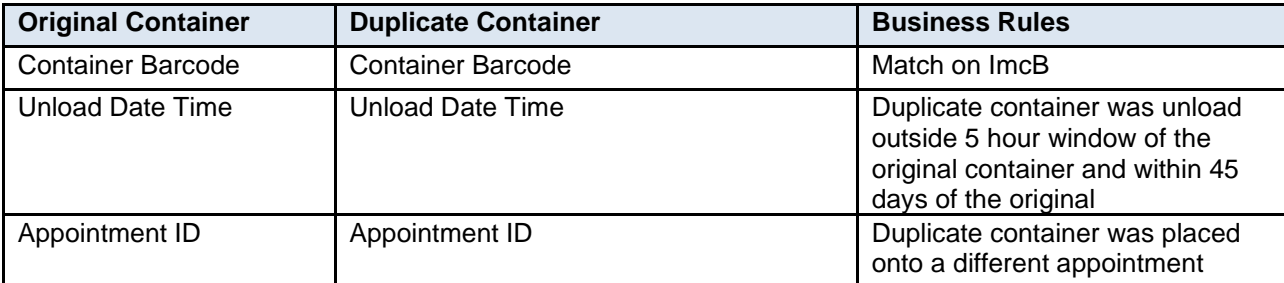

# **Duplicate Container Verification (E17P)**

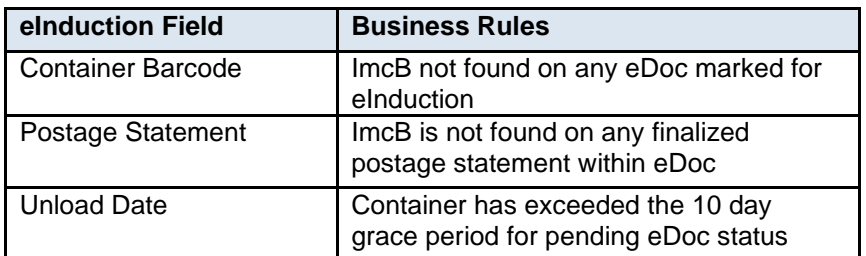

**True Undocumented Container Verification (UNDOC)**

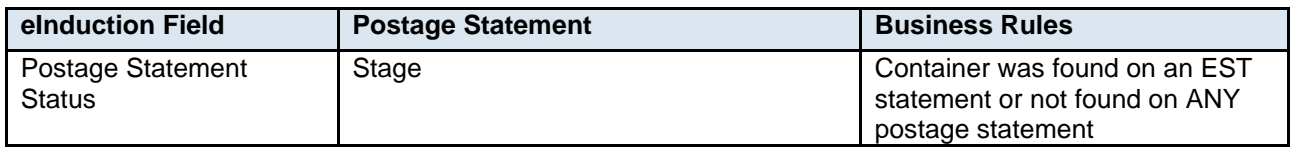

## **1.15.3.5 Post Induction Assessment**

Post Induction assessments are gathered against all errors at container level, then rolled up to CRID level daily until lock down (11<sup>th</sup>). Every error type evaluates a separate rate ingredient and adjusts that ingredient accordingly. For entry-based verification, the adjusted rate ingredients are determined by the actual entry facility type or entry zone. For Payment, the full original postage statement charge is assessed against the Mailer. For Duplicate and Undoc, a 30 day average container change is charged against the Mailer

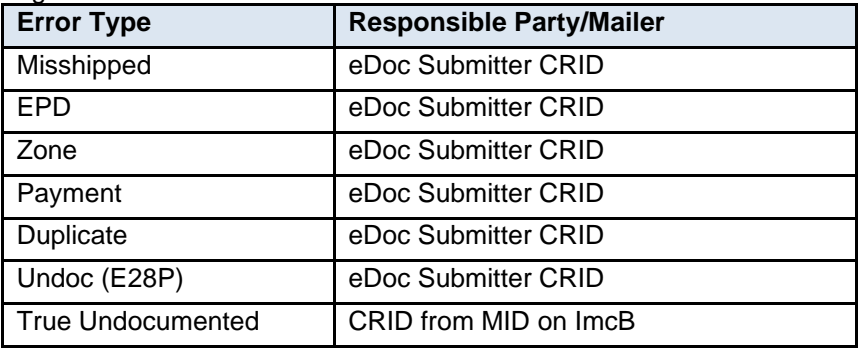

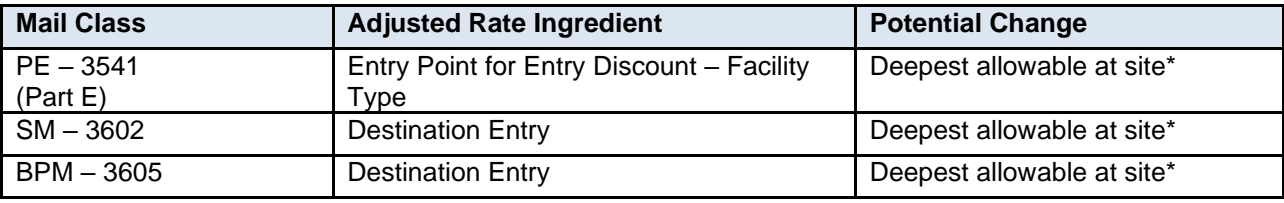

**EPD Container Assessment (E4P)**

**\*includes co-located sites**

**\*must be mappable on statement. If not mappable, next deepest discounts are tested for mapability until a valid rate is mapped**

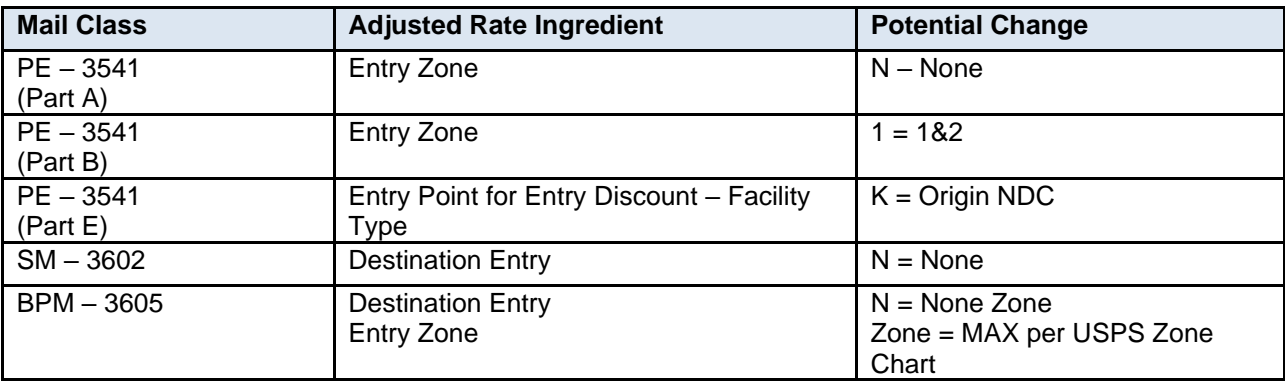

**Misshipped Container Assessment (E29P)**

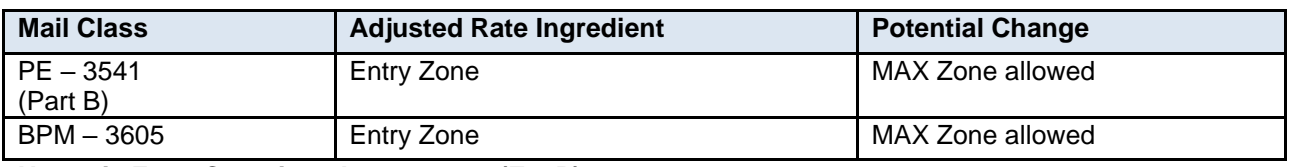

**Numeric Zone Container Assessment (E13P)**

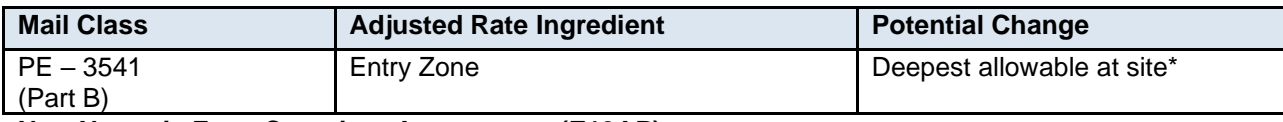

**Non-Numeric Zone Container Assessment (E13AP)**

**\*includes co-located sites**

### **\*must be mappable on statement. If not mappable, next deepest discounts are tested for mapability until a valid rate is mapped**

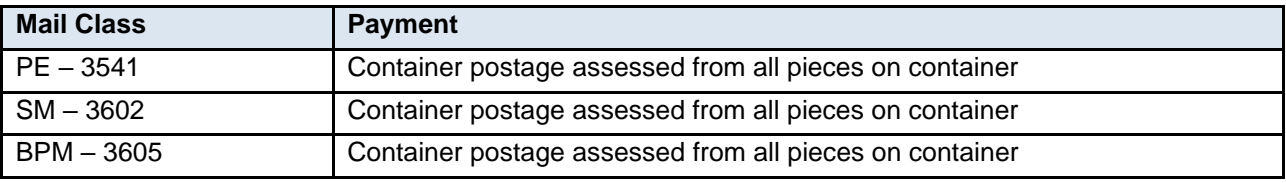

### **Payment Container Assessment (E11P)**

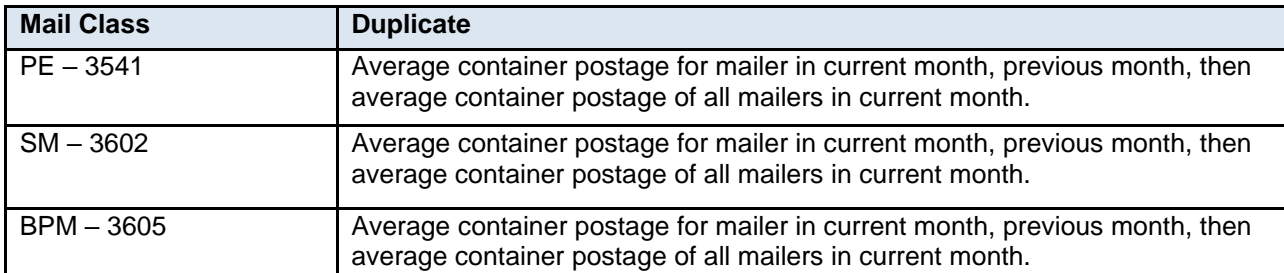

**Duplicate Container Assessment (E17P)**

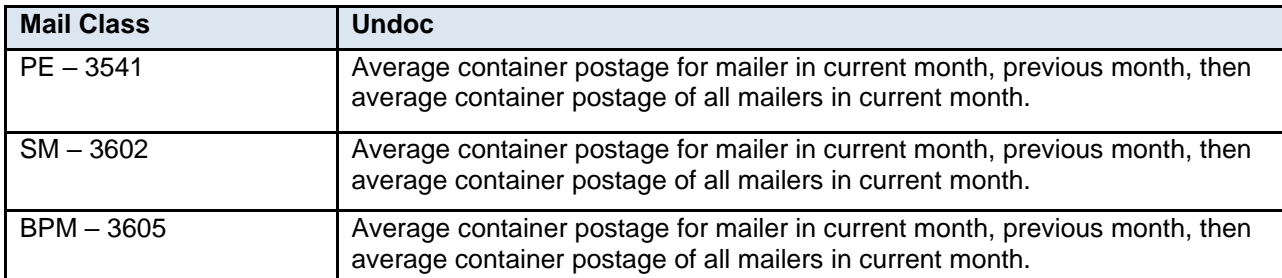

## **Undocumented Container Assessment (UNDOC)**

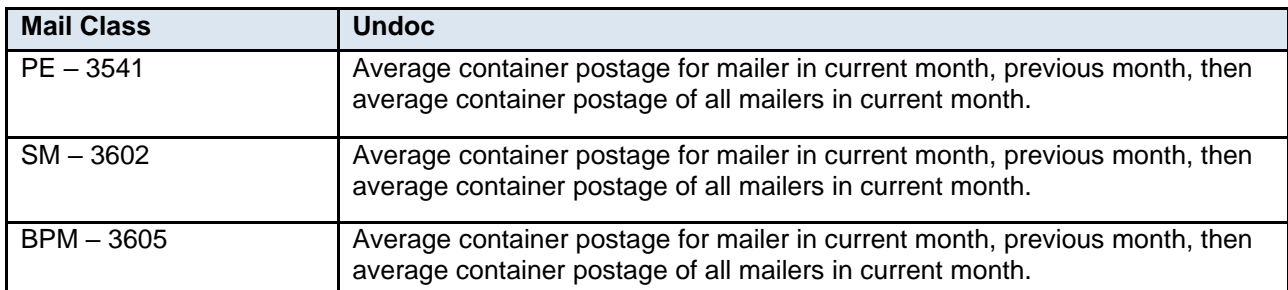

**Undocumented Container Assessment (E28P)**

# **1.16 Start-the-Clock**

Information in the electronic documentation is used along with data captured at arrival at the USPS to determine Start-the-Clock for each container in the Mail.XML. It is critical that information in the Mail.XML QualificationReportDetail message in the ContainerInfoData block is accurately populated to correctly identify two separate pieces of information. These will each be covered in additional detail in the two sub-sections that follow.

- How the container is being transported to the USPS (Induction Method)
- Where the container is being left in the USPS (Entry Location)

## **1.16.1 Induction Method**

The first piece of information that impacts Start-the-Clock from eDoc is accurate identification of the induction method. There are five different induction methods or ways of entering mail with the USPS. The electronic documentation indicates which induction method is being used in the ContainerInfoData block for each container.

• BMEU: Container is brought to the BMEU for verification and payment and left at the BMEU.

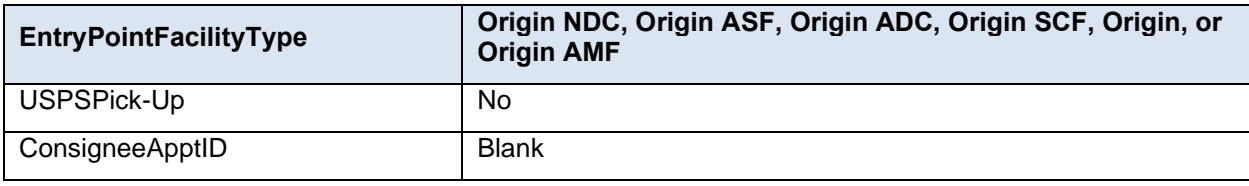

• DMU Verified, USPS Transported: Container is verified and paid at the mailer's Detached Mail Unit and then transported on a USPS truck directly to a USPS facility for processing. This is only a valid induction method for origin-entry mail

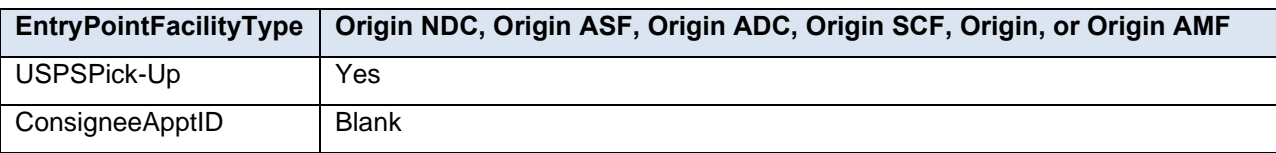

• Origin Verified, Mailer Transported: Container is verified and paid at the mailer's Detached Mail Unit or at a BMEU and then transported by the mailer directly to a USPS processing facility. This is only a valid induction method for origin-entry mail. This is the induction method being used if an 8017/e8017 is created.

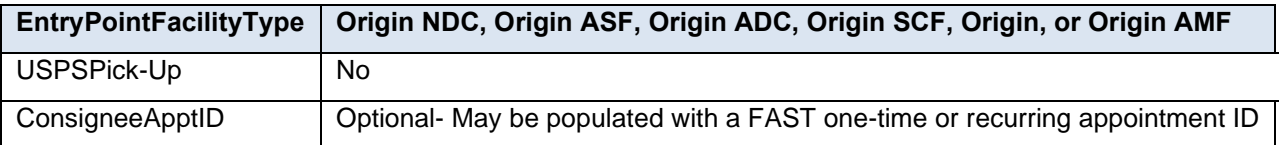

• Drop-Ship to an NDC, ADC, FSS, or SCF: Container is transported by the mailer directly to a USPS processing facility and the container is claiming a drop-ship discount. This is the induction method being used if an 8125/e8125 is created and an NDC, ADC, FSS, or SCF discount is claimed.

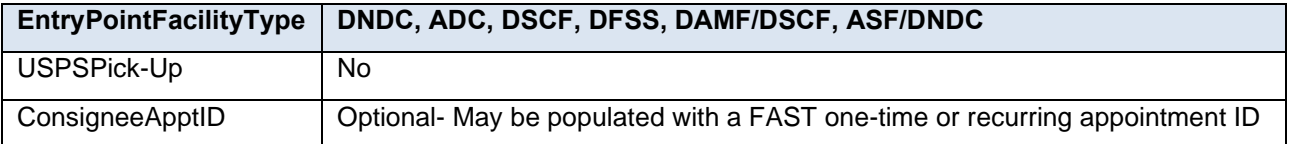

• Drop-Ship to a Delivery Unit: Container is transported by the mailer directly to a USPS delivery unit and the container is claiming a drop-ship delivery unit discount.

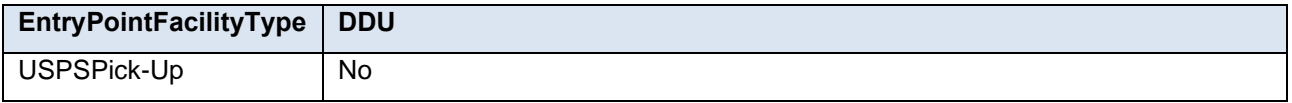

## **1.16.2 Entry Location**

The second piece of information that impacts Start-the-Clock is the identification of the entry location of a container. Depending on the induction method, there are different USPS data sources for accurately identifying the entry location of a container to populate the electronic documentation. The USPS strongly recommends that the entry location be identified using a locale key and placed in the EntryLocaleKey field in the ContainerInfoData block. The locale key is a unique identifier for every USPS facility.

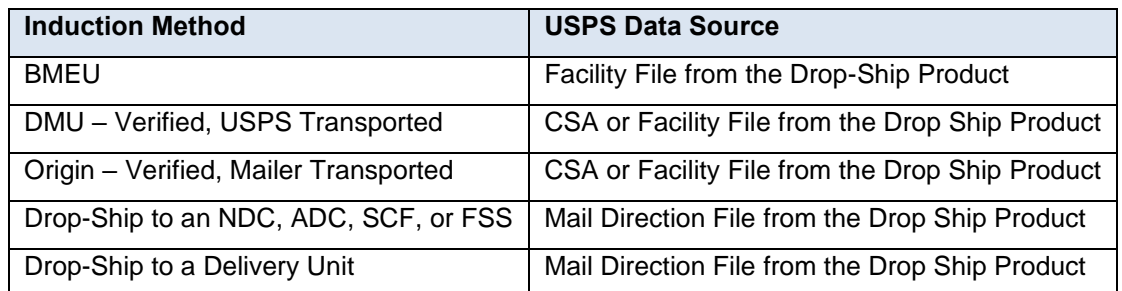

• Customer Supplier Agreement (CSA)

The CSA is a joint agreement created with a specific mailer at a specific location that defines palletization rules and entry locations for that mailer's First-Class volume. Most First-Class mailers do not have a CSA. Within the CSA, the entry location for a specific pallet preparation is found in the Facility Locale Key. Different pallet preparations for the same mailer may have different entry locations; make certain that the correct entry location for a specific pallet preparation is being added to the .CSM file. If a CSA is available for a mailer, it can be downloaded from the [FAST](https://fast.usps.com/fast/main.action)  [website.](https://fast.usps.com/fast/main.action)

• Facility File from the Drop Ship Product

The Facility File is part of the drop ship product available from the FAST website at [Facilty Access and Shipment](https://fast.usps.com/fast/fastApp/resources/landing.action)  [Tracking \(FAST\).](https://fast.usps.com/fast/fastApp/resources/landing.action) An updated version of the drop ship product is available on the first day of every month. One of the files within the drop ship product is the Facility File. The Facility File includes information about every USPS entry location including the locale key. The locale key for a facility can be looked up in the facility file if the user already knows the facility name, facility address, or facility city and state.

• Mail Direction File from the Drop Ship Product

The Mail Direction File is part of the drop ship product available from the FAST website at [Drop Ship Product File.](https://fast.usps.com/fast/fastApp/resources/dropShipFileDownload.action) An updated version of the drop ship product is available on the first day of every month. One of the files within the drop ship product is the Mail Direction File. There are three versions of the Mail Direction File (v1, v2, and v3). Any of the versions can be used to get the locale key of any drop-ship location within the USPS network. Additional instructions on using the Mail Direction File are available here: [Mail Direction Search Report & Mail Direction File.](https://fast.usps.com/jobaid/MailDirectionReport.pdf)

# **1.17 Value Added Refund (VAR)**

A mailer or other party who prepares letter size First Class Mail or Standard Mail for their customers and presents it to the USPS on their behalf may request a value added refund for postage affixed to the mail in excess of the price applicable to that mail when presenting to the USPS. The presenter (mailer or other party) must be authorized by the USPS to seek the refund.

In order for a value added refund transaction to be generated the Mail.XML eDoc file must meet the following criteria:

- PresentationCategory in the OpenMailingGroupRequest populated with M = MLOCR
- ProcessingCategory in the QualificationReportDetailCreateRequest and the PostageStatementCreateRequest is populated with  $LT =$  Letters or  $CD =$  Cards
- PostagePaymentMethod in the PostageStatementCreateRequest is populated with M = Metered
- MeteredAffixedMethod in the PostageStatementCreateRequet is populated with M = Metered Neither

If the MT permit is VAR eligible and the affixed postage for the mailing is at least \$50.00 greater than the total postage, then a VAR will be generated. For more information on value added refunds refer to DMM Section 604.9.4.

# **1.18 Exceptions**

The following cases are not supported in Mail.XML:

- Full-service logical mailers who do not have the physical tray information for a specific logical tray. Job ID, Container ID, and Sibling Container ID would be populated as normal. Container Type would be T and IM Container or Tray Barcode would be filled with 24 digits of digit '9'. The number of duplicate Tray Barcodes cannot exceed 1% for any Full-Service or Mixed Service mailing. This duplication will cause validation failures in the Qualification Report.
- Mailings with multiple mail classes such as Periodicals and Standard mixed together. This includes the experiment for copalletization of Periodicals and Standard Mail.
- For Original Container Linkage mother containers are not supported
- International mail is not supported.
- Periodicals Exception to Sacking (DMM section 707.23.4.2). Sacking is not required for bundles prepared for and entered at a DDU when the mailer unloads bundles under DMM section 707.28.4.6. Mail presented under this exception is not subject to the container charge, but is still subject to the bundle charges.
- Periodicals parcels that are not bundled. If Periodicals parcels are not bundled, even irregular parcels, validation rejects the qualification report. To submit Periodicals parcels that are not bundled per DMM section 707.23.4, submit the mailing with the alternative standardized documentation and postage statements.
- For MLOCR mailings, postage statements cannot claim the "Single Piece" rate category until a later release.
- Non-incidental enclosures are eligible for the full-service discount when enclosed in host mail pieces that receive full-service discount and are letters or machinable flats. For postage statements submitted via Mail.XML, the fullservice discount on the non-incidental enclosure when applicable is not supported at this time. Mailer must request a refund of the amount of this postage by the regular manual process.

## **1.19 Incentive Programs Enrollment**

All participants can enroll in incentive programs through the Business Customer Gateway (BCG). Enrollment should be completed at least two hours prior to presenting the first qualifying mailing. During enrollment, mailing agents may select the Mail Service Provider (MSP) designation. Selecting the MSP designation enables mailing agents to use the eDoc enrollment feature (refer to next paragraph). If a participant is also a mail owner, the MSP designation should be selected. A mail owner is defined as the business entity, organization, or individual who makes business decisions regarding the mailpiece content, directly benefits from the mailing, and ultimately pays for postage on the mailpieces directly or by way of a mailing agent.

eDoc enrollment using Mail.XML requires the MSP to accept the MSP legal declaration and promotion terms through the BCG at least two hours prior to presenting the first qualifying mailing. An MSP can subsequently enroll their clients in real-time when submitting eDocs which are claiming an incentive discount. During postage statement finalization, PostalOne! will validate that the MSP Customer Registration ID (CRID) in the eDoc is enrolled as an MSP, proceed to enroll the client(s) in the incentive program based on the "For" field data in the eDoc. *PostalOne!* will only then calculate the discount if there are no system warnings. *PostalOne!* will perform By/For validations and generate a warning for MSP CRIDs that are not registered (Preparer field) and for invalid CRID or Mailer ID (MID). *PostalOne!* will process the eDoc in the case for warnings (i.e., not fail files and not extend the promotion claimed in the eDoc). Note: The Mail Owner (clients) need not be pre-registered if the MSP is pre-registered and the MSP purposely intends to use the eDoc enrollment functionality.

## **1.20 Promotions and Incentives**

- Enrollment is based on the Customer Registration ID (CRID). CRIDs which have permits linked to them must be enrolled.
- The incentive discount will accrue to the permit populated in the Permit Holder information in the Mailing Group Summary Information block. The permit must be linked to an enrolled CRID. Otherwise, the (registered) mailing agent may use the eDoc enrollment feature, where *PostalOne!* will apply the discount to the permit associated in Permit Holder information.
- *PostalOne!* will apply only one promotional discount to a given mailpiece at the postage statement line level.
- For the Picture Permit Imprint promotion, use the MailCharacteristic Fee value of 'PP' and MailCharacteristic Incentive value of 'PP' for Picture Permit Indicia. During the promotion period, if the permit identified in the Permit Holder information is enrolled in the Picture Permit Imprint promotion, *PostalOne!* will be triggered to waive the Picture Permit Imprint fee if all other rules of the incentive program eligibility are met.

**Note:** *Since Picture Permit Imprint is originally a Fee, when requesting for Picture Permit Imprint to be included as an incentive, the eDoc must capture it as both Fee and Incentive.* 

- For the Product Sample Sale, pieces claiming the incentive must be submitted on a separate Postage Statement for Part H.
- For Premium Advertising and Color Ink / Color Ink with Reply incentives, pieces claiming the incentives must be submitted on a separate Postage Statement.
- For mobile barcode promotions, all pieces claiming the incentive must bear the mobile barcode and be submitted on a separate Postage Statement. Use the MailCharacteristic Incentive value of 'ME' for Mobile Energy Technology for the mobile barcode incentive and use 'MI' for Mobile Interactive for the mobile barcode incentive.
- For the Earned Value program, the permit in the Permit Holder must be registered for the Earned Value program. The Earned Value program is not supported by the eDoc enrollment feature. Participants must register on the Business Customer Gateway. When redeeming Earned Value credits, use the MailCharacteristic Incentive value of 'RR' for Reply Envelope or Reply Card.
- *PostalOne!* shall be enabled such that the Emerging Technology (mobile barcode), Picture Permit Imprint and Earned Value will be applied to the same Form 3600, 3602 Regular or 3602 Non-profit if the MailCharacteristic Incentive value (or when required the MailCharacteristic Fee and Incentive value) is in the eDoc. Participants must meet business rules and enrollment criteria.
- The *PostalOne!* system also accepts a content identifier for programs which require tracking of mailing participation in promotions. Those mailpieces identified by the content identifier will not be awarded a discount at the time of mailing but instead be tracked for incentive participation for discount awards later. This is the case with A/B testing, in which up to 10% of the mailing can use mailpiece designs not meeting incentive promotion criteria. This second design accrues a discount in the form of a credit to be redeemed later when results of comparative testing are shared with the Incentive Program Office. When redeeming A/B credits, submit the .ccr with the MT Characteristic Incentive value.

For more information on current Promotions see the [Promotions and Incentives](https://www.usps.com/business/promotions-incentives.htm) page online at USPS.com.

# **2.** *PostalOne!* **– eDoc Mail.XML Messages**

## **2.1 Overview**

This section provides the technical information related to *PostalOne!* - Mail.XML Web Services messages which support all electronic documentation (eDoc) and miscellaneous functionality related to mailer interaction with *PostalOne!* in managing, updating, and querying mail contents. Web Services messages also supplement the Mail.dat functionality, such as payment message queries and container status checking for eInduction.

eDoc messages use the same technology concept of Web Services near-real-time messaging architecture. Customers are required to have Web Services capable software that can manage the data itself and send and receive the Web Services Mail.XML based transactions from the USPS. Customers and vendors who have developed the WWS (Wizard Web Services) software are required to modify both their software to work with Mail.XML XSD and enhance WWS message names and implementation. The near-real-time architecture will allow sending final documentation transactions to the USPS and getting response in near real time in most cases. For large transactions, the asynchronous web services architecture provided through tracking IDs in Mail.XML is available, which allows the customer's software to query *PostalOne!* again to find out if the piece data or qualification reports were processed with either accepted or rejected response.

# **2.2 Message Response Retrieval Request Processing**

## **2.2.1 Fault and Fault Recovery Messages**

This series of messages is primarily used to support the asynchronous communication when the response from the USPS may not be within seven seconds and the USPS gives out a Tracking ID to the customer. The customer then uses the Tracking ID to get his message response back using the Message Response Retrieval Request/Response message. Please note that all of the response messages now have a TrackingID though all messages are not specifically outlined.

- MessageResponseRetrievalRequest
- MessageResponseRetrievalResponse

Customers have the ability to provide Tracking ID in the MessageResponseRetrievalRequest message to retrieve data for the entire Response message.

# **2.3 Additional Rules/Constraints**

### **2.3.1 Container Status Messages**

*PostalOne!* will support status checking through Container Status Query Request and Response messages by the originator of the data and by the entity identified as the Scheduler or Carrier in the eDocumentation. Status checking allows mailers to view the status of any given container(s) and ensure that the container is validated during the preinduction and post-induction process

- *PostalOne!* on receiving the container status message shall go to the container management system of eInduction to find out all validation status of the requested container(s) and respond to the customer with the status information.
- If there are any issues or validation errors for one or more containers, then *PostalOne!* shall respond back to the customer with validation failures for one or more container(s)
- Payment finalization status will also be supported with provided copal container barcodes in Container Status Query Request

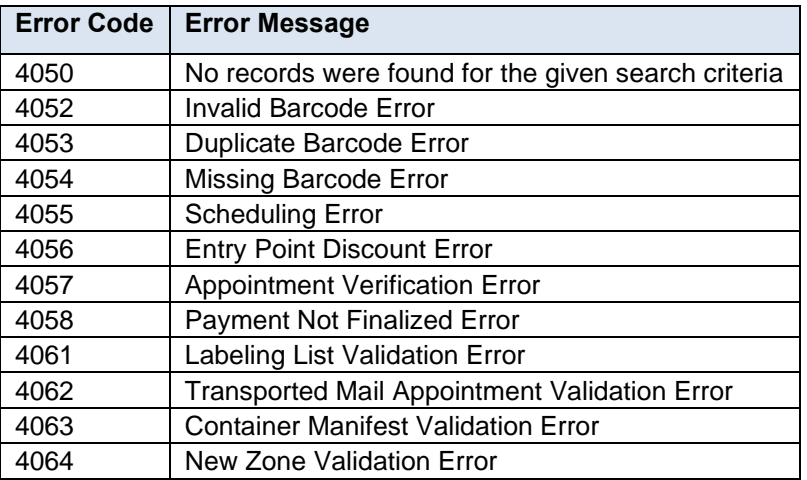

### **2.3.2 ContainerStatusQueryResponse Error Codes / Return Values**

## **2.4 PostalOne! WSDL Information**

All web services transactions that are made with the USPS should comply with the WSDL specification that are posted on RIBBS and can be downloaded from the following location: [Current Web Service Description Language](https://ribbs.usps.gov/index.cfm?page=wsdl)  [\(WSDLs\)](https://ribbs.usps.gov/index.cfm?page=wsdl)

A web services request must include a valid and active USPS user ID and password as defined in the UserAuthenticationInfo.xsd file that is provided as part of the WSDL downloable files. A typical web service message is as follows:

<wsdl:message name='DeliveryApptContentUpdateRequest'>

<wsdl:part name='authInfo' element='auth:AuthenticationInfo'/> <wsdl:part name='apptContentUpdate' element='tns:apptContentUpdate'/> </wsdl:message>

With the following:

### **XSD-typed WSDL:**

<wsdl:message name='FullServiceStartTheClockQueryRequest'>

<wsdl:part element='uspsmxml:FullServiceStartTheClockQueryRequest' name='FullServiceStartTheClockQueryRequest'/>

</wsdl:message>

USPS will validate and authenticate the user information before processing the request. An error message will be returned in response to the web service request for invalid user information.

## **2.4.1 Types of WSDLS**

There are two types of WSDLs, the Message-Type WSDL and the String-Type WSDL. The USPS only supports the Message-Type WSDL. The following is basic information on Message-Type WSDLS.

### **Consuming Message-Type WSDLs:**

The message-type eliminates the need to manually register each service and message type. With this method, a customer can use an automated tool that can set up their environment without manually registering each service. However, this approach requires updates to WSDLs every time a new Mail.XML version is released. In other words, it is tightly coupled with the Mail.XML Specification Version. The USPS has transitioned to this type of Message WSDLs to remove manual editing and registering of messages.

Customers must use message-type URLs to consume these services. These URLs are provided in the WSDLs and XSDs section of the document.

## **2.5 WSDLs and XSDs**

The WSDL specifications are posted on RIBBS and can be downloaded from the following location: [Current Web](https://ribbs.usps.gov/index.cfm?page=wsdl)  [Service Description Language \(WSDLs\)](https://ribbs.usps.gov/index.cfm?page=wsdl)

The above RIBBS URL provides WSDLs for both TEM and production environments. User should always use this link to access the correct and updated version of WSDLs in future.

### **2.5.1 Pull WSDL Information**

To consume the WSDL services, the customer should go to the above URL to find the correct link.

### **2.5.2 Push WSDLs Information**

Customers interested in using the Push Subscription model to receive the data feedback automatically at a specified time to their servers must understand the following WSDL name change information for the message-type WSDLs:

**Note:** USPS no longer supports String-type WSDLs. Currently, the USPS only accepts Message-Types WSDLs

### **2.6 Permit Information**

Permit Holder – This is the permit charged for the postage statement. *PostalOne!* uses the PermitHolderData block to reference the PermitNumber or PublicationNumber for a Periodicals postage statement. The 'PermitType' and 'PermitZip4' fields are also available in the PermitHolderData block and are associated to the 'Permit Number'. This information is displayed in the 'Permit Holder' section of a postage statement.

- PermitHolderData
- MID Optional block
- CRID Optional field
- ContactName Required field
- PermitPublicationData
	- o PermitNumber Required field
- o PermitType Required field
- o PermitZip4 Required field
- o PublicationNumber Required for Periodicals

Mailing Agent – This identifies the organization that prepared the mailing and/or delivered it to the USPS for mailing. This information is linked to the user's login account. *PostalOne!* looks up the Company Name, Address Line 1, Address Line2, City, State, Zip Code, Zip Code4, Contact Phone, and Contact Email using the PermitNumber and PermitZip4 fields within the MailingAgentData block. This information is displayed in the Mailing Agent section of a postage statement.

MailingAgentData

- MID Optional block
- CRID Optional field
- ContactName Required field
- PermitPublicationData
	- o PermitNumber Required field
	- $\circ$  PermitType Required field
	- o PermitZip4 Required field
	- o PublicationNumber Required for Periodicals

Mail Owner – This identifies the organization who owns the mail being sent. *PostalOne!* looks up the Company Name, Address Line1, Address Line2, City, State, Zip Code, Zip Code4, Contact Phone, and Contact\_Email in the P\_Finance, P\_Permit, and P\_Company tables using the PermitNumber and PermitZip4 fields within the PermitPublicationData block within the MailingOwnerData block within the CreatePostageStatement block in the PostageStatementCreateRequest message. The State is determined from the Zip\_Code. *PostalOne!* will populate the Mail Owner (Organization for Mailing is Prepared is Prepared) information with Permit Holder information. This information is displayed in the Org. For Mailing is Prepared section of a postage statement.

- MailingOwnerData
- MID Optional block
- CRID Optional field
- ContactName Required field
- PermitPublicationData
	- o PermitNumber Required field
	- o PermitType Required field
	- o PermitZip4 Required field
	- o PublicationNumber Required for Periodicals

Publisher Data – *PostalOne!* looks up the Company\_Name, Address\_Line1, Address\_Line2, City, State, Zip\_Code, Zip\_Code4, Contact\_Phone, and Contact\_Email in the P\_Finance, P\_Permit, and P\_Company tables using the PublicationNumber or PermitNumber field within the PermitPublicationData block within PublisherData block within the CreatePeriodicalStatement block. This information is displayed in the Publication Title and Owner or News Agent's Name section of a periodicals postage statement.

PublisherData

- MID Optional block
- CRID Optional field
- ContactName Required field
- PermitPublicationData
	- o PermitNumber Required for Pending Periodicals
- $\circ$  PermitType Required for Pending Periodicals
- $\circ$  PermitZip4 Required for Pending Periodicals
- o PublicationNumber Required for Periodicals

SubmittingParty Block (All Messages):

- MailerID6 Optional field
- MailerID9 Optional field
- CRID Optional field
- SchedulerID field is ignored
- MaildatUserLicense Code field is ignored

The information in the SubmittingParty block is not displayed on postage statements or reports on the *PostalOne!* Dashboard.

SubmittingSoftware Block (All Messages):

- SoftwareName Required field
- Vendor Required field
- Version Required field
- ApprovalDate Optional field
- ApprovalKey Optional field

The information in the SubmittingSoftware block is not displayed on postage statements or reports on the *PostalOne!* Dashboard.

### **OpenMailingGroupRequest**

PermitPublicationData – fields should be populated with Mailing Agent permit information:

- PermitNumber Required field
- PermitType Required field
- PermitZip4 Required field
- PublicationNumber Required for Periodicals

### **QualificationReportSummaryCreateRequest/QualificationReportDetailCreateRequest**

MailOwner Block – fields should be populated with Mail Owner permit information:

- PermitNumber Required field
- PermitType Required field
- PermitZip4 Required field
- PublicationNumber Required for Periodicals

QualificationReportPreparer Block – fields should be populated with Mailing Agent permit information:

- PermitNumber Required field
- PermitType Required field
- PermitZip4 Required field
- PublicationNumber Required for Periodicals
- MailerID6 Optional field
- MailderID9 Optional field
- CRID Optional field

PermitPublicationData Block – fields should be populated with Permit Holder permit information:

- PermitNumber Required field
- PermitType Required field
- PermitZip4 Required field
- PublicationNumber Required for Periodicals

### **QualificationReportSummaryCreateRequest**

QualificationReportPreparer Block – fields should be populated with Mailing Agent permit information:

- PermitNumber Required field
- PermitType Required field
- PermitZip4 Required field
- PublicationNumber Required for Periodicals
- MailerID6 Optional field
- MailderID9 Optional field
- CRID Optional field

## **QualificationReportDetailCreateRequest**

MailOwner Block – fields should be populated with Mail Owner permit information:

- PermitNumber Required field
- PermitType Required field
- PermitZip4 Required field
- PublicationNumber Required for Periodicals

PermitPublicationData Block – fields should be populated with Permit Holder permit information:

- PermitNumber Required field
- PermitType Required field
- PermitZip4 Required field
- PublicationNumber Required for Periodicals

### **PostageStatementCreateRequest**

PermitHolderData Block – fields should be populated with Permit Holder permit information:

- MID Optional block
- CRID Optional field
- ContactName Required field
- PermitPublicationData
	- o PermitNumber Required field
	- o PermitType Required field
	- o PermitZip4 Required field
	- o PublicationNumber Required for Periodicals

MailingOwnerData Block – fields should be populated with Mail Owner permit information:

- MID Optional block
- CRID Optional field
- ContactName Required field
- PermitPublicationData
- o PermitNumber Required field
- o PermitType Required field
- o PermitZip4 Required field
- o PublicationNumber Required for Periodicals

MailingAgentData block – fields should be populated with Mailing Agent permit information:

- MID Optional block
- CRID Optional field
- ContactName Required field
- PermitPublicationData
	- o PermitNumber Required field
	- o PermitType Required field
	- o PermitZip4 Required field
	- o PublicationNumber Required for Periodicals

PermitHolderForAPData block – fields should be populated with Permit Holder permit information:

- MID Optional block
- CRID Optional field
- ContactName Required field
- PermitPublicationData
	- o PermitNumber Required field
	- o PermitType Required field
	- o PermitZip4 Required field
	- o PublicationNumber Required for Periodicals

### **PeriodicalStatementCreateRequest**

MailingAgentData block – fields should be populated with Mailing Agent permit information:

- MID Optional block
- CRID Optional field
- ContactName Required field
- PermitPublicationData
	- o PermitNumber Required field
	- o PermitType Required field
	- o PermitZip4 Required field
	- o PublicationNumber Required for Periodicals

PublisherData block – fields should be populated with Permit Holder permit information:

- MID Optional block
- CRID Optional field
- ContactName Required field
- PermitPublicationData
	- o PermitNumber Required for Pending Periodicals
	- o PermitType Required for Pending Periodicals
- o PermitZip4 Required for Pending Periodicals
- o PublicationNumber Required for Periodicals

## **ConsolidatedPeriodicalStatementCreateRequest**

MailingAgentData block – fields should be populated with Mailing Agent permit information:

- MID Optional block
- CRID Optional field
- ContactName Required field
- PermitPublicationData
	- o PermitNumber Required field
	- o PermitType Required field
	- o PermitZip4 Required field
	- o PublicationNumber Required for Periodicals

PublisherData block – fields should be populated with Permit Holder permit information:

- MID Optional block
- CRID Optional field
- ContactName Required field
- PermitPublicationData
	- o PermitNumber Required for Pending Periodicals
	- o PermitType Required for Pending Periodicals
	- o PermitZip4 Required for Pending Periodicals
	- o PublicationNumber Required for Periodicals

## **2.6.1 Postage Statement By/For Information**

*PostalOne!* will use the order of precedence determined in the tables below to determine the Mail Preparer (By) and Mail Owner (For) for postage statement processing. If a CRID or MID provided in the By/For is determined to be invalid, *PostalOne!* will skip that By/For precedence and move on to the next precedence.

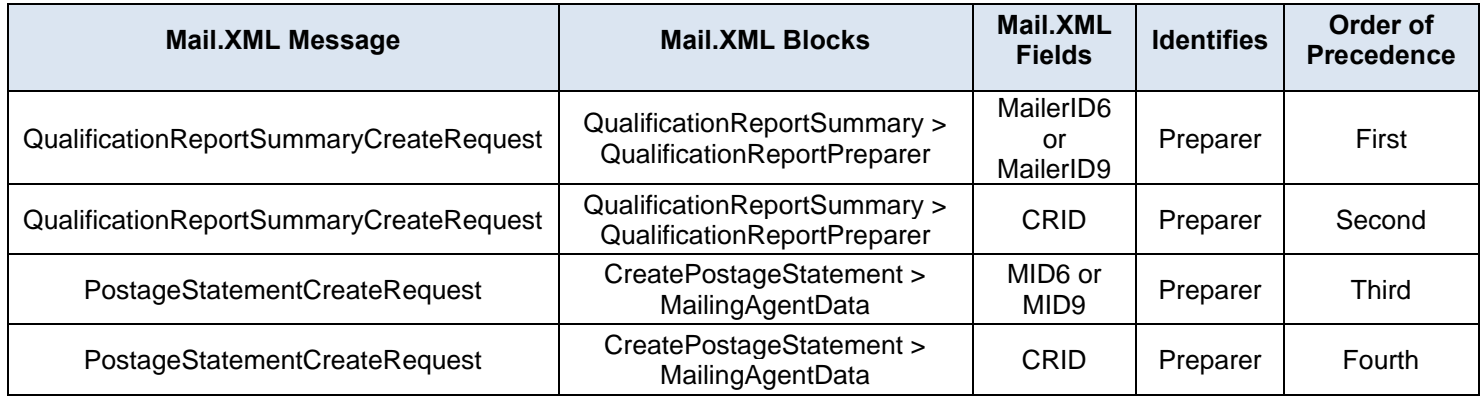

### **Mailing Agent Order of Precedence**

This order of precedence applies when the MailPieceCreateRequest is submitted BEFORE the PostageStatementCreateRequest.

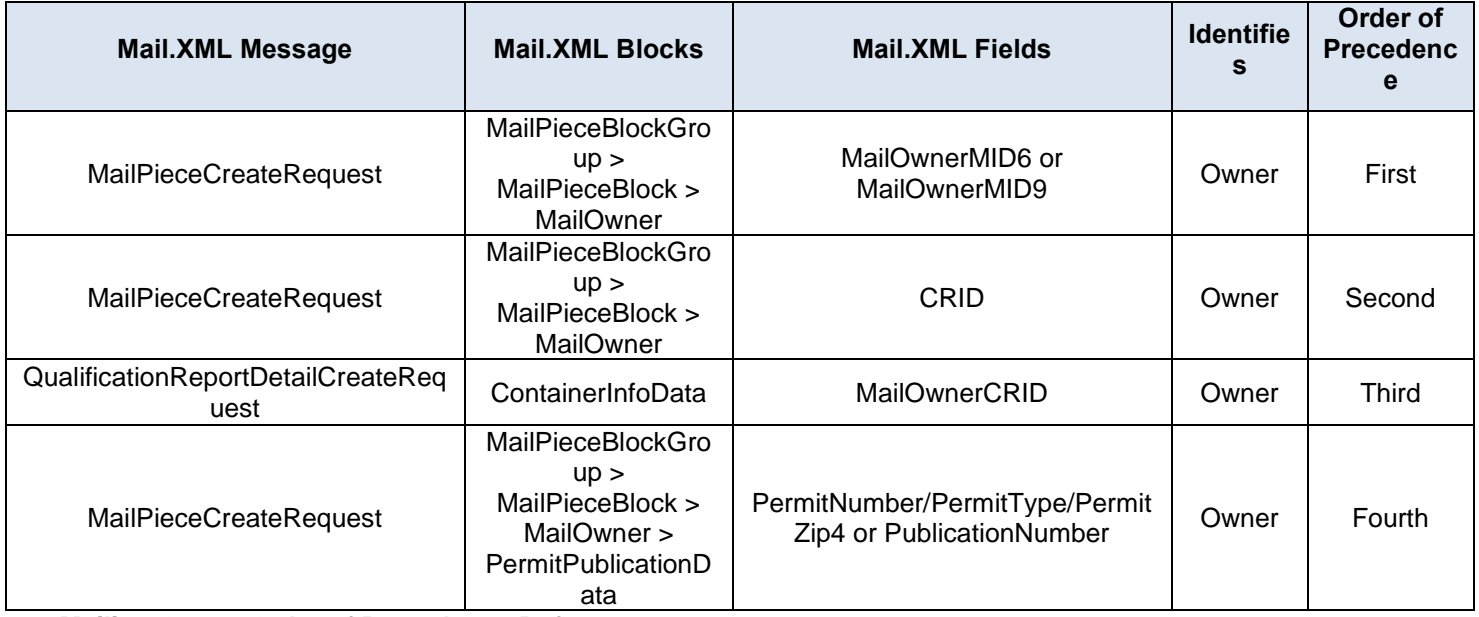

### **Mailing Owner Order of Precedence Before**

This order of precedence applies when the MailPieceCreateRequest is submitted AFTER the PostageStatementCreateRequest

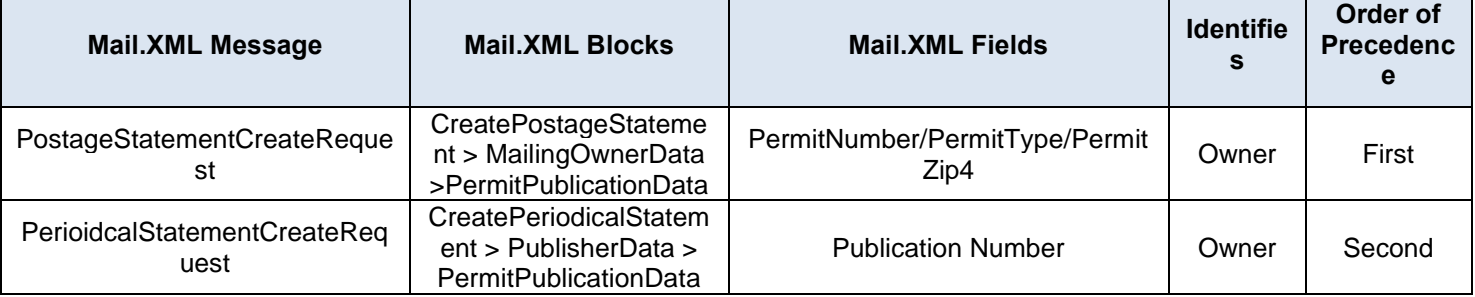

**Mailing Owner Order of Precedence After**

# **2.6.2 Nonprofit Postage Statement By/For Information**

## **2.6.2.1 Nonprofit Authorization**

In the past nonprofit authorization is linked to a permit; mailers who claim nonprofit prices in a mailing are required to identify the authorized nonprofit organization in the electronic documentation (eDoc). This is done by providing a Permit Number that has been linked to an active nonprofit authorization number in the appropriate fields of the eDoc.

After the November 2014 release, mailers have additional options for identifying the authorized nonprofit organization. The mail owner Customer Reference ID (CRID) and mail owner Mailer ID (MID) can be used to identify the authorized nonprofit organization in the eDoc in addition to a Permit Number.

The validation rule to qualify for the nonprofit prices will not change. Either the paying permit (Permit Holder) or the mail owner identifier used for nonprofit authorization identification in the eDoc must have a valid nonprofit authorization number linked to it. If not, the system generates a server validation error message and hence will fail the Mail.dat and Mail.XML file. Note that server validation errors are thrown after a job validates and uploads to *PostalOne!*.

## **2.6.2.2 Nonprofit MailOwner**

For nonprofit mailings, mailers who submit a nonprofit eligible mailing and who identify the authorized nonprofit organization in the eDoc using one of the allowable mail owner identifiers, the nonprofit entity verified by *PostalOne!* is deemed to be the mail owner for the 'For' entity.

There is no change to the way *PostalOne!* derives the Mailing Agent 'By' entity. For Mail Owner postage statement display, the company name and address of the (authorized nonprofit organization) Mail Owner is displayed on the postage statement mail owner block.

*PostalOne!* will first check the PermitNumber and PermitZIP4 fields to determine if the Permit Holder is authorized. If not, a Mail Owner must be identified through one of the following fields. *PostalOne!* will continue to the next order of precedence until a valid value to identify a nonprofit Mail Owner is detected.

Ghost permits will continue to be supported for mail service providers to identify a mailer who is not the permit holder for the Nonprofit mailing. The Ghost permit is identified in the Mail Owners PermitNumber/PermitType/PermitZip4 for Mail.XML.

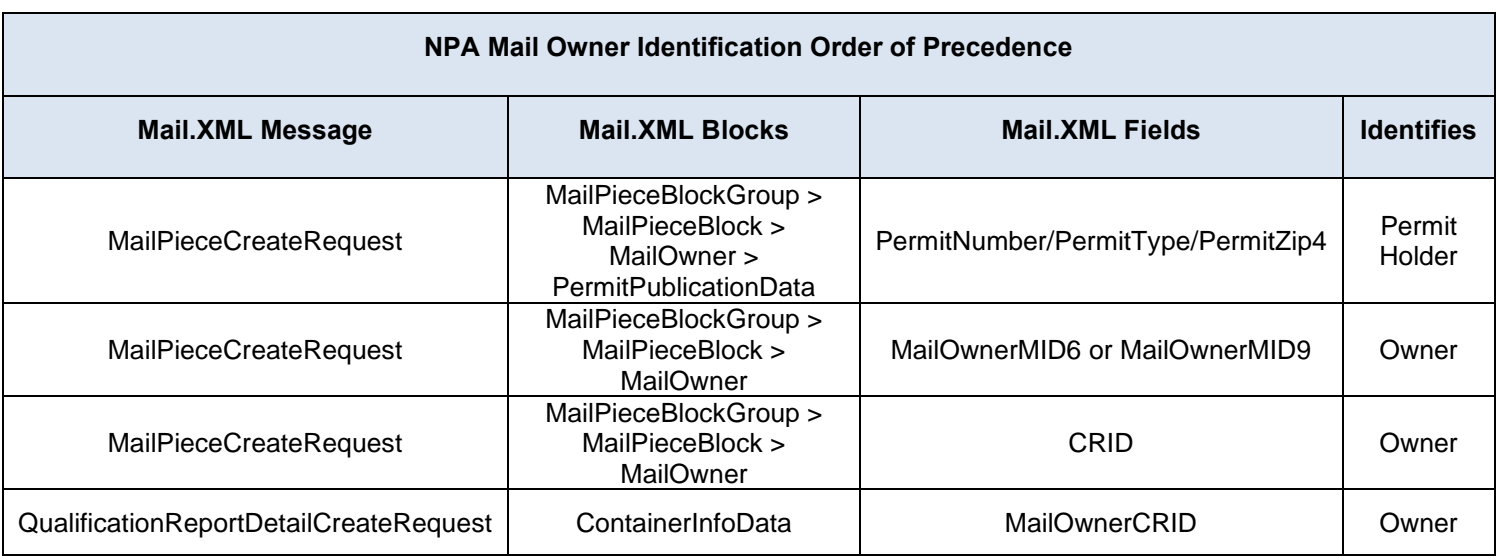

# **3. Mail.XML eDoc and Miscellaneous Messages**

The table below shows all messages supported in Mail.XML.

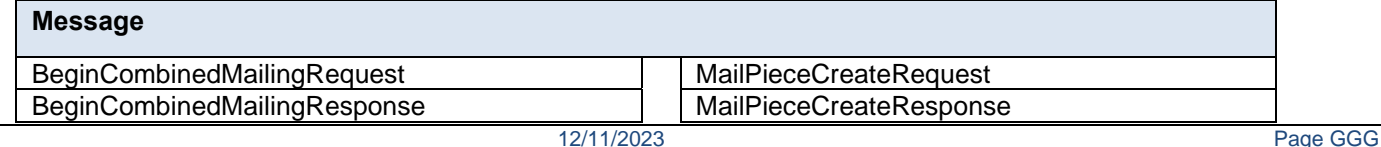

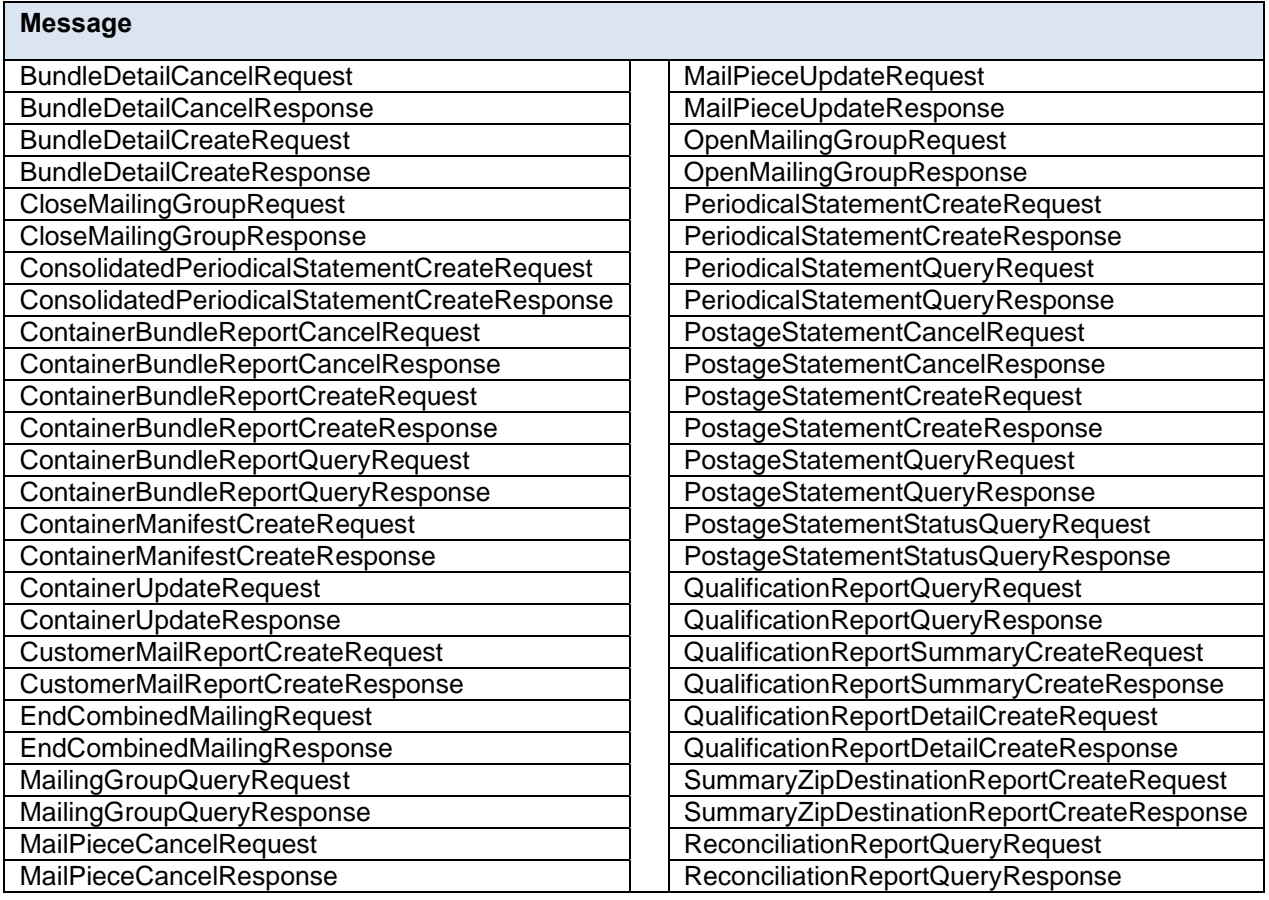

# **3.1 BeginCombinedMailingRequest**

## **Purpose**

The BeginCombinedMailingRequest method sends the combined mailing ID information and starts a combined mailing.

## **Business Rules**

- Will accept if a combined mailing is NOT already open for a mailing group
- Will reject if a combined mailing is already open for a mailing group
- This message is used to combine statements from the PostageStatementCreateRequest.
- This message is used to combine statements from the PeriodicalStatementCreateRequest and/or the ConsolidatedPeriodicalStatementCreateRequest
- All postage statement in a combined mailing must be the same form type

**Note***: Important information on combined and consolidated postage statements:*

**Part A** – Currently, the Mail.XML specs allow the user to provide different data for the fields listed in Part C below for each postage statement request. During a Combined Mailing Request or Consolidated Periodical Postage Statement Request, the values of these fields (listed in Part C) have to be same from a business and processing stand-point. The current implementation of Mail.XML does not provide a feature where the user could supply this data for all of the postage statements that are consolidated or combined. A future release of Mail.XML and *PostalOne!* will cater to this requirement where the user will be required to provide with only one set of data (listed in Part C) for the whole message set of combined or consolidated postage statements. However, in the current implementation, USPS recommends all users follow the set of instructions provided in section 3.1.

**Part B** – For the following set of postage statement message requests, follow the instructions documented in Part C below.

• BeginCombinedMailingRequest

- EndCombinedMailingRequest
- ConsolidatedPeriodicalStatementCreateRequest
- PeriodicalStatementCreateRequest
- PostageStatementCreateRequest

**Part C** – For all of the postage statement create requests (bullets 3, 4, and 5 above), during a Combined Mailing request (postage statements between bullets 1 and 2 above) and for

ConsolidatedPeriodicalStatementCreateRequest user must provide the same values inside all of the postage statements for the following fields:

- IssueDate
- **IssueNumber**
- VolumeNumber
- CustomerReferenceID
- AgencyCostCode
- PermitPublicationData (block of PermitHolderData block)
- PostagePaymentMethod
- RateType
- ProcessingCategory

## **3.1.1 BeginCombinedMailingRequest Data Structure**

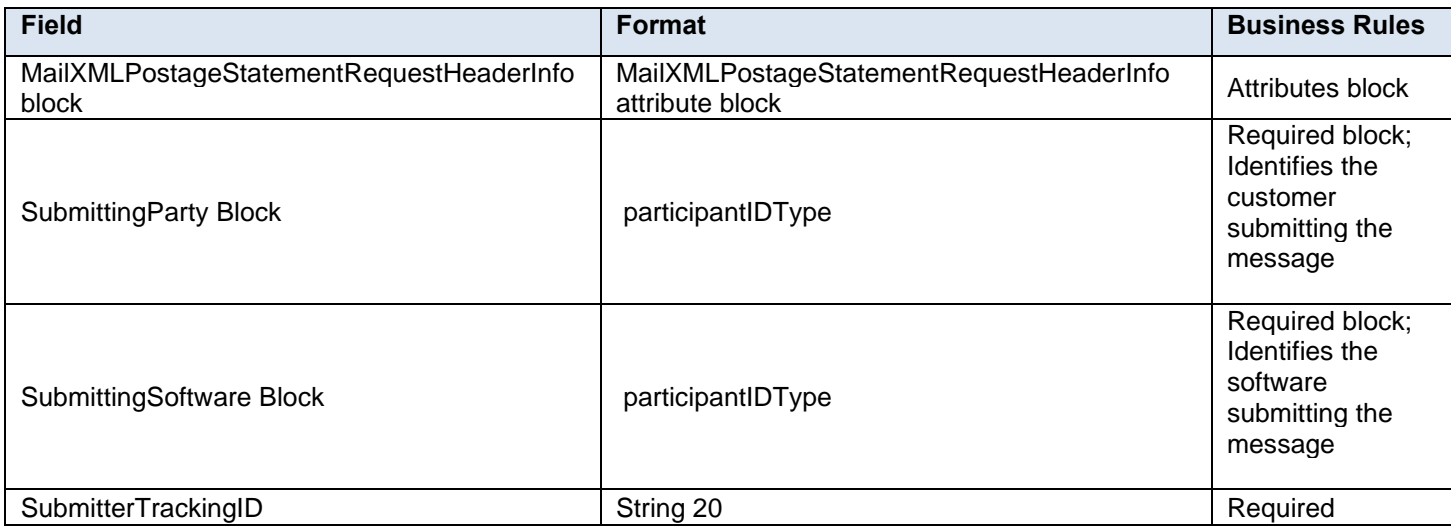

## **3.2 BeginCombinedMailingResponse**

### **Purpose**

The BeginCombinedMailingResponse will be used by USPS to notify the customer if their request to create a combined mailing has been accepted or rejected.

### **Error/Return Codes**

Refer to Section 8 for shared error/return codes and also a list of error/return codes tied to this message.

### **Business Rules**

- Will accept if a combined mailing is NOT already open for a mailing group
- Will reject if a combined mailing is already open for a mailing group
- This message is used to combine statements from the PostageStatementCreateRequest.
- This message is used to combine statements from the PeriodicalStatementCreateRequest and/or the ConsolidatedPeriodicalStatementCreateRequest
- The ReturnInfo block will have a description for rejection
- First-Class Commercial Plus Parcels will be accepted when the following conditions are met:
	- o FormType in the CreatePostageStatement block is FC (First-Class)
	- o PresentationCategory in the CreatePostageStatement block is PF (Parcel, First-Class)
	- o PriceType in the CreatePostageStatement block is commercial plus

## **3.2.1 BeginCombinedMailingResponse Data Structure**

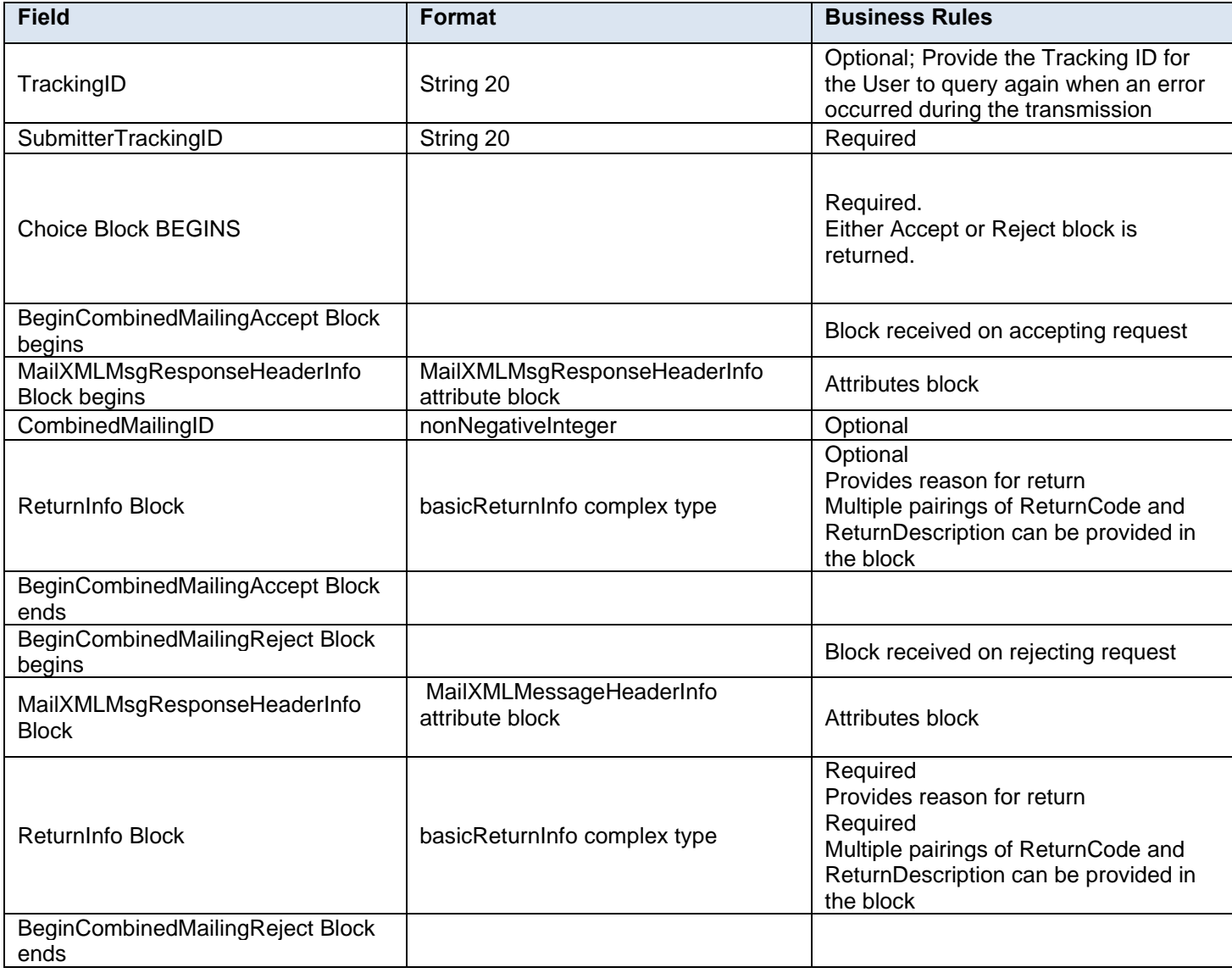

## **3.3 BundleDetailCancelRequest**

### **Purpose**

Message cancels the bundle detail data submitted, related to a qualification report

### **Business Rules**

- Message cannot be sent until the BundleDetailCreateRequest message has been filed in *PostalOne!* and accepted through the BundleDetailCreateResponse message
- Updated number of pieces must be received for the specified MailingGroupID, CustomerGroupID, and BundleID
- A MailPieceCancelRequest message must be accepted with the updated number of cancelled pieces in the specified bundle
- BundleID can be reused after it has been cancelled

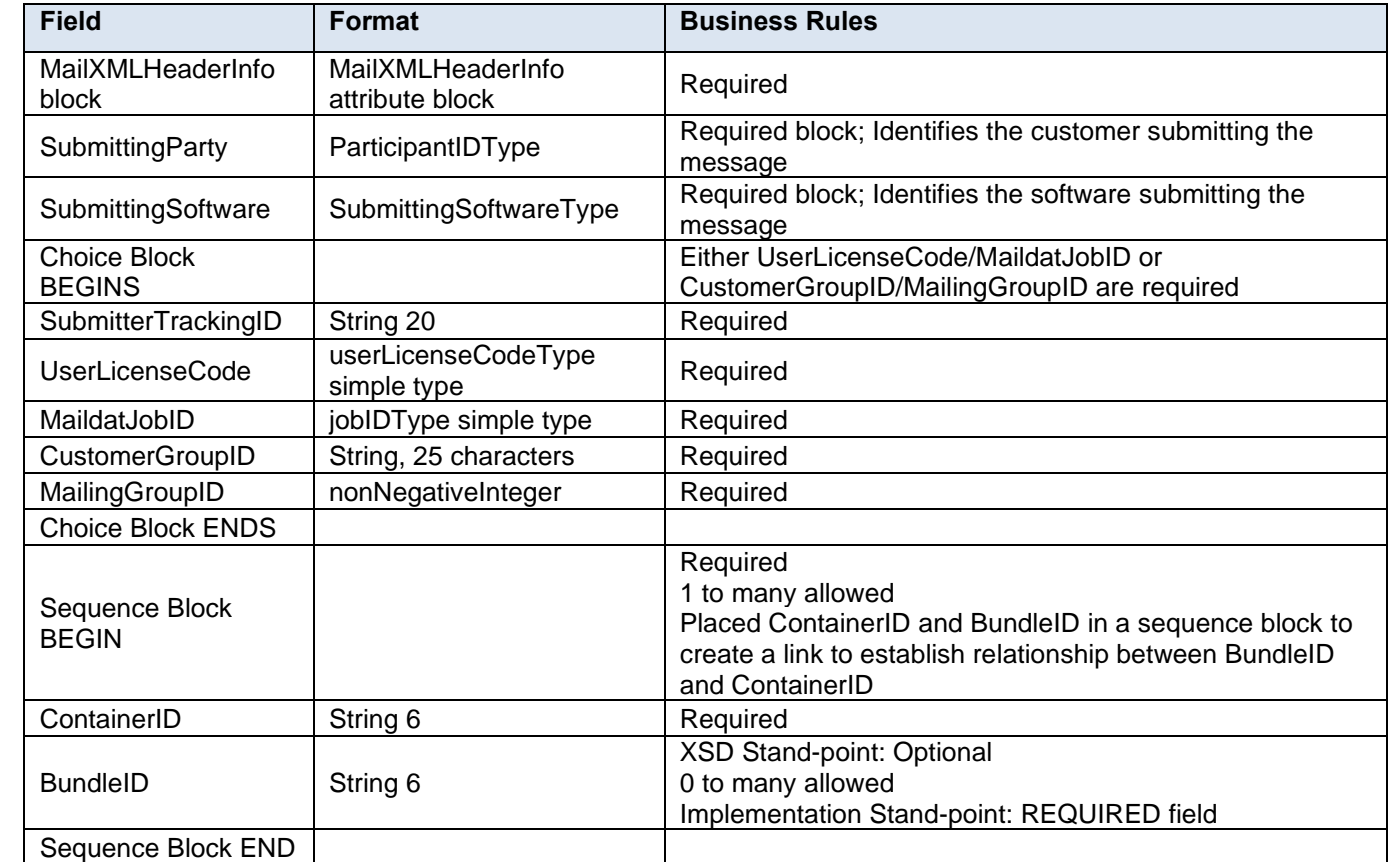

## **3.3.1 BundleDetailCancelRequest Data Structure**

# **3.4 BundleDetailCancelResponse**

## **Purpose**

Accept or reject a request to cancel bundle detail data

### **Error/Return Codes**

Refer to Section 8 to view shared error/return codes and also a list of error/return codes tied to this message.

### **Business Rules**

- Will accept if the bundle detail data exists in *PostalOne!*
- Will reject if the bundle detail data does not exist in *PostalOne!*
- Will reject if any pieces in the BundleDetail block have finalized postage

## **3.4.1 BundleDetailCancelResponse Data Structure**

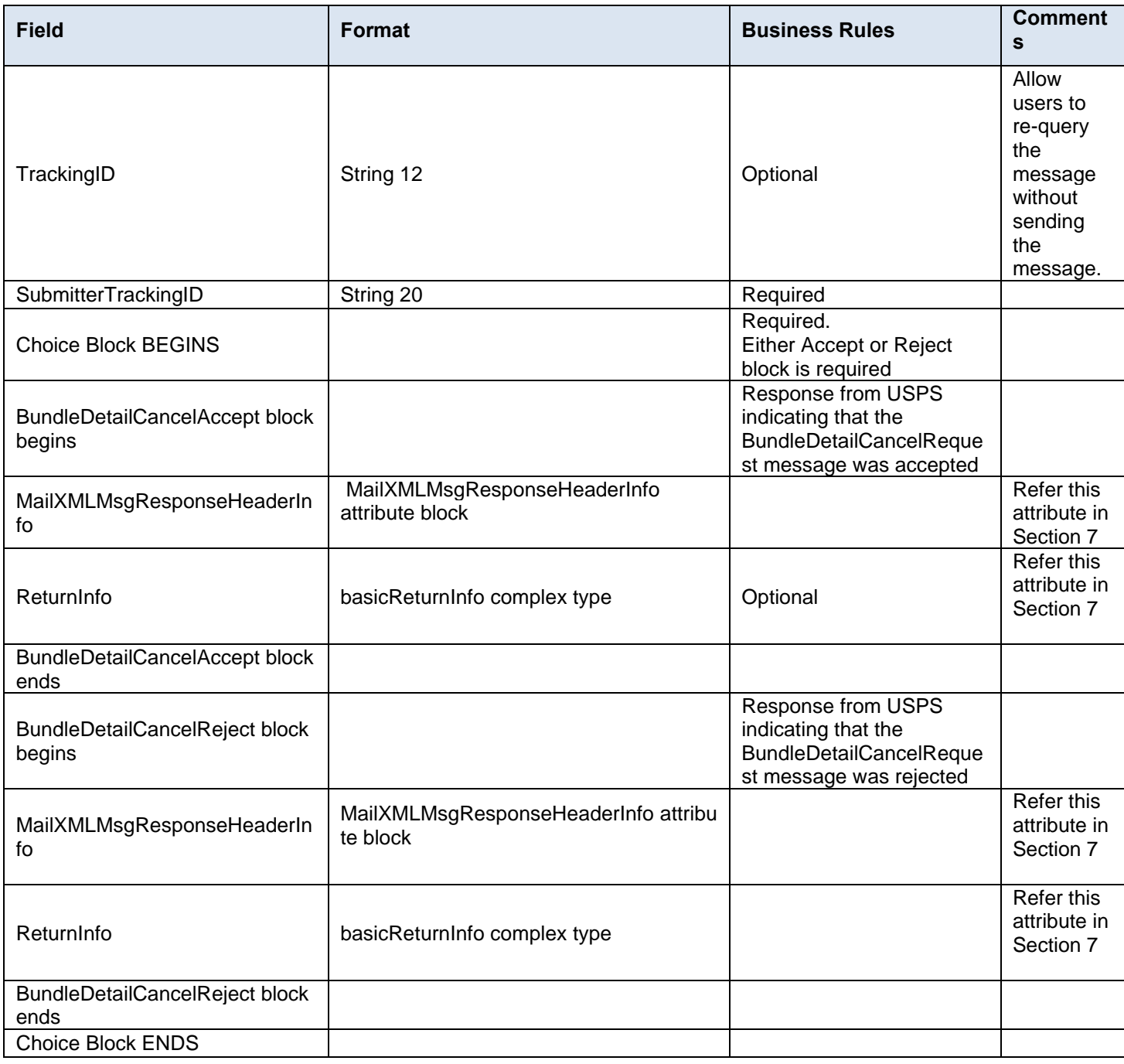

# **3.5 BundleDetailCreateRequest**

### **Purpose**

Message sends bundle detail information associated to a qualification report to *PostalOne!*

### **Business Rules**

- Message cannot be sent until a QualificationReportDetailCreateRequest message has been accepted and the customer receives an acceptance message through the QualificationReportDetailCreateResponse
- Bundle detail data from this message must be tied to that of the QualificationReportDetailCreateRequest message (ContainerID)
- MailingGroupID and CustomerGroupID must exist for an open mailing
- VersionID must be the same for the BundleDetail and ContainerDetailData blocks
- BundleID in the BundleDetail block must be unique within each container

## **3.5.1 BundleDetailCreateRequest Data Structure**

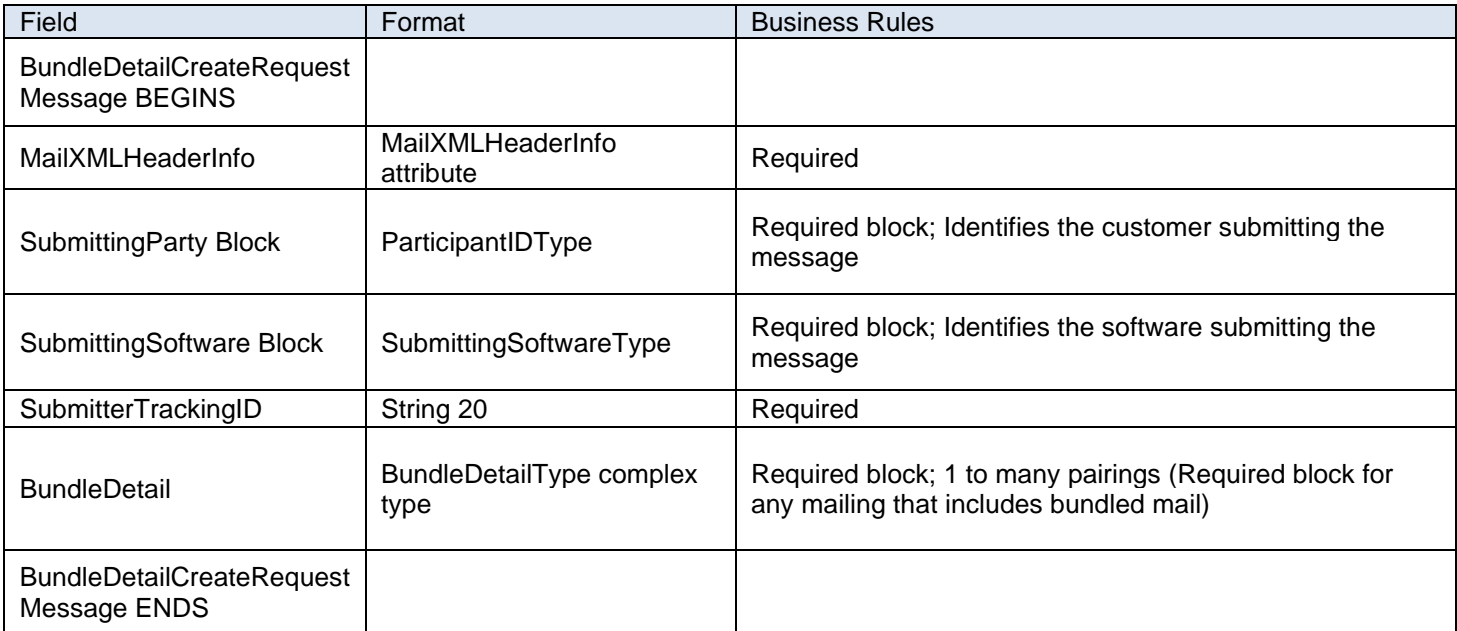

# **3.6 BundleDetailCreateResponse**

### **Purpose**

Accept or reject a request to create bundle detail data

## **Error/Return Codes**

Refer to Section 8 to view shared error/return codes and also a list of error/return codes tied to this message.

### **Business Rules**

- Will accept if all required fields are populated and values are valid
- Will reject if all required fields are not populated
- Will reject if invalid values are provided

### **3.6.1 BundleDetailCreateResponse Data Structure**

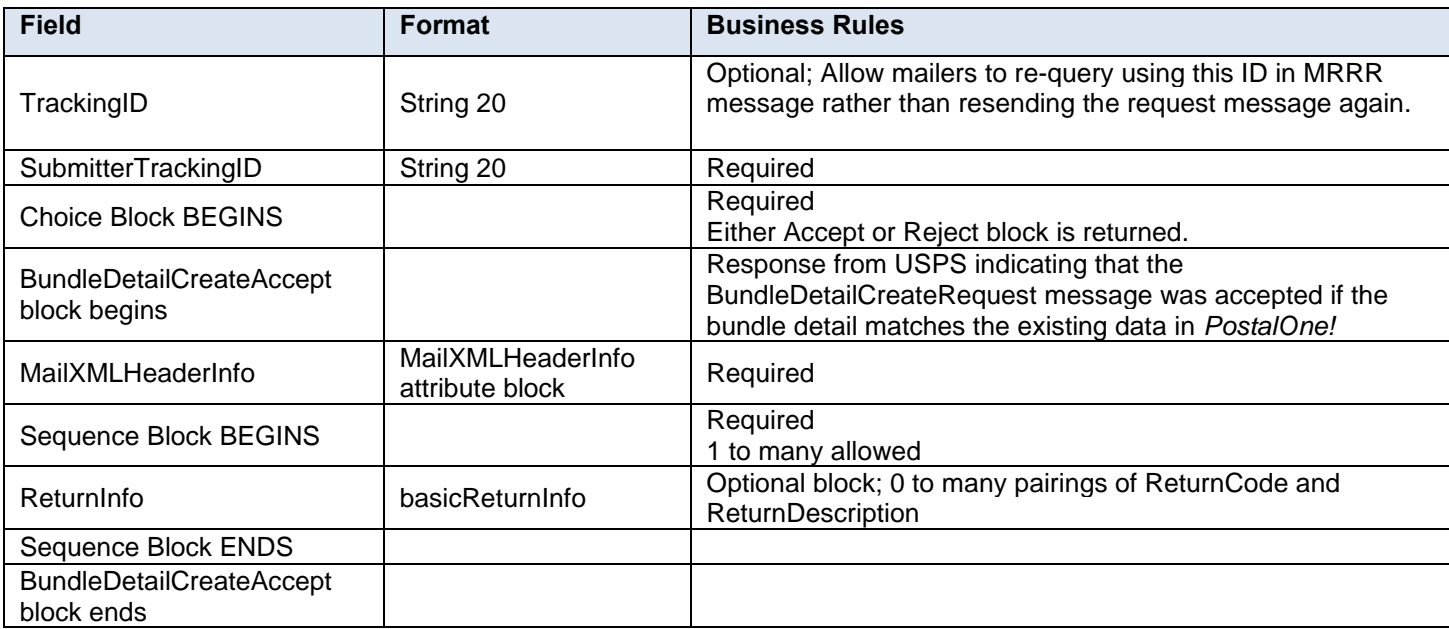

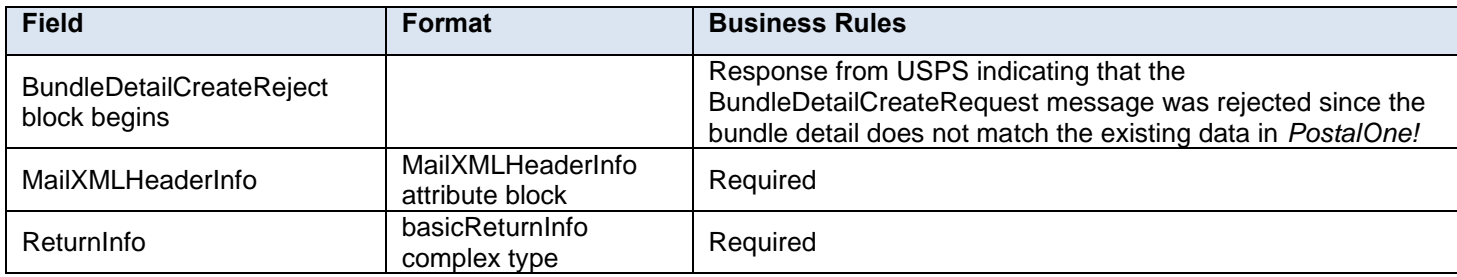

# **3.7 CloseMailingGroupRequest**

## **Purpose**

If a mailing group was opened in error, the group can be closed through the CloseMailingGroupRequest by passing in the USPS mailing group ID. This prevents additional mailing documents from being added to the mailing group and mailing documents attached to the group from being processed further. This message can also be used if a Qualification Report message is submitted in error or needs to be updated, since there is currently no ability to update the Qualification Report in Mail.XML. After the CloseMailingGroupRequest is submitted, the job is no longer displayed on the *PostalOne!* dashboard.

### **Business Rules**

- Request to close a mailing group must occur before any eDoc finalization within the mailing group
- Request to close a mailing group must be submitted against a currently open mailing group
- CustomerGroupID, MailingGroupID, and SubmittingParty information must exactly match an existing mailing group
- MailingGroupID will not be reassigned and data from the closed mailing will be stored

## **3.7.1 CloseMailingGroupRequest Data Structure**

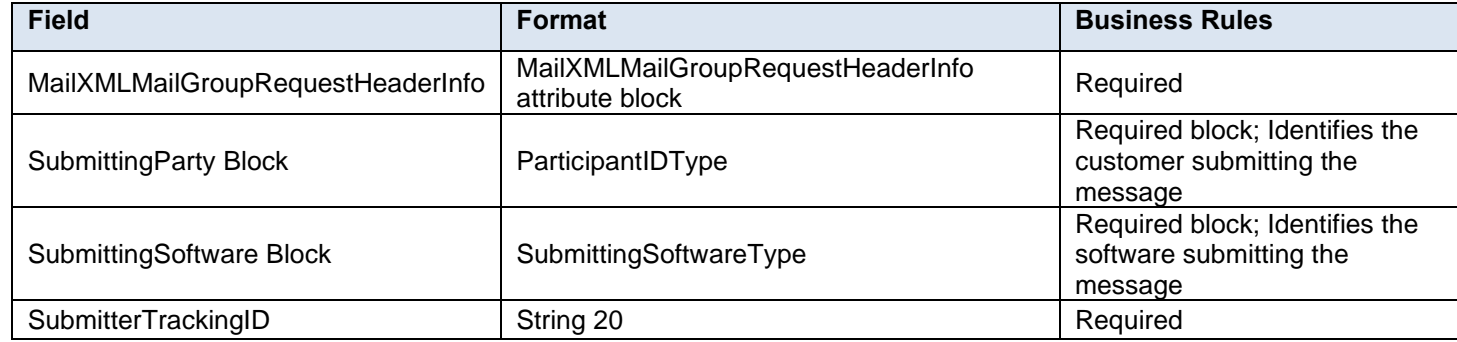

## **3.8 CloseMailingGroupResponse**

### **Purpose**

The CloseMailingGroupResponse will be used by USPS to notify the customer if their request to close a mailing group has been accepted or rejected.

### **Error/Return Codes**

Refer to Section 8 to view shared error/return codes and also a list of error/return codes tied to this message.

### **Business Rules**

- Will accept if the CustomerGroupID, MailingGroupID, and SubmittingParty information matches an existing mailing group
- Will reject if the CustomerGroupID, MailingGroupID, and SubmittingParty information does NOT match an existing mailing group
- Will reject if invalid values are provided in the request
- Will reject if PostageStatementStatus is FPP or FIN
- Will reject if PostageStatementStatus is UPD while mailing is undergoing finalization
- Will reject if mail is being inducted
- All postage statements must have PostageStatementStatus of REV
- The ReturnInfo block will have a description for rejection

## **3.8.1 CloseMailingGroupResponse Data Structure**

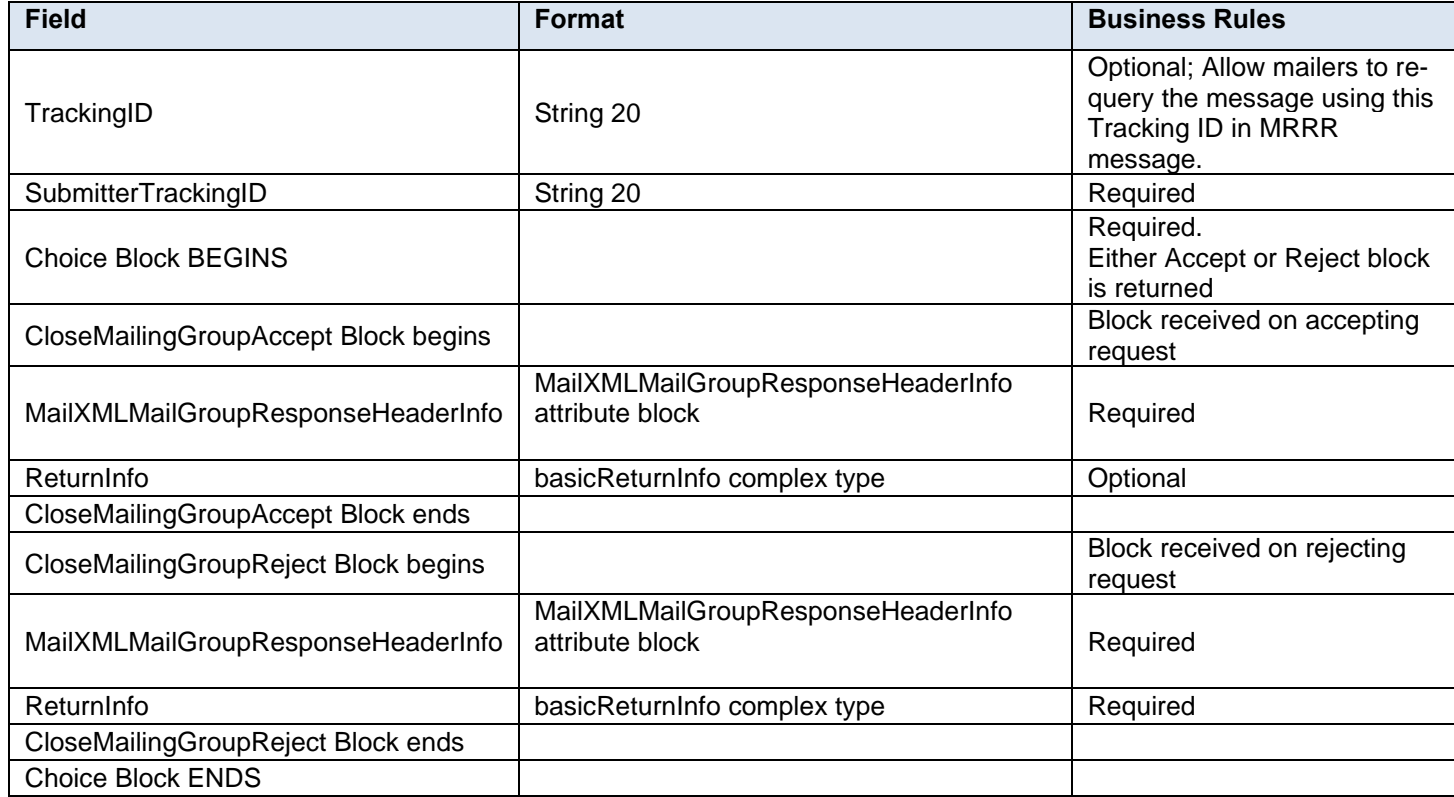

## **3.9 ConsolidatedPeriodicalStatementCreateRequest**

### **Purpose**

Allows the USPS customer to create a consolidated statement by combining previously-submitted Periodicals statements

### **Business Rules**

- Must send a successful OpenMailingGroupRequest message before sending the ConsolidatedPeriodicalStatementCreateRequest message
- Must send a successful QualificationReportDetailCreateRequest message before sending the ConsolidatedPeriodicalStatementCreateRequest message
- Must send a successful ContainerBundleReportCreateRequest message before sending the ConsolidatedPeriodicalStatementCreateRequest message
- Must send a successful PeriodicalStatementCreateRequest message before sending the ConsolidatedPeriodicalStatementCreateRequest message
- Consolidated Statement must consolidate all child statements with Statement Sequence Numbers between FirstStatementSequenceNumber and LastStatementSequenceNumber are required.
- For Full-Service or mixed service mailings, populate the container information using the PeriodicalLineItemData block.
	- $\circ$  Include one PeriodicalLineItemData block for each container represented on each line of the postage statement. ContainerID and ContainerDetailID must exist from a previously submitted qualification report.
- $\circ$  ContainerID and ContainerDetailID are required fields in the PeriodicalLineItemData block.
- o Do not include ContainerPostage block. If provided, it will be ignored.
	- **Notes:** *Parent and sibling containers do not need to be represented. Any Full-Service or mixed service container that is not represented will not be sent to SASP and will not receive Full-Service feedback. For Full-Service and mixed service mailings, ContainerID and ContainerDetailID in the PeriodicalLineItemData block must exist in a previouslysubmitted QualificationReportDetailCreateRequest message.*
- For Full-Service and mixed service mailings, ContainerID and ContainerDetailID in the PeriodicalLineItemData block must exist in a MailPieceCreateRequest message submitted either before or after the Postage Statement.
- For Full-Service and mixed service mailings, the total number of pieces associated to a ContainerDetailID in the postage statement message must be equal to the number of pieces for that ContainerDetailID in the QualificationReportDetailCreateRequest message.
- For Full-Service and mixed service mailings, the total number of pieces associated to a ContainerDetailID in the QualificationReportDetailCreateRequest message must match the total number of pieces per ContainerDetailID in the MailPieceCreateRequest message.
- ContainerDetailID must be unique and can only be submitted on one postage statement across the mailing group and must account for all associated mailpieces.
- The system will support government Inside-County Consolidated Periodical and Consolidated Pending Periodical mailings.
- Rate Categories AF, BF, DF, GF, and KF are not supported for First-Class Mail, Standard Mail, or Periodicals.
- The number of pieces must equal the number of copies when the mailing does not include Firm Bundles or Addressed Supplements and InOutCountyIndicator is N.
- The number of pieces must be less than or equal to the number of copies when the mailing includes Firm Bundles but does not have any Addressed Supplements and InOutCountyIndicator is N.
- The number of pieces must be greater than or equal to the number of copies when the mailing includes Addressed Supplements but does not have Firm Bundles and InOutCountyIndicator is N.

### **Note***: Important information on combined and consolidated postage statements:*

**Part A** – Currently, the Mail.XML specs allows the user to provide different data for the fields listed in Part C below for each postage statement request. During a Combined Mailing Request or during a Consolidated Periodical Postage Statement Request, the values of these fields (listed in Part C) have to be the same from a business and processing standpoint. The current implementation of Mail.XML does not provide a feature where the user could supply this data for all of the postage statements that are consolidated or combined. A future release of Mail.XML and *PostalOne!* will cater to this requirement where the user will be required to provide with only one set of data (listed in Part C) for the whole message set of combined or consolidated postage statements.

**Part B** – For the following set of postage statement message requests, follow the instructions documented in Part C below.

- BeginCombinedMailingRequest
- EndCombinedMailingRequest
- ConsolidatedPeriodicalStatementCreateRequest
- PeriodicalStatementCreateRequest
- PostageStatementCreateRequest

**Part C** – For all of the postage statement create requests (bullets 3, 4, and 5 above), during a Combined Mailing request (postage statements between bullets 1 and 2 above) and for ConsolidatedPeriodicalStatementCreateRequest user must provide the same values inside all of the postage

statements for the following fields:

- IssueDate
- IssueNumber
- VolumeNumber
- CustomerReferenceID
- AgencyCostCode
- PermitPublicationData (block of PermitHolderData block)
- PostagePaymentMethod
- RateType
- ProcessingCategory
- Apply an outside-county container charge on all physical pallets or physical trays split across associated PeriodicalLineItemData blocks in a mailing when the following conditions are met:
	- o InOutCountyIndicator is set to 'N'.
		- Option 1: The data provided for container postage detail (containerPostageType) shall be used to validate the charges for Periodical postage.
		- Option 2: ContainerInfoData block shall be used to validate the charges for Periodical postage.
		- Option 3: When InOutCountyIndicator is provided. The InOutCountyIndicator set to N shall be combined with the Pieces and Containers to validate the charges for Periodical postage
	- $\circ$  Apply option 1, option 2, or option 3 to validate and calculate the charges for Consolidated Periodical postages.
- CreateConsolidatedPeriodicalStatementData in ConsolidatedPeriodicalStatementCreateRequest message contains the same data block, PeriodicalLineItemData, as in PeriodicalStatementCreateRequest. Therefore, both Option 2 and 3 are applicable for Consolidated Periodical postage allocation for Outside County containers following the logical/physical container relationship.

## **3.9.1 ConsolidatedPeriodicalStatementCreateRequest Data Structure**

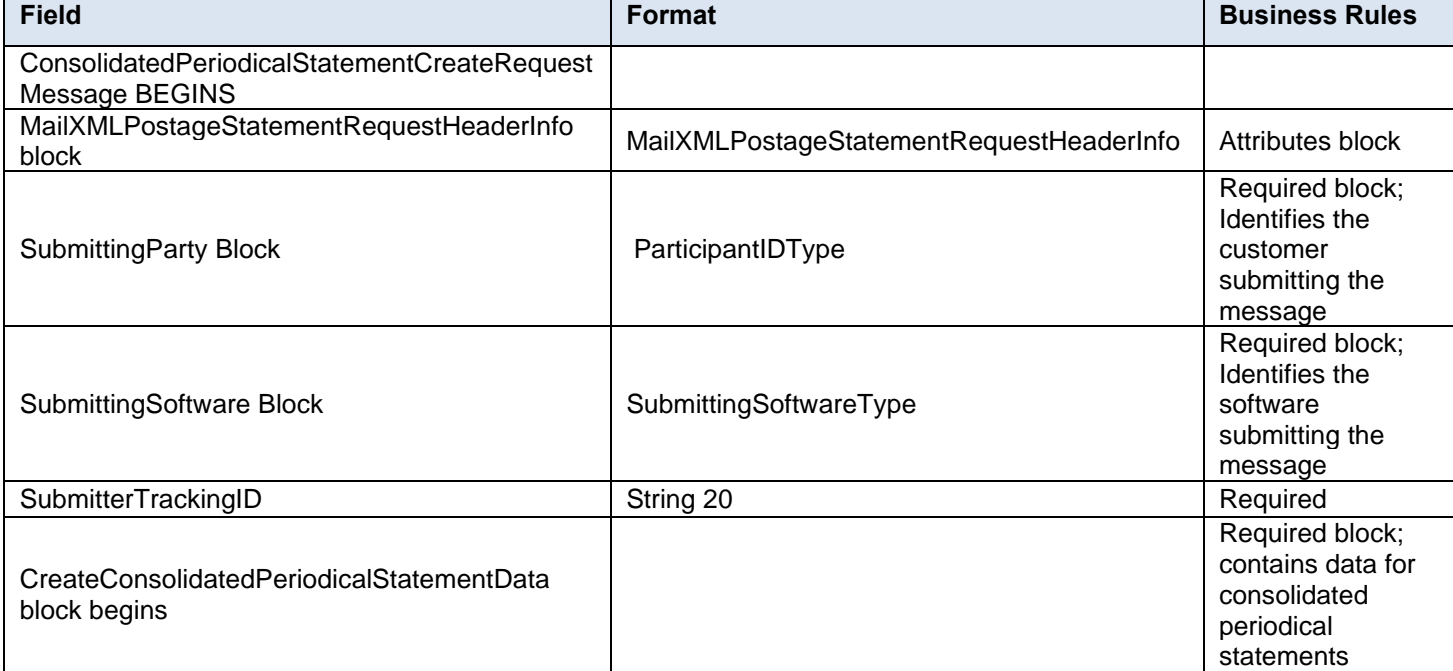

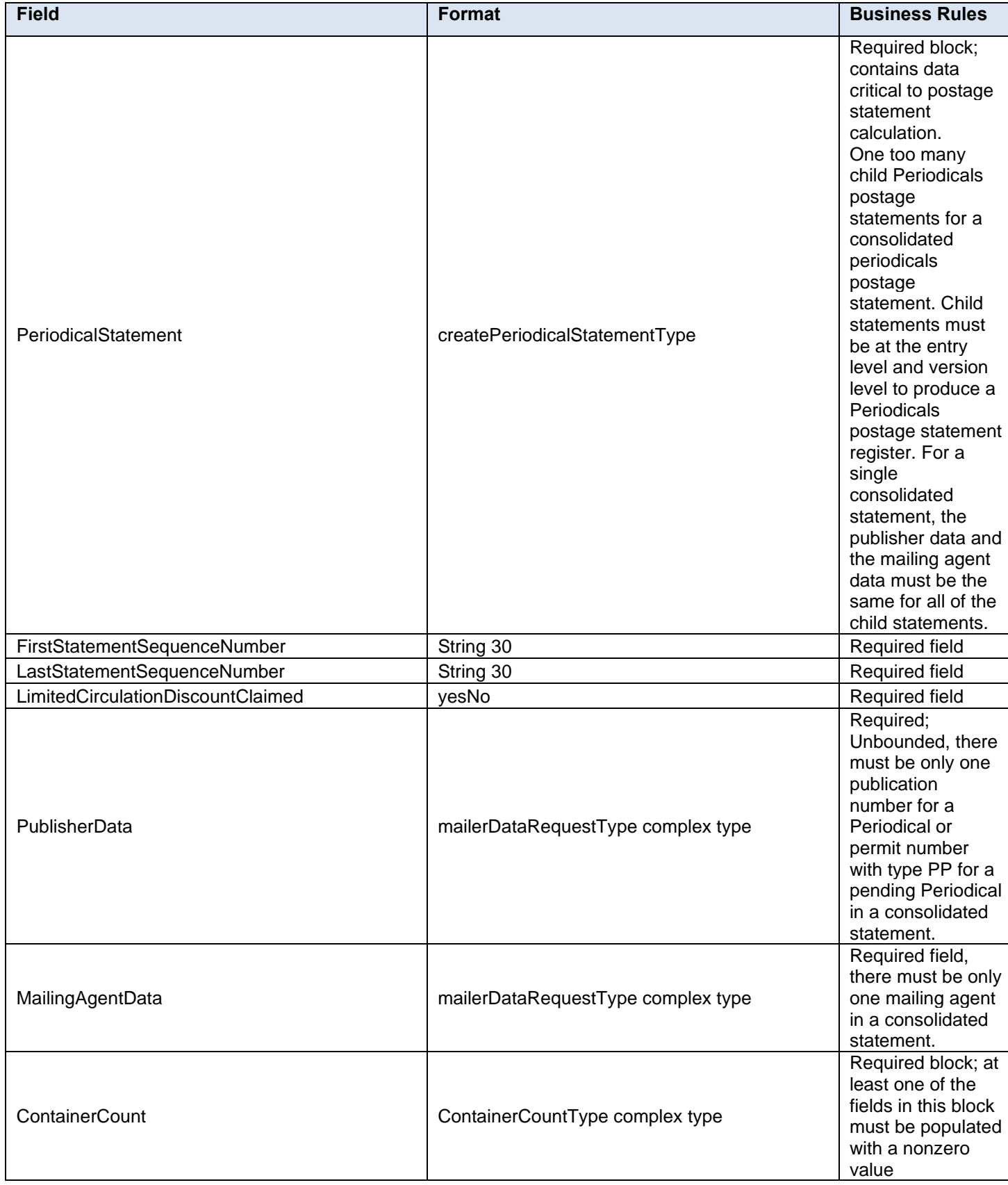

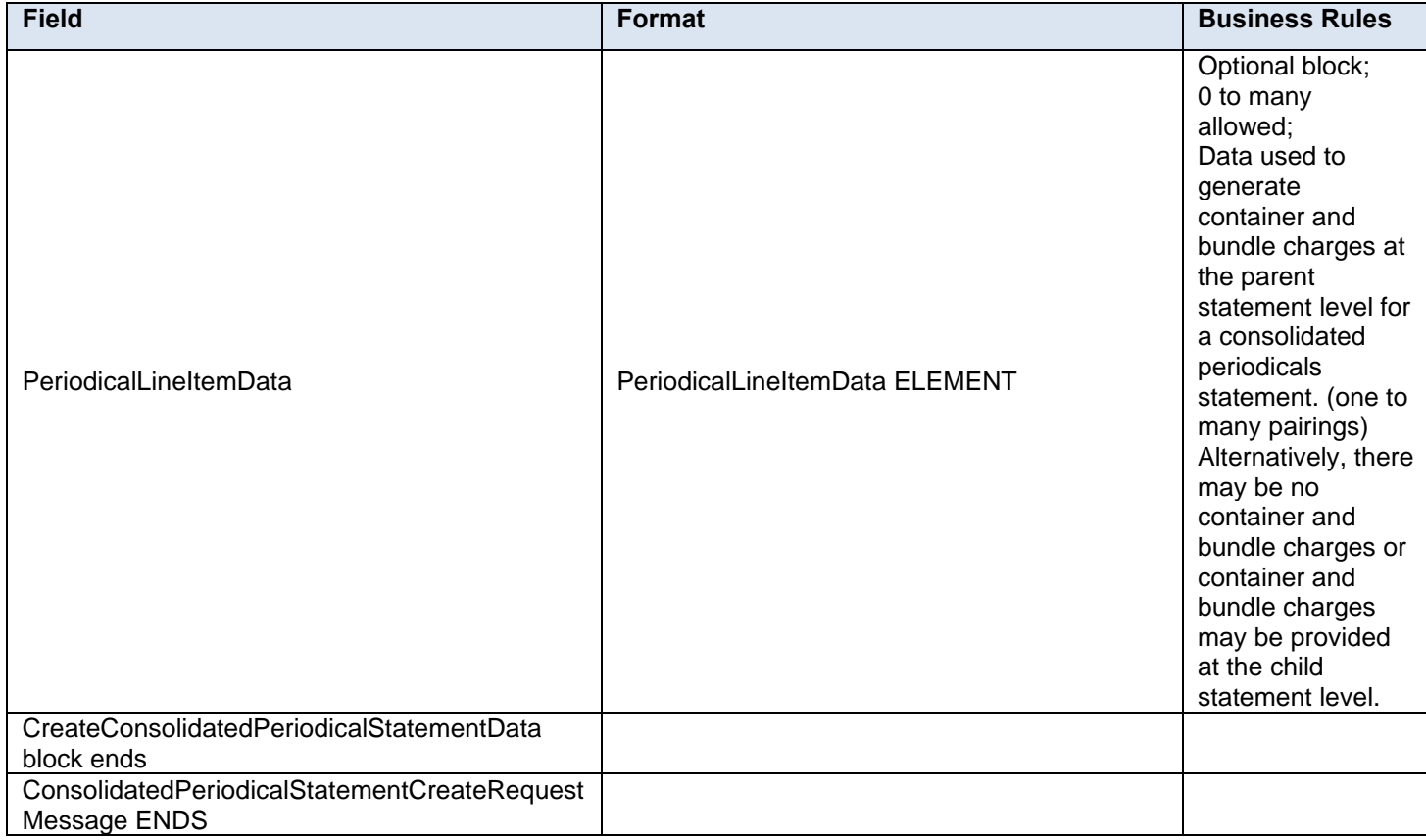

# **3.10 ConsolidatedPeriodicalStatementCreateResponse**

## **Purpose**

Response on whether the consolidated periodical postage statement was accepted or rejected

### **Error/Return Codes**

Refer to Section 8 to view shared error/return codes and also a list of error/return codes tied to this message.

## **Business Rules**

- Will reject the request if the mailing group does not exist
- Will reject the request if there are no child statements to consolidate
- Will reject the request if one of the child statements with 'StatementSequenceNumber' in between the First and Last Statement Sequence Number has 'For Consolidated' field set to False
- Will accept the request if the TotalPostage field is populated with the same value as the sum of all values in the TotalPostage field for all child statements

## **3.10.1 ConsolidatedPeriodicalStatementCreateResponse Data Structure**

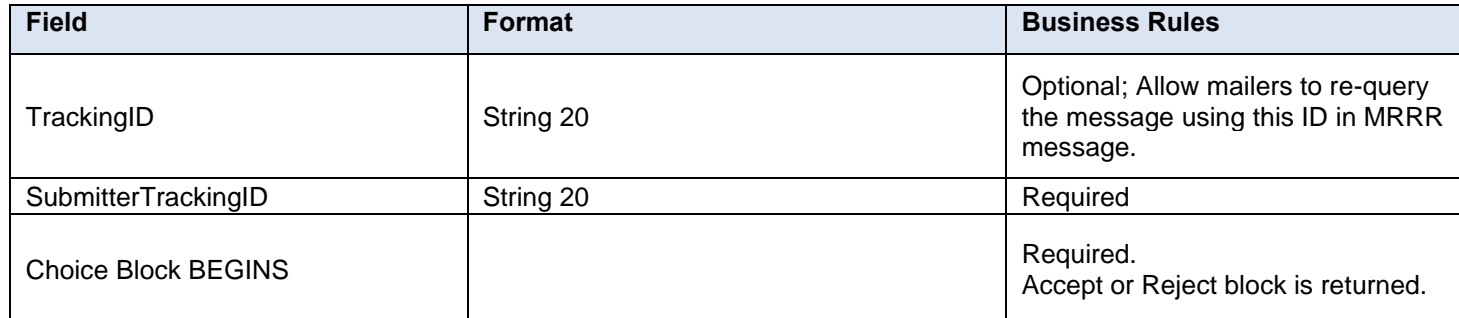

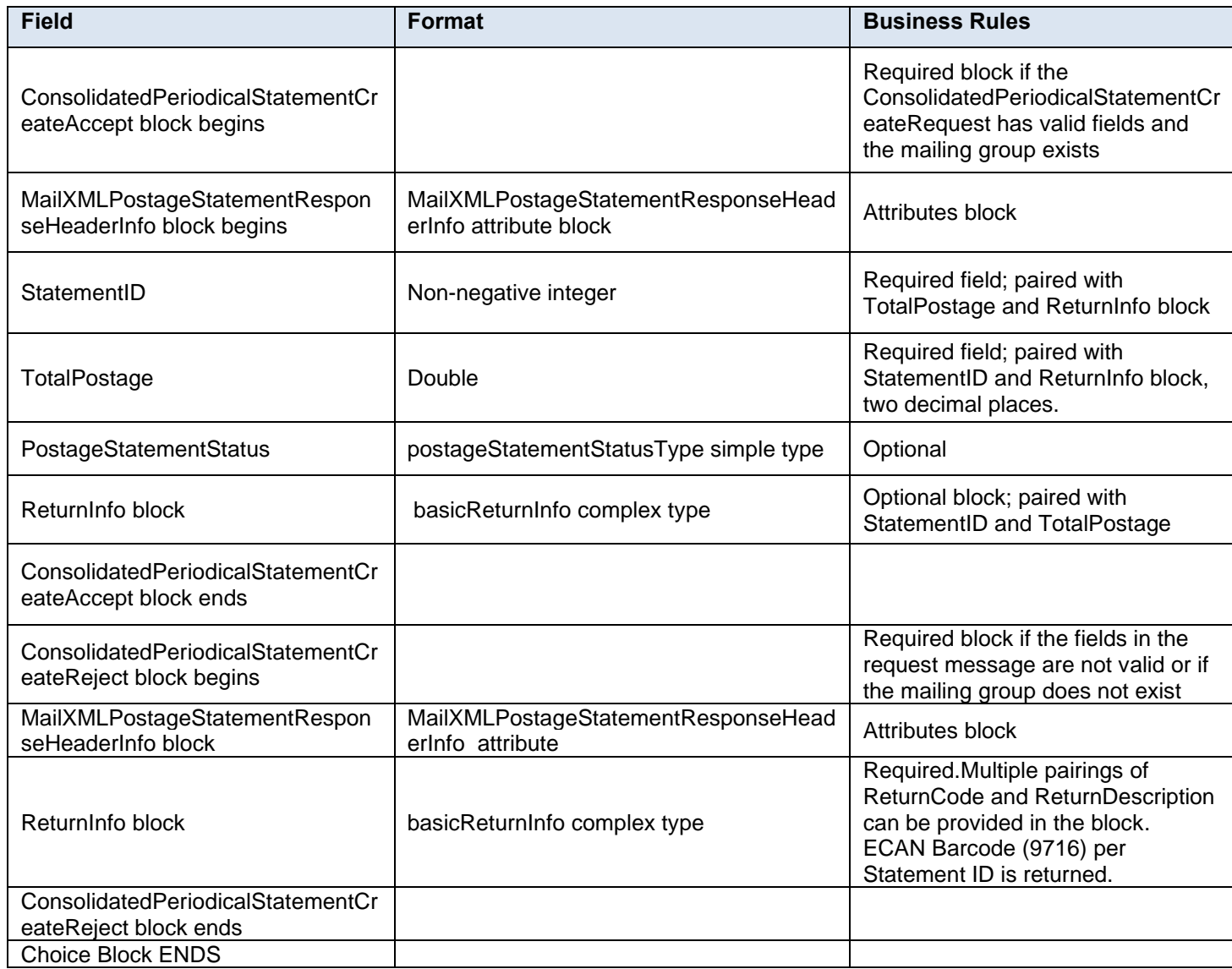

# **3.11 ContainerBundleReportCancelRequest**

## **Purpose**

Request to cancel the container and bundle report information within a mailing group

### **Business Rules**

- ContainerBundleReportCreateRequest message must be submitted successfully by the customer
- MailingGroupID and CustomerGroupID must exist for an open mailing group
- ContainerBundleReportCreateRequest must be accepted before submitting the ContainerBundleReportCancelRequest message for the specified MailingGroupID and CustomerGroupID
- The specified ContainerBundleReportID will cancel all Container Bundle Reports for the specific MailingGroupID and CustomerGroupID when the ContainerBundleReportCancelRequest message has been accepted.

## **3.11.1 ContainerBundleReportCancelRequest Data Structure**

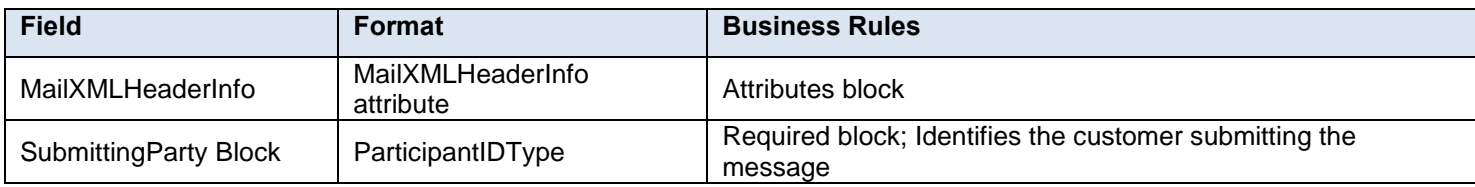
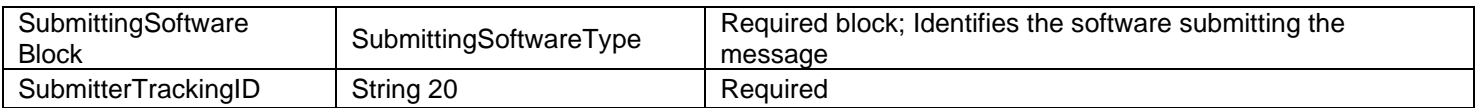

## **3.12 ContainerBundleReportCancelResponse**

### **Purpose**

Response message to inform the customer of whether the container bundle report information has been cancelled or the reason why it was not

### **Error/Return Codes**

Refer to Section 8 to view shared error/return codes and also a list of error/return codes tied to this message.

### **Business Rules**

- Will accept if the container bundle report information exists within the mailing group
- Will reject if the container bundle report information does not exist within the mailing group
- Postage statement associated with the Container Bundle Report must have PostageStatementStatus populated with UPD for USPS Processing Due and not undergoing finalization within the specified MailingGroupID.

### **3.12.1 ContainerBundleReportCancelResponse Data Structure**

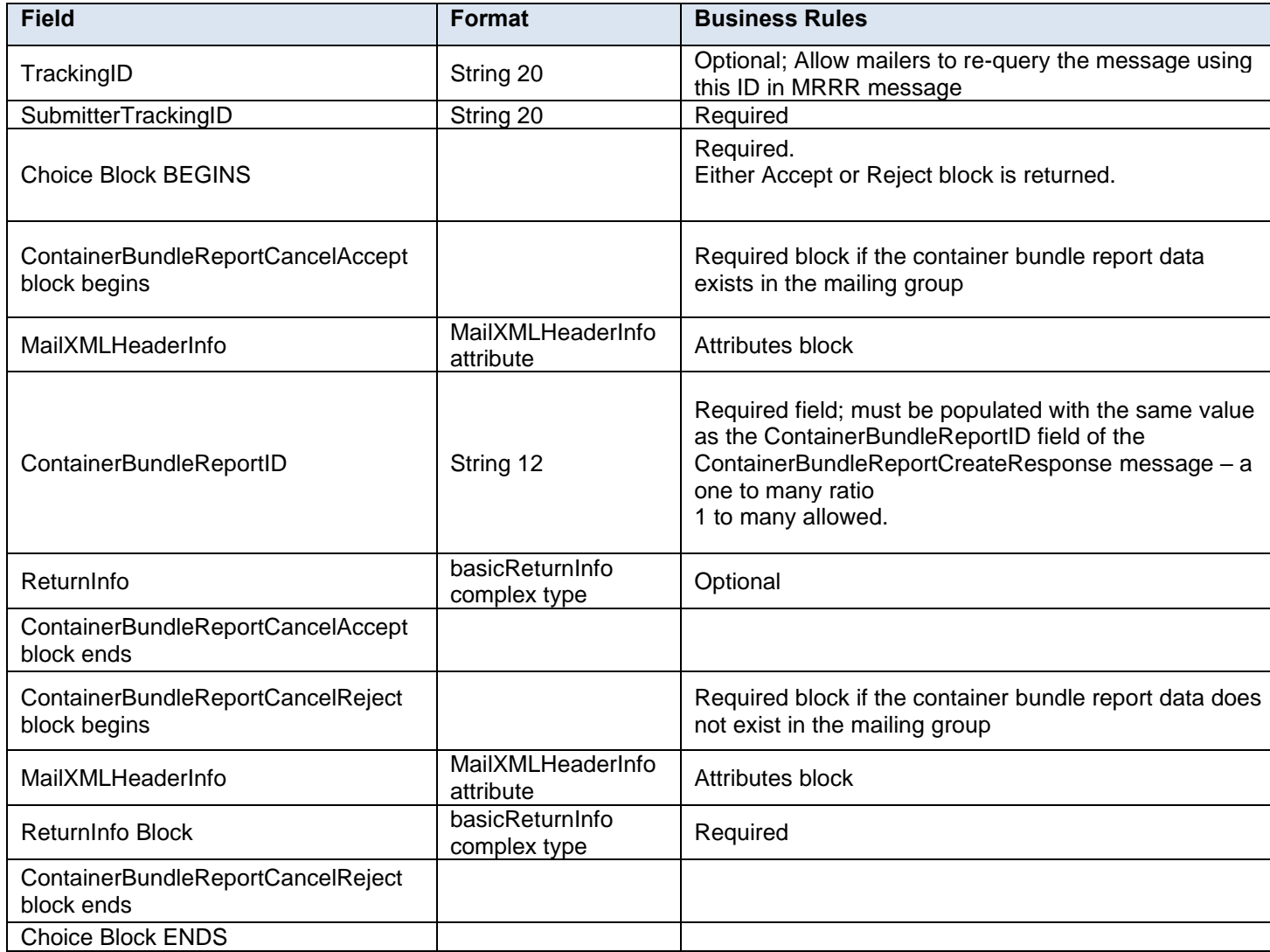

## **3.13 ContainerBundleReportCreateRequest**

### **Purpose**

Message is used to deliver the Container and Bundle Report information to *PostalOne!*

### **Business Rules**

- ContainerBundleReportCreateRequest message can only be provided when the FormType in at least one QualificationReportDetailCreateRequest message is populated with PE for the specified MailingGroupID and CustomerGroupID.
- MailingGroupID and CustomerGroupID must exist for an open mailing group
- Multiple ContainerBundleReportCreateRequest messages can be submitted within the same MailingGroupID
- A ContainerBundleSummary can be submitted for all chargeable containers and bundles or a ContainerBundleVersionReport for the chargeable containers and bundles apportioned to each version

### **3.13.1 ContainerBundleReportCreateRequest Data Structure**

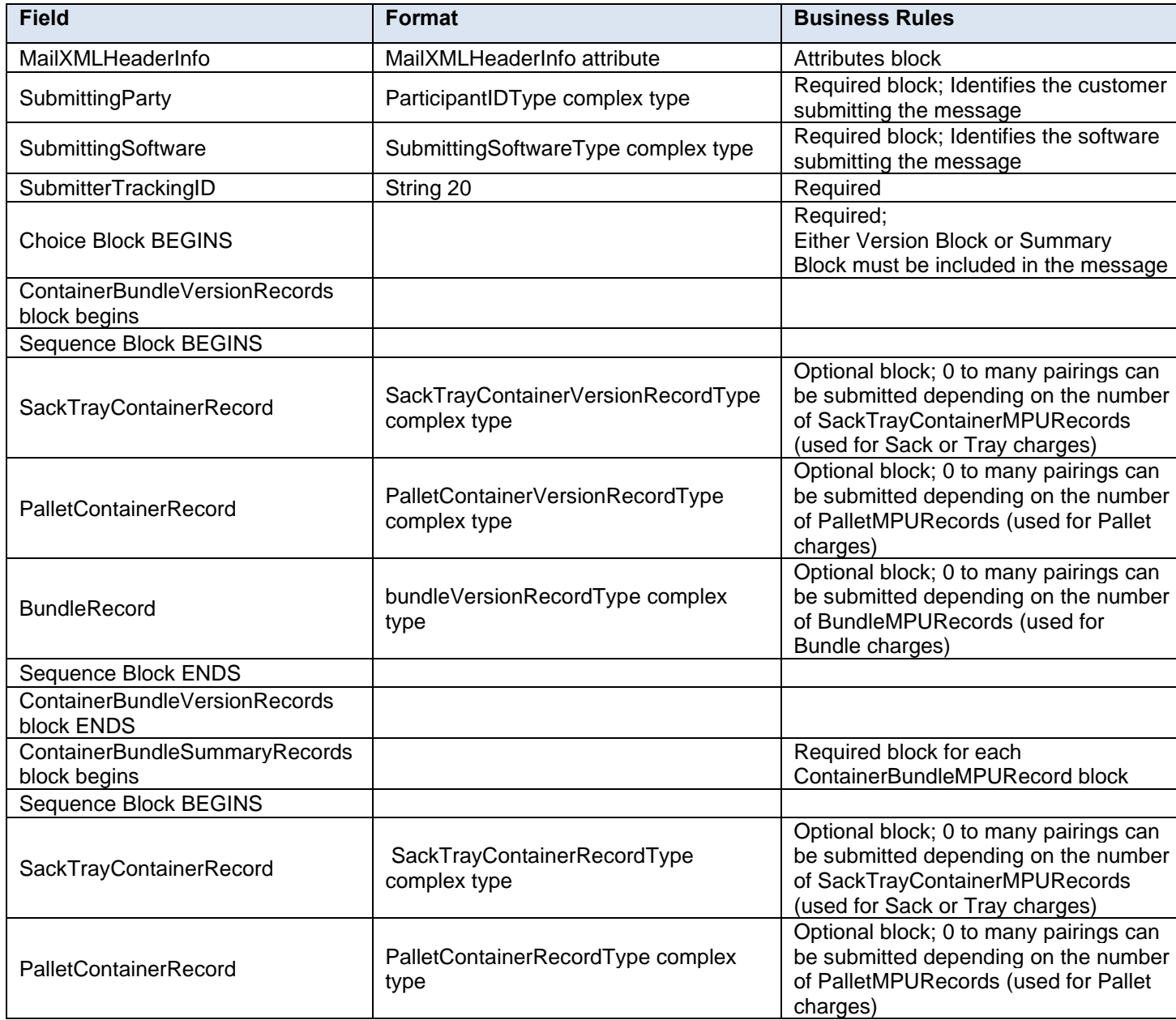

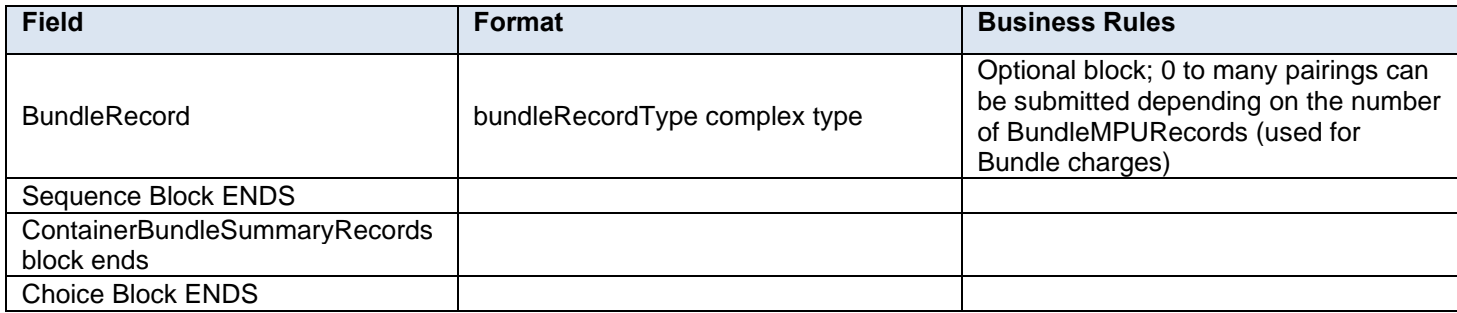

## **3.14 ContainerBundleReportCreateResponse**

### **Purpose**

A Response message to inform the customer whether the ContainerBundleReportCreateRequest was accepted or rejected

### **Error/Return Codes**

Refer to Section 8 to view shared error/return codes and also a list of error/return codes tied to this message.

#### **Business Rules**

QualificationReportDetailCreateRequest message must be accepted before submitting the ContainerBundleReportCreateRequest message for the specified MailingGroupID and CustomerGroupID

### **3.14.1 ContainerBundleReportCreateResponse Data Structure**

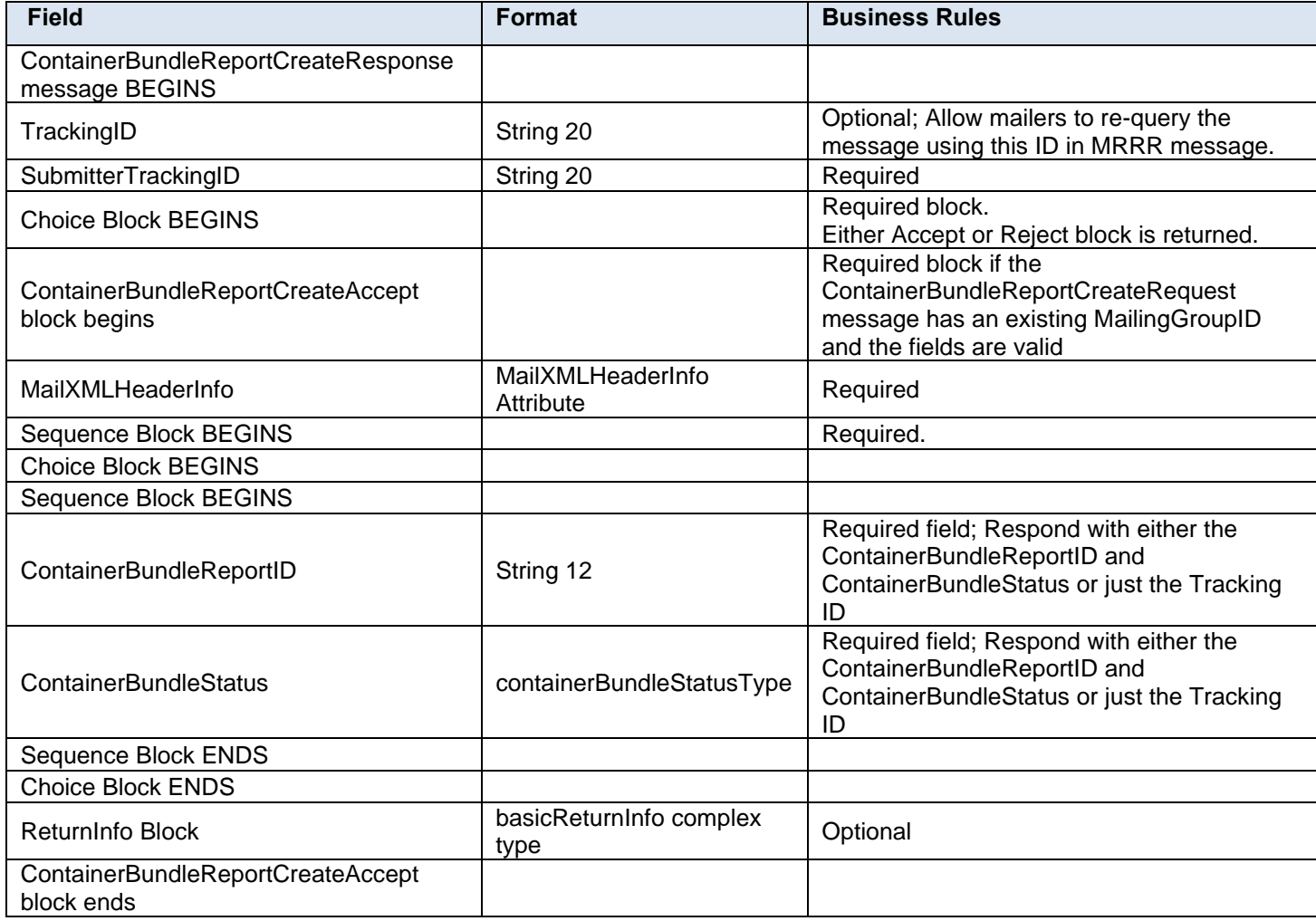

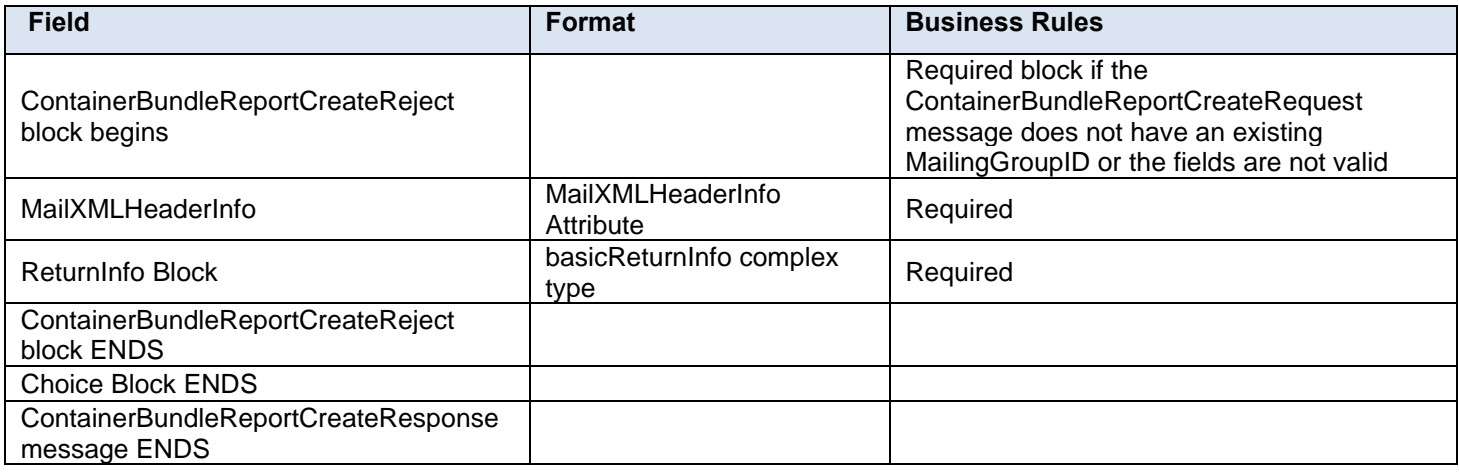

## **3.15 ContainerBundleReportQueryRequest**

### **Purpose**

Request to retrieve all the container and bundle information for a Periodicals Outside County Container or Bundle report

### **Business Rules**

- Submitted after a successful ContainerBundleReportCreateResponse message is returned to the customer
- MailingGroupID and CustomerGroupID must exist for an open mailing group
- QueryRequest message can only query the database for electronic documentation submitted through Mail.XML

### **3.15.1 ContainerBundleReportQueryRequest Data Structure**

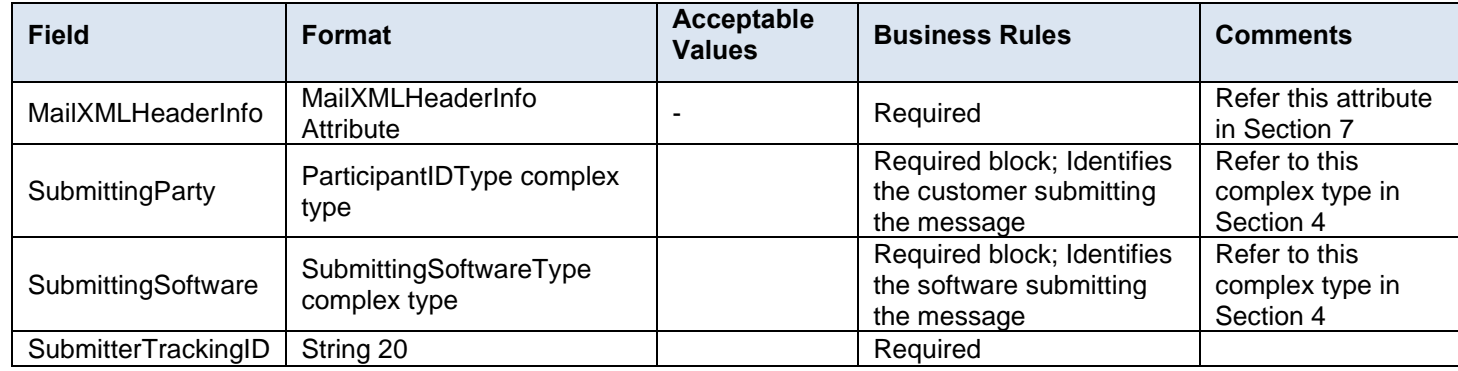

## **3.16 ContainerBundleReportQueryResponse**

### **Purpose**

Response to the customer displaying the container and bundle data query results or the reason why there was a query error

### **Error/Return Codes**

Refer to Section 8 to view shared error/return codes and also a list of error/return codes tied to this message.

### **Business Rules**

- Submitted after a successful ContainerBundleReportCreateResponse message is returned to the customer
- ContainerBundleReportCreateRequest must be accepted before submitting the ContainerBundleReportQueryRequest message for the specified MailingGroupID and CustomerGroupID
- Optional blocks and fields will only be generated in the QueryResults block when the value has been populated in the database
- Required blocks and fields will always be generated in the QueryResults block
- Data will be generated post-processing with converted values in the QueryResults block
- QueryResults block will generate one to many ContainerBundleReportID in the QueryResults block of the ContainerBundleReportQueryResponse message

## **3.16.1 ContainerBundleReportQueryResponse Data Structure**

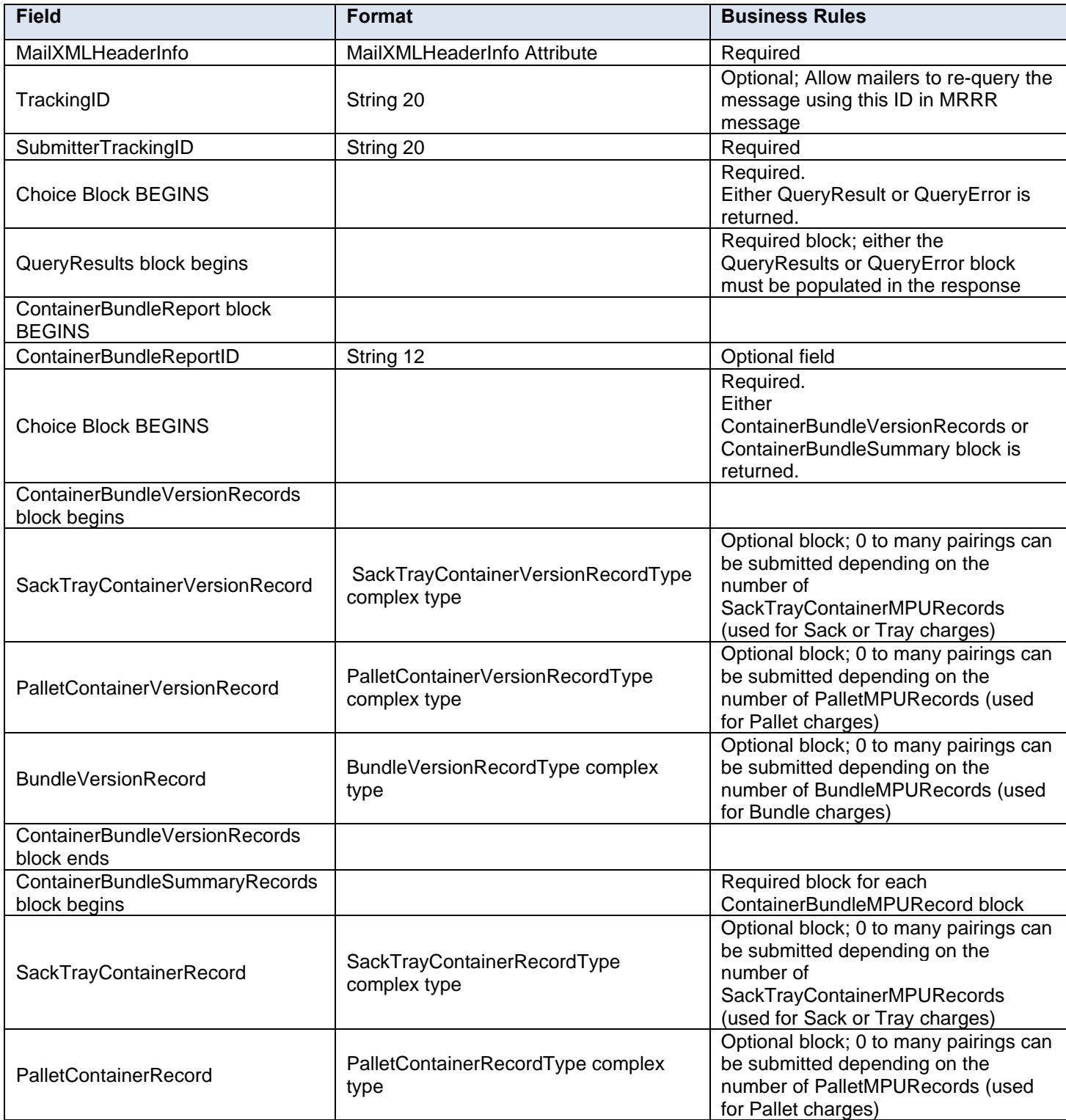

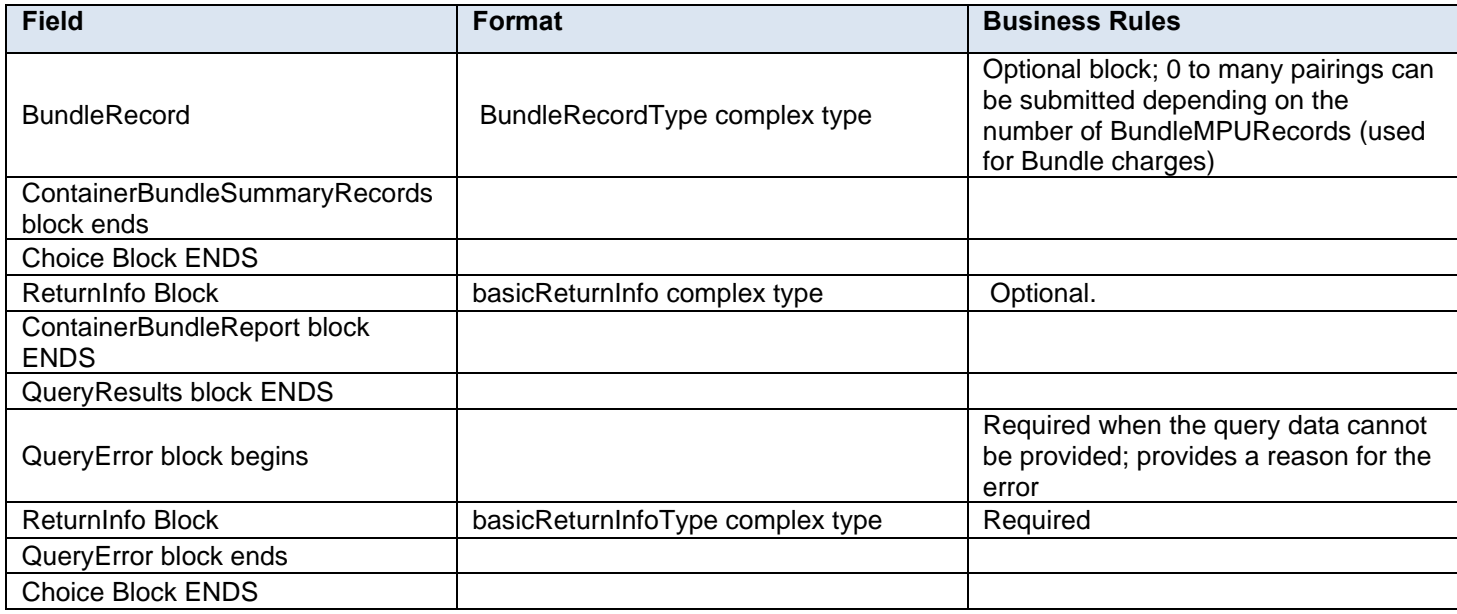

## **3.17 ContainerManifestCreateRequest**

### **Purpose**

The purpose of this message is to allow small mailers to receive SPM data on eInduction mails. This message allows the mailer to associate containers to postage statements so that they can get Start-The-Clock data later.

#### **Business Rules**

- The system shall validate the data in the container manifest message and shall generate a Container manifest report with Container grouping ID, Appointment ID (optional for pre induction, required for post induction), Entry Facility Name, Facility Type, Locale key (shall send to all Locale keys valid for the logical Entry point, if physical Locale key is not provided). The StatementID in the message represents the Statement ID of the Postage Statement.
- The system shall get the Entry Point Zip code from the postage statement if not available in the Container Manifest Create request, and show pre induction (status), Induction (status), container count, tray count, extra container count, type (container), estimated Arrival date, Scheduled Arrival Date/time, Closeout Date/Time, StartTheClock date, and Postage paid (postage statement link).
- The system shall validate entry point discount, postage finalized, barcode valid and missing validations, barcode on a single appointment before releasing the containers to SV for induction.

### **3.17.1 ContainerManifestCreateRequest Data Structure**

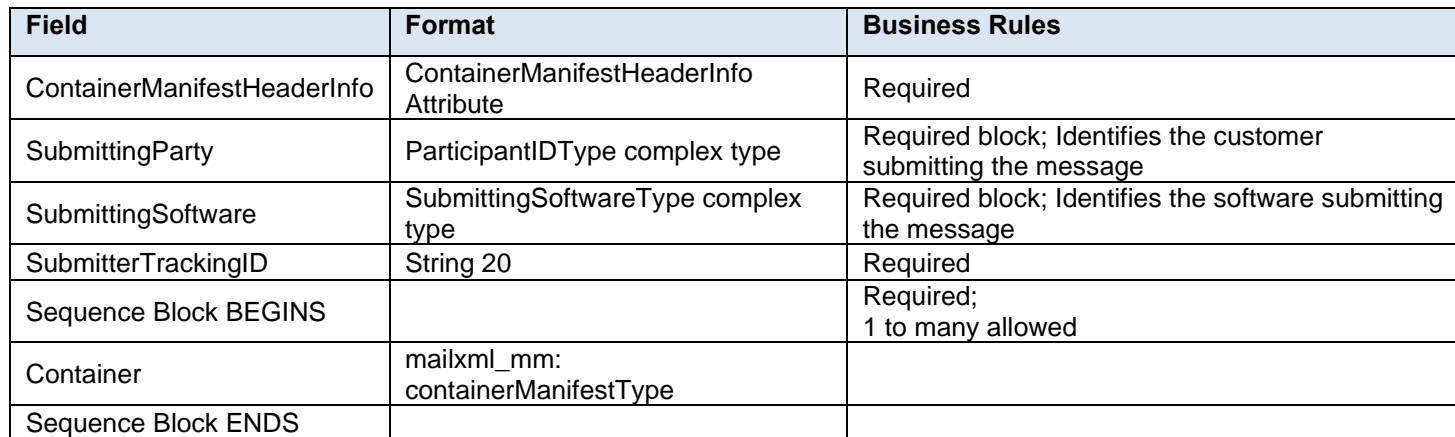

## **3.18 ContainerManifestCreateResponse**

**Purpose**

This is the response message to ContainerManifestCreateRequest.

### **Business Rules**

- ContainerManifestCreateAccept block is returned when the ContainerManifestCreateRequest message is accepted
- ContainerManifestCreateReject block is returned when ContainerManifestCreateRequest message is rejected.

### **3.18.1 ContainerManifestCreateResponse Data Structure**

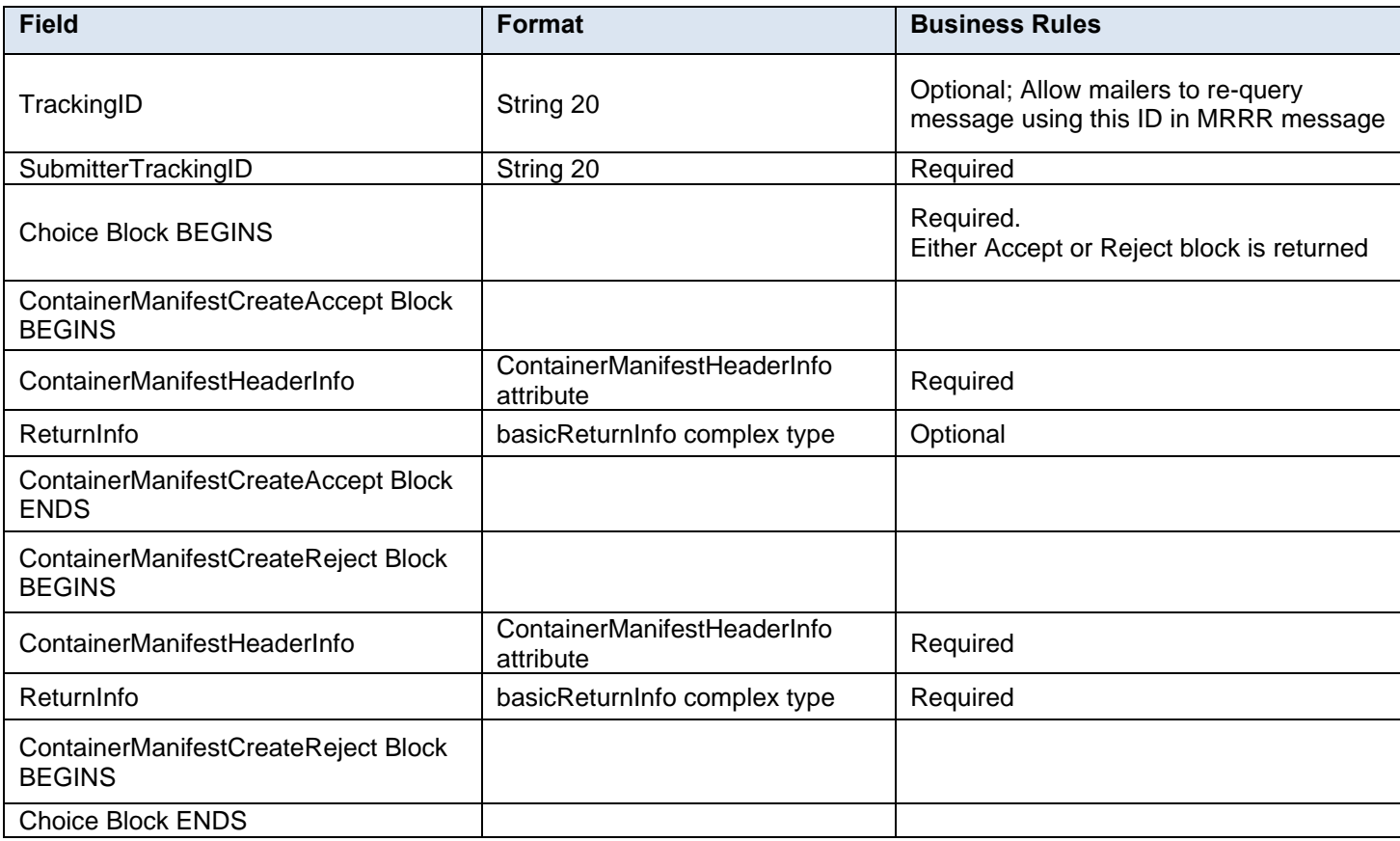

## **3.19 ContainerManifestUpdateRequest**

#### **Purpose**

This is the request message for updating ContainerManifestCreateRequest messages. Message to allow update of Container Manifest data.

#### **Business Rules**

### **3.19.1 ContainerManifestUpdateRequest Data Structure**

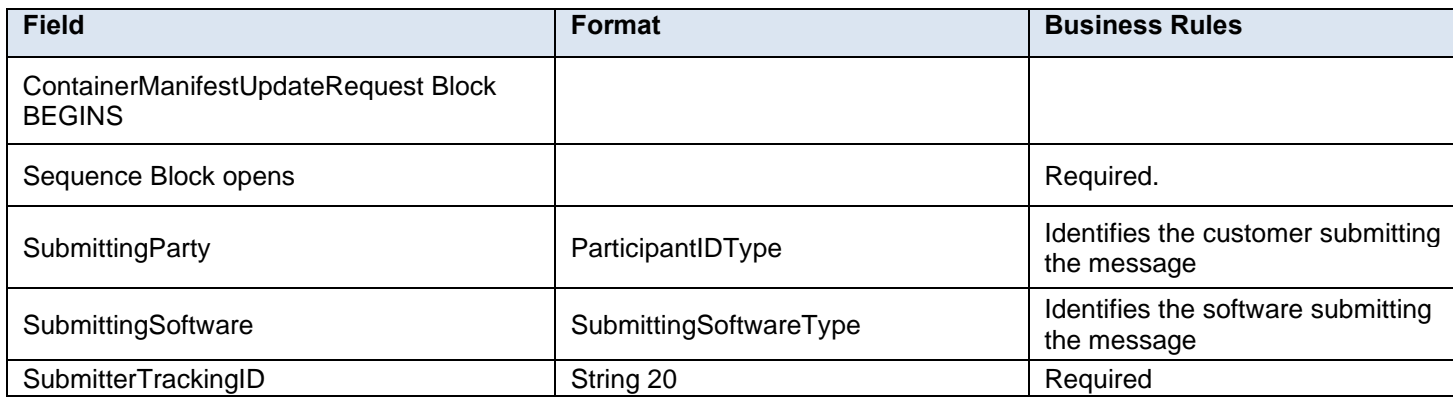

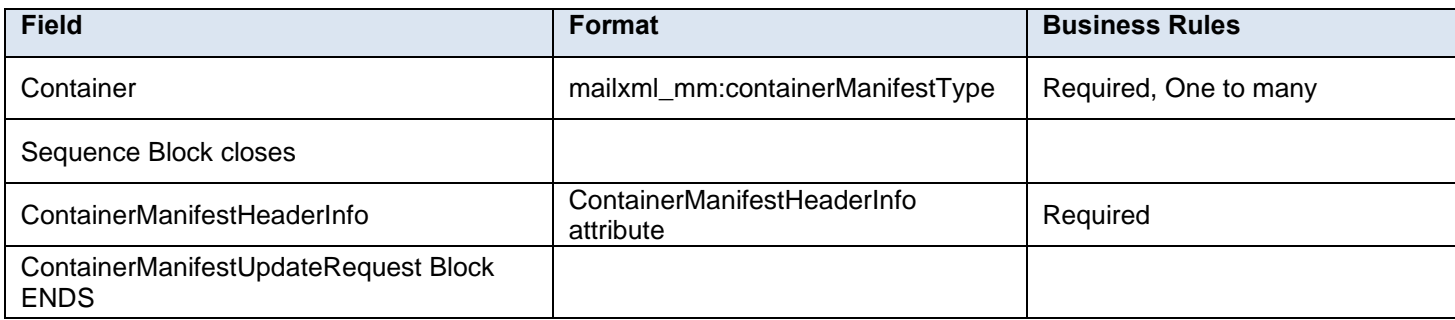

# **3.20 ContainerManifestUpdateResponse**

### **Purpose**

Response to the message requesting update of container manifest.

### **Business Rules**

## **3.20.1 ContainerManifestUpdateResponse Data Structure**

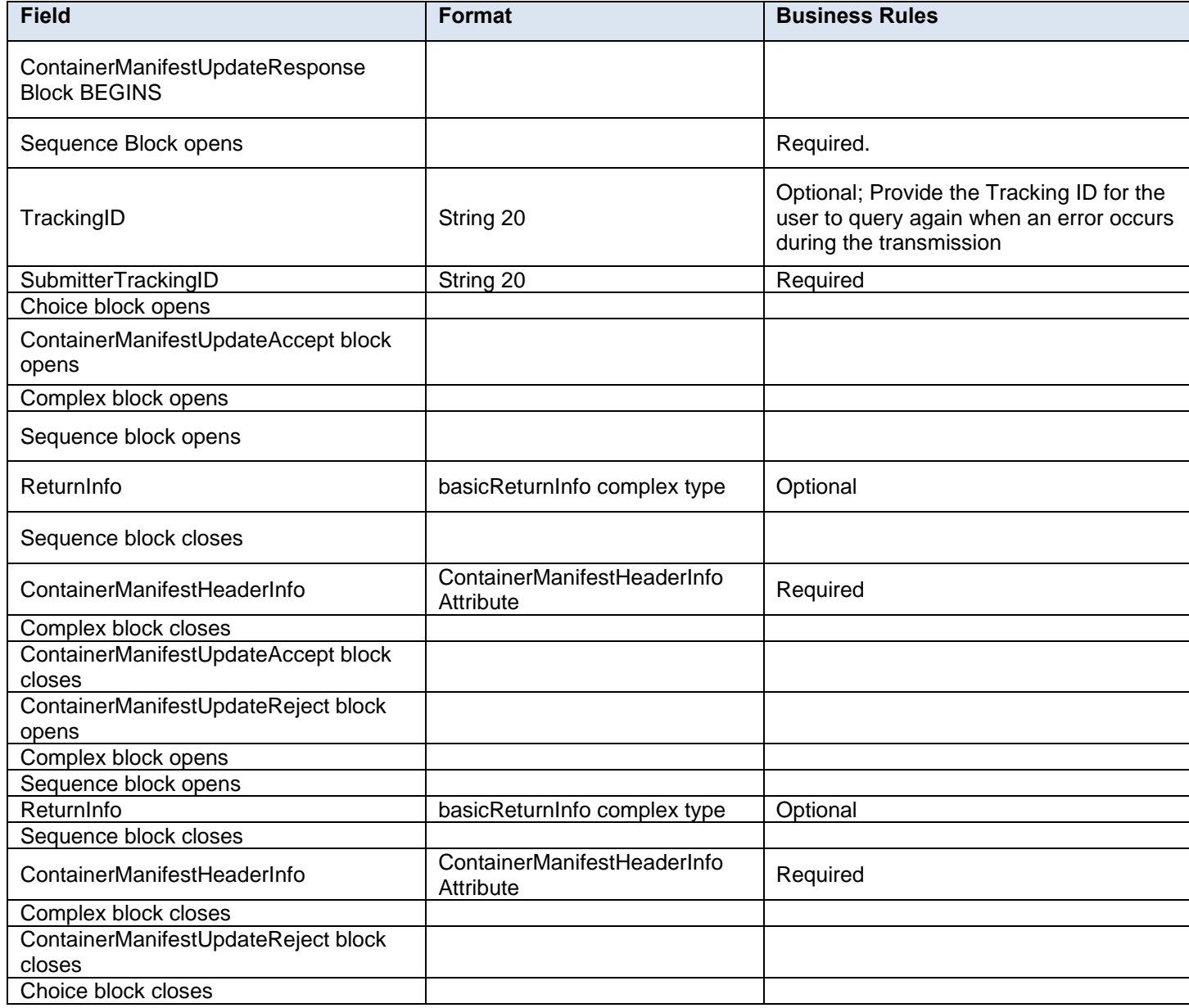

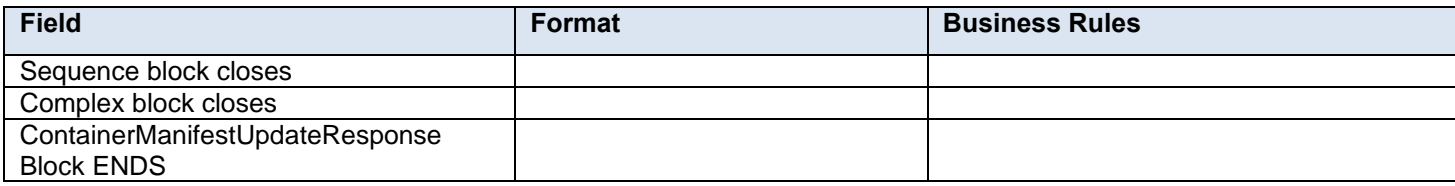

## **3.21 ContainerStatusQueryRequest**

The Container Status Message set for PS Form 8017 and PS form 8125 containers allows a mailer, mail owner, or consolidator to provide container key information and find out if a container has any eInduction-related or any other issues prior to shipping it to the USPS.

## **3.21.1 ContainerStatusQueryRequest Data Structure**

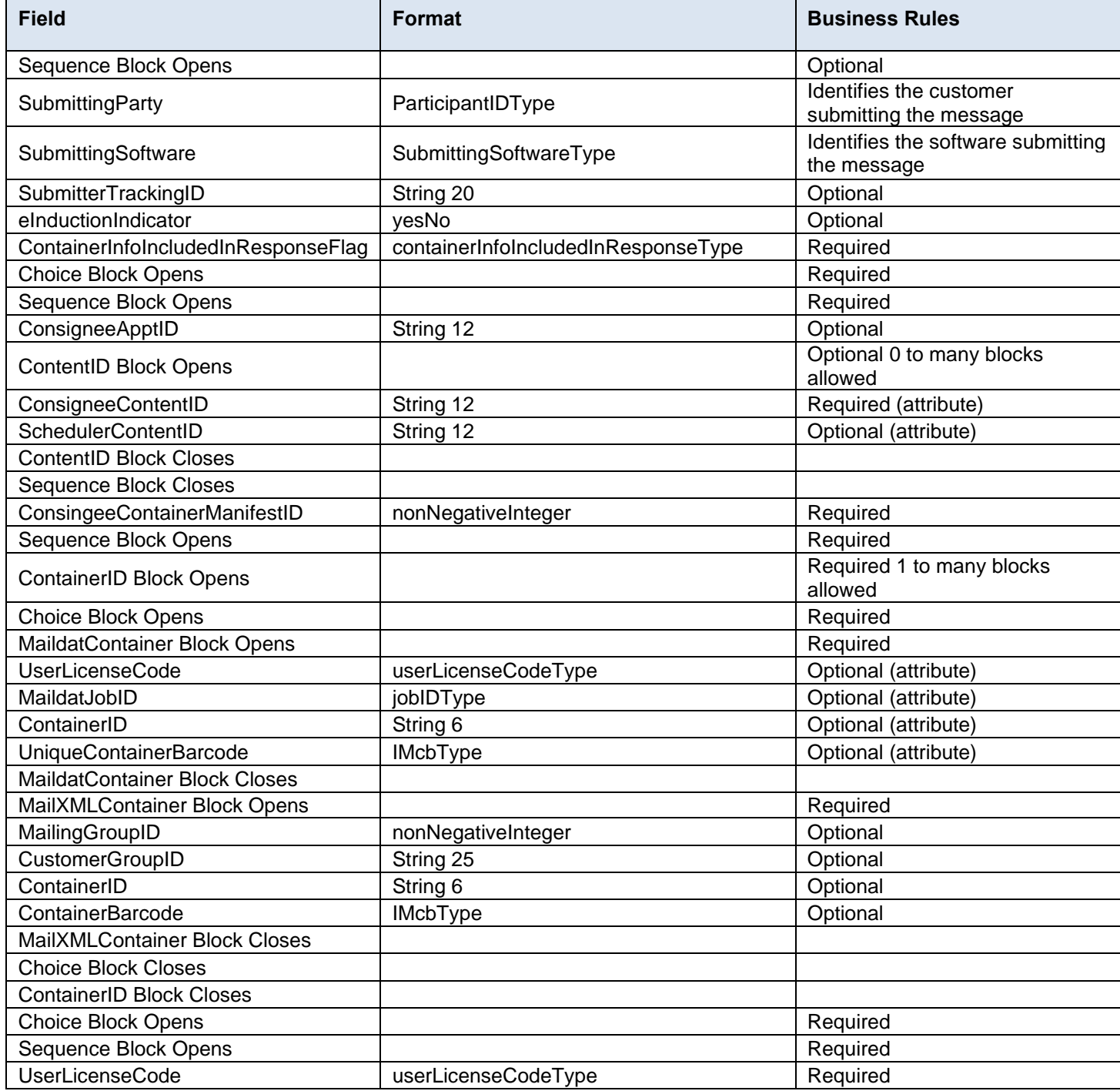

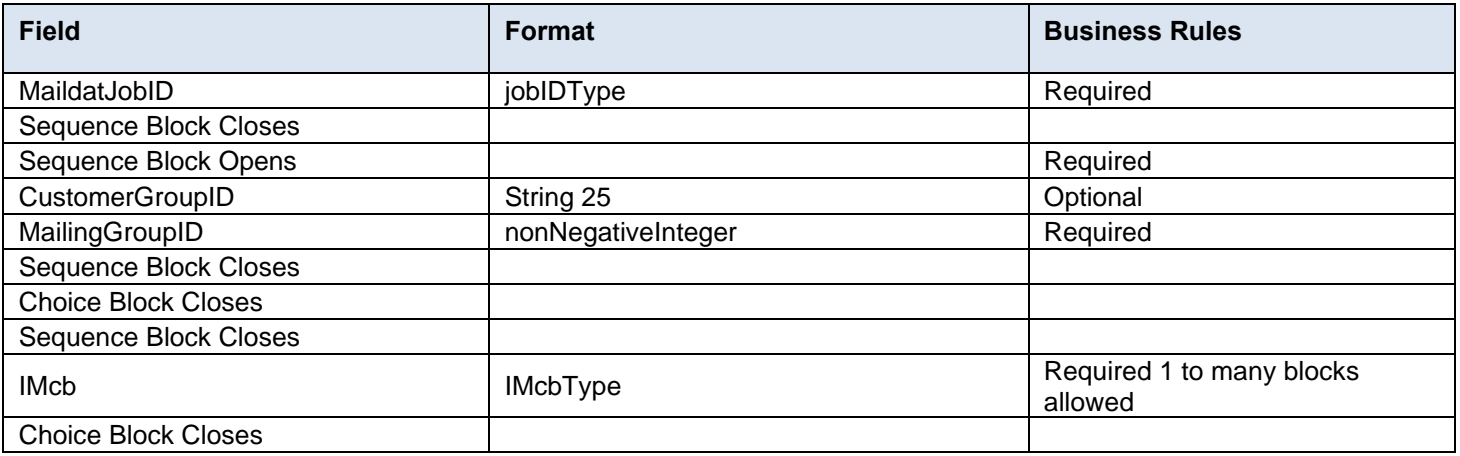

### **3.22 ContainerStatusQueryResponse**

The eInduction issues that can stop the creation of an electronic 8125 (e8125) are:

- Invalid barcode the barcode data format is not valid
- Payment not finalized the clerk has not yet finalized payment
- Payment not yet processed the electronic data has not been updated by the mailer to make the container in a ready-to-pay status
- Entry point payment discount error the entry point discount filed vs. the physical facility where mail is scheduled through FAST for delivery does not support the discount type

In all of these cases, unless the issues are resolved electronically through an update of data or through the clerk finalizing the postage, the container's e8125 or e8017 will not be generated and sent to the Surface Visibility (SV) devices for induction. When that container shows up without an e8125 at the plant, it can be stopped and its processing delayed, or it can be returned to the shipper.

### **3.22.1 ContainerStatusQueryResponse Data Structure**

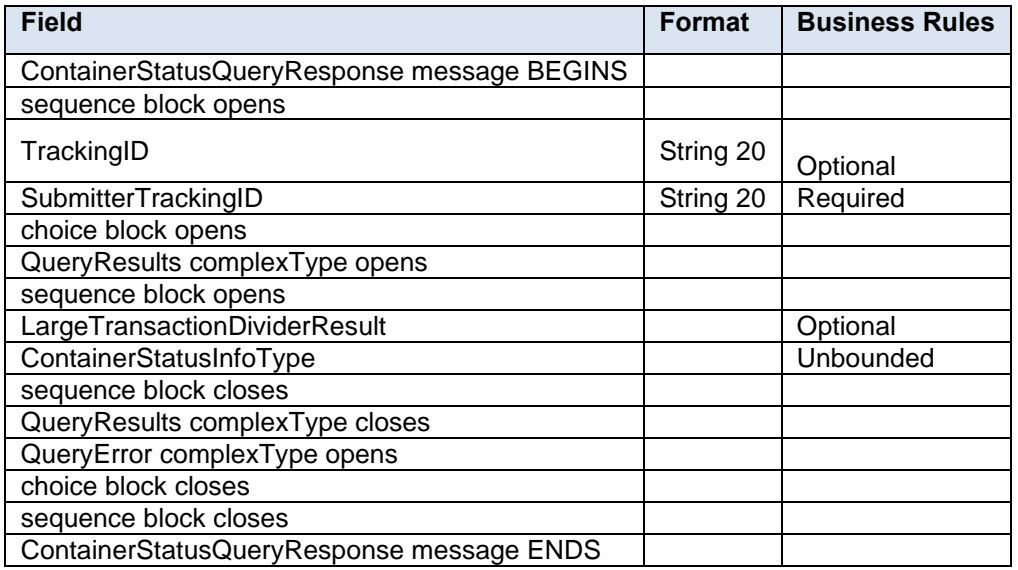

### **3.23 ContainerUpdateRequest**

### **Purpose**

Allows USPS customers to update a container originally submitted through Mail.dat or Mail.XML.

### **Business Rules**

Mail.dat Business Rules:

- Must be submitted after a Mail.dat file submission has occurred
- The container must already exist in *PostalOne!*
- The container must not have any finalized postage
- All additional business rules that apply to Mail.dat file-based container updates apply to the Mail.XML container update message set
	- $\circ$  All fields for Full and Mixed Service processing must be provided prior to submission
	- o A matching ID in the ContainerID field in the FullContainerID block must exist.
- The CRID must match the Mailing Facility ID in the .seg file
- The following elements can be submitted in the ContainerUpdateRequest to update the value originally submitted in the .csm file (indicated in parenthesis):
	- o ReservationNumber (Reservation Number)
	- o IMBarcode (Label: IM Container or IM Tray Barcode)
	- o ScheduledInductionDate (Scheduled Induction Date)
	- o ScheduledInductionTime (Scheduled Induction Time)
	- o CSATripID (CSA Trip ID)
	- o USPSPickUp (USPS Pick UP)
	- o ConsigneeContentID (FAST Content ID)
	- o FASTSchedulerID (FAST Scheduler ID)
	- o EntryPointADLocaleKey (Entry Point Actual / Delivery Locale Key)
	- o EntryPointADPostalCode (Entry Point Actual / Delivery Postal Code)
	- o ScheduledShipDate (Scheduled Ship Date)
	- o ScheduledShipTime (Scheduled Ship Time)
	- o TruckDispatchNumber (Truck or Dispatch Number)
	- o StopDesignator (Stop Designator)
	- $\circ$  A Transportation Update will not be accepted when a container is identified as having a parent container through the Parent Container Reference ID originally submitted in the .csm file.
	- $\circ$  A Transportation Update will not be accepted when a container is identified as having a sibling logical container through the Sibling Container Reference ID and Sibling Container Indicator originally submitted in the .csm file.

### **Mail.XML Business Rules:**

- Must be submitted after the QualificationReportDetailCreateRequest message has been accepted
- The container must already exist in *PostalOne!*
- All of the data elements within the SummaryRecordUpdate block should be treated as optional except for the ContainerStatus element.
- The system shall track every container data updated through Mail.XML by user/company that has sent the update. It will also flag the transactions that are being updated with Mail.XML instead of Mail.dat
- The following elements can be submitted in the ContainerUpdateRequest to update the value originally submitted in the QualificationReportSummaryCreateRequest/QualificationReportDetailCreateRequest (indicated in parenthesis):
	- o IMBarcode (ContainerBarcode)
	- o EntryPointADLocaleKey (EntryLocaleKey)
	- o EntryPointADPostalCode (PhysicalPostalCodeEntryPoint)
	- o ScheduledInductionDate (ScheduledInductionDateTime)
- o ScheduledInductionTime (ScheduledInductionDateTime)
- o CSADispatchNumber (CSADispatchNumber)
- o USPSPickUp (USPSPickUp)
- o ConsigneeContentID (ConsigneeContentID)
- o ScheduledShipDate (ScheduledShipDateTime)
- o ScheduledShipTime (ScheduledShipDateTime)
- o TruckDispatchNumber (TruckAndDispatchNumber)
- For Transportation Updates, all fields provided in the ContainerUpdateRequest message will be validated, but only the valid Transportation Update fields will be updated in the database. Any additional fields provided will be ignored.
- A Transportation Update when ContainerStatus is T cannot be submitted more than 30 calendar days after the PostageStatementMailingDate.
- *PostalOne!* will only support Transportation Updates submitted within 30 days of the Postage Statement Mailing Date. If the Submission Date for the Mail.dat file or Mail.XML ContainerUpdateRequest message is more than 30 days after the Postage Statement Mailing Date, the file and/or message will be rejected.
- A Transportation Update will not be accepted when a container is identified as having a parent container through the ParentContainerRefID submitted in the original QualificationReportDetailCreateRequest.
- A Transportation Update will not be accepted when a container is identified as having a sibling container through the SiblingContainerID submitted in the original QualificationReportDetailCreateRequest.

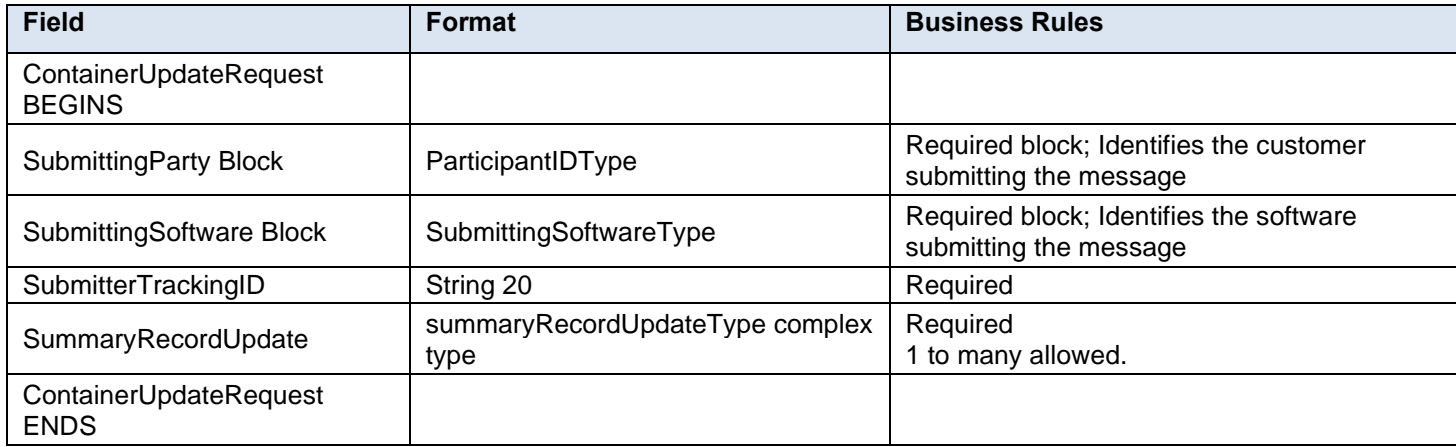

### **3.23.1 ContainerUpdateRequest Data Structure**

## **3.24 ContainerUpdateResponse**

### **Purpose**

The MaildatContainer Update Response will be used by USPS to notify the customer if their request to update a container originally submitted via Mail.dat has been accepted or rejected.

### **Error/Return Codes**

Refer to Section 8 to view shared error/return codes and also a list of error/return codes tied to this message.

### **Business Rules**

### **Mail.dat Business Rules:**

- Will accept if original container exists and valid values are passed in updated fields
- Will reject if original container does not exist or invalid values are passed in updated fields
- If accepted, container information returned will reflect updated values in *PostalOne!*
- If rejected, container information returned will reflect attempted updated values from the request
- Will reject if attempting to update the logical facility after payment has been received on a container
- Will only allow T status after an R or X
- Will reject if attempting to re-use deleted containers
- The ReturnInfo block will have a description for rejection
- Postage statement will be cancelled if ContainerStatus is updated to C or D and PostageStatementStatus is UPD and ContainerStatus is R
- EntryPointEDPostalCode and EntryPointEDFacilityType fields cannot be updated when the original container has a ContainerStatus of R
- Only the Full Container Block will be returned to a mailer to confirm requested updates if the message is accepted
- Postage statement will be cancelled and the associated Reconciliation Report will be updated for the specified CRID if PostageStatementStatus is UPD and all SummaryRecordUpdate block are updated to D
- The ContainerStatus field in the SummaryRecordUpdate block can only be populated with R if it is updating a container that has the ContainerStatus populated with C for Cancel in the prior update
- Transportation update information is not sent to the Full-Service system for Full-Service appointment or CSA compliance checking

### **3.24.1 ContainerUpdateResponse Data Structure**

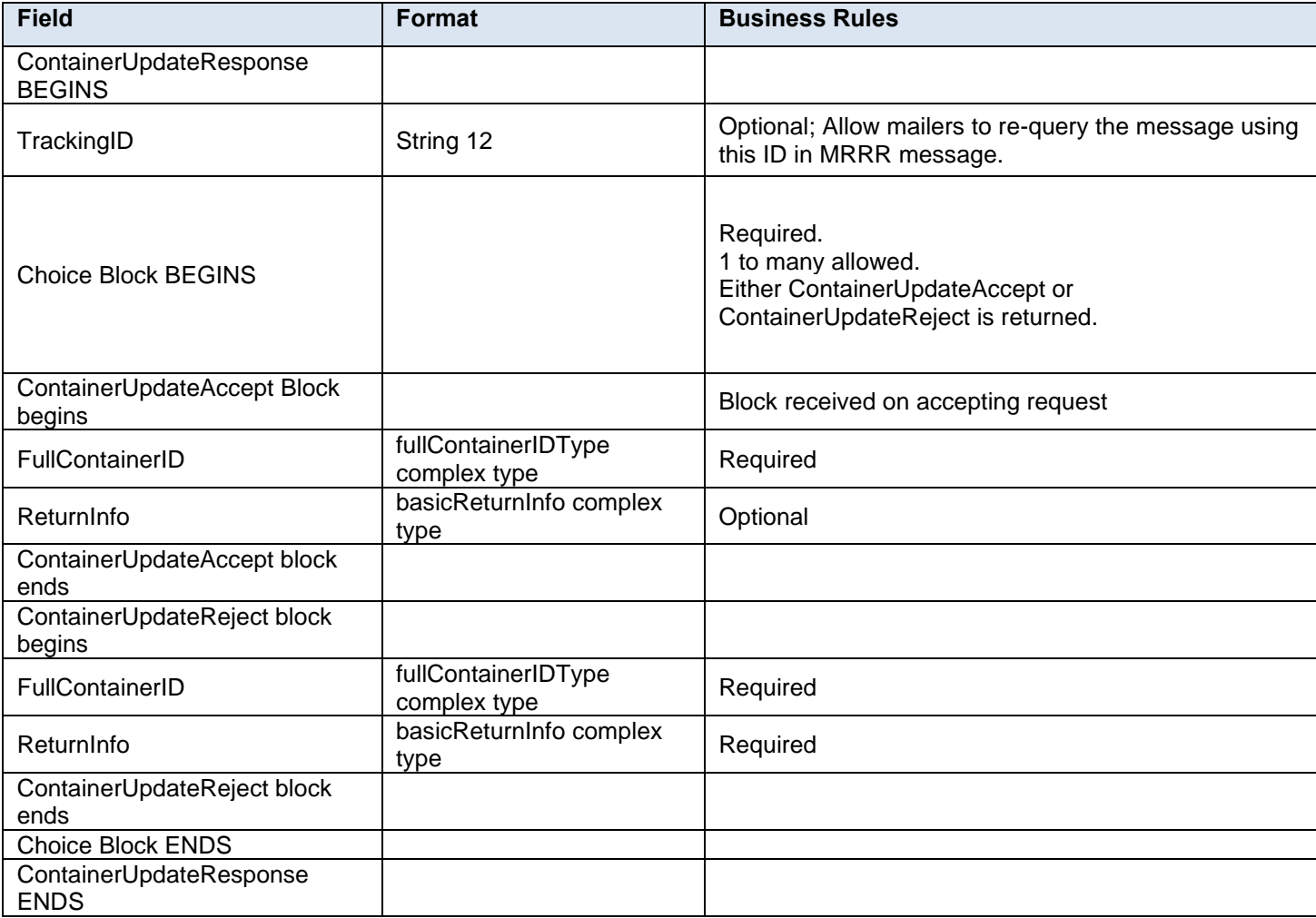

### **3.25 CustomerMailReportCreateRequest**

#### **Purpose**

This report is used mainly for Permit/Customer Identification. This report allows the specific customer identification and permit identification who may need to be charged for paying the shortage of postage.

#### **Business Rules**

- This report is required for MLOCR mailing
- Message cannot be sent until a QualificationReportDetailCreateRequest message has been accepted and the customer receives an acceptance message through the QualificationReport Create Response message
- Message cannot be sent until a PostageStatementCreateRequest message has been accepted and the customer receives an acceptance message through the PostageStatementCreateResponse message
- Will accept if the CustomerGroupID, MailingGroupID, and SubmittingParty information matches an existing mailing group.
- Will validate that the OnePassPlannedOrActual element within the CustomerMailReportCreateRequest matches the OnePassPlannedOrActualFlag element within the QualificationReportDetailCreateRequest message
- Will reject if invalid values are provided

### **3.25.1 CustomerMailReportCreateRequest Data Structure**

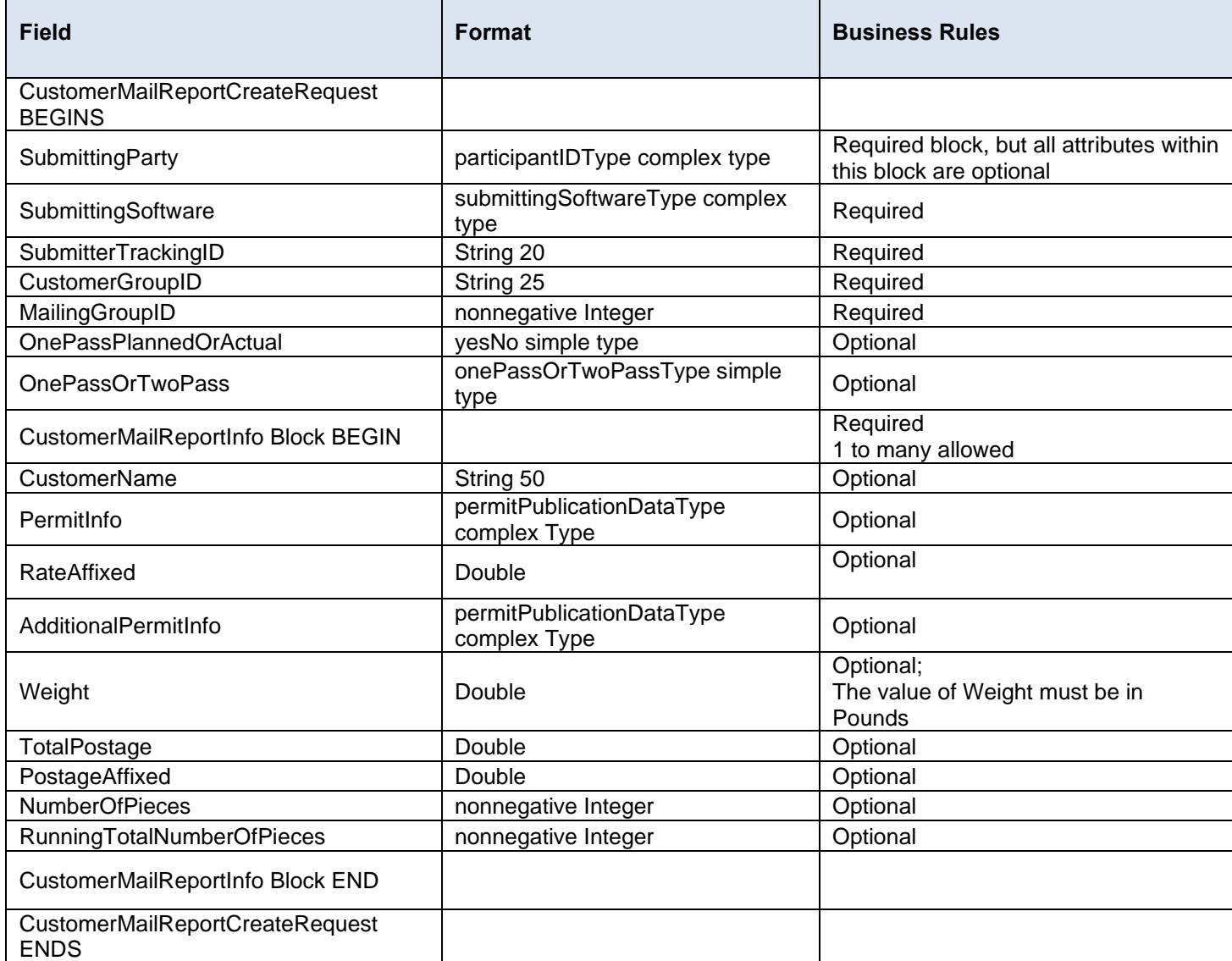

## **3.26 CustomerMailReportCreateResponse**

**Purpose**

This is a response message to CustomerMailReportCreateRequest

### **Business Rules**

This report is required for MLOCR mailing

### **3.26.1 CustomerMailReportCreateResponse Data Structure**

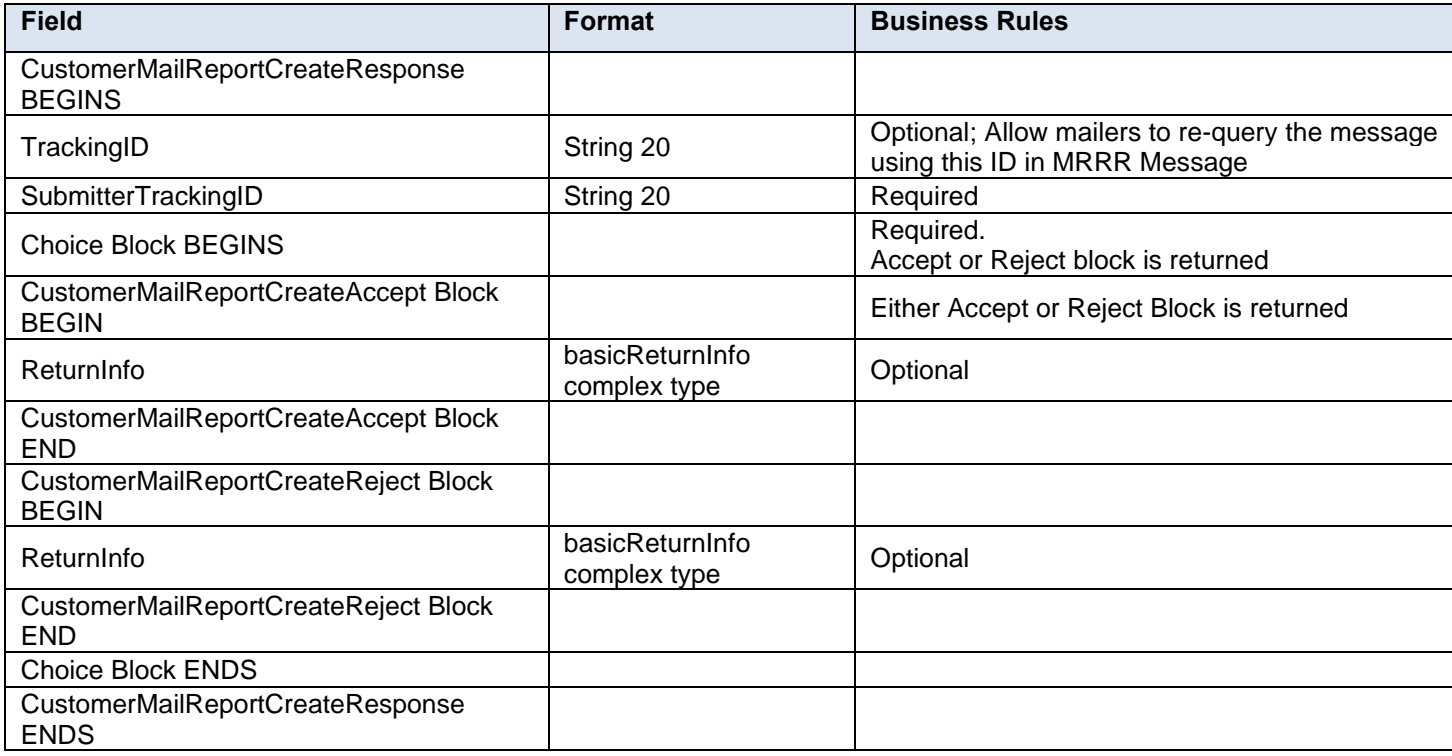

## **3.27 EndCombinedMailingRequest**

#### **Purpose**

The EndCombinedMailing method is used to mark when postage statements for a combined mailing have all been submitted.

#### **Business Rules**

- BeginCombinedMailingRequest must be accepted before submitting the EndCombinedMailingRequest message for the specified MailingGroupID and CustomerGroupID
- All postage statements to be combined must be submitted before sending the end request
- This message is used to combine statements from the PostageStatementCreateRequest.
- This message is used to combine statements from the PeriodicalStatementCreateRequest and/or the ConsolidatedPeriodicalStatementCreateRequest
- All postage statements within the combined mailing must have the same FormType
- All periodical statements within a Combined Periodical mailing must have the same CombinedMailingID
- All postage statements within the combined mailing must be accepted before the submission of the EndCombinedMailingRequest message. The postage statement will not be included in the combined mailing if it is submitted after the EndCombinedMailingRequest message is submitted or if it was rejected

#### **Note***: Important information on combined and consolidated postage statements:*

**Part A** – Currently, the Mail.XML specs allow the user to provide different data for the fields listed in Part C below for each postage statement request. During a Combined Mailing Request or Consolidated Periodical Postage Statement Request, the values of these fields (listed in Part C) have to be the same from a business and processing standpoint. The current implementation of Mail.XML does not provide a feature where the user could supply this data for all of the postage statements that are consolidated or combined. A future release of Mail.XML and *PostalOne!* will

cater to this requirement where the user will be required to provide only one set of data (listed in Part C) for the whole message set of combined or consolidated postage statements.

**Part B** – For the following set of postage statement message requests, follow the instructions documented in Part C below.

- BeginCombinedMailingRequest
- EndCombinedMailingRequest
- ConsolidatedPeriodicalStatementCreateRequest
- PeriodicalStatementCreateRequest
- PostageStatementCreateRequest

**Part C** – For all of the postage statement create requests (bullets 3, 4, and 5 above), during a Combined Mailing request (postage statements between bullets 1 and 2 above) and for

ConsolidatedPeriodicalStatementCreateRequest user must provide the same values inside all of the postage statements for the following fields:

- IssueDate
- **IssueNumber**
- VolumeNumber
- CustomerReferenceID
- AgencyCostCode
- PermitPublicationData *(block of PermitHolderData block)*
- PostagePaymentMethod
- RateType
- ProcessingCategory

### **3.27.1 EndCombinedMailingRequest Data Structure**

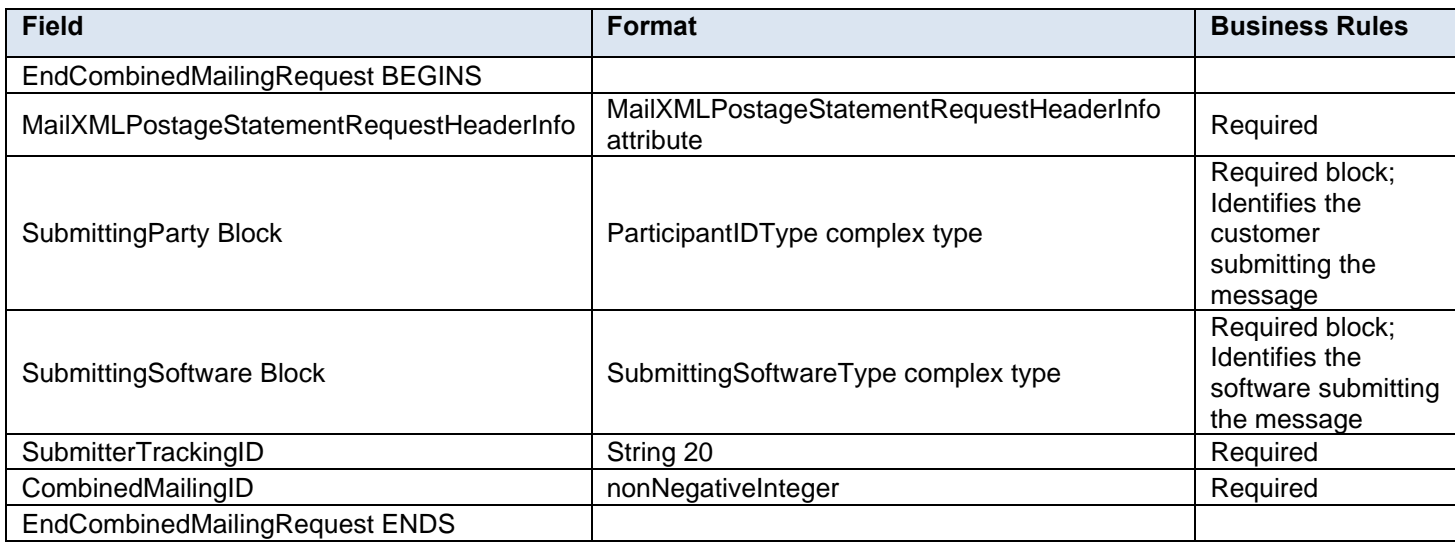

## **3.28 EndCombinedMailingResponse**

### **Purpose**

The EndCombinedMailingResponse will be used by USPS to notify the customer if their request to end a combined mailing has been accepted or rejected.

### **Error/Return Codes**

Refer to Section 8 to learn shared error/return codes and also a list of error/return codes tied to this message.

### **Business Rules**

- Will accept if a combined mailing is open for the mailing group and more than one postage statement has been submitted
- Will reject if a combined mailing is NOT already open for the mailing group
- Will reject if more than one postage statement has NOT been submitted for the mailing group
- On accepting, *PostalOne!* will be able to display the combined postage statements
- The ReturnInfo block will have a description for rejection
- This message is used to combine statements from the PostageStatementCreateRequest.
- This message is used to combine statements from the PeriodicalStatementCreateRequest and/or the ConsolidatedPeriodicalStatementCreateRequest
- The Periodical Verification statement will be generated immediately after receiving an EndCombinedMailingResponse accept message.

#### **3.28.1 EndCombinedMailingResponse Data Structure**

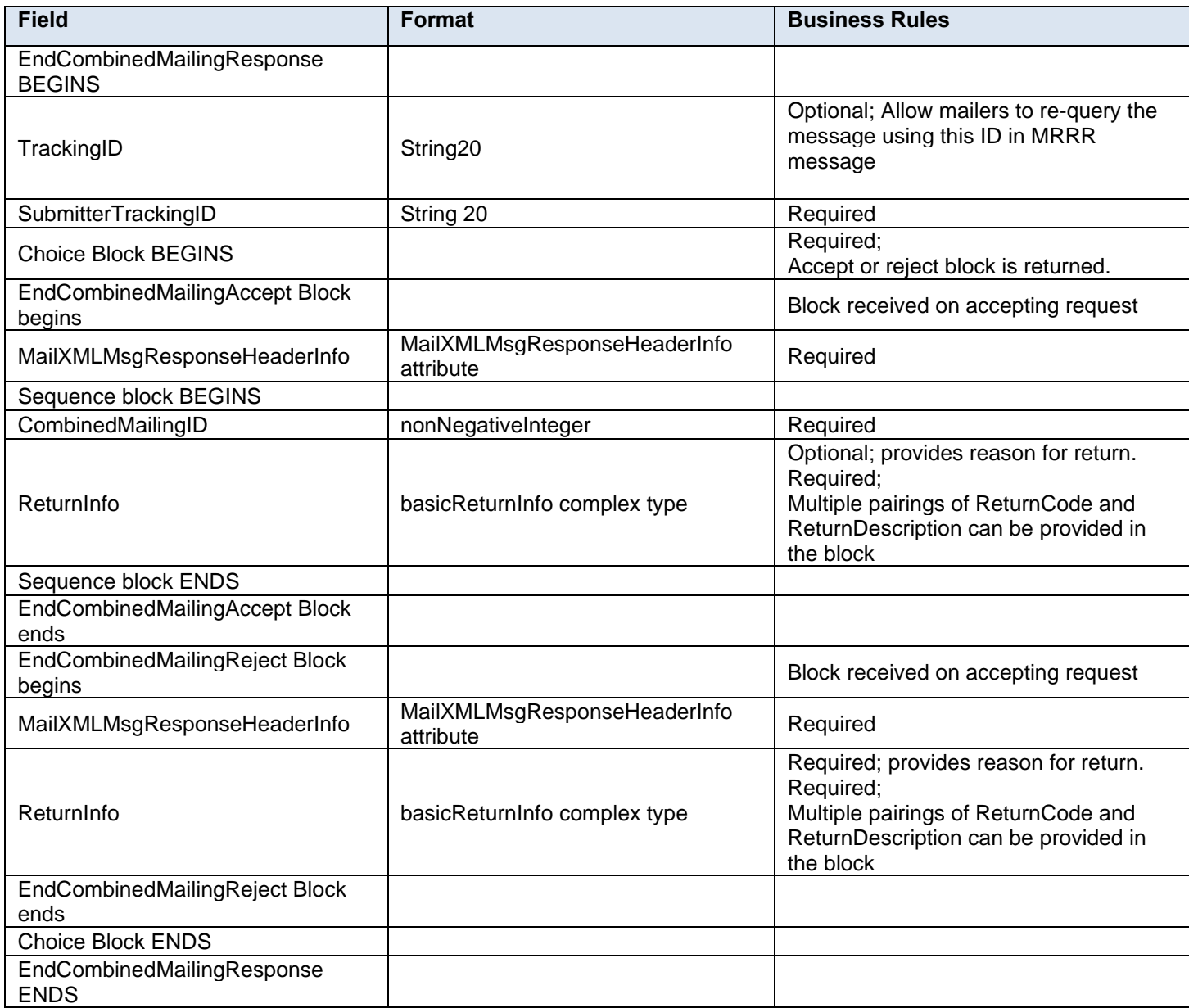

## **3.29 MailingGroupQueryRequest**

The MailingGroupQueryRequest message allows the customer to provide a Customer Group ID (Customer Job ID) to request the information on a mailing group in *PostalOne!*.

### **3.29.1 MailingGroupQueryRequest Data Structure**

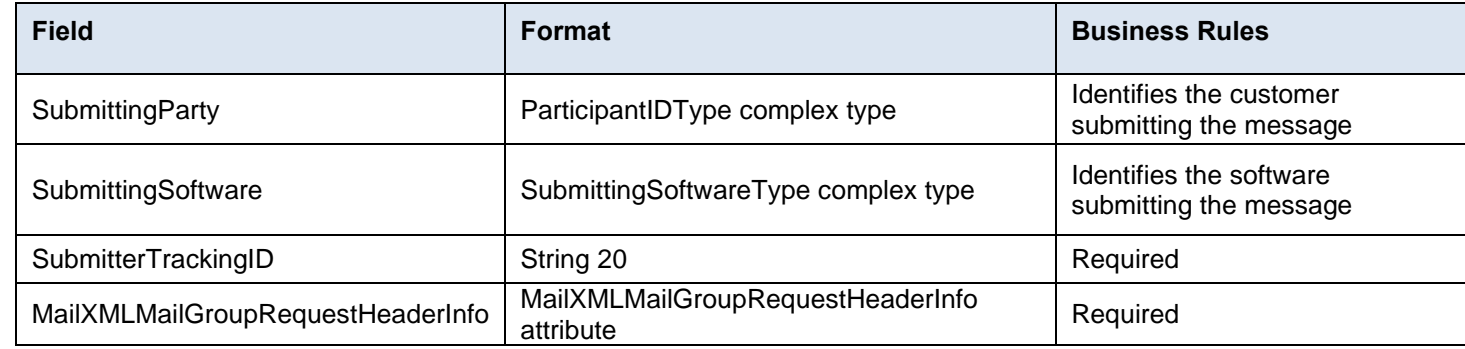

### **3.30 MailingGroupQueryResponse**

The MailingGroupQueryResponse message will allow *PostalOne!* to send back basic information about the mailer, including Permit or Publication Number information, mailing acceptance office ZIP Code, and the type of presort used in the mailing while assigning a MailingGroupID.

For more details on required vs. optional fields and blocks as well as the data types, please review the Mail.XML Transaction Message Protocol Messaging Specification.

### **3.30.1 MailingGroupQueryResponse Data Structure**

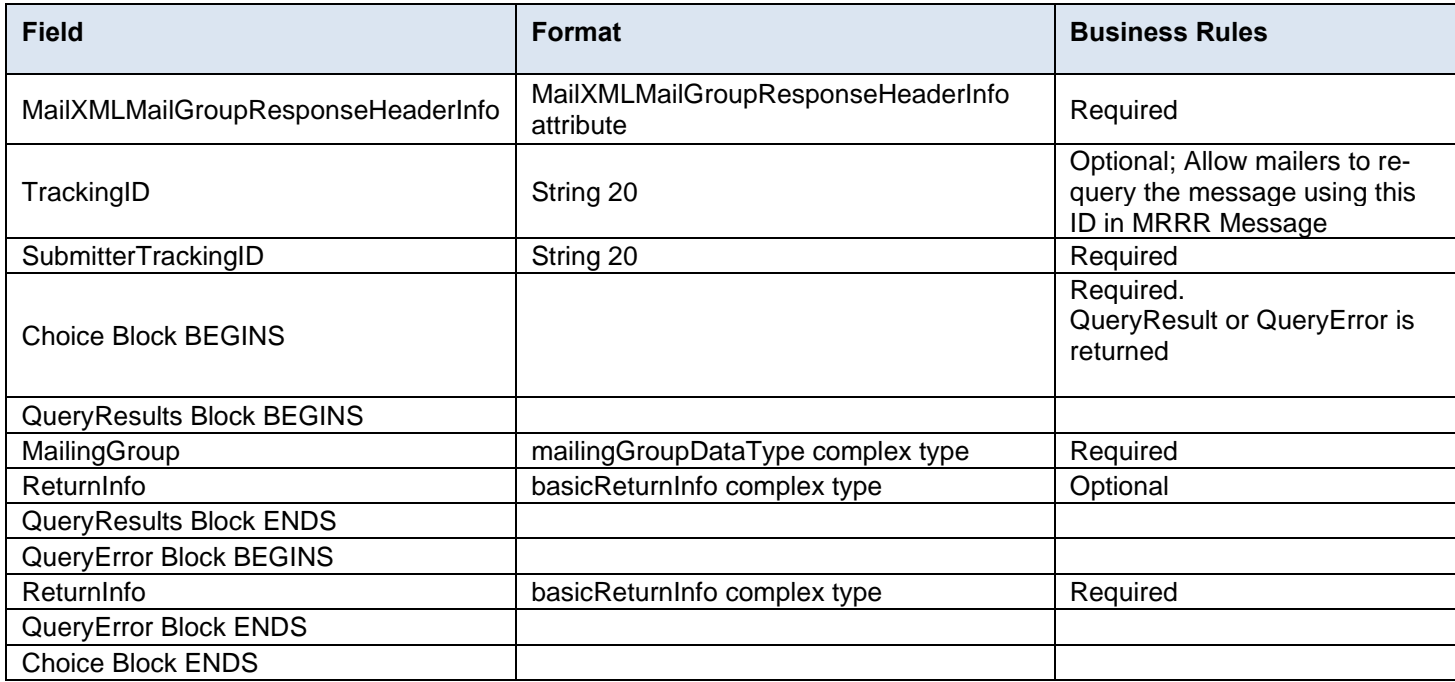

## **3.31 MailPieceCancelRequest**

### **Purpose**

Used to cancel a previously created mailpiece

### **Business Rules**

- Must be submitted to a currently existing mailpiece
- MailingGroupID and CustomerGroupID must exist for an open mailing
- Cannot cancel a mailpiece if the 'W' or 'S' indicators for WastedPieceIndicator have resulted in adjusting an already finalized postage statement
- Cannot cancel a mailpiece if postage has been finalized on its corresponding container

### **3.31.1 MailPieceCancelRequest Data Structure**

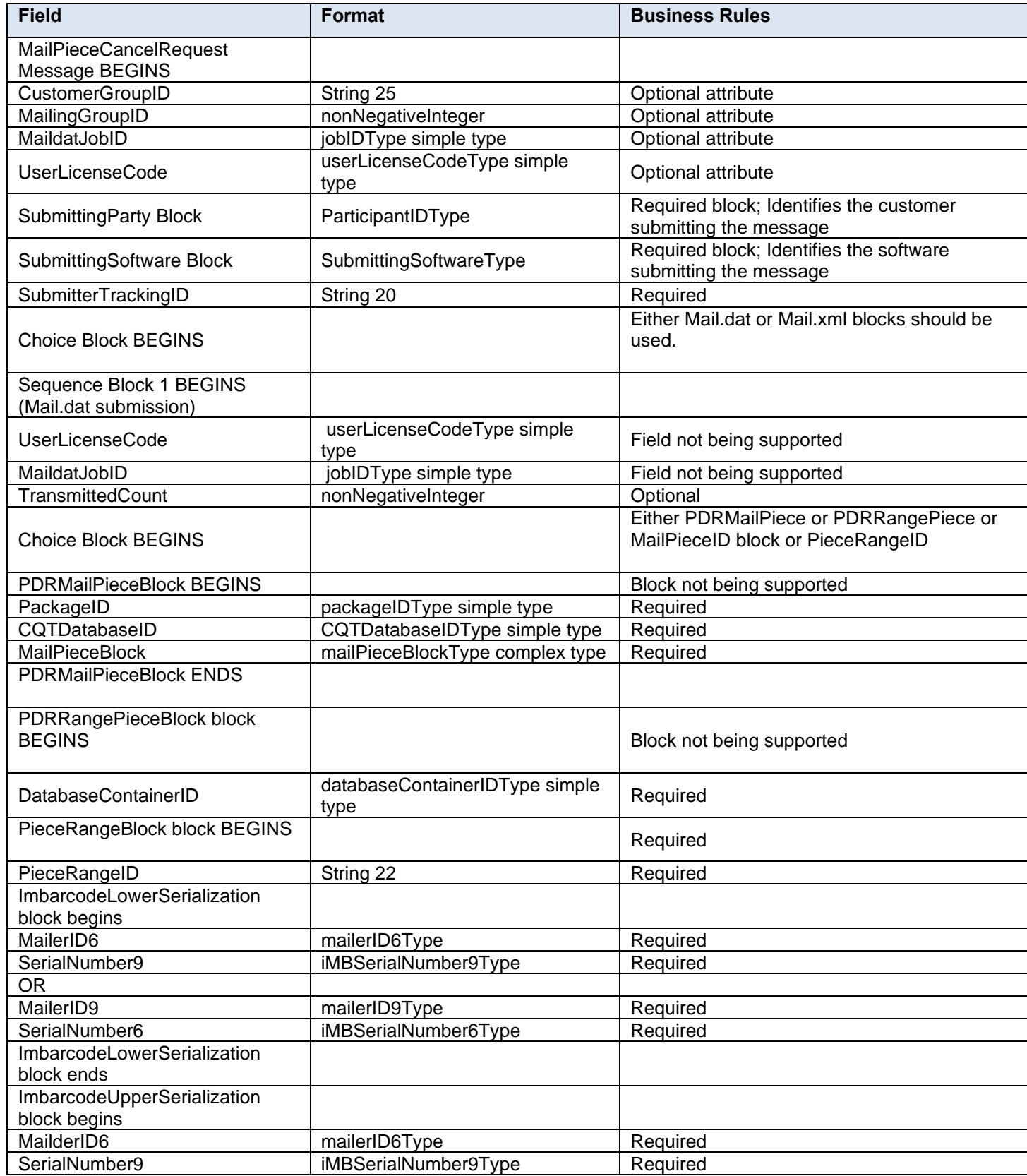

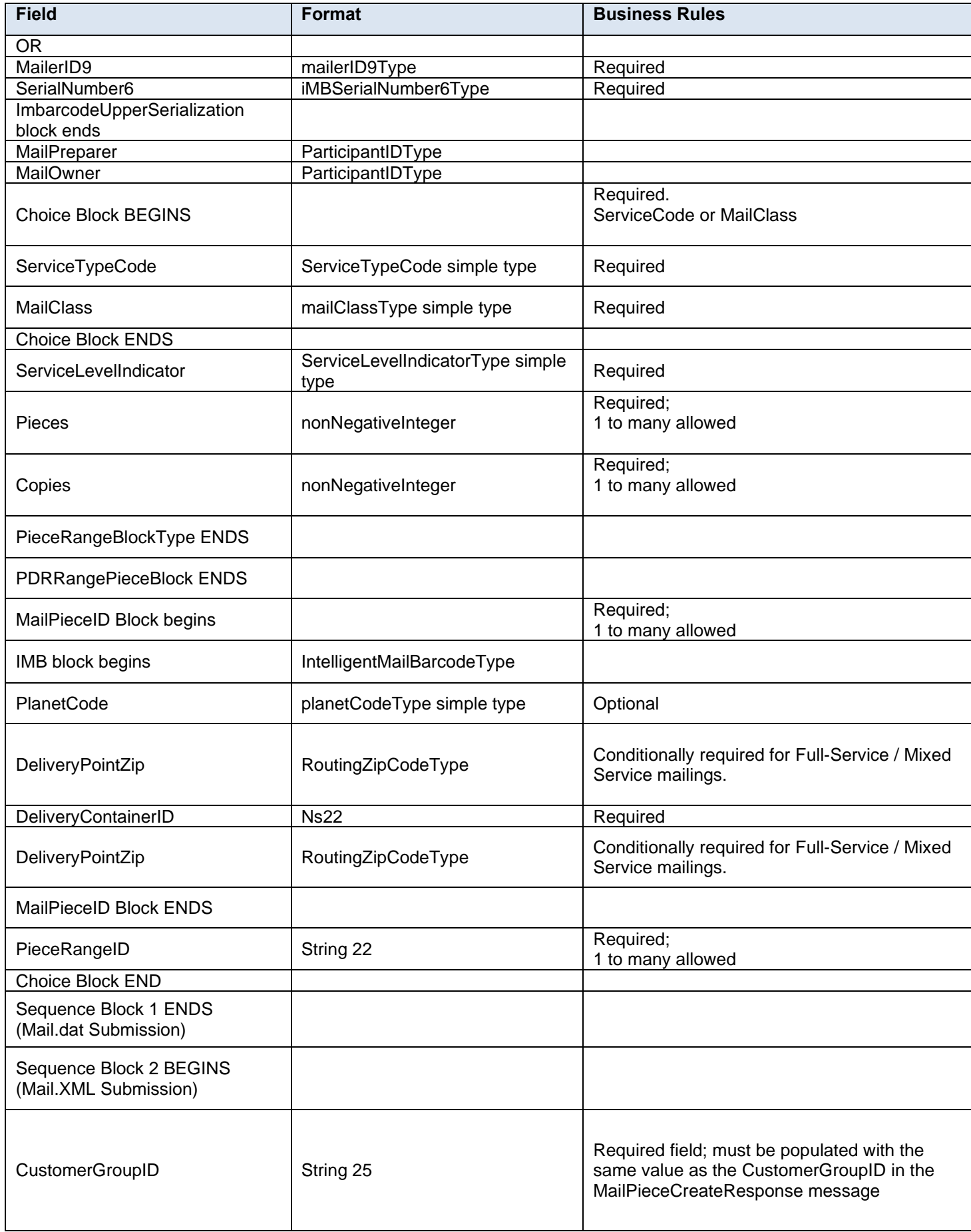

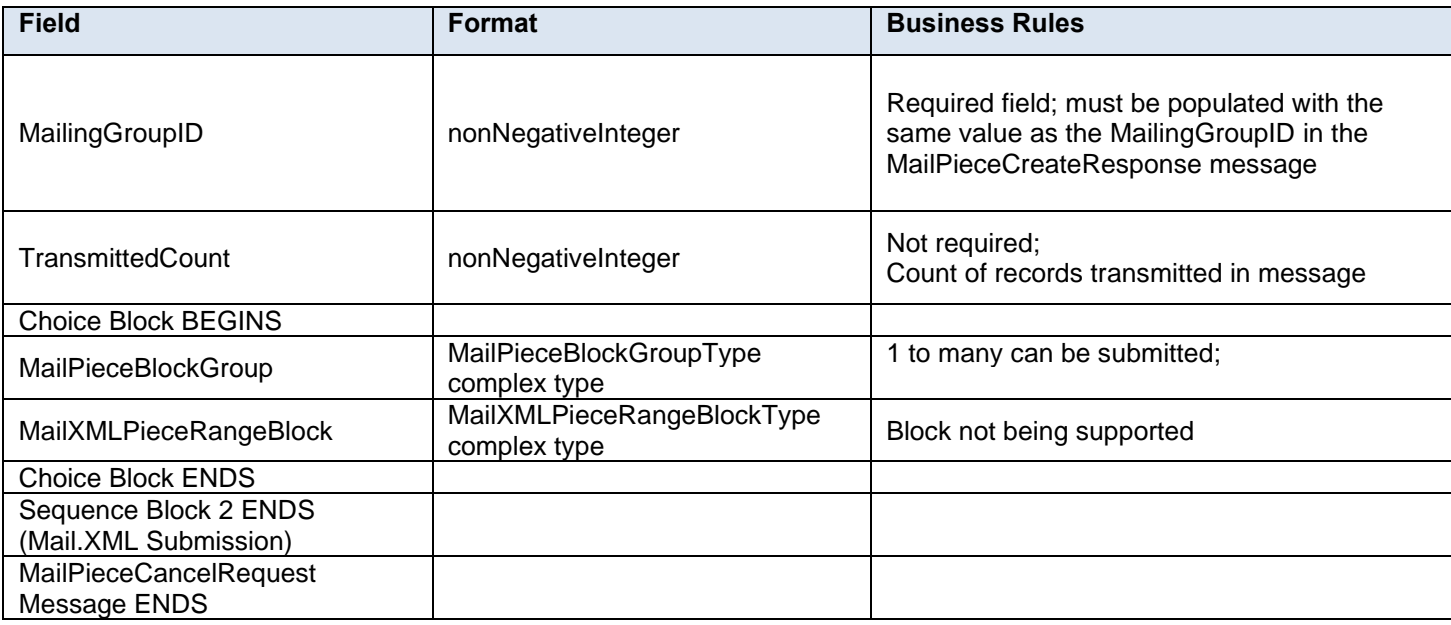

### **3.32 MailPieceCancelResponse**

#### **Purpose**

Accept or reject a request to cancel a mailpiece

#### **Error/Return Codes**

Refer to Section 8 to view shared error/return codes and also a list of error/return codes tied to this message.

#### **Business Rules**

- Will accept if the mailpiece exists
- Will accept if PostageStatementStatus is UPD for USPS Processing Due
- Will reject if the mailpiece does not exist
- Will reject if mailpiece 'W' or 'S' indicators for WastedPieceIndicator have resulted in adjusting an alreadyfinalized postage statement
- Will reject if PostageStatementStatus is FIN for finalized or FPP for finalized pending payment
- For mailpiece cancellation QualificationReportDetailCreateRequest and BundleDetailCreateRequest messages have not been accepted
- The MailPieceBlock for the MailPieceCancelRequest and MailPieceCreateRequest must be the same for the specified MailingGroupID and CustomerGroupID
- The ReturnInfo block will have a description for rejection

## **3.32.1 MailPieceCancelResponse Data Structure**

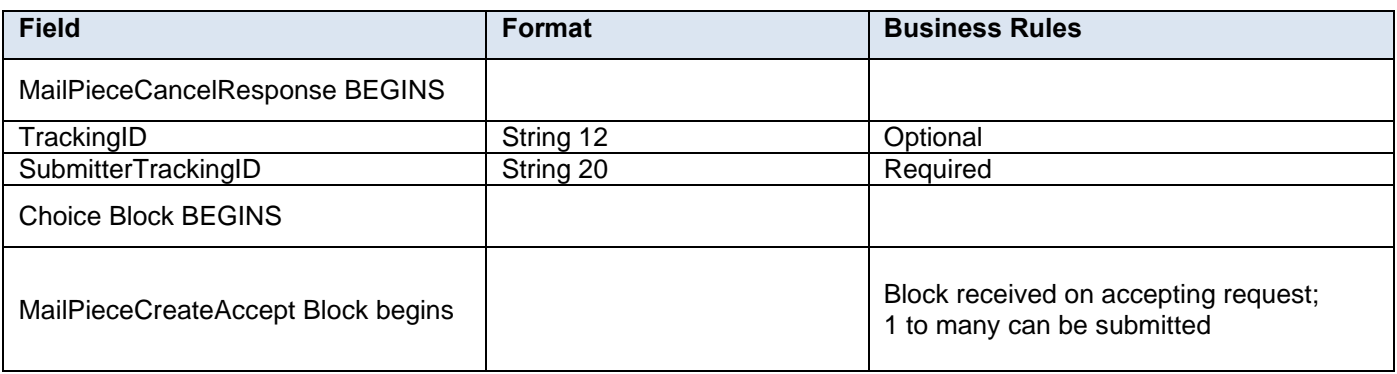

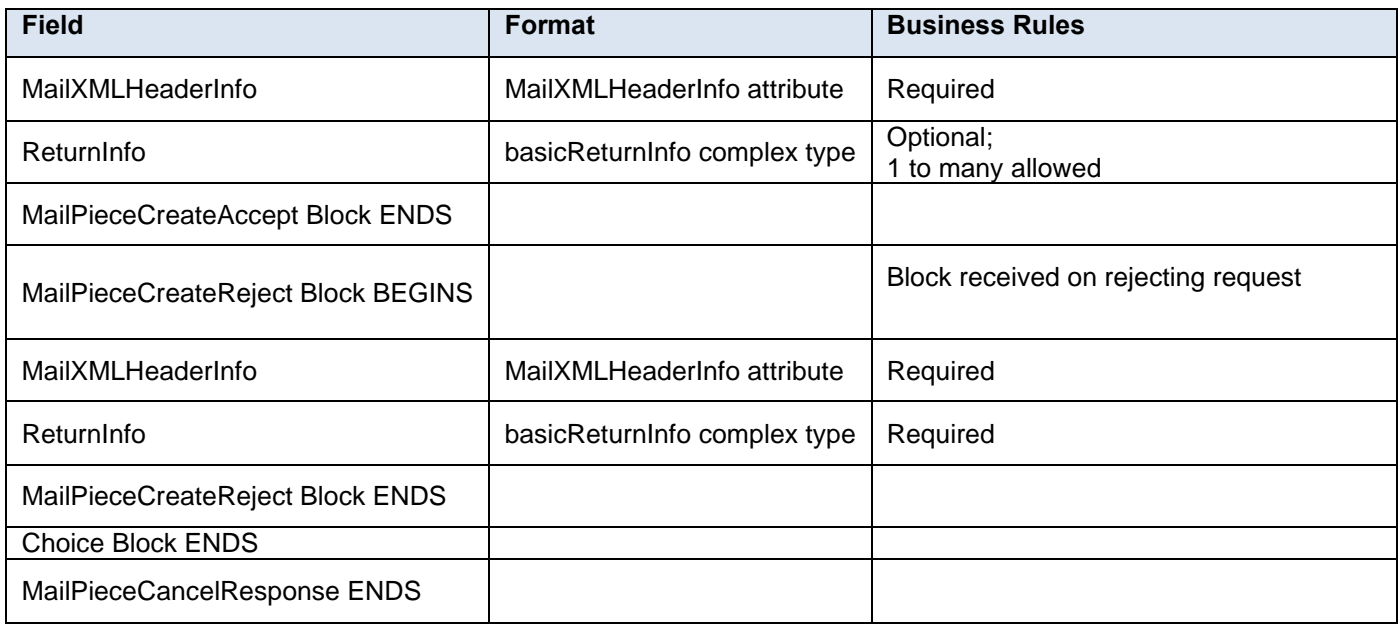

## **3.33 MailPieceCreateRequest**

### **Purpose**

This message is used to create mailpieces for a mailing group.

### **Business Rules**

- Must be submitted after all QualificationReportSummaryCreateRequest and QualificationReportDetailCreateRequest messages have been accepted
- MailingGroupID and CustomerGroupID must exist for an open mailing
- In the WastedPieceIndicator field, only 'X' and 'T' are recommended at this time. If 'W' or 'S' is provided, then the system will ignore those values and treat them as blank.
- The system will support shortage and spoilage that do not trigger postage adjustment with WastedPieceIndicator field set to X and T. The system will validate that the number of MailPieceBlock blocks without WastedPieceIndicator set to X and T equals the sum of the TotalPieces fields, the TotalCopies fields, or a value in between the sum of these fields in the ContainerDetailData blocks in the QualificationReportSummaryCreateRequest/QualificationReportDetailCreateRequest message.
- For Full-Service and mixed service mailings, each container ID in the MailPieceCreateRequest message must exist in a previously-submitted QualificationReportDetailCreateRequest message
- For Full-Service and mixed service mailings, the total number of pieces per container ID in the MailPieceCreateRequest message cannot exceed the total number of pieces per container in the previouslysubmitted QualificationReportDetailCreateRequest message (for mailpiece)
- For Full-Service and Mixed Service mailings, at least one of CRID, MailOwnerMID6, MailOwnerMID9, PermitNumber, or PublicationNumber must be provided
- For MLOCR mailings, either the BarcodeID, ServiceTypeCode, MailerID6, and SerialNumber9 fields or the BarcodeID, ServiceTypeCode, MailerID9, and SerialNumber6 fields must be populated.
- For MLOCR mailings, the IMBUpperSerialization block and IMBLowerSerialization block must be populated.
- MailPieceCreateRequest messages can be submitted before or after the Postage/Periodical/Consolidated Statements. If they are submitted after, it must be before finalization. Full-Service or mixed service mailings cannot be finalized until all pieces are submitted via the MailPieceCreateRequest messages. All piece counts must match between the MailPieceCreateRequest, Postage/Periodical/Consolidated Statements, and QualificationReportSummaryCreateRequest/QualificationReportDetailCreateRequest messages.
- The MailPieceCreateRequest can be broken into multiple messages when the piece count is over 40,000 pieces. To break the message into multiple parts and link them together the Attribute block 'LargeTransactionDividerGroupOptionalType' can be used with the following fields:
	- o MessageGroupID
	- o TotalMessageCount
	- o MessageSerialNumber
	- o TransmittedRecordCount
	- o Total Record Count
	- o TotalRecordsAcrossMessages

### **3.33.1 MailPieceCreateRequest Data Structure**

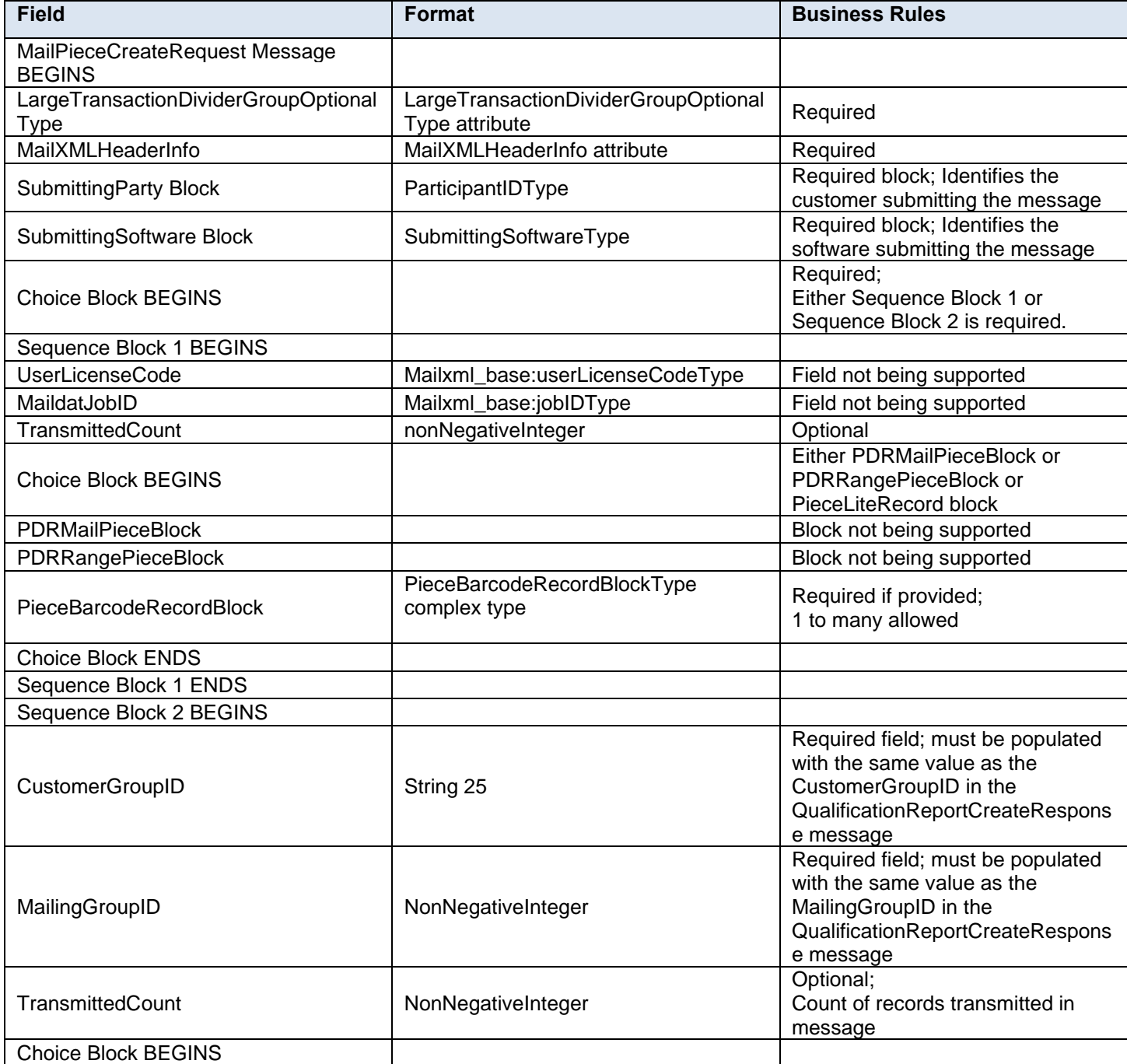

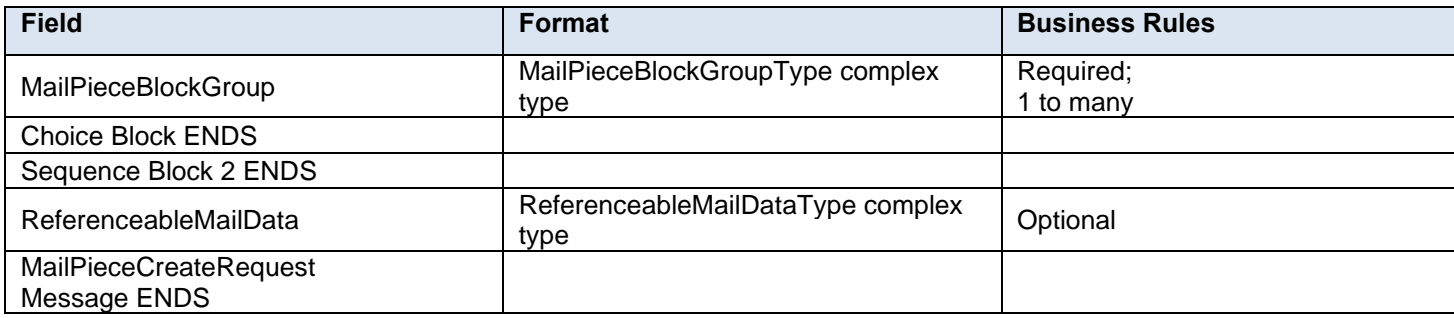

### **3.34 MailPieceCreateResponse**

### **Purpose**

### **Accept or reject a request to create a mailpiece**

### **Error/Return Codes**

Refer to Section 8 to view shared error/return codes and also a list of error/return codes tied to this message.

### **Business Rules**

- Will accept if all required fields are populated and values are valid
- Will reject if all required fields are not populated
- Will reject if invalid values are provided
- Mail Pieces for a specified MailingGroupID and CustomerGroupID must have an accepted QualificationReportDetailCreateRequest and BundleDetailCreateRequest
- The ReturnInfo block will have a description for rejection

### **3.34.1 MailPieceCreateResponse Data Structure**

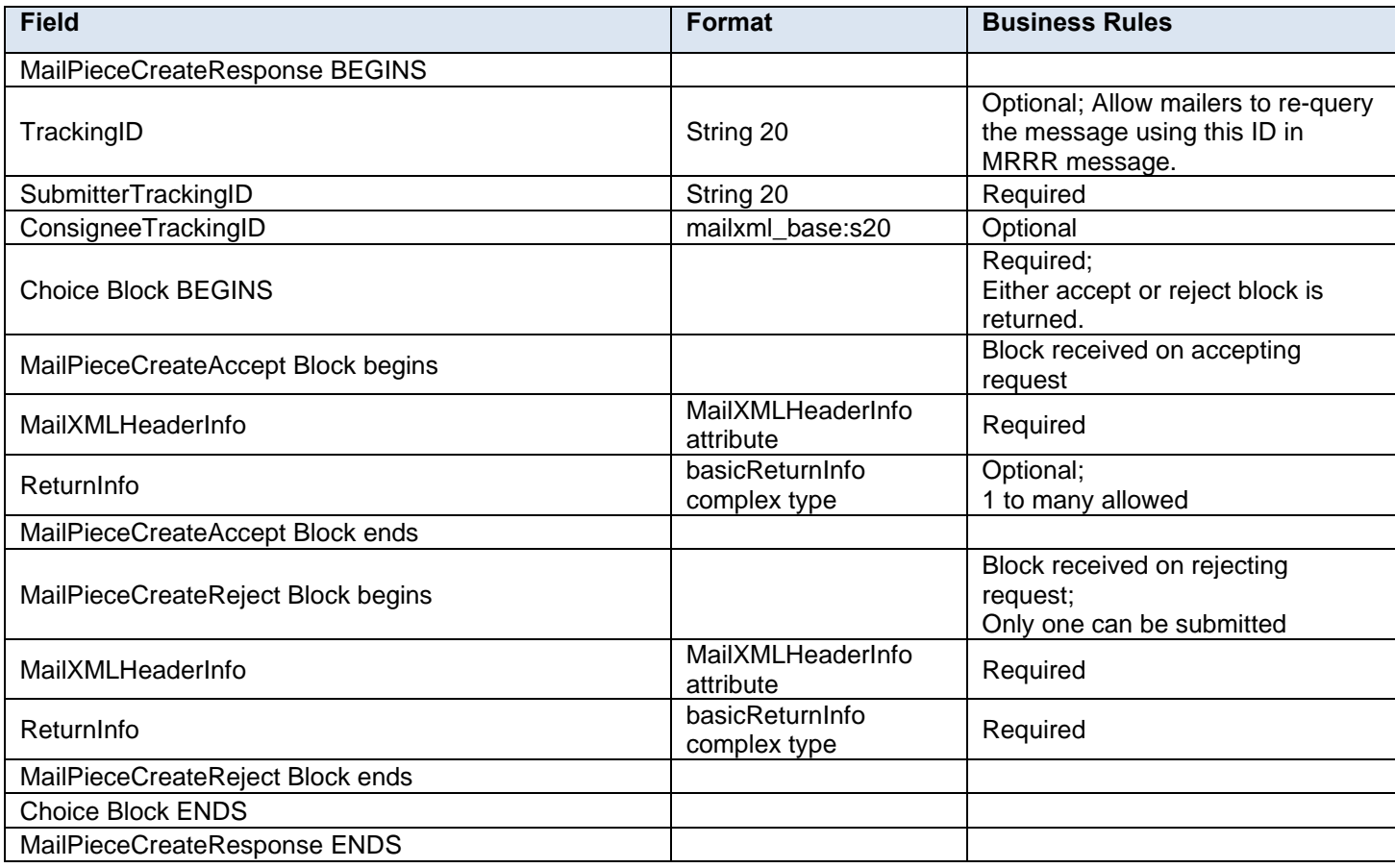

## **3.35 MailPieceUpdateRequest**

### **Purpose**

Used to update a previously-created mailpiece

### **Business Rules**

- Must be submitted to a currently existing mailpiece
- MailingGroupID and CustomerGroupID must exist for an open mailing
- The MailPieceBlock for the MailPieceUpdateRequest and MailPieceCreateRequest must be the same for the specified MailingGroupID and CustomerGroupID
- Cannot update a mailpiece if the 'W' or 'S' indicators for WastedPieceIndicator have resulted in adjusting an already-finalized postage statement
- Cannot update a mailpiece if postage has been finalized on its corresponding container

### **3.35.1 MailPieceUpdateRequest Data Structure**

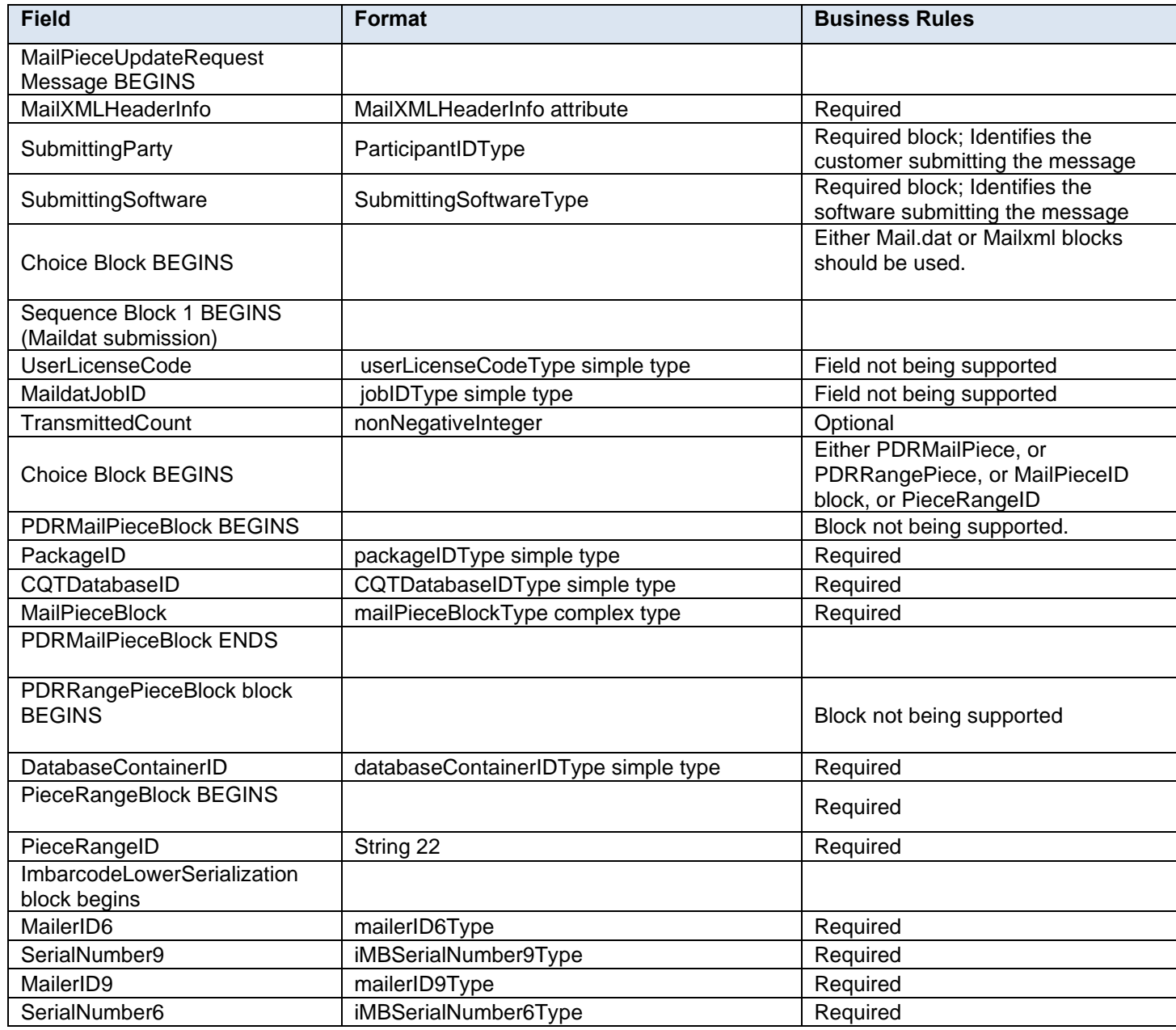

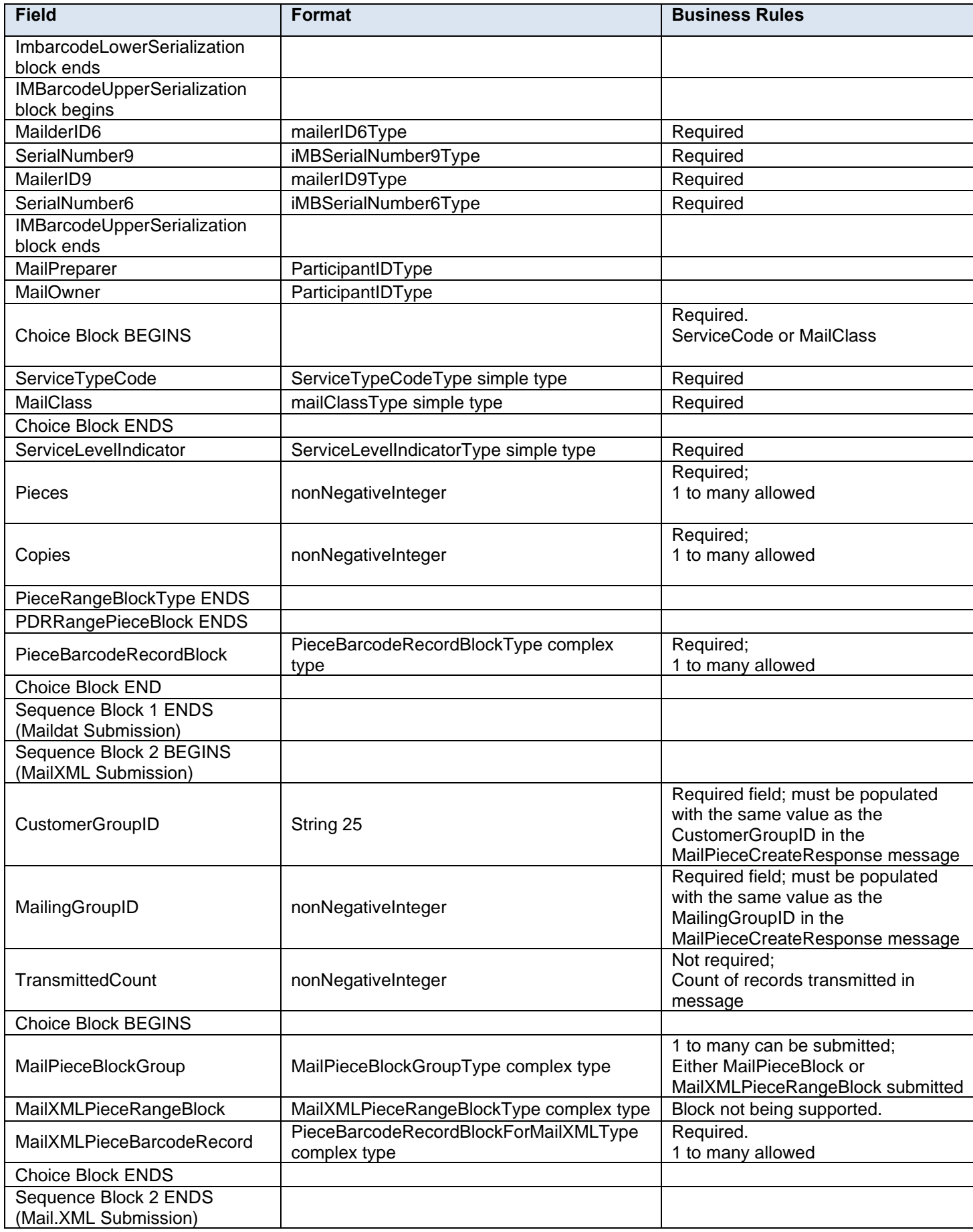

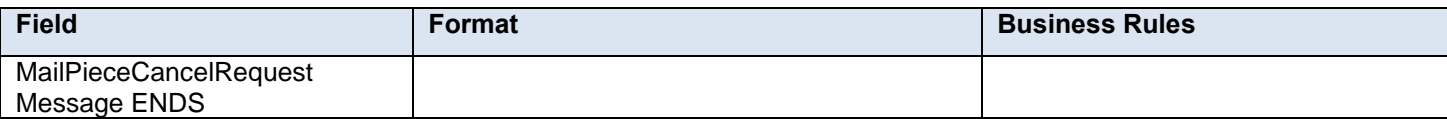

### **3.36 MailPieceUpdateResponse**

### **Purpose**

Accept or reject a request to update a mailpiece

#### **Error/Return Codes**

Refer to Section 8 to view shared error/return codes and also a list of error/return codes tied to this message.

#### **Business Rules**

- Will accept if the mailpiece exists
- Will accept if postage statement is USPS Processing Due
- Will reject if the mailpiece does not exist
- Will reject if a mailpiece 'W' or 'S' indicators for WastedPieceIndicator have resulted in adjusting an alreadyfinalized postage statement
- Will reject if postage statement is finalized or 'finalized pending payment' on the mailpiece's corresponding container
- The ReturnInfo block will have a description for rejection

### **3.36.1 MailPieceUpdateResponse Data Structure**

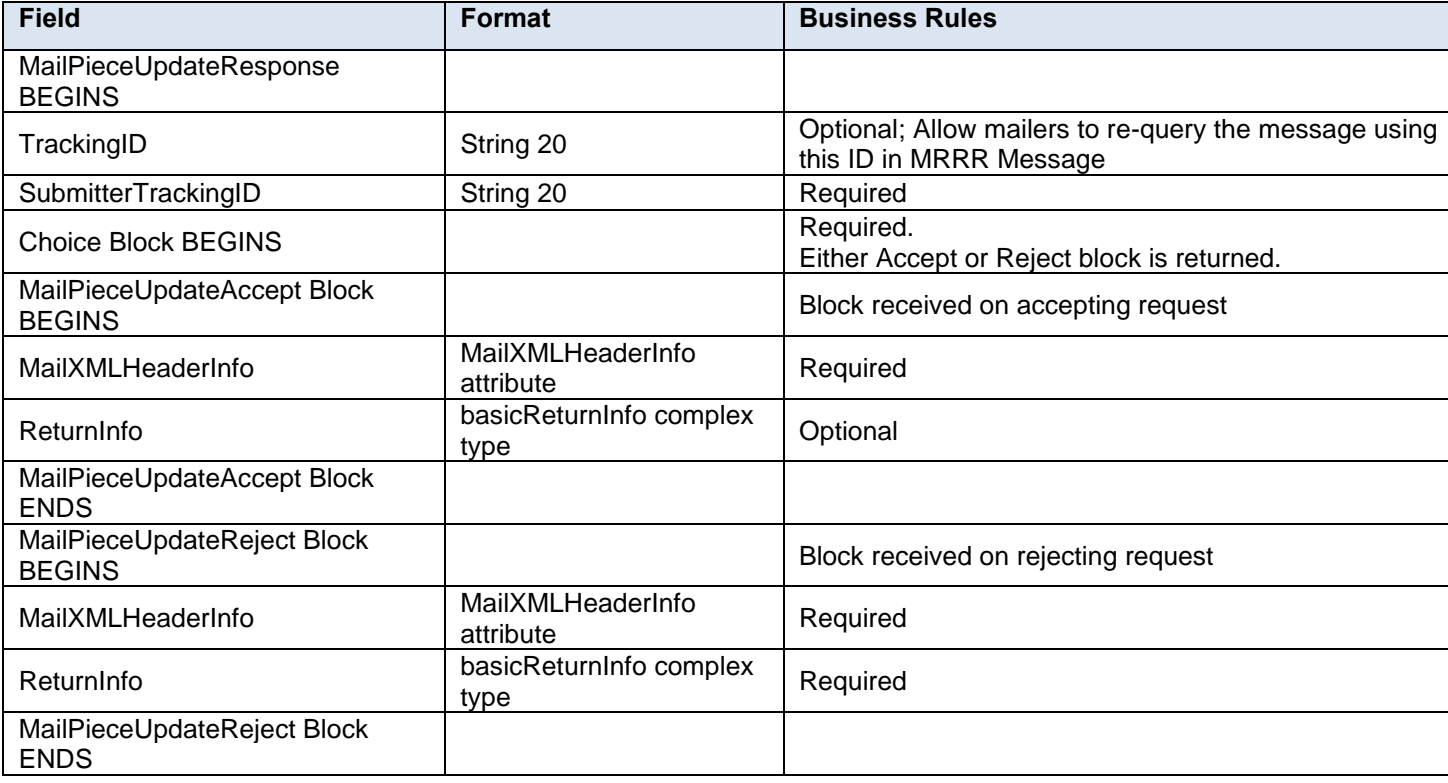

## **3.37 OpenMailingGroupRequest**

### **Purpose**

Allows USPS customers to create mailing groups to submit qualification report, mailpiece, and postage statement information.

#### **Business Rules**

- Must be submitted before all other messages for eDoc with the exception of SiblingContainerCreate or ContainerUpdate message
- Multiple mailing groups can be opened for a distinct SubmitterCRID, Permit Number or Publication Number, PostOfficeOfMailingZip, MailingFacility, and MailXMLPresentationCategory
- The dashboard will not display empty mailing groups
- Letters and flats can be part of the same mailing group but both require separate postage statements by shape.

### **3.37.1 OpenMailingGroupRequest Data Structure**

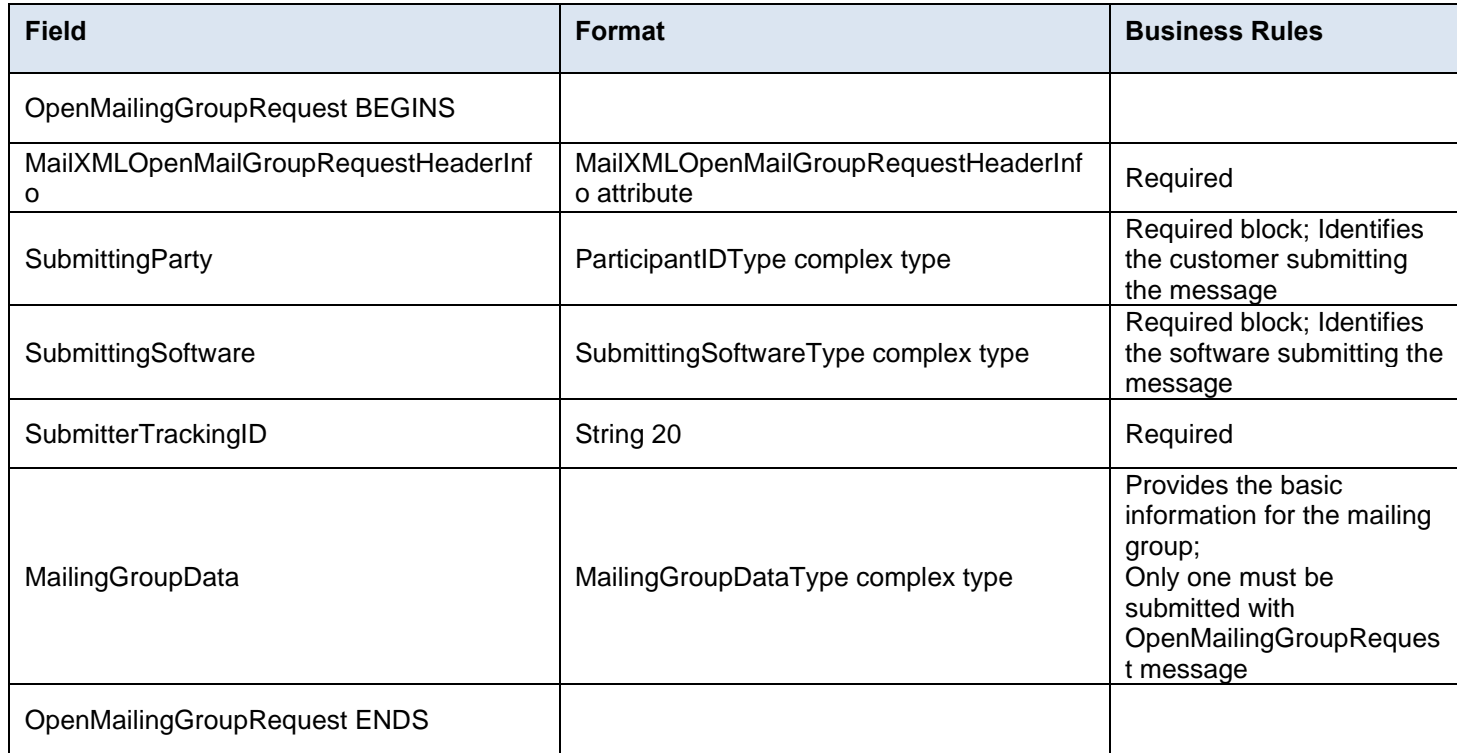

## **3.38 OpenMailingGroupResponse**

### **Purpose**

The OpenMailingGroupResponse will be used by USPS to notify the customer if their request to open a mailing group has been accepted or rejected.

### **Error/Return Codes**

Refer to Section 8 to view shared error/return codes, cross-message validations, and a list of error/return codes tied to this message.

### **Business Rules**

- Will reject if invalid values are provided in the request
- Will reject if MailingGroupData required data does not exist in database
- The ReturnInfo block will have a description for rejection

### **3.38.1 OpenMailingGroupResponse Data Structure**

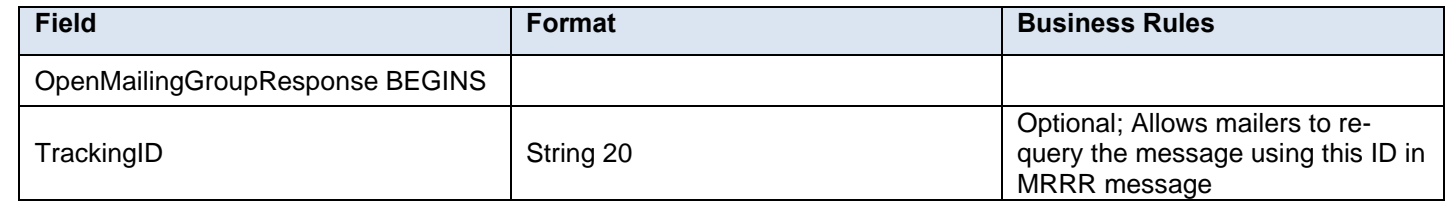

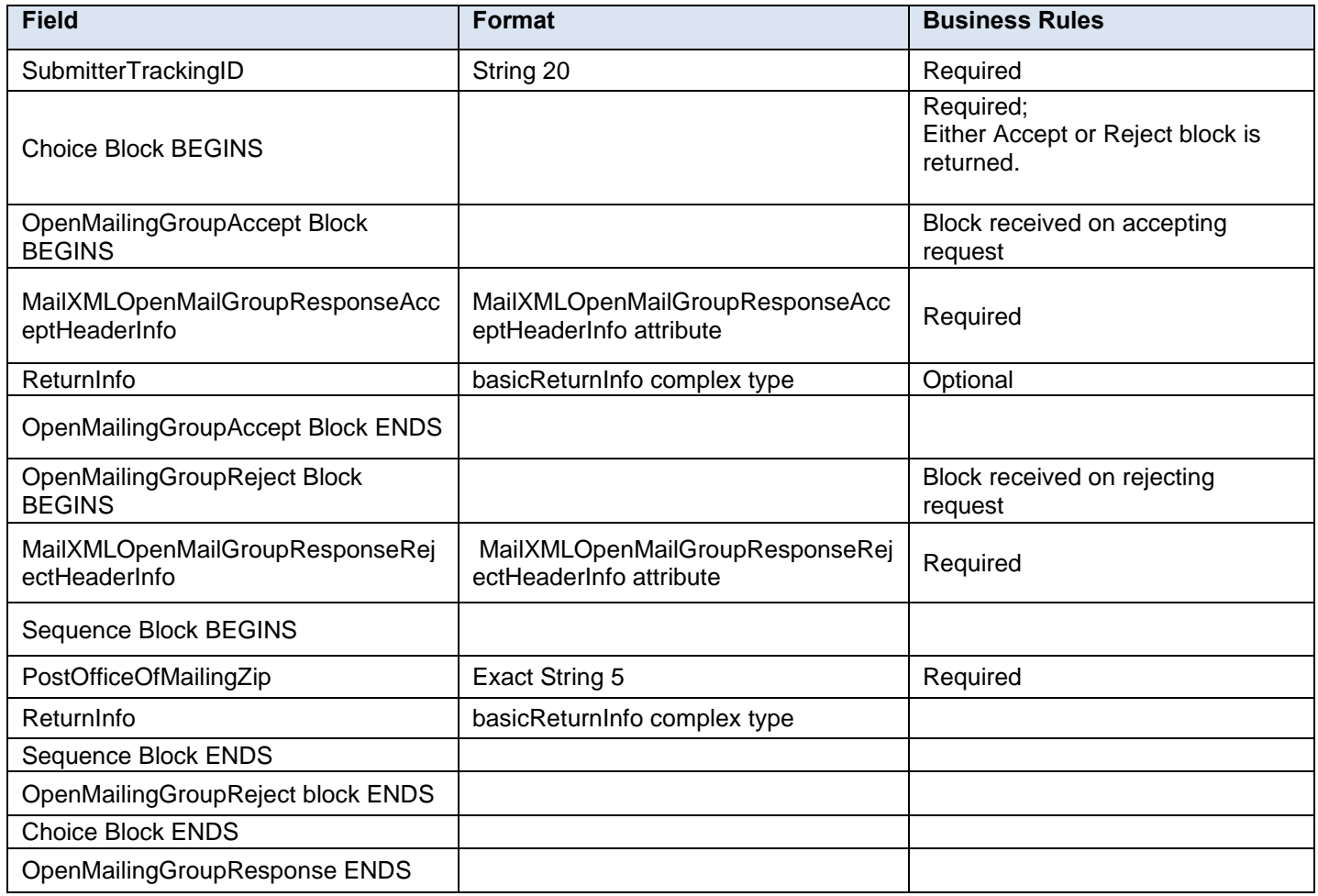

## **3.39 PeriodicalStatementCreateRequest**

### **Purpose**

Allows the USPS customer to submit a Periodicals postage statement to a mailing group

### **Business Rules**

- Mail owner or preparer must send the OpenMailingGroupRequest message and open a mailing group successfully (receive a MailingGroupID) in an acceptance message before sending this message
- Mail owner or preparer must send the QualificationReportDetailCreateRequest message and receive an accepted response that the mailing is qualified before sending this message
- Mail owner or preparer must send the ContainerBundleReportCreateRequest message and receive an accept response before sending this message
- Mail owner or preparer must send this message before sending the ConsolidatedPeriodicalStatementRequest message
- For Full-Service or mixed service mailings, populate the container information using the PeriodicalLineItemData block
	- o Include one PeriodicalLineItemData block for each container represented on each line of the postage statement. ContainerID and ContainerDetailID must exist from a previously submitted qualification report.
	- $\circ$  ContainerID and ContainerDetailID are required fields in the PeriodicalLineItemData block.
	- o Do not include ContainerPostage block. If provided, it will be ignored.

**Notes:** *Parent and sibling containers do not need to be represented. Any Full-Service or mixed service container that is not represented will not be sent to SASP and will not receive Full-Service feedback.*

- For Full-Service and mixed service mailings, ContainerID and ContainerDetailID in the PeriodicalLineItemData block must exist in a previously-submitted QualificationReportDetailCreateRequest message.
- For Full-Service and mixed service mailings, ContainerID and ContainerDetailID in the PeriodicalLineItemData block must exist in a MailPieceCreateRequest message submitted either before or after the Postage Statement.
- For Full-Service and mixed service mailings, the total number of pieces associated to a ContainerDetailID in the postage statement message must be equal to the number of pieces for that ContainerDetailID in the QualificationReportDetailCreateRequest message.
- For Full-Service and mixed service mailings, the total number of pieces associated to a ContainerDetailID in the QualificationReportDetailCreateRequest message must match the total number of pieces per ContainerDetailID in the MailPieceCreateRequest message.
- ContainerDetailID must be unique and can only be submitted on one postage statement across the mailing group and must account for all associated mailpieces.
- Firm Bundles and Addressed Supplements;
	- o For a mailing that includes neither Addressed Supplements nor Firm Bundles, the number of copies must equal the number of pieces
	- o For a mailing including Firm Bundles and no Addressed Supplements, the number of pieces cannot exceed the number of copies
	- o For a mailing including Addressed Supplements and no Firm Bundles, the number of copies cannot exceed the number of pieces
	- o The number of In-County Copies and Outside-County Copies must match between Piece and Pound postage lines.
	- o The sum of InCountyAddressedSupplementPieces, OutsideCountyAddressedSupplementPieces, and PiecesExcludingAddressedSupplementPieces must equal the total pieces submitted
	- o The number of InCountyAddressedSupplementPieces and OutsideCountyAddressedSupplementPieces cannot exceed the number of In-County and Outside-County pieces, respectively
- The system will support government Inside-County Periodical and Pending Periodical mailings.
- Rate Categories AF, BF, DF, GF, and KF are not supported for First-Class Mail, Standard Mail, or Periodicals.
- The number of pieces must equal the number of copies when the mailing does not include Firm Bundles or Addressed Supplements and InOutCountyIndicator is 'N'.
- The number of pieces must be less than or equal to the number of copies when the mailing includes Firm Bundles but does not have any Addressed Supplements and InOutCountyIndicator is 'N'.
- The number of pieces must be greater than or equal to the number of copies when the mailing includes Addressed Supplements but does not have Firm Bundles and InOutCountyIndicator is 'N'.

#### **Note***: Important information on combined and consolidated postage statements:*

**Part A** – Currently, the Mail.XML specs allow the user to provide different data for the fields listed in Part C below for each postage statement request. During a Combined Mailing Request or Consolidated Periodical Postage Statement Request, the values of these fields (listed in Part C) have to be the same from a business and processing standpoint. The current implementation of Mail.XML does not provide a feature where the user can supply this data for all of the postage statements that are consolidated or combined. A future release of Mail.XML and *PostalOne!* will cater to this requirement where the user will be required to provide only one set of data (listed in Part C) for the whole message set of combined or consolidated postage statements.

**Part B** – For the following set of postage statement message requests, follow the instructions documented in Part C below.

- BeginCombinedMailingRequest
- EndCombinedMailingRequest
- ConsolidatedPeriodicalStatementCreateRequest
- PeriodicalStatementCreateRequest

• PostageStatementCreateRequest

**Part C** – For all of the postage statement create requests (bullets 3, 4, and 5 above), during a Combined Mailing request (postage statements between bullets 1 and 2 above) and for

ConsolidatedPeriodicalStatementCreateRequest, the user must provide the same values inside all of the postage statements for the following fields:

- **IssueDate**
- IssueNumber
- VolumeNumber
- CustomerReferenceID
- AgencyCostCode
- PermitPublicationData (block of PermitHolderData block)
- PostagePaymentMethod
- RateType
- ProcessingCategory
- Apply an outside-county container charge on all physical pallets or physical trays split across associated PeriodicalLineItemData blocks in a mailing when the following conditions are met:
	- o InOutCountyIndicator is set to 'N'.
		- Option 1: The data provided for Container postage detail (containerPostageType) shall be used to validate the charges for Periodical postage.
		- **•** Option 2: ContainerInfoData block shall be used to validate the charges for Periodical postage.
		- Option 3: when InOutCountyIndicator is provided. The InOutCountyIndicator set to 'N' shall be combined with the Pieces and Containers to validate the charges for Periodical postage
	- $\circ$  Apply option 1, option 2, or option 3 to validate and calculate the charges for Consolidated Periodical postages.

### **3.39.1 PeriodicalStatementCreateRequest Data Structure**

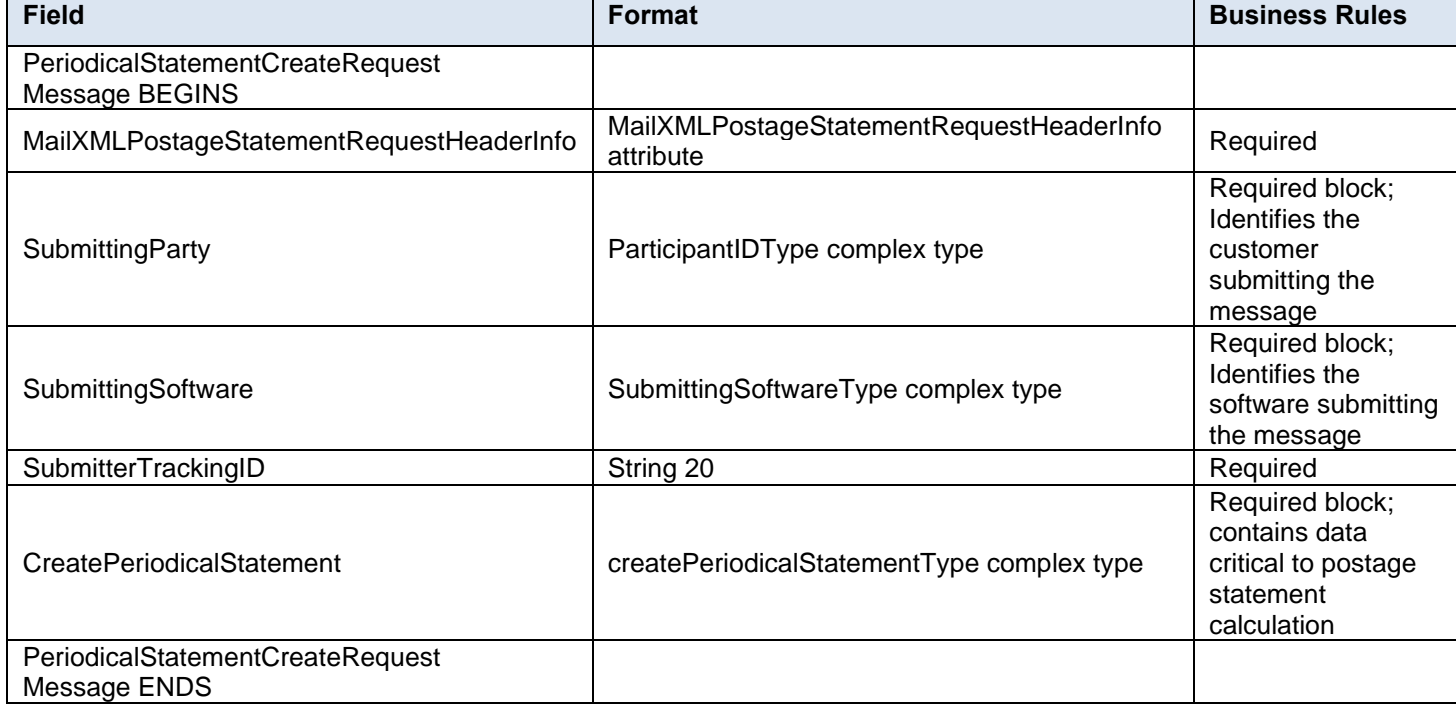

## **3.40 PeriodicalStatementCreateResponse**

### **Purpose**

Response to the customer's request to create a Periodical Postage Statement

### **Error/Return Codes**

Refer to Section 8 to view shared error/return codes and also a list of error/return codes tied to this message.

#### **Business Rules**

Message will be sent in response to and must follow the PeriodicalStatementCreateRequest

### **3.40.1 PeriodicalStatementCreateResponse Data Structure**

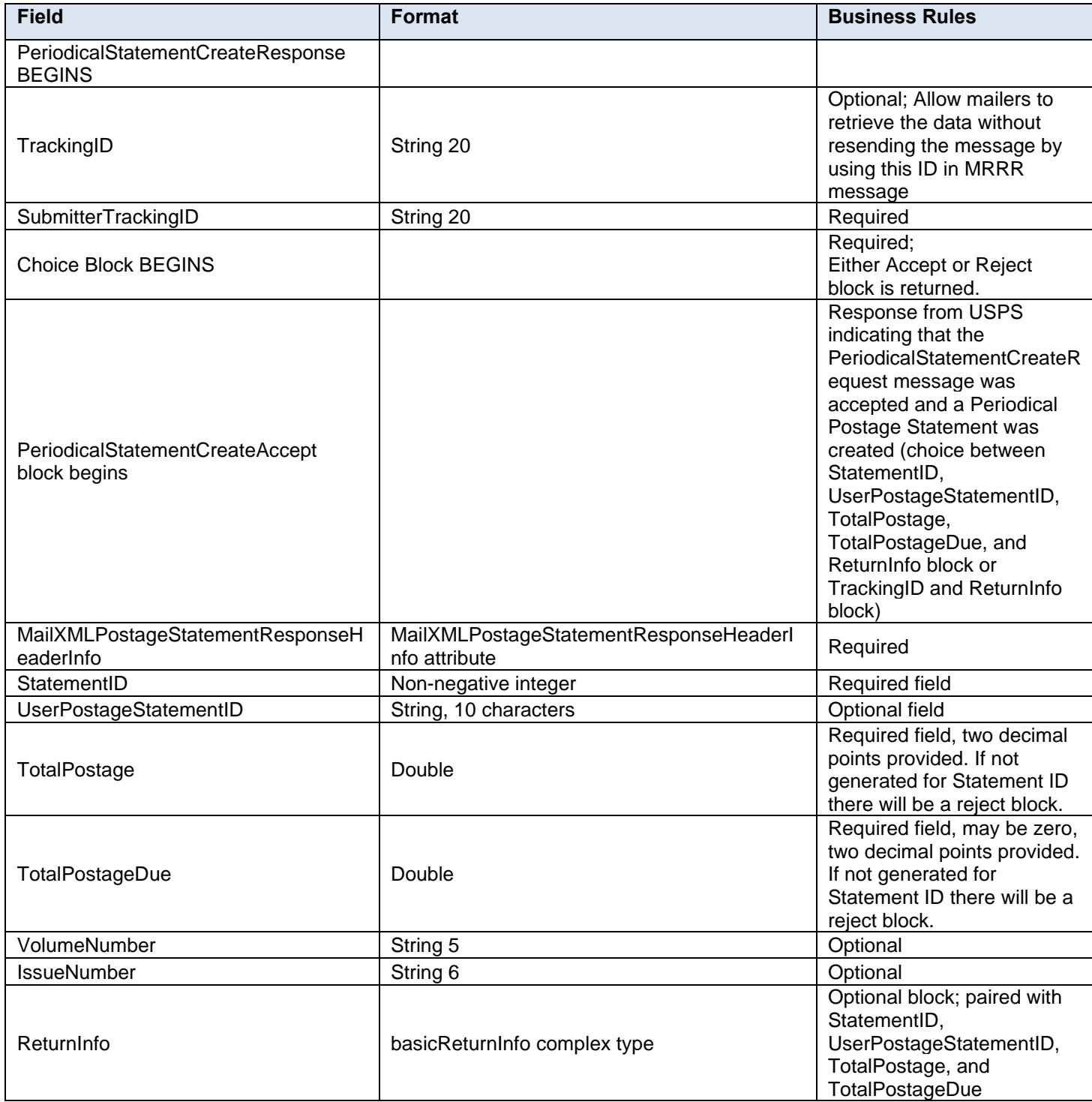

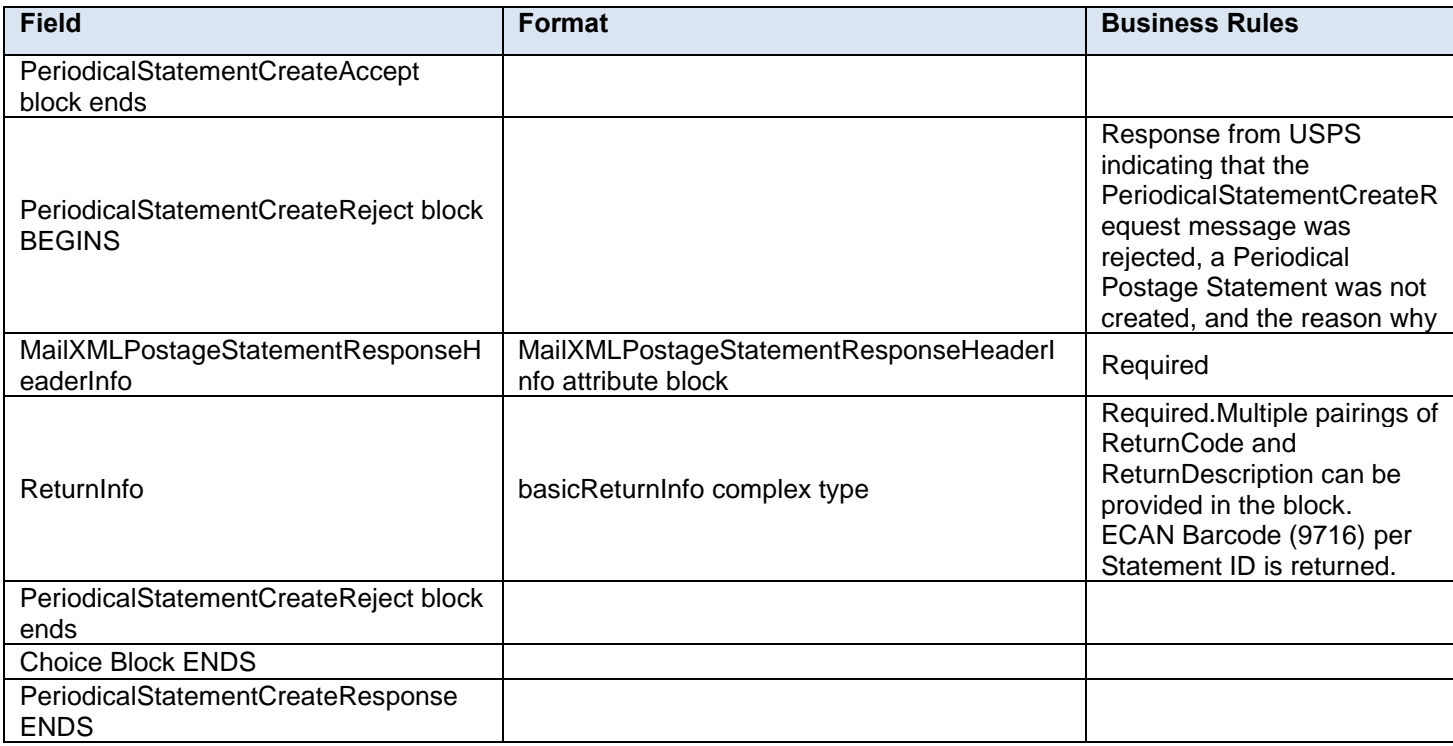

## **3.41 PeriodicalStatementQueryRequest**

### **Purpose**

Allows the USPS customer to retrieve a Periodicals postage statement

### **Business Rules**

Must be submitted after a periodical postage statement has been created (i.e., after the PeriodicalStatementCreateRequest message has been accepted)

## **3.41.1 PeriodicalStatementQueryRequest Data Structure**

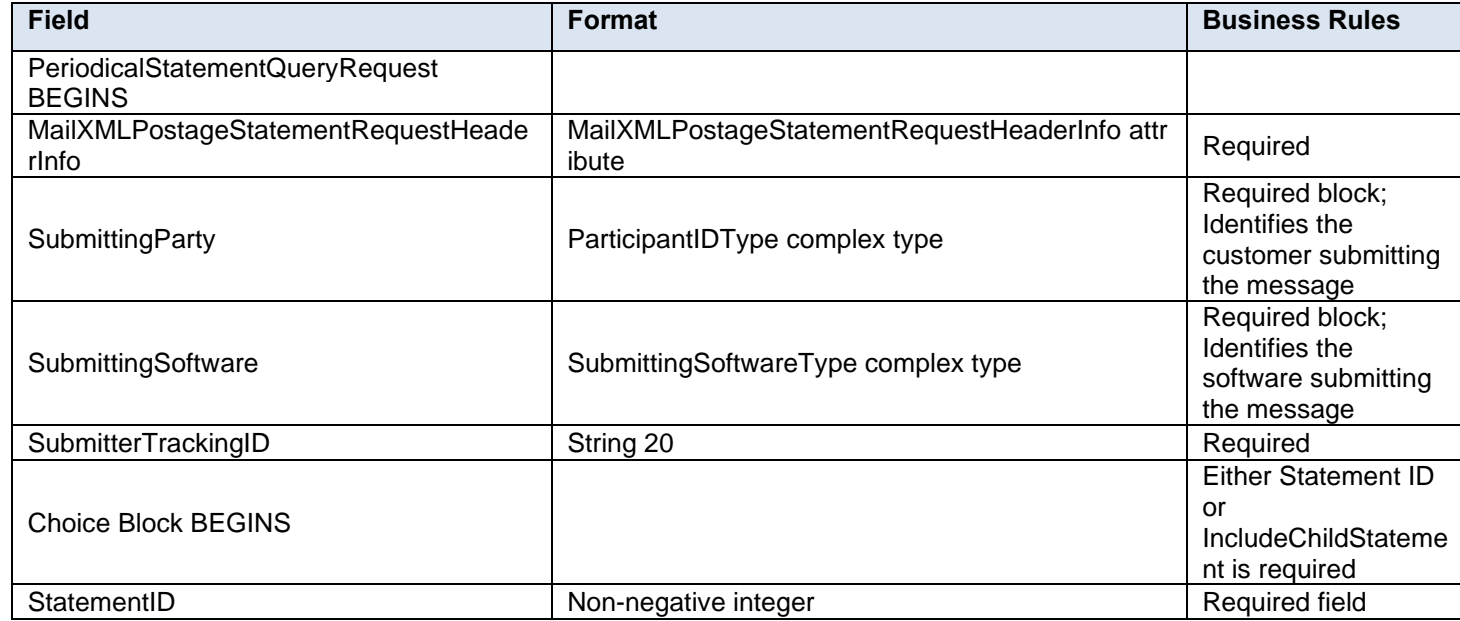

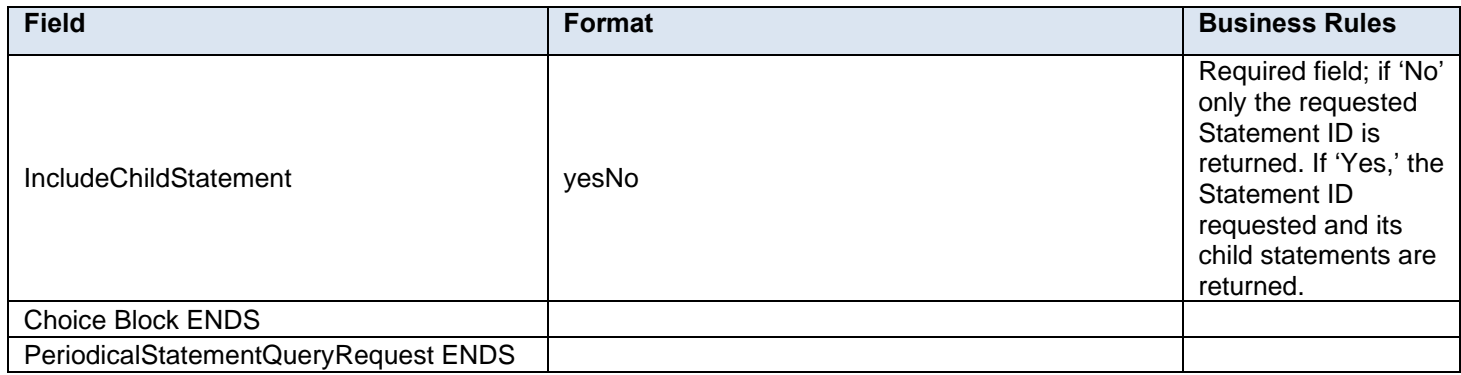

## **3.42 PeriodicalStatementQueryResponse**

### **Purpose**

Returns either the postage statement query results data or the reason for a query error

### **Error/Return Codes**

Refer to Section 8 to view shared error/return codes and also a list of error/return codes tied to this message.

### **Business Rules**

- Will accept if StatementID or TrackingID exists
- Will reject if StatementID or TrackingID does not exist
- The ReturnInfo block will have a description for a QueryError

### **3.42.1 PeriodicalStatementQueryResponse Data Structure**

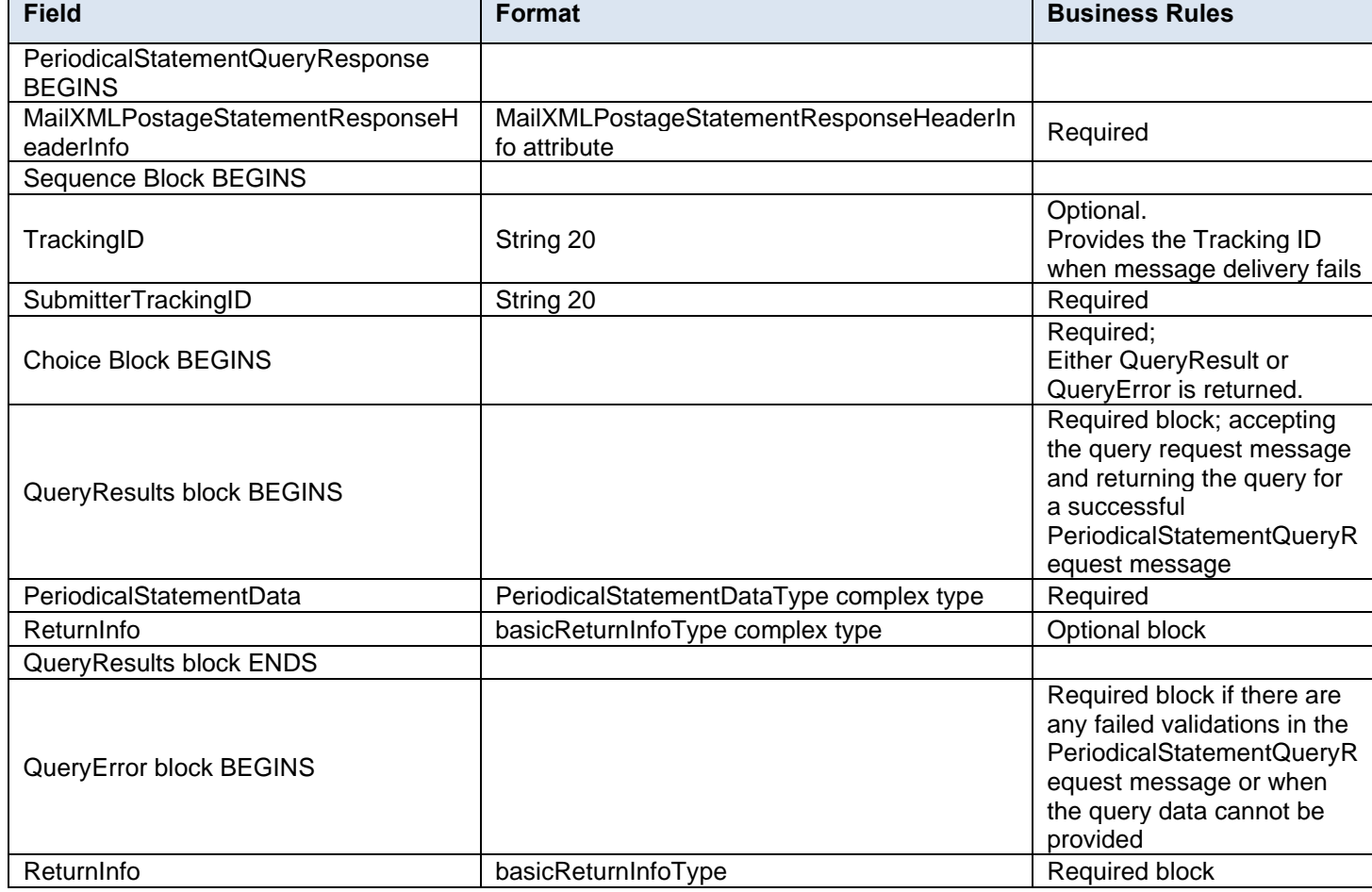

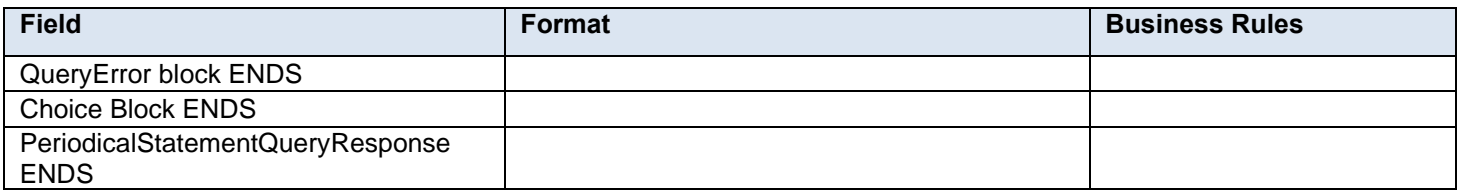

## **3.43 PostageStatementCancelRequest**

### **Purpose**

Allows the USPS customer to cancel a submitted postage statement (including a Periodicals statement) that has not already been reversed or finalized

#### **Business Rules**

- Must be submitted after a postage statement has been created (PeriodicalStatementCreateResponse or PostageStatementCreateResponse indicates accepted)
- Will not be accepted after a postage statement has been finalized (PostageStatementStatus is FIN or FPP)
- All postage statements in a mailing group are cancelled if a StatementID is not submitted

### **3.43.1 PostageStatementCancelRequest Data Structure**

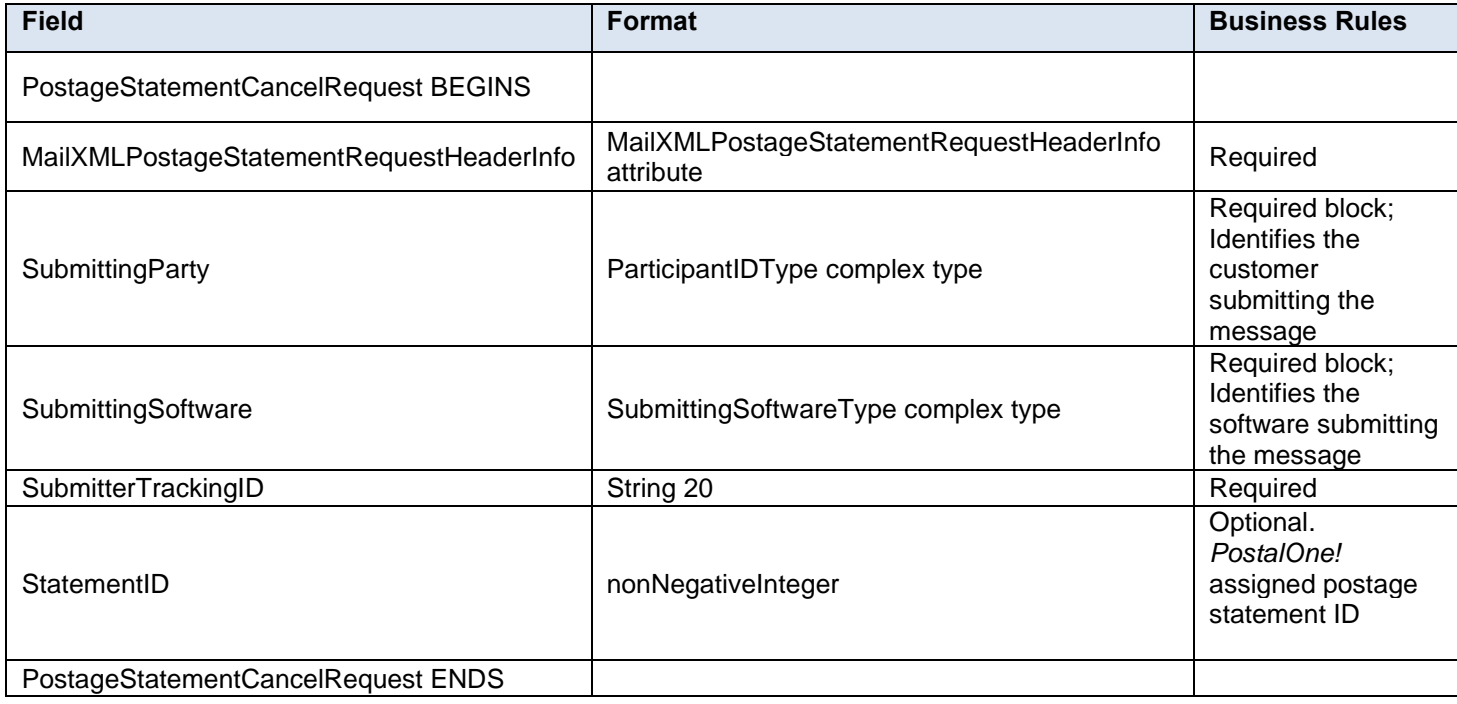

## **3.44 PostageStatementCancelResponse**

### **Purpose**

Accept or reject a request to cancel postage statement (including a periodical statement)

### **Error/Return Codes**

Refer to Section 8 to view shared error/return codes and also a list of error/return codes tied to this message.

### **Business Rules**

- Will accept if postage statements exist in the mailing group and postage is not finalized
- Will reject if postage statements do not exist in the mailing group or the StatementID requested does not exist.
- Will reject if postage is finalized (PostageStatementStatus is FIN or FPP.)
- The ReturnInfo block will have a description for rejection

### **3.44.1 PostageStatementCancelResponse Data Structure**

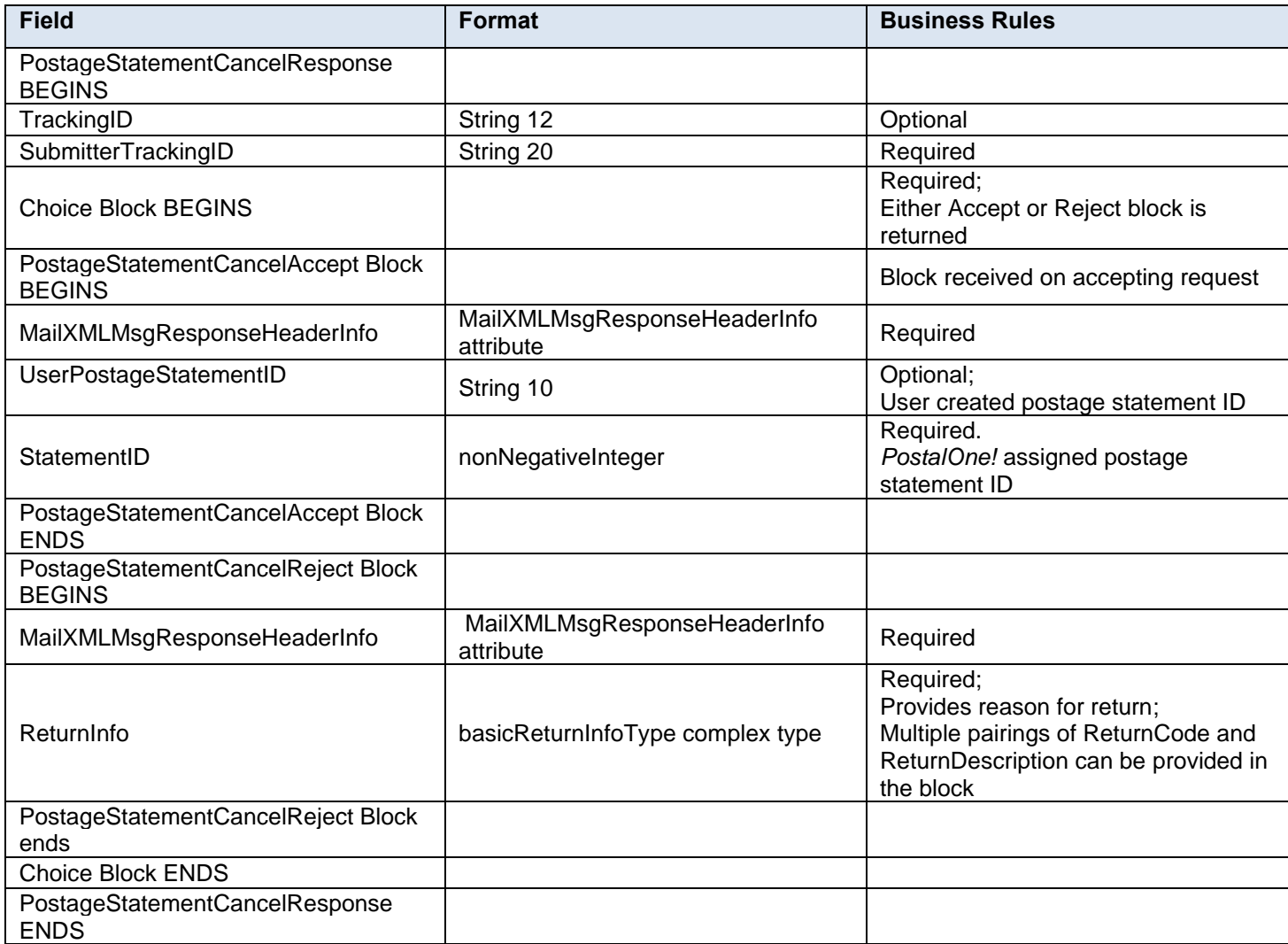

## **3.45 PostageStatementCreateRequest**

### **Purpose**

Allow the USPS customer to submit a 3600-series postage statement to a mailing group. This message allows the customer to submit either the basic form or extended form of the 3600-series postage statement, in order to accommodate either singular or multiple entries for each line item, which allows the customer to submit non-identical piece-weight mailings.

### **Business Rules**

- Must be submitted after all mailpieces are submitted for a mailing group
- Postage adjustments will be expected for postage statements with wasted or spoiled pieces
- The 'Section' and 'Line Number' elements will be corrected if an error is made in submitting
- The only instance where 'Section' and 'Line Number' will be taken as submitted (and not corrected/changed) is for the Full-Service discount lines. Otherwise, the Full-Service discount lines will be generated based on a FullServiceParticipationIndicator of 'F' in the PostageStatementLineItemData block.
- The PermitHolderforAPData block will be required for Postage Payment Method of 'S' or 'M' and cannot be a meter. It must be either an OI or PI permit.
- The FormType field cannot be 'PE' = Periodicals Class for a PostageStatementCreateRequest. In this case use the PeriodicalStatementCreateRequest message.
- The StandardFlatType field is no longer supported in DTAC version 16.0 and above. To identify a mailing as a Catalog populate the Content field with CT = Catalog in the PostageStatementCreateRequest.
- IMPackageBarcode blocks must be provided above a configurable threshold for pieces claimed via PostageStatementCreateRequest.
- A nine-digit DestinationZipCode or DeliveryPointZip must be provided above a configurable threshold for pieces claimed via PostageStatementCreateRequest.
- For Full-Service or mixed service mailings populate the container information using the PostageStatementLineItemData block.
	- o Include one PostageStatementLineItemData block for each container represented on each line of the postage statement. Version ID, ContainerID, and ContainerDetailID must exist from a previously submitted qualification report.
	- o ContainerID and ContainerDetailID are required fields in the PostageStatementLineItemData block.
	- o Do not include ContainerPostage block. If provided, it will be ignored.

**Notes:** *Parent and sibling containers do not need to be represented. Any Full-Service or mixed service container that is not represented will not be sent to SASP and will not receive Full-Service feedback.*

- For Full-Service and mixed service mailings, VersionID, ContainerID and ContainerDetailID in the PostageStatementLineItemData block must exist in a previously-submitted QualificationReportDetailCreateRequest message.
- For Full-Service and mixed service mailings, ContainerID and ContainerDetailID in the PostageStatementLineItemData block must exist in a MailPieceCreateRequest message submitted before or after the Postage Statement.
- For Full-Service and mixed service mailings, the total number of pieces associated to a ContainerDetailID in the postage statement message must be equal to the number of pieces for that ContainerDetailID in the QualificationReportDetailCreateRequest message.
- For Full-Service and mixed service mailings, the total number of pieces associated to a ContainerDetailID in the QualificationReportDetailCreateRequest message must match the total number of pieces per ContainerDetailID in the MailPieceCreateRequest message.
- ContainerDetailID must be unique, can only be submitted on one postage statement across the mailing group, and must account for all associated mailpieces.
- PublicationNumber cannot be populated in a PostageStatementCreateRequest message
- For MLOCR First-Class mailings claiming Single Piece prices, the PermitType in the PermitHolderData block in the PostageStatementCreateRequest message must be set to Permit Imprint (PI), Metered (MT), or Precanceled Stamps (PC). At least one SortationLevel in QualificationReportSummaryCreateRequest/QualificationReportDetailCreateRequest message must be set to 'AN.'

#### **NOTE***: Wherever SortationLevel is used, it is defined as Type=ContainerLevelType.*

- The following ServiceCode values will be supported for First-Class Commercial Plus Parcels:
	- o CM Certified Mail
	- o COD Collect on Delivery
	- $\circ$  COM Certificate of Mailing
	- o DC USPS Tracking
	- o IM Insured Mail
	- o RD Restricted Delivery
	- o RR Return Receipt
	- o RRE Return Receipt Electronic
	- o SC Signature Confirmation

• *PostalOne!* Mail.XML will utilize the SimplifiedAddressIndicator to support EDDM for Standard Mail flats, Irregular Parcels, and BPM Flats.

#### **Note** *– Important information on combined and consolidated postage statements:*

**Part A** – Currently, the Mail.XML specs allow the user to provide different data for the fields listed in Part C below for each postage statement request. During a Combined Mailing Request or a Consolidated Periodical Postage Statement Request, the values of these fields (listed in Part C) have to be the same from a business and processing standpoint. The current implementation of Mail.XML does not provide a feature where the user can supply this data for all of the postage statements that are consolidated or combined. A future release of Mail.XML and *PostalOne!* will cater to this requirement where the user will be required to provide only one set of data (listed in Part C) for the whole message set of combined or consolidated postage statements.

**Part B** – For the following set of postage statement message requests, follow the instructions documented in Part C below.

- BeginCombinedMailingRequest
- EndCombinedMailingRequest
- ConsolidatedPeriodicalStatementCreateRequest
- PeriodicalStatementCreateRequest
- PostageStatementCreateRequest

**Part C** – For all of the postage statement create requests (items 3, 4, and 5 above), during a Combined Mailing request (postage statements between 1 and 2 above) and for ConsolidatedPeriodicalStatementCreateRequest user must provide the same values inside all of the postage statements for the following fields:

**IssueDate** IssueNumber VolumeNumber CustomerReferenceID AgencyCostCode PermitPublicationData *(PermitHolderData block)* PostagePaymentMethod RateType ProcessingCategory

- To allow more than one incentive discount per postage statement, *PostalOne*! will:
	- $\circ$  Not fail the eDoc submission when a mailing is not eligible or the mailing role is not enrolled for the incentive claimed.
	- $\circ$  Provide the eDoc submitter a warning when the incentive discount is not applied.
	- o Support any combination of Earned Value, Picture Permit Imprint, Mobile Interactive (mobile barcode), or Emerging Technologies incentive on PS 3600 or PS Form 3602 R or N when the 'PostageStatementCreateRequest > CreatePostageStatement > DocumentVersionData > MailCharacteristic > Incentive' field is populated with a configurable set of values.
	- o Support any combination of Earned Value, Picture Permit Imprint, Mobile Interactive (mobile barcode), or Emerging Technologies incentive on PS 3600 or PS Form 3602 R or N when the 'PostageStatementCreateRequest > CreatePostageStatement > DocumentVersionData > MailCharacteristic > Incentive' field is populated with a configurable set of values and the Tech Credit is applicable to the mailing.
	- $\circ$  Apply the Tech Credit to an eligible mailing after all applicable incentive programs claimed in the eDoc have been applied.
	- $\circ$  Apply the "Exclusive" incentive program during a period where there are other active programs in the eDoc.
	- $\circ$  Apply only the Best Available incentive program during a period where there are other active incentive programs in the eDoc and none are marked as "Exclusive" incentive.
	- $\circ$  Provide a warning that when the mobile barcode technology is claimed, the eDoc submission contains all mobile barcode pieces for a single postage statement.

o Not apply the Picture Permit Indicia incentive when the eDoc submission does not contain all Intelligent Mail Barcode pieces for a single postage statement.

#### **3.45.1 PostageStatementCreateRequest Data Structure**

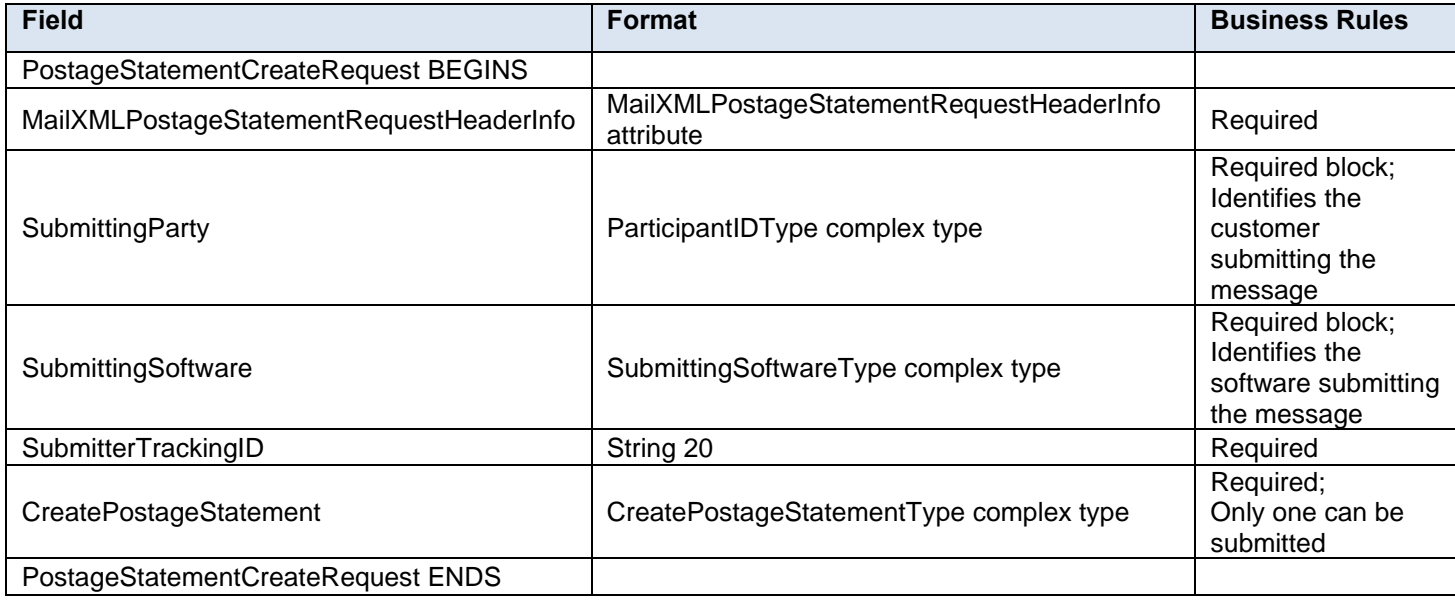

#### **3.46 PostageStatementCreateResponse**

#### **Purpose**

The PostageStatementCreateResponse will be used by USPS to notify the customer if their request to submit a 3600-series postage statement to a mailing group has been accepted or rejected.

#### **Error/Return Codes**

Refer to Section 8 to view shared error/return codes and also a list of error/return codes tied to this message.

#### **Business Rules**

- Will accept if all required fields are provided and values are valid
- Will reject if a required field is not provided
- Will reject if a value provided is invalid
- Will reject if not all pieces are accounted for from submitted mailpieces
- Will reject if FormType is 'PE' for Periodicals
- Will reject if PostagePaymentMethod is 'S' or 'M' and PermitHolderForAPData block is not provided
- The ReturnInfo block will have a description for rejection

#### **3.46.1 PostageStatementCreateResponse Data Structure**

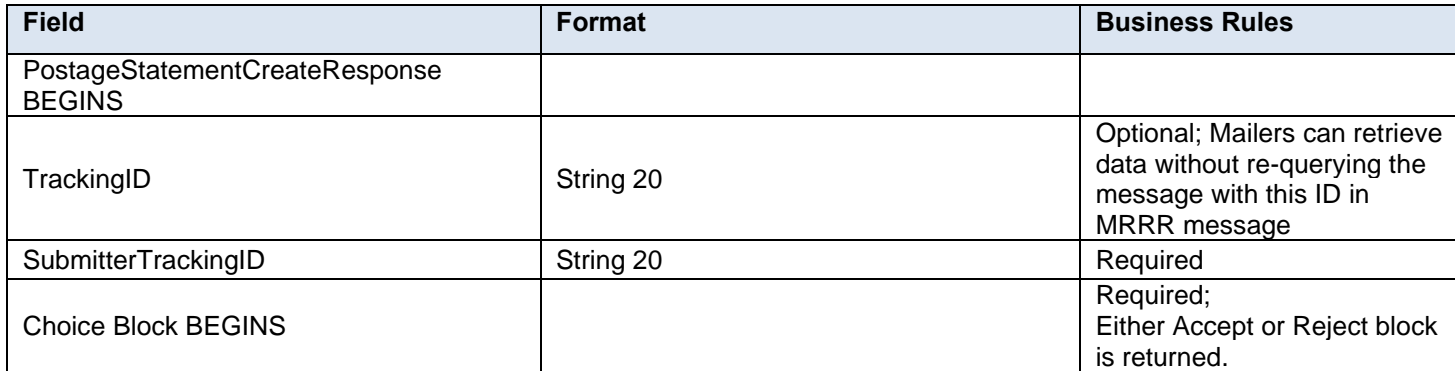

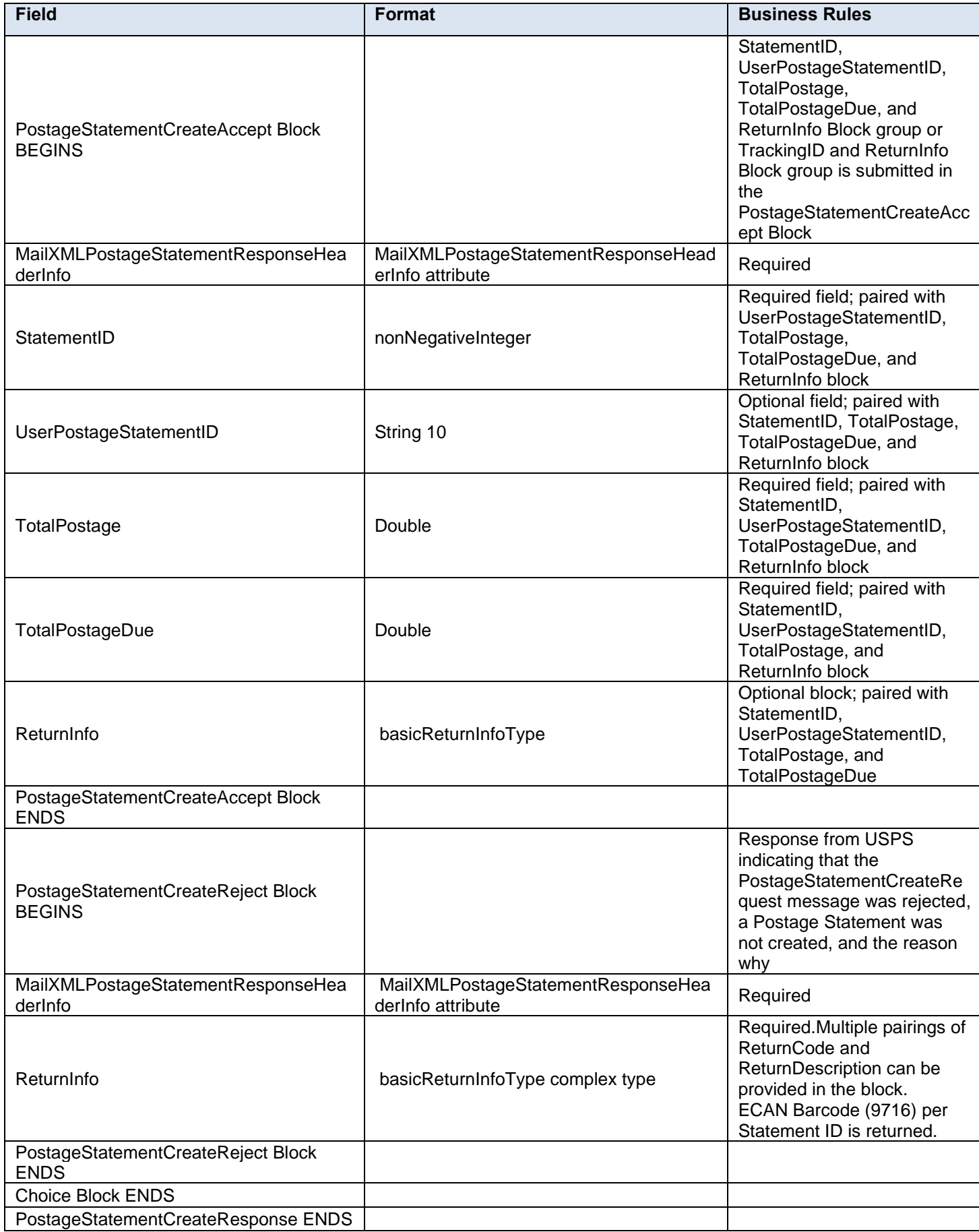

### **3.47 PostageStatementQueryRequest**

#### **Purpose**

Used to query the status of a postage statement

#### **Business Rules**

- Must be submitted after a postage statement has been created
- First-Class Commercial Plus Parcels will be accepted when the following conditions are met:
	- o FormType in the CreatePostageStatement block is FC (First-Class)
	- o PresentationCategory in the CreatePostageStatement block is PF (Parcel, First-Class)
	- o PriceType in the CreatePostageStatement block is 'commercial plus'

#### **3.47.1 PostageStatementQueryRequest Data Structure**

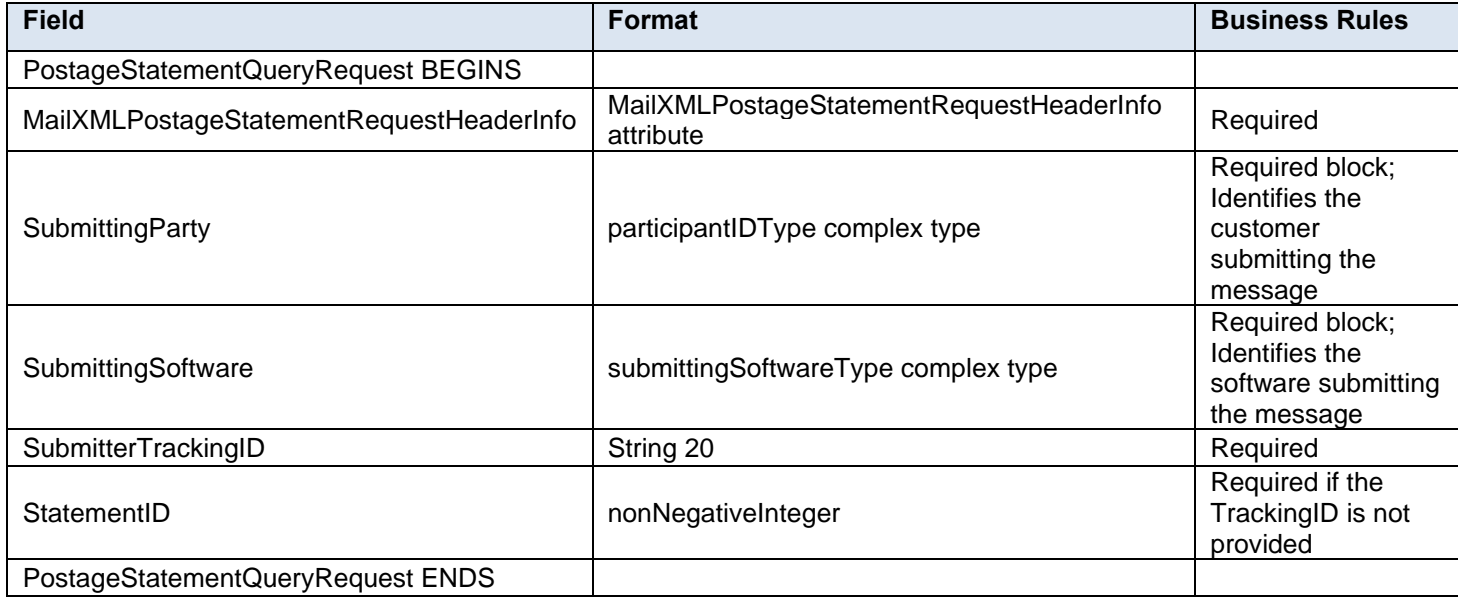

### **3.48 PostageStatementQueryResponse**

#### **Purpose**

Accept or reject a request to create a combined mailing

#### **Error/Return Codes**

Refer to Section 8 to view shared error/return codes and also a list of error/return codes tied to this message.

#### **Business Rules**

- Will accept if PostageStatementID or TrackingID exists
- Will reject if PostageStatementID or TrackingID does not exist
- The ReturnInfo block will have a description for a Query Error

#### **3.48.1 PostageStatementQueryResponse Data Structure**

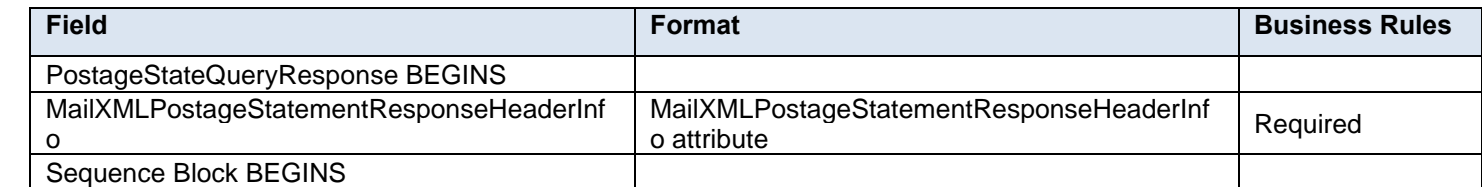

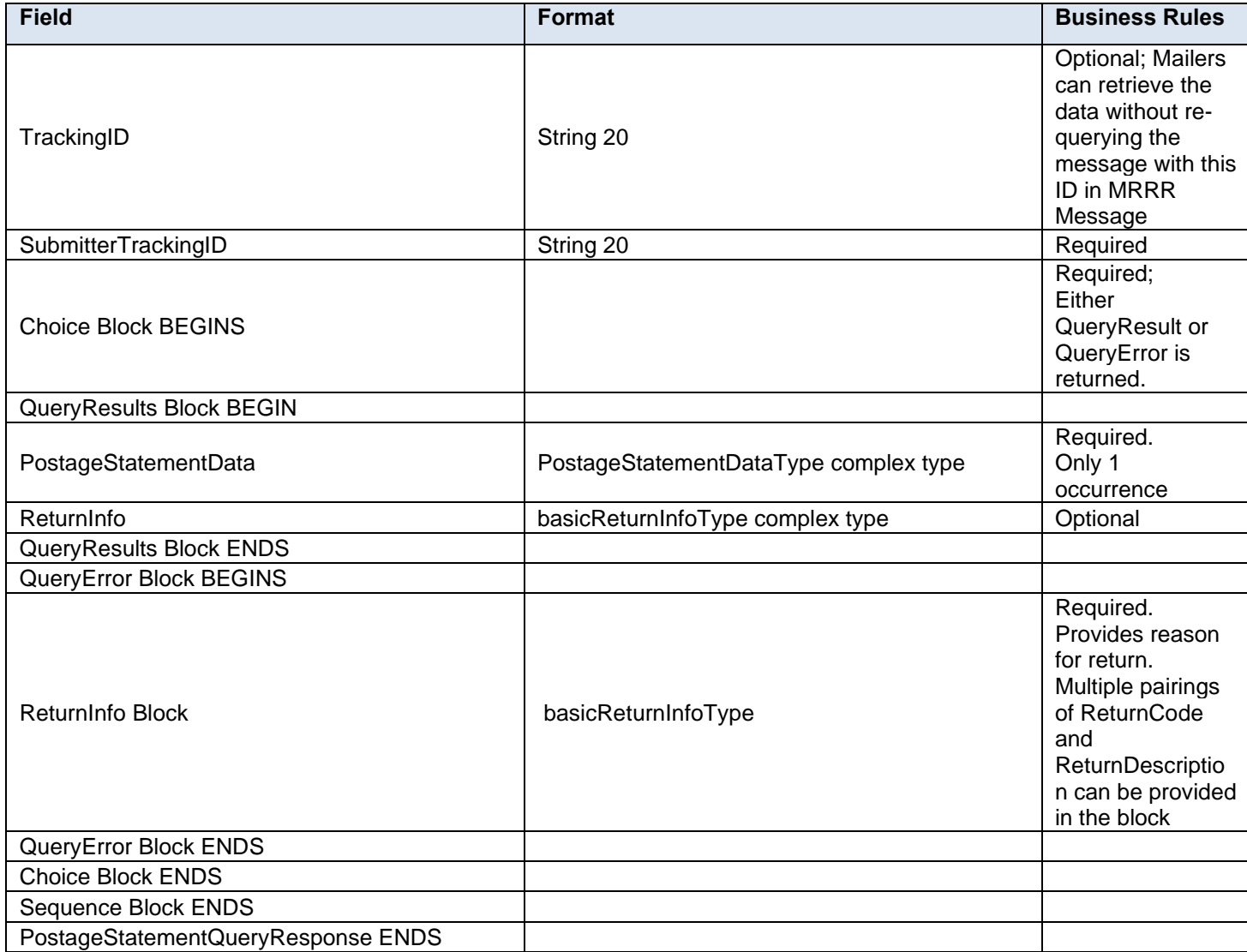

## **3.49 PostageStatementStatusQueryRequest**

### **Purpose**

Used to query the status of a postage statement

### **Business Rules**

• Must be submitted after a postage statement has been created

### **3.49.1 PostageStatementStatusQueryRequest Data Structure**

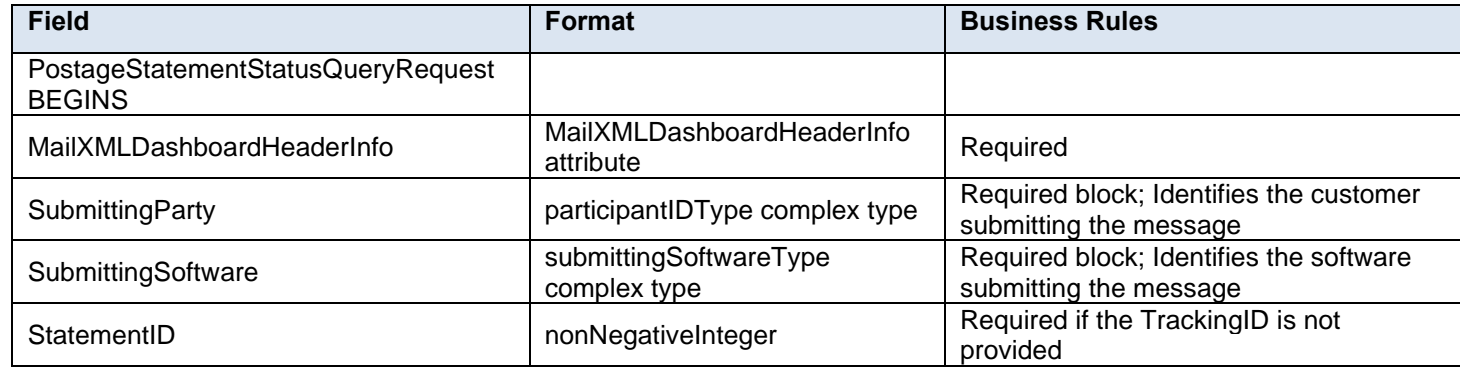

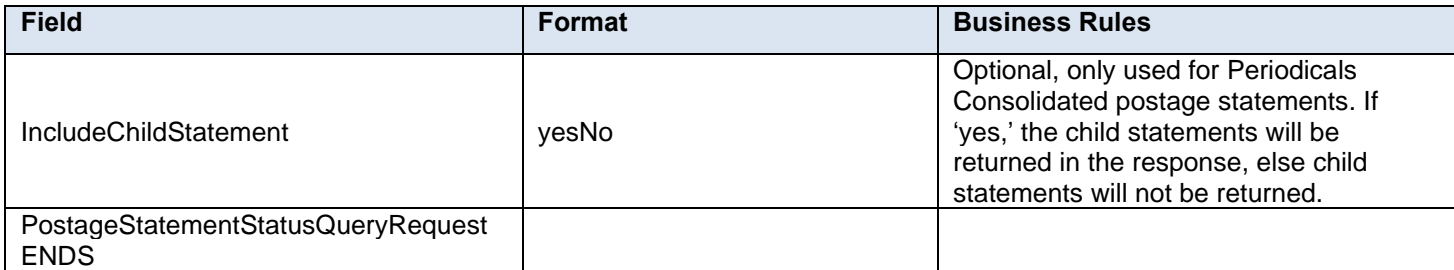

## **3.50 PostageStatementStatusQueryResponse**

#### **Purpose**

Accept or reject a query for postage statement status

#### **Error/Return Codes**

Refer to Section 8 to view shared error/return codes and also a list of error/return codes tied to this message.

#### **Business Rules**

- Will accept if postage statement exists in the mailing group
- Will reject if postage statement does not exist in the mailing group
- The ReturnInfo block will have a description for a QueryError

#### **3.50.1 PostageStatementStatusQueryResponse Data Structure**

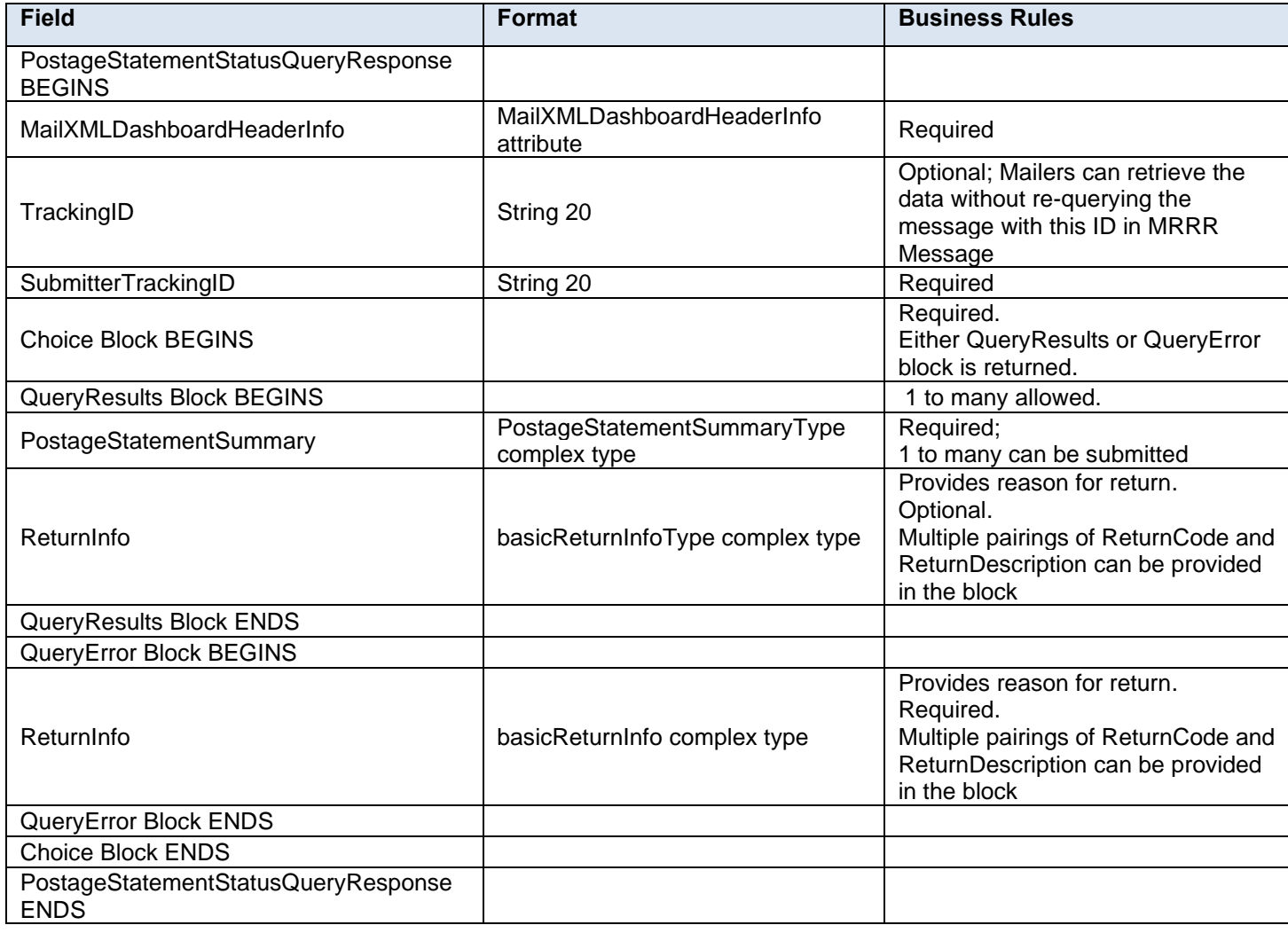

### **3.51 QualificationReportDetailCreateRequest**

#### **Purpose**

The purpose of this message is to allow users to create Qualification Report details. The concept behind breaking the summary and detail is to divide the amount of data that is sent as part of one QualificationReportDetailCreateRequest. *PostalOne!* requires the separation of qualification reports into summary and detail messages to break up large qualification report data.

#### **3.51.1 QualificationReportDetailCreateRequest Data Structure**

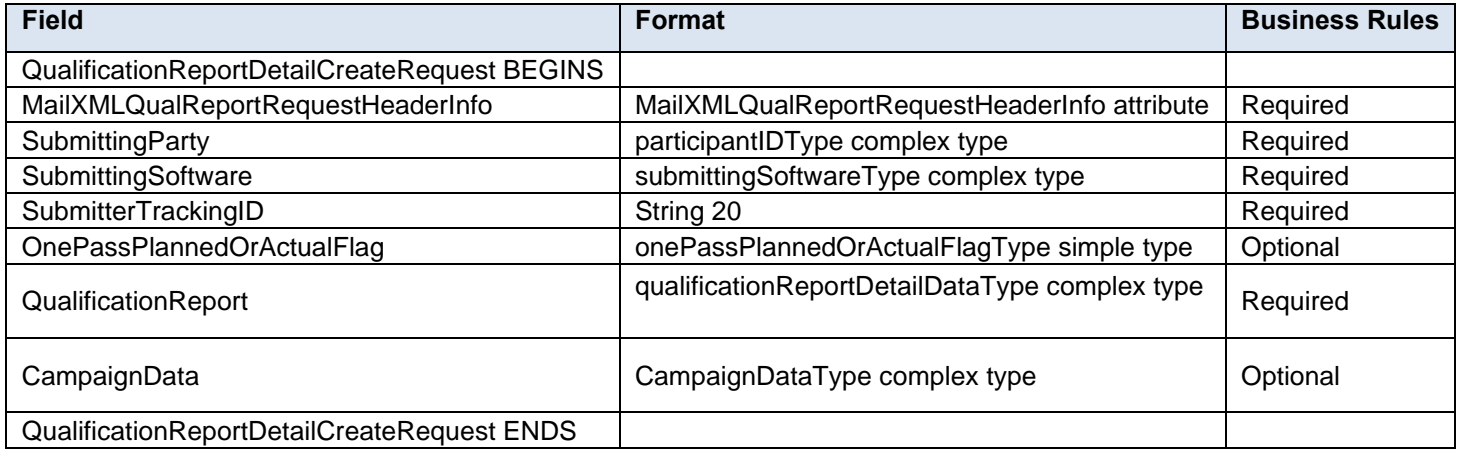

#### **3.52 QualificationReportDetailCreateResponse**

#### **Purpose**

This is a response message for QualificationReportDetailCreateRequest message. It results in acceptance or rejection of the request; details are provided in the response.

#### **3.52.1 QualificationReportDetailCreateResponse Data Structure**

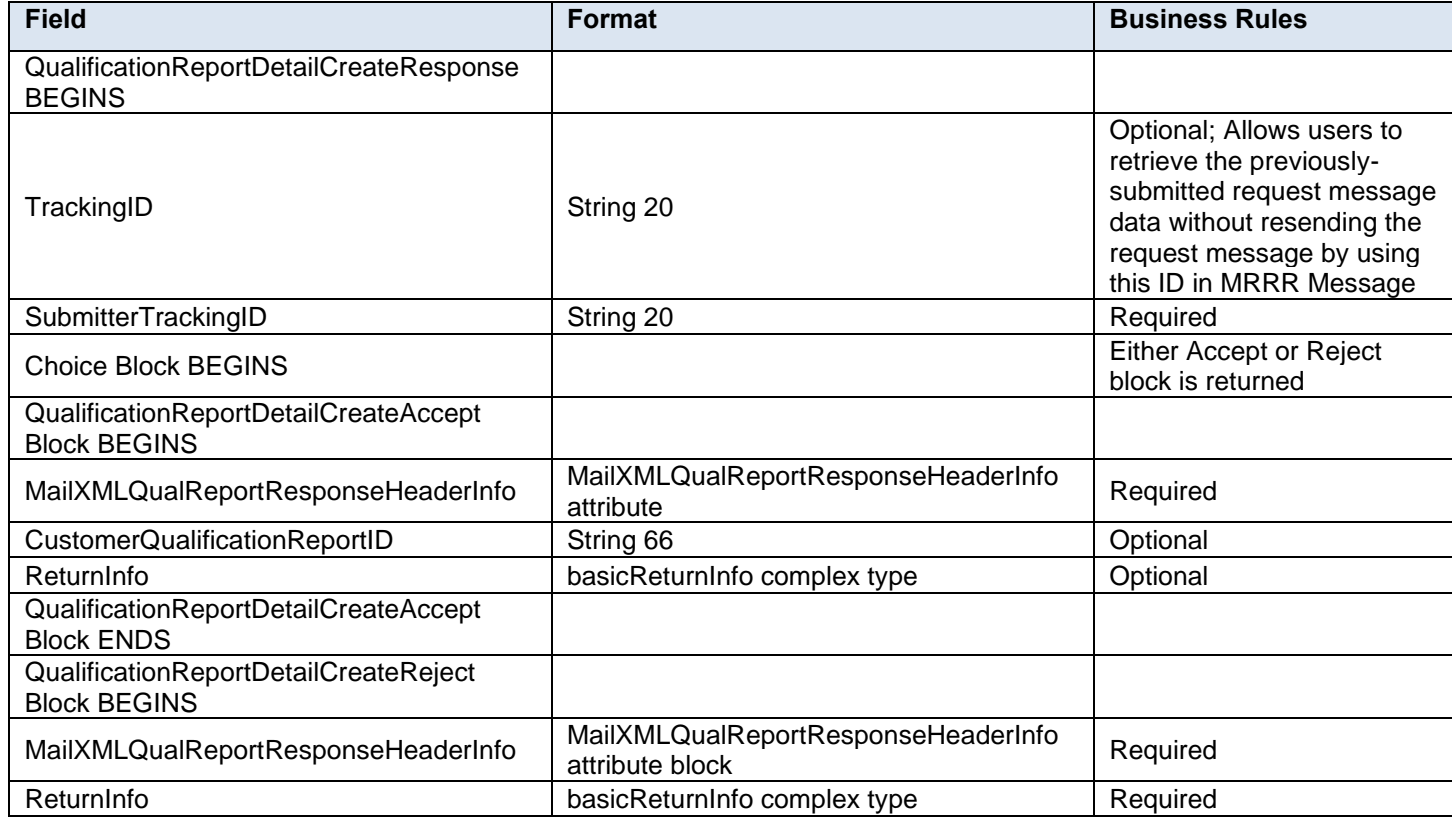

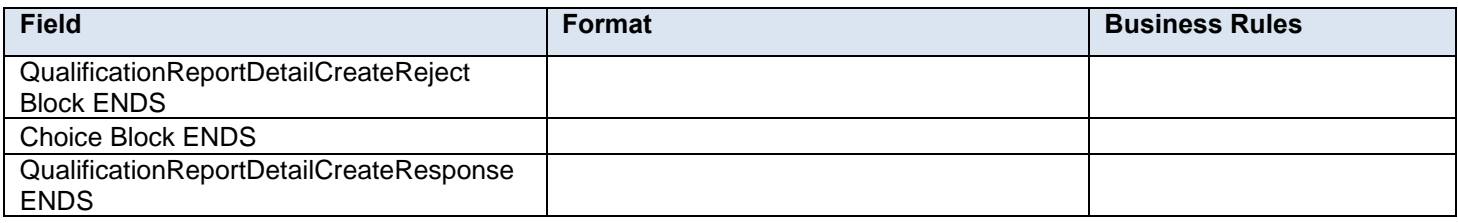

### **3.53 QualificationReportQueryRequest**

#### **Purpose**

This message should be sent when the customer wants to request the Qualification Report.

#### **Business Rules**

Cannot be sent until the QualificationReportDetailCreateRequest and QualificationReportSummaryCreateRequest have been successful.

#### **3.53.1 QualificationReportQueryRequest Data Structure**

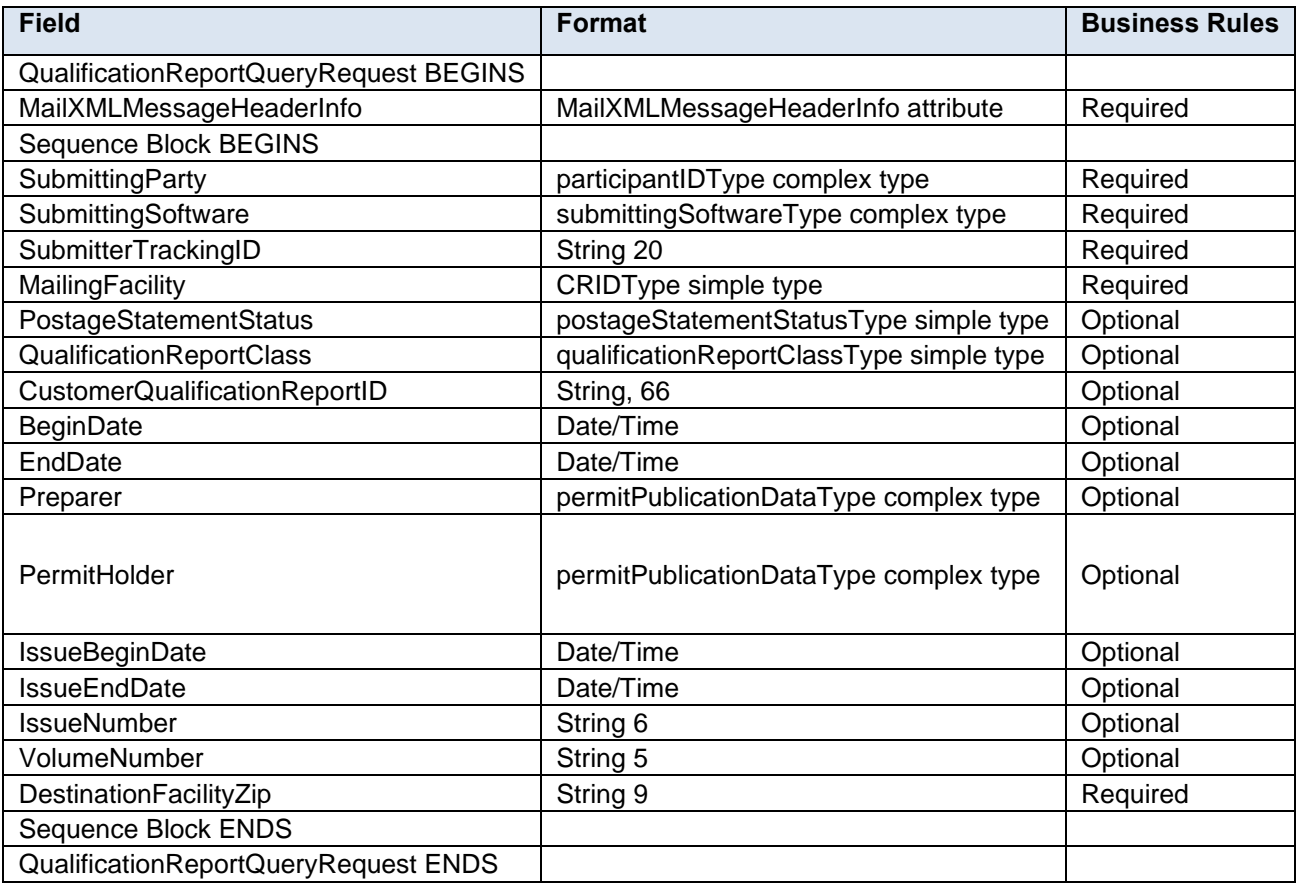

### **3.54 QualificationReportQueryResponse**

#### **Purpose**

This is a response message returned from USPS to the requester who sends the QualificationReportQueryRequest message.

#### **Business Rules**

Cannot be sent until QualificationReportQueryRequest message is received

USPS collects the data based on the QueryRequest and returns all data in this message.

#### **3.54.1 QualificationReportQueryResponse Data Structure**

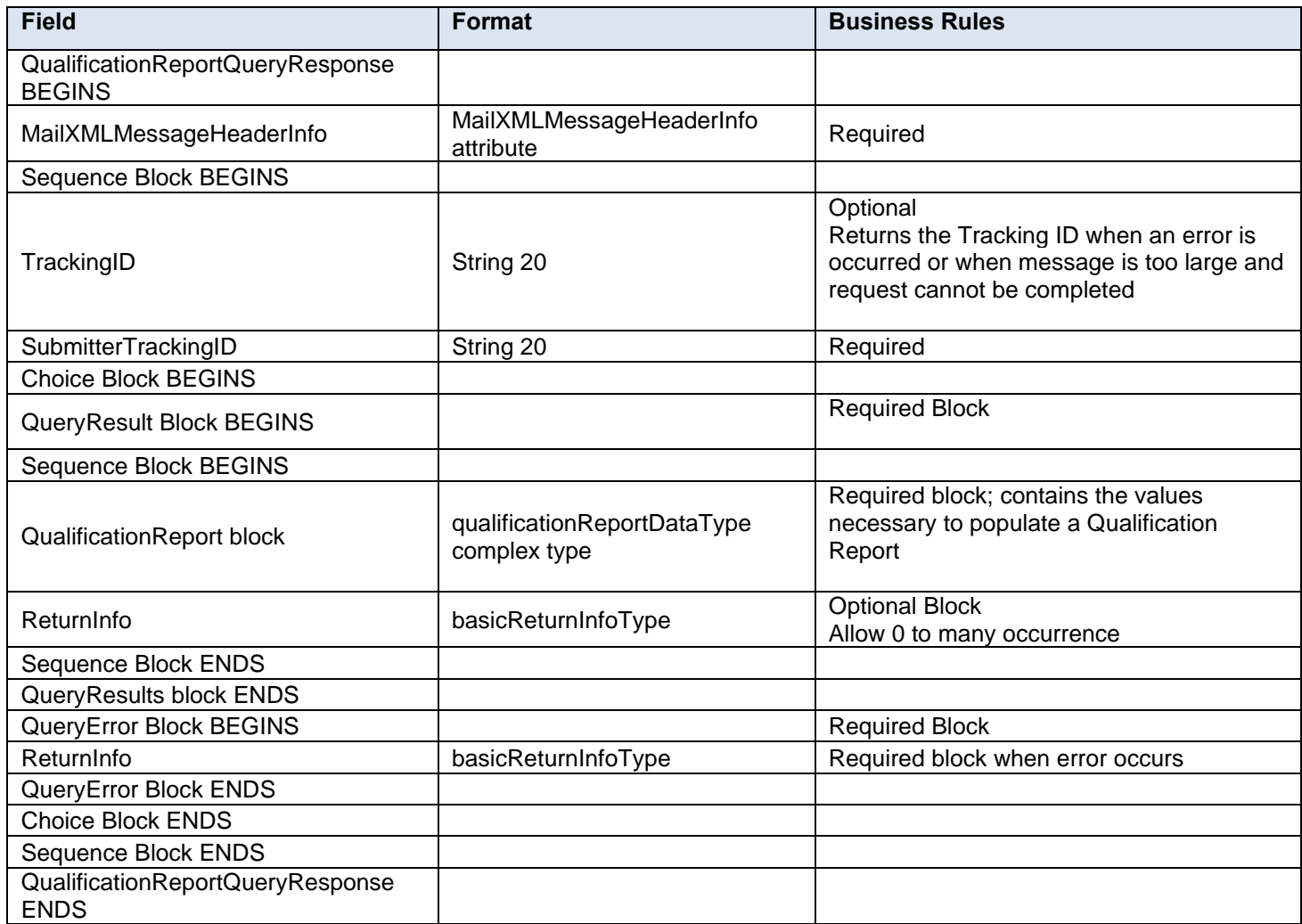

### **3.55 QualificationReportSummaryCreateRequest**

#### **Purpose**

The purpose of this message is to allow users to create summary of Qualification Report. In most cases this message will be followed by QualificationReportDetailCreateRequest message. The concept behind breaking the summary and detail is to divide the amount of data that is sent as part of one single QualificationReportDetailCreateRequest. *PostalOne!* will require breakup of qualification reports into summary and detail messages to allow breakup of large qualification report data.

#### **3.55.1 QualificationReportSummaryCreateRequest Data Structure**

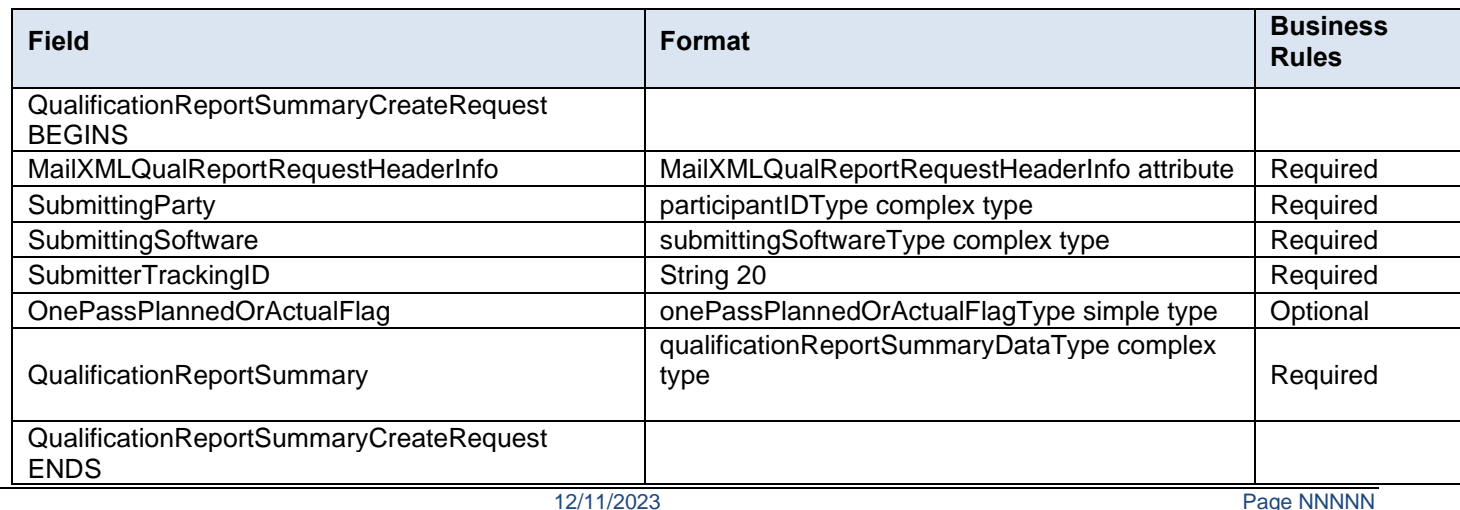

### **3.56 QualificationReportSummaryCreateResponse**

#### **Purpose**

This is a response message for QualificationReportSummaryCreateRequest message. It results in acceptance or rejection of the request and details are provided in the response.

#### **3.56.1 QualificationReportSummaryCreateResponse Data Structure**

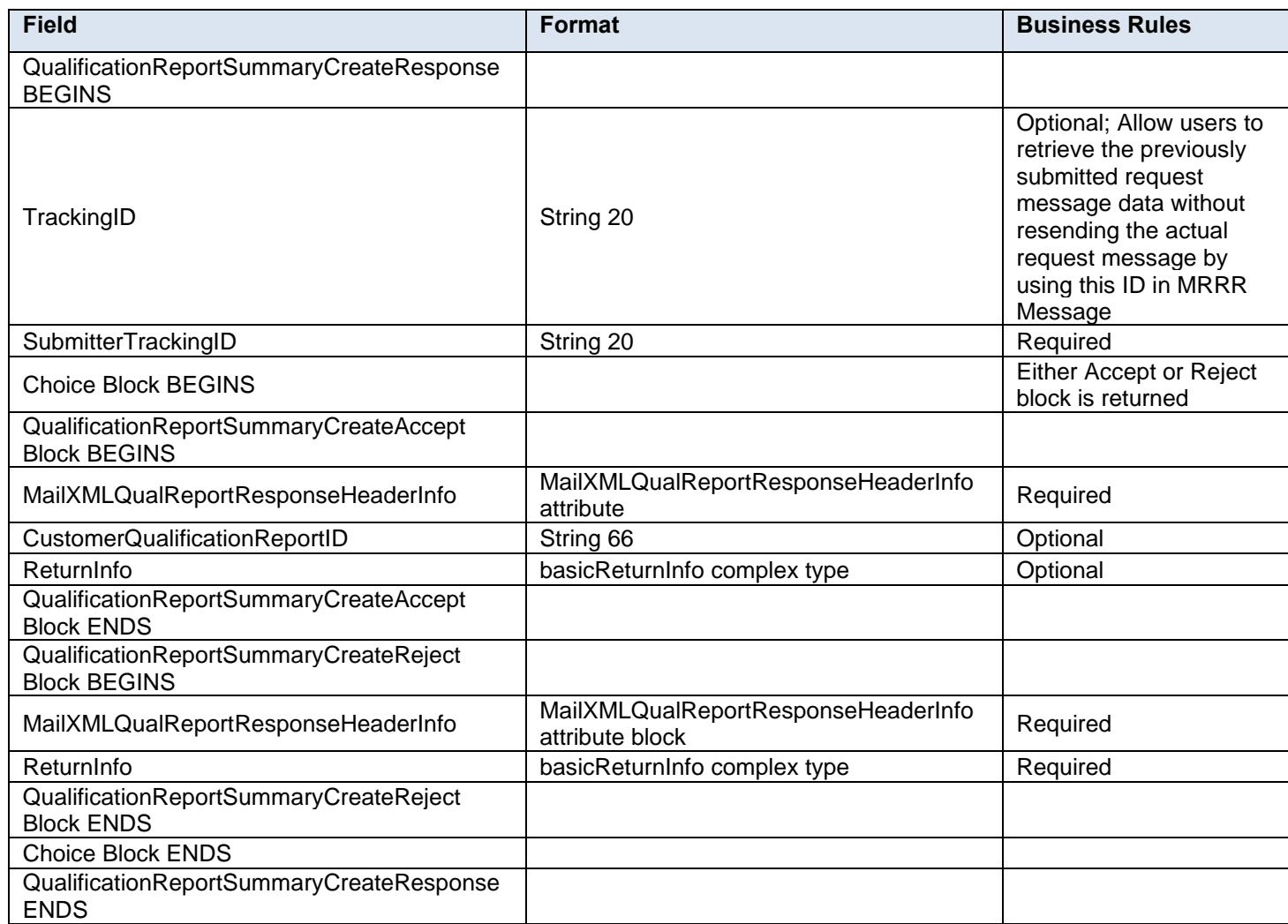

#### **3.57 ReconciliationReportQueryRequest**

The customer cannot update the Qualification report once filed. After the customer goes through the process of printing and delivering the mail to the USPS, the Reconciliation report is created that shows how much mail was planned and how much was mailed. In the ReconciliationReportQueryRequest, the customer is required to provide the mailing group ID and Customer group ID besides the mandatory elements of Submitting party and Submitting software.

#### **3.57.1 ReconciliationReportQueryRequest Data Structure**

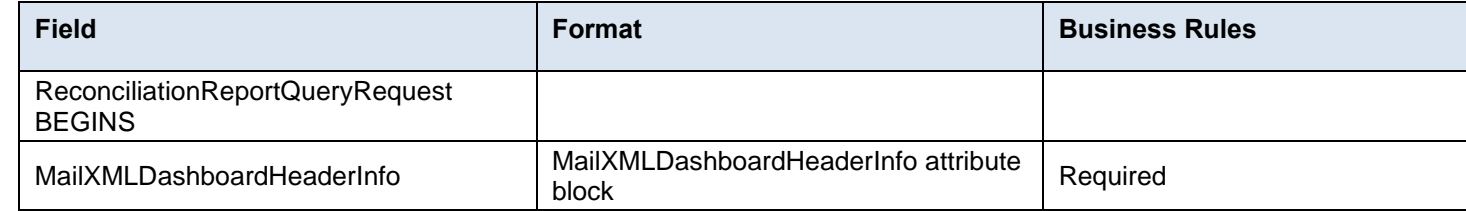

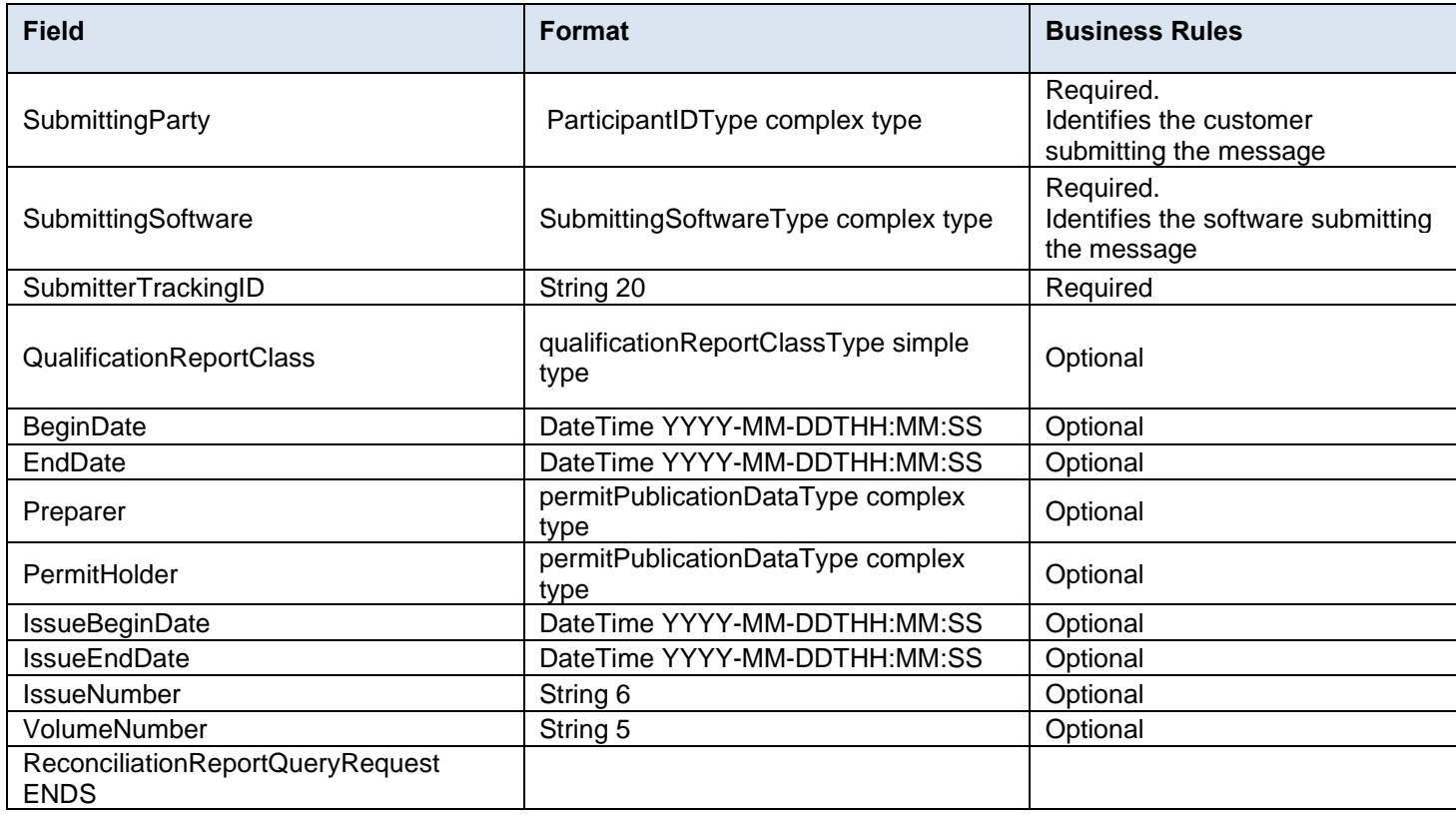

### **3.58 ReconciliationReportQueryResponse**

In the ReconciliationReportQueryResponse message *PostalOne!* responds back with a reconciliation report for every qualification report within the Job/mailing group. The USPS responds back with one Mailing Group Summary and one or more Reconciliation Summary reports. The message also includes an optional Return Code and description. If there are issues, the USPS responds back with the Query Error block and provides one or more Return codes and descriptions to explain the errors.

#### **3.58.1 ReconciliationReportQueryResponse Data Structure**

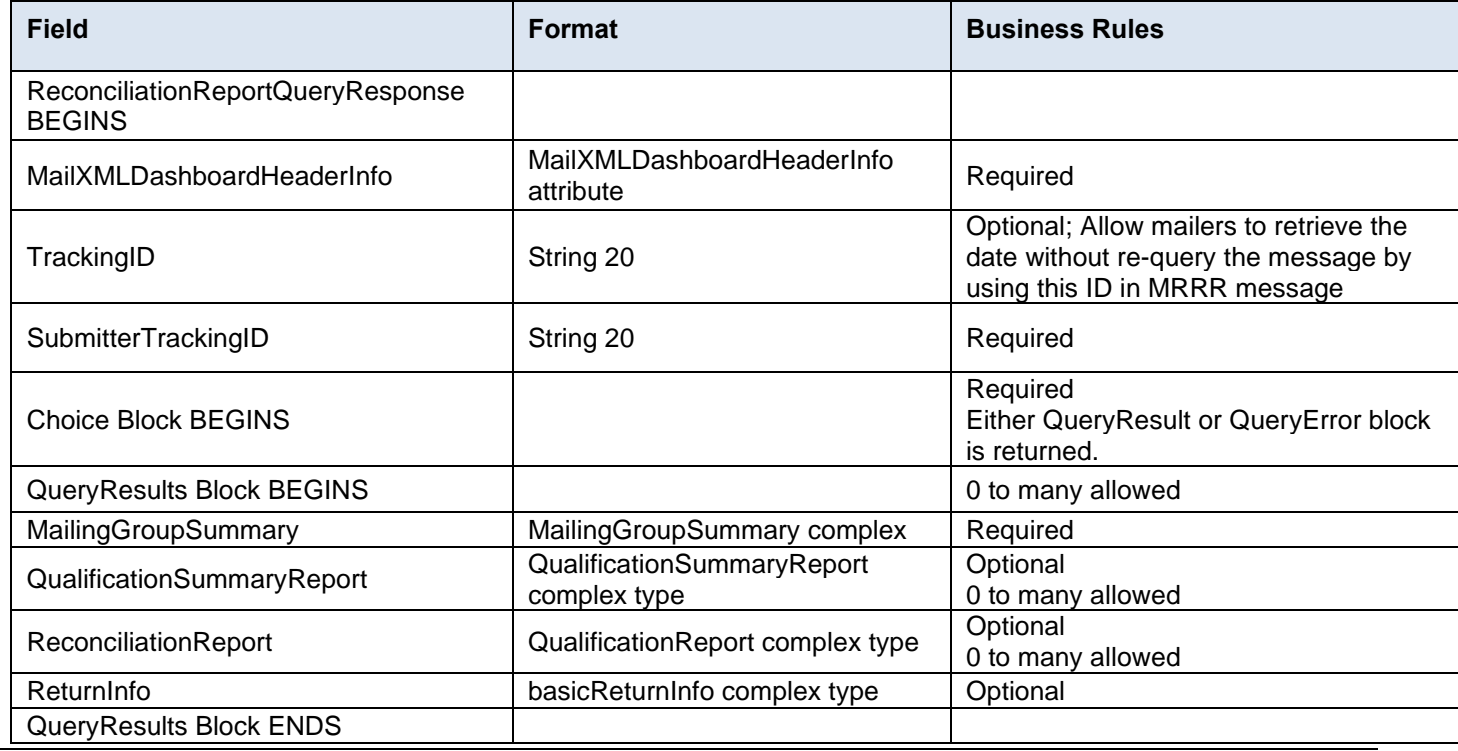

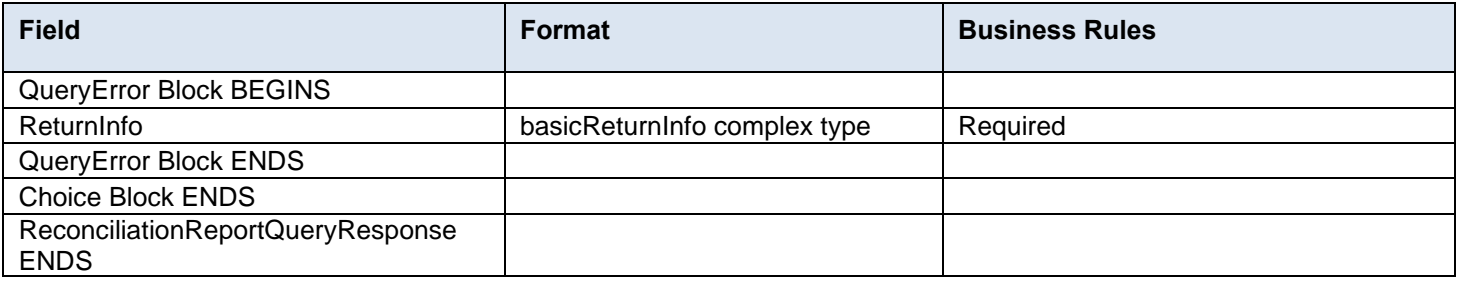

### **3.59 SummaryZipDestinationReportCreateRequest**

#### **Purpose**

This report is used by the USPS to identify all pieces of the postage statements are correctly calculated and can be verified through this report against all postage statements.

#### **Business Rules**

- This report is required for MLOCR mailing
- A QualificationReportDetailCreateRequest and PostageStatementCreateRequest message must be submitted prior to submitting the SummaryZipDestinationReportCreateRequest
- *PostalOne!* will validate the fields in the SummaryZipDestinationReportCreate Request message
- *PostalOne!* will generate the SummaryZipDestinationReportCreateAccept block in the SummaryZipDestinationReportCreateResponse message if the SummaryZipDestinationReportCreateRequest message is accepted
- *PostalOne!* will generate the SummaryZipDestinationReportCreateReject block in the SummaryZipDestinationReportCreateResponse message if the SummaryZipDestinationReportCreateRequest message is rejected
- *PostalOne!* will continue to support NFM Processing Category (i.e. NA or NB)
- Sibling trays shall be tied to logical trays and sibling pallets to logical pallets in a Presort job with Presentation Category of  $P =$  Conventional Presort and postage statement has been submitted.
- SummaryZipDestinationReportCreateRequest message is required for Mail.XML transactions once a PostageStatementCreateRequest, PeriodicalStatementCreateRequest, or ConsolidatedPeriodicalStatementCreateRequest has been submitted and the qualification report includes logical containers.
- Postage statements with logical containers cannot be finalized until a SummaryZipDestinationReportCreateRequest message has been accepted.

#### **3.59.1 SummaryZipDestinationReportCreateRequest Data Structure**

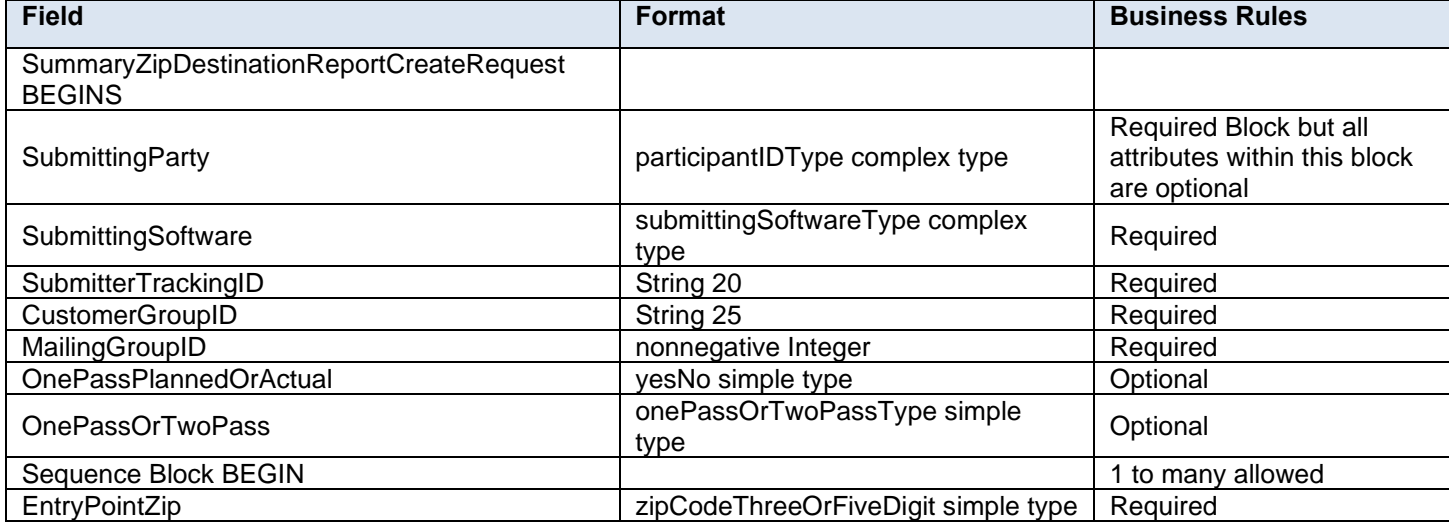

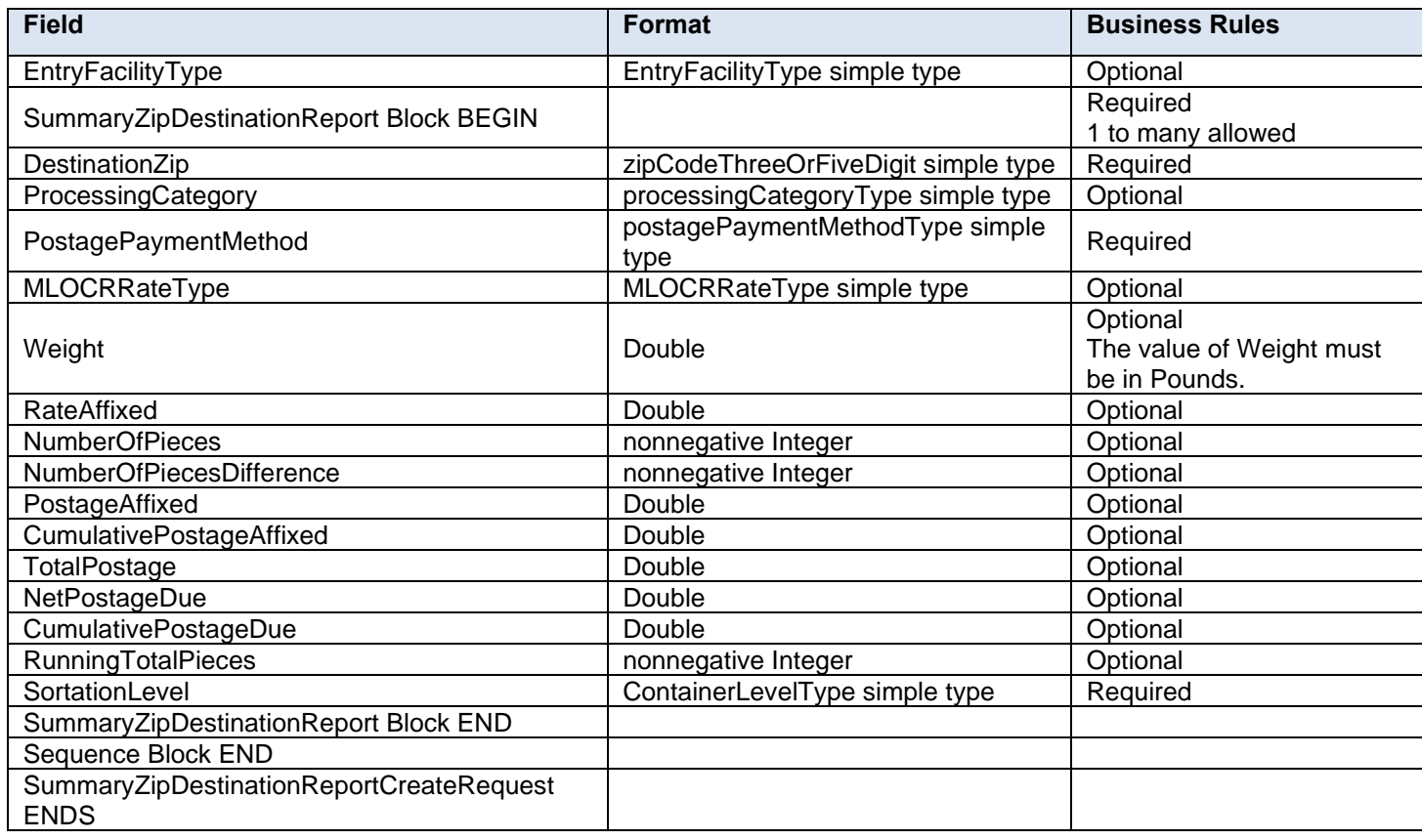

### **3.60 SummaryZipDestinationReportCreateResponse**

#### **Purpose**

This is the response message to SummaryZipDestinationReportCreateRequest message

#### **Business Rules**

- This message is required for MLOCR mailing.
- *PostalOne!* will generate the SummaryZipDestinationReportCreateAccept block in the SummaryZipDestinationReportCreateResponse message if the SummaryZipDestinationReportCreateRequest message is accepted
- *PostalOne!* will generate the SummaryZipDestinationReportCreateReject block in the SummaryZipDestinationReportCreateResponse message if the SummaryZipDestinationReportCreateRequest message is rejected

#### **3.60.1 SummaryZipDestinationReportCreateResponse Data Structure**

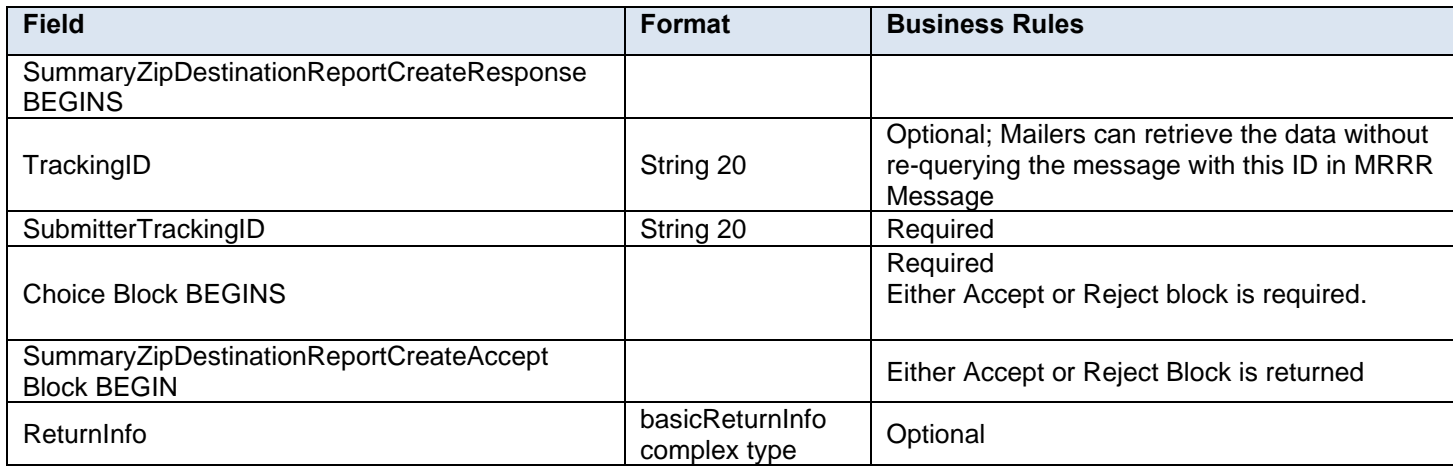

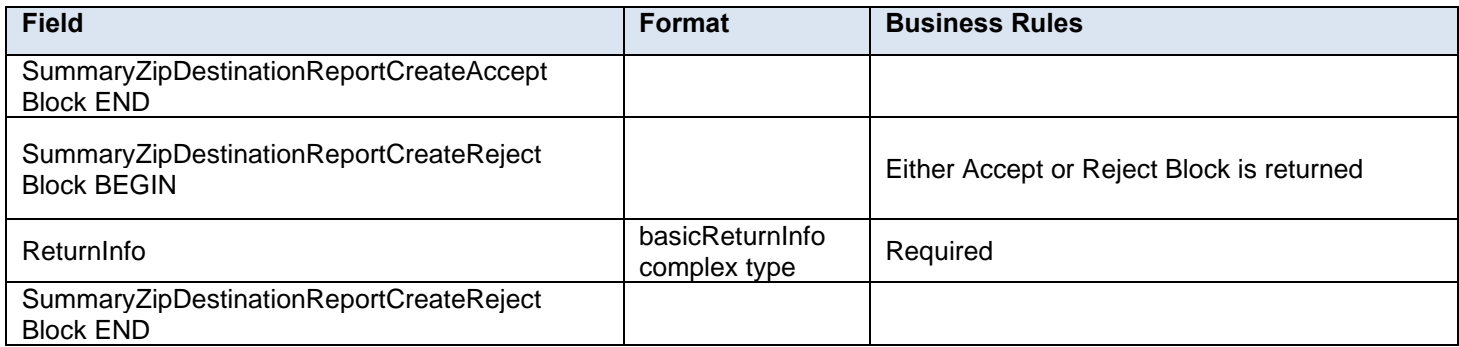

### **3.61 Message Response Retrieval Request Processing**

#### **3.61.1 Fault and Fault Recovery Messages**

This series of messages is primarily used to support the Asynchronous communication when the response from the USPS may not be within a 7 seconds period and the USPS gives out a Tracking ID to the customer. The customer then uses the Tracking ID to get his message response back using the Message Response Retrieval Request/Response message. Please note all of the response messages now have a TrackingID though all messages are not specifically outlined above under Mail.XML 13.0Bsection.

- MessageResponseRetrievalRequest
- MessageResponseRetrievalResponse

Customers have the ability to provide Tracking ID in the MessageResponseRetrievalRequest message to retrieve data for the entire Response message.

## **4. Complex and Attribute Data Types Data Structure for Mail.XML**

### **4.1 complexType: abstractPeriodicalStatementDataType**

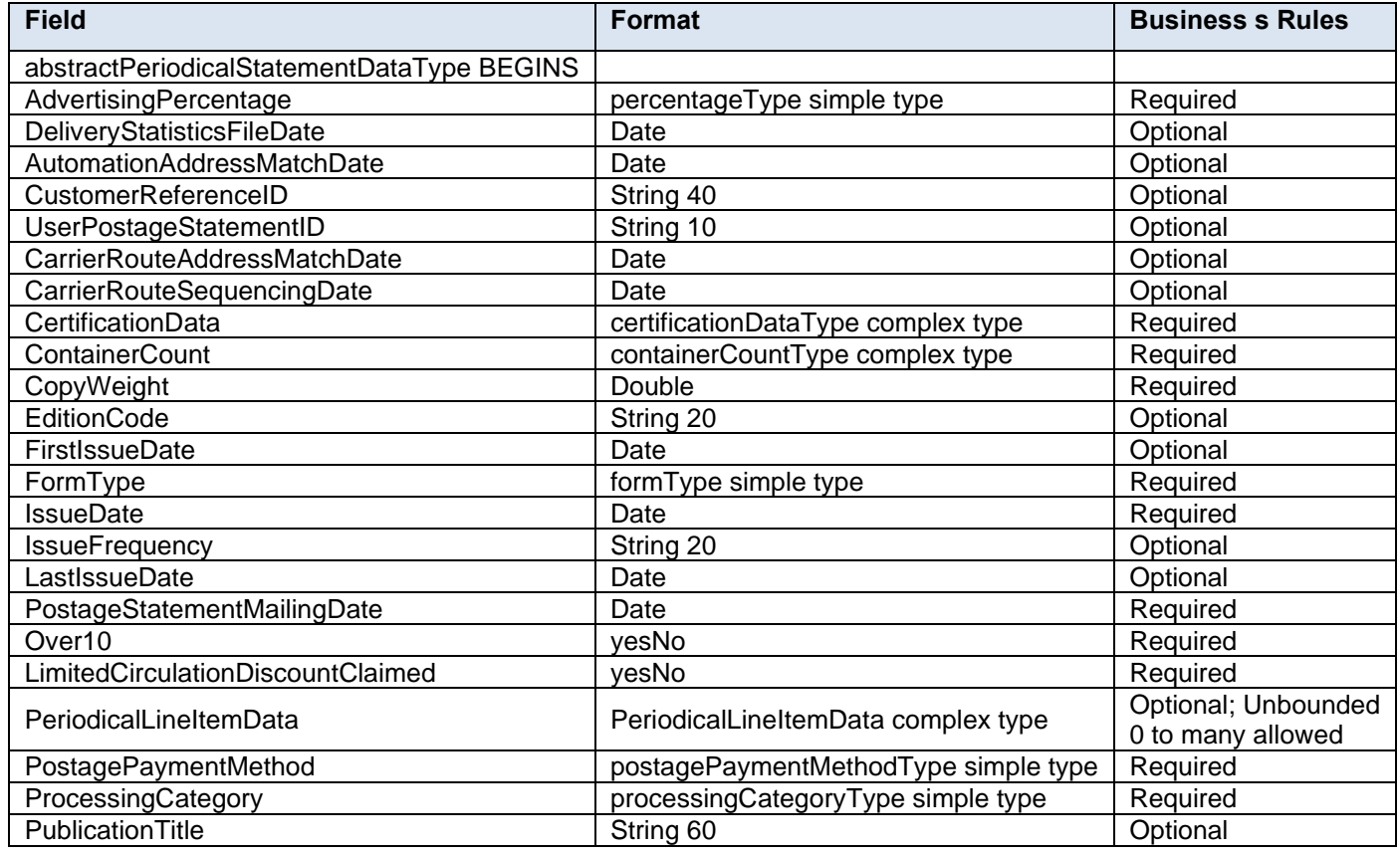

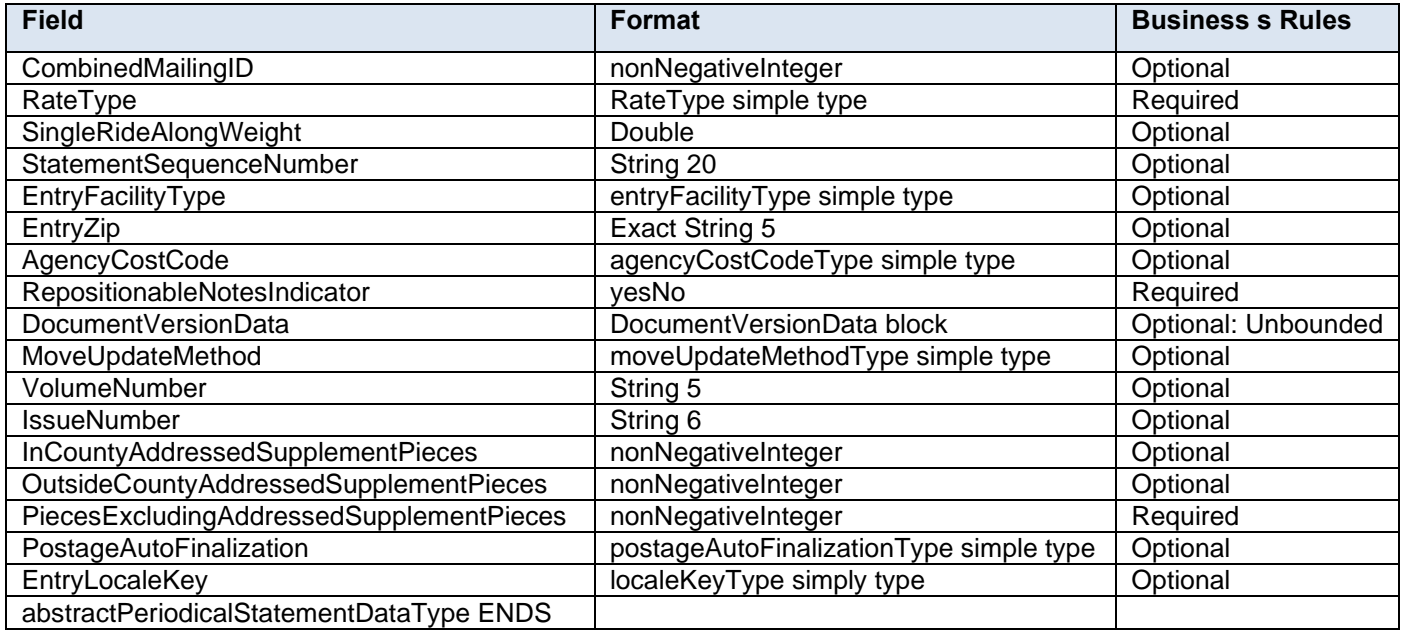

# **4.2 complexType: abstractPostageStatementDataType**

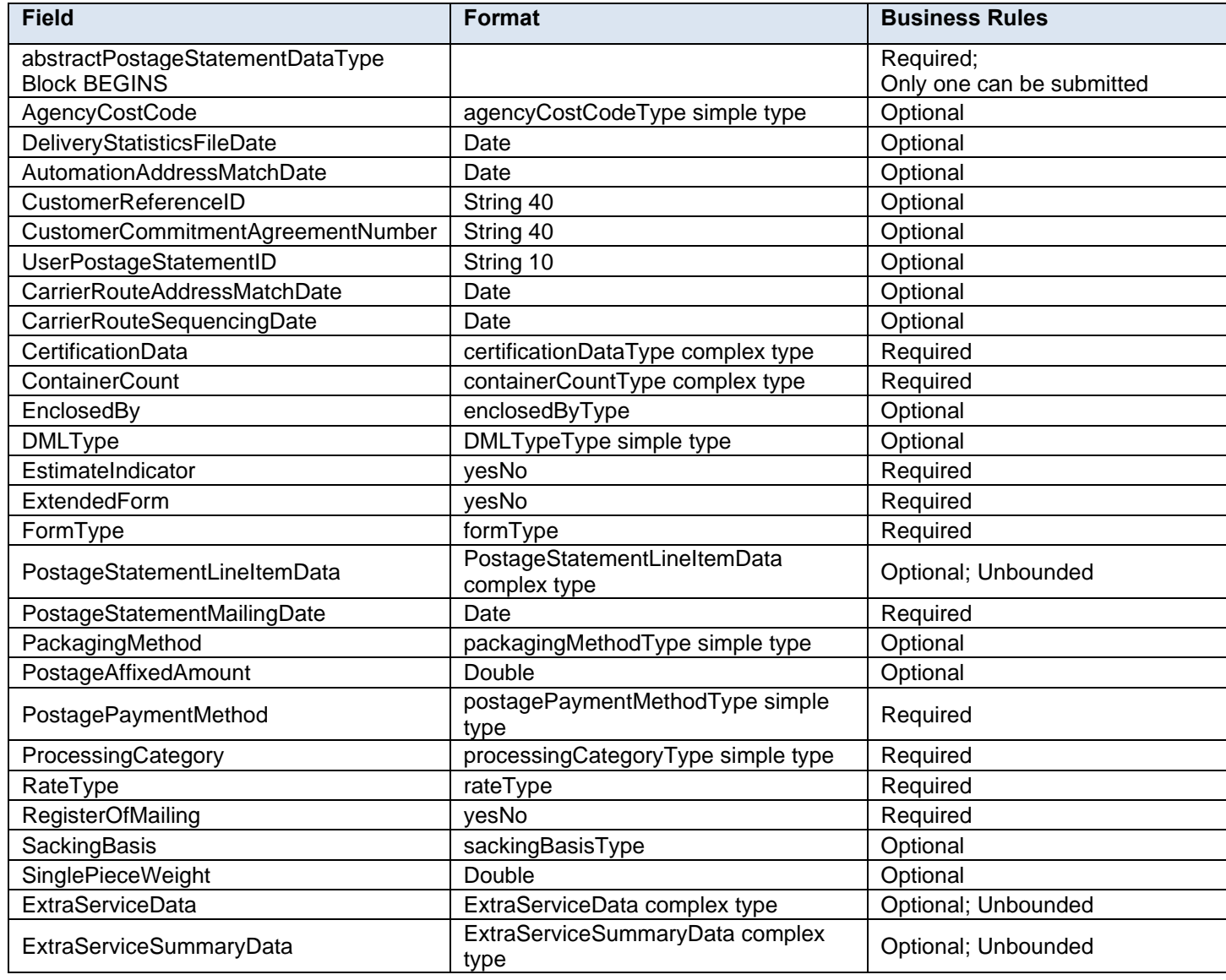

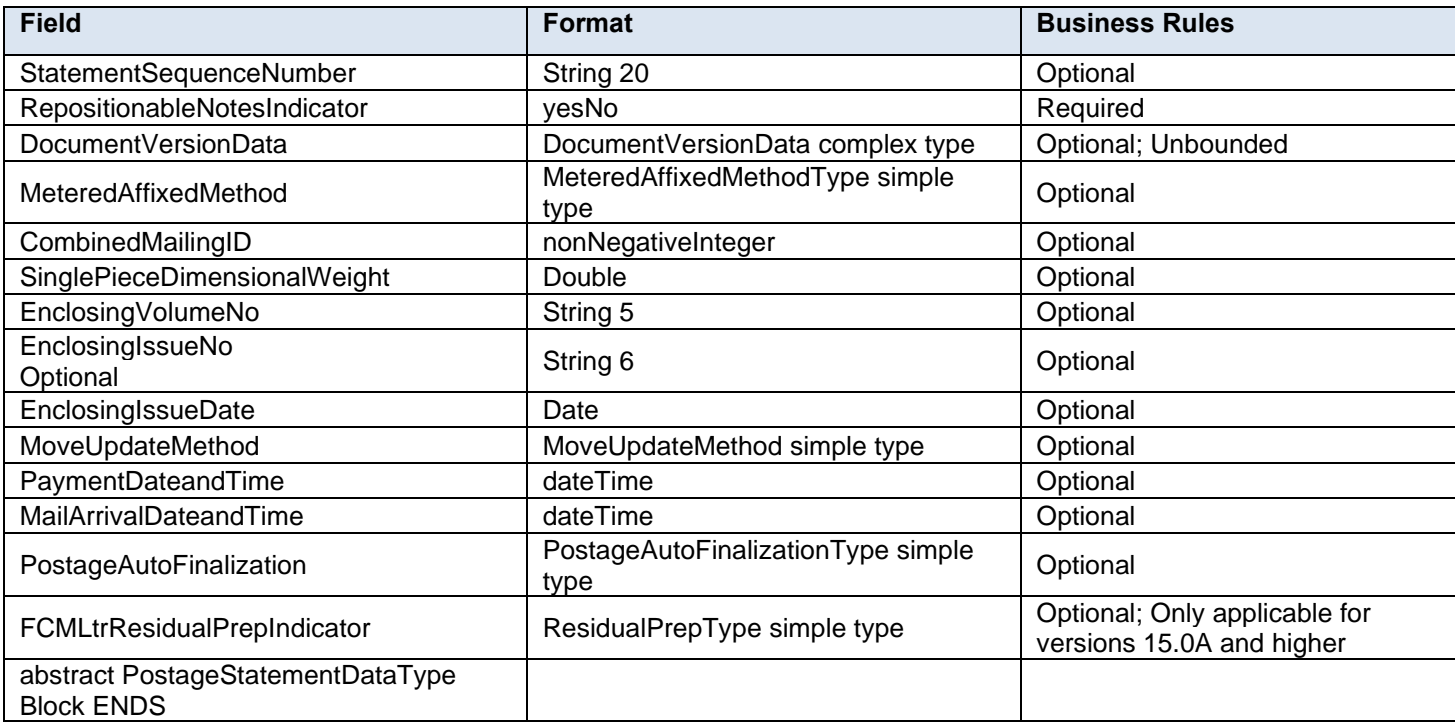

# **4.3 complexType: addressType**

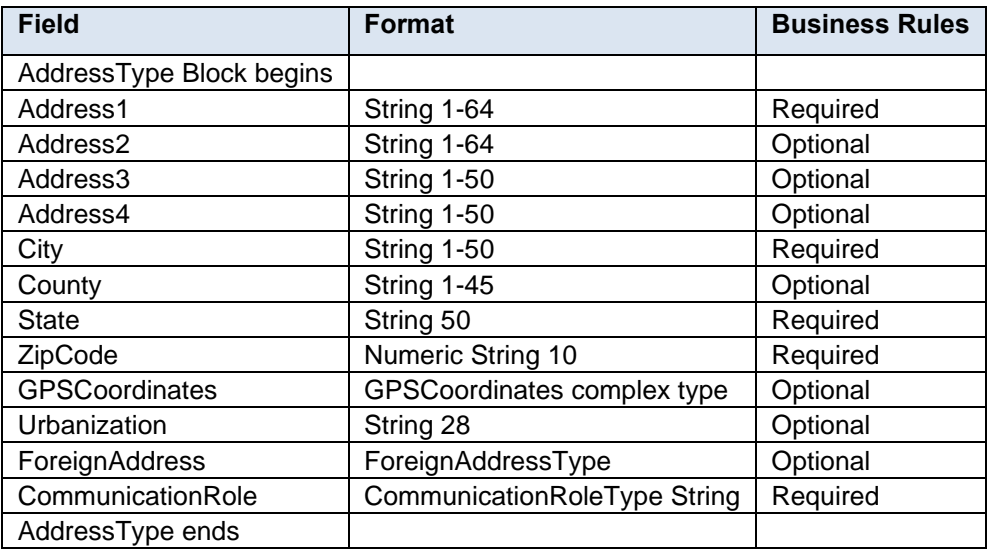

# **4.4 complexType: basicReturnInfoType**

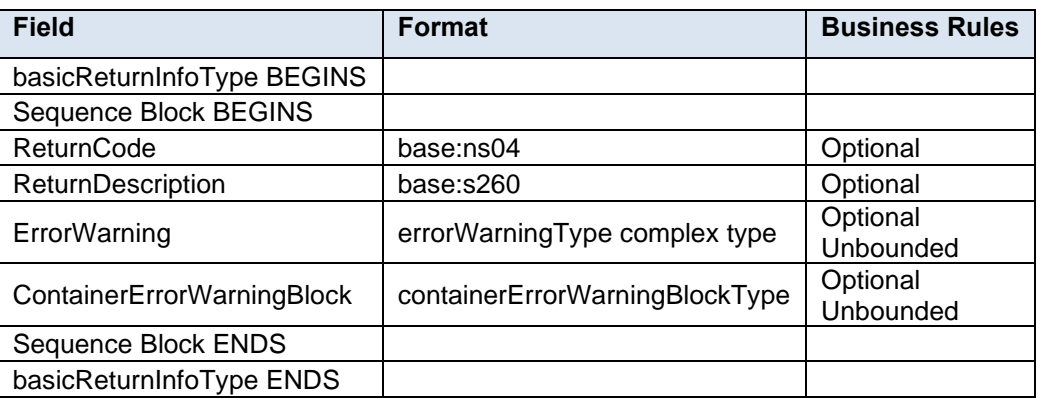

# **4.5 complexType: bundleDetailType**

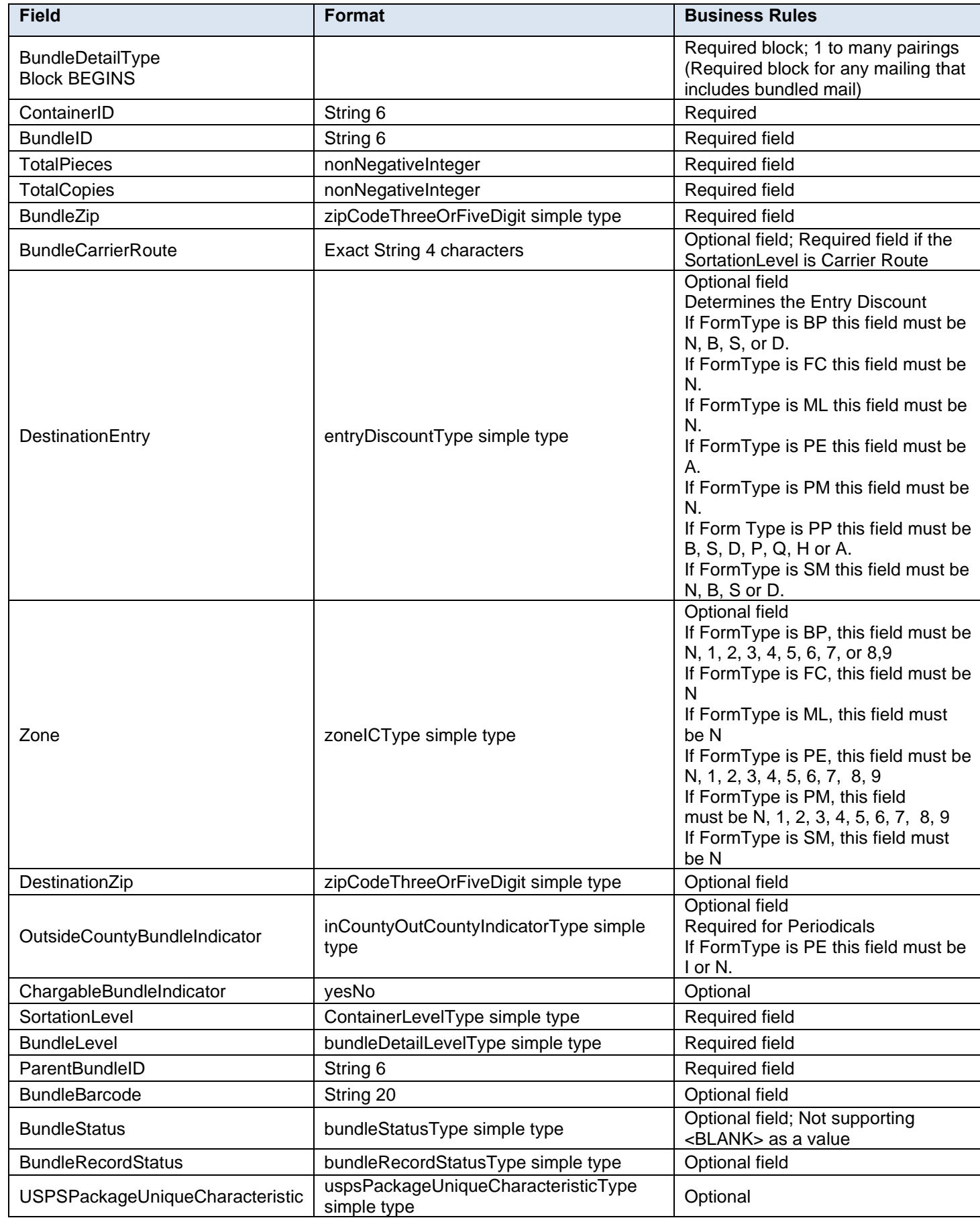

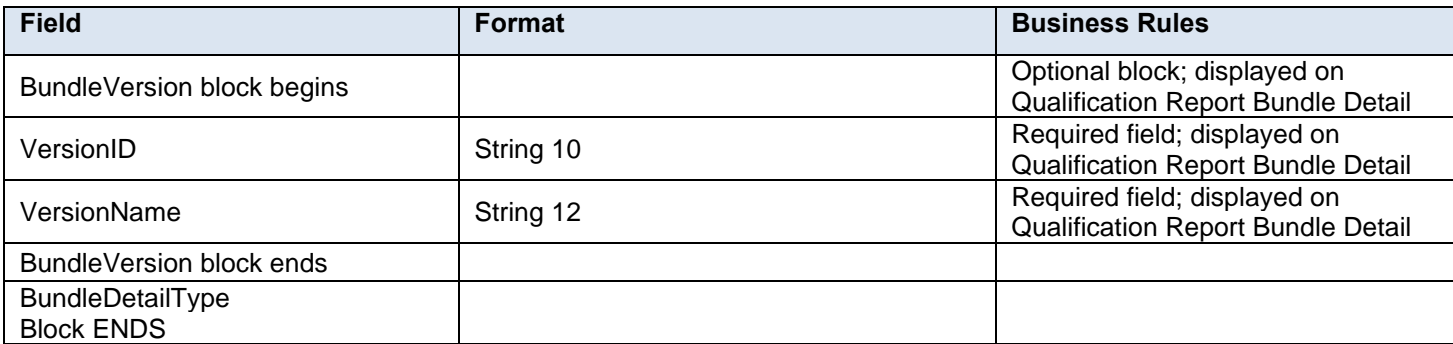

# **4.6 complexType: bundleRecordType**

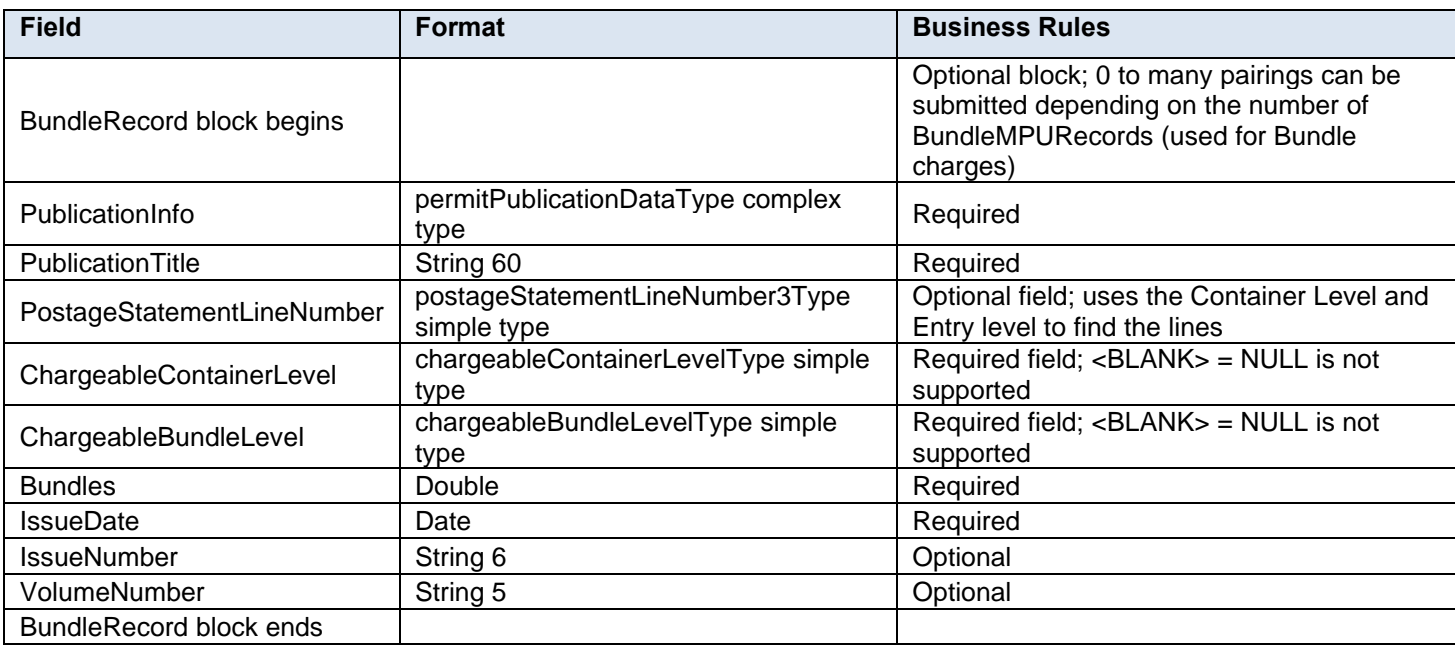

## **4.7 complexType: bundleVersionRecordType**

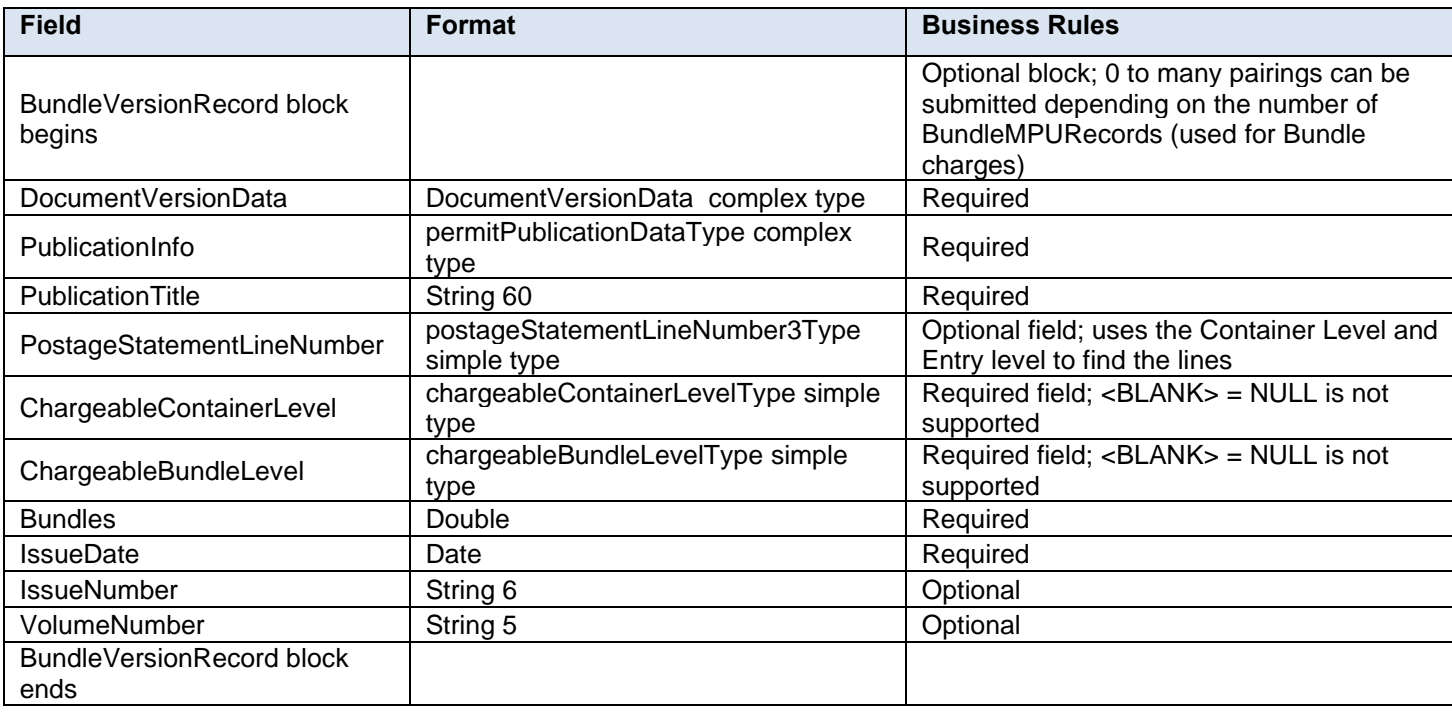

## **4.8 complexType: CertificationDataType**

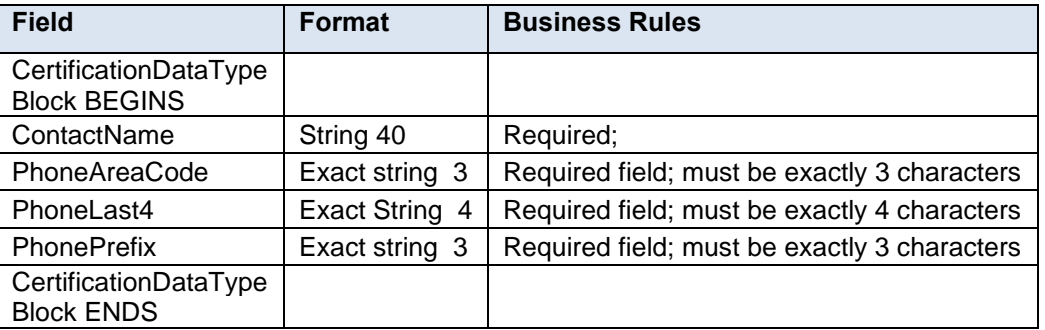

## **4.9 complexType: CommonContactType**

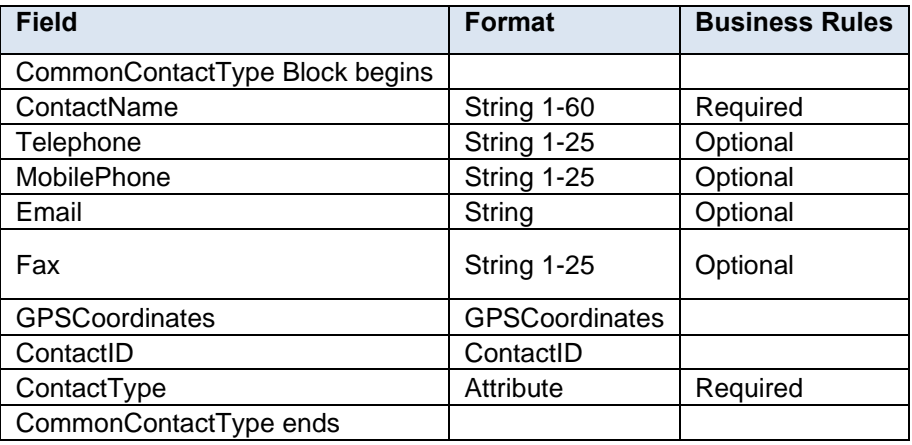

### **4.10 complexType: ComponentPeriodicalAdPercentType**

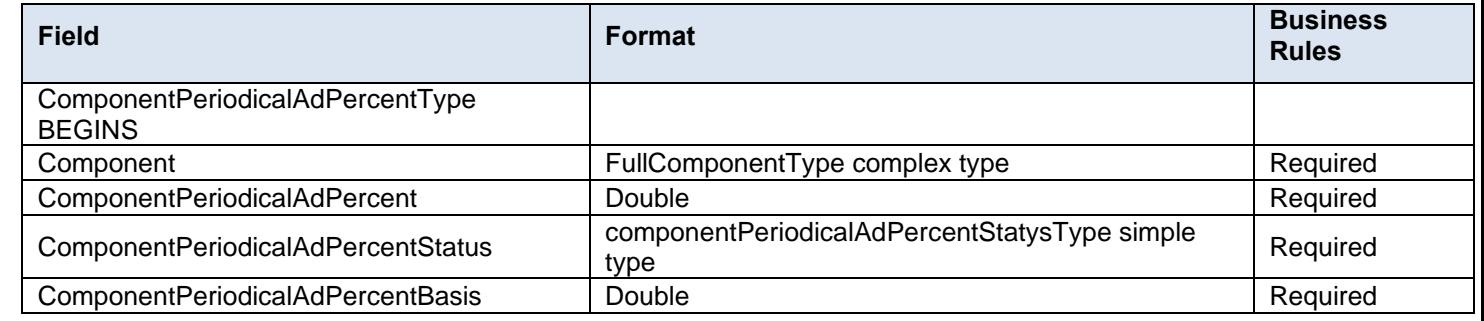

## **4.11 complexType: ComponentWeightUpdateType**

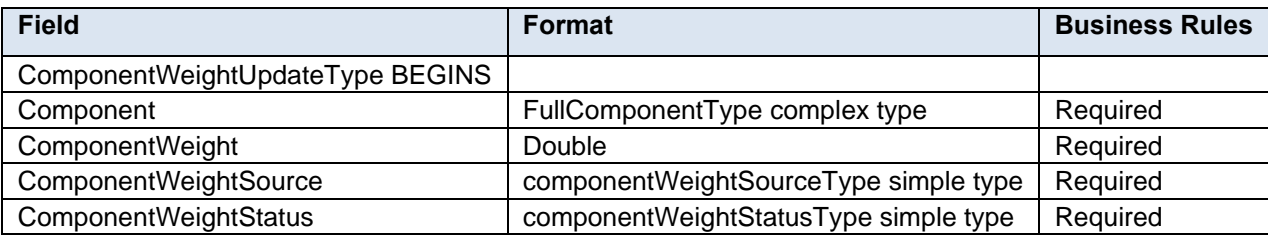

## **4.12 complexType: consigneeFacilityType**

ConsigneeFacilityType is a block that provides Facility information where mailers should drop their mail.

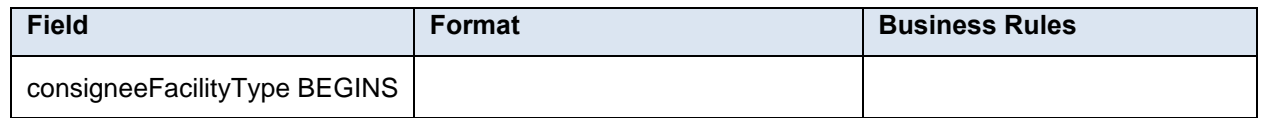

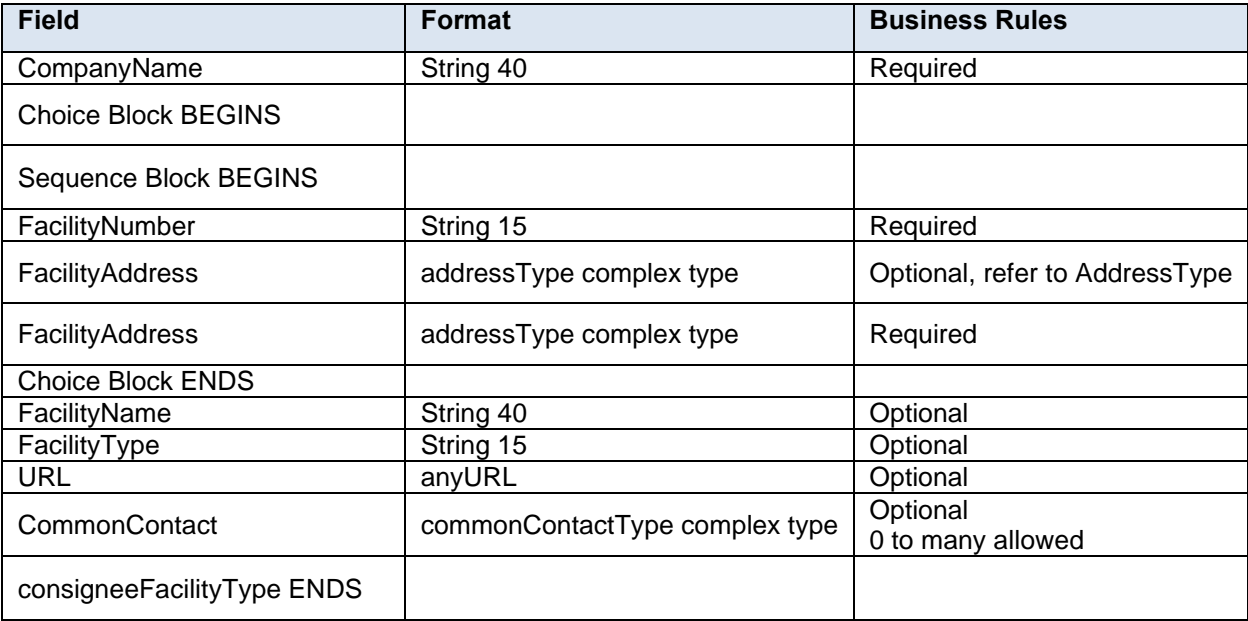

# **4.13 complexType: ConsolidatorCommunicationInfoType**

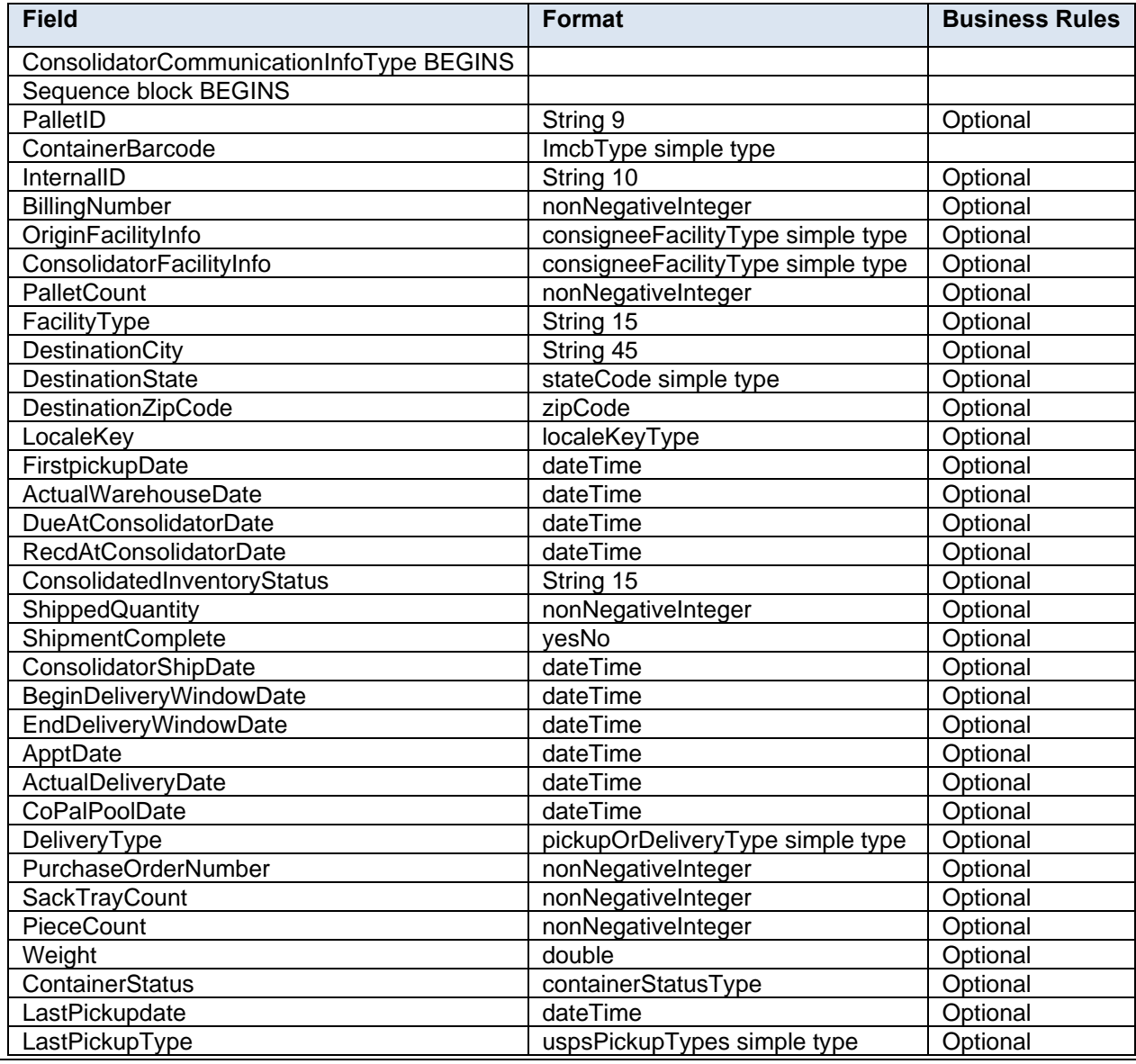

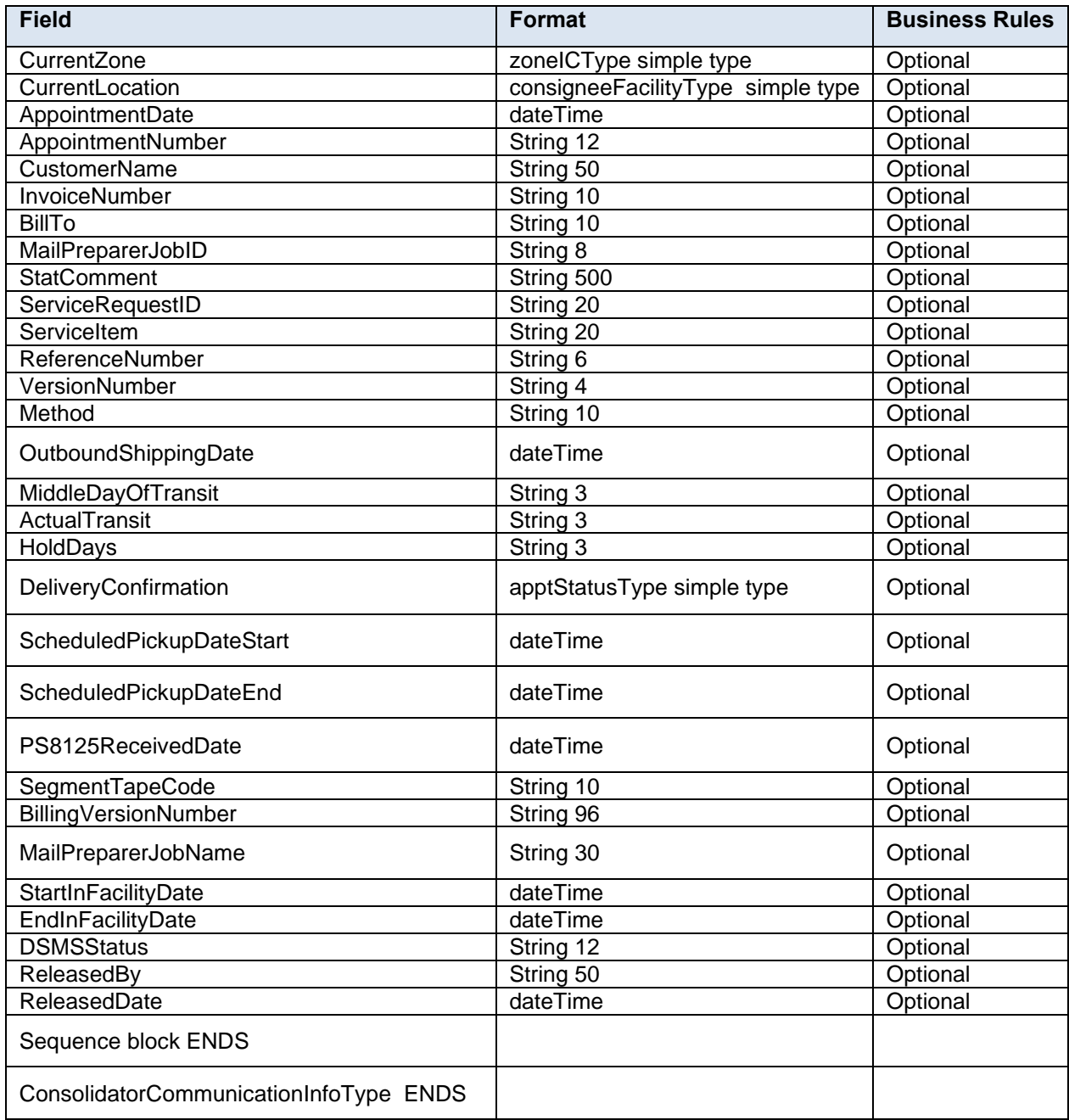

## **4.14 complexType: ContactIDType**

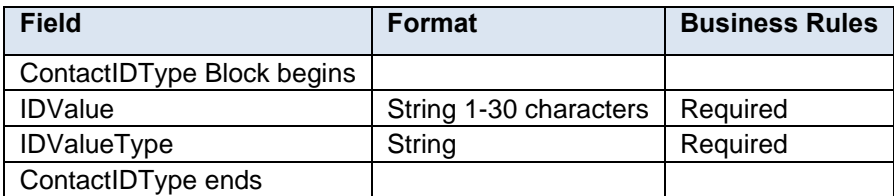

## **4.15 complexType: ContainerCountType**

Required at least one of the fields in this block must be populated with a non-zero value

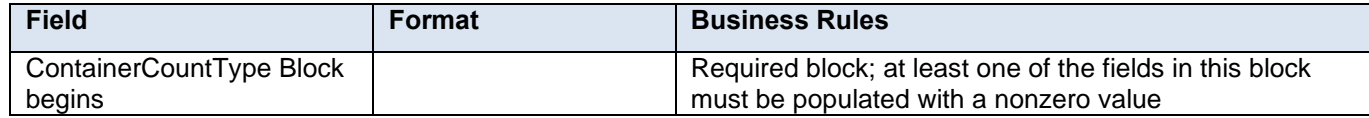

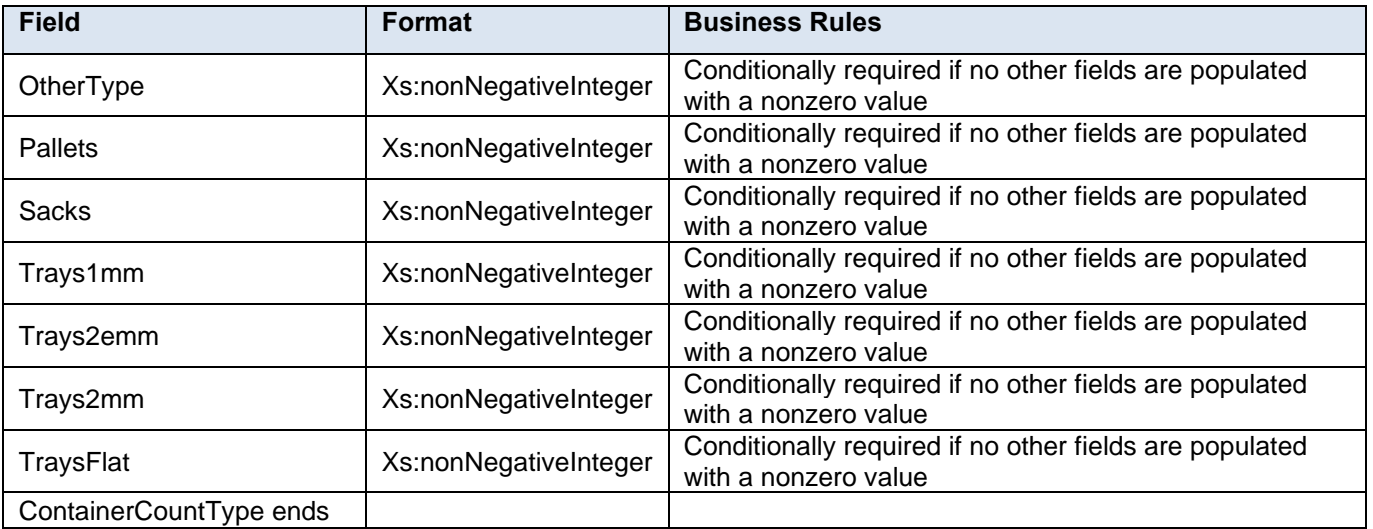

# **4.16 complexType: ContainerDetailData**

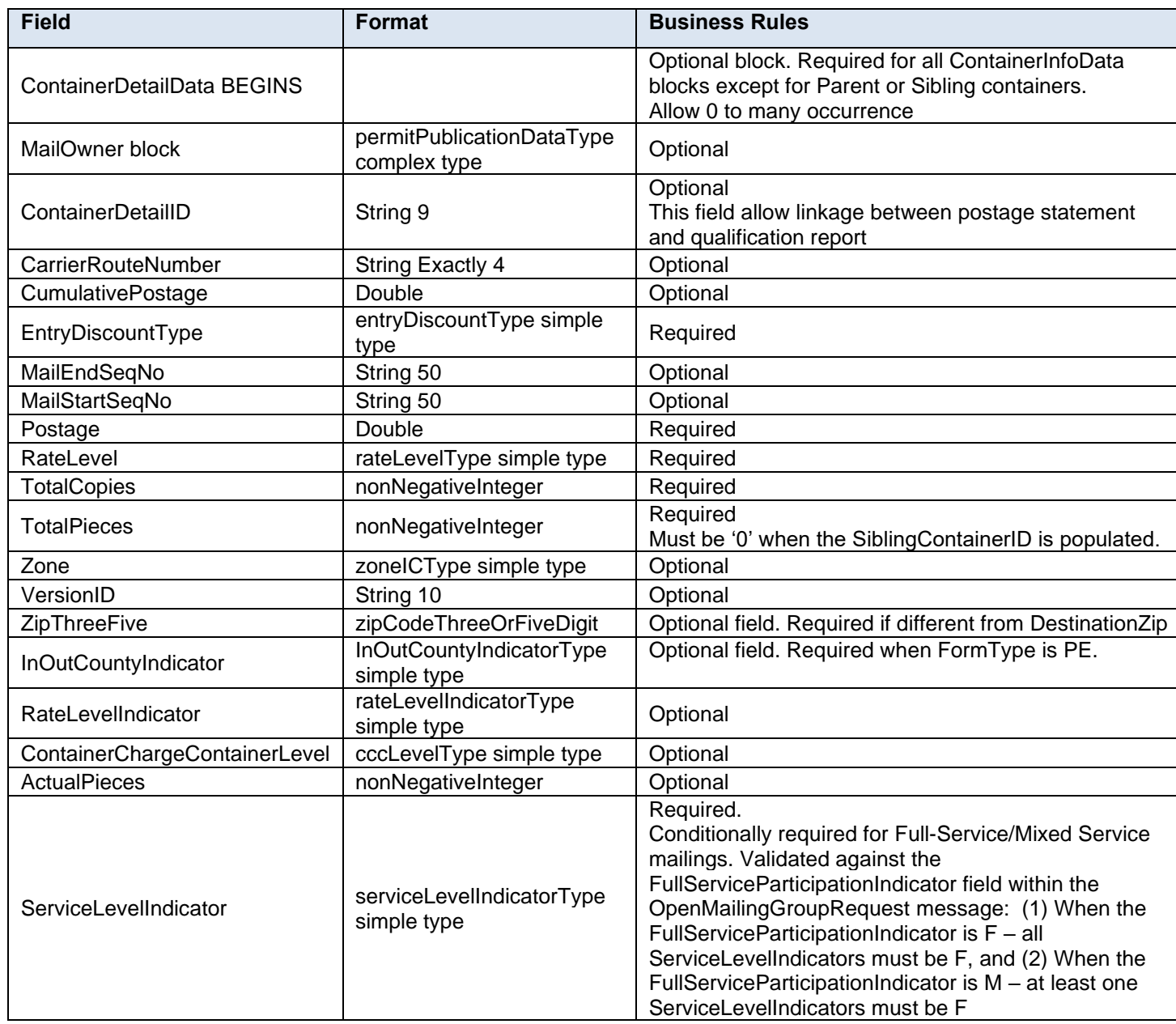

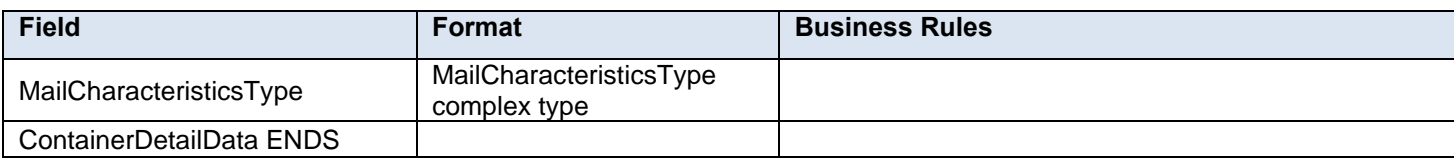

## **4.17 complexType: ContainerErrorWarningBlockType**

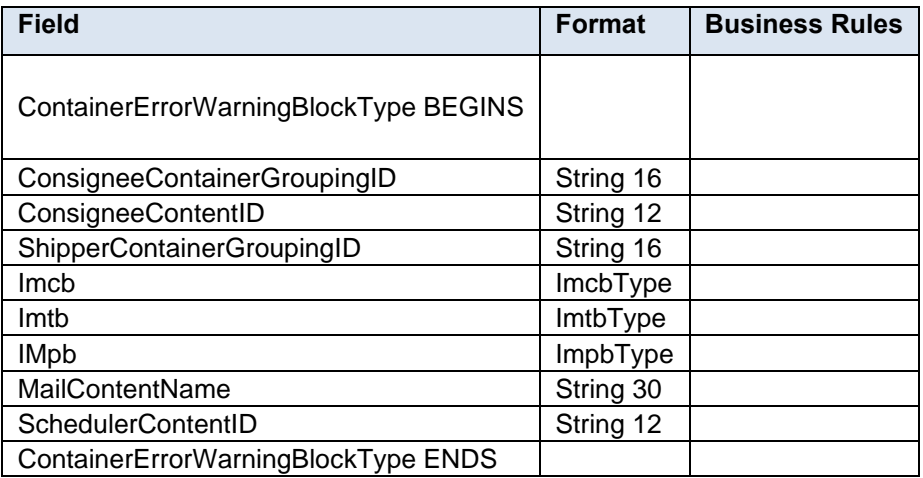

### **4.18 complexType: ContainerIDType**

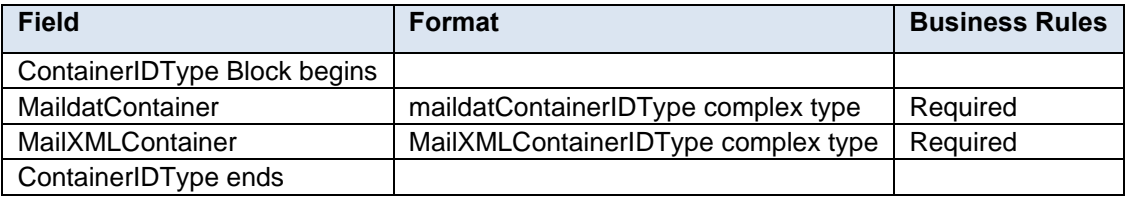

### **4.19 complexType: ContainerInfoData**

*PostalOne!* for all supported Mail.XML versions will process the ContainerInfoData 'includedInOtherDocType' field value of 'I = Internal co-palletization indicator from the Origin Job – Original Container.'

- Value of 'I' indicates to the system that the postage statement does not need to be finalized prior to submission of the consolidator file set.
- A Mail.XML update submission cannot contain both values 'O' and 'I.' If an original ContainerInfoData in XML contains value of 'O' then 'I' is not an acceptable value; if an original ContainerInfoData in XML contains 'I' then 'O' is not an acceptable value.
- 'IncludedInOtherDocType' field will be added as a postage statement variable to generate unique postage statements for origin submissions of tray based co-palletization, or consolidator submission of bundle based copalletization.
- A master statement may identify both 'I' and 'O,' however each child statement shall only have either 'I' or 'O.'
- First Class and Standard Mail, the MLOCR logical Trays for sibling tubs/bundles use SupplementalPhysicalContainerID in the ContainerInfoData block.
	- ContainerDetailData is not required when logical trays are referred to in SupplementalPhysicalContainerID
- Total weight, container gross weight, number of pieces, or numbers of copies are not required for a ContainerInfoData block without a ContainerDetailData record.
- EntryLocaleKey will be used to assign a LocaleKey to a facility on the Postage Register instead of a ZIPCODE.

#### **Air Boxes Constraints**

- ContainerType of AB = Air Box is supported for Periodicals and Pending Periodicals.
- Only Full-Service and Mixed Full-Service submissions are eligible to use ContainerType AB = Air Box.
- Air Box containers must have the LogicalPhysicalContainerIndicator in the OpenMailingGroupRequest populated with  $P =$  Physical Container.
- Each Air Box container may only have a single sibling container.
- Sibling Air Box containers do not require TotalWeightOfContainer to be populated.
- Sibling containers will be charged as a sack regardless of whether the TotalWeightOfContainer is provided for the sibling on container types of Air Box.
- Air Boxes will be charged Sack or Pallet rates depending on the TotalWeight.
	- Air Boxes will be charged as Sacks if they weigh less than or equal to 70 lbs.
	- Air Boxes will be considered Pallets if they weigh more than 70 lbs.
- *PostalOne!* will validate sortation for an Air Box as a pallet according to the following:

#### **Note:** *Sack preparation is not allowed.*

- o Carrier route, required at 70 lbs.
- o Carrier route, optional at 20 lbs. or above.
- o 5-digit scheme carrier routes, required at 70 lbs.
- o 5-digit scheme carrier routes, optional at 20 lbs. or above
- o 5-digit carrier routes, required at 70 lbs.
- o 5-digit carrier routes, optional at 20 lbs. or above
- o 3-digit carrier routes, required at 70 lbs.
- o 3-digit carrier routes, optional at 20 lbs. or above
- o 5-digit scheme, required at 70 lbs.
- o 5-digit scheme, optional at 20 lbs. or above
- o 5-digit, required at 70 lbs.
- o 5-digit, optional at 20 lbs. or above
- o 3-digit, required at 70 lbs.
- o 3-digit, optional at 20 lbs. or above
- o SCF, required at 70 lbs.
- o SCF, optional at 20 lbs. or above
- o ADC, required at 70 lbs.
- o ADC, optional at 20 lbs. or above.
- o Origin mixed ADC, required, no minimum
- o Mixed ADC, required, no minimum

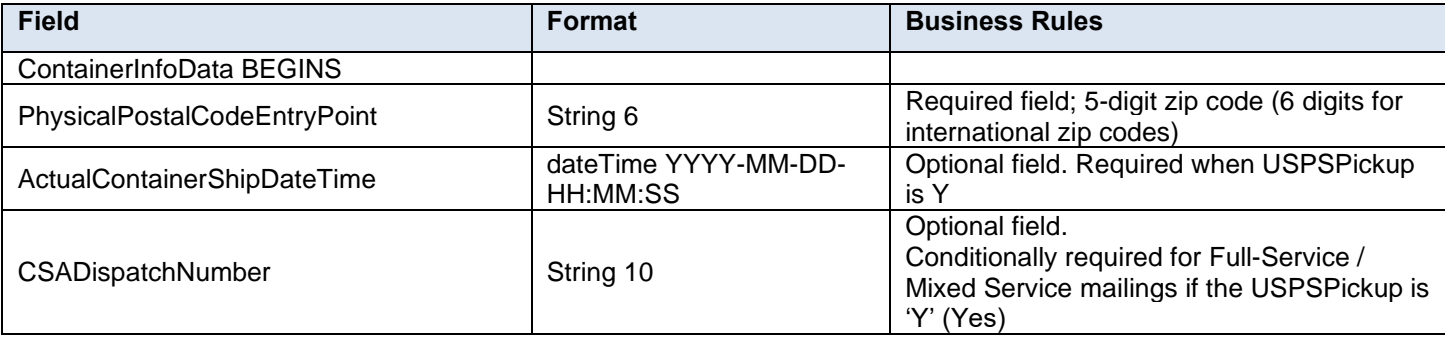

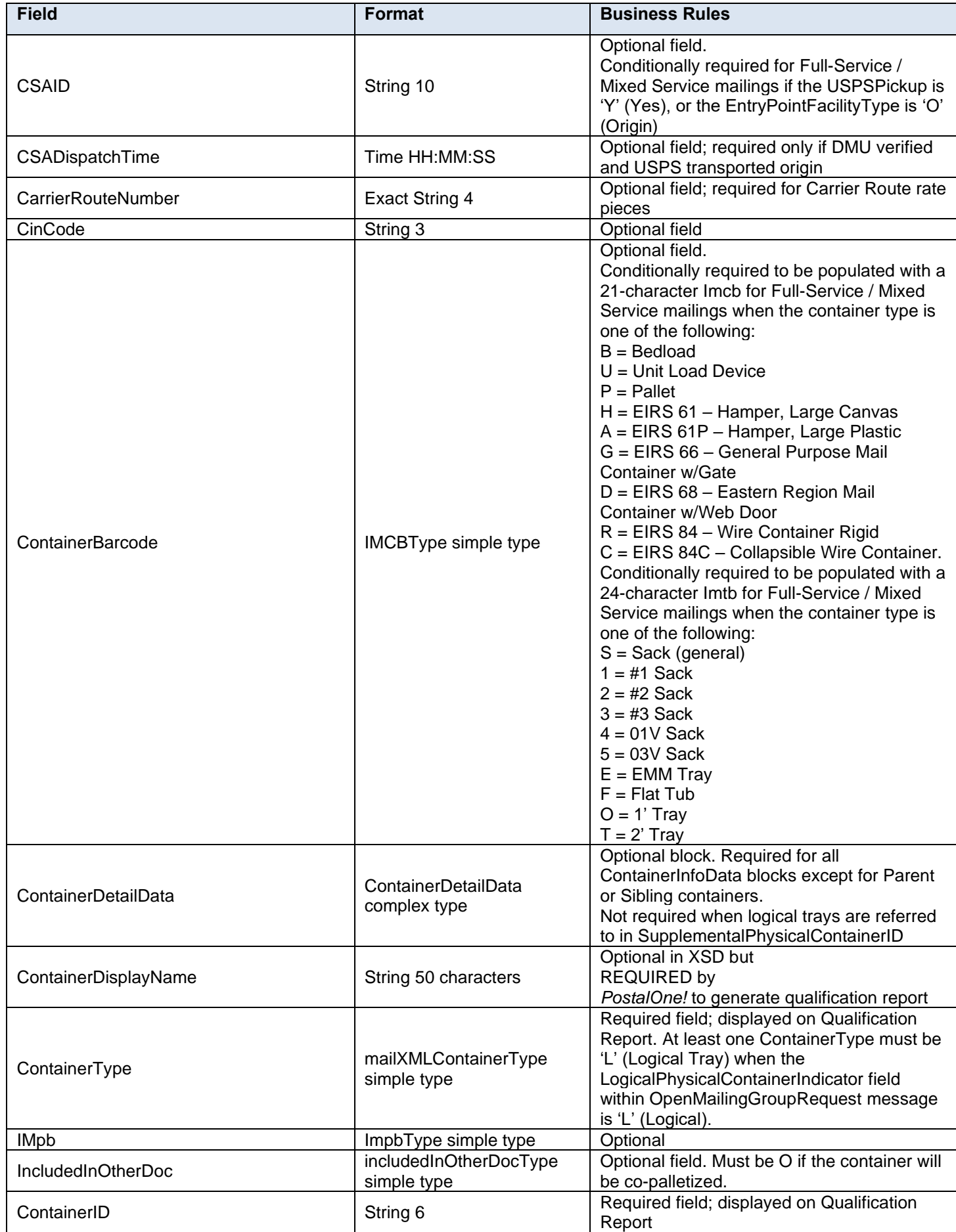

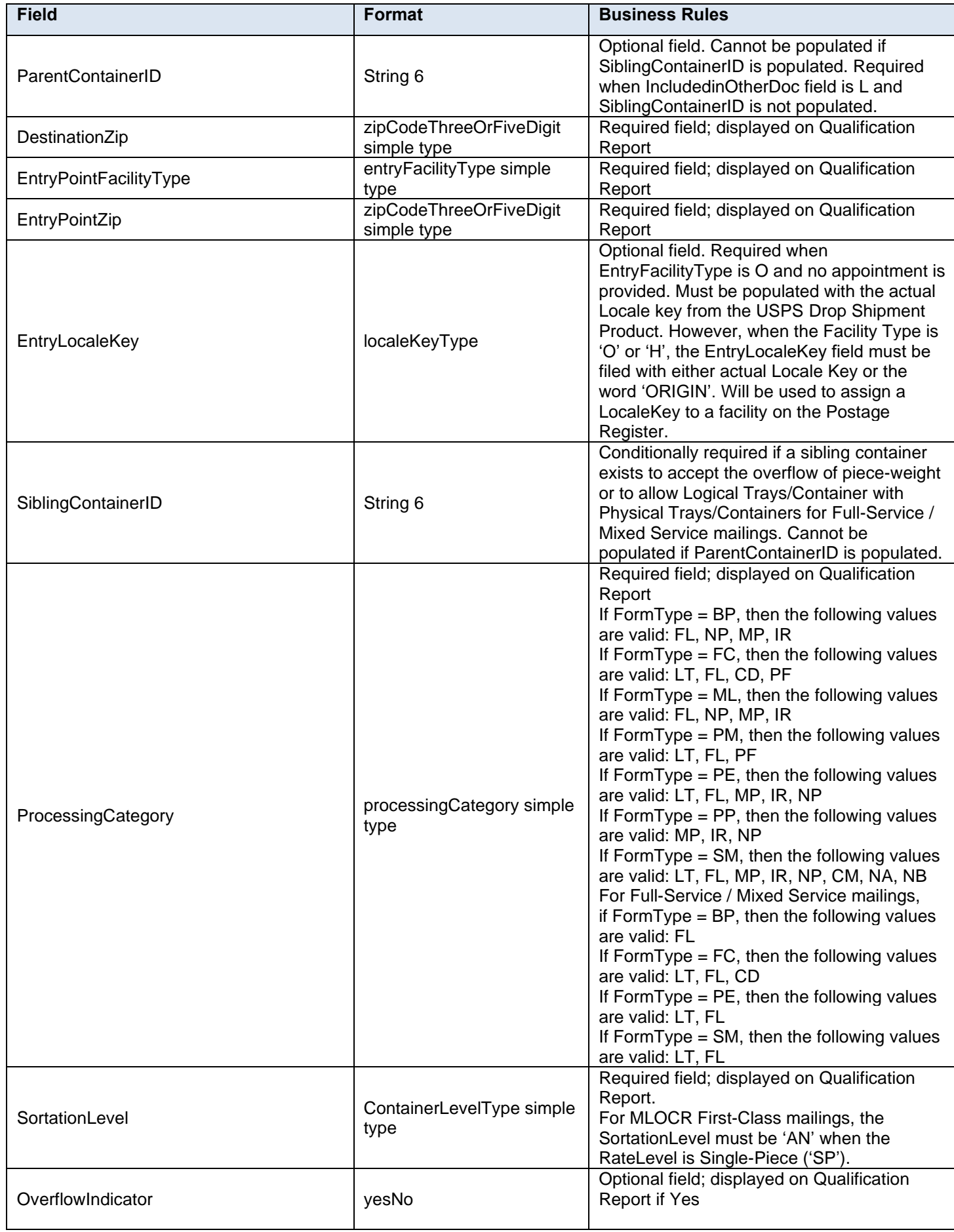

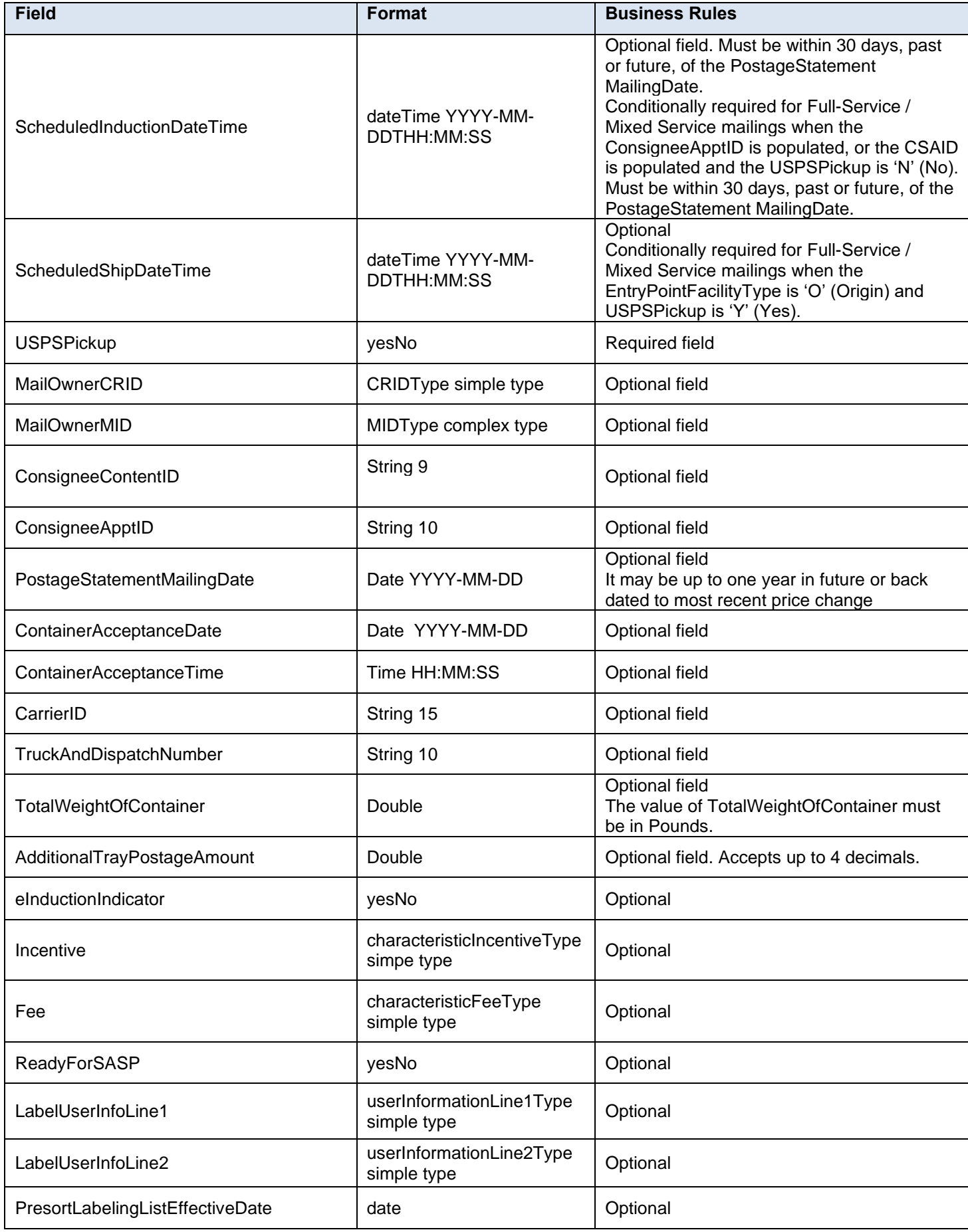

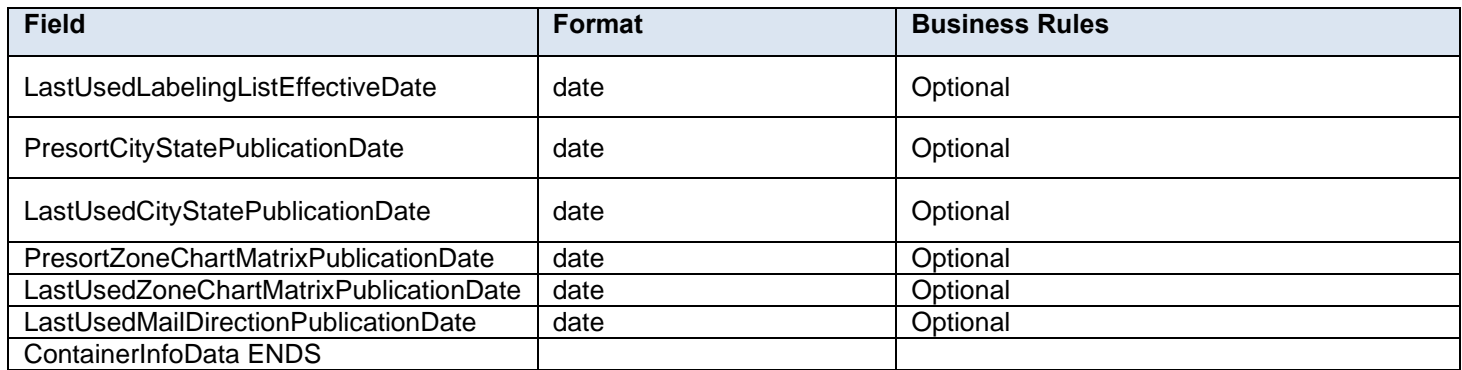

# **4.20 complexType: containerInfoDataType**

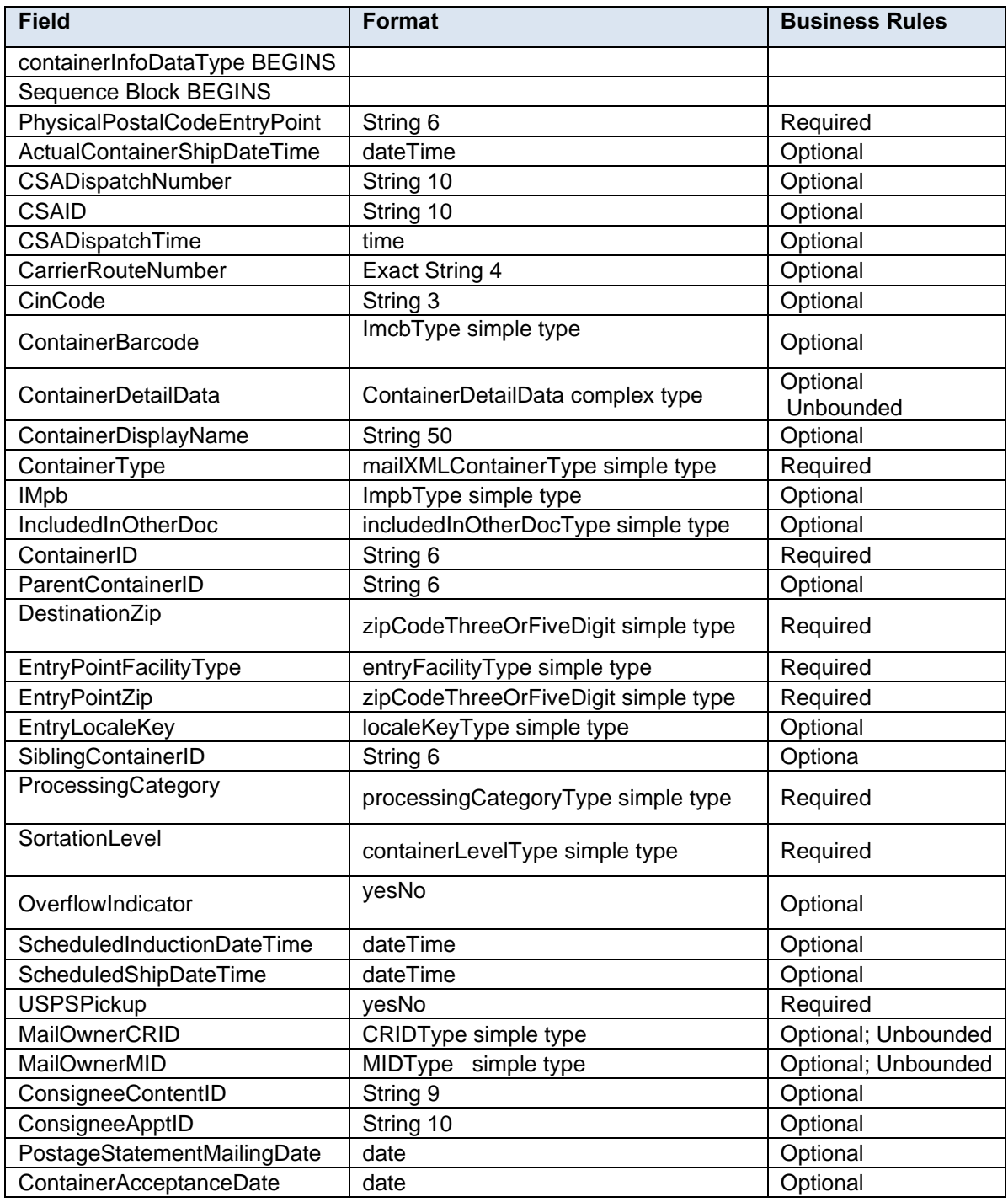

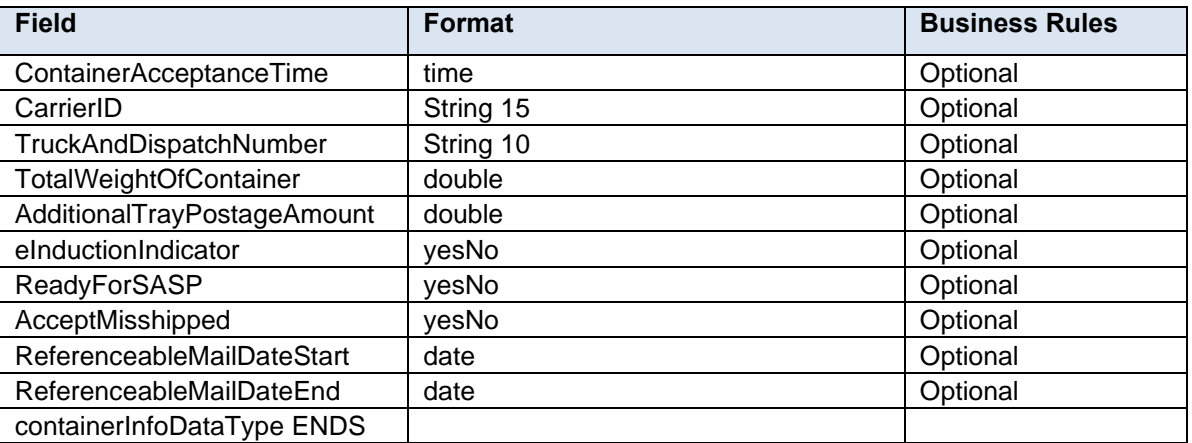

## **4.21 complexType: containerKeysInfoType**

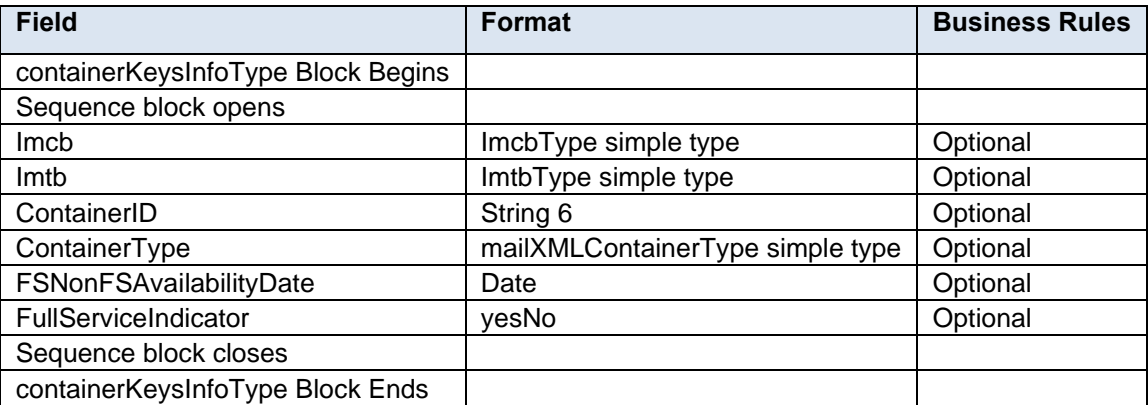

## **4.22 attributeGroup: ContainerManifestHeaderInfo**

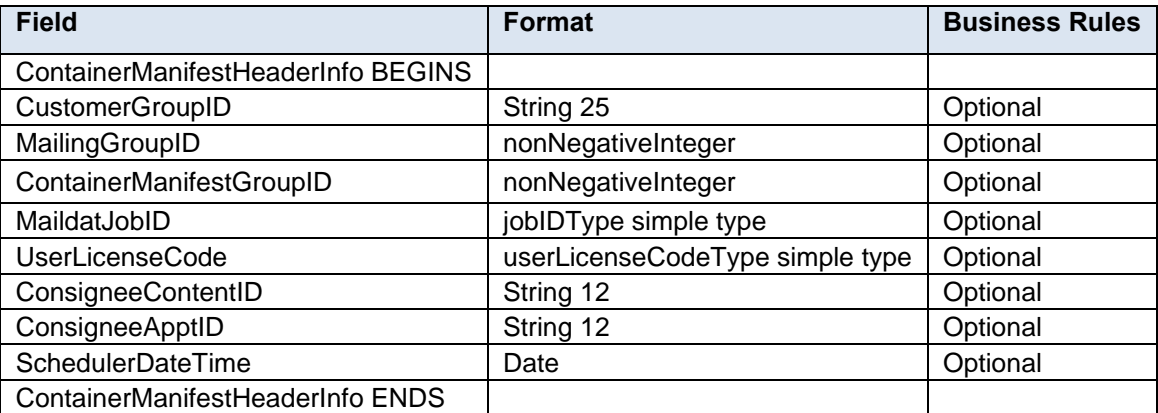

## **4.23 complexType: ContainerPostageType**

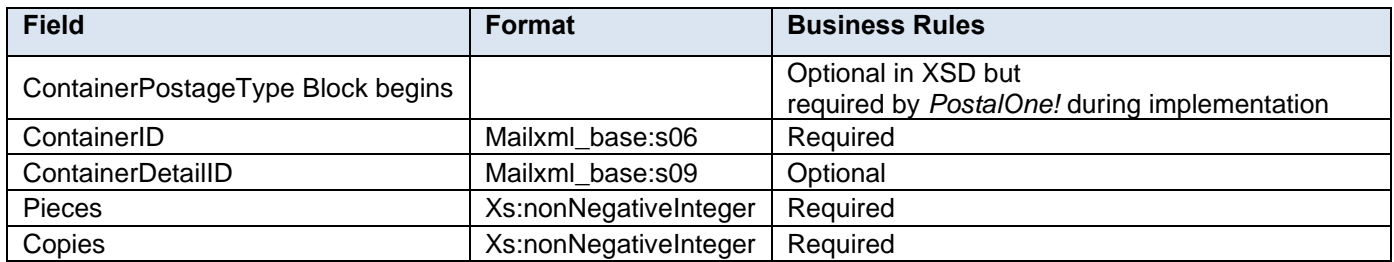

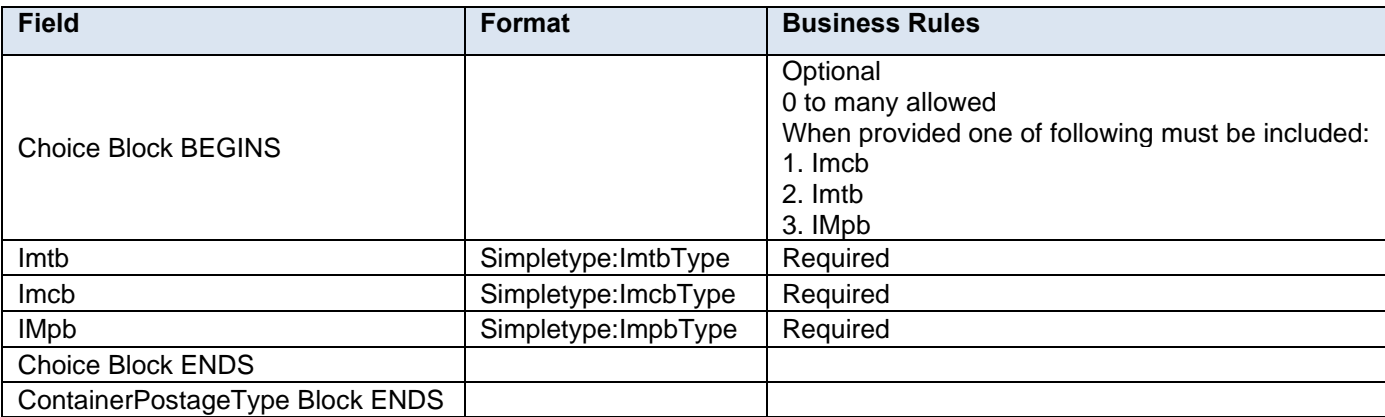

## **4.24 complexType: containerPostInductionInfoType**

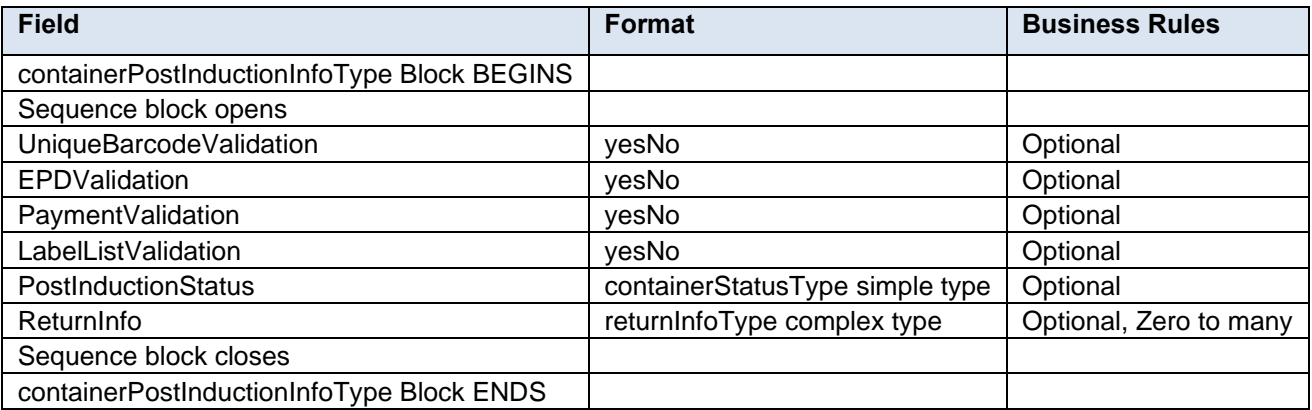

## **4.25 complexType: containerPreInductionInfoType**

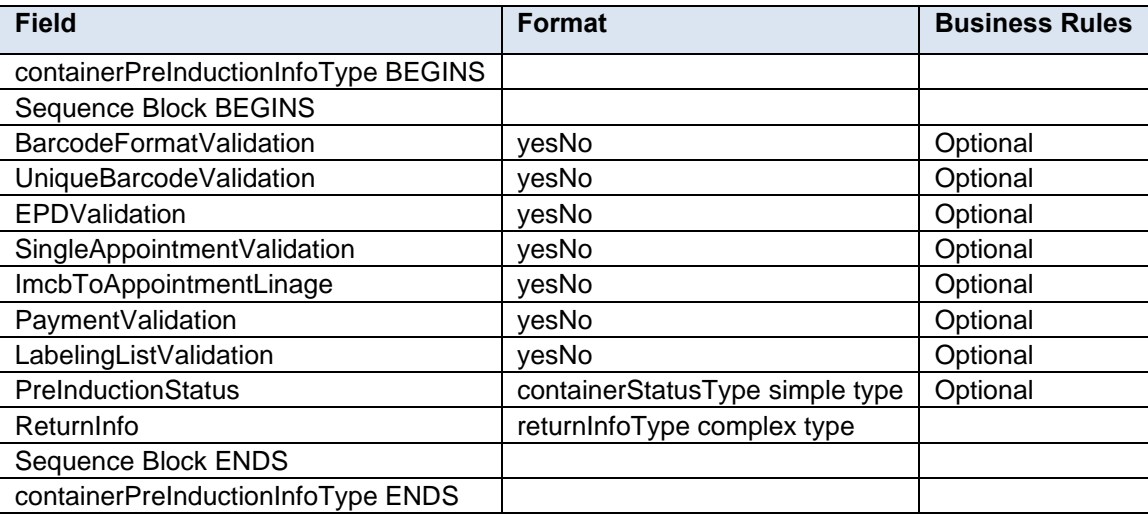

## **4.26 complexType: containerReleaseInfoType**

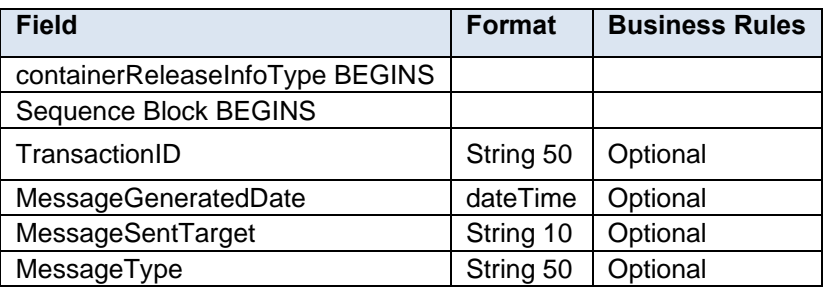

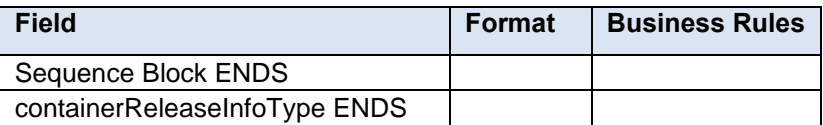

## **4.27 complexType: ContainerStatusIDType**

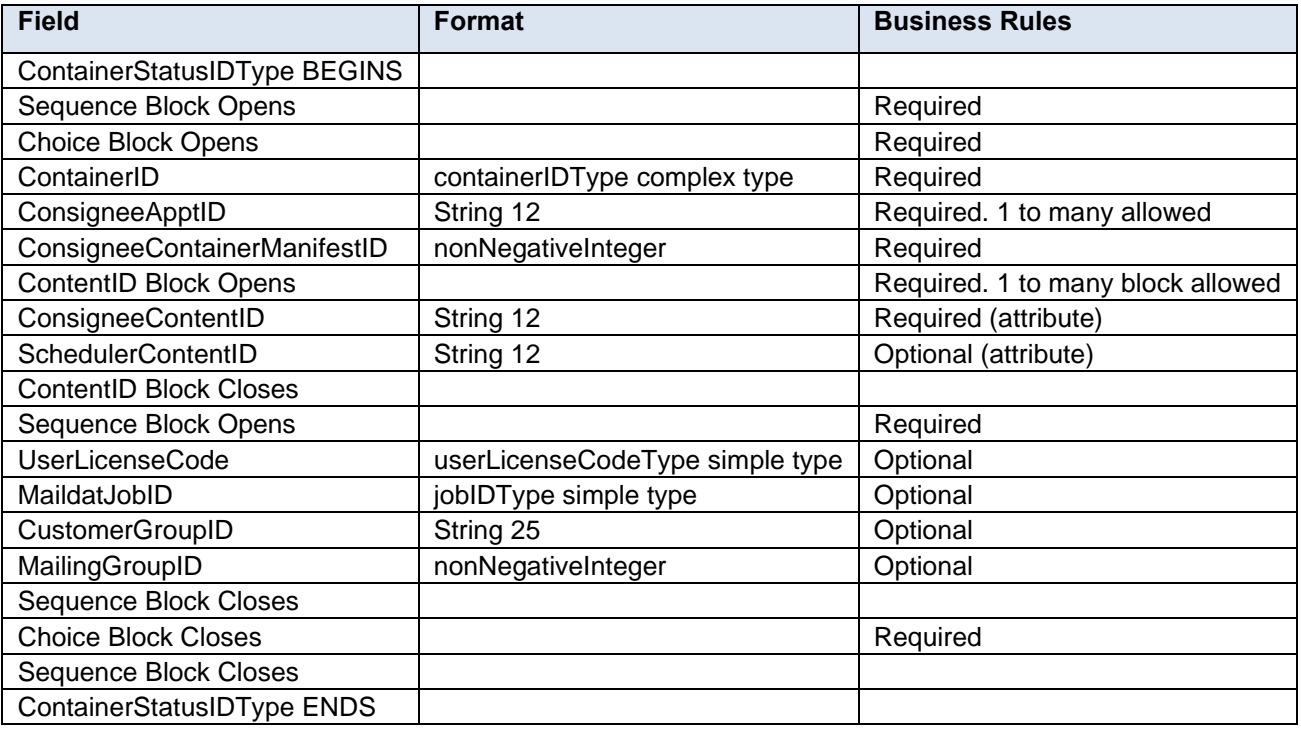

## **4.28 complexType: containerStatusInfoType**

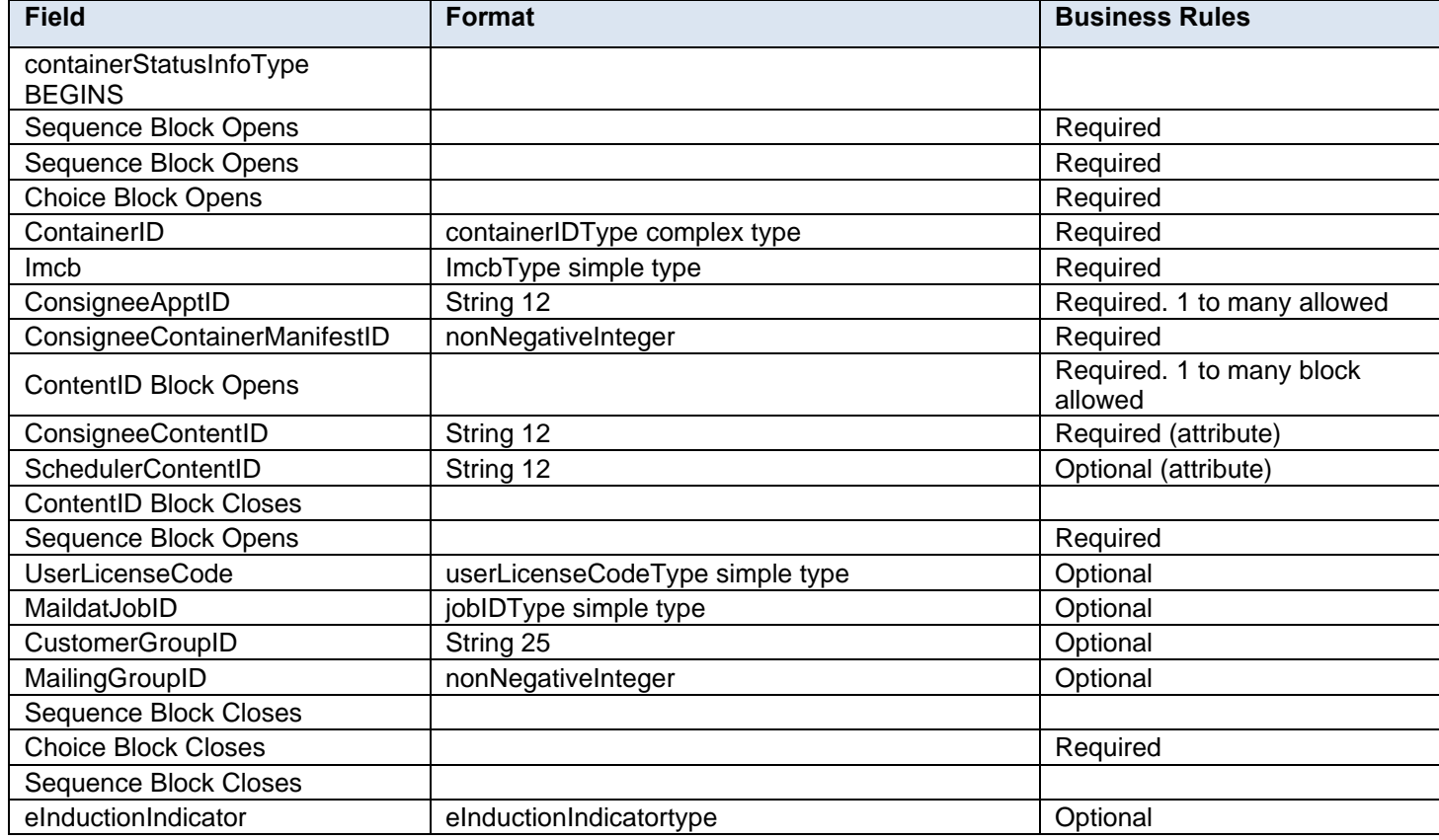

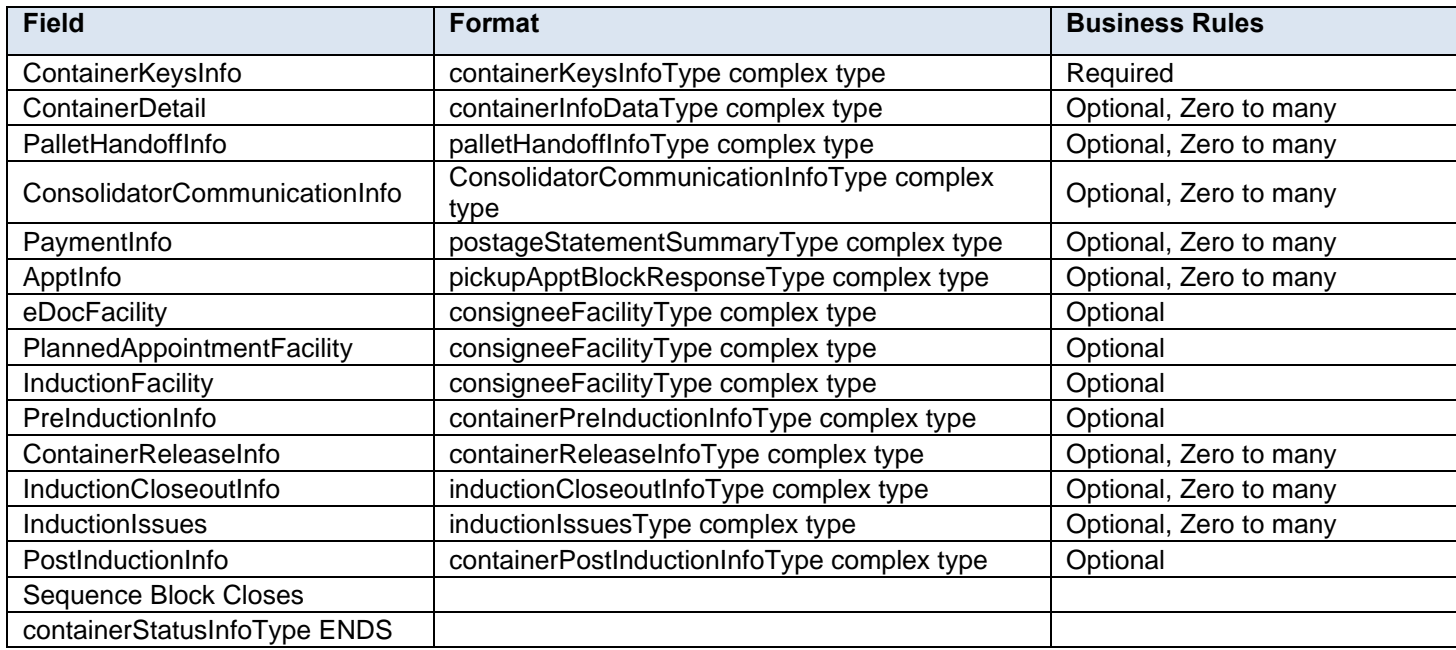

## **4.29 complexType: ContainerType**

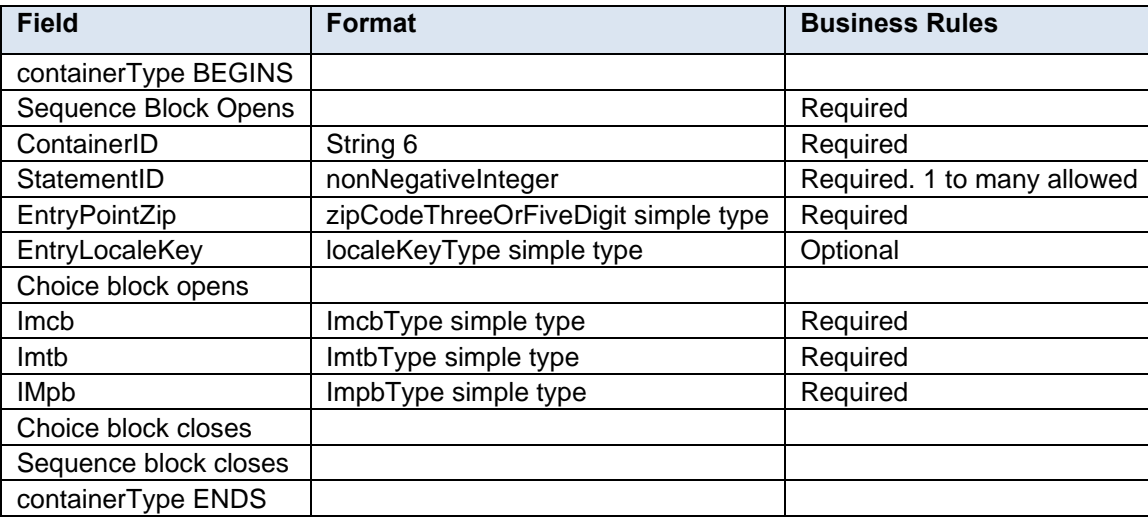

## **4.30 complexType: contentUspsSummaryType**

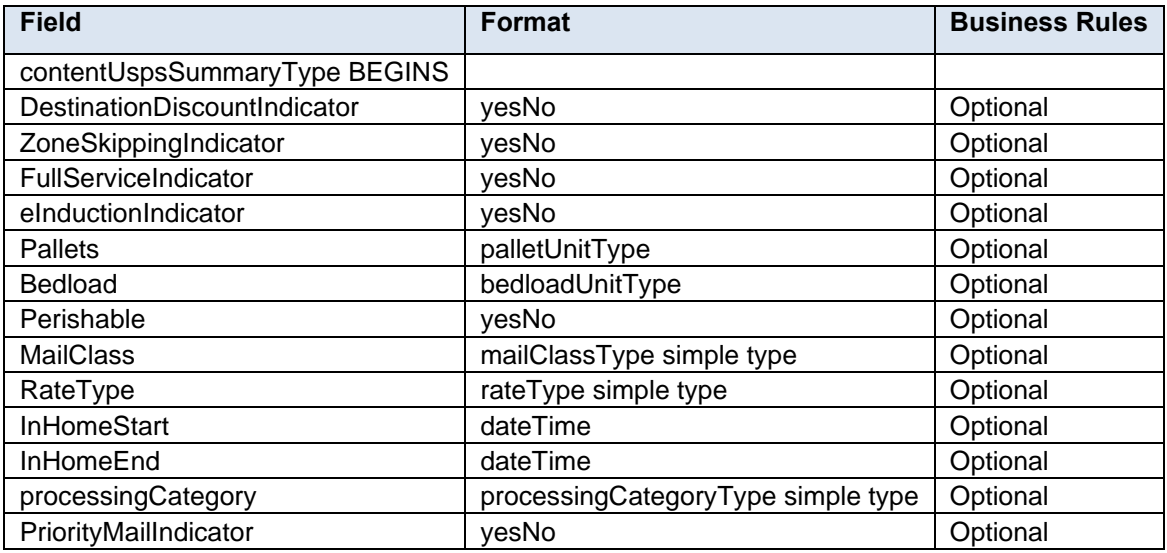

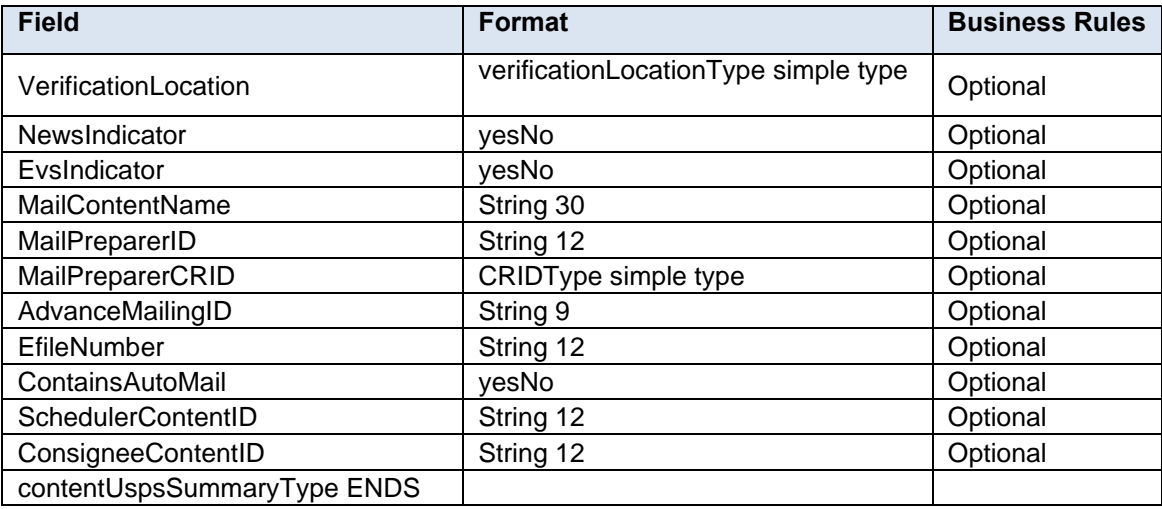

## **4.31 complexType: CreatePeriodicalStatementType**

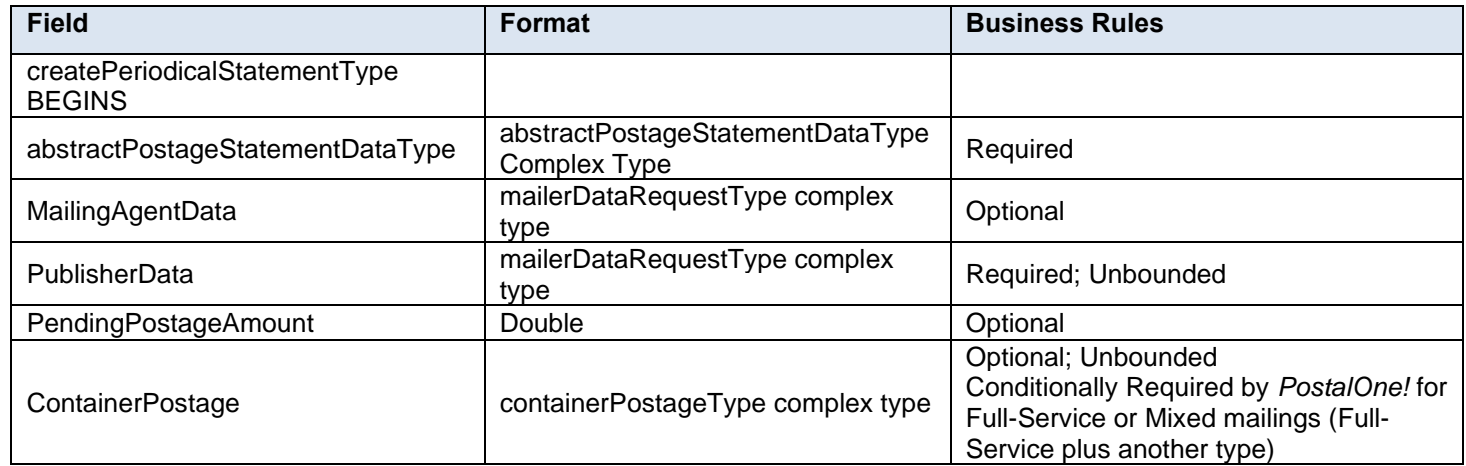

## **4.32 complexType: CreatePostageStatementType**

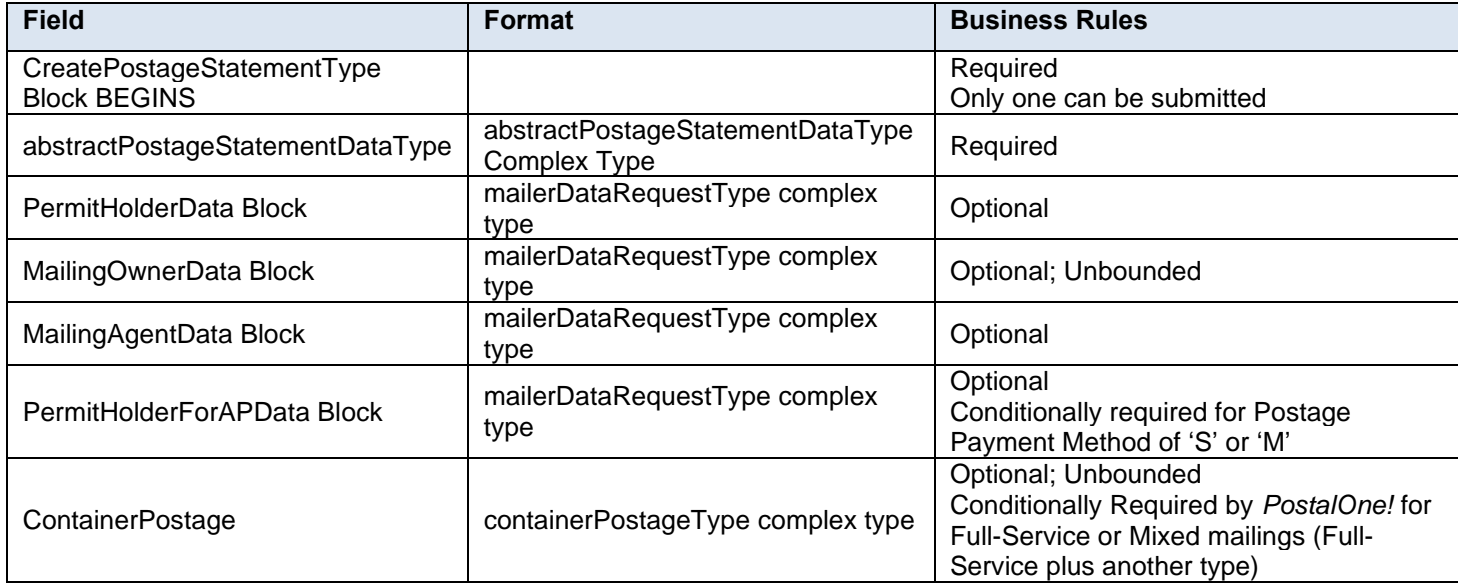

## **4.33 complexType: CSQContainerDetailDataType**

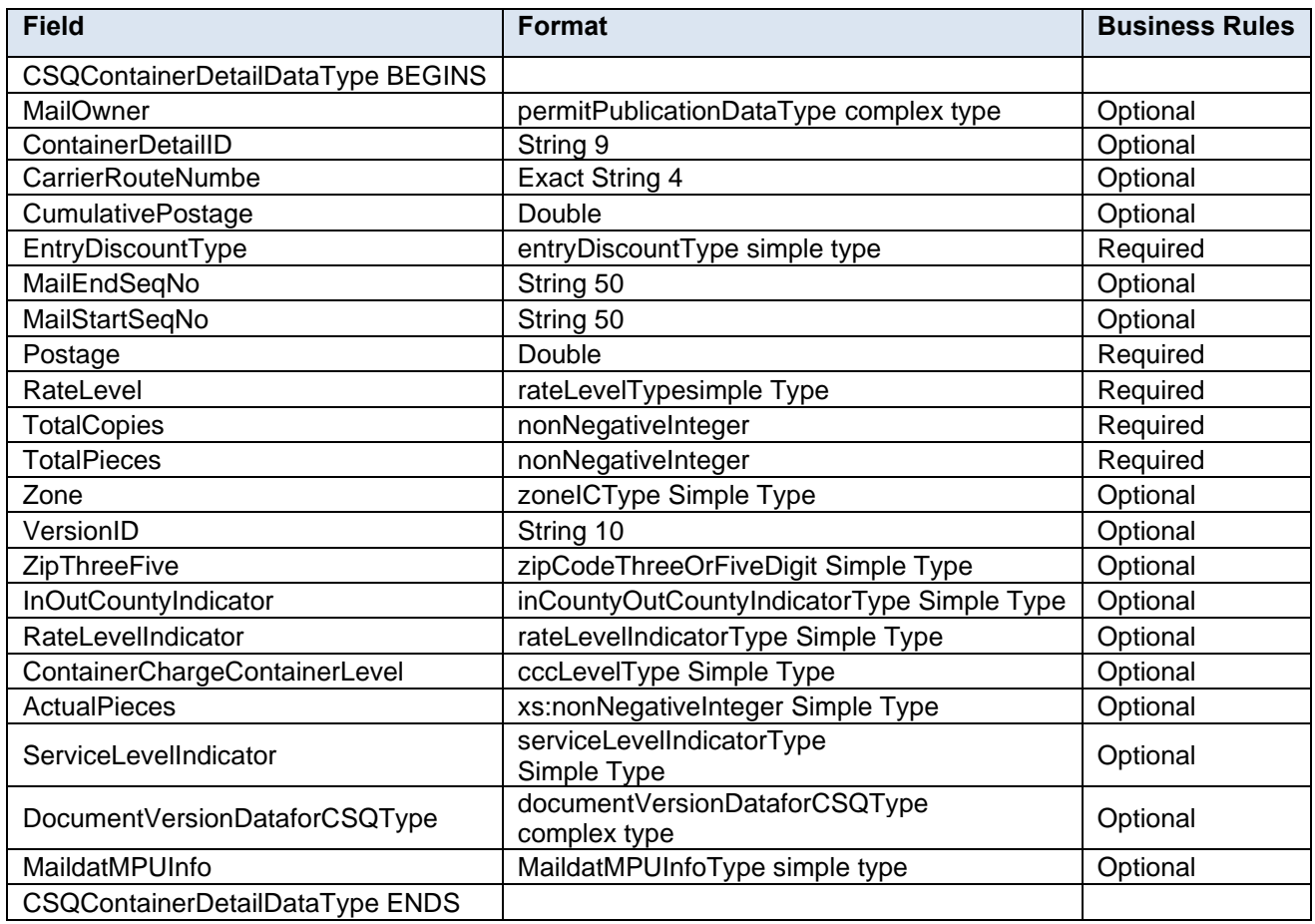

## **4.34 complexType: CSQContainerInfoDataType**

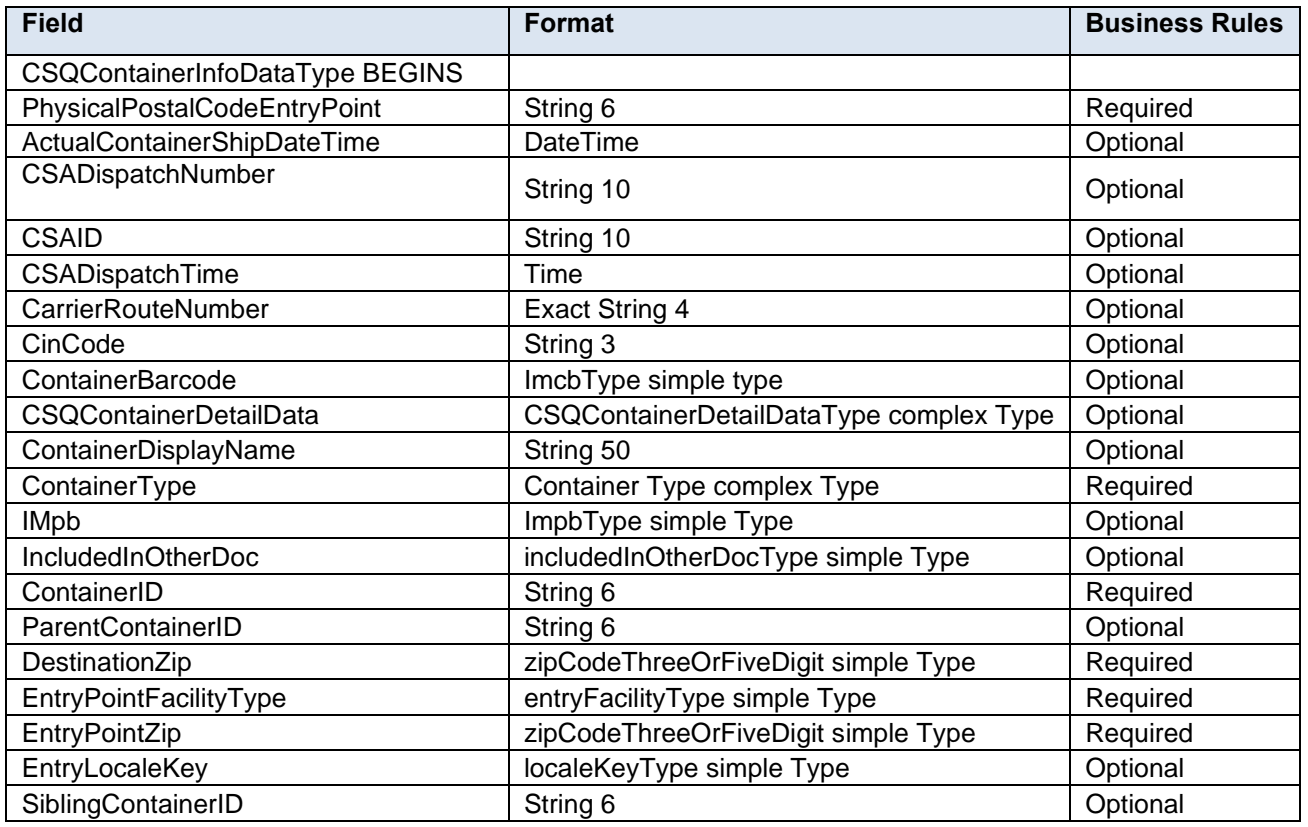

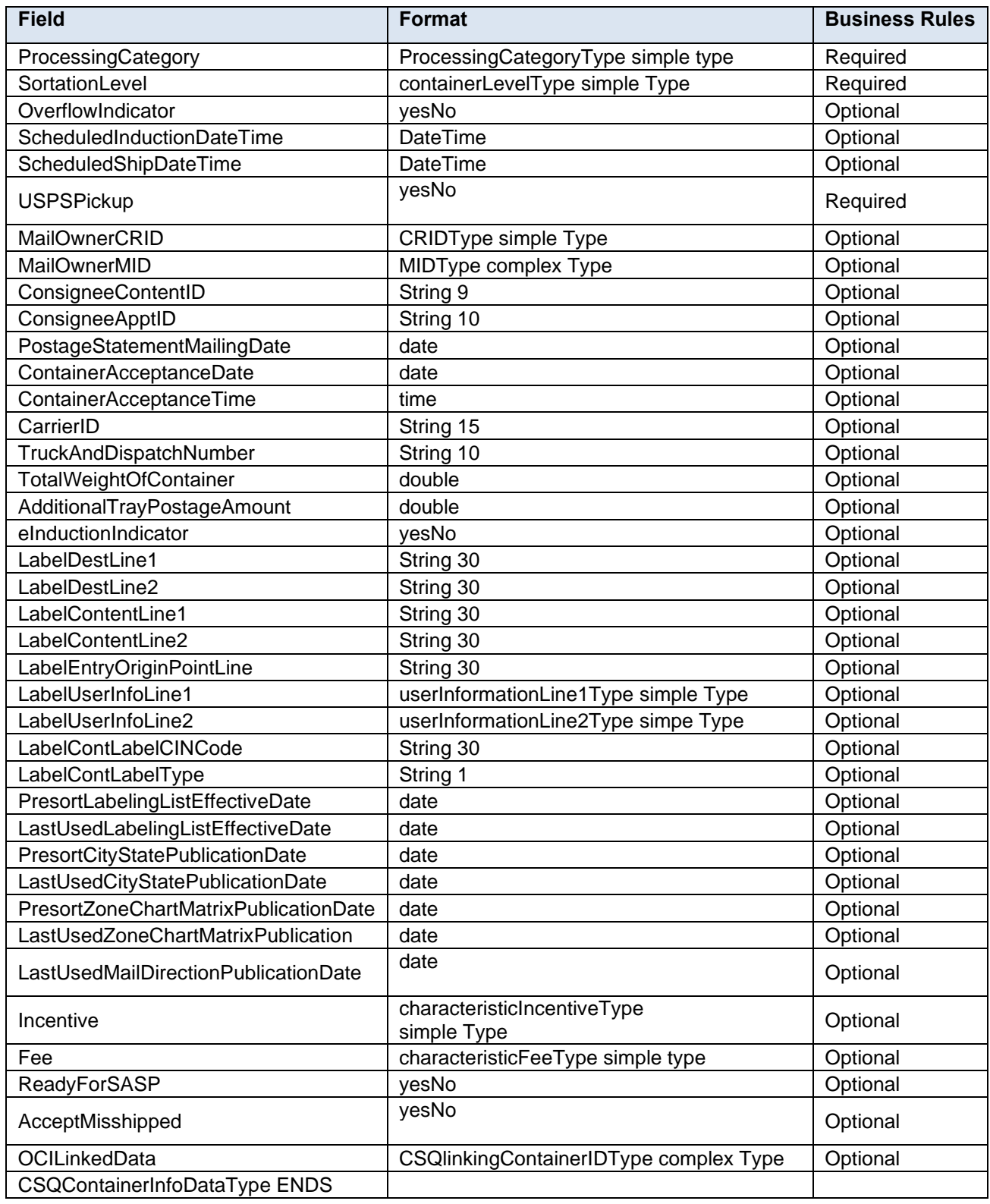

# **4.35 complexType: CSQLinkingContainerIDType**

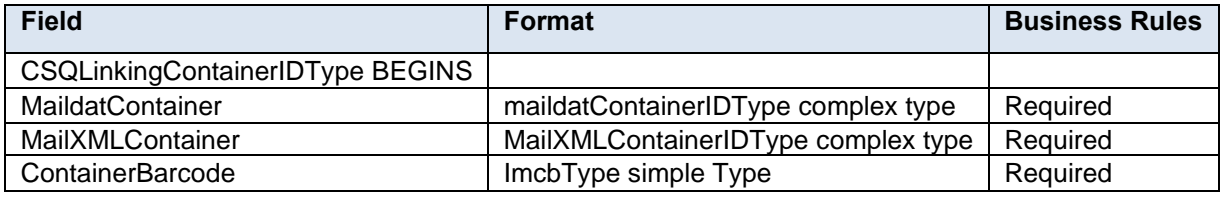
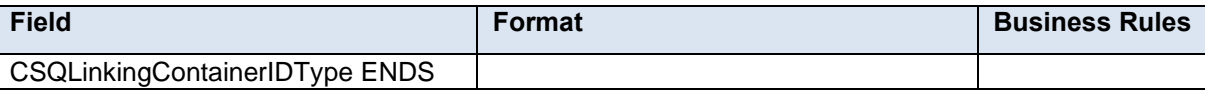

### **4.36 complexType: DataRecipient**

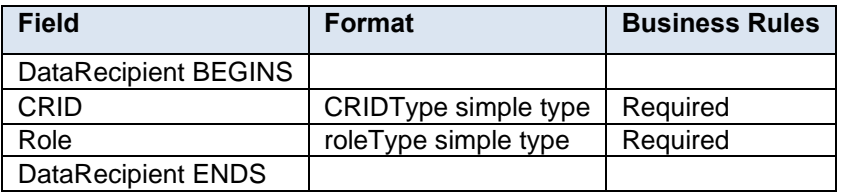

#### **4.37 complexType: DocumentVersionData**

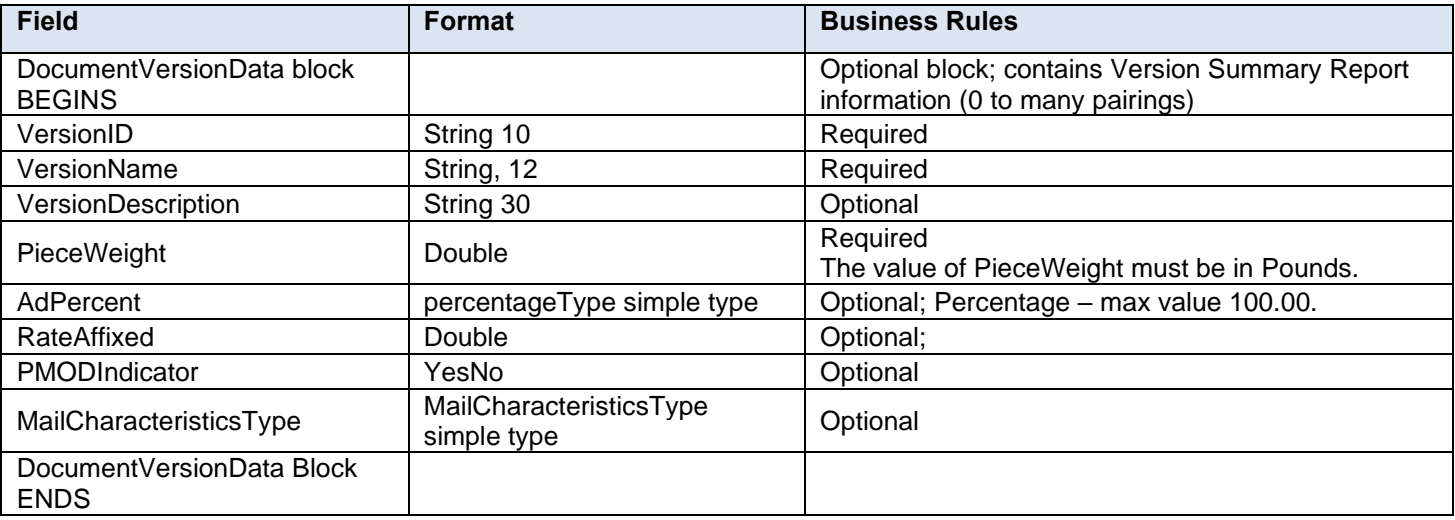

#### **4.38 complexType: DocumentVersionDataWithPermit**

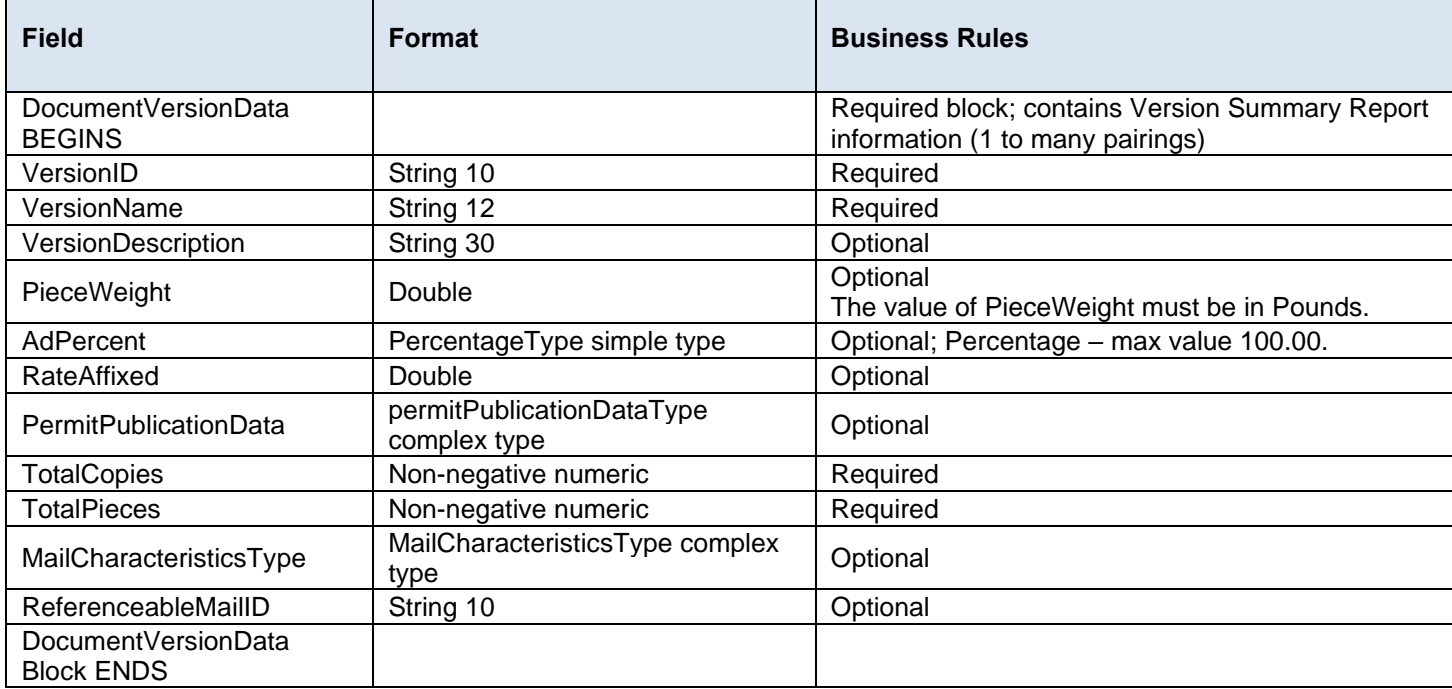

### **4.39 complexType: errorWarningType**

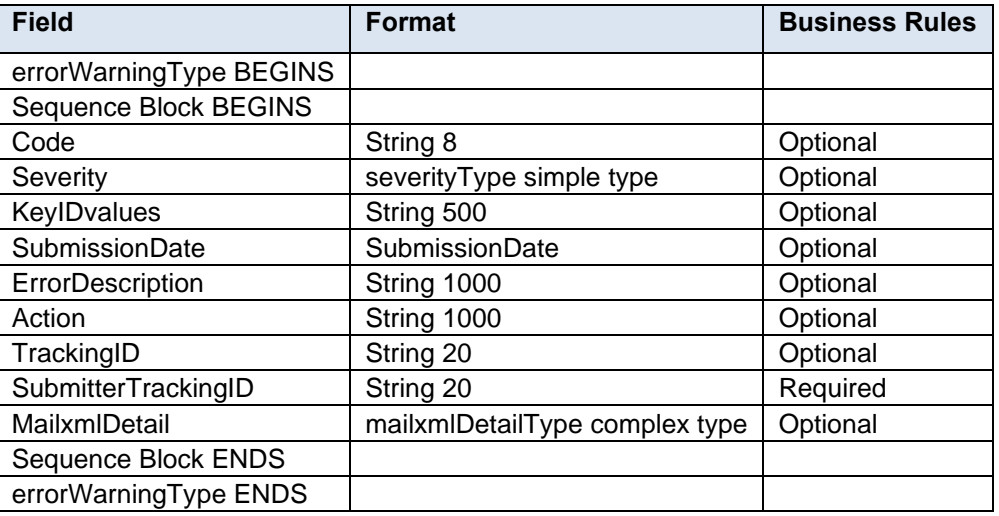

# **4.40 complexType: ExtraServiceData**

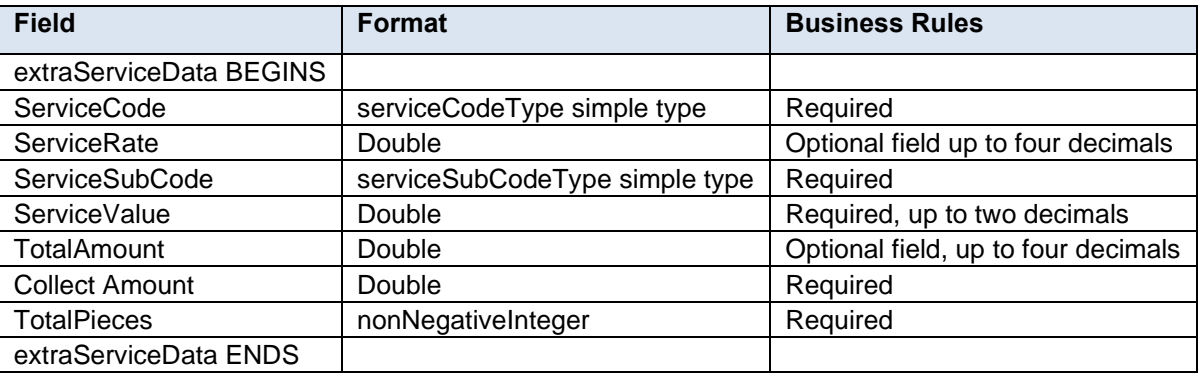

### **4.41 complexType: ExtraServiceSummaryData**

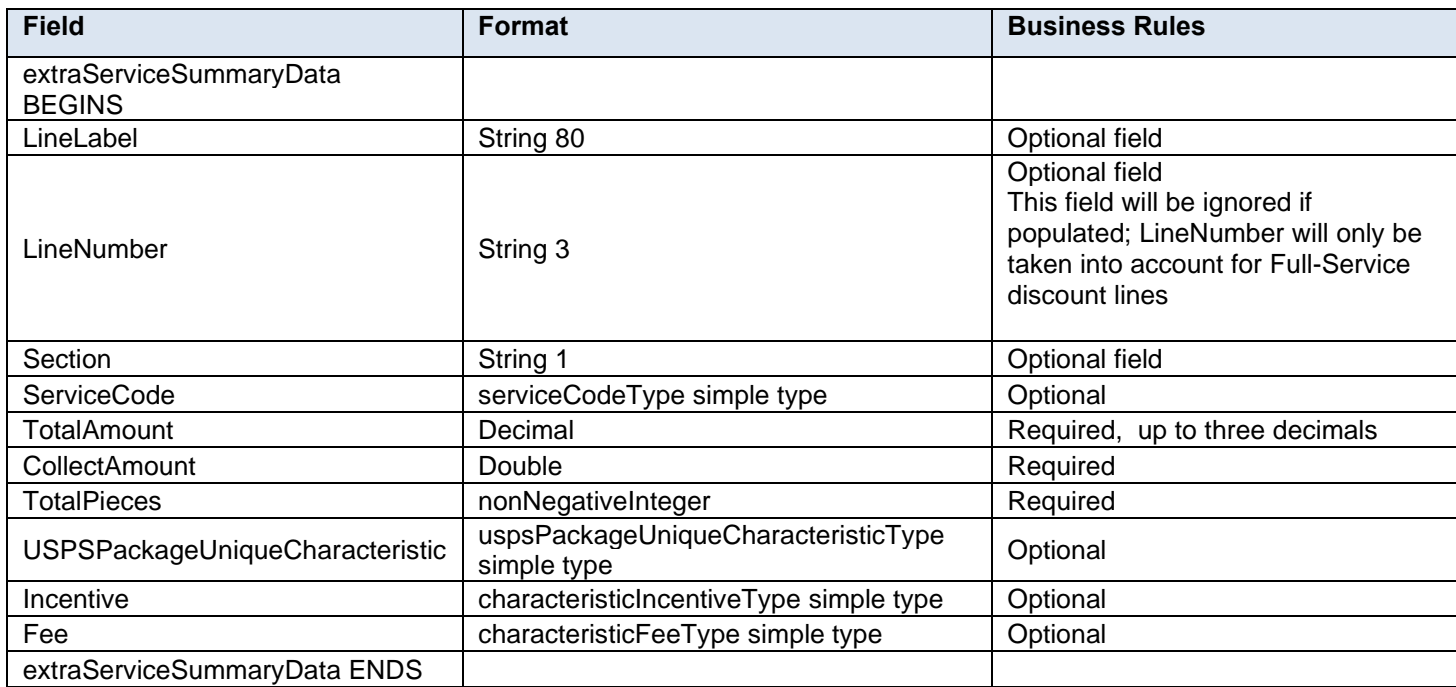

### **4.42 complexType: Fault**

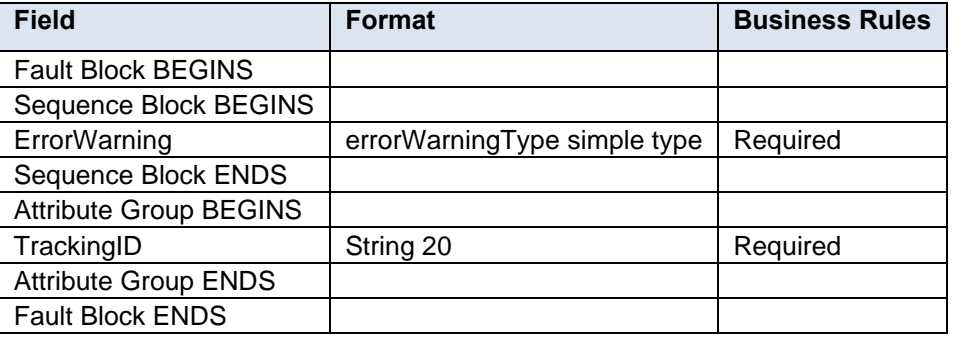

#### **4.43 complexType: FullComponentType**

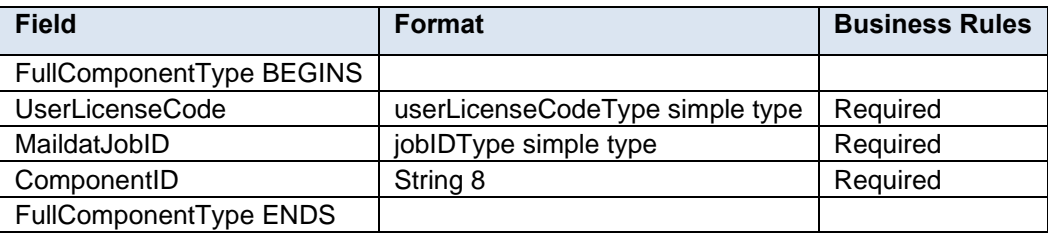

# **4.44 complexType: FullContainerIDType**

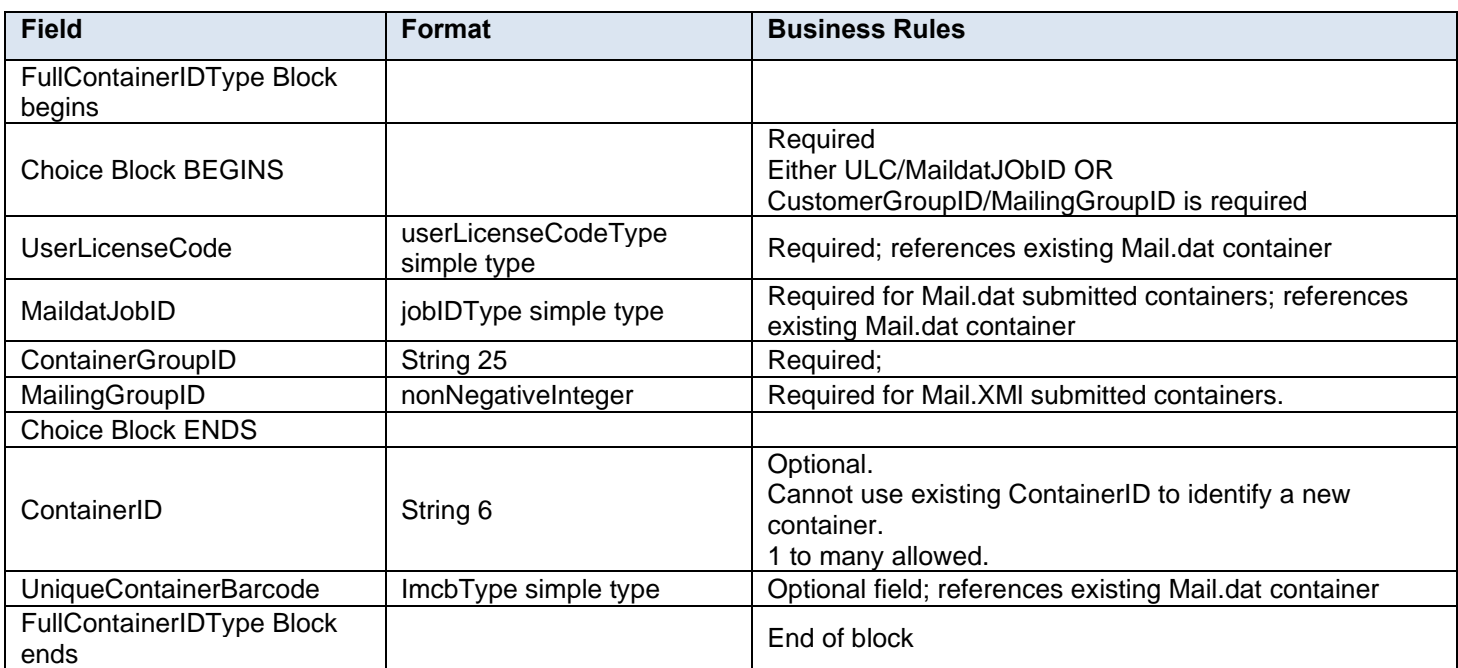

#### **4.45 complexType: GPSCoordinates**

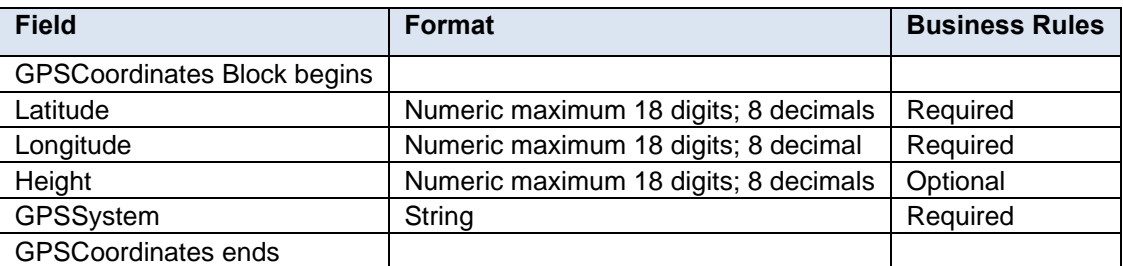

### **4.46 complexType: inductionCloseoutInfoType**

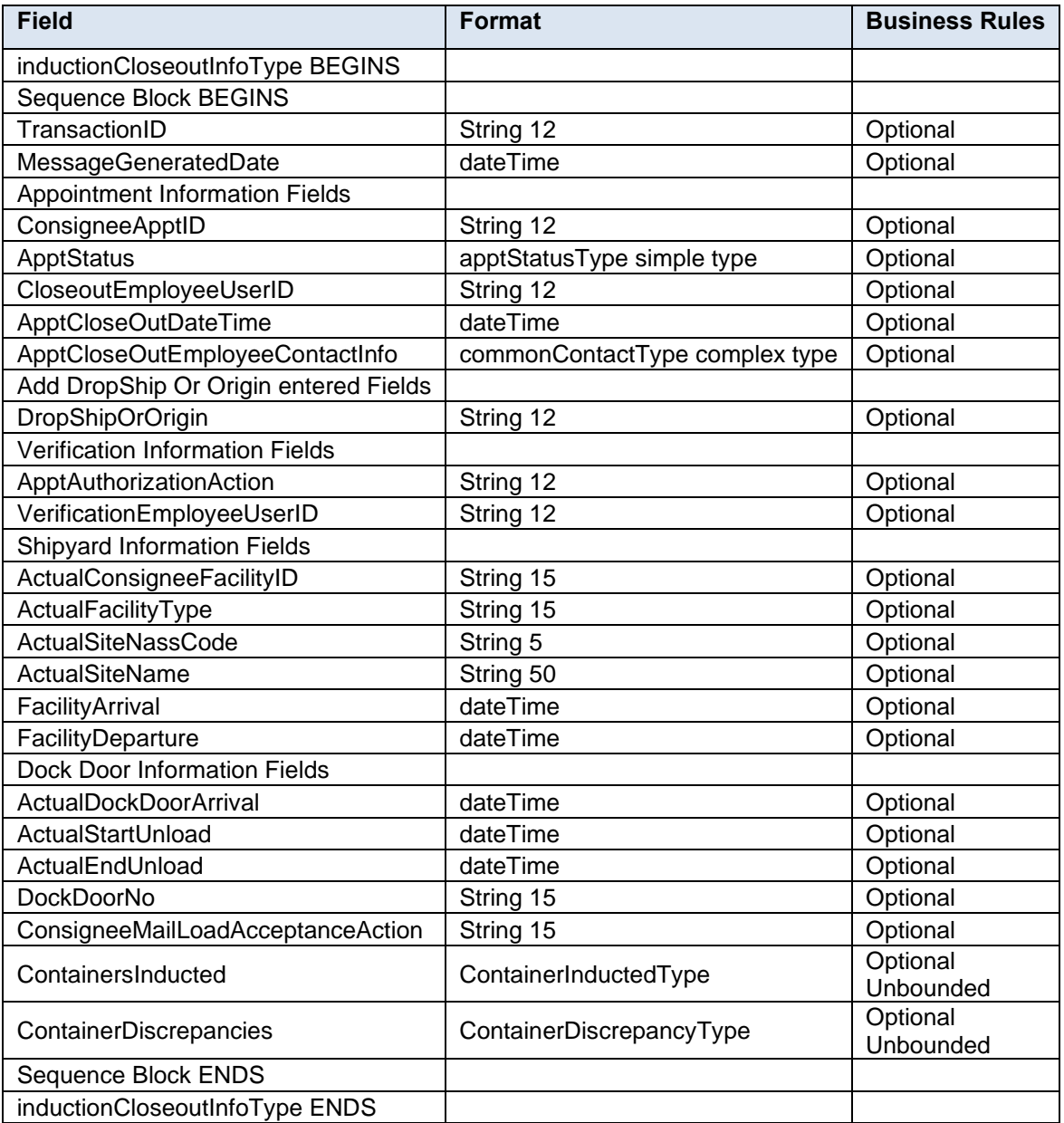

# **4.47 complexType: inductionIssuesType**

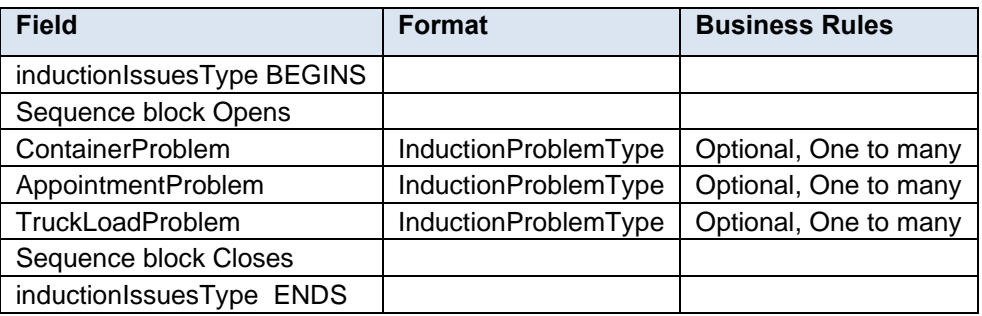

# **4.48 complexType: IntelligentMailBarcodeType**

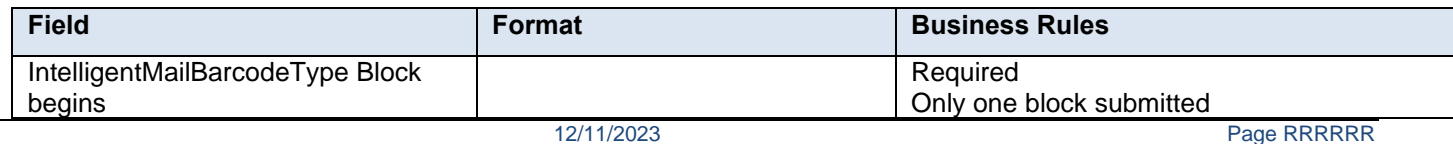

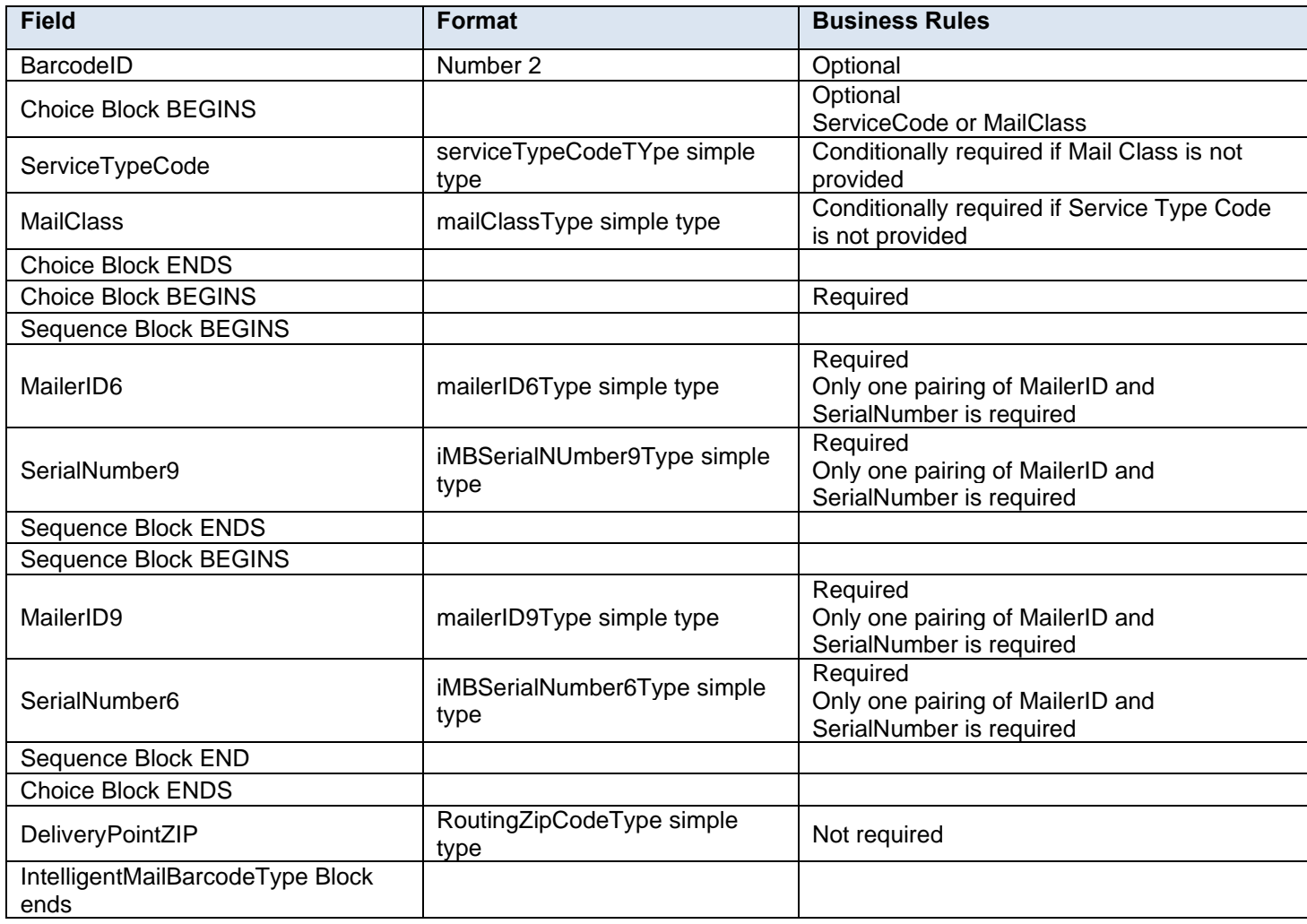

# **4.49 complexType: IntelligentMailPackageBarcodeType**

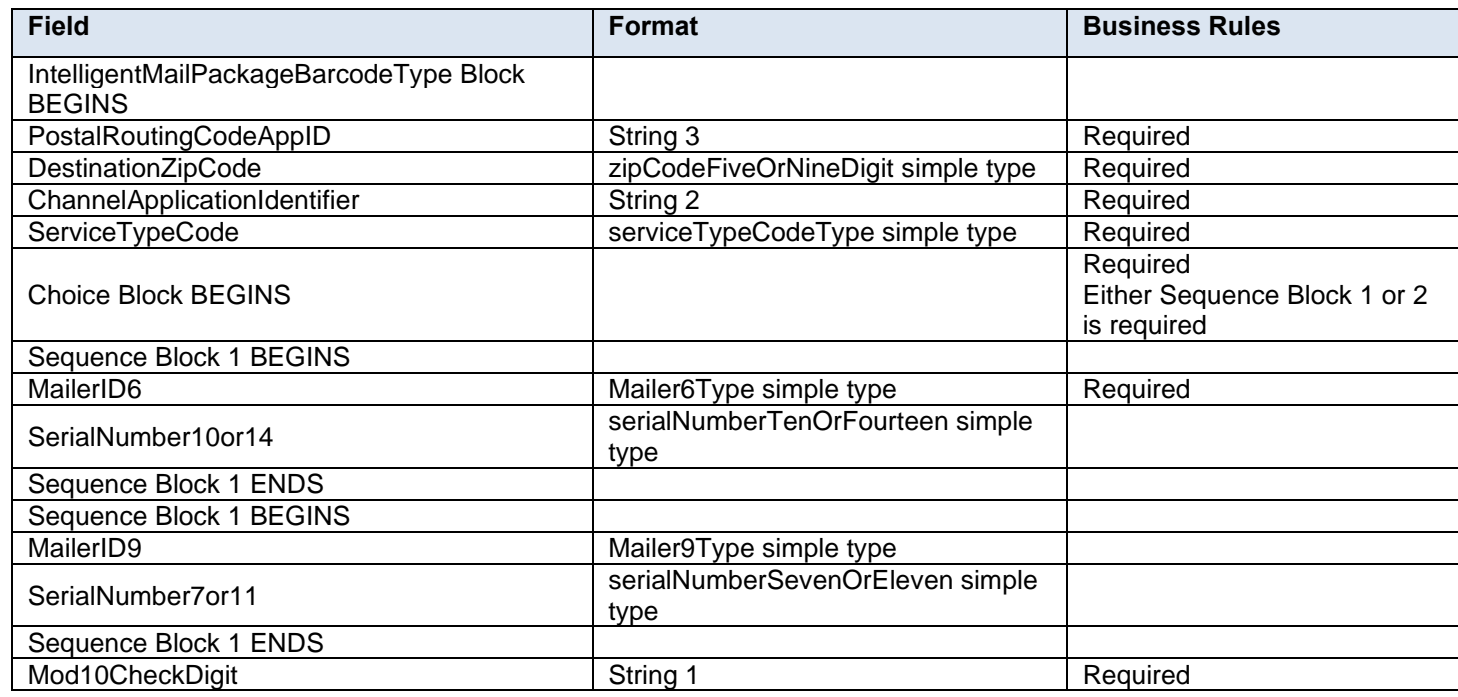

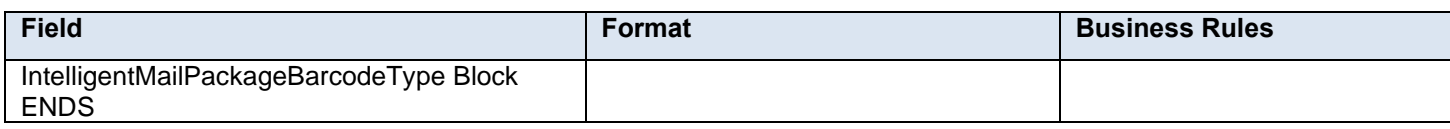

# **4.50 complexType: LargeQualReportTransDividerType**

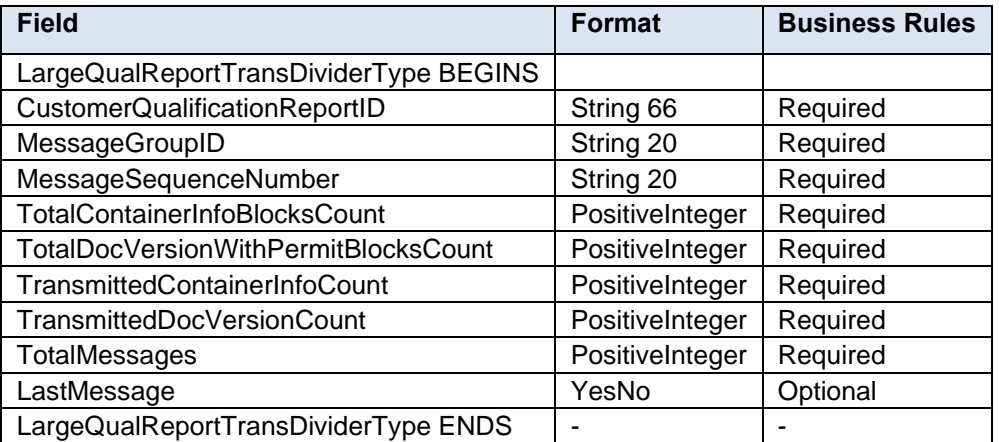

### **4.51 complexType: LargeTransactionDividerGroupOptionalType**

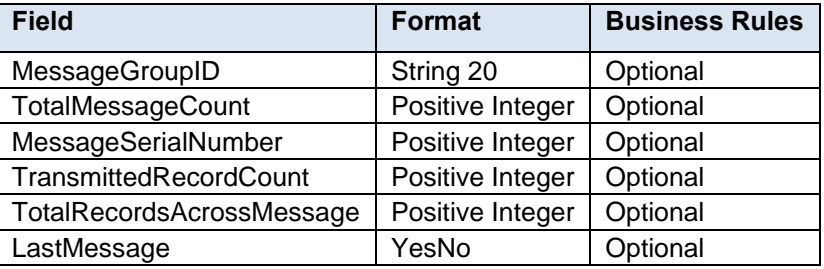

### **4.52 complexType: LargeTransactionDividerGroupType**

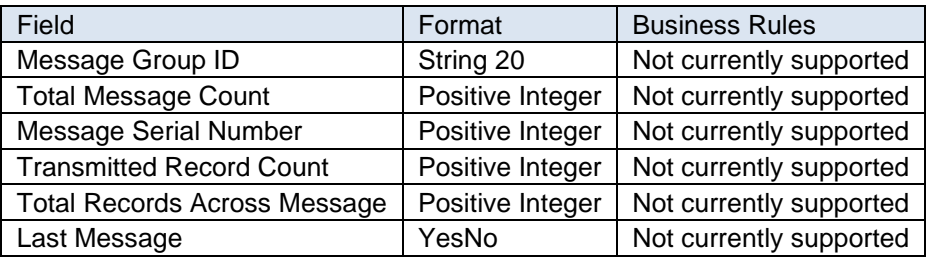

#### **4.53 complexType: LineItemSummaryData**

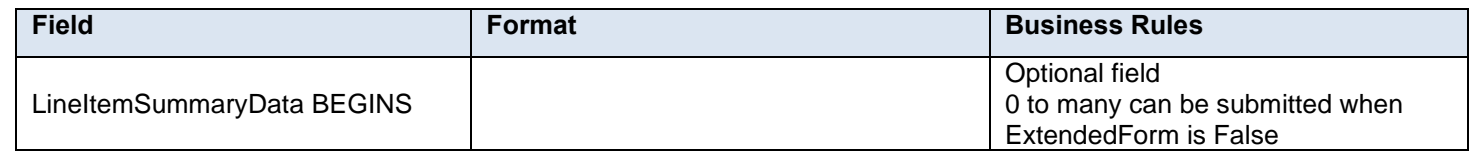

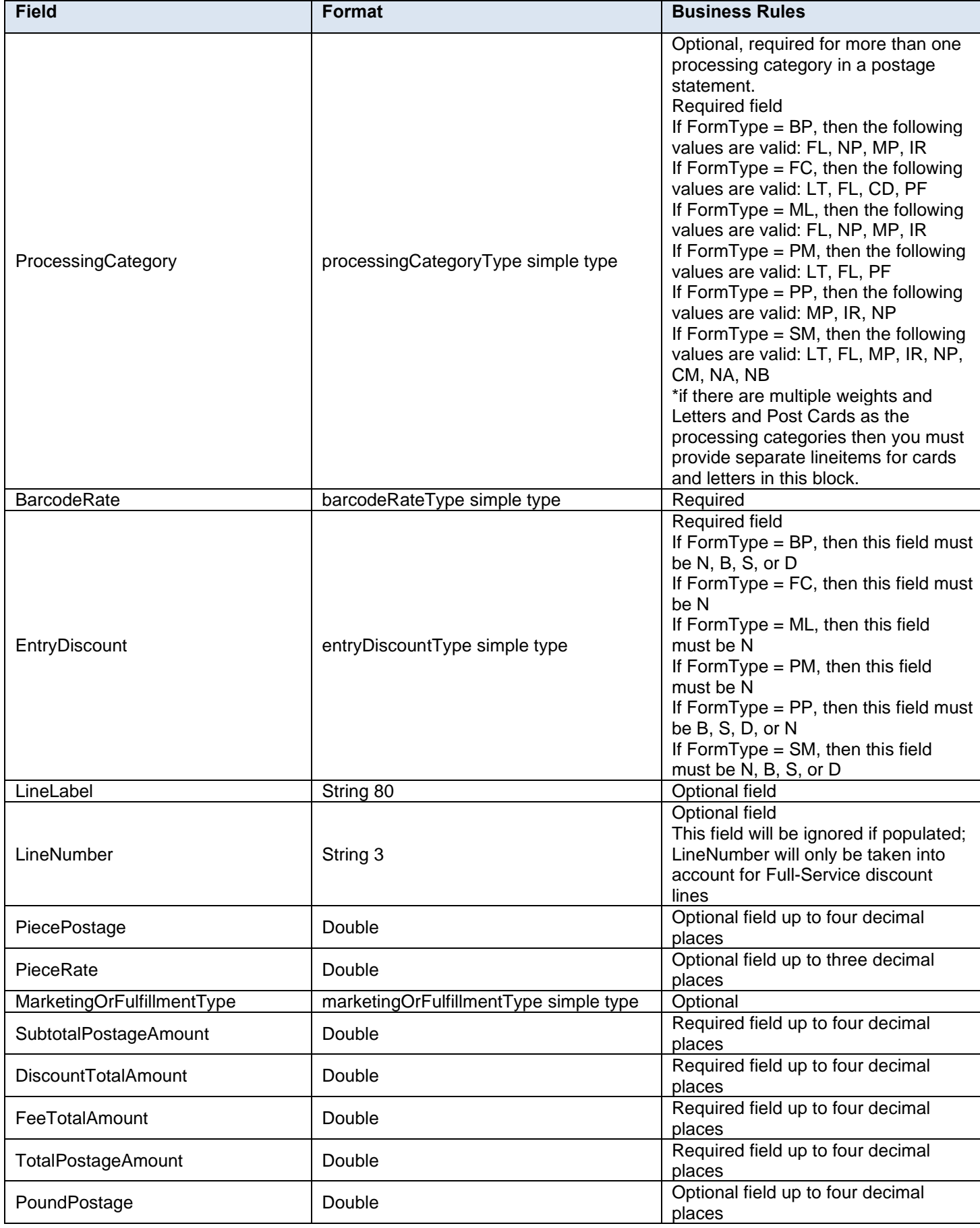

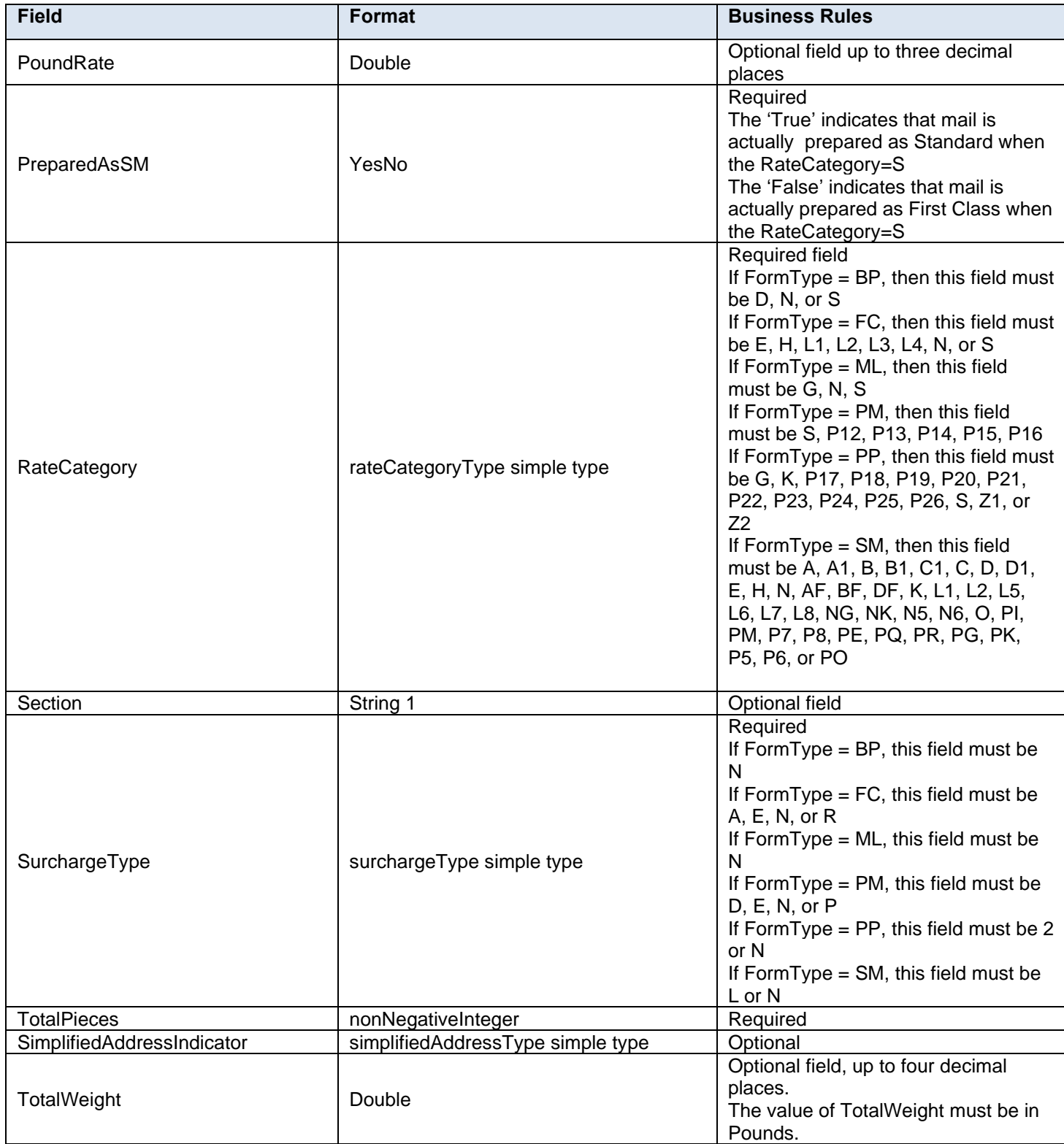

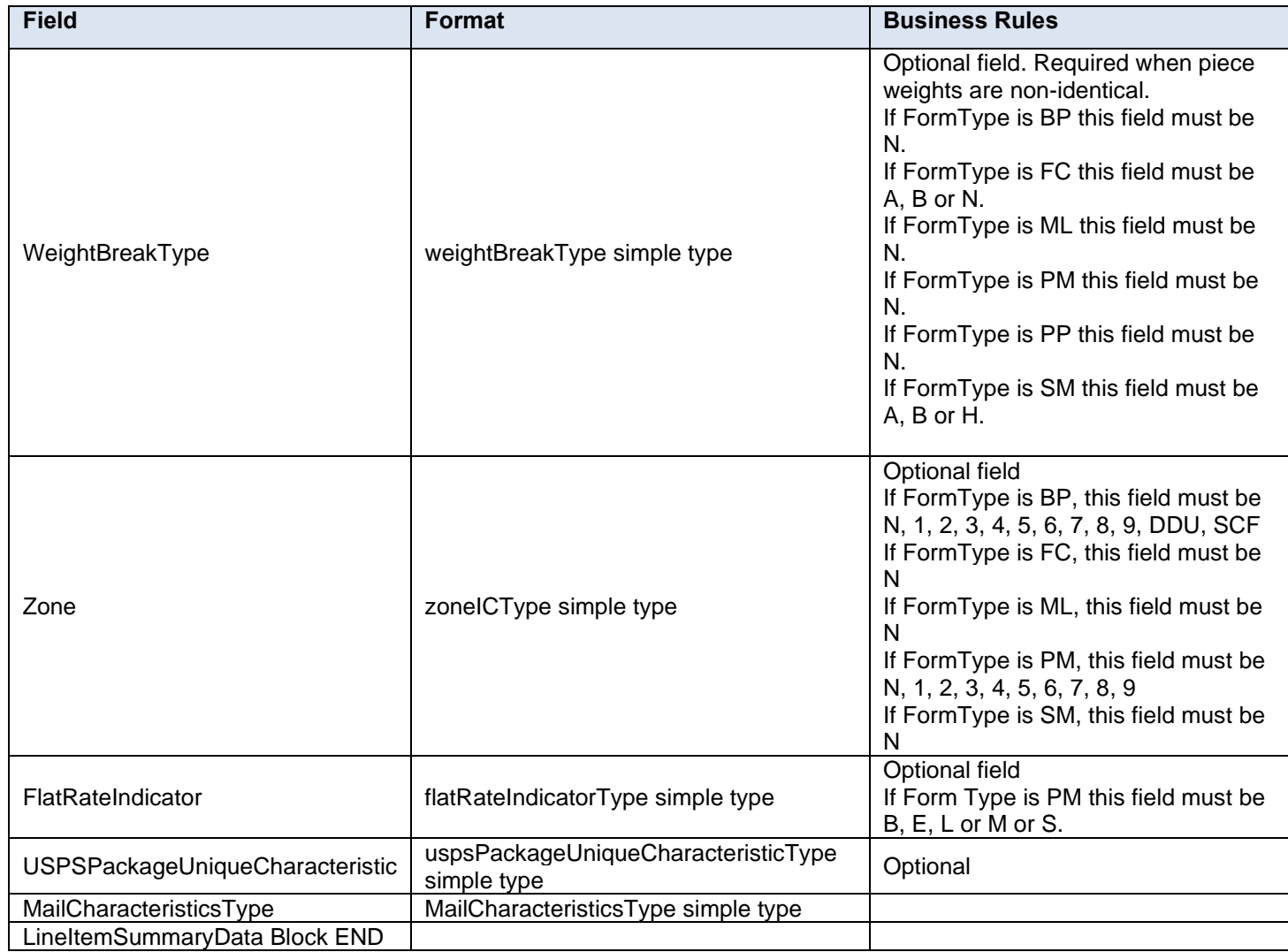

# **4.54 complexType: LinkageType**

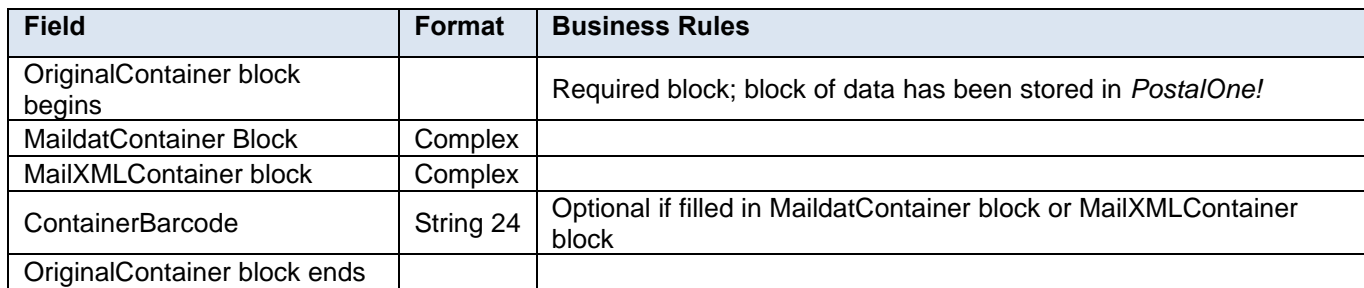

# **4.55 complexType: LinkingContainerIDType**

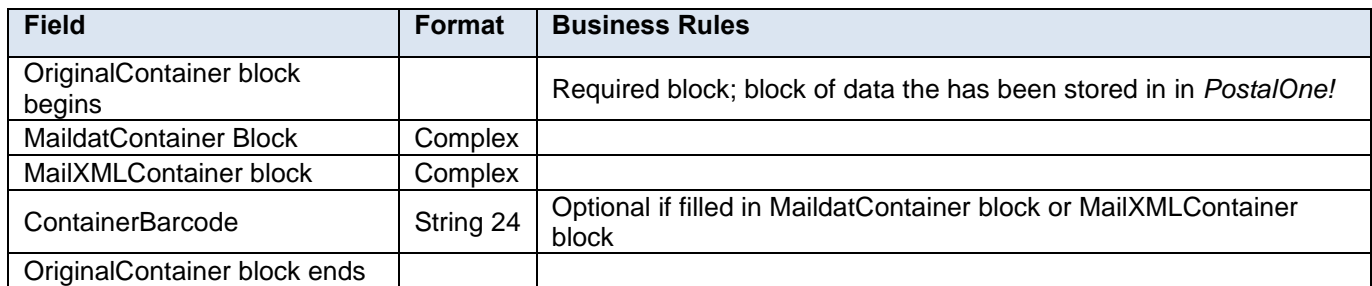

#### **4.56 complexType: MailCharacteristicsType**

**NOTE:** *PostalOne! will support MailCharacteristicsType inside DocumentVersionDataWithPermit for qualificationReport and PostageStatment blocks only. MailCharacteristicsType provided in any other block will not be processed.*

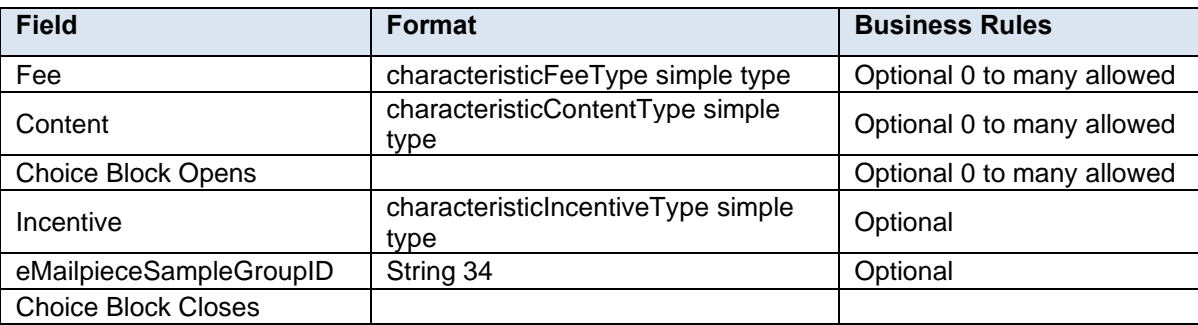

#### **4.57 complexType: MaildatContainerIDType**

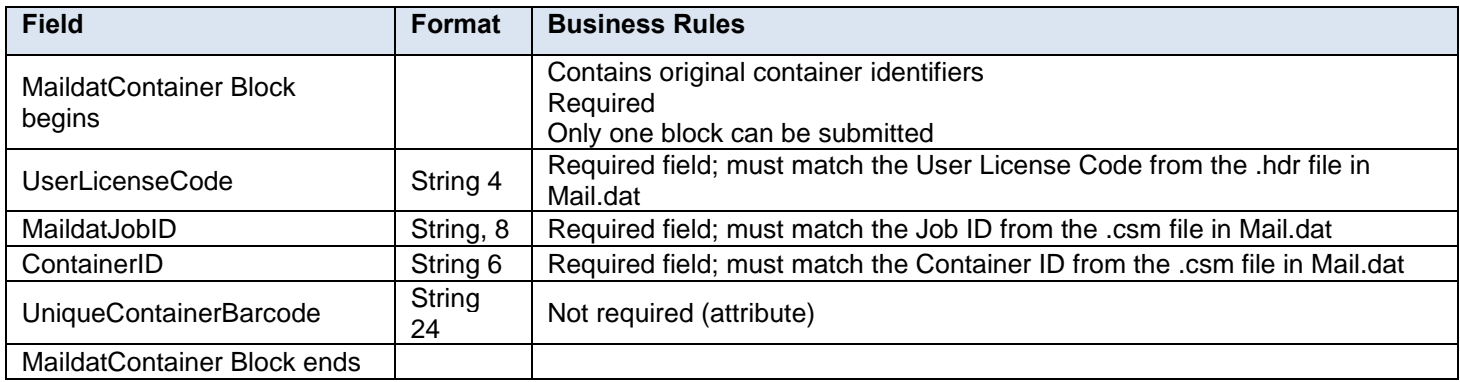

#### **4.58 complexType: MaildatMPUInfoType**

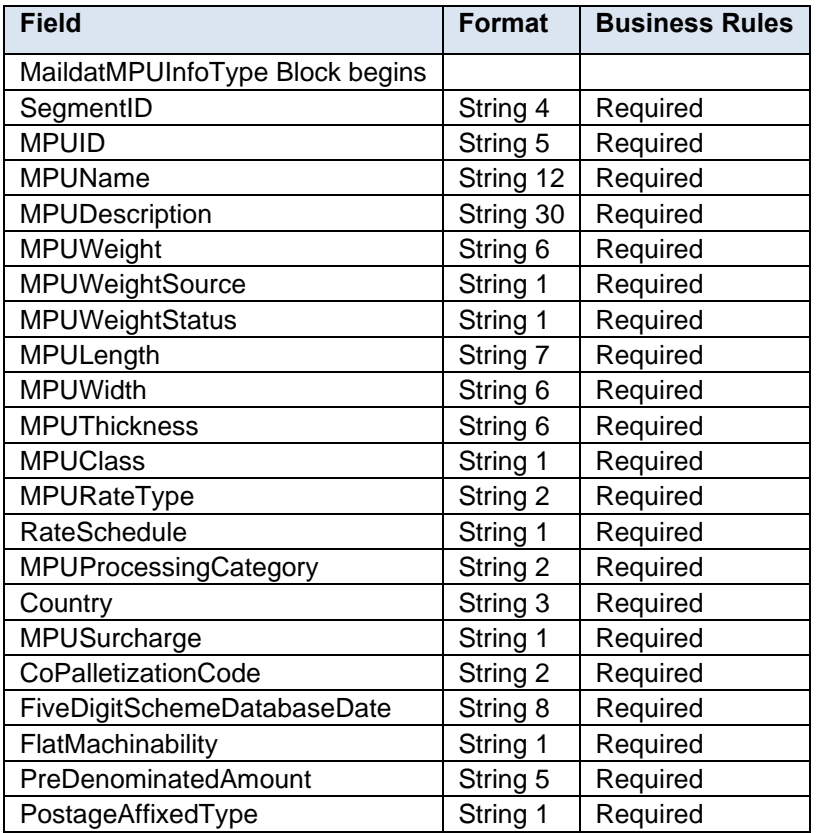

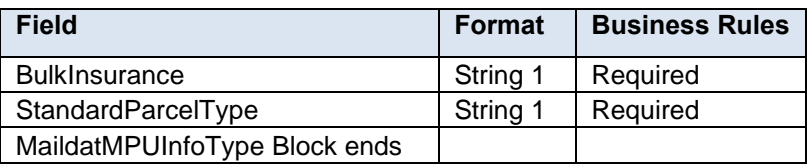

### **4.59 complexType: MailerDataRequestType**

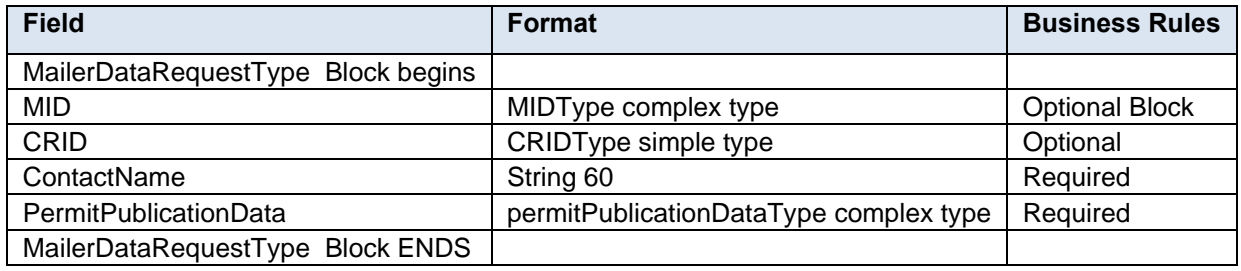

### **4.60 complexType: MailerDataType**

#### **Blocks Included:**

- PermitHolderData
- MailingOwnerData
- MailingAgentData
- PermitHolderForAPData
- PublisherData

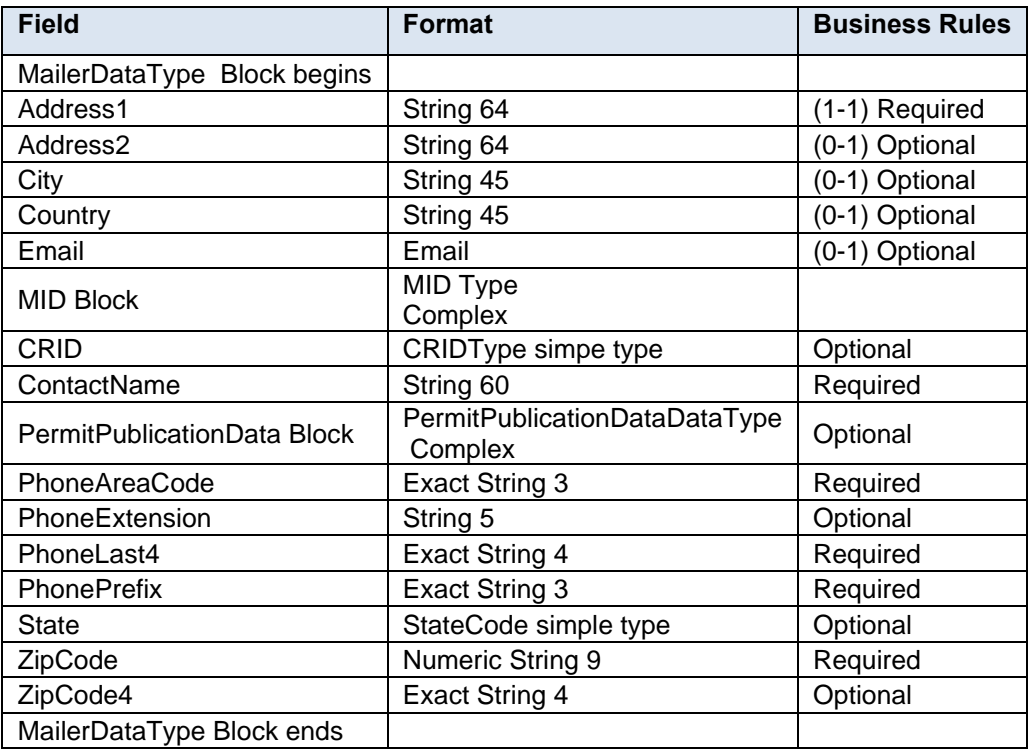

#### **4.61 complexType: MailerSerialNumberBlockType**

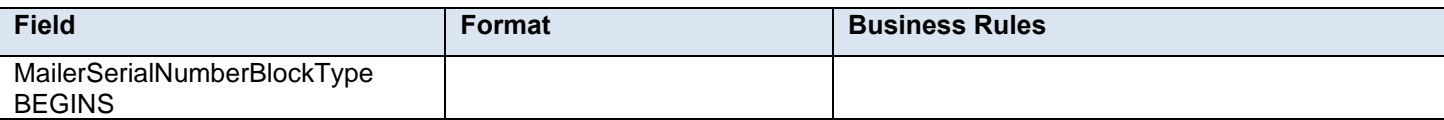

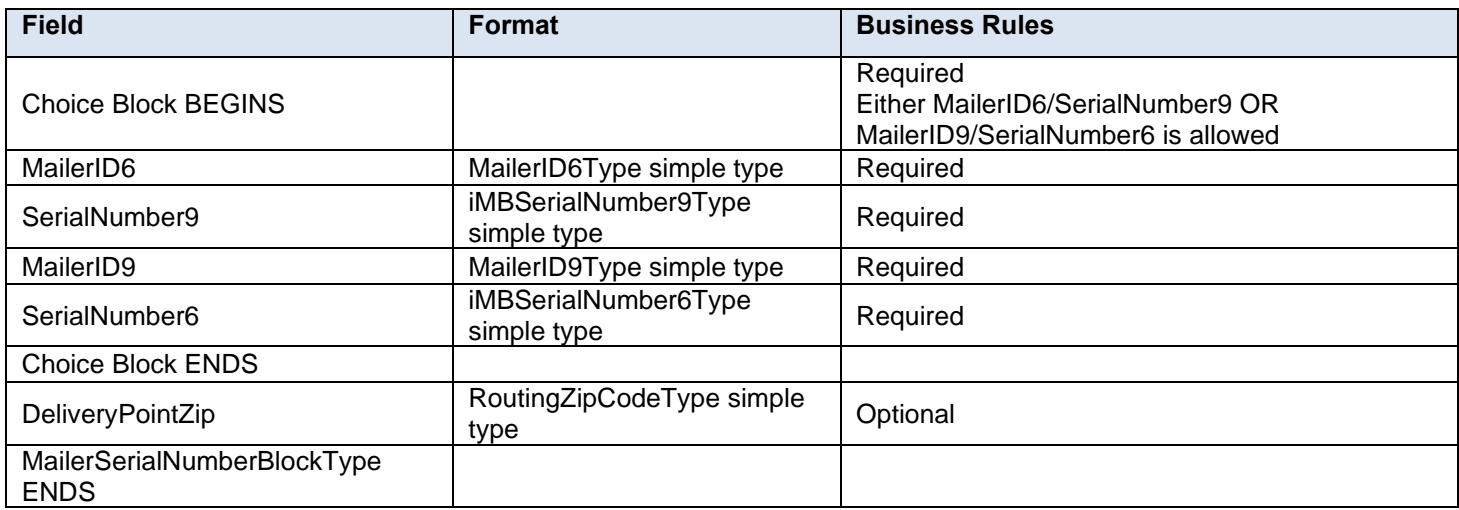

# **4.62 complexType: MailingGroupDataType**

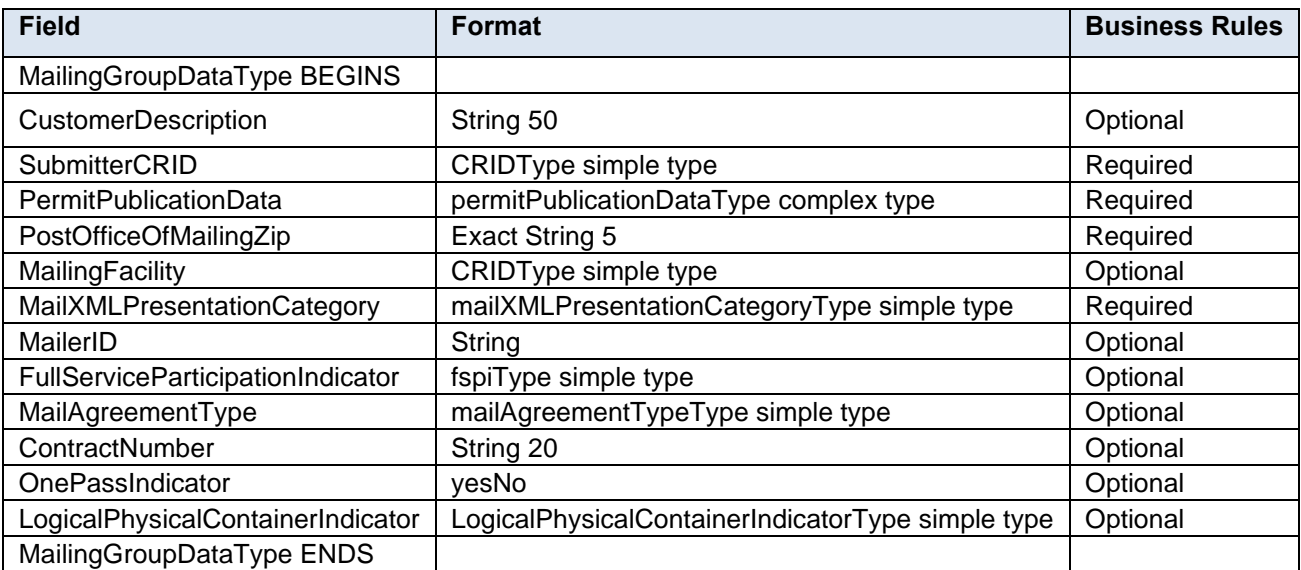

# **4.63 complexType: MailingGroupSummary**

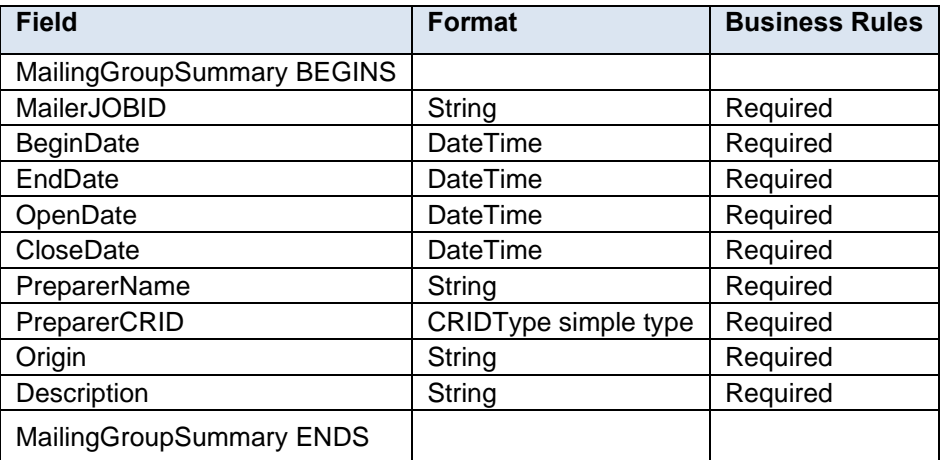

### **4.64 complexType: MailOwnerBlockType**

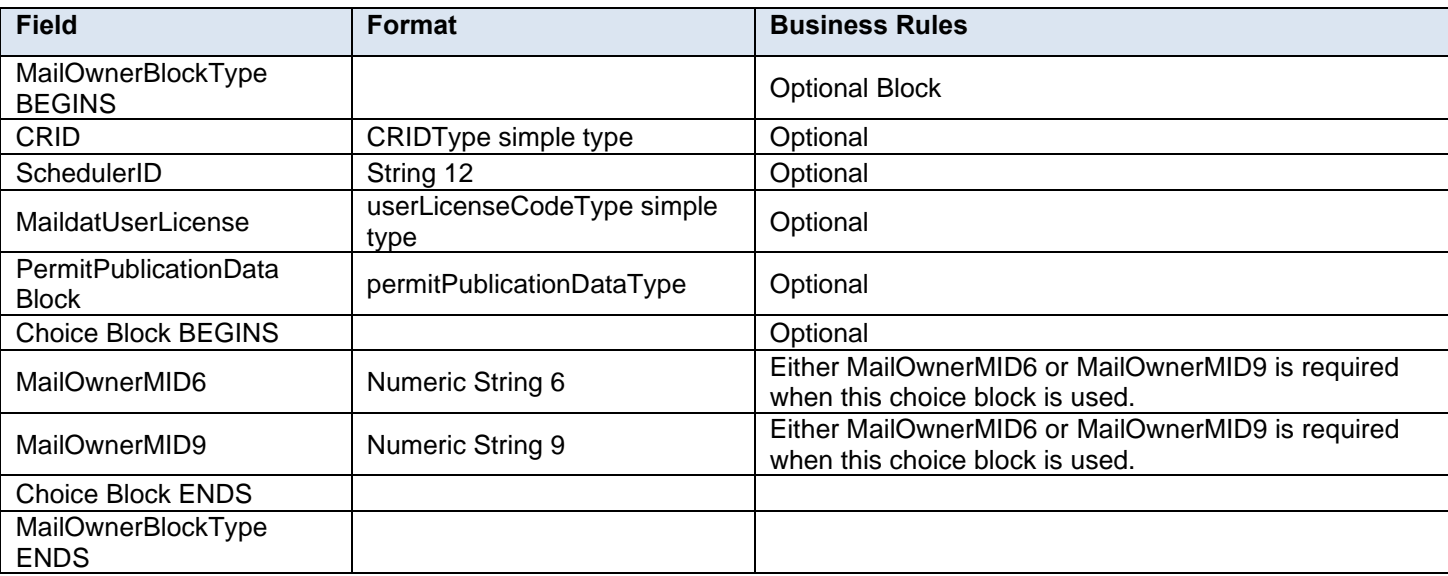

# **4.65 complexType: MailPieceBlockGroupType**

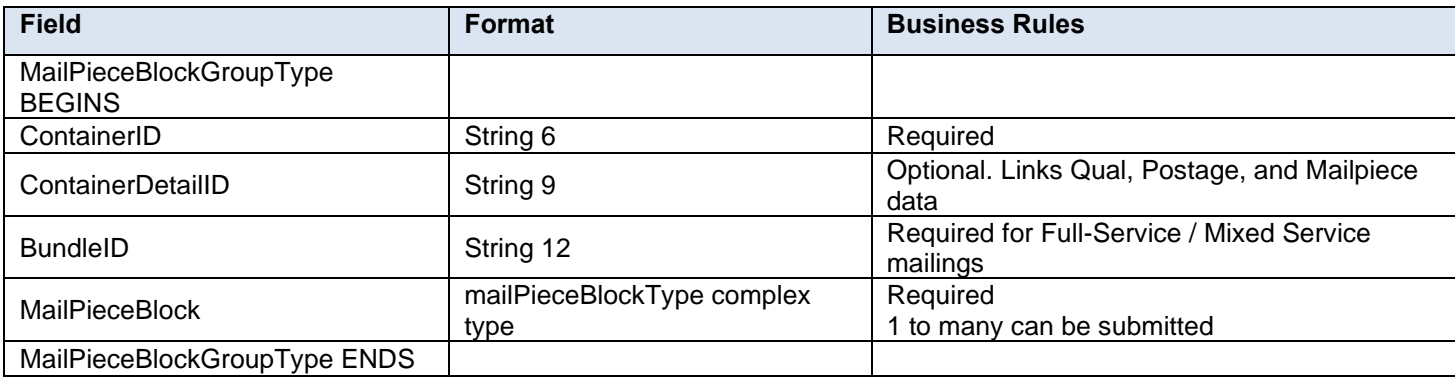

# **4.66 complexType: MailPieceBlockType**

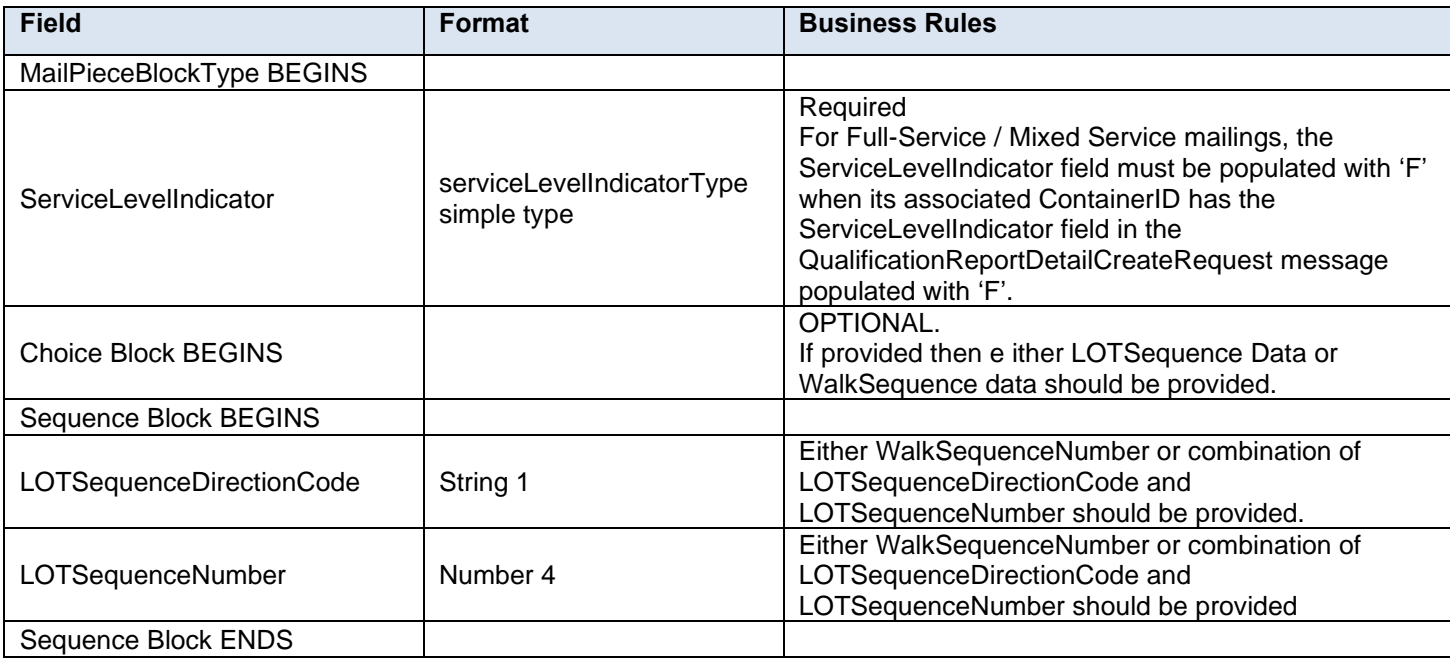

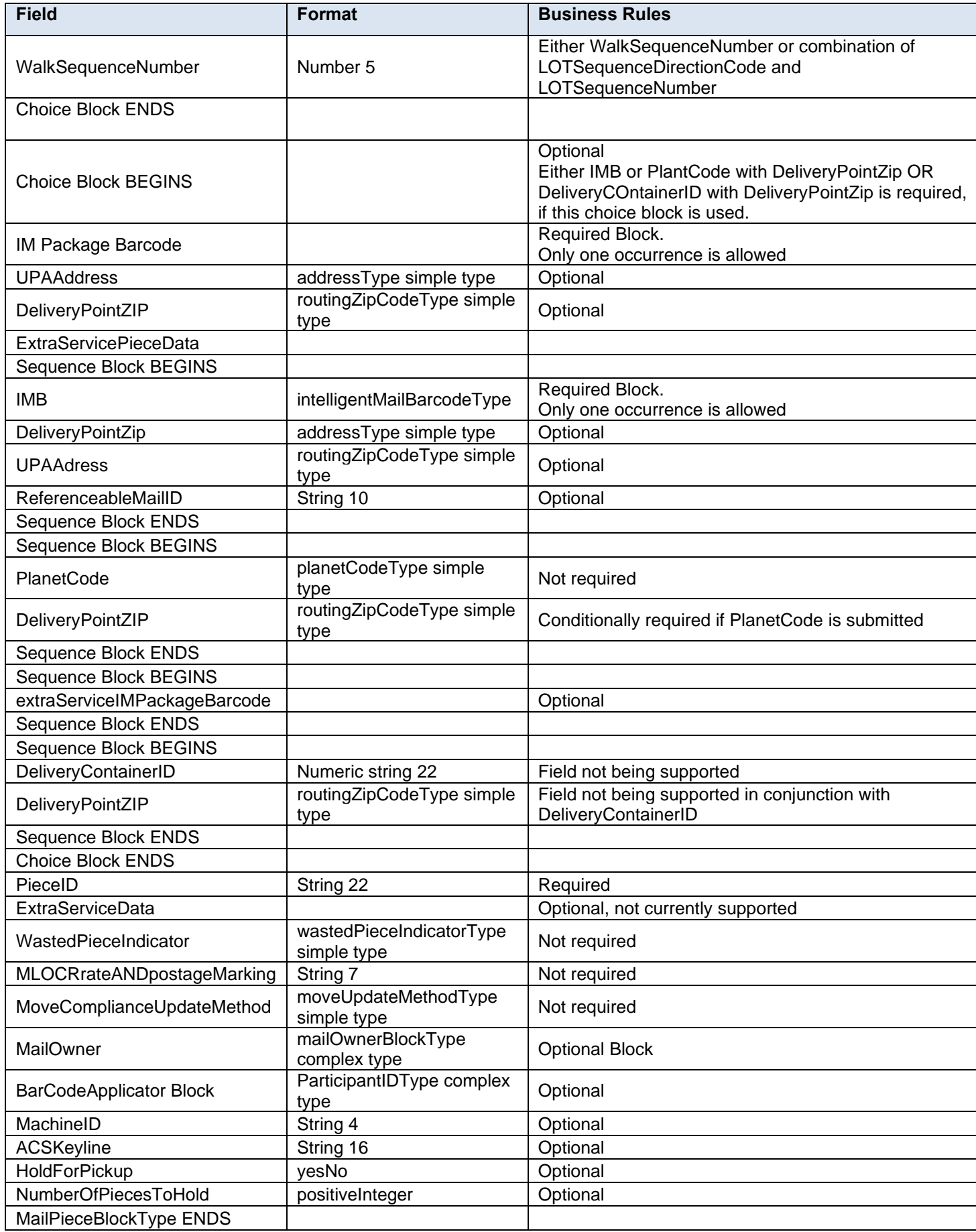

#### **4.67 complexType: MailXMLContainerIDType**

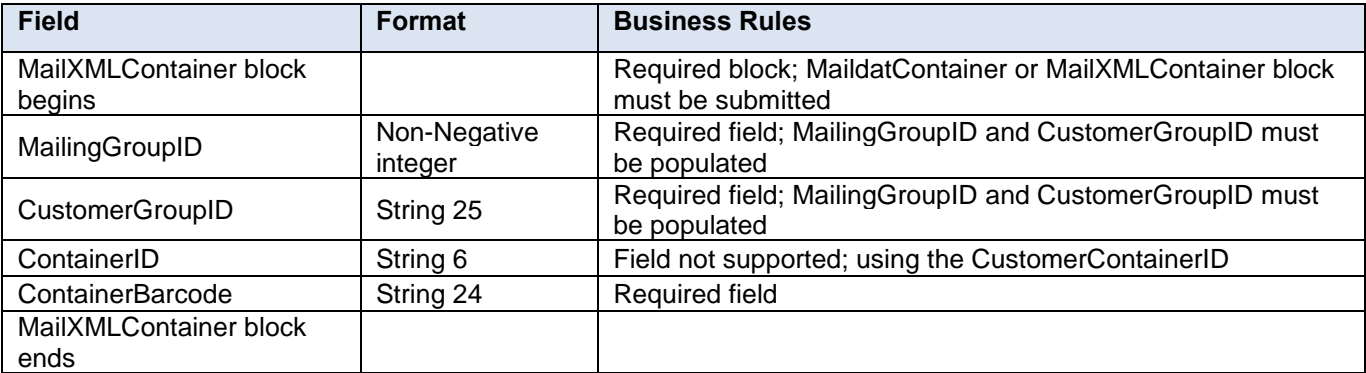

### **4.68 attributeGroup: MailXMLDashboardHeaderInfo**

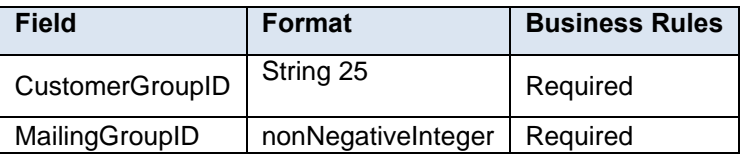

#### **4.69 complexType: mailxmlDetailType**

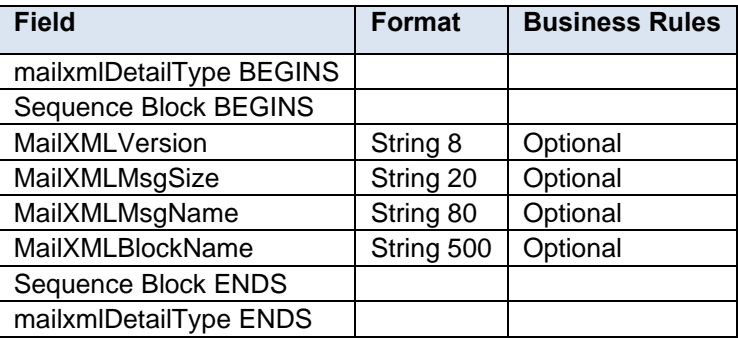

#### **4.70 attributeGroup: MailXMLHeaderInfo**

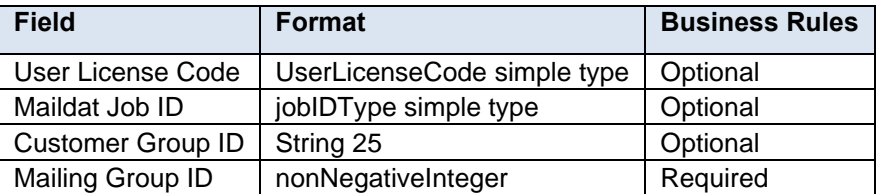

#### **4.71 attributeGroup: MailXMLMailGroupRequestHeaderInfo**

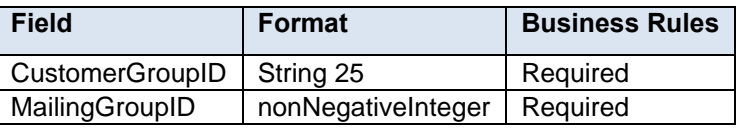

#### **4.72 attributeGroup: MailXMLMailGroupResponseHeaderInfo**

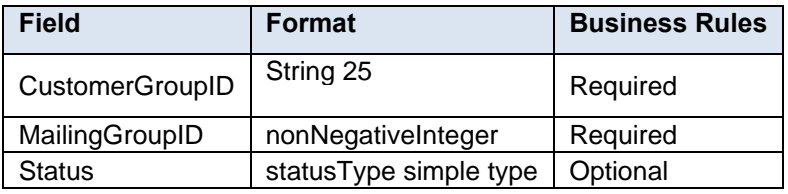

#### **4.73 attributeGroup: MailXMLMailOpenGroupResponseAcceptHeaderInfo**

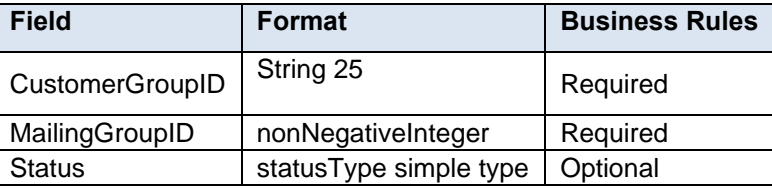

### **4.74 attributeGroup: MailXMLMailOpenGroupResponseRejectHeaderInfo**

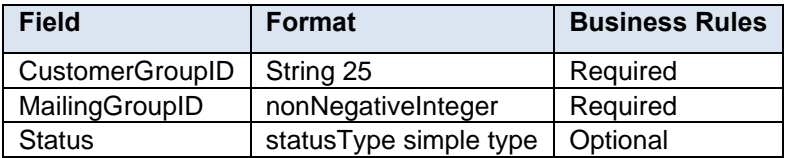

#### **4.75 attributegroup: MailXMLMsgResponseHeaderInfo**

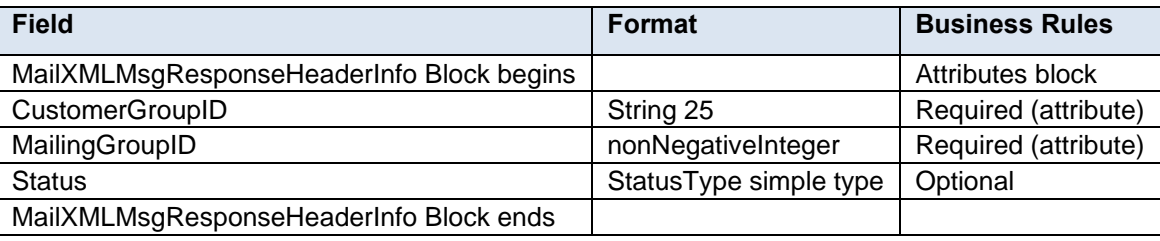

#### **4.76 attributeGroup: MailXMLOpenMailGroupRequestHeaderInfo**

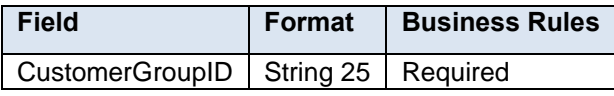

#### **4.77 attributeGroup: MailXMLPostageStatementRequestHeaderInfo**

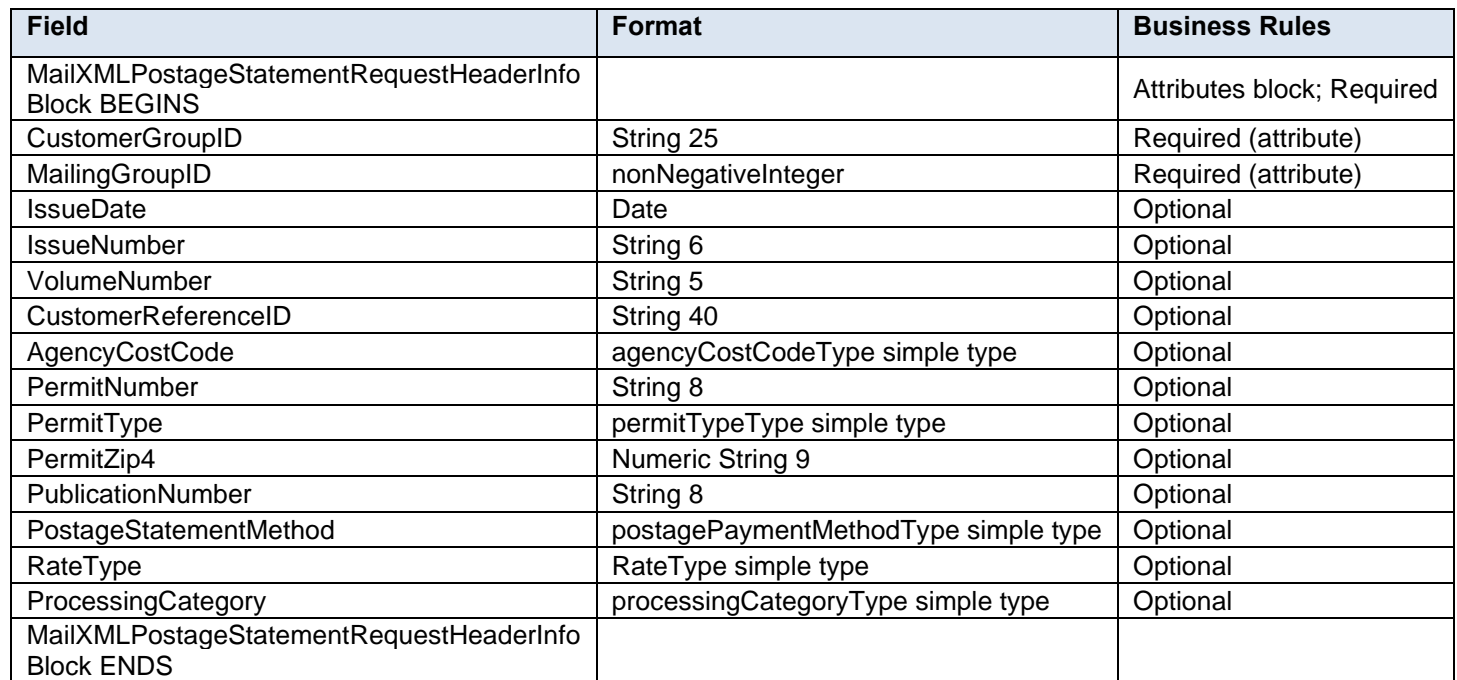

#### **4.78 attributeGroup: MailXMLPostageStatementResponseHeaderInfo**

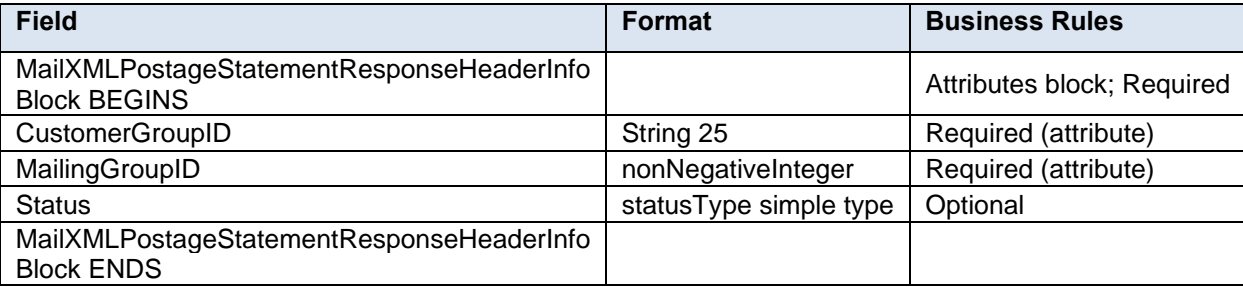

### **4.79 attributeGroup: MailXMLQualReportRequestHeaderInfo**

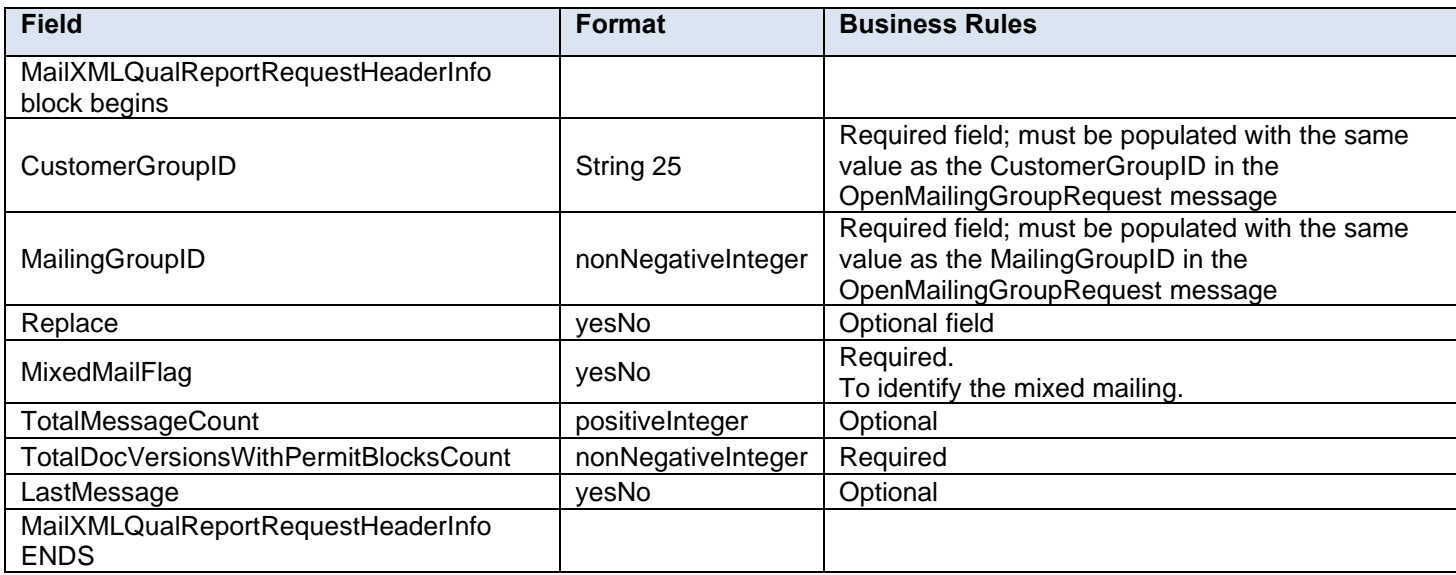

#### **4.80 attributeGroup: MailXMLQualReportResponseHeaderInfo**

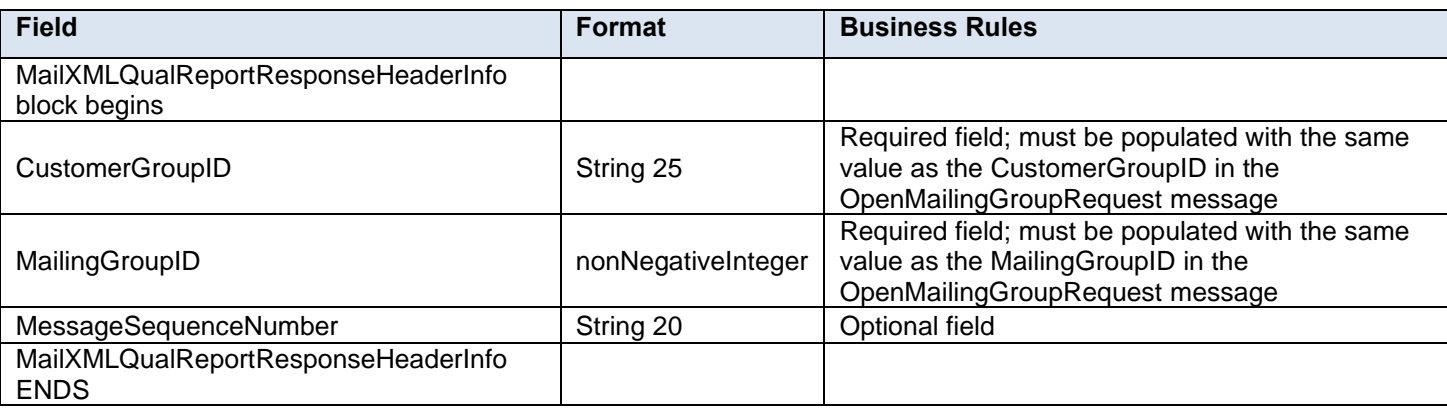

### **4.81 complexType: ManifestErrorWarningDetailType**

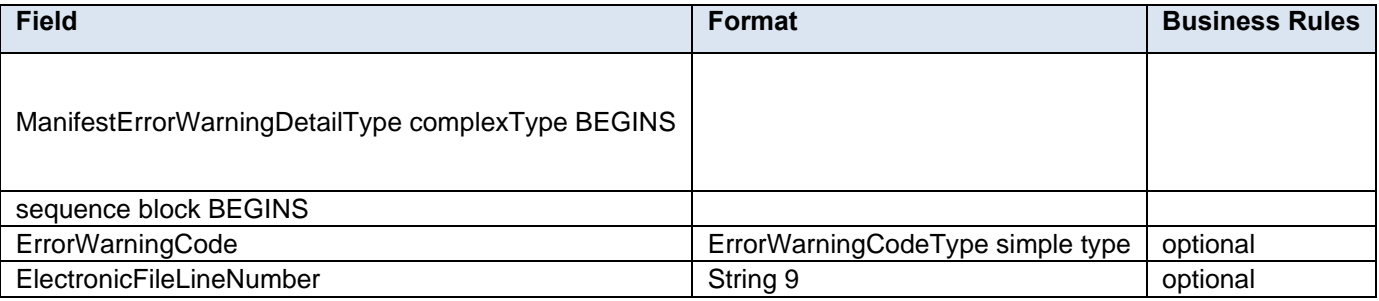

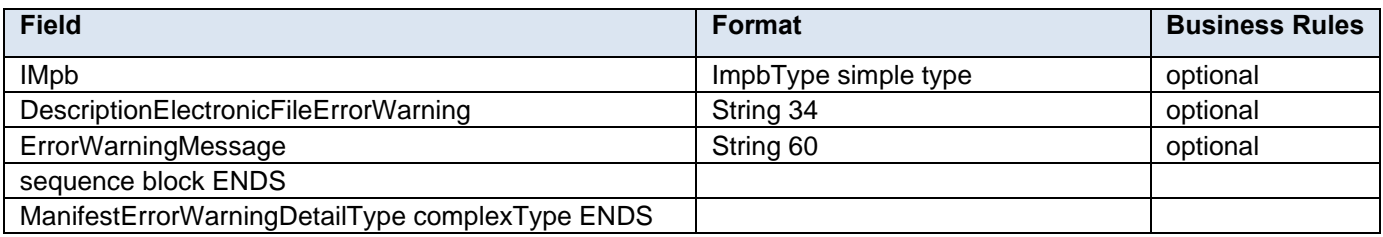

# **4.82 complexType: ManifestErrorWarningSummaryType**

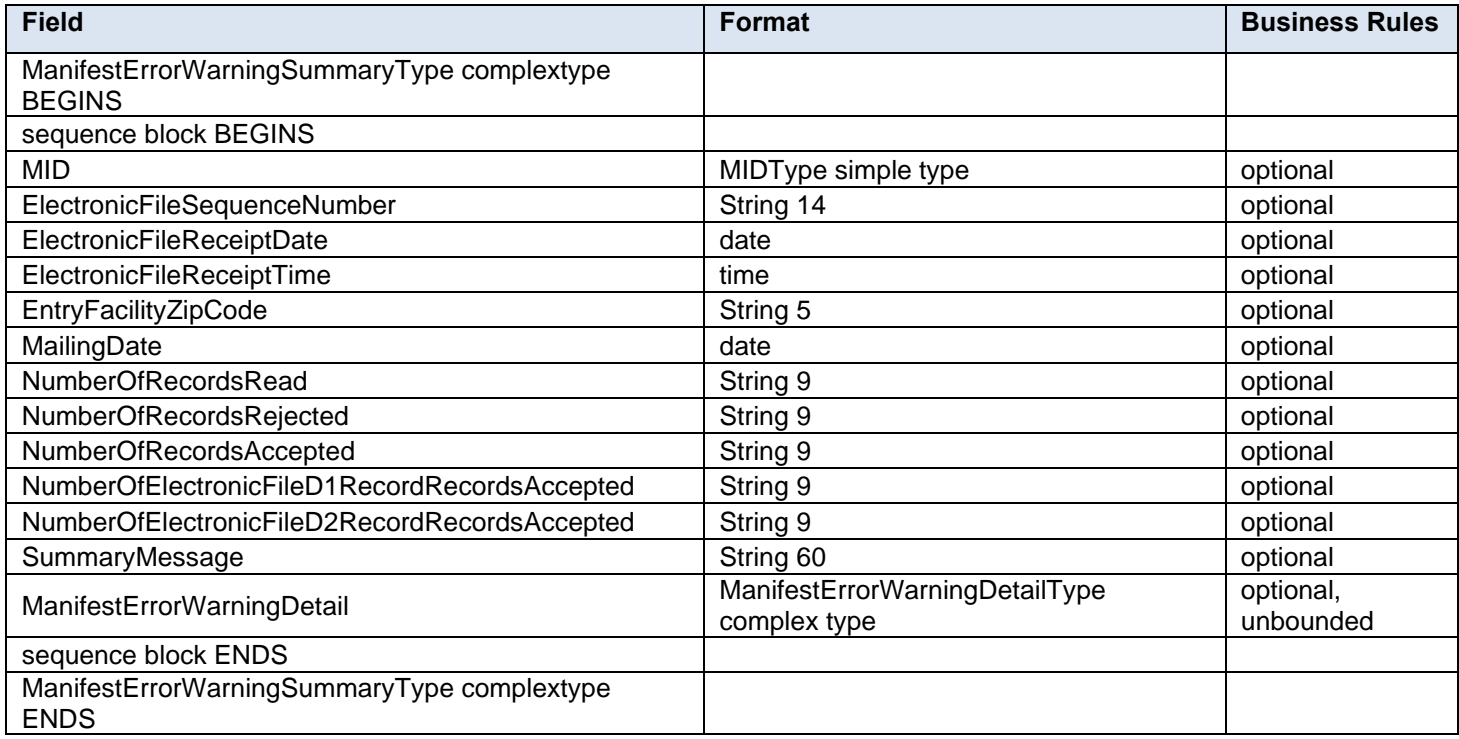

# **4.83 complexType: manifestMailType**

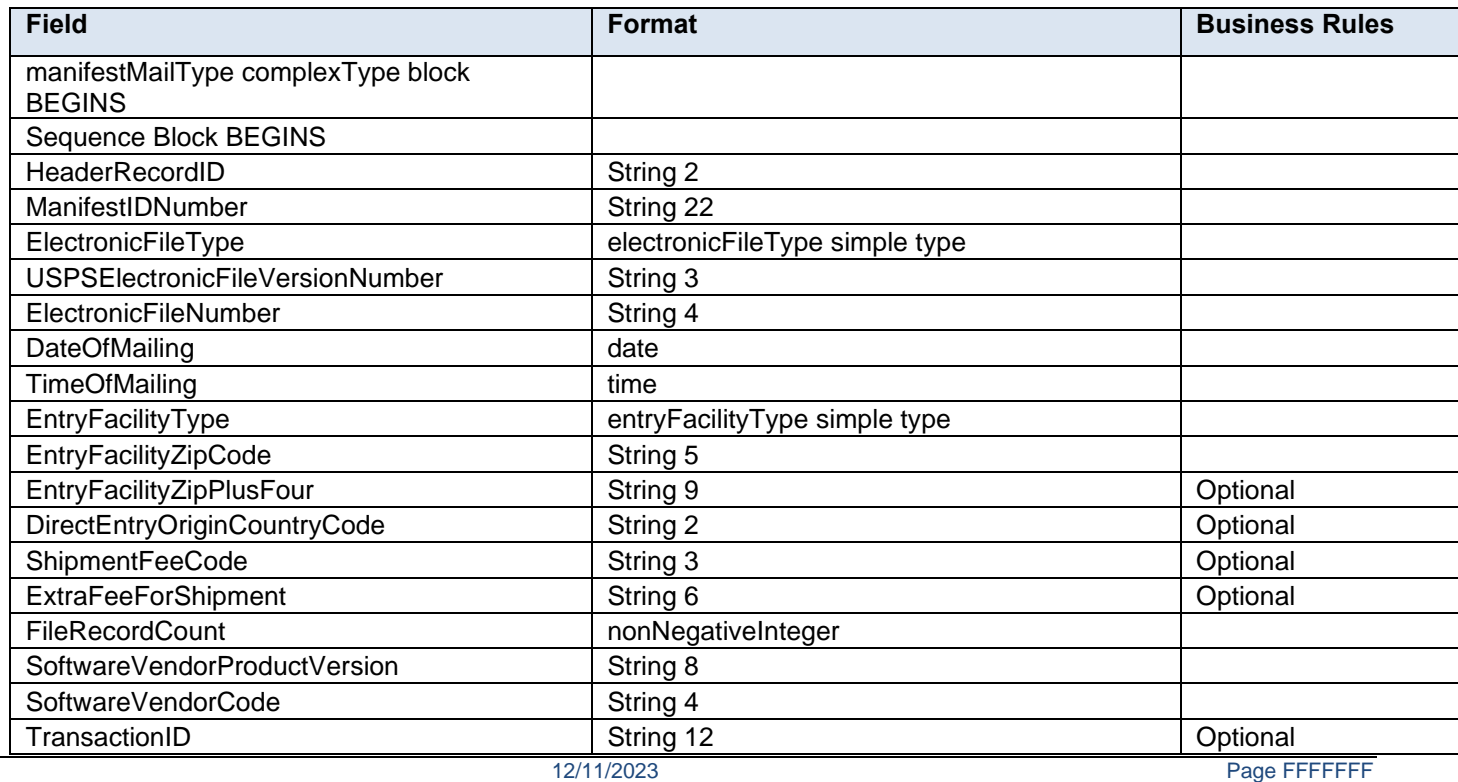

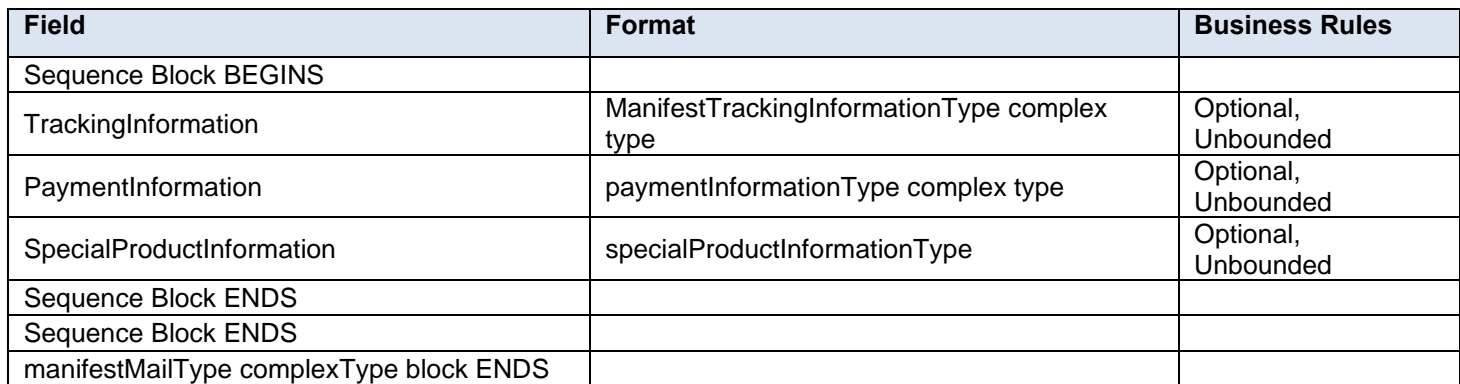

# **4.84 complexType: ManifestTrackingInformationType**

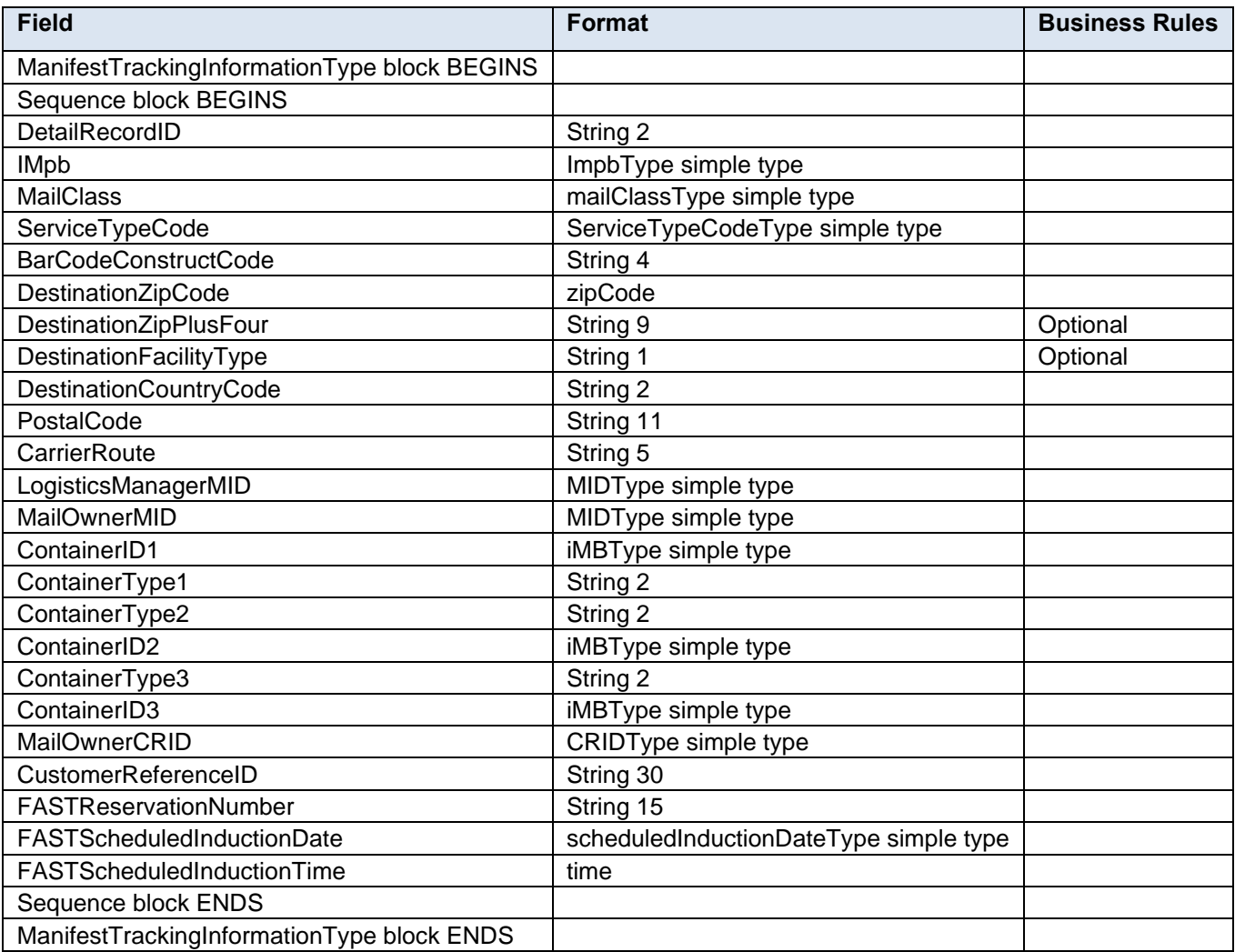

# **4.85 complexType: MIDType**

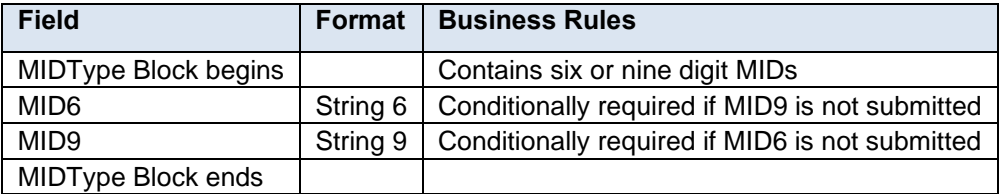

#### **4.86 complexType: MPSRBlockType**

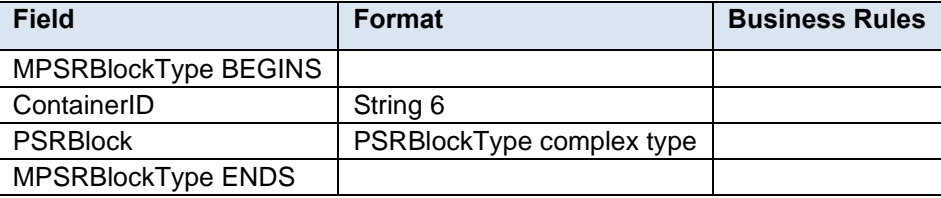

# **4.87 complexType: MPSRequestType**

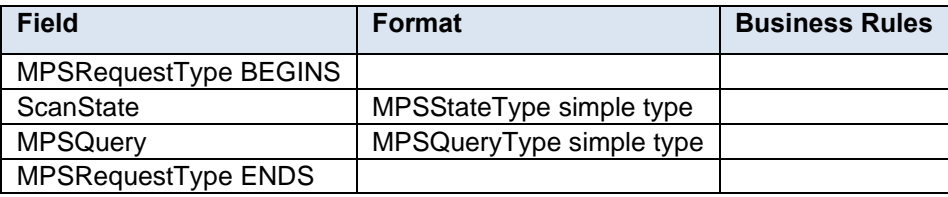

#### **4.88 complexType: MPSRResponseBlockType**

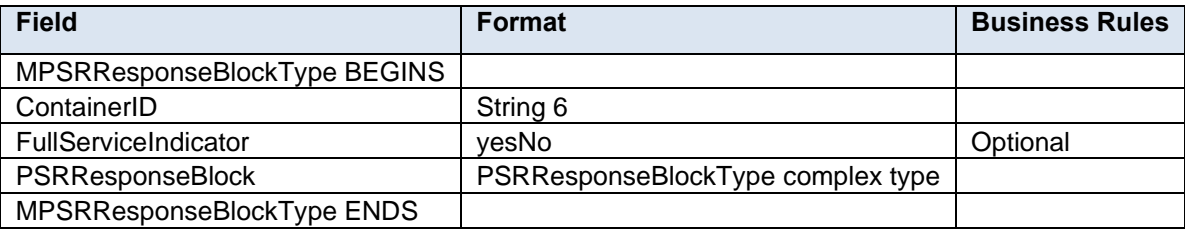

#### **4.89 complexType: palletContainerRecordType**

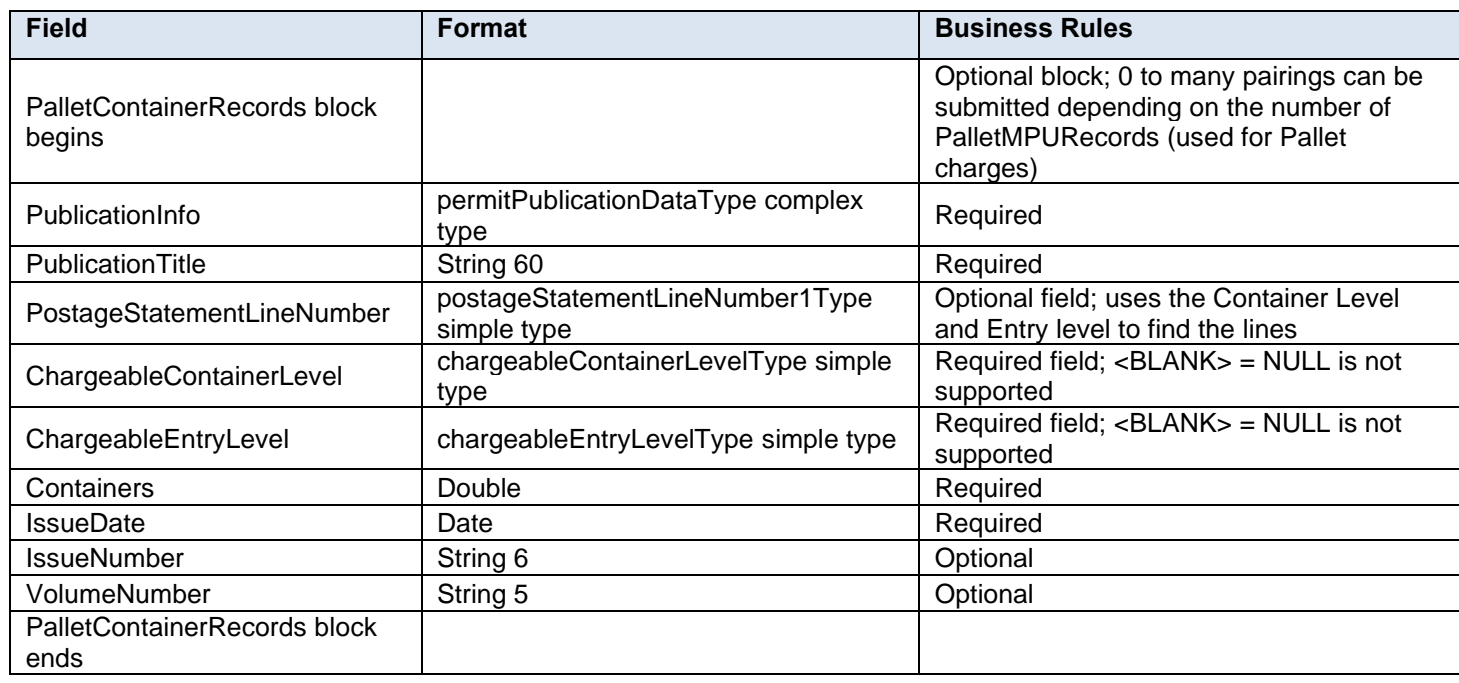

#### **4.90 complexType: palletContainerVersionRecordType**

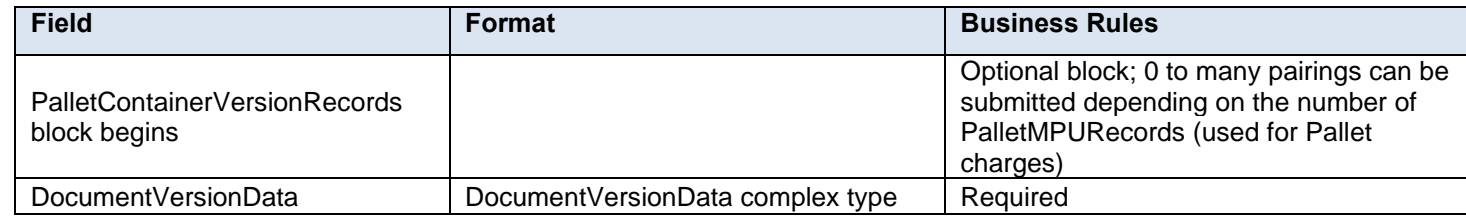

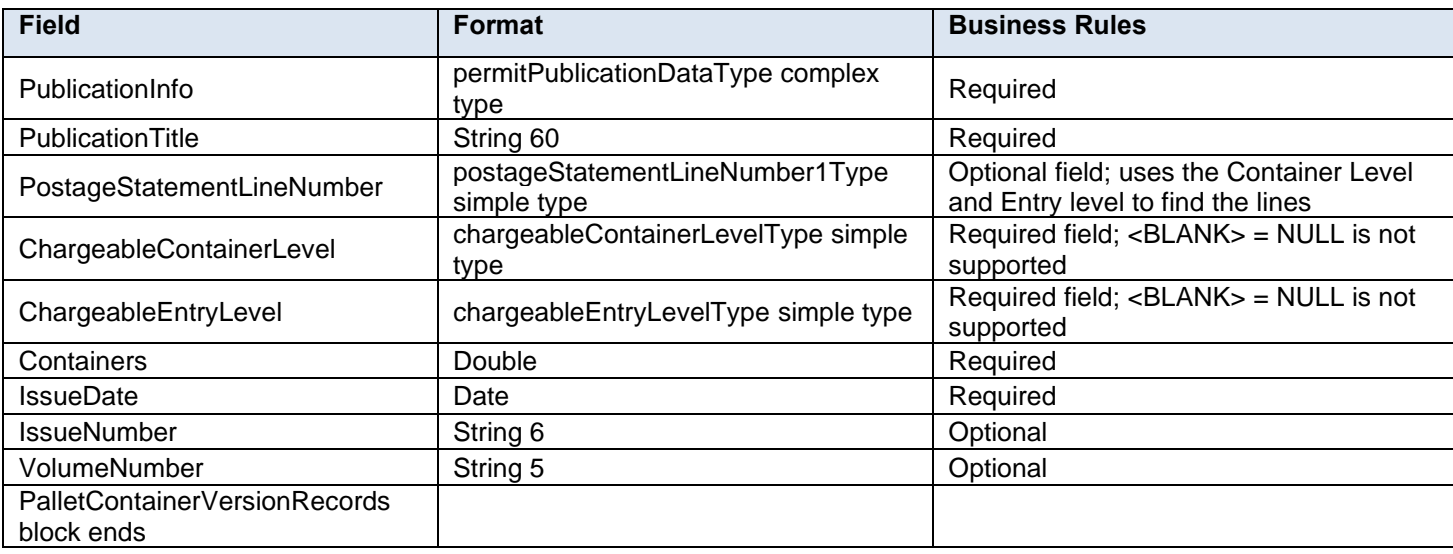

### **4.91 complexType: palletHandoffInfoType**

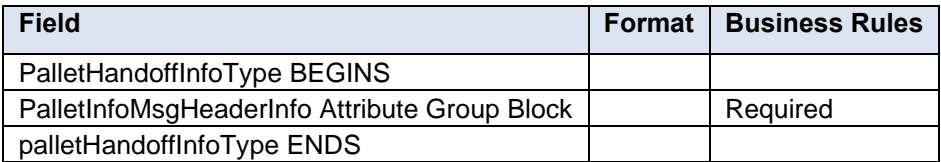

# **4.92 attributeGroup: PalletInfoMsgHeaderInfo**

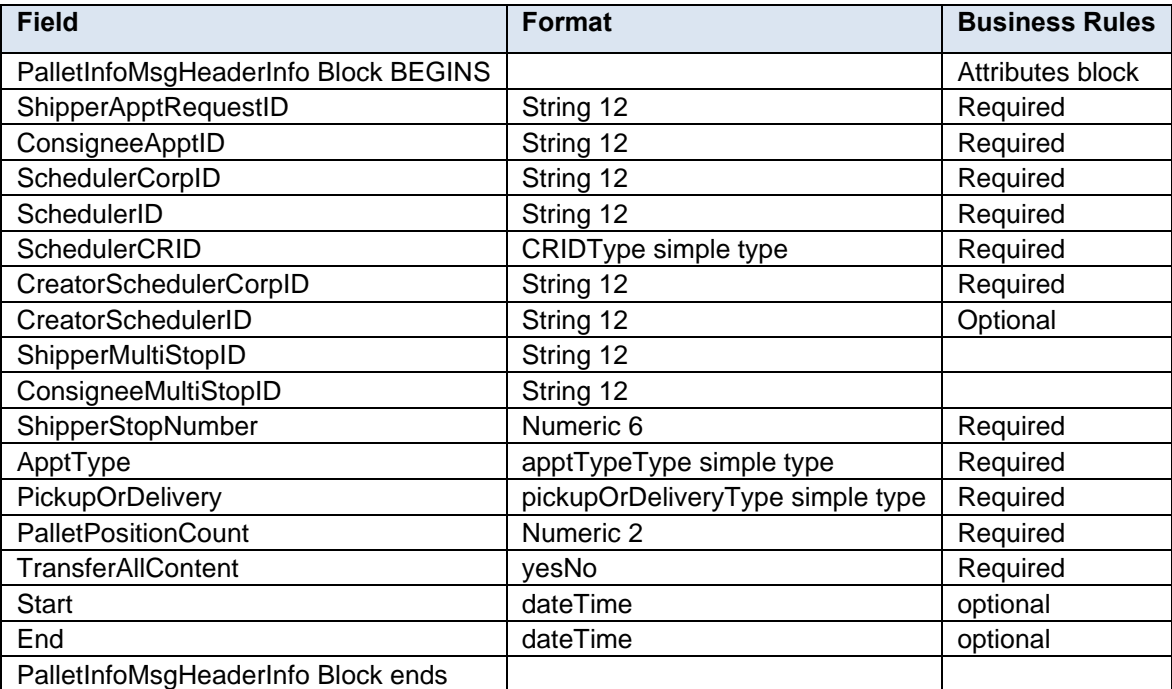

#### **4.93 complexType: ParticipantIDType**

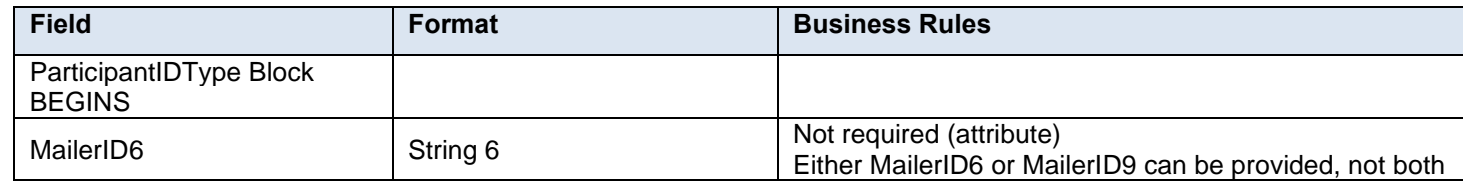

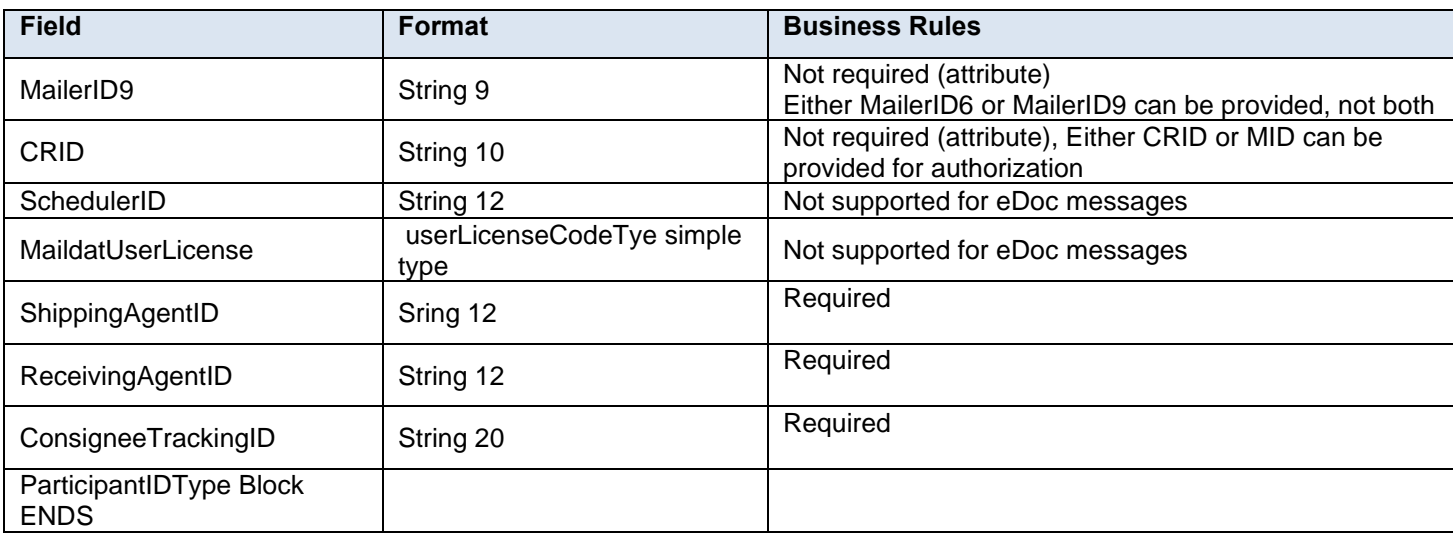

# **4.94 complexType: paymentInformationType**

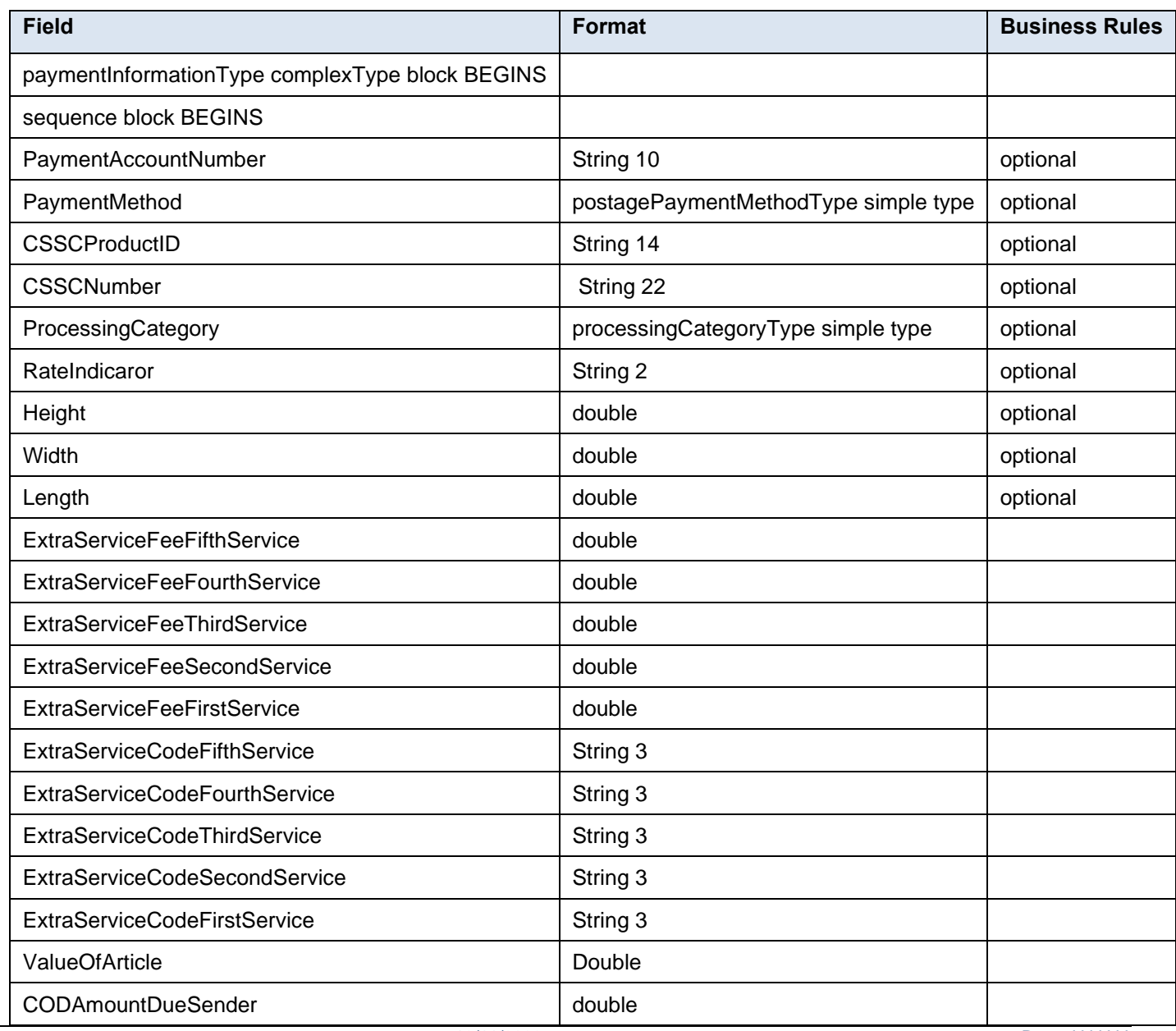

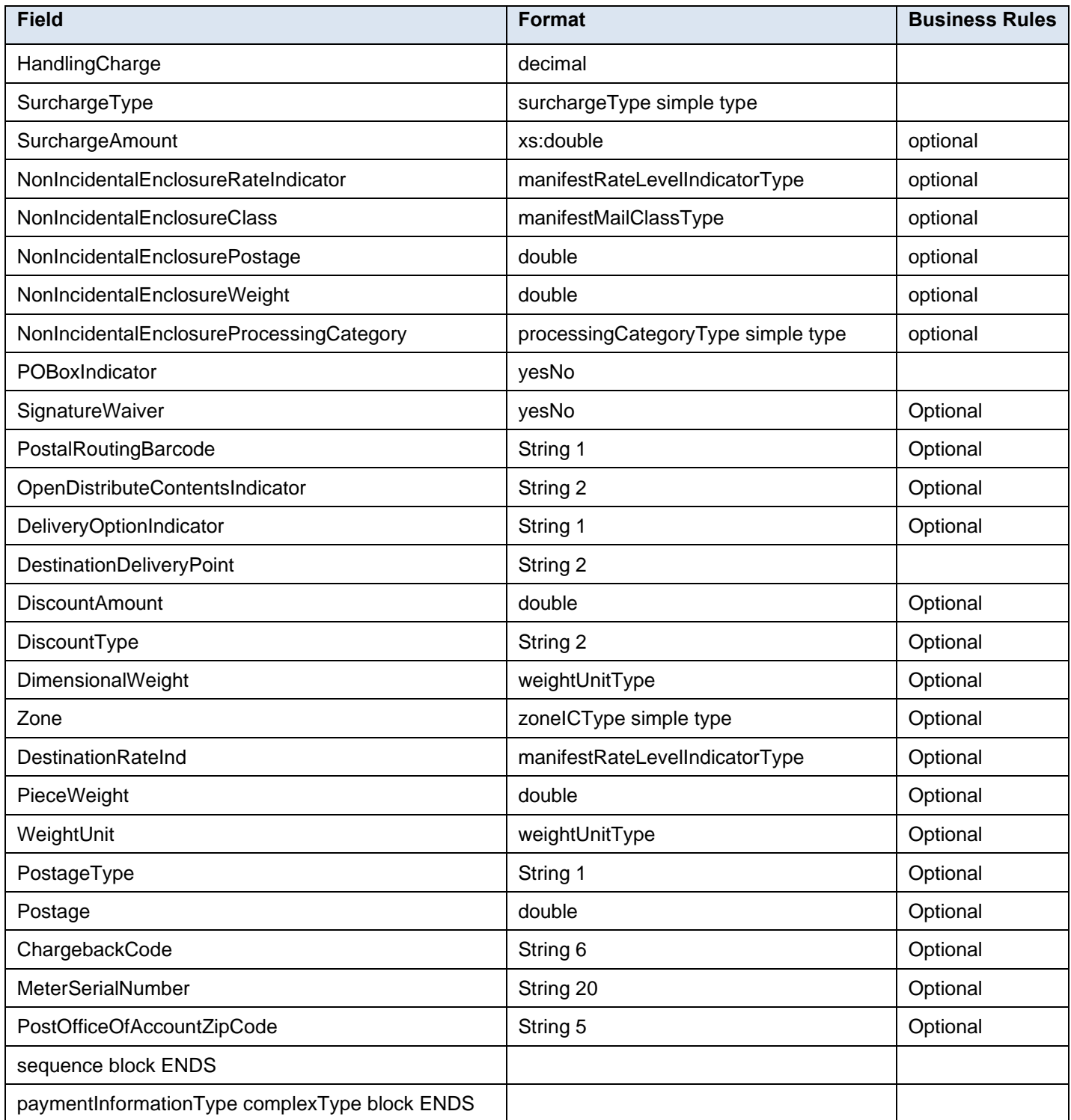

# **4.95 complexType: PeriodicalLineItemData**

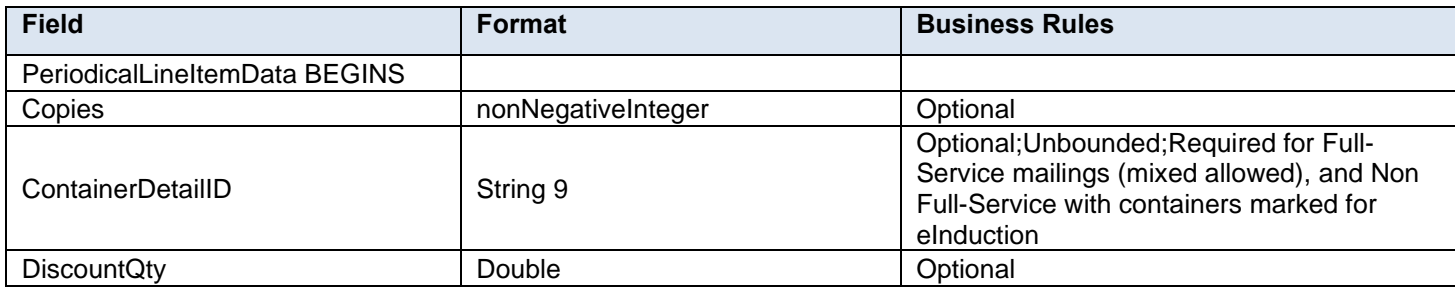

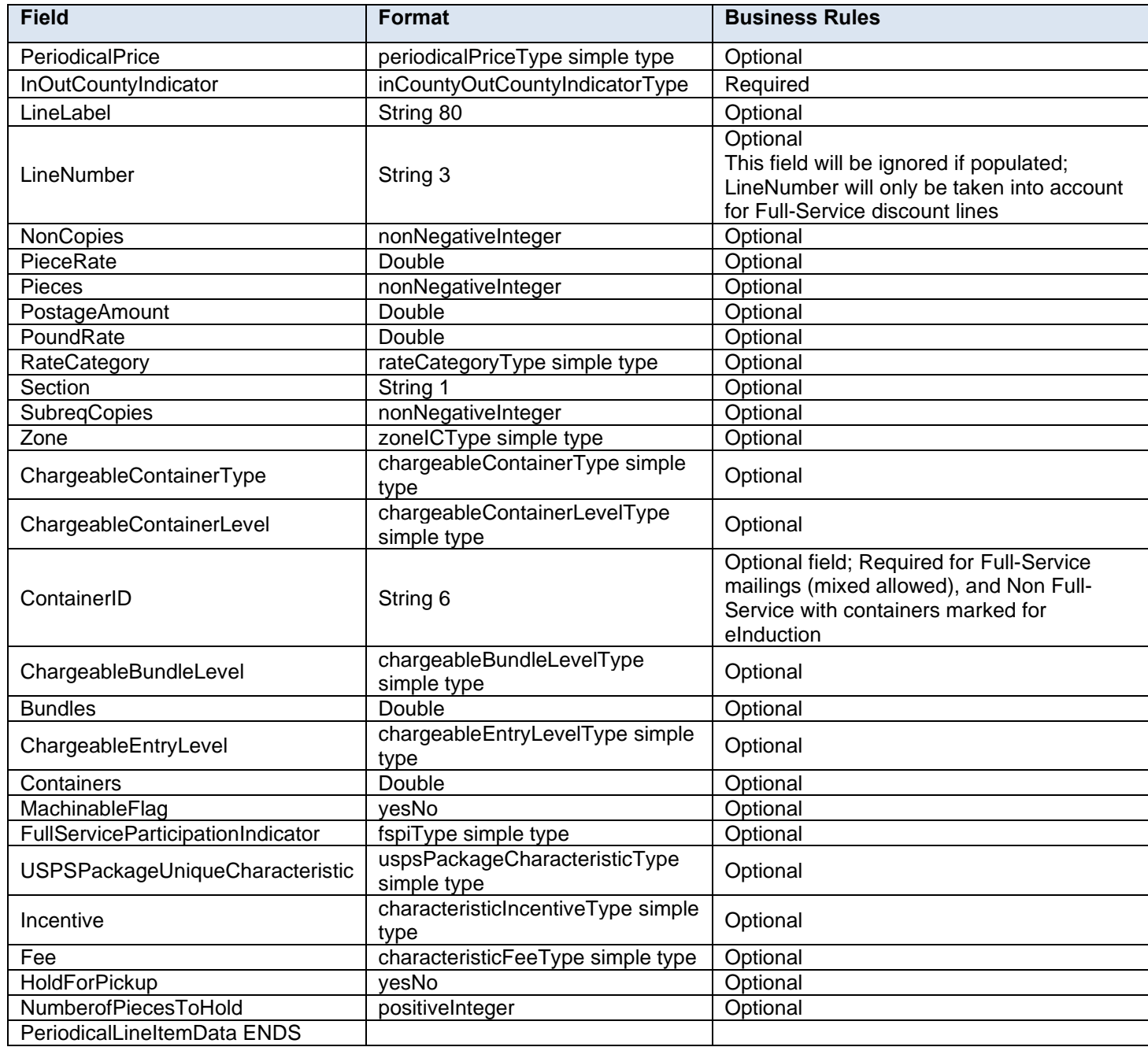

# **4.96 complexType: PeriodicalStatementDataType**

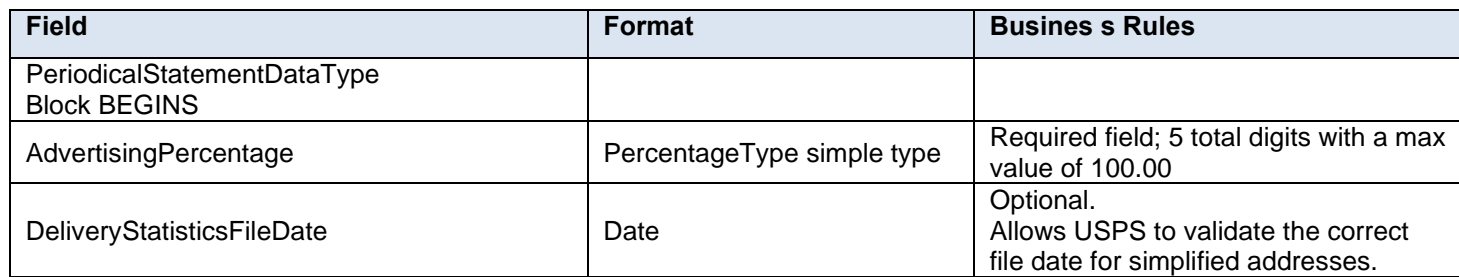

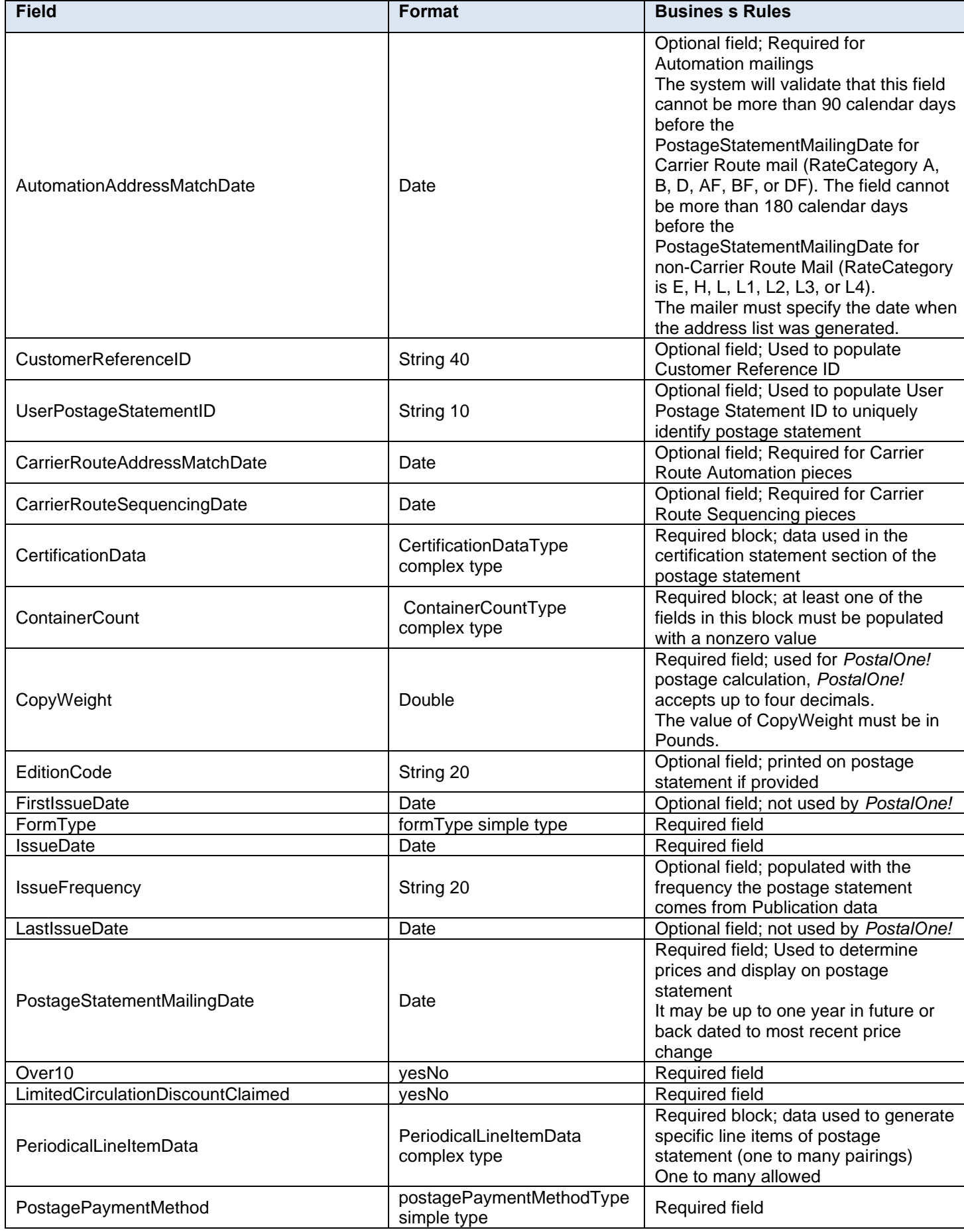

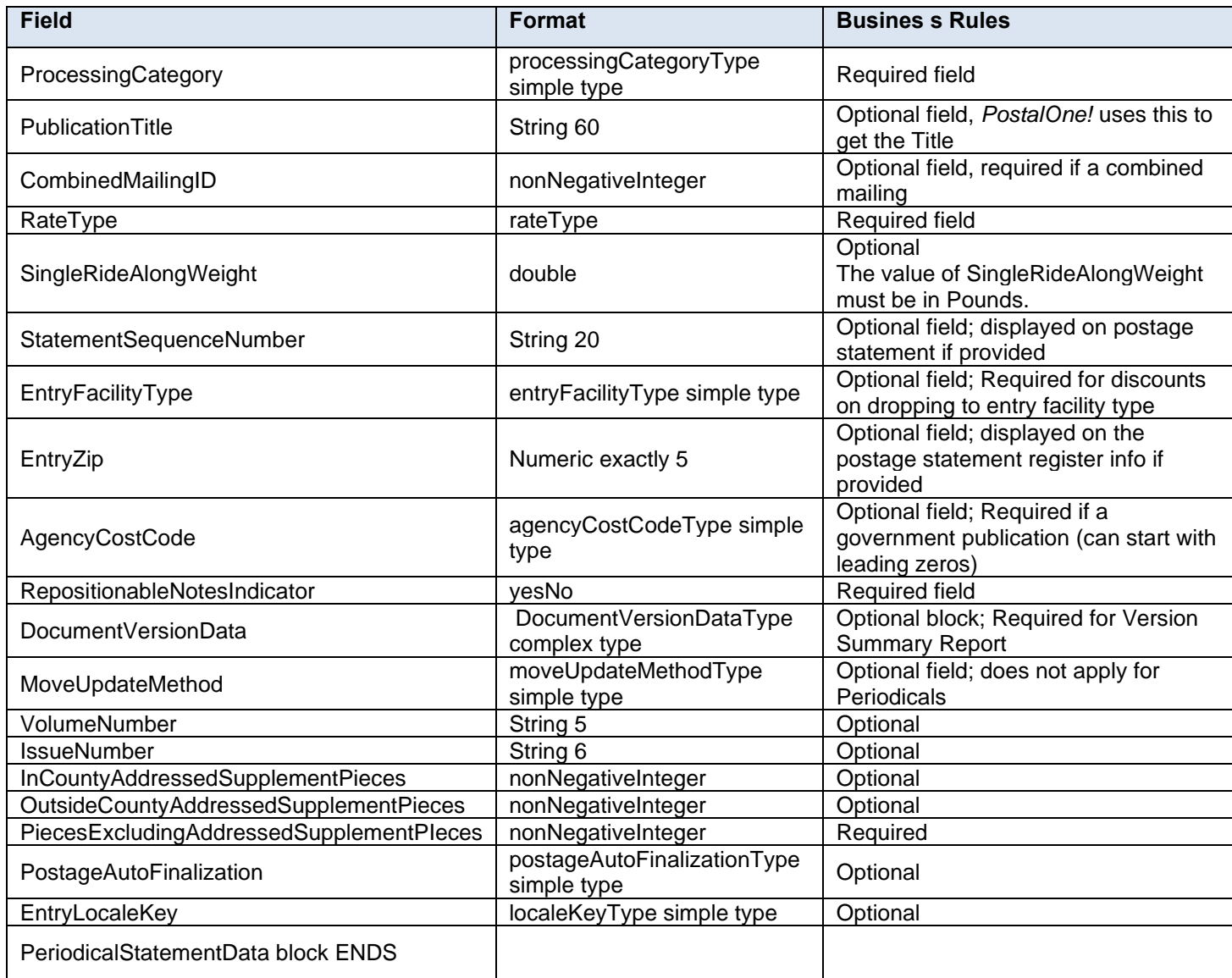

# **4.97 complexType: PermitPublicationDataType**

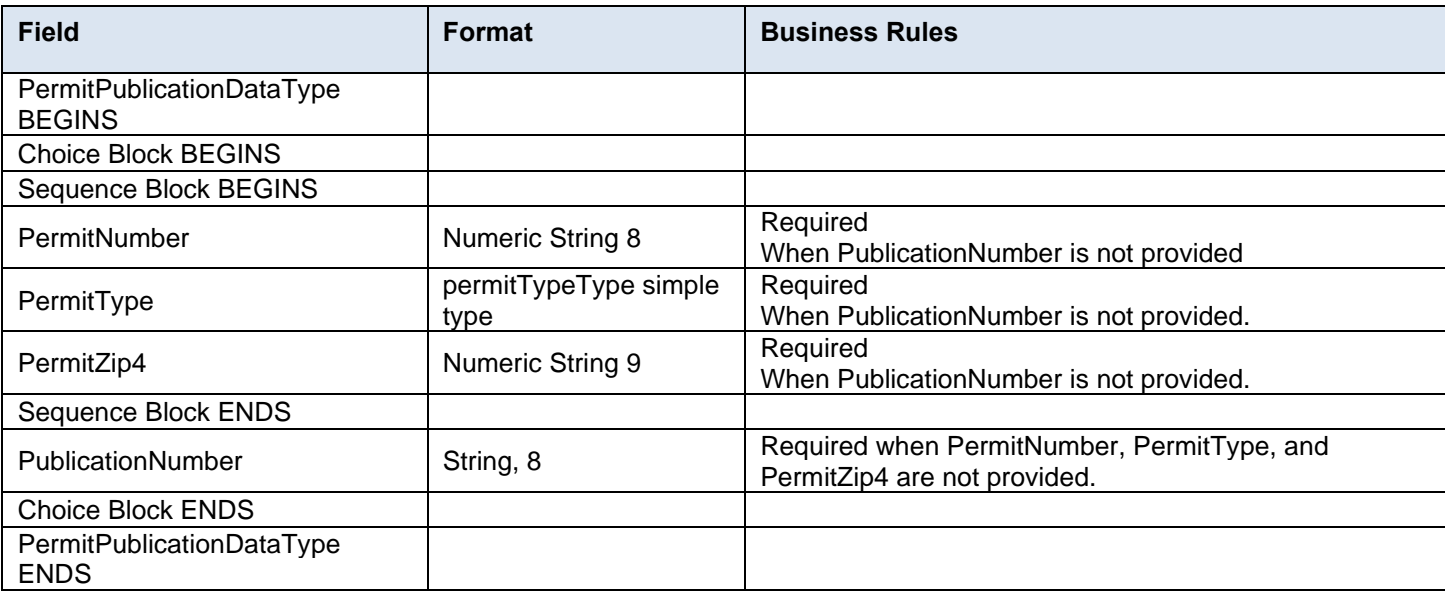

# **4.98 complexType: PermitPublicationDataType**

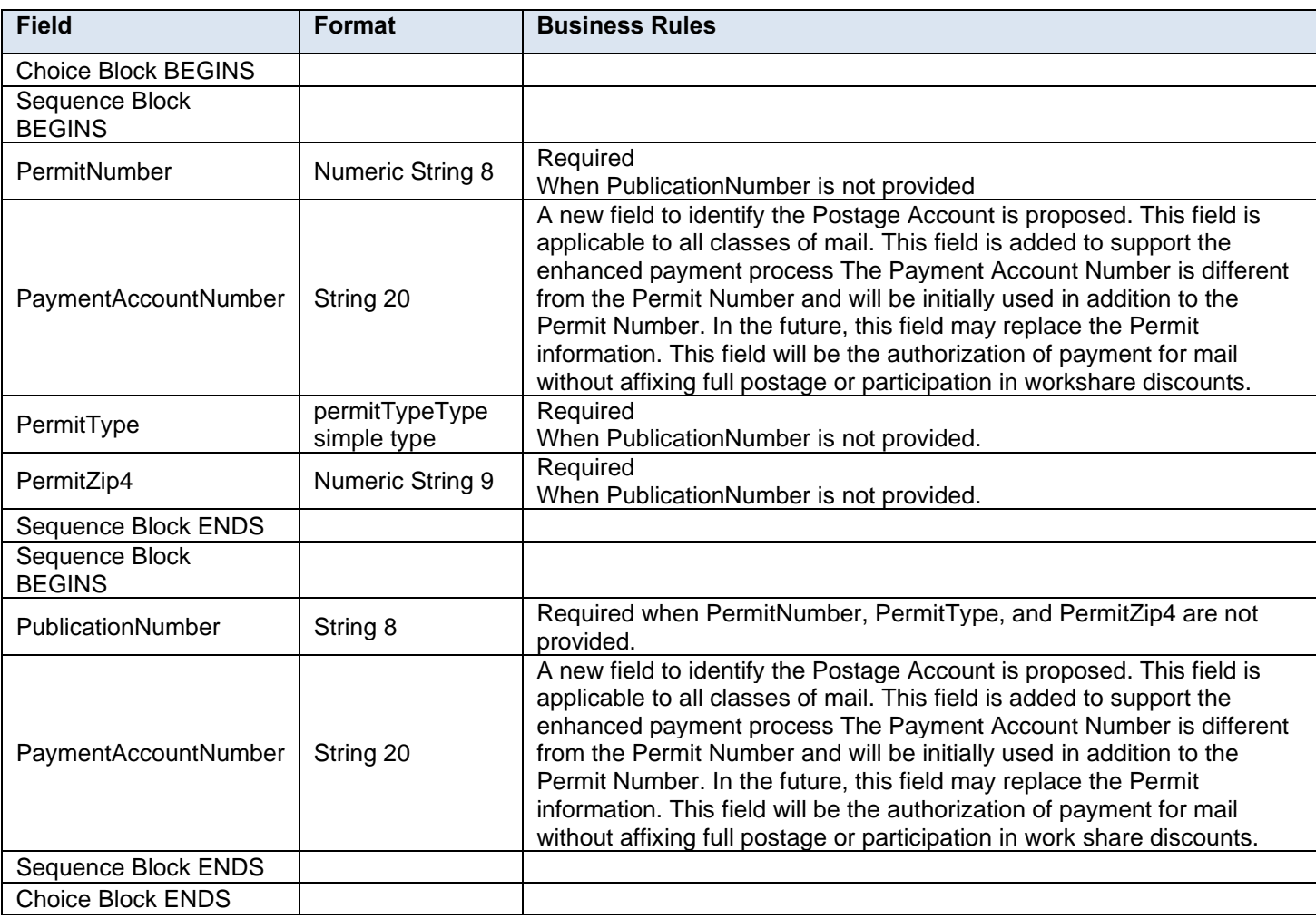

# **4.99 complexType: pickupApptBlockResponseType**

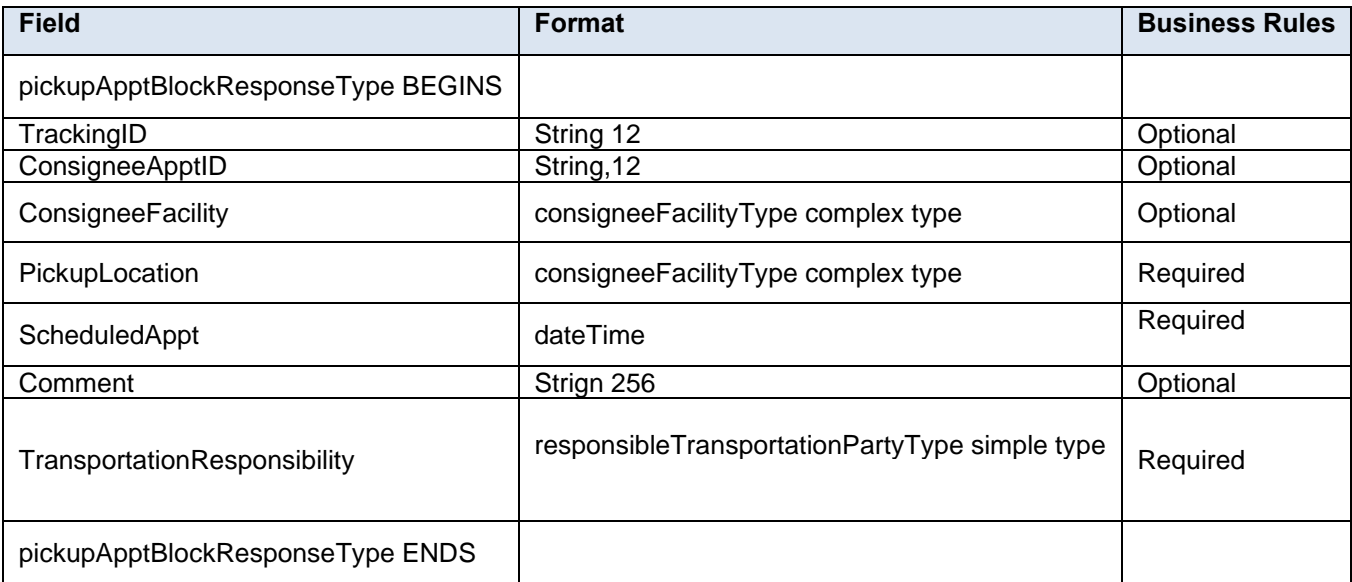

### **4.100 complexType: PieceBarcodeRecordBlockForMailXMLType**

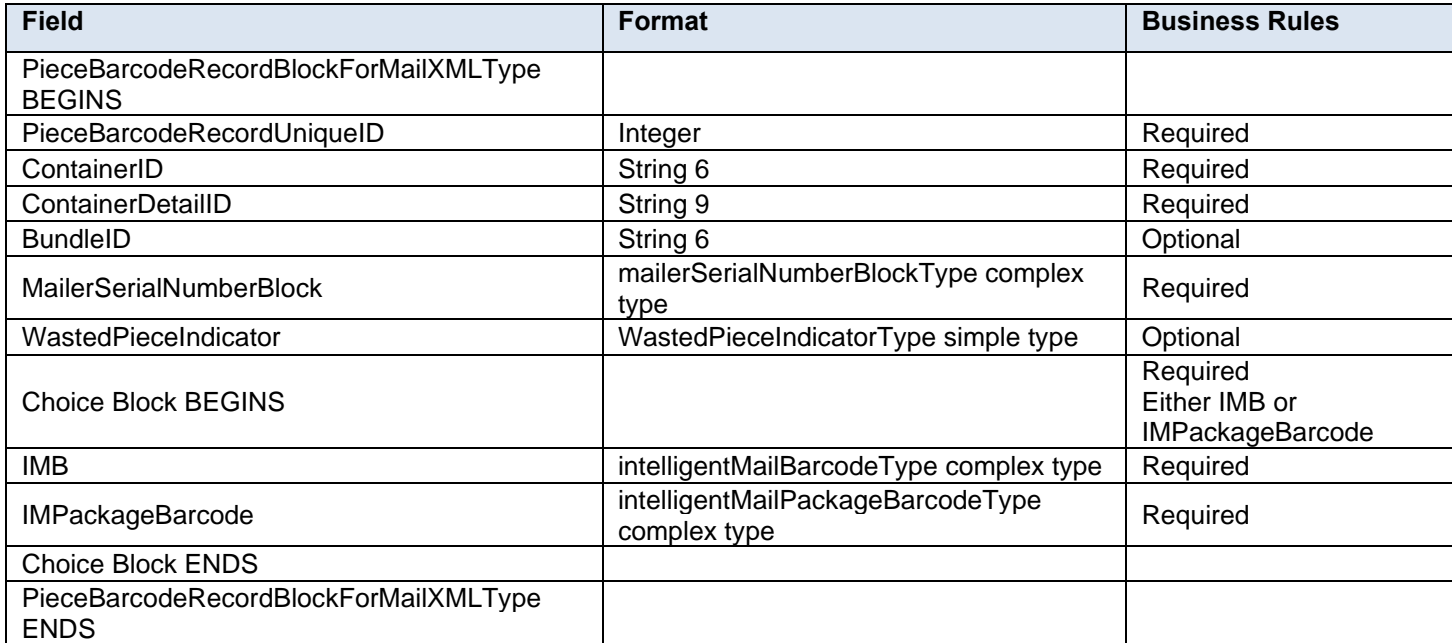

# **4.101 complexType: PieceBarcodeRecordBlockType**

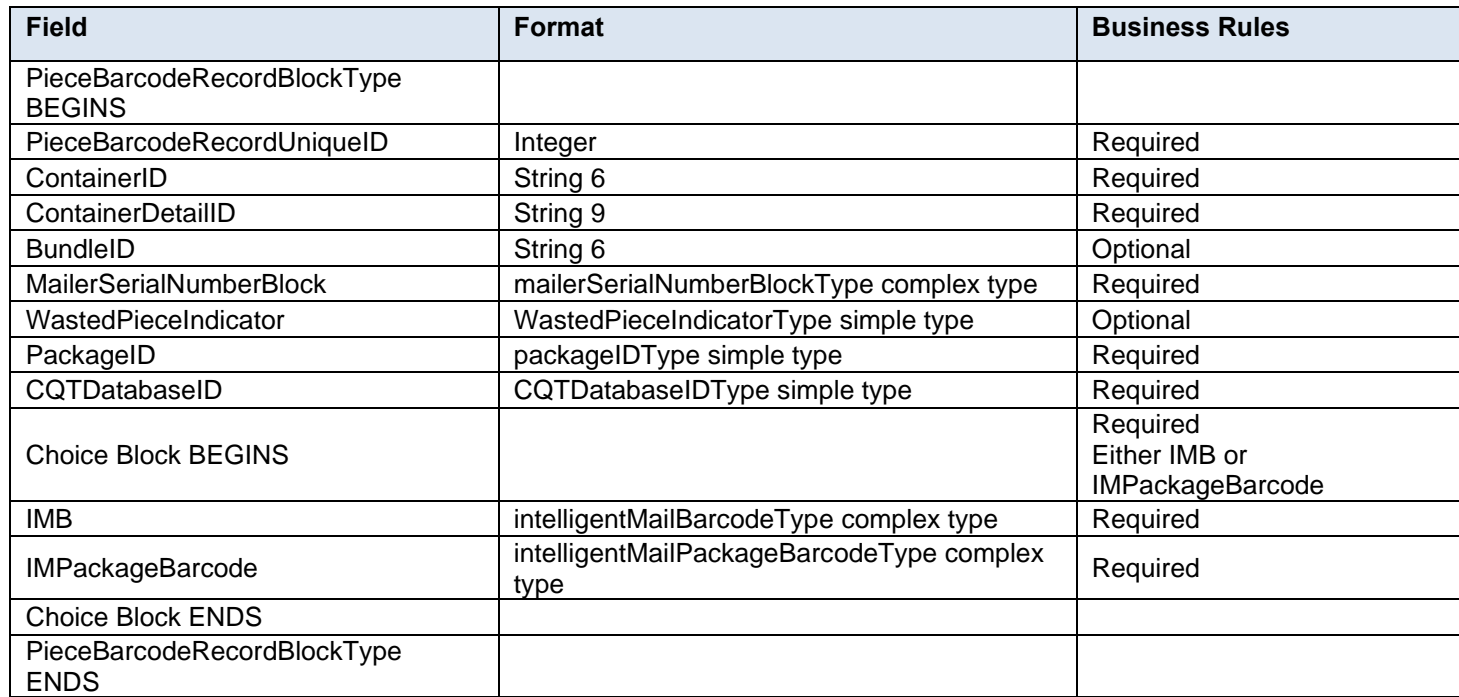

### **4.102 complexType: pieceLiteBlockType**

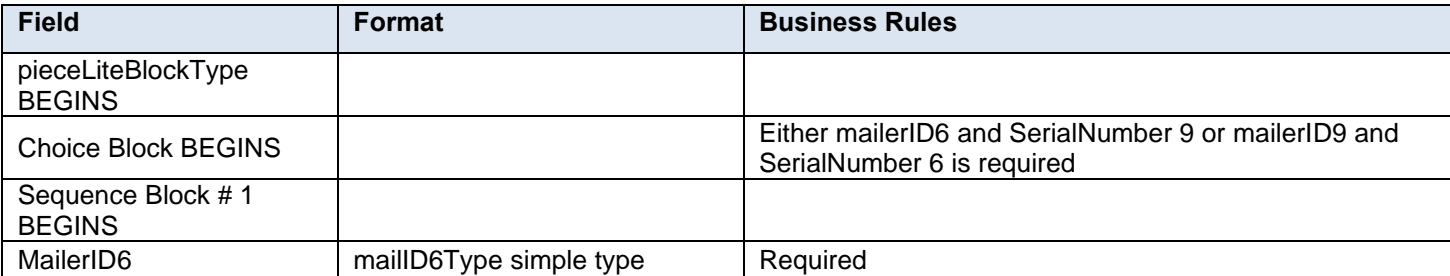

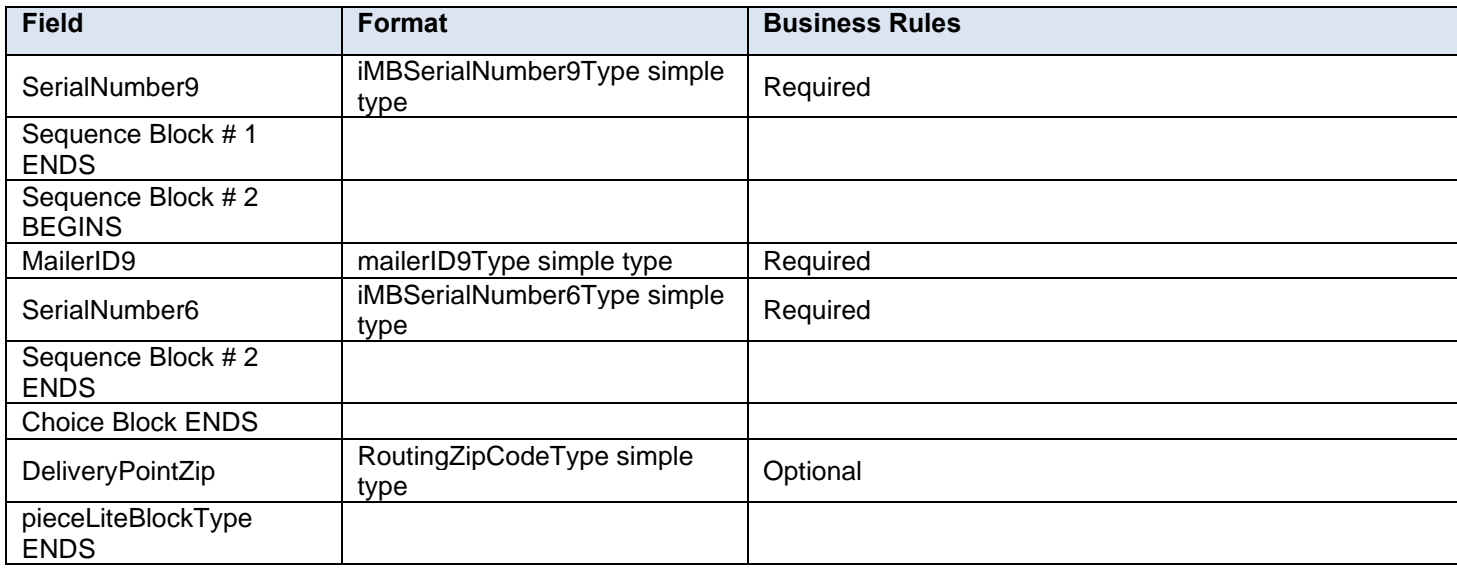

# **4.103 complexType: pieceLiteRecordBlockType**

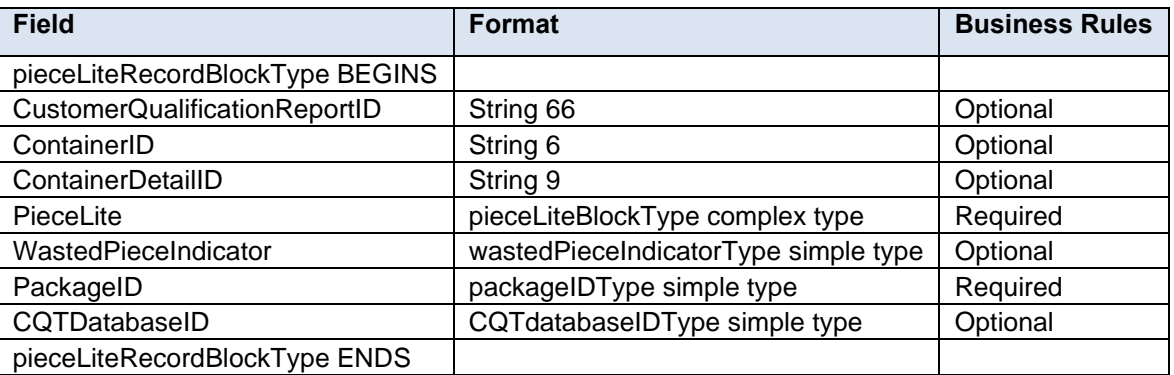

### **4.104 attributeGroup: PostageMessageHeaderInfo**

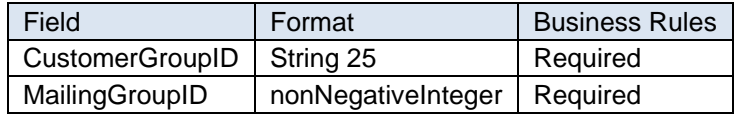

# **4.105 complexType: PostageStatementDataType**

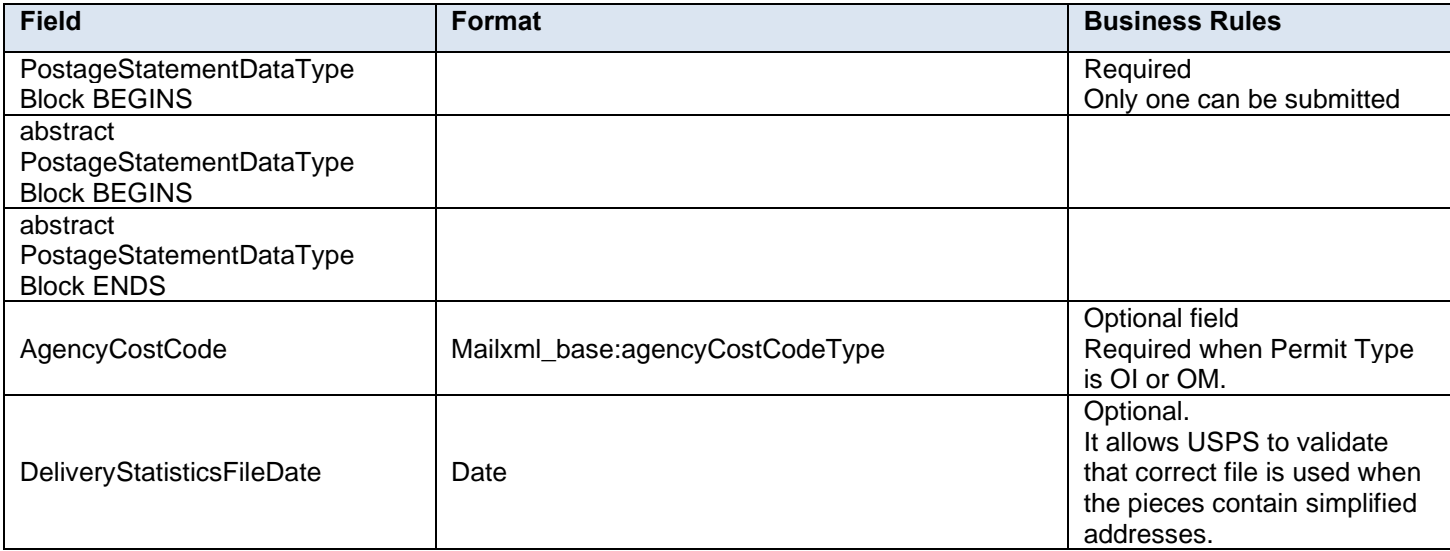

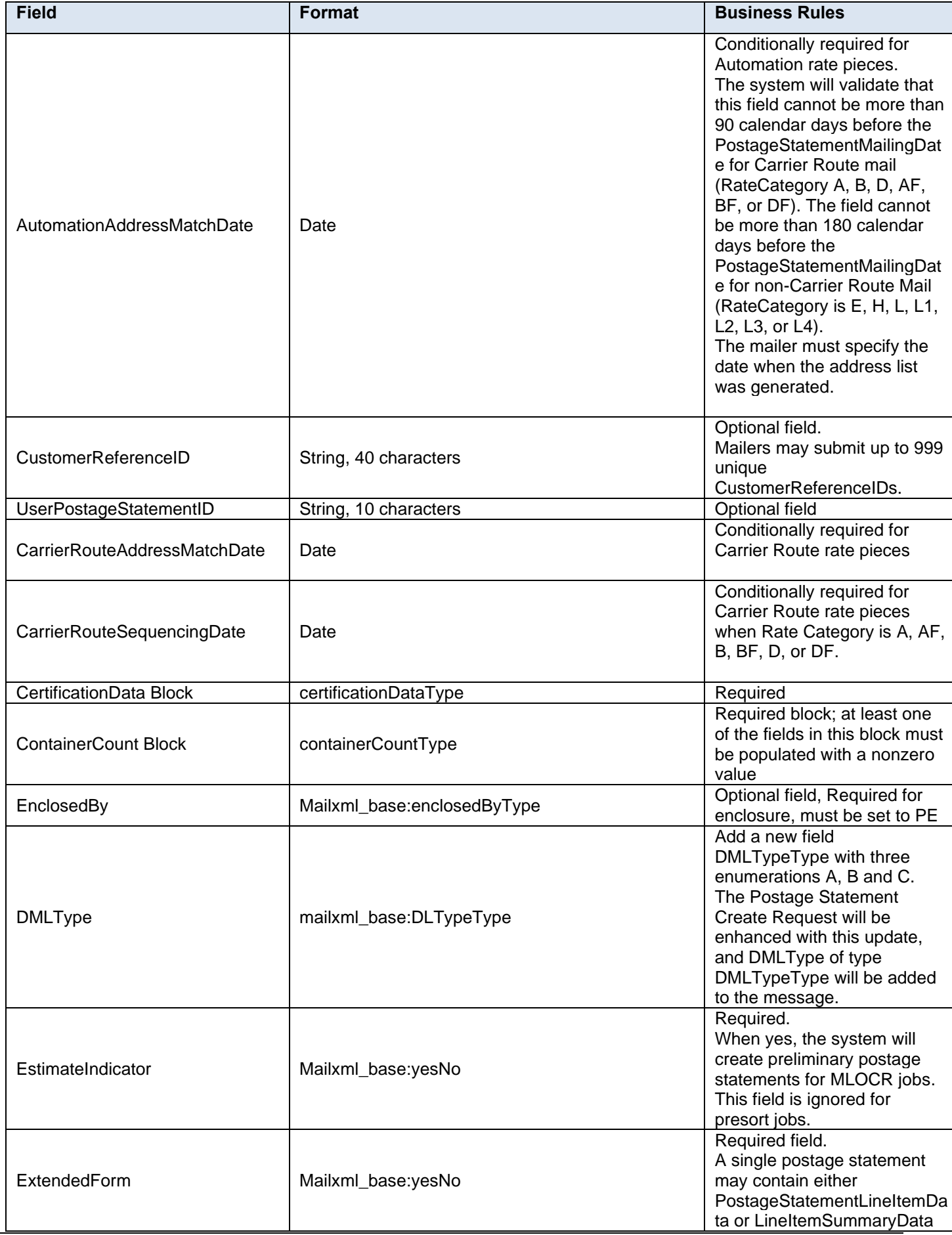

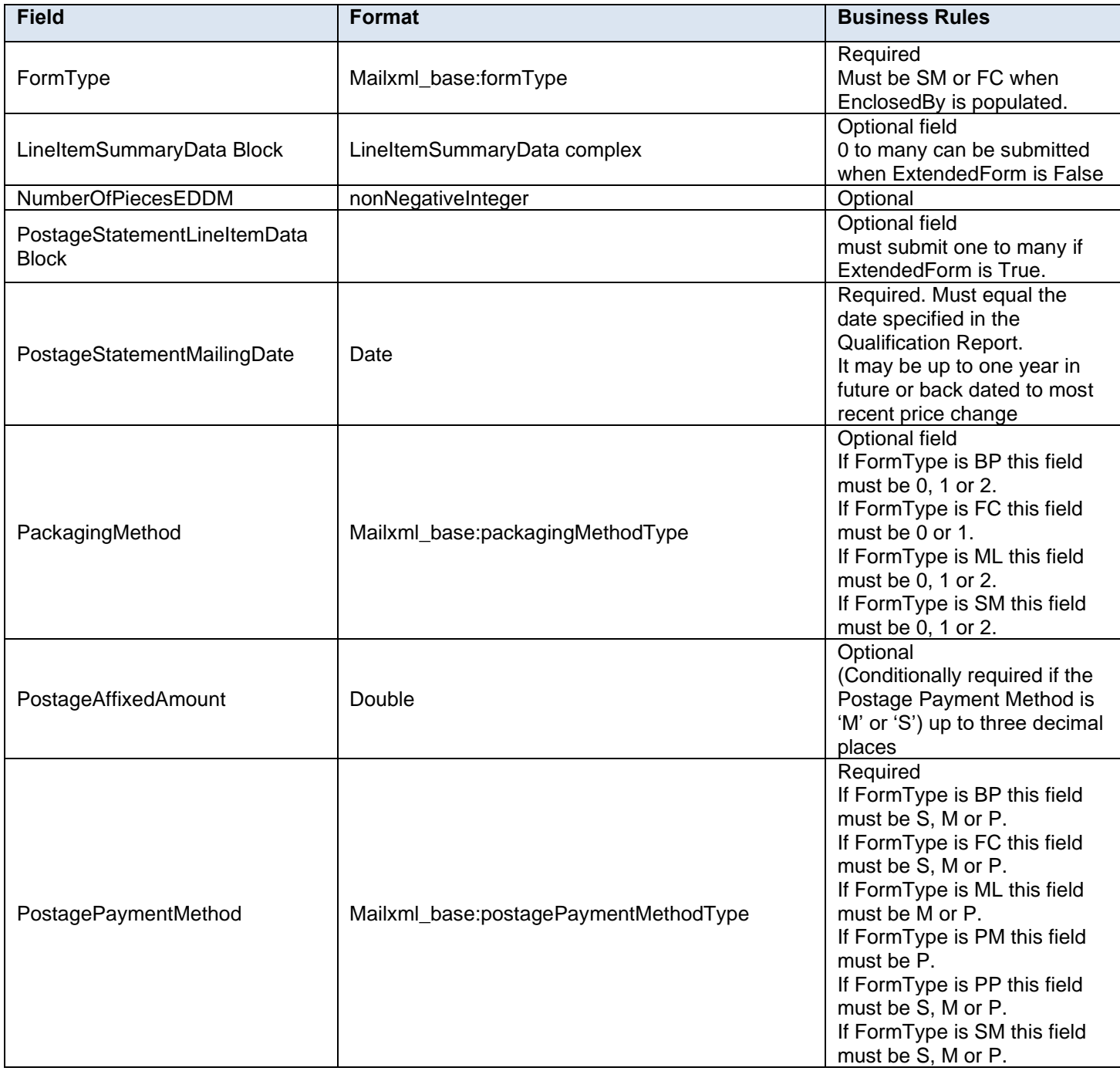

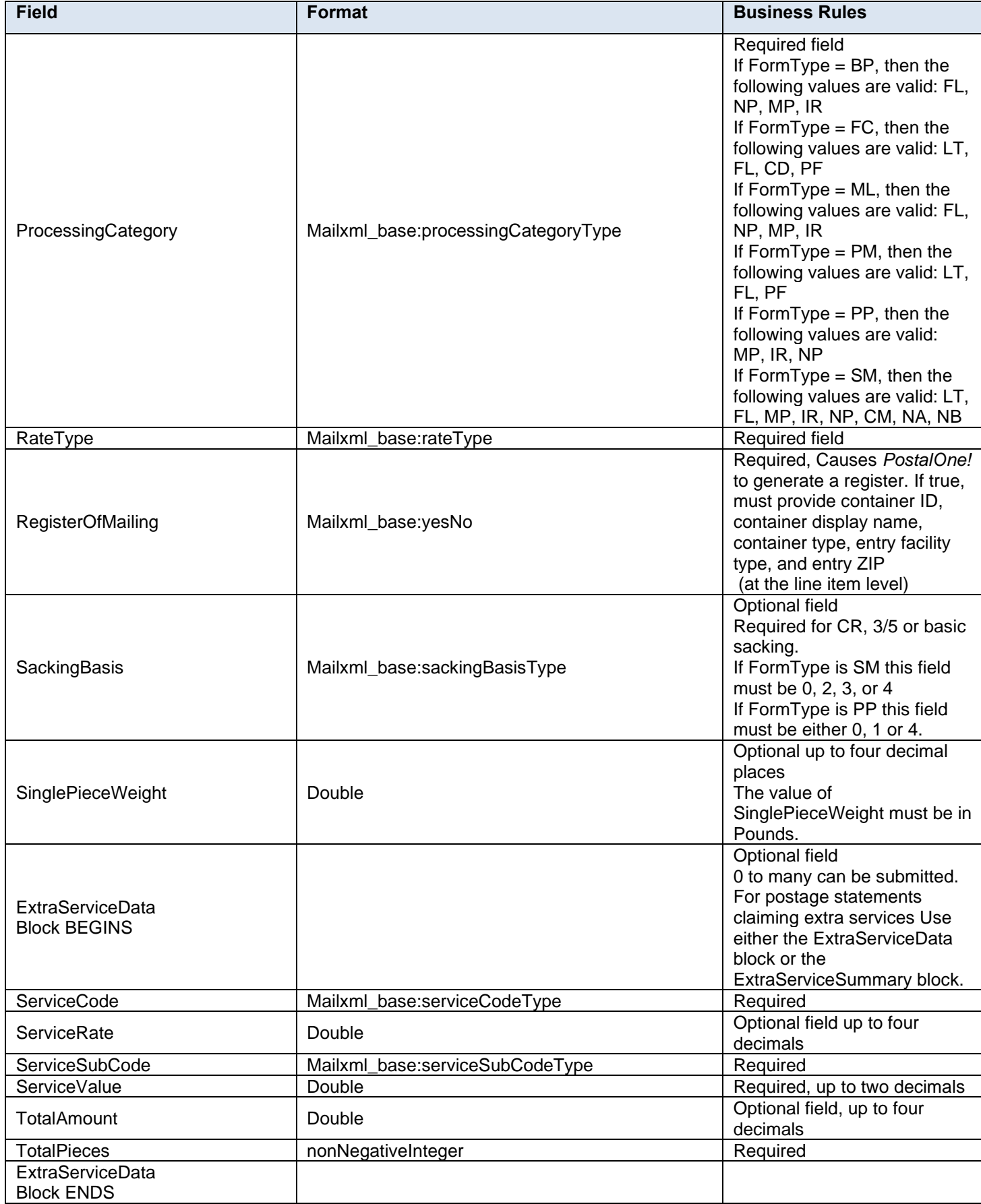

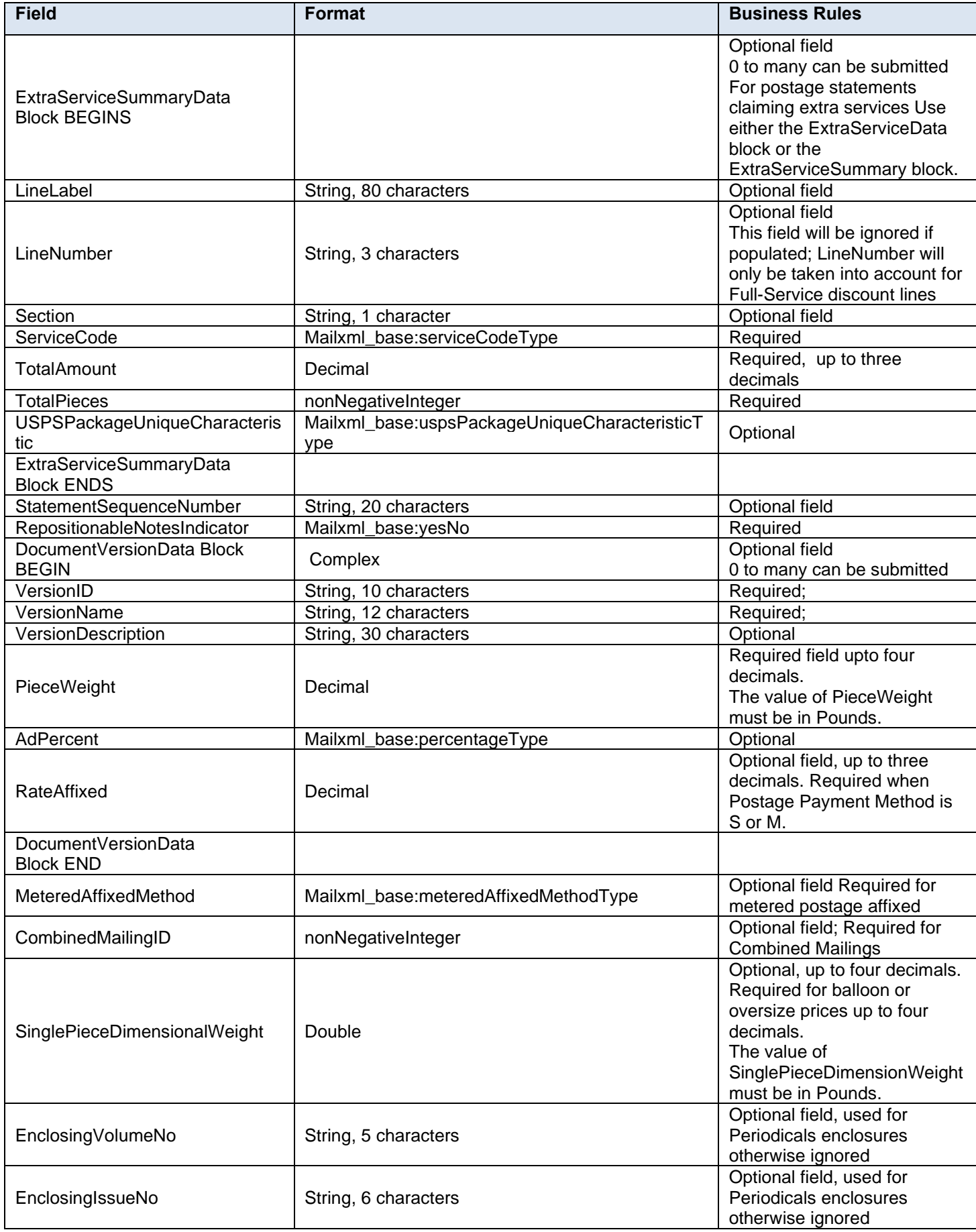

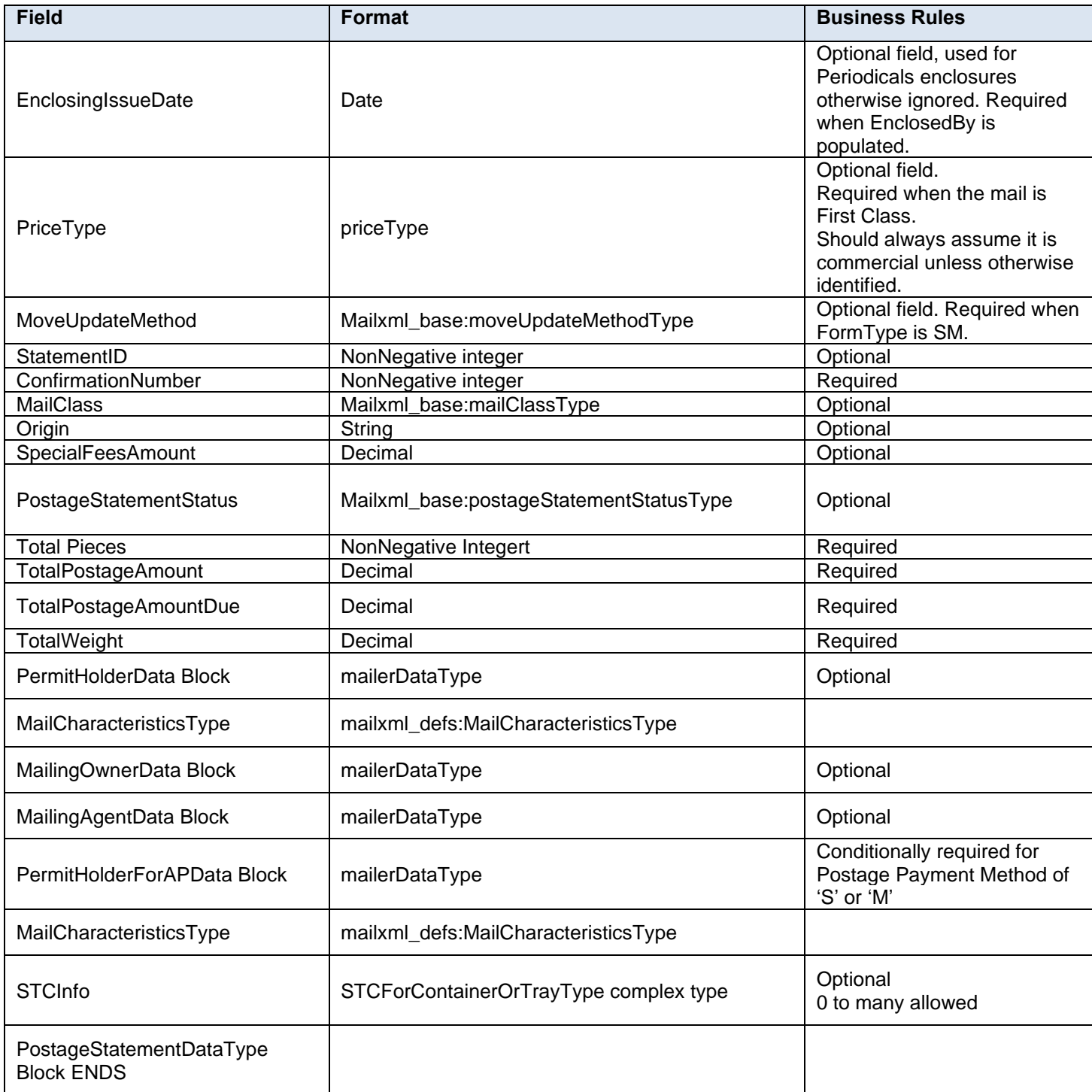

# **4.106 complexType: PostageStatementLineItemData**

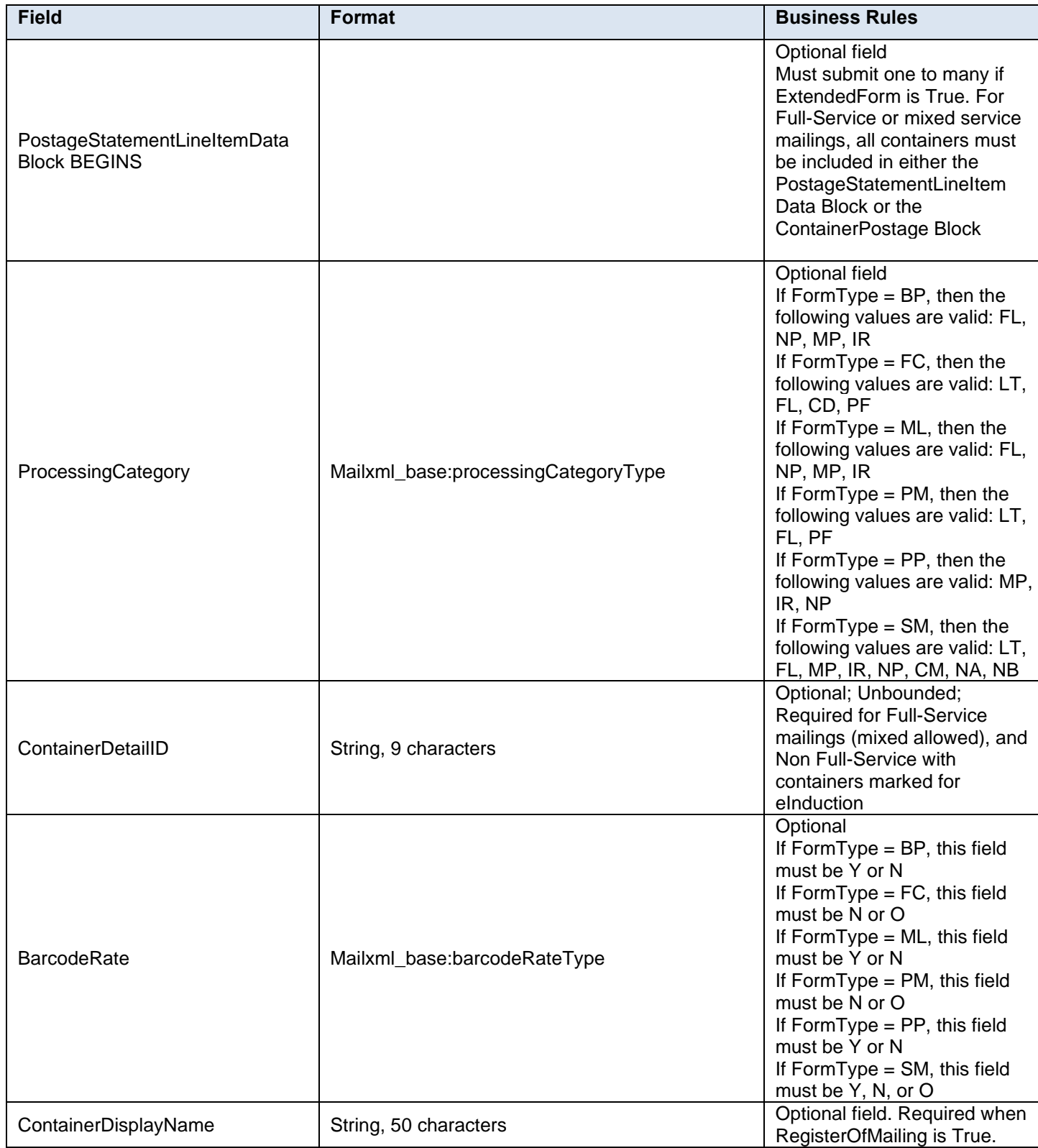

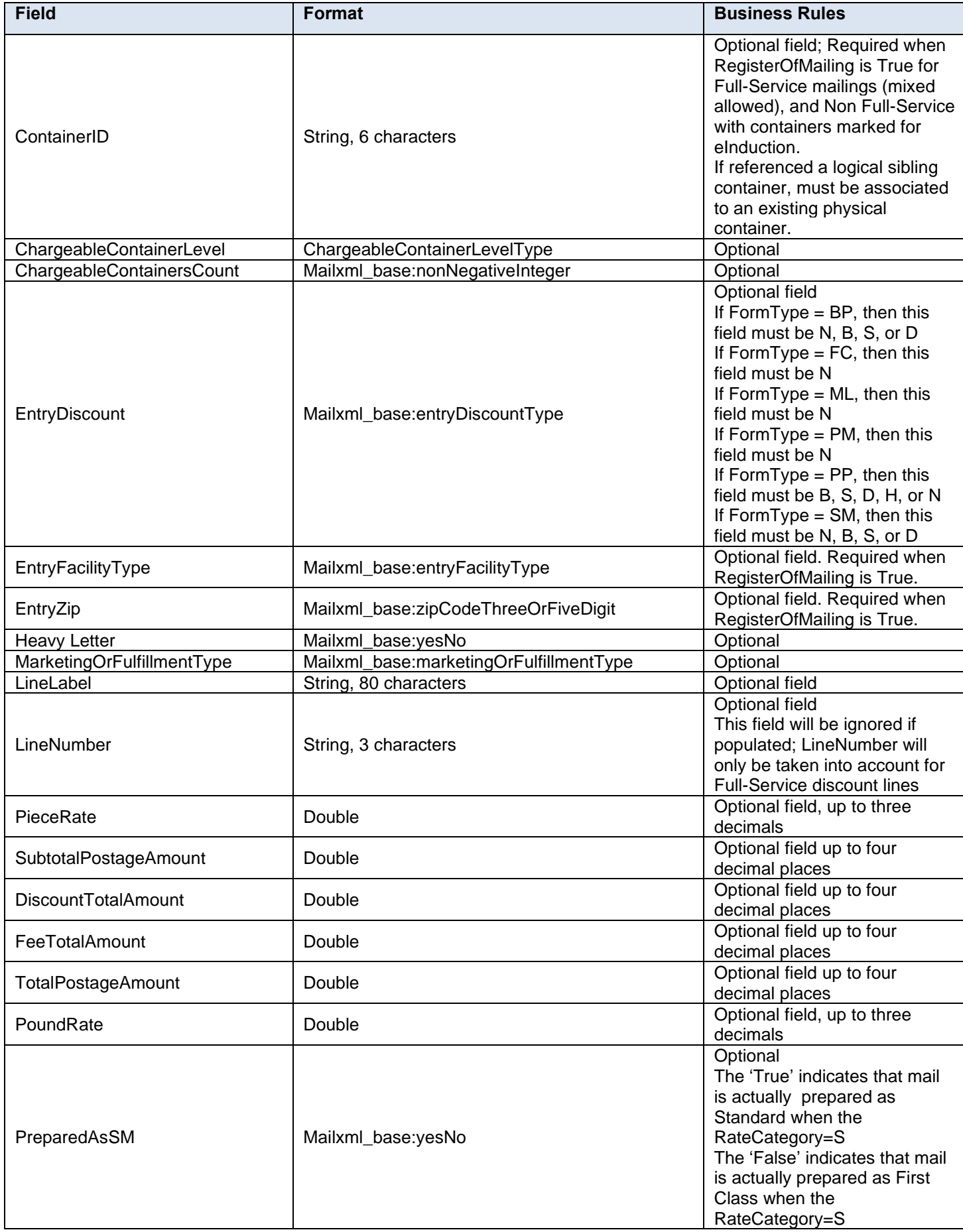
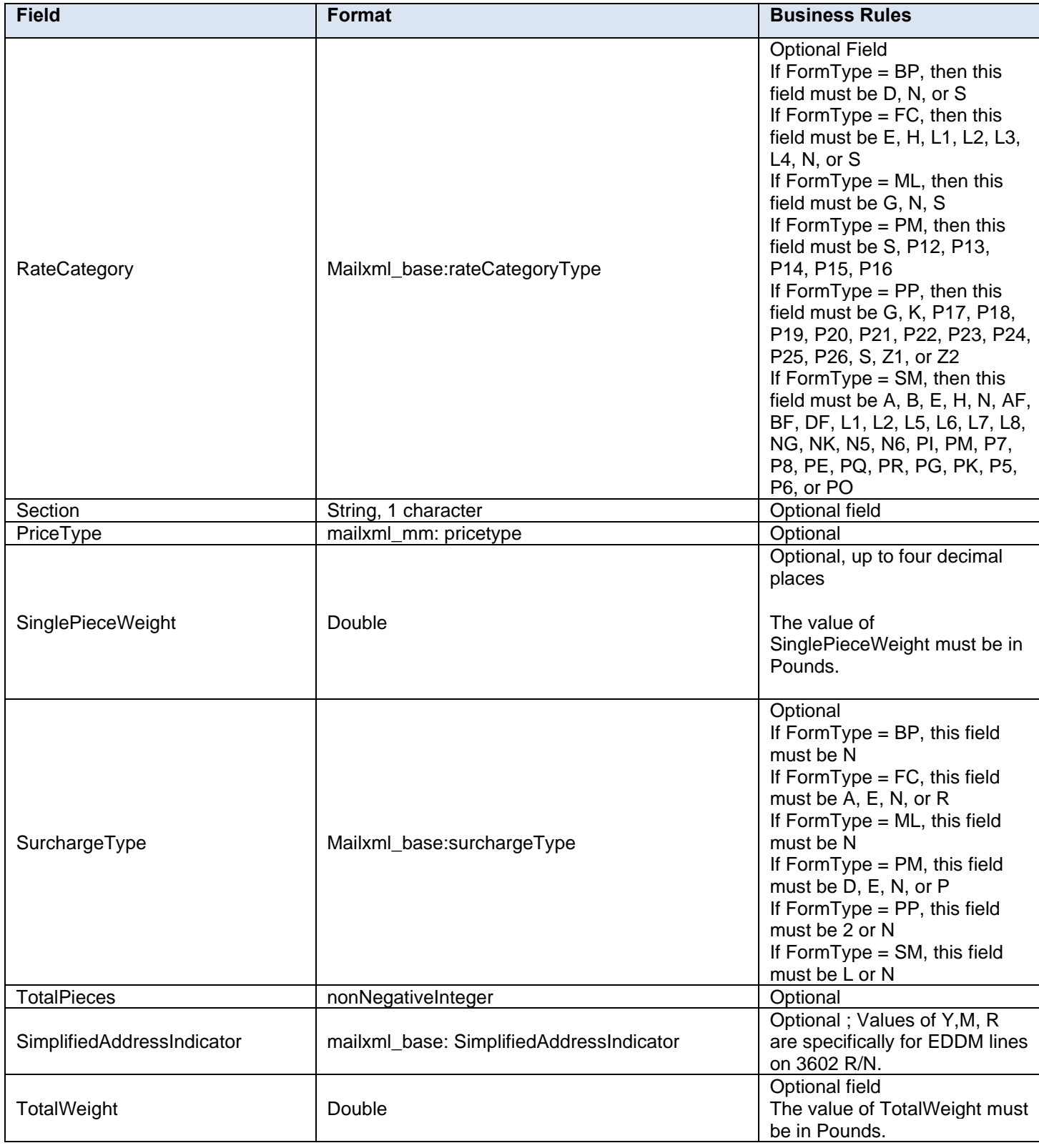

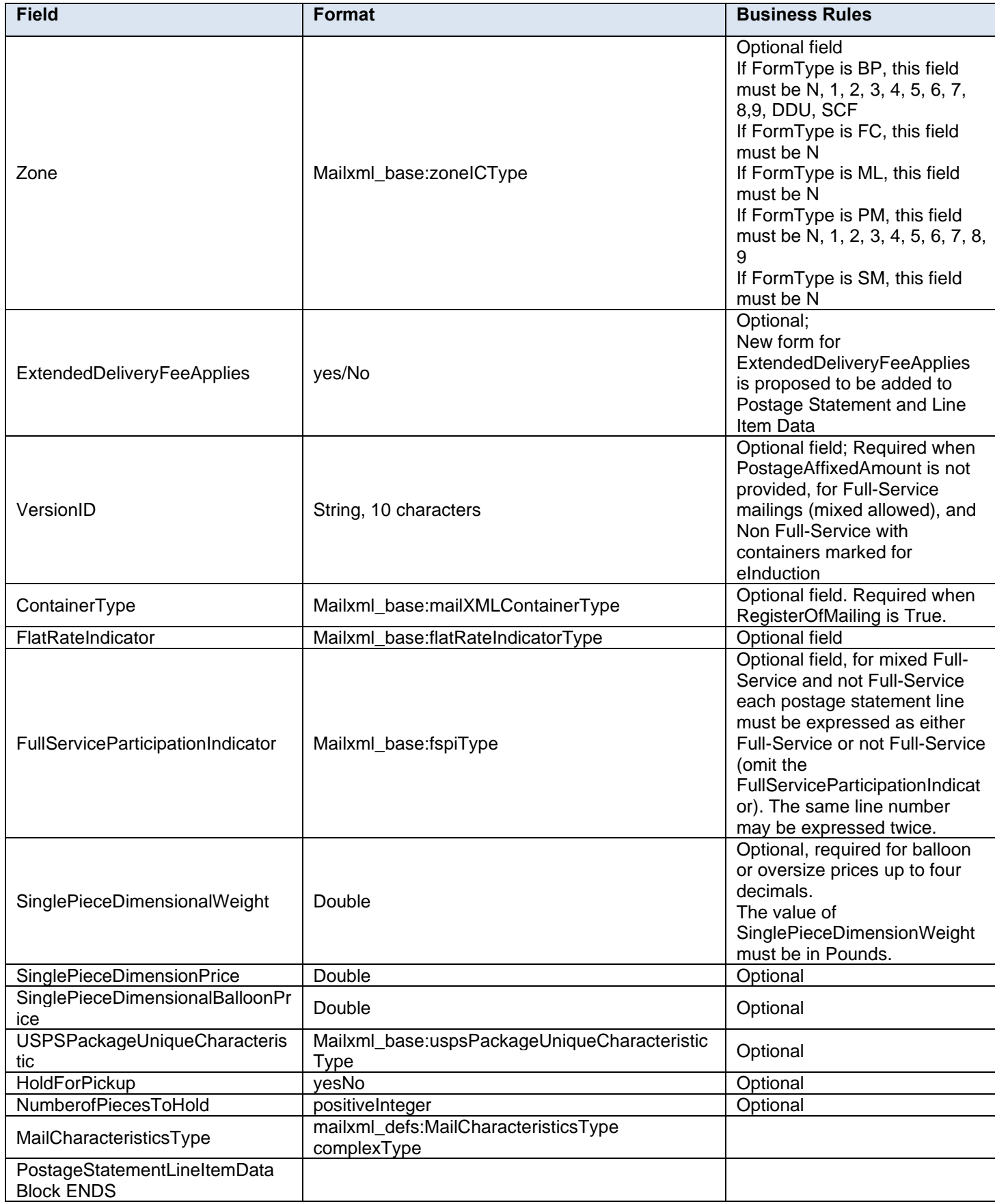

#### **4.107 complexType: PostageStatementSummaryType**

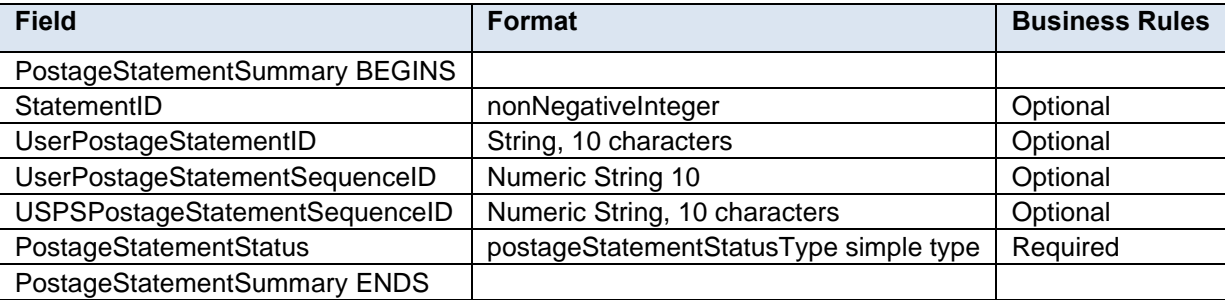

## **4.108 complexType: PTExtraServicesKeysType**

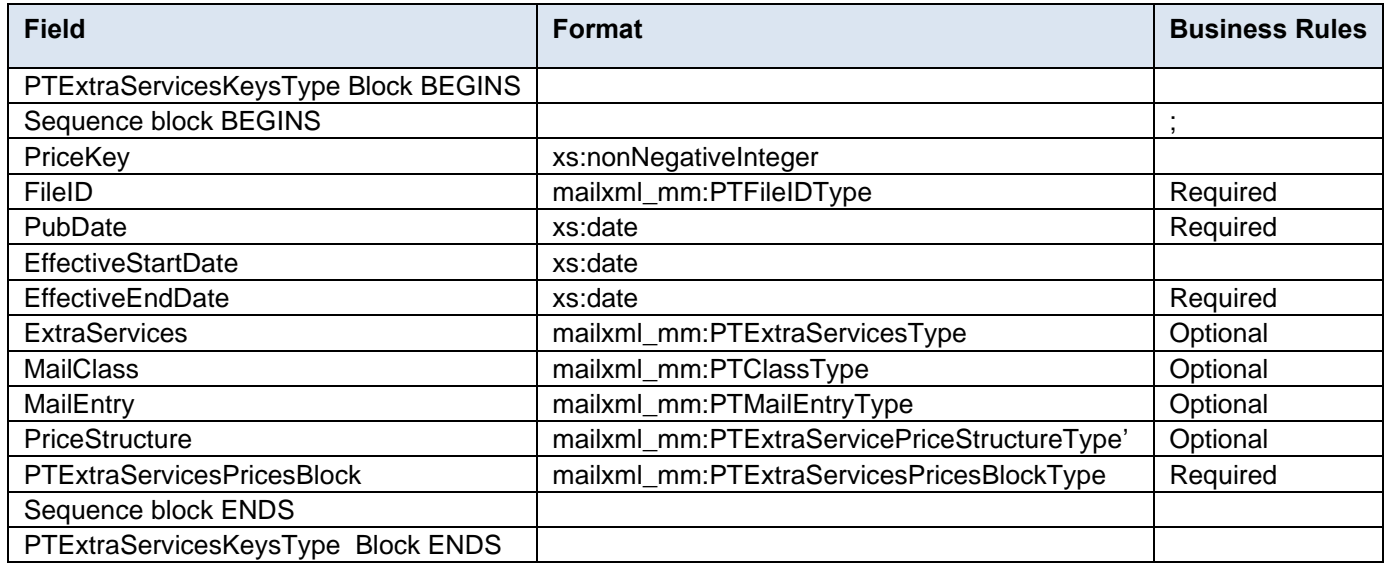

#### **4.109 complexType: PTExtraServicesPricesBlockType**

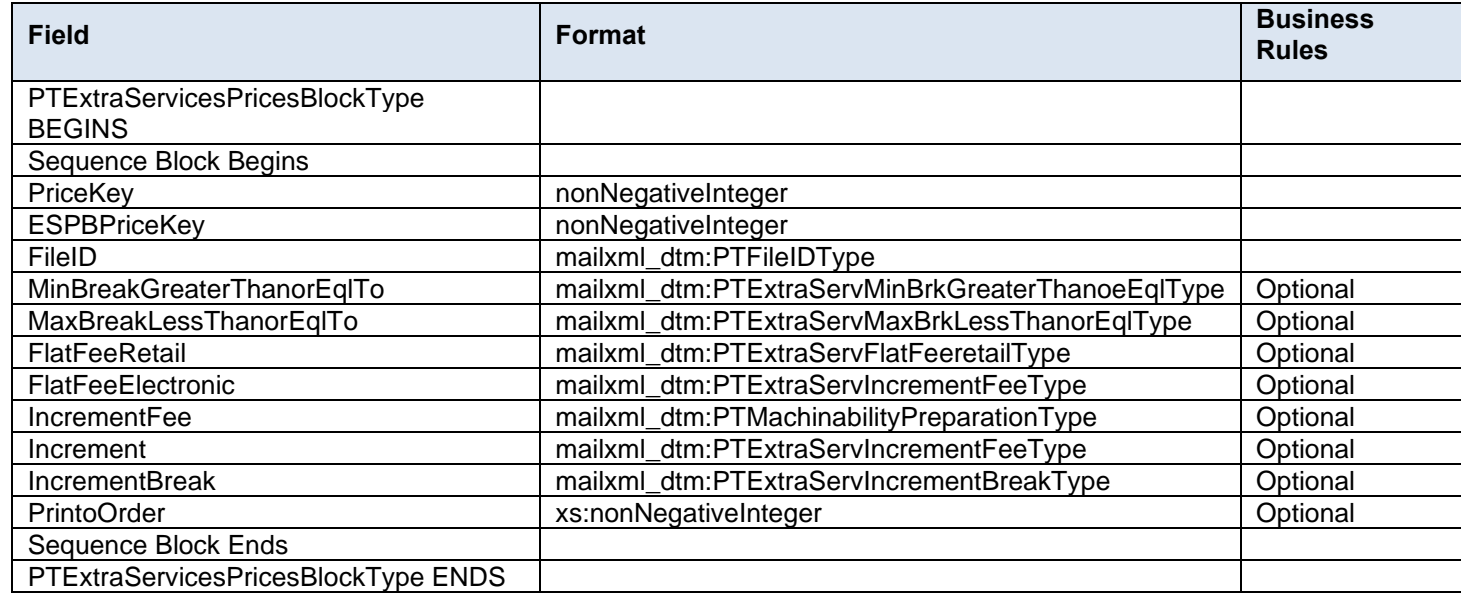

## **4.110 complexType: PtincentivesFeesKeysType**

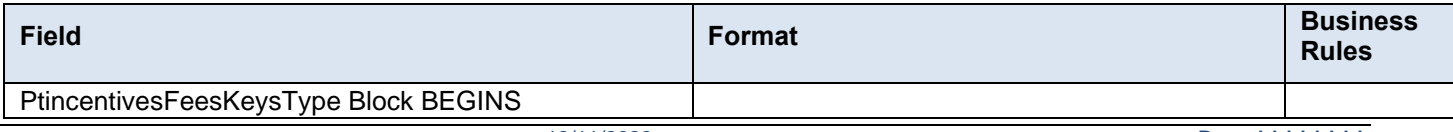

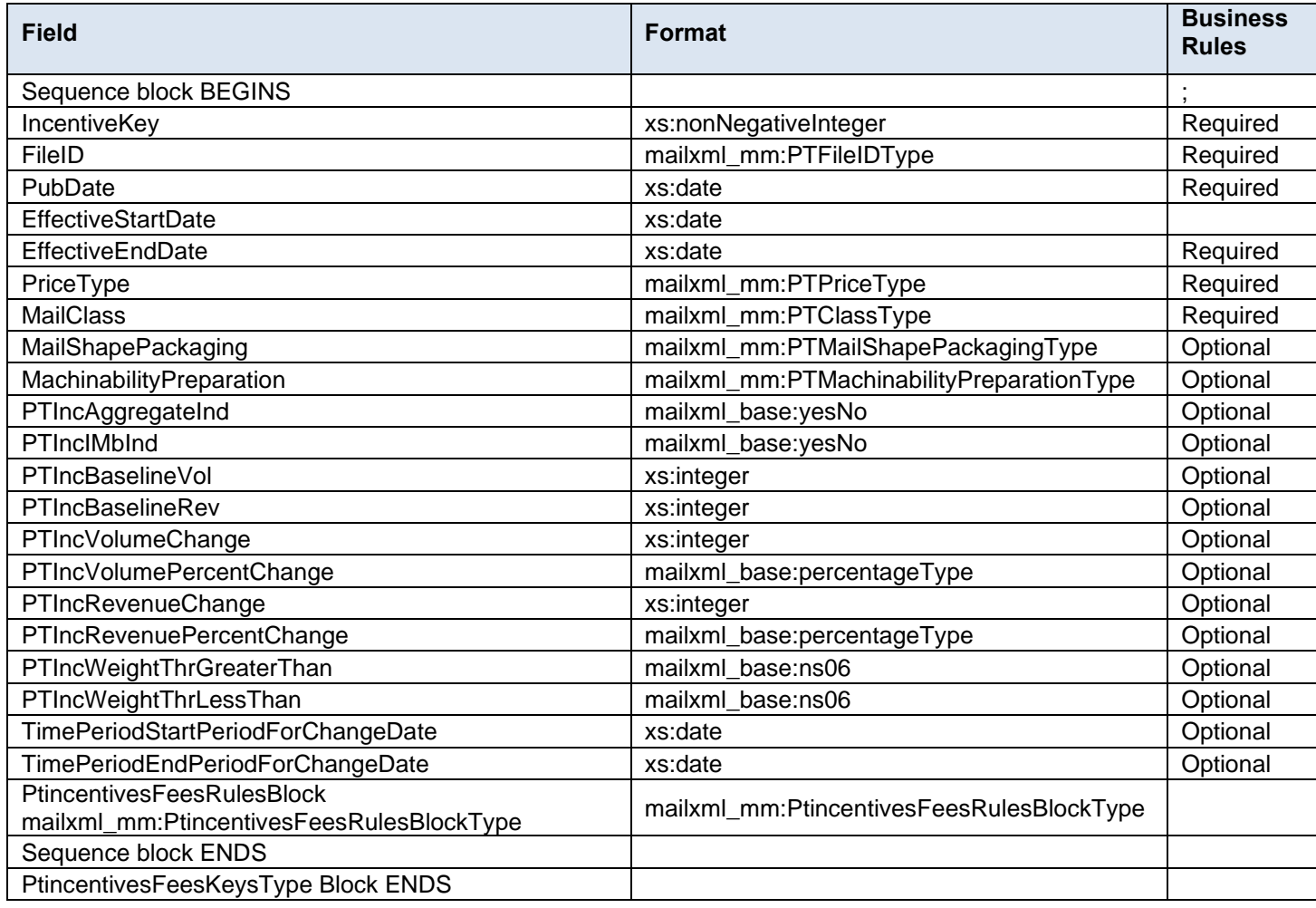

# **4.111 complexType: PtincentivesFeesRulesBlockType**

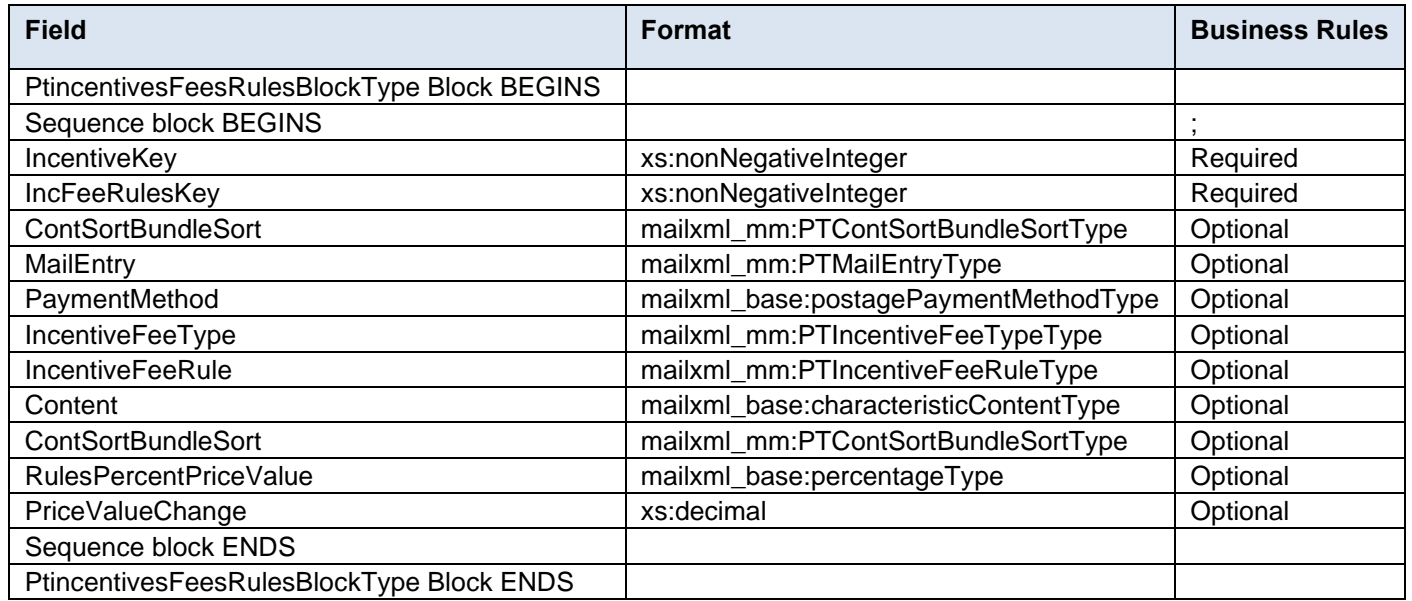

# **4.112 complexType: PtpostageKeysType**

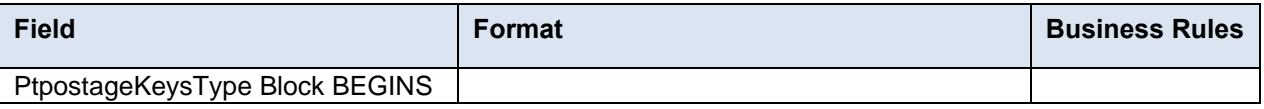

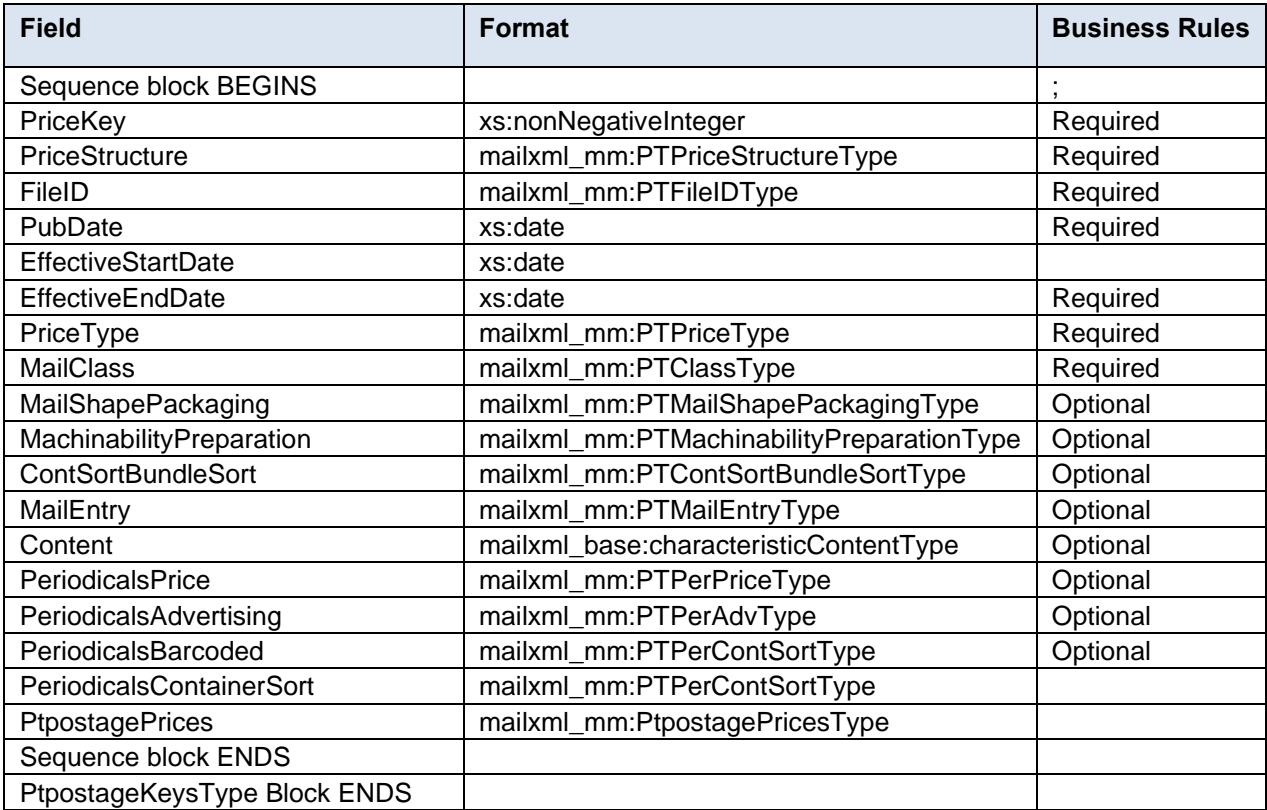

# **4.113 complexType: PtpostagePricesType**

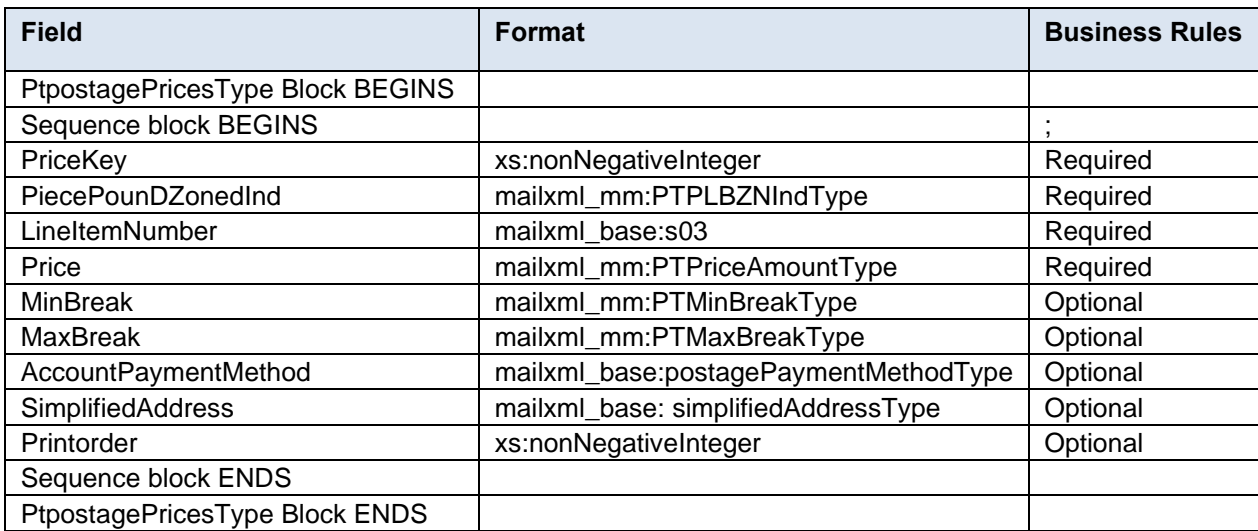

# **4.114 complexType: PTPubDiscountsandFeesType**

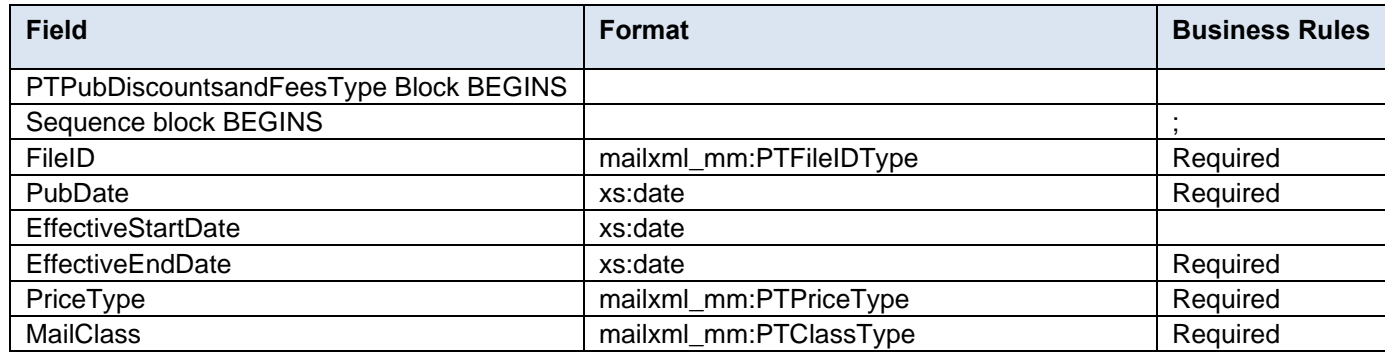

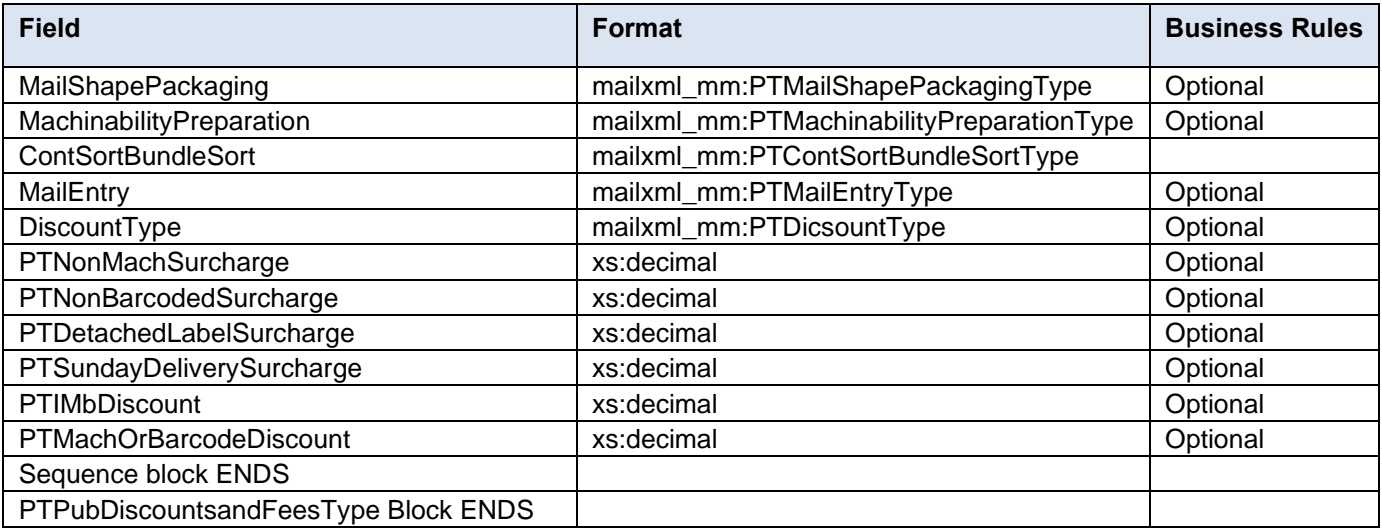

# **4.115 complexType: PTWithIncentivesFeesDeliveryType**

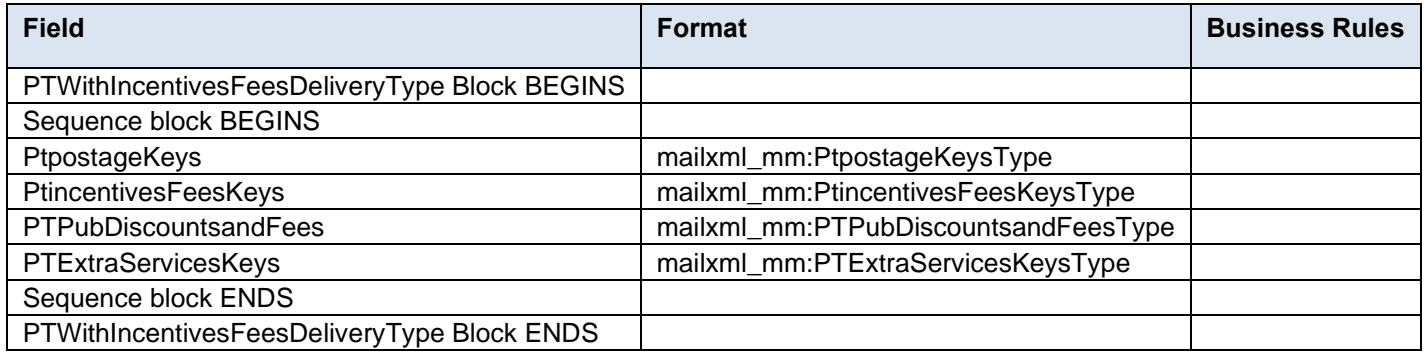

# **4.116 complexType: QualificationPreparerDataType**

Blocks Included: QualificationReportPreparer

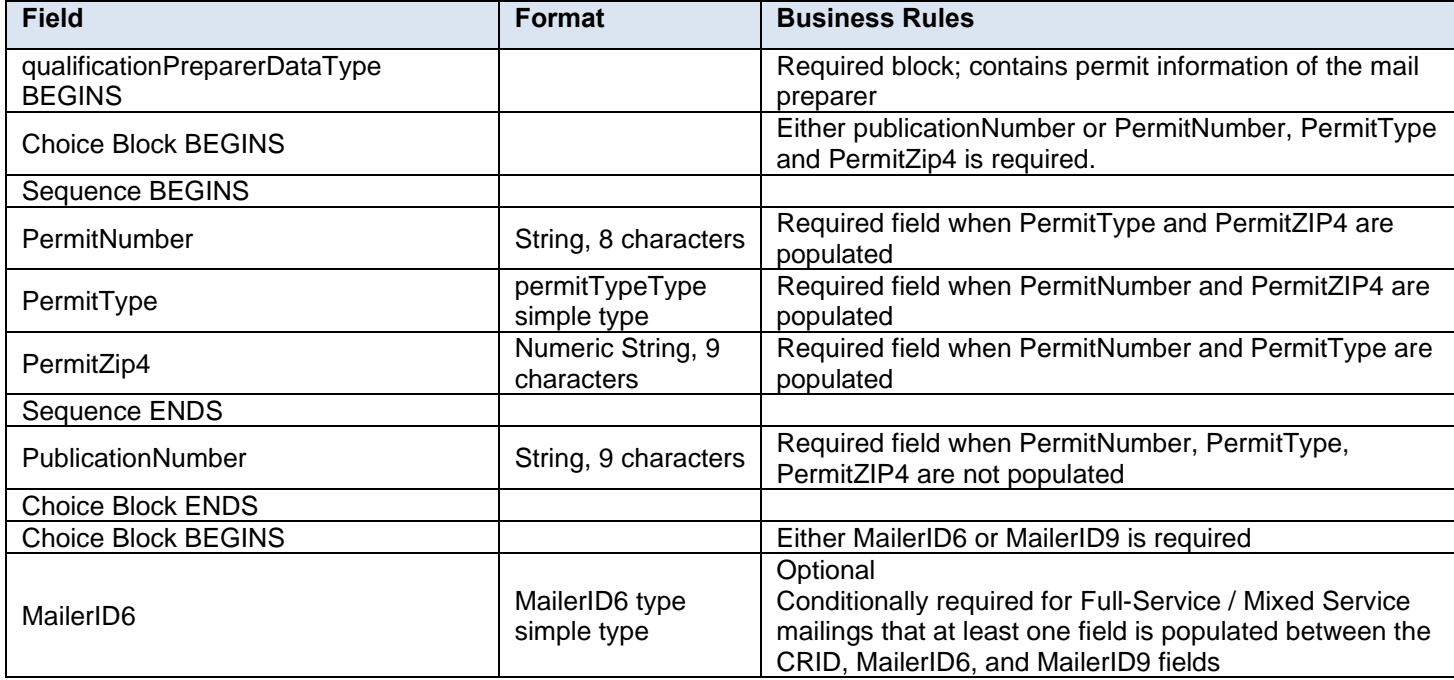

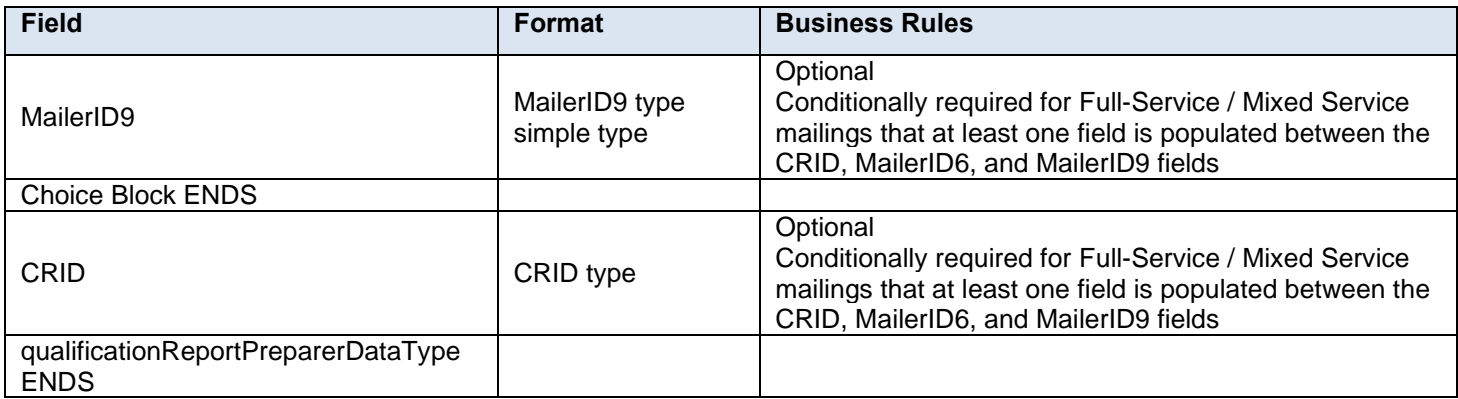

# **4.117 complexType: QualificationReport**

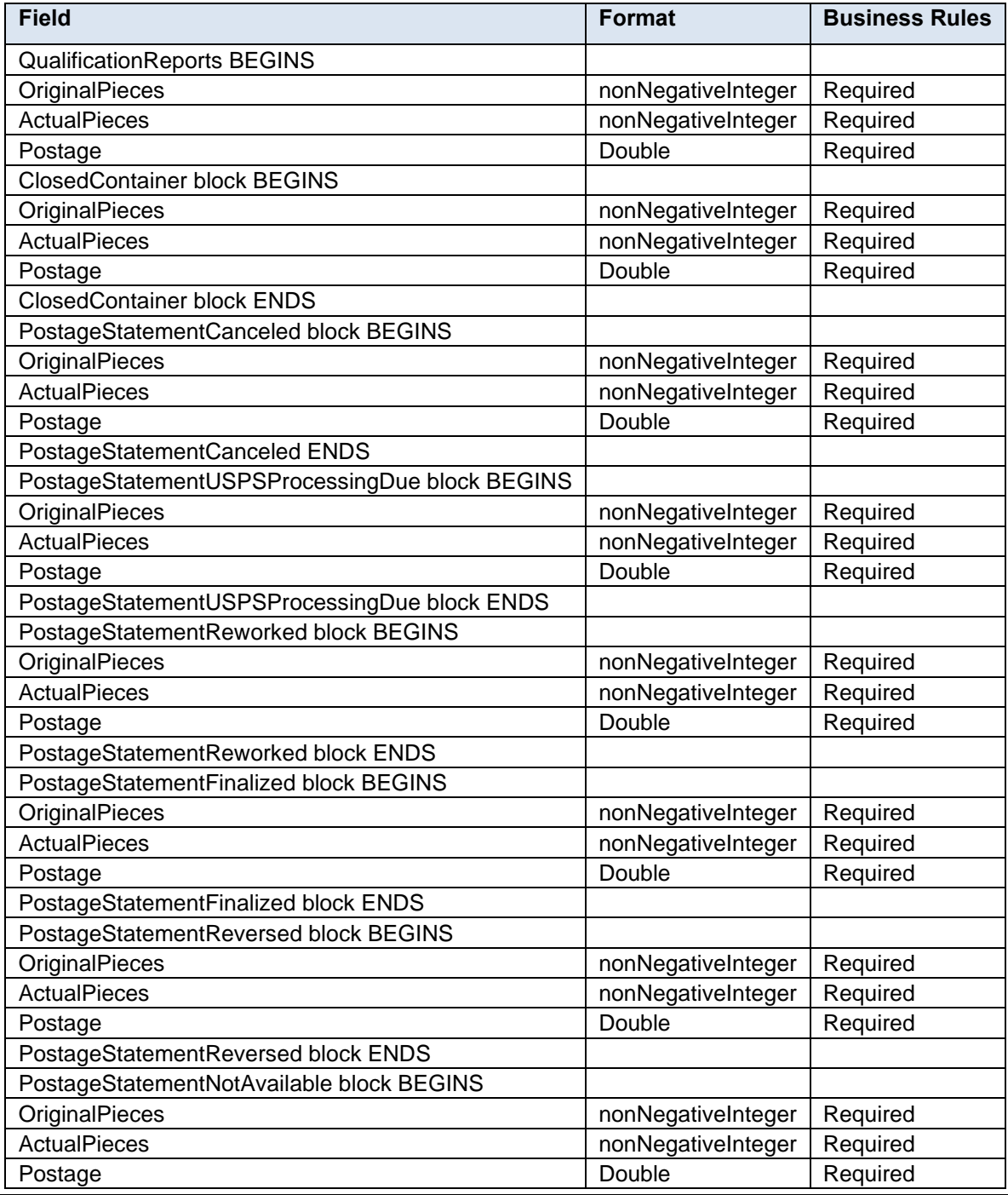

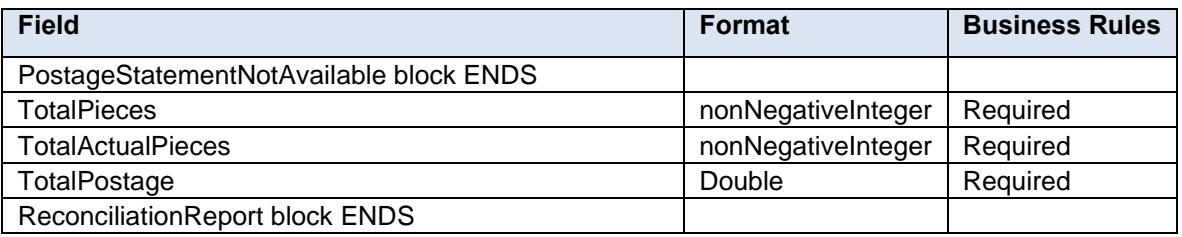

# **4.118 complexType: QualificationReportDataType**

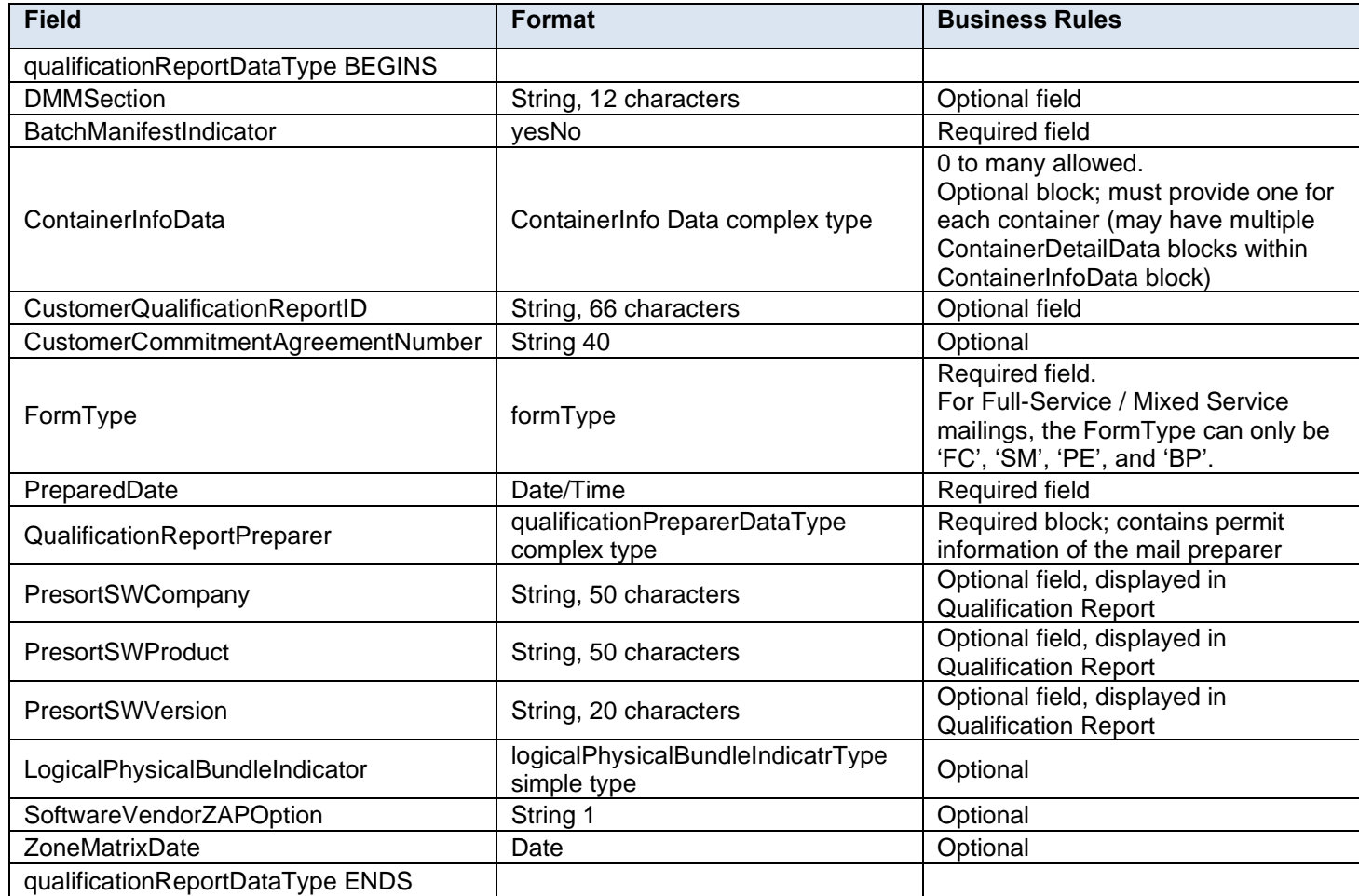

# **4.119 complexType: QualificationReportDetailDataType**

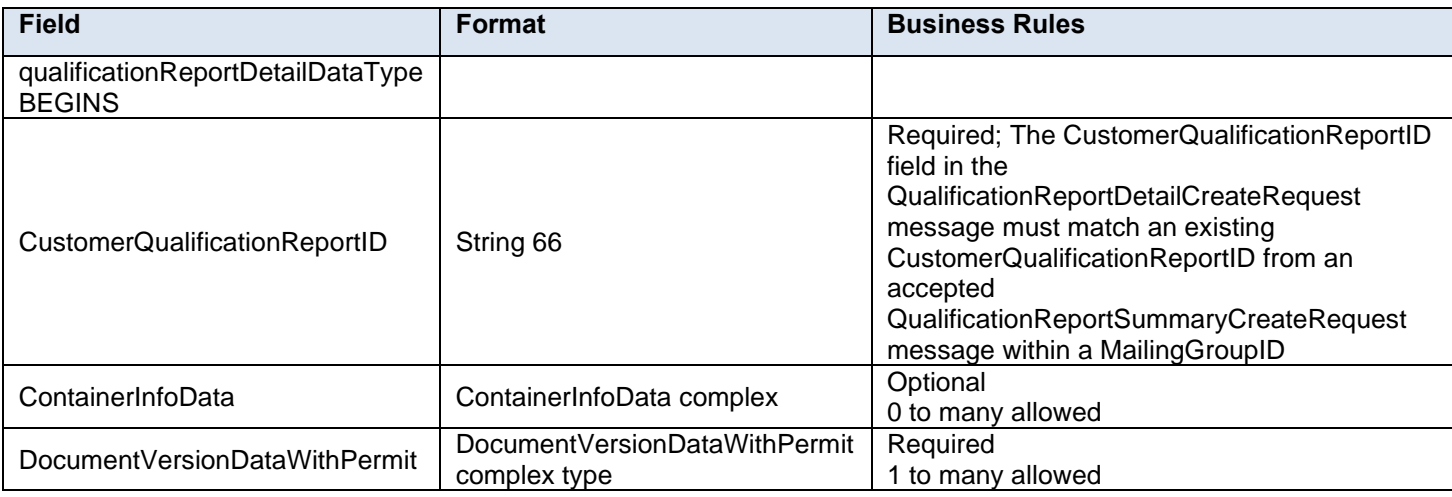

### **4.120 complexType: QualificationReportPreparerDataType**

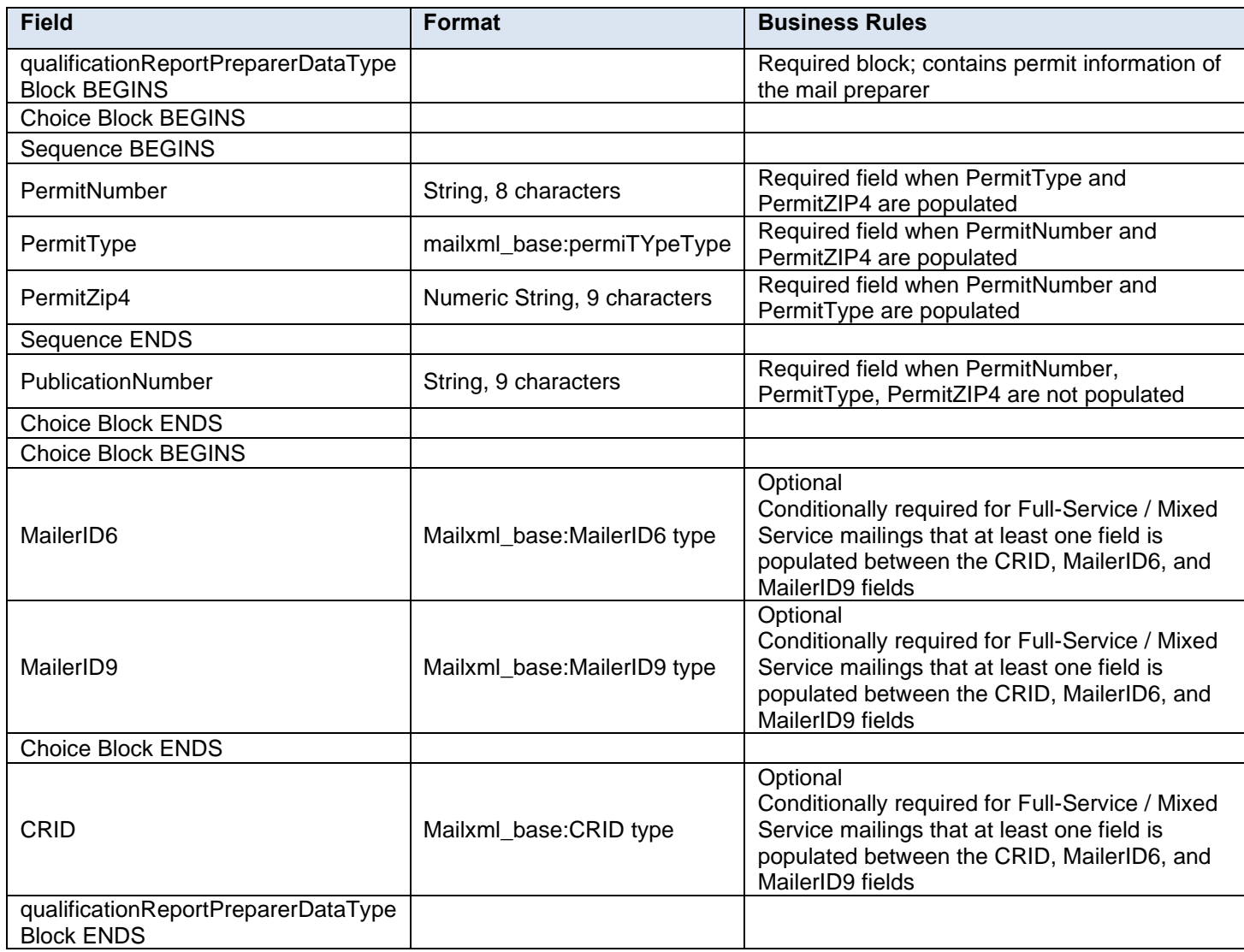

# **4.121 complexType: QualificationReportSummaryDataType**

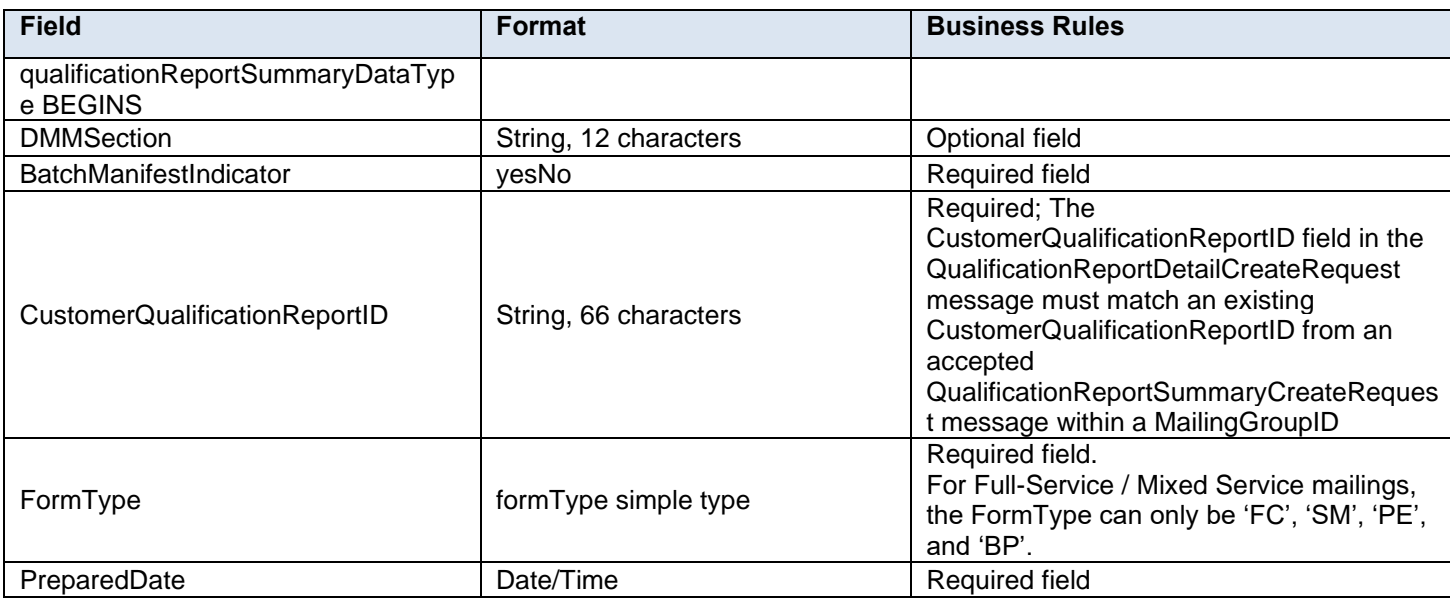

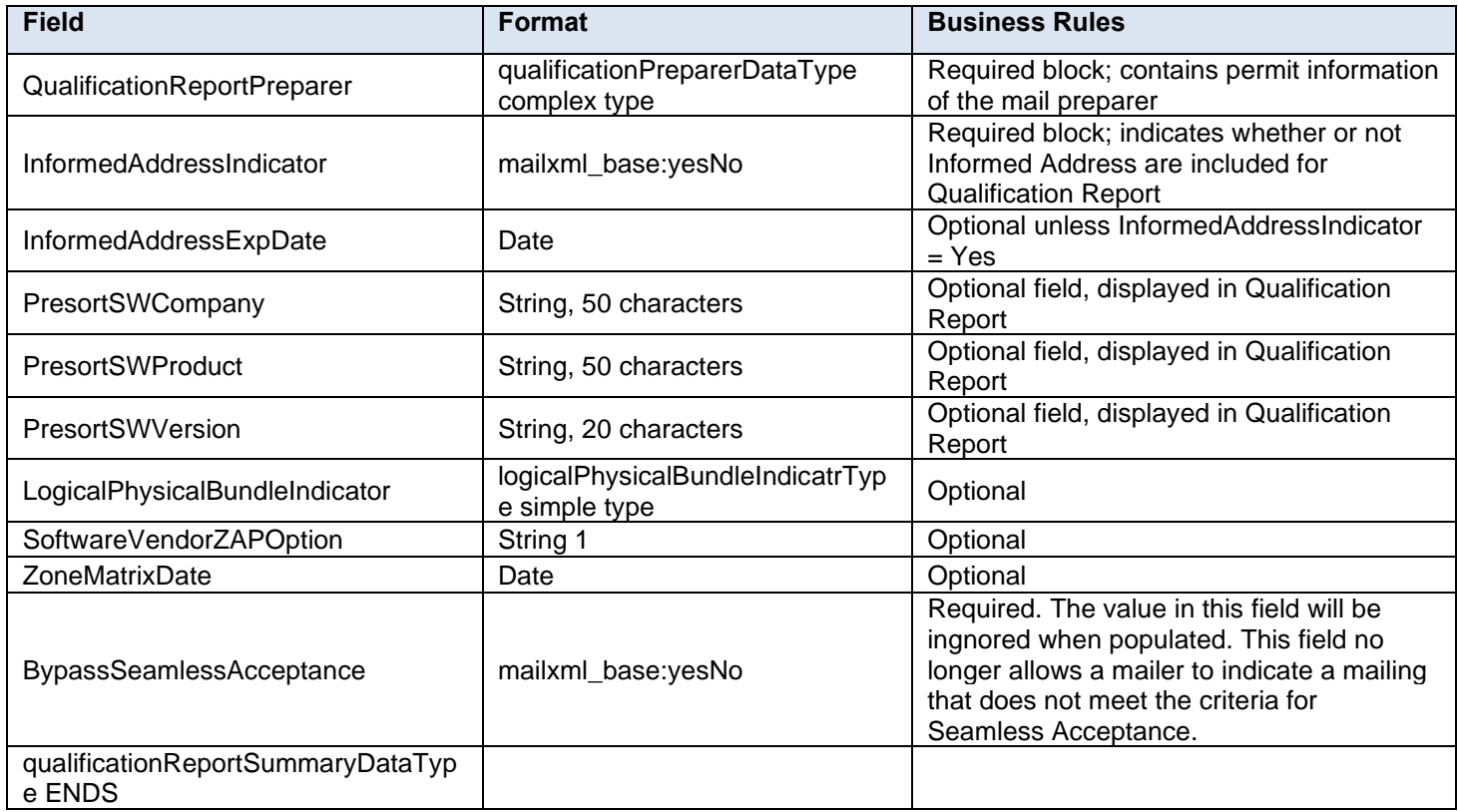

# **4.122 complexType: QualificationSummaryReport**

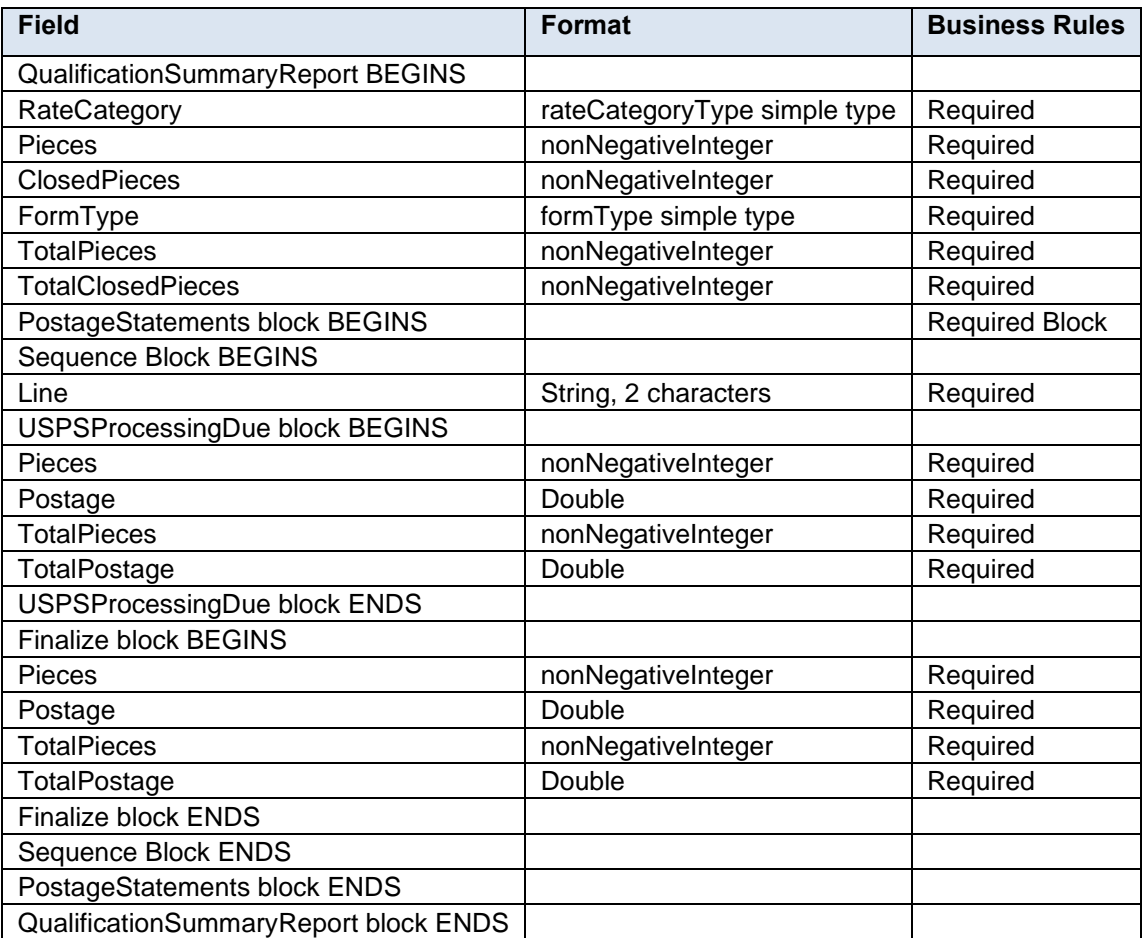

#### **4.123 complexType: ReferenceableMailDataType**

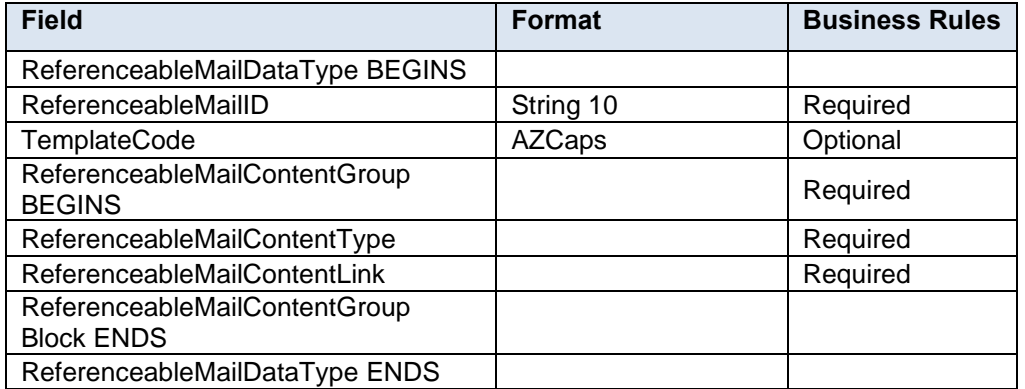

#### **4.124 complexType: ReturnInfo**

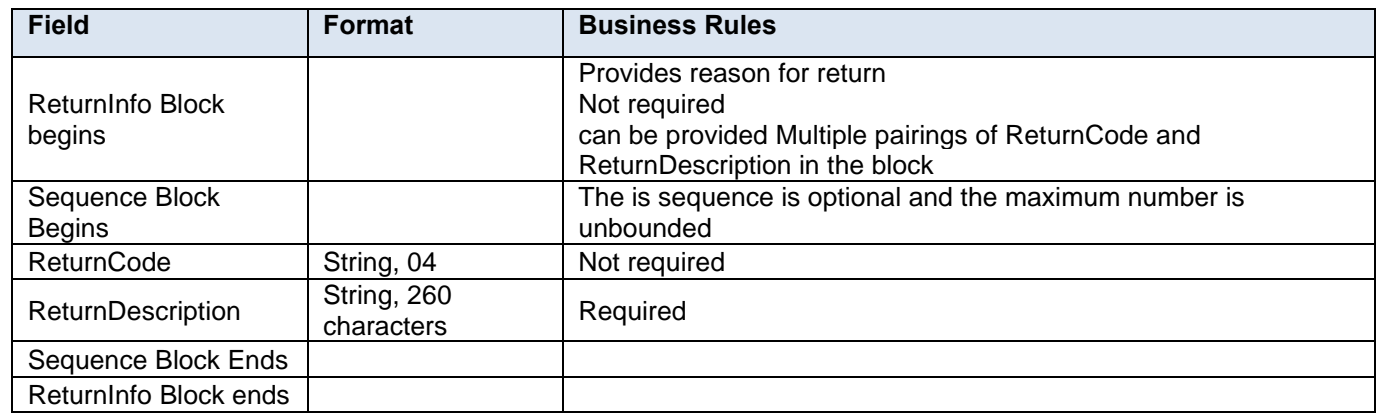

# **4.125 complexType: ReturnInfoType**

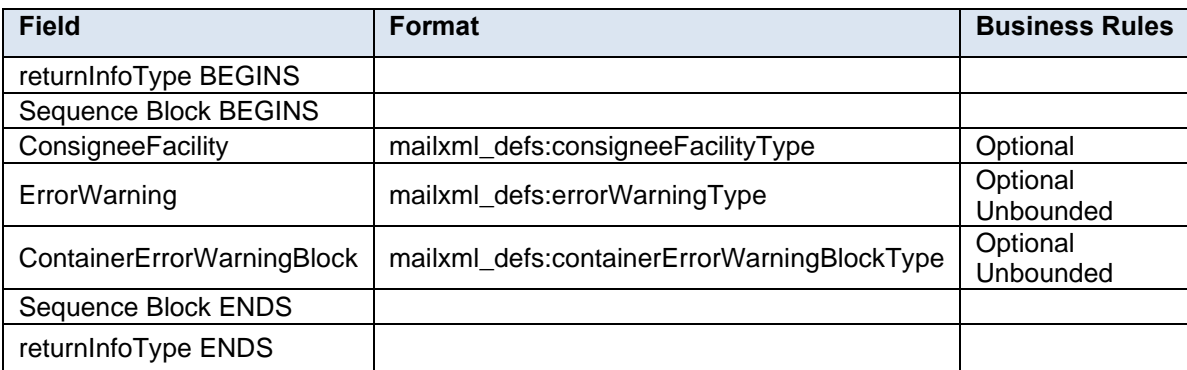

## **4.126 complexType: SackTrayContainerRecordType**

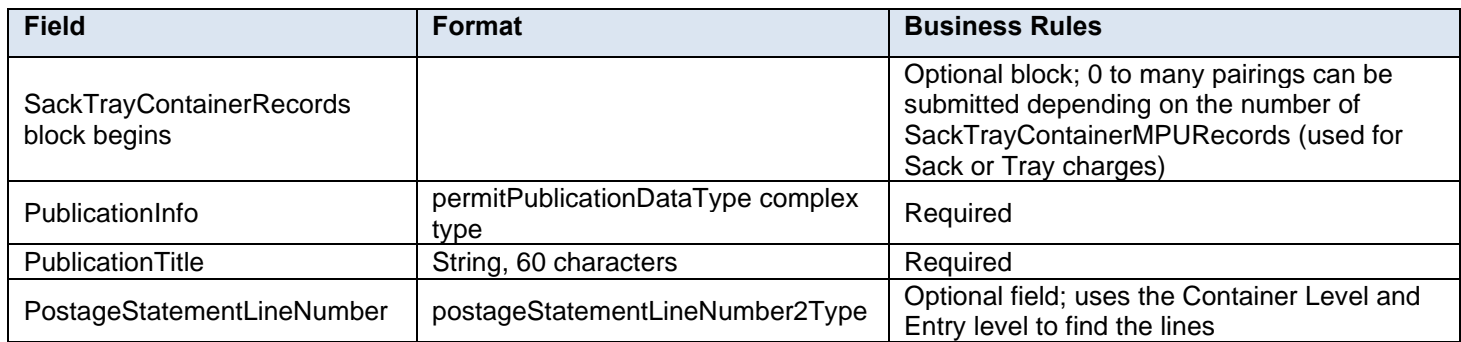

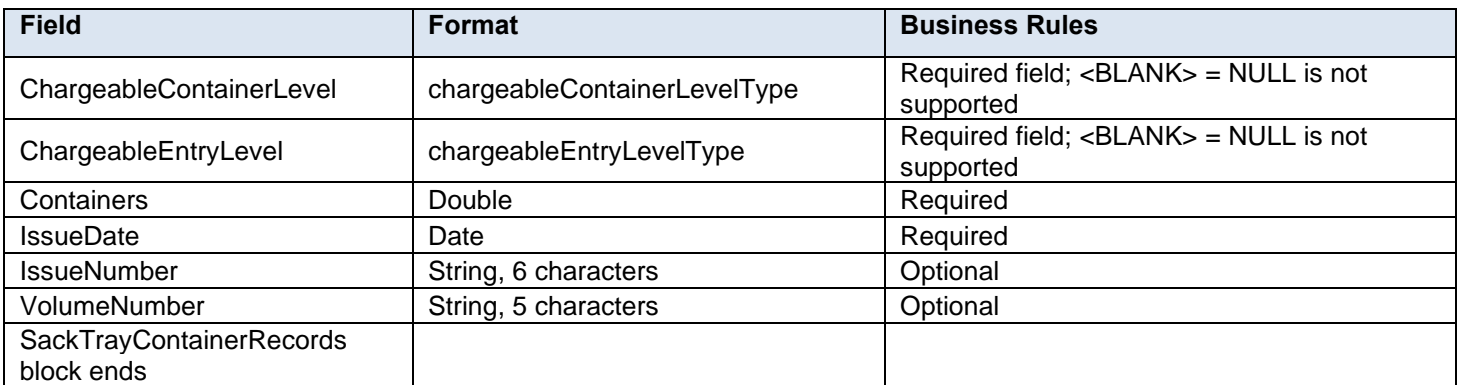

## **4.127 complexType: SackTrayContainerVersionRecordType**

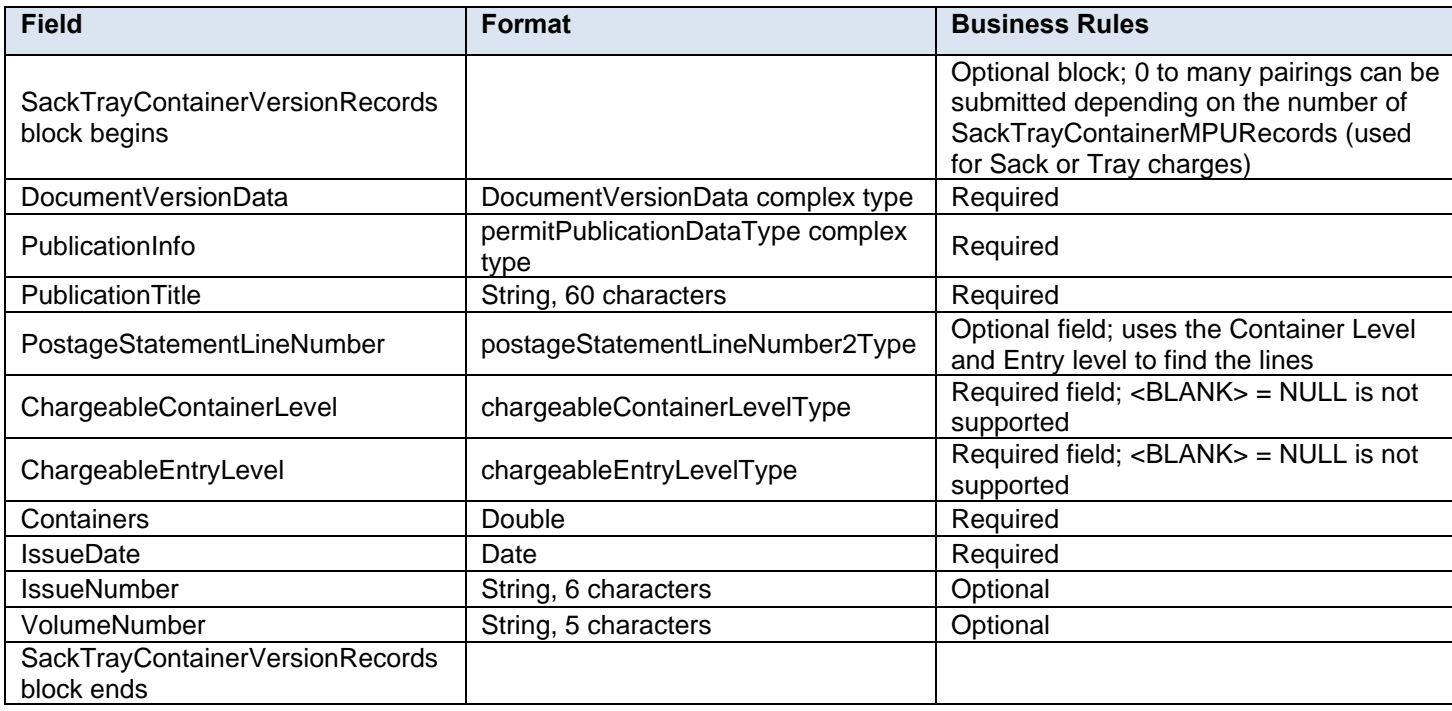

#### **4.128 complexType: STCForContainerOrTrayType**

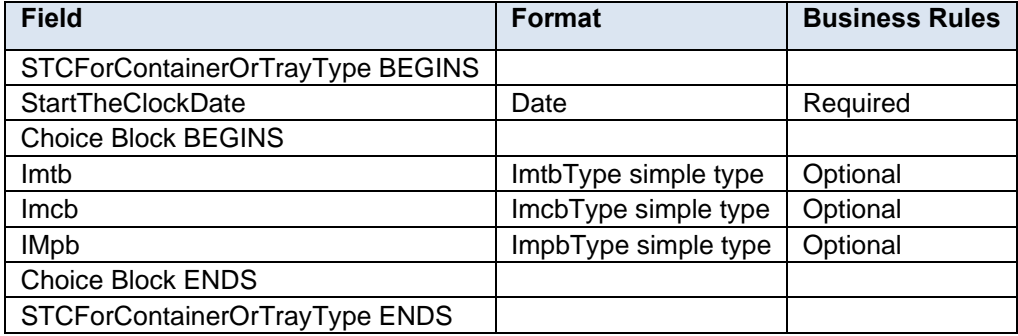

## **4.129 complexType: SubmittingSoftwareType**

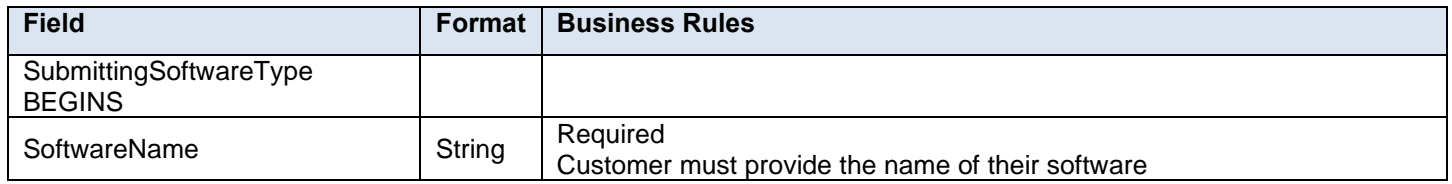

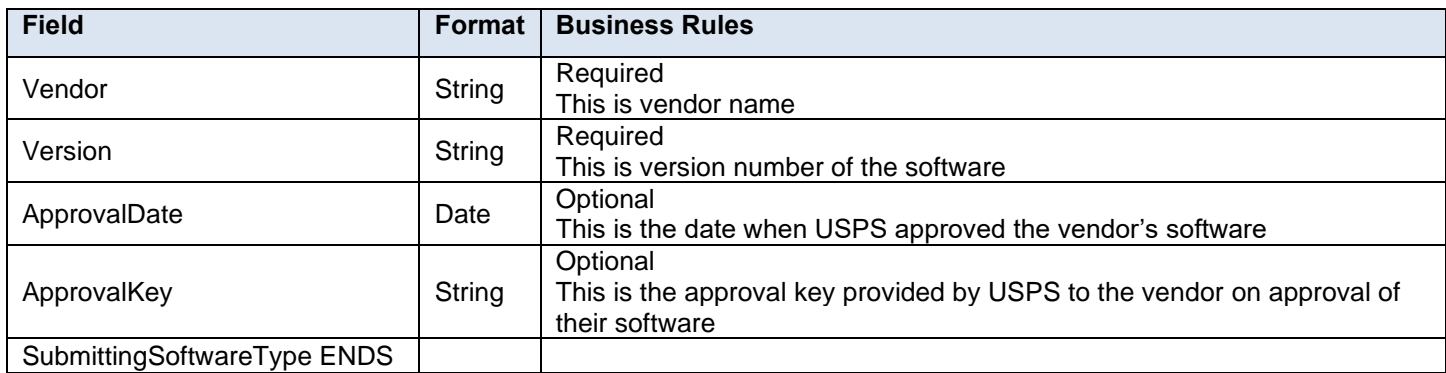

# **4.130 complexType: SummaryRecordUpdateType**

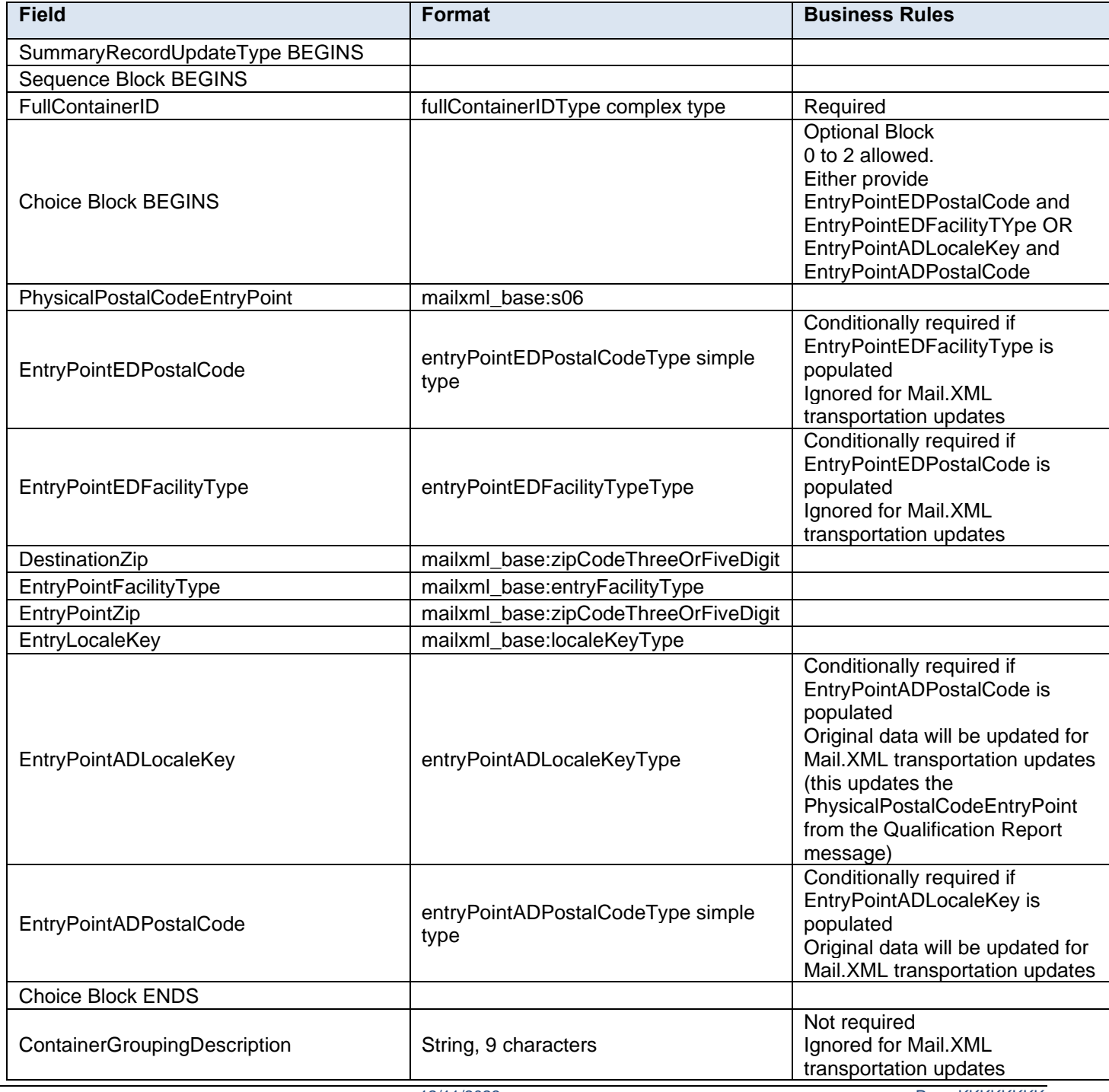

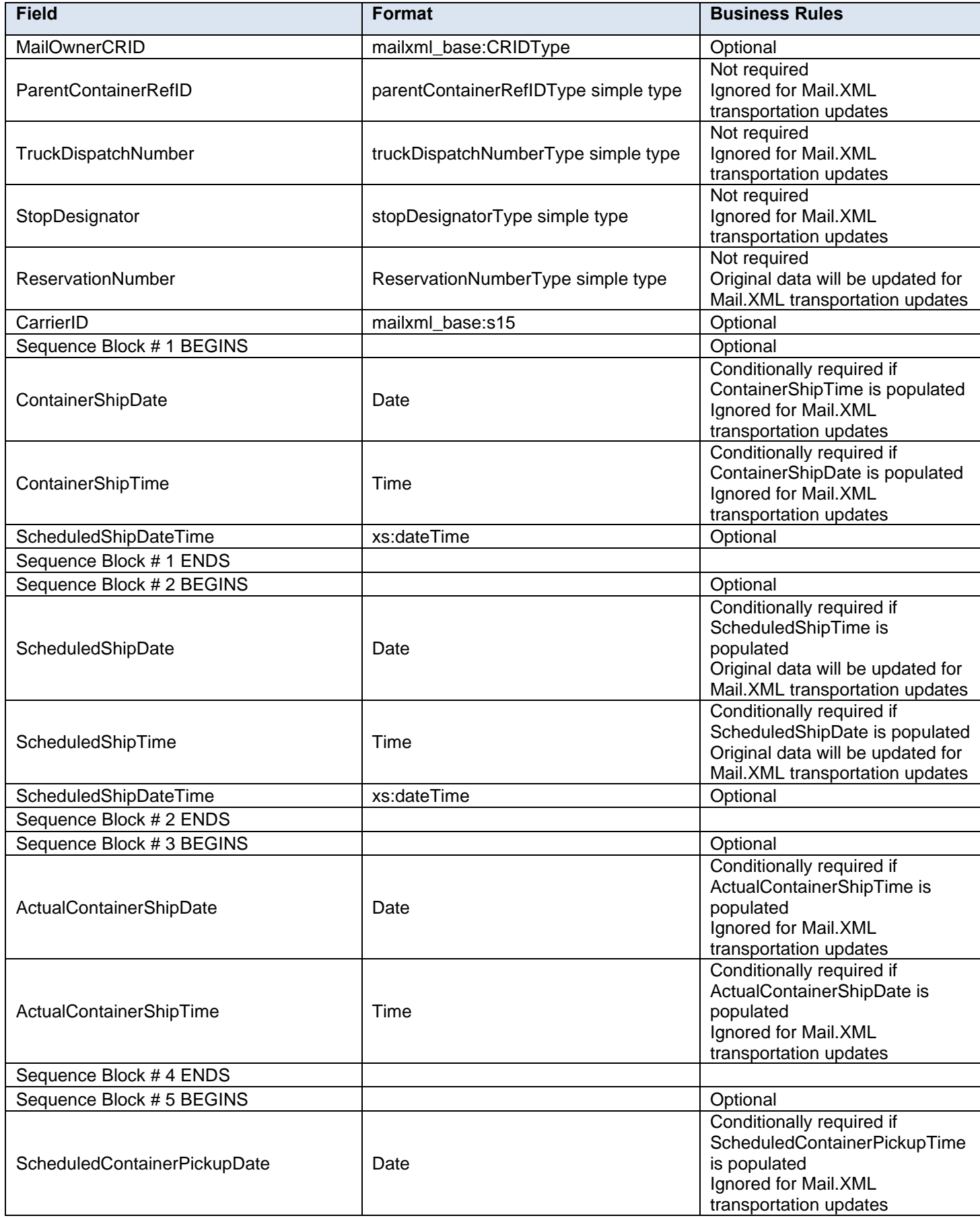

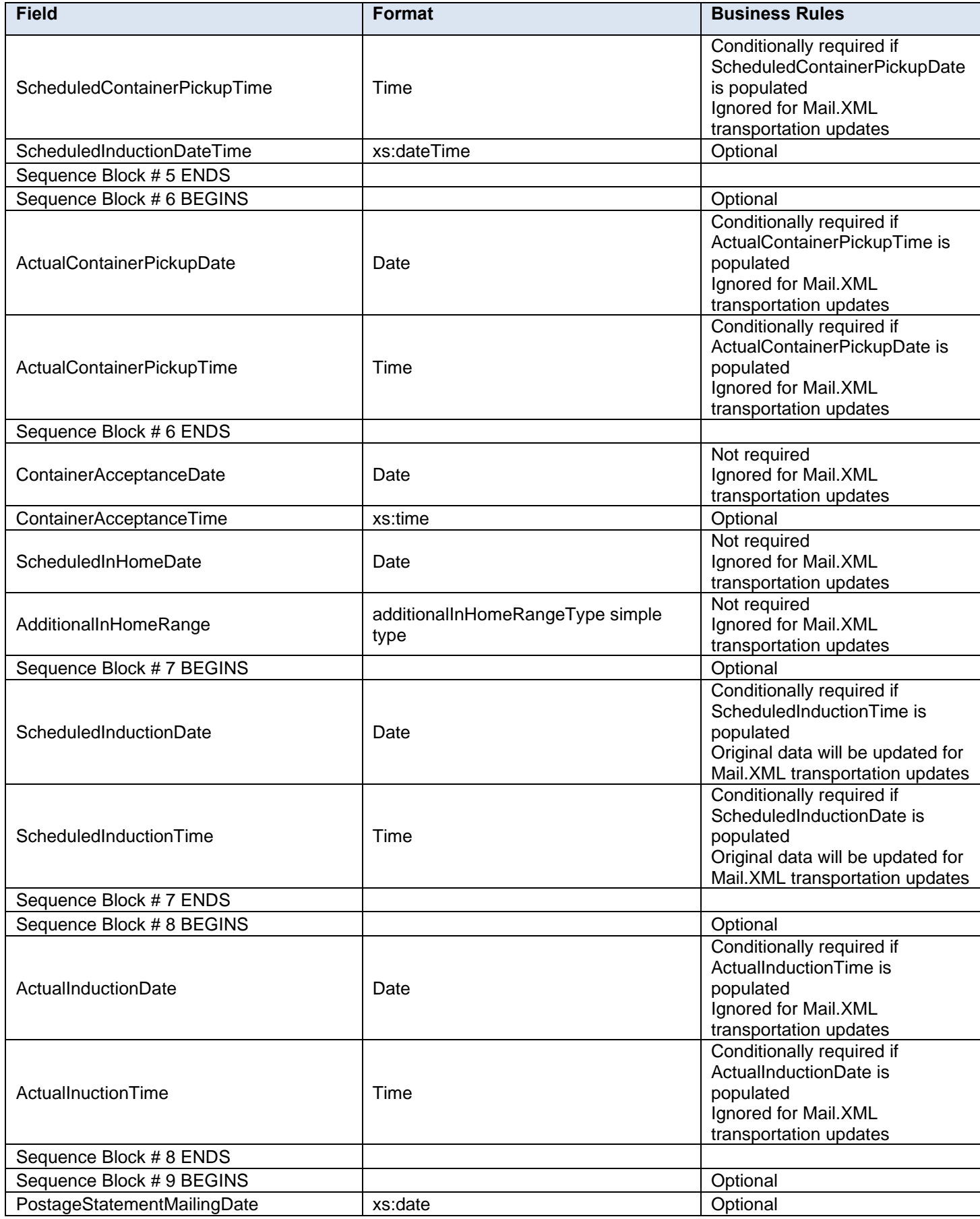

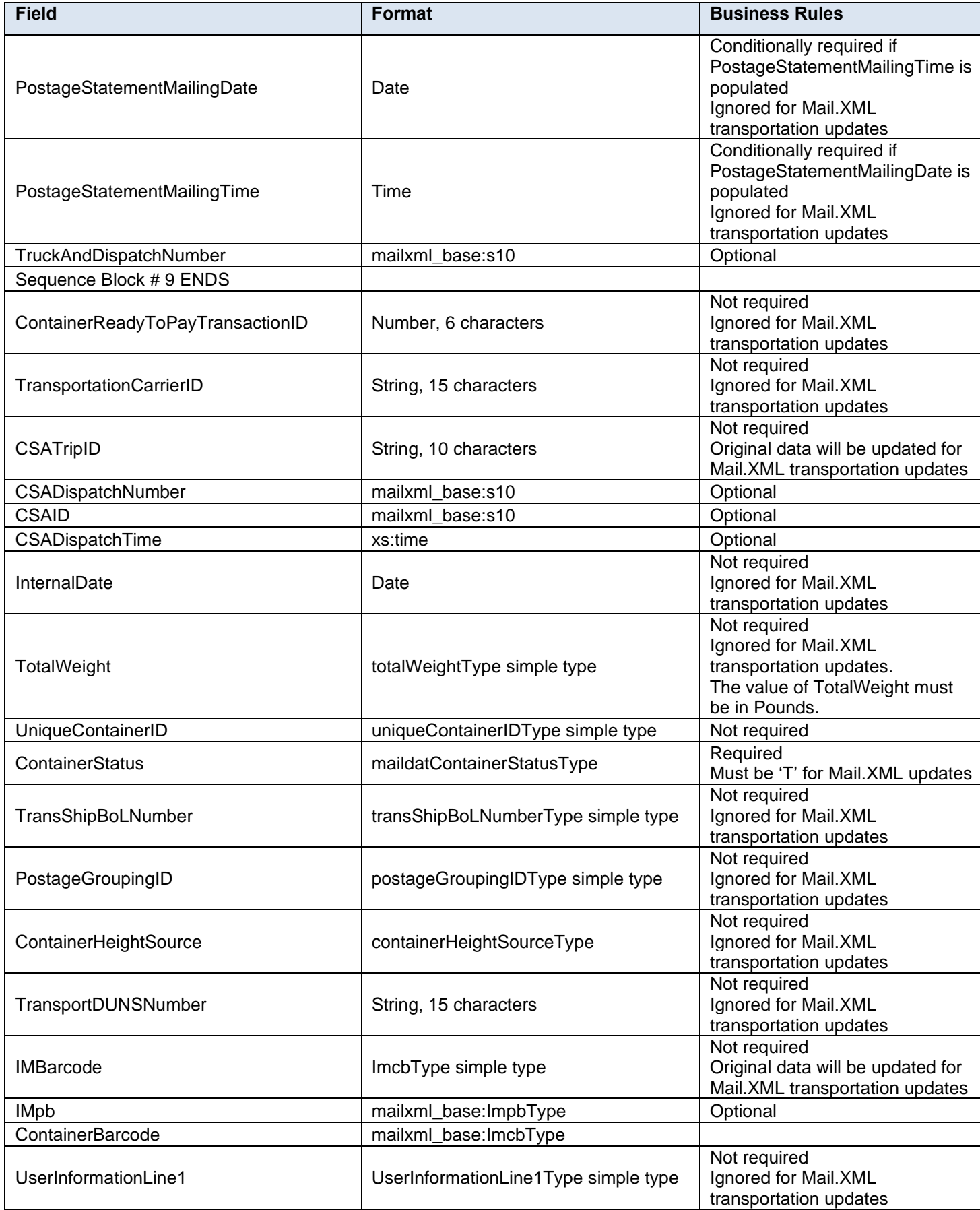

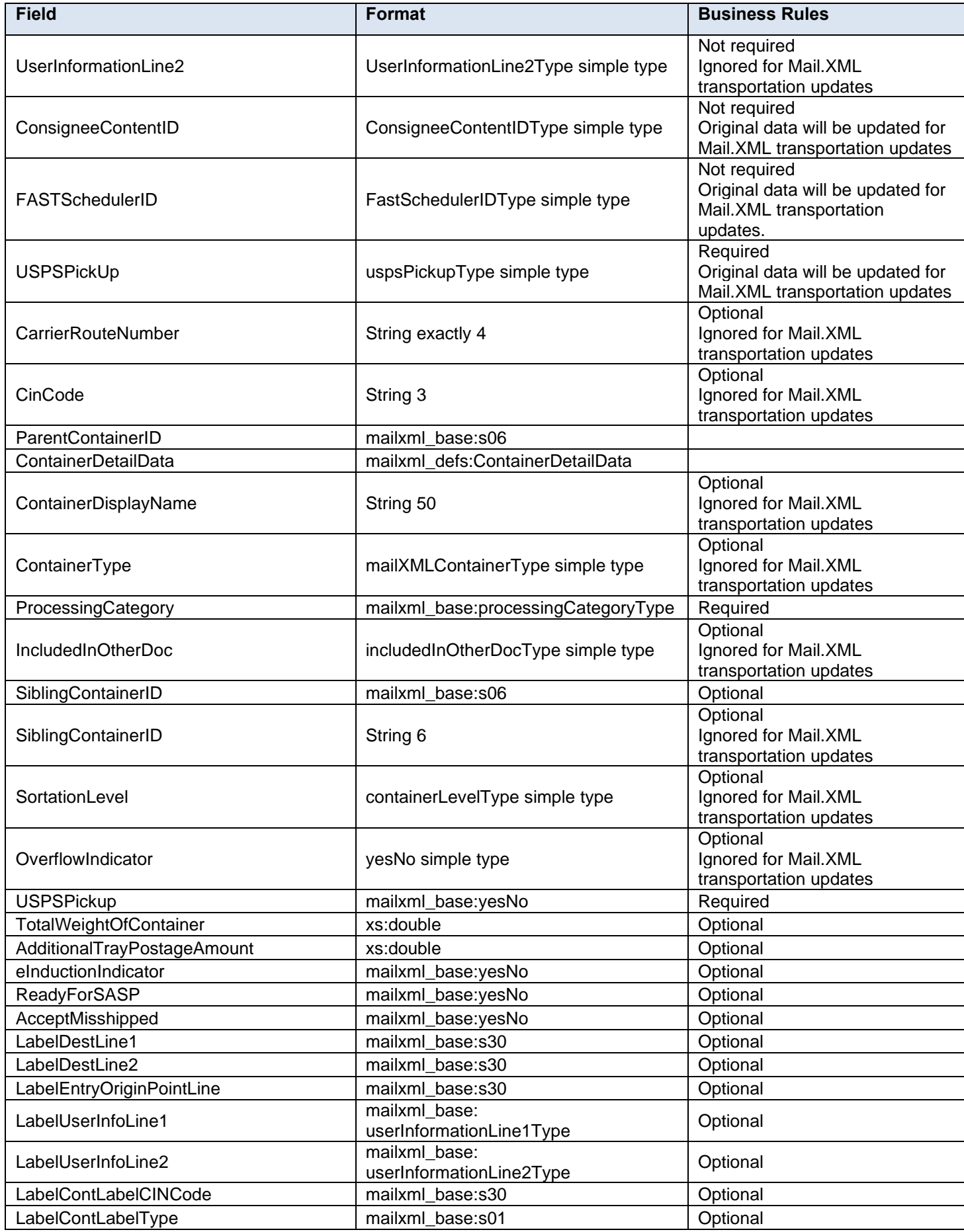

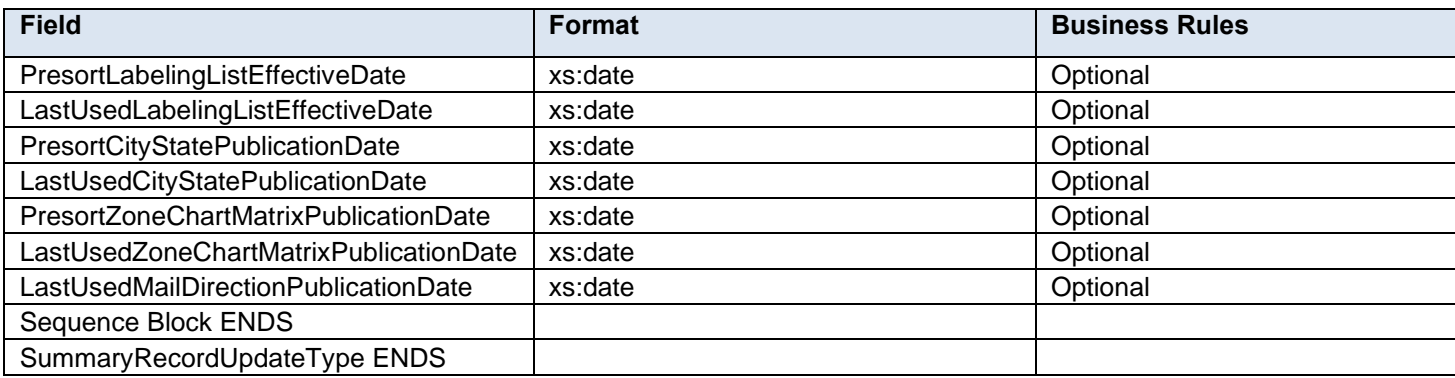

# **4.131 complexType: UPAAddressType**

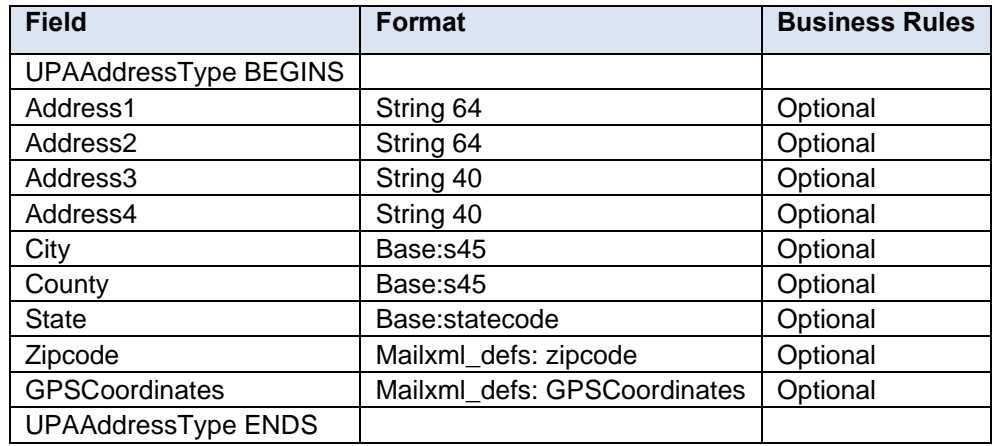

# **4.132 complexType: USPSSummaryType**

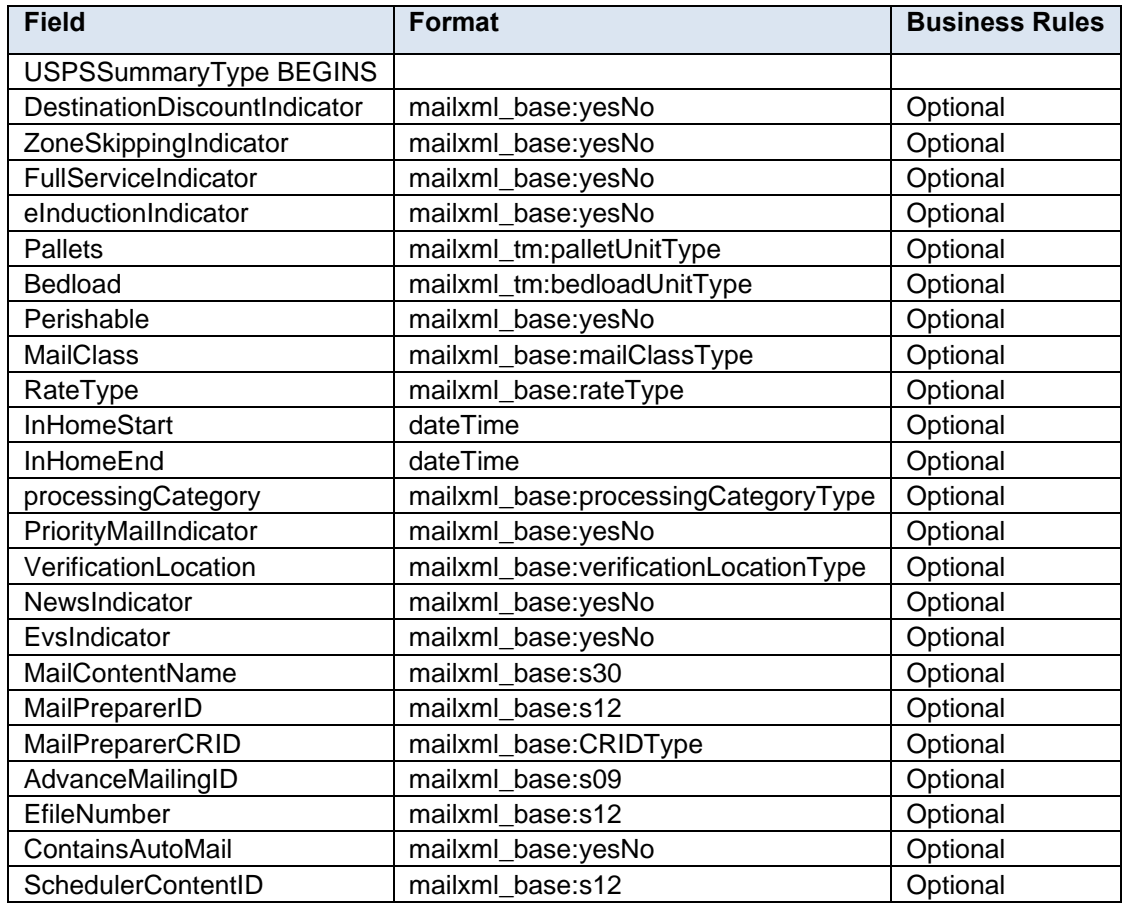

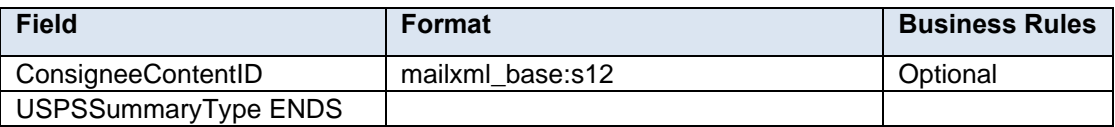

# **4.133 complexType: CampaignDataType**

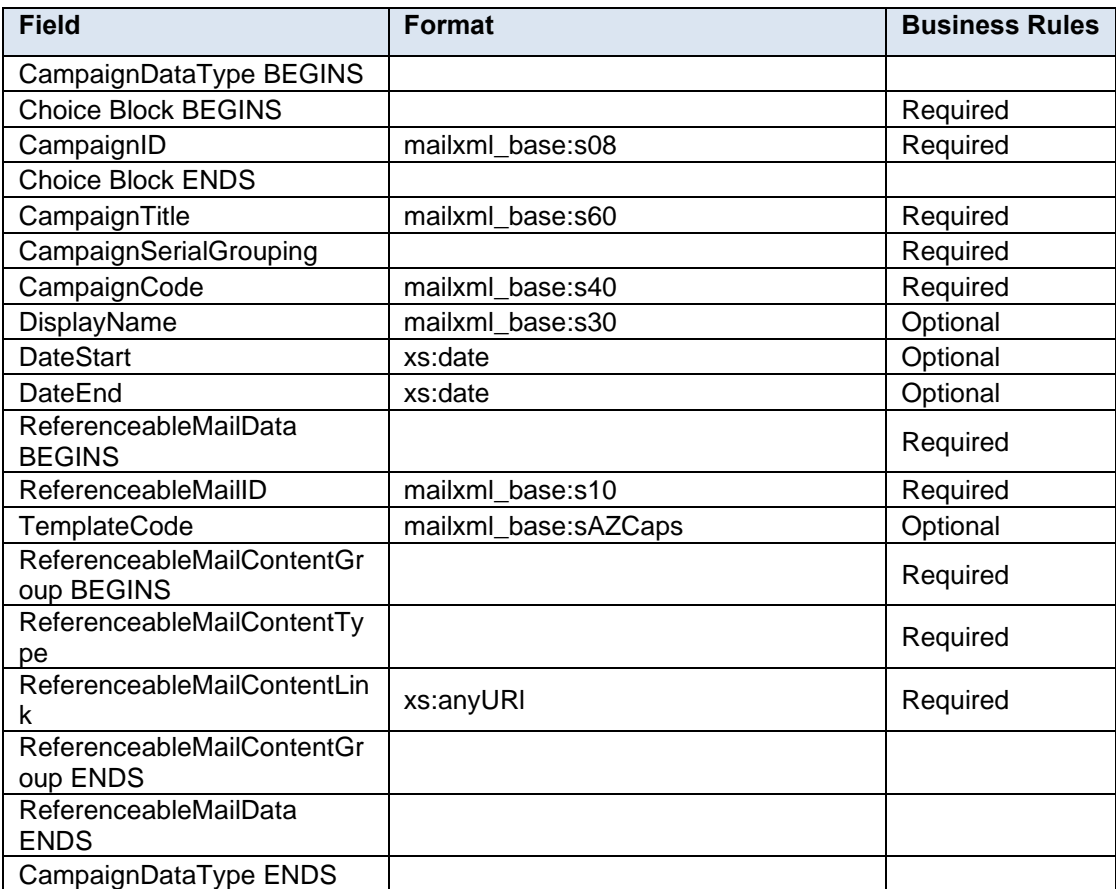

# **5. Mail.XML Simple Types Data Structure**

The simple types below list variation of validation in Mail.XML.

#### **5.1 simpleType: actionCodeType**

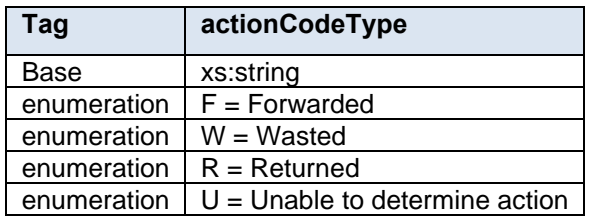

#### **5.2 simpleType: additionalInHomeRangeType**

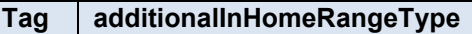

Base mailxml\_base:n01

#### **5.3 simpleType: addressCorrectionMoveType**

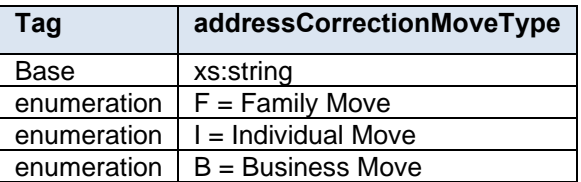

#### **5.4 simpleType: addressType**

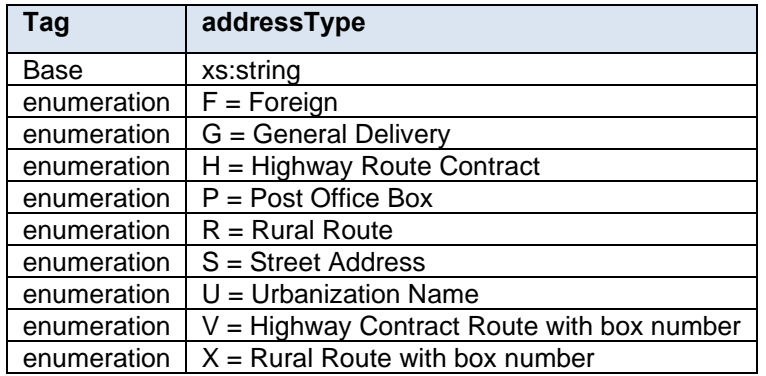

#### **5.5 simpleType: adjustmentStatusType**

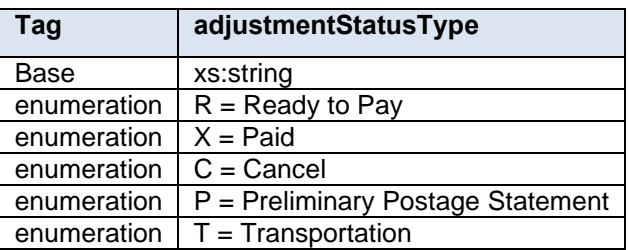

#### **5.6 simpleType: adjustmentType**

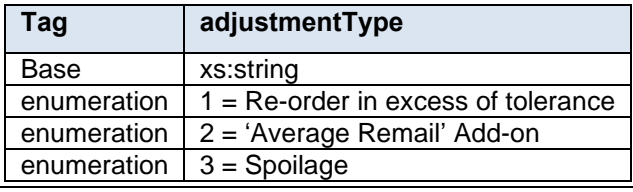

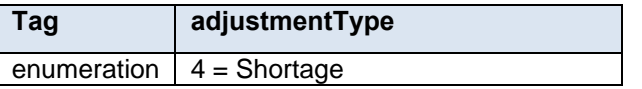

# **5.7 simpleType: agencyCostCodeType**

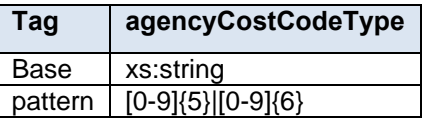

#### **5.8 simpleType: apptMethodType**

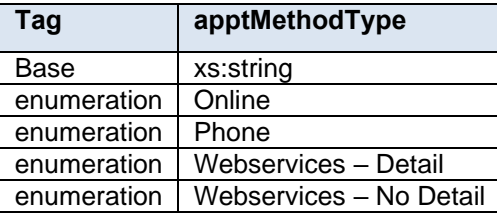

#### **5.9 simpleType: apptStateType**

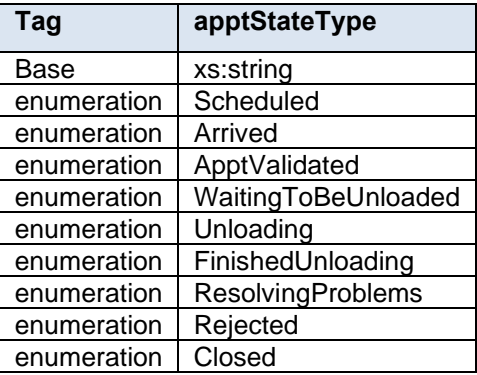

## **5.10 simpleType: apptStatusType**

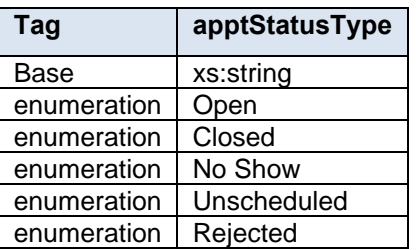

## **5.11 simpleType: apptTypeType**

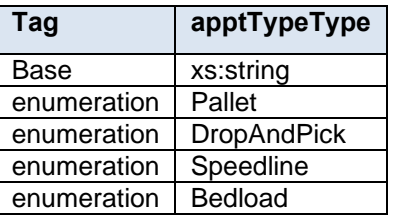

# **5.12 simpleType: barcodeRateType**

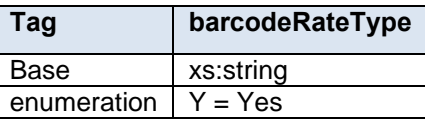

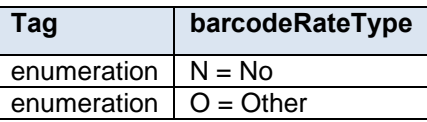

## **5.13 simpleType: billReasonCodeType**

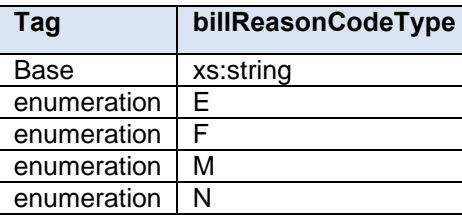

## **5.14 simpleType: bundleDetailLevelType**

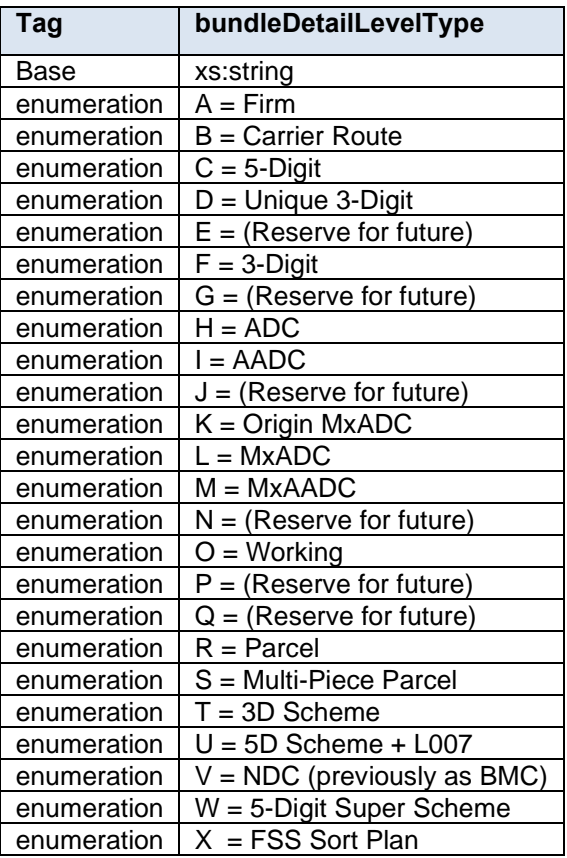

# **5.15 simpleType: bundleRecordStatusType**

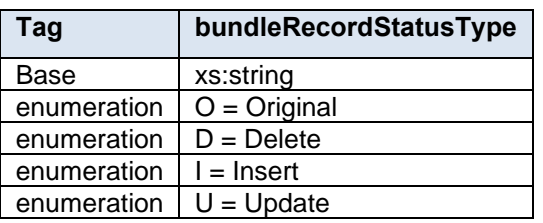

# **5.16 simpleType: bundleStatusType**

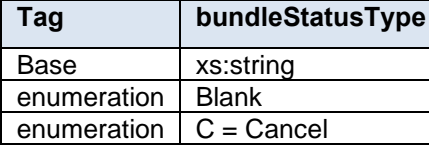

## **5.17 simpleType: canadaAdMailOnlyType**

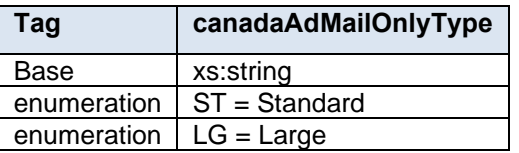

#### **5.18 simpleType: cccLevelType**

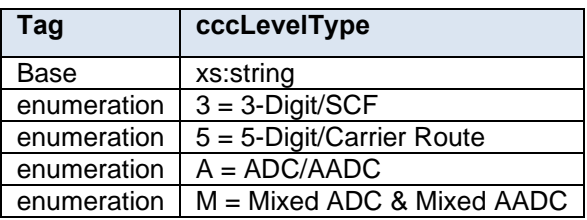

#### **5.19 simpleType: characteristicContentType**

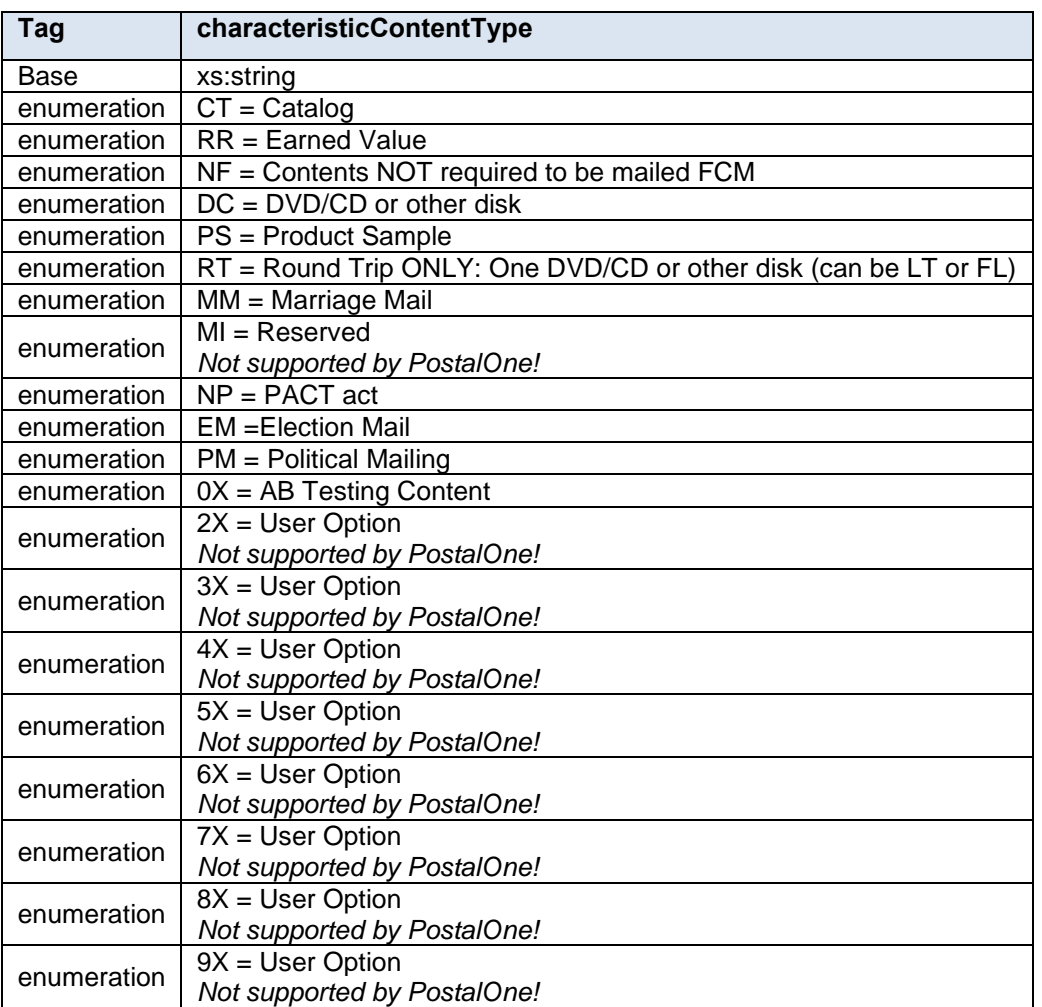

## **5.20 simpleType: characteristicFeeType**

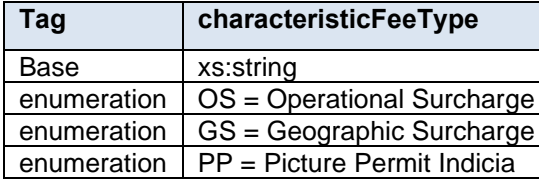

# **5.21 simpleType: characteristicincentiveType**

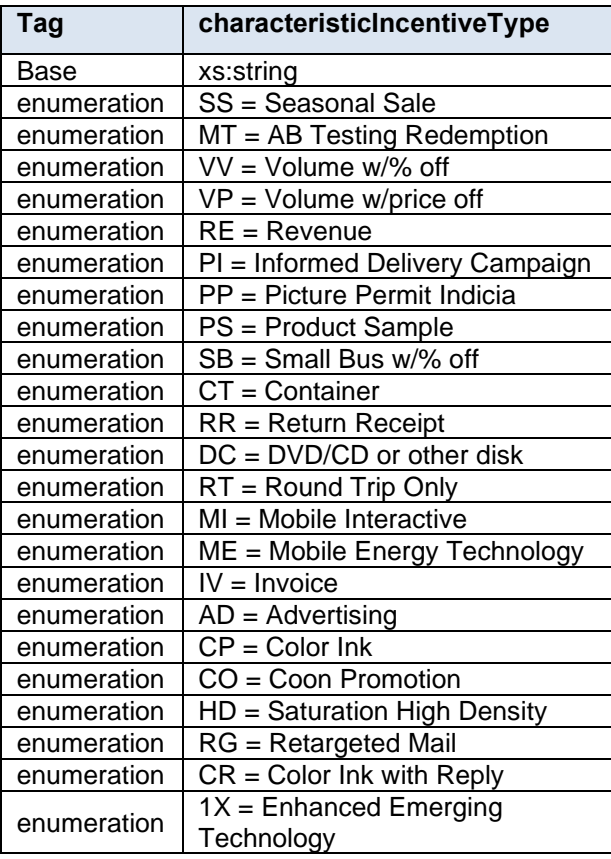

#### **5.22 simpleType: chargeableBundleLevelType**

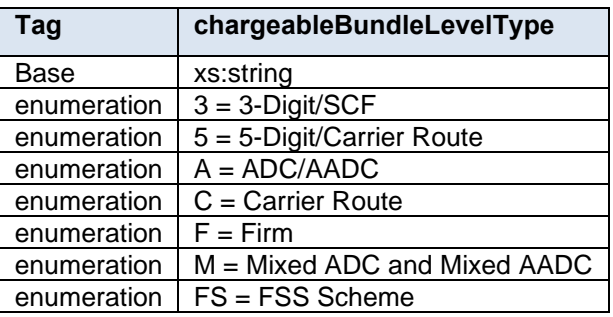

## **5.23 simpleType: chargeableContainerLevelType**

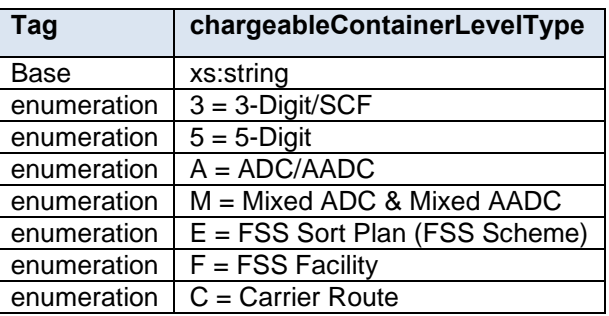

# **5.24 simpleType: chargeableContainerType**

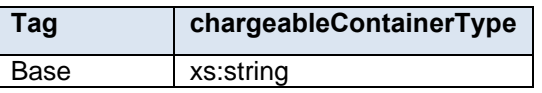

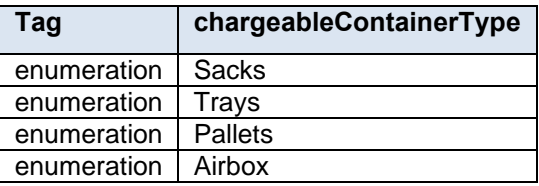

# **5.25 simpleType: chargeableEntryLevelType**

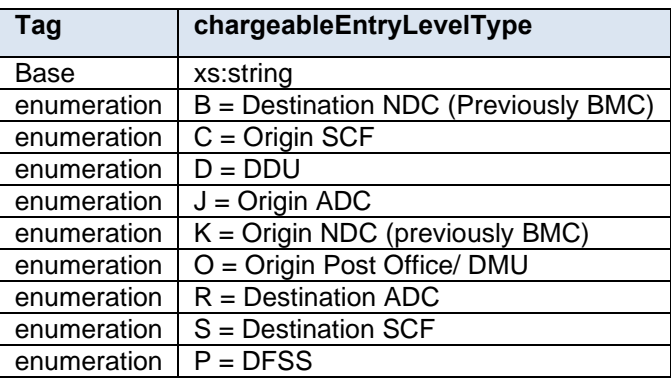

# **5.26 simpleType: classNotificationType**

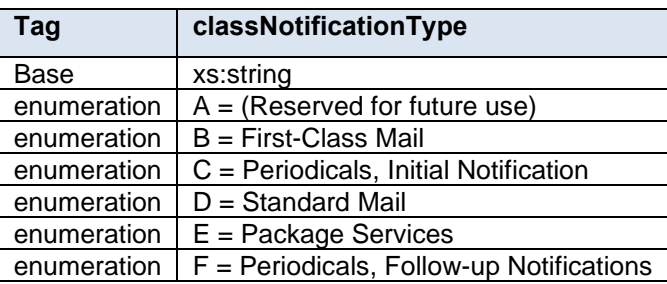

# **5.27 simpleType: closeoutIrregularitiesType**

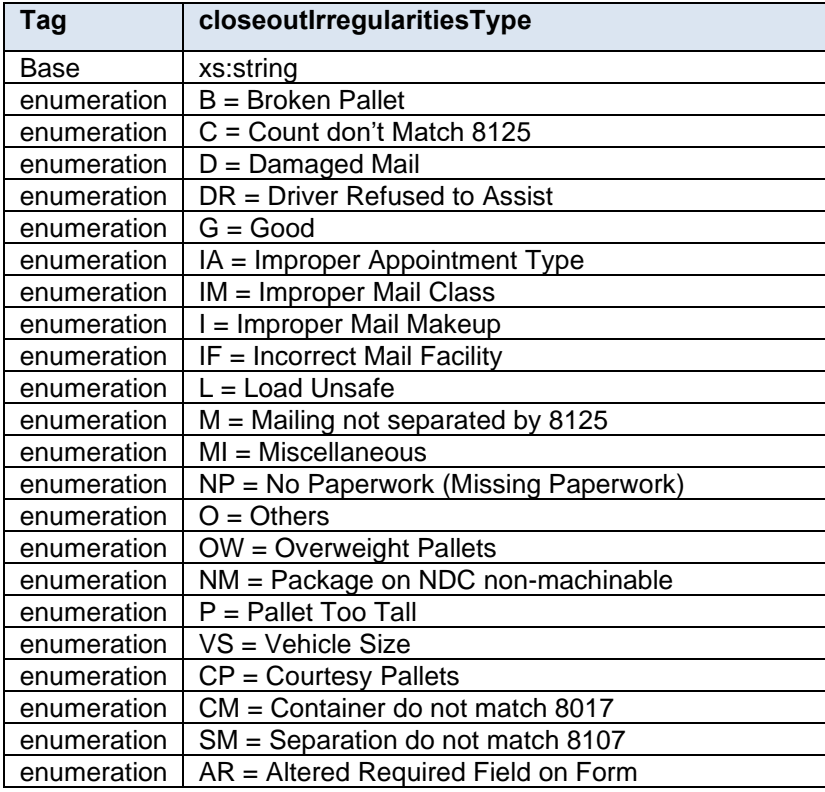

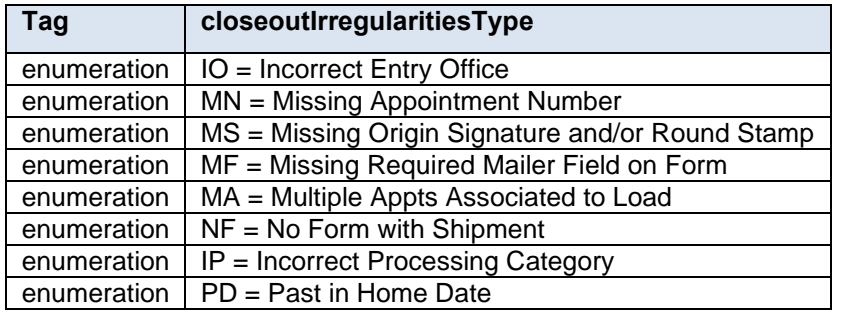

## **5.28 simpleType: closeoutResolutionType**

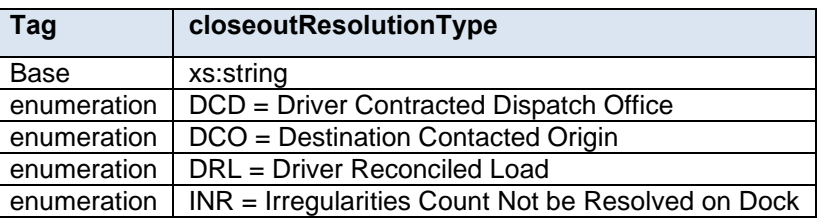

#### **5.29 simpleType: communicationRoleType**

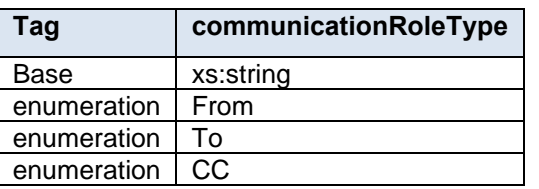

#### **5.30 simpleType: componentWeightSourceType**

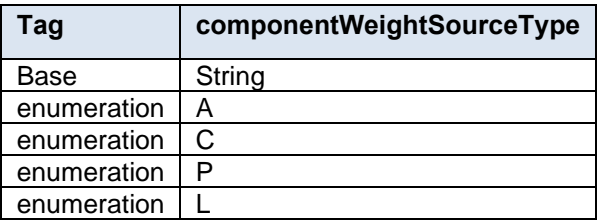

#### **5.31 simpleType: componentWeightStatusType**

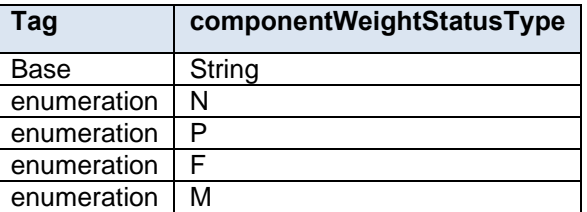

### **5.32 simpleType: consigneeContentIDType**

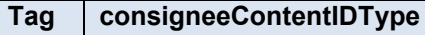

Base mailxml\_base:s09

#### **5.33 simpleType: contactType**

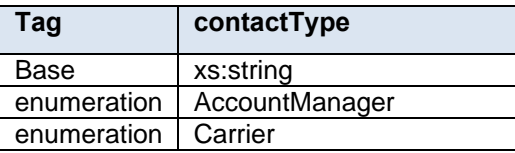

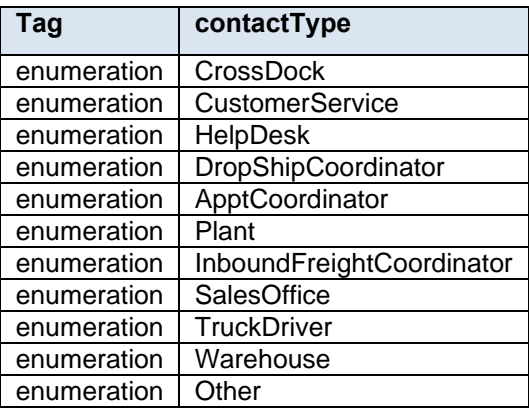

## **5.34 simpleType: containerAcceptanceDateType**

**Tag containerAcceptanceDateType**

Base xs:date

## **5.35 simpleType: containerBundleStatusType**

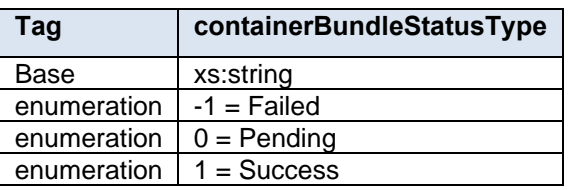

## **5.36 simpleType: containerGrossWeightType**

**Tag containerGrossWeightType** Base mailxml base:s05

## **5.37 simpleType: containerHeightSourceType**

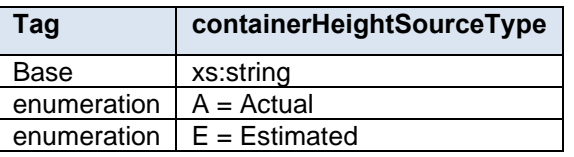

## **5.38 simpleType: containerHeightType**

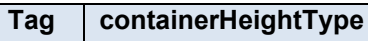

Base mailxml\_base:n03

## **5.39 simpleType: containerLevelType**

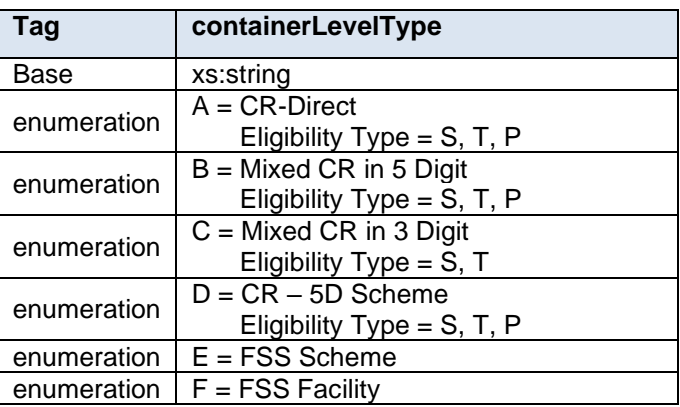

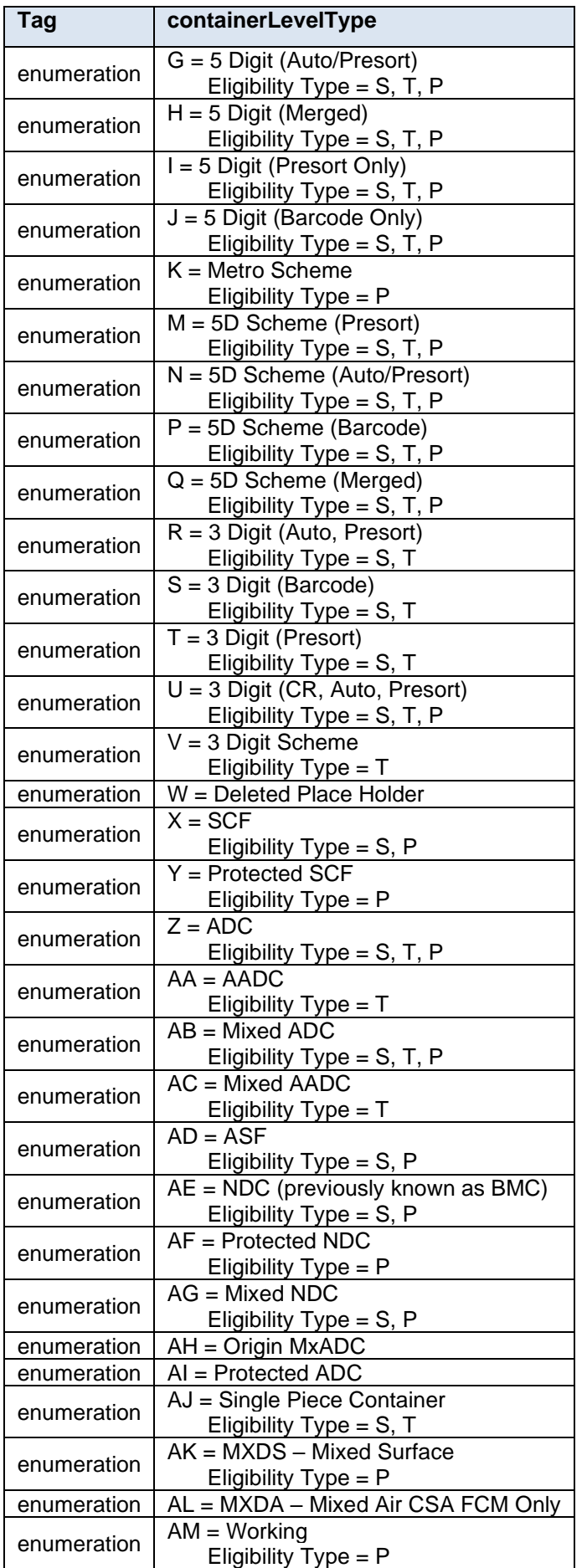

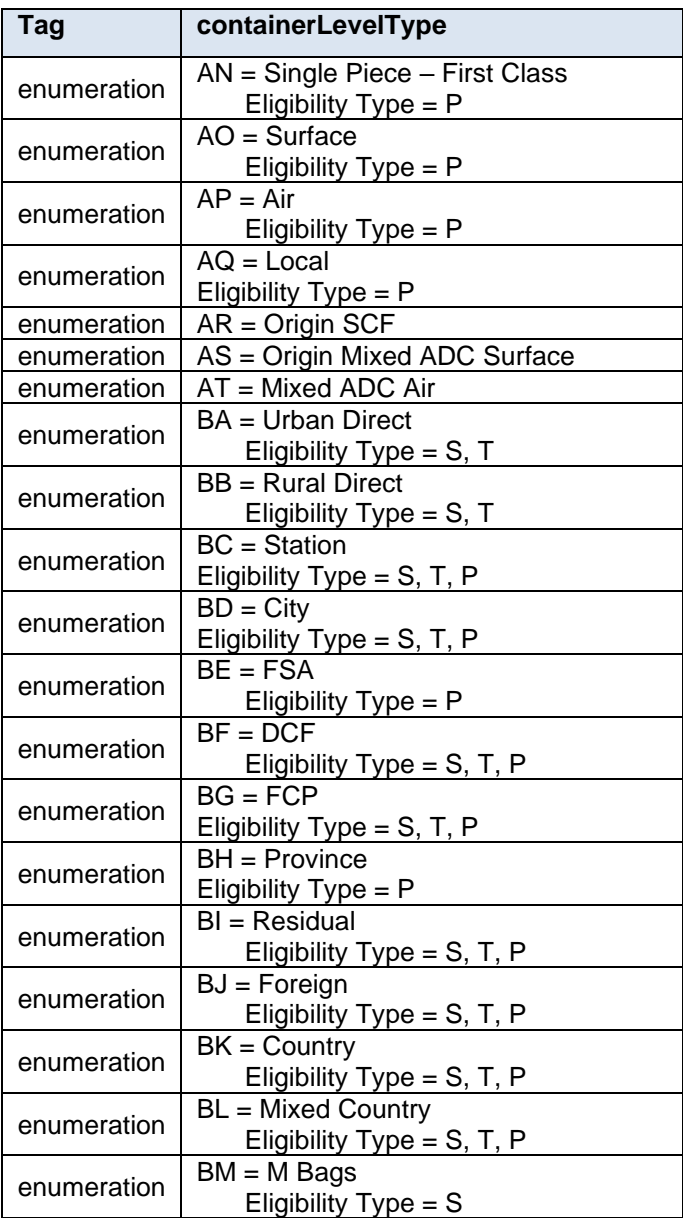

# **5.40 simpleType: containerPickupDateType**

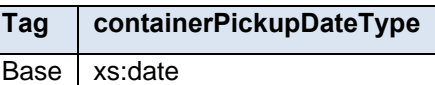

## **5.41 simpleType: containerPickupTimeType**

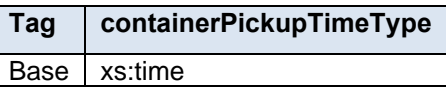

## **5.42 simpleType: containerShipDateType**

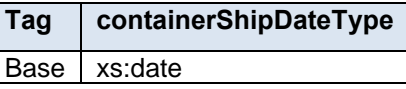

### **5.43 simpleType: containerShipTimeType**

**Tag containerShipTimeType**

Base xs:time

## **5.44 simpleType: containerStatusType**

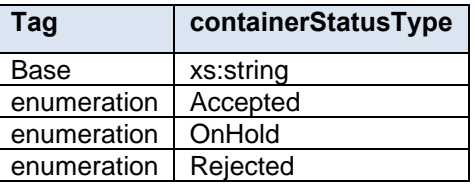

## **5.45 simpleType: CQTdatabaseIDType**

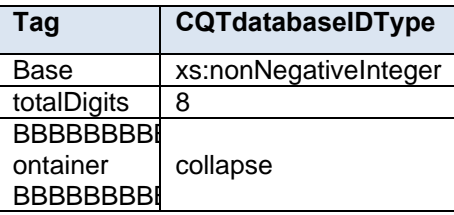

### **5.46 simpleType: creditDebitIndicator**

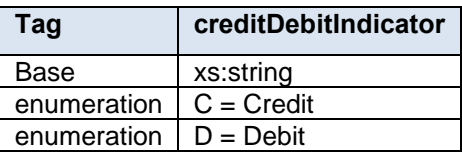

### **5.47 simpleType: CRIDStatusType**

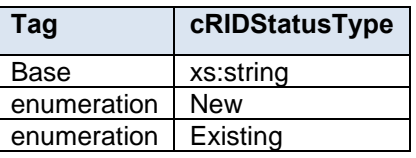

#### **5.48 simpleType: CRIDType**

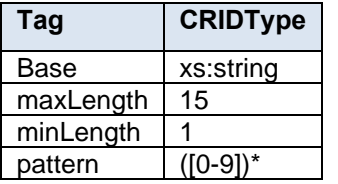

## **5.49 simpleType: csaStatusType**

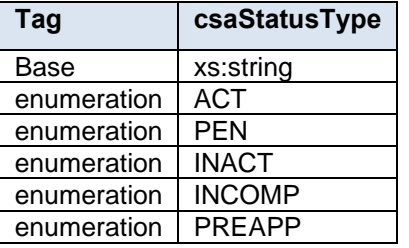

## **5.50 simpleType: csaTemplateType**

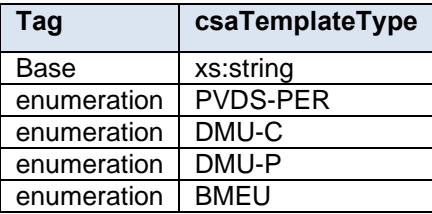

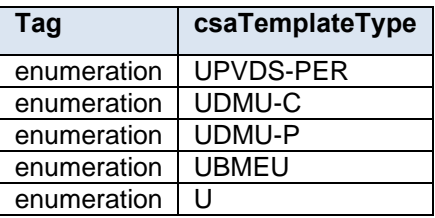

## **5.51 simpleType: databaseContainerIDType**

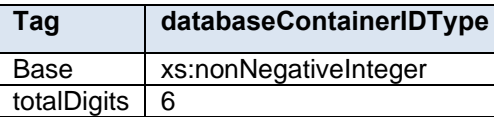

# **5.52 simpleType: dayFrequencyType**

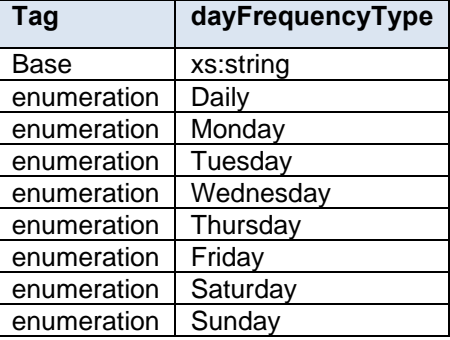

## **5.53 simpleType: daysOfWeekType**

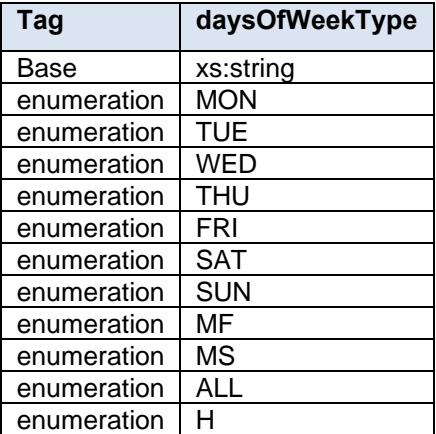

# **5.54 simpleType: dec18-8**

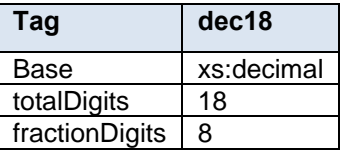

# **5.55 simpleType: deliverabilityCodeType**

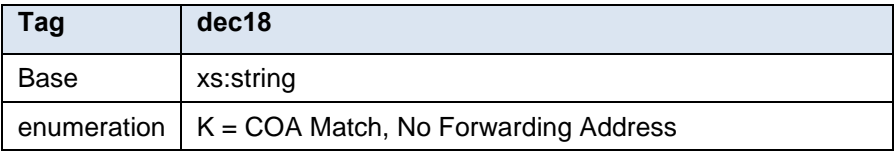

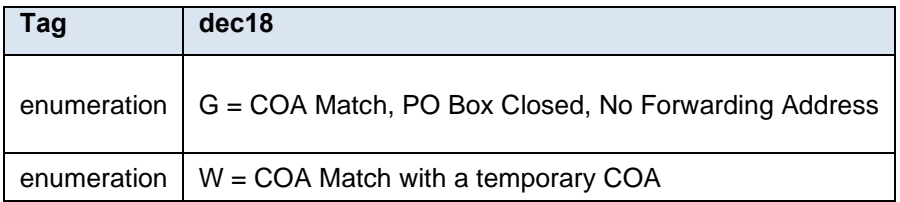

### **5.56 simpleType: DirectOrMixedCategoryType**

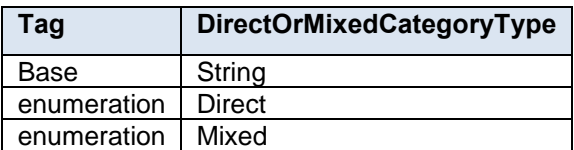

#### **5.57 simpleType: DMLTypeType**

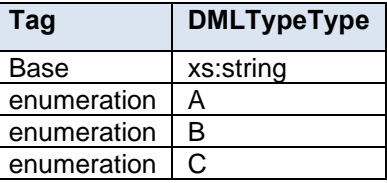

#### **5.58 simpleType: eInductionMisshippedContainerPayerCRIDType**

#### **Tag eInductionMisshippedContainerPayerCRIDType**

Base base:s15

### **5.59 simpleType: electronicFileType**

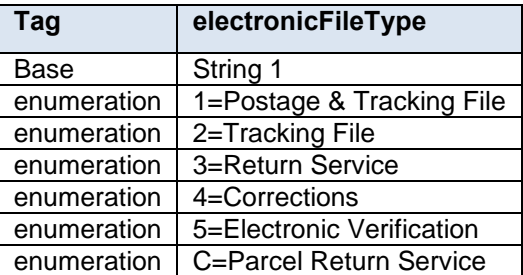

#### **5.60 simpleType: emailType**

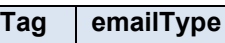

Base | xs:string

#### **5.61 simpleType: enclosedByType**

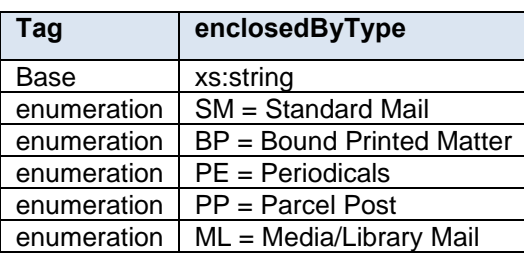

## **5.62 simpleType: entryDiscountType**

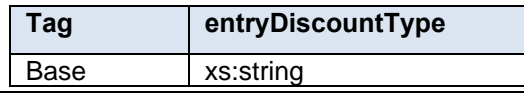

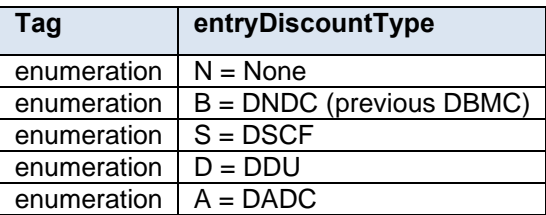

#### **5.63 simpleType: entryFacilityType**

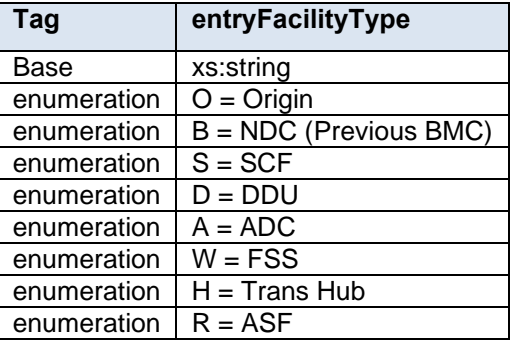

## **5.64 simpleType: entryPointADLocaleKeyType**

#### **Tag entryPointADLocaleKeyType**

Base mailxml\_base:s09

#### **5.65 simpleType: entryPointADPostalCodeType**

#### **Tag entryPointADPostalCodeType**

Base mailxml\_base:s09

#### **5.66 simpleType: entryPointEDFacilityTypeType**

**Tag entryPointEDFacilityTypeType**

Base mailxml base:s01

#### **5.67 simpleType: entryPointEDPostalCodeType**

**Tag entryPointEDPostalCodeType**

Base | mailxml\_base:s06

#### **5.68 simpleType: ErrorWarningCodeType**

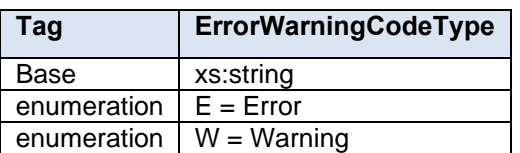

#### **5.69 simpleType: es3**

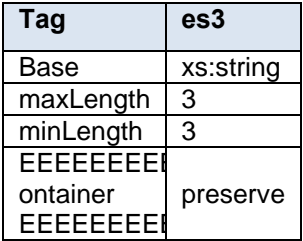

#### **5.70 simpleType: es4**

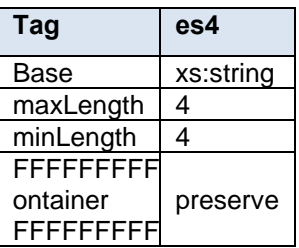

#### **5.71 simpleType: es5**

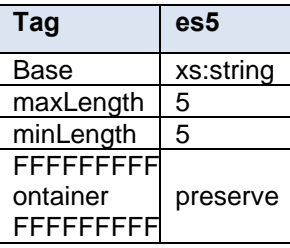

#### **5.72 simpleType: exemptionCodeType**

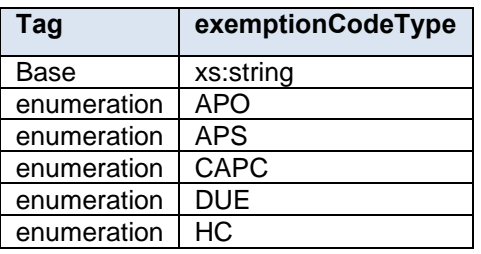

## **5.73 simpleType: FASTSchedulerIDType**

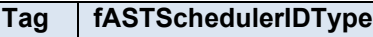

Base mailxml\_base:s12

#### **5.74 simpleType: feeNotificationType**

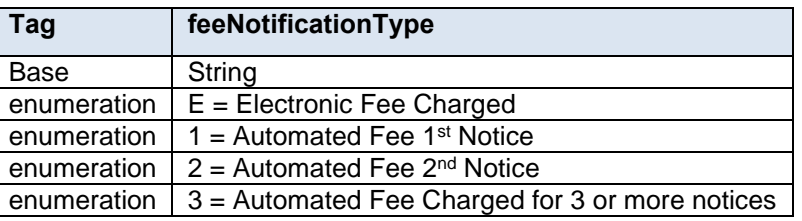

## **5.75 simpleType: flatRateIndicatorType**

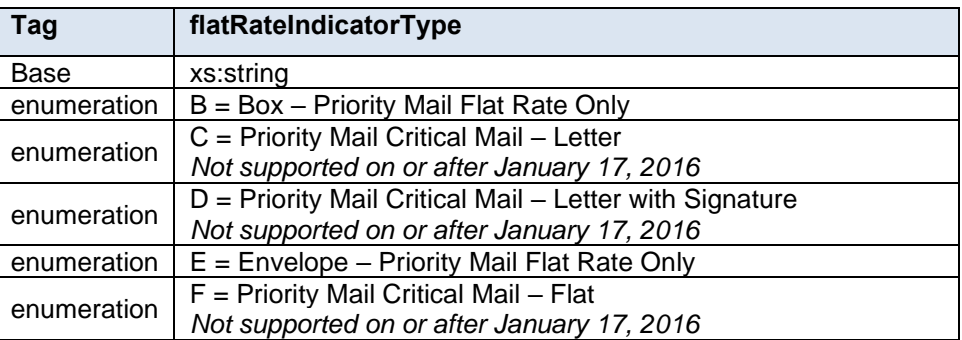

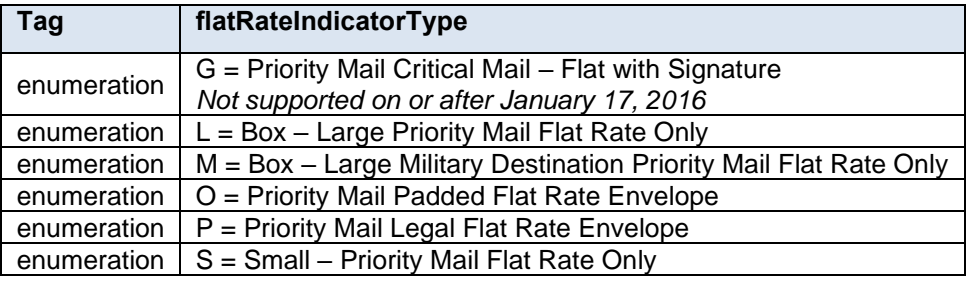

## **5.76 simpleType: formType**

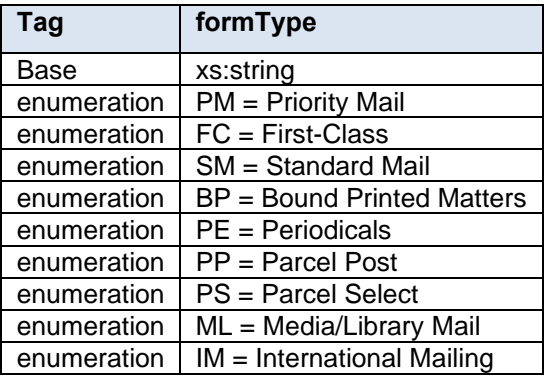

## **5.77 simpleType: fspiType**

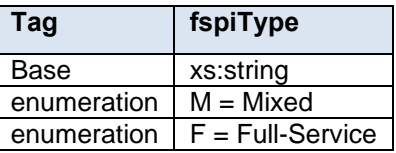

#### **5.78 simpleType: fullServiceComplianceIndicatorType**

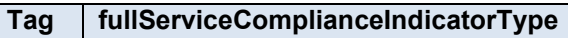

Base mailxml\_base:yesNo

#### **5.79 simpleType: gPSSystemType**

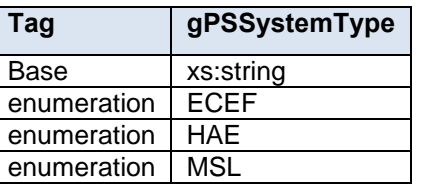

#### **5.80 simpleType: IDType**

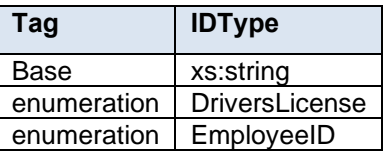

### **5.81 simpleType: iMBarcodeIDType**

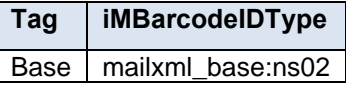

#### **5.82 simpleType: iMBLowerSerializationType**

**Tag iMBLowerSerializationType**

Base | mailxml\_base:s18

#### **5.83 simpleType: iMBSerialNumber6Type**

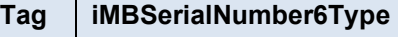

Base mailxml\_base:ns06

#### **5.84 simpleType: iMBSerialNumber9Type**

#### **Tag iMBSerialNumber9Type**

Base mailxml\_base:ns09

#### **5.85 simpleType: iMBType**

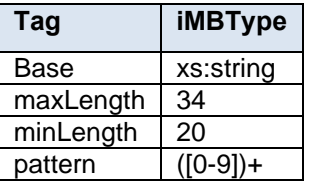

#### **5.86 simpleType: iMBUpperSerializationType**

**Tag iMBUpperSerializationType** Base mailxml\_base:s18

#### **5.87 simpleType: ImcbType**

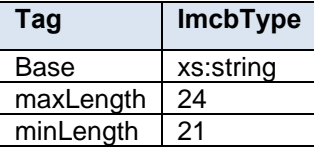

#### **5.88 simpleType: ImpbType**

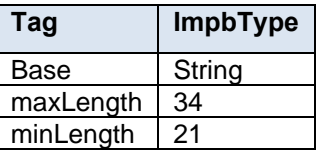

#### **5.89 simpleType: ImtbType**

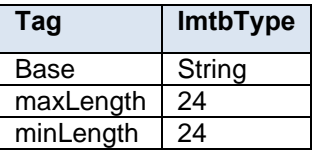

#### **5.90 simpleType: includedInOtherDocType**

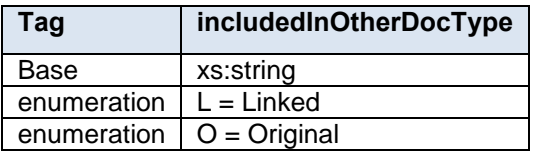
## **5.91 simpleType: inCountyOutCountyIndicatorType**

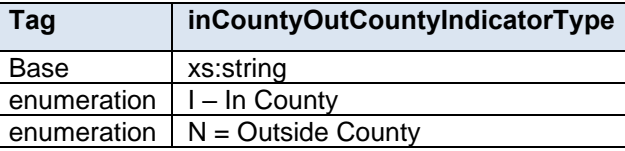

#### **5.92 simpleType: inductionStatusType**

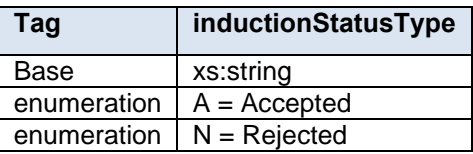

#### **5.93 simpleType: internalDateType**

**Tag internalDateType**

Base xs:date

#### **5.94 simpleType: internationalPriceGroupType**

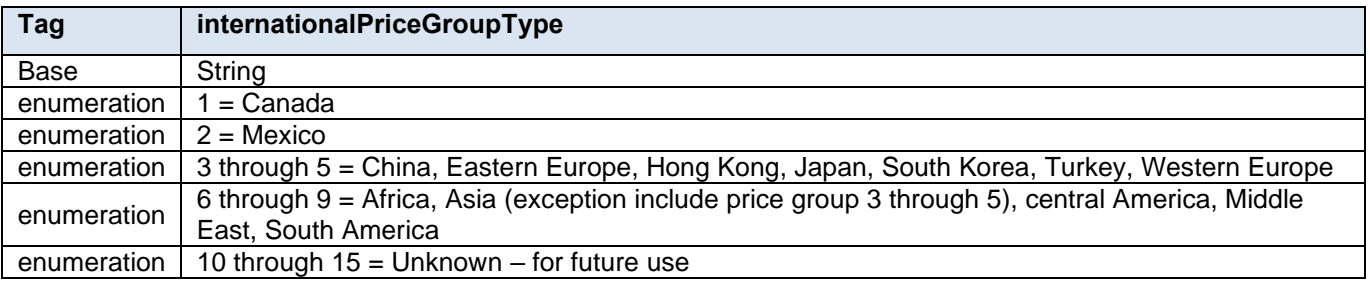

#### **5.95 simpleType: internationalPSPartType**

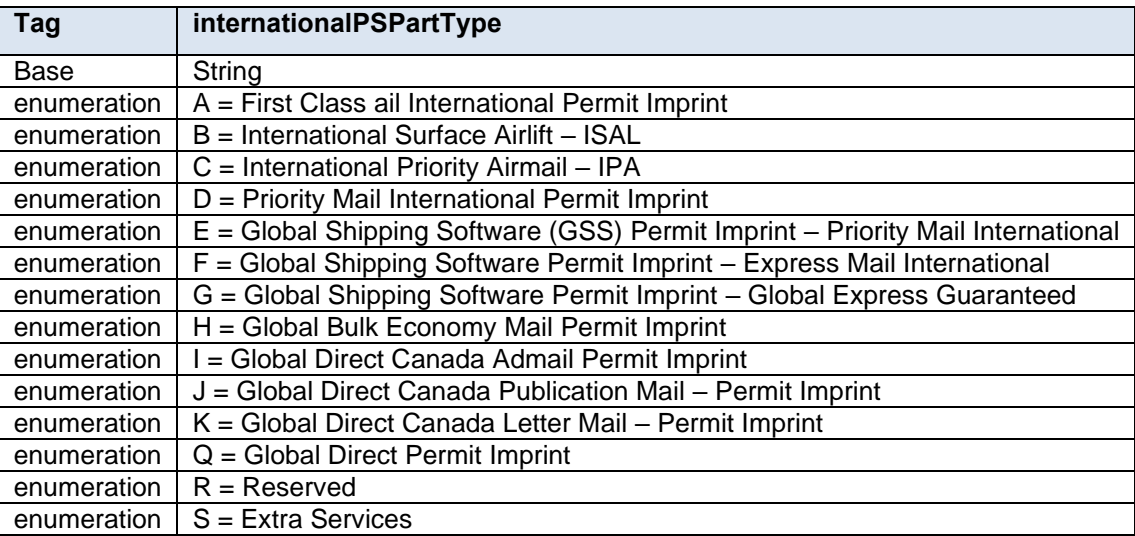

## **5.96 simpleType: internationalZoneType**

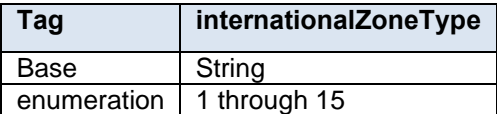

#### **5.97 simpleType: jobIDType**

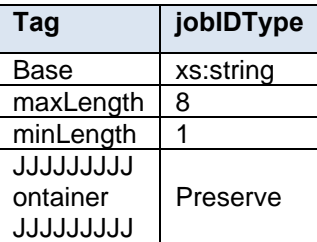

#### **5.98 simpleType LabelUserInfoLine1**

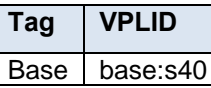

# **5.99 simpleType LabelUserInfoLine2**

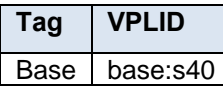

## **5.100 simpleType: localeKeyType**

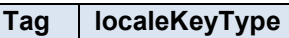

Base mailxml base:s09

#### **5.101 simpleType: logicalPhysicalBundleIndicatorType**

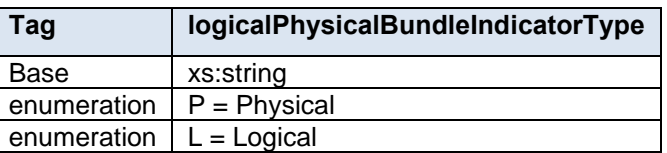

### **5.102 simpleType: logicalPhysicalContainerIndicatorType**

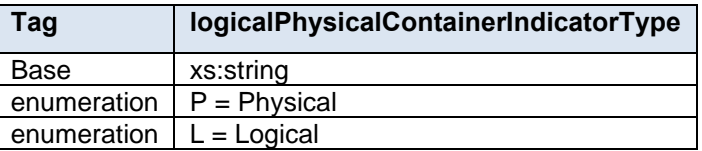

#### **5.103 simpleType: LowerDateRange**

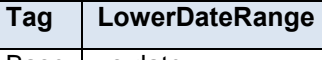

Base xs:date

# **5.104 simpleType: mailAgreementTypeType**

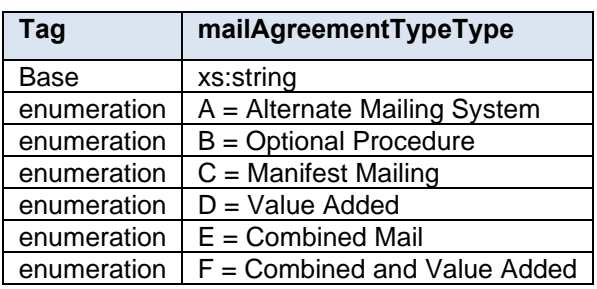

#### **5.105 simpleType: mailClassType**

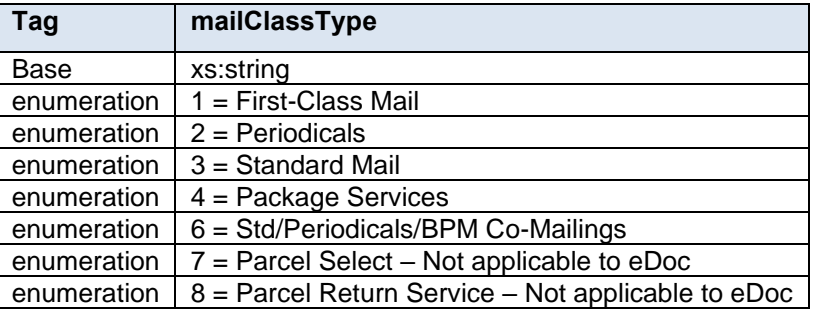

## **5.106 simpleType: maildatContainerStatusType**

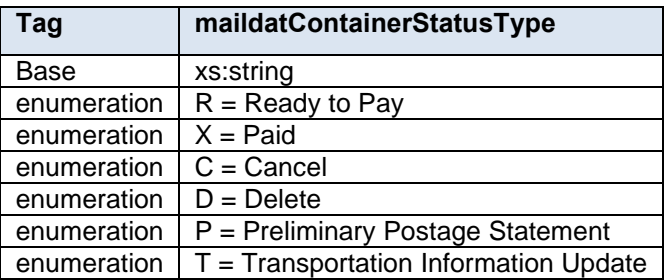

#### **5.107 simpleType: mailerID6Type**

**Tag mailerID6Type** Base mailxml\_base:ns06

#### **5.108 simpleType: mailerID9Type**

#### **Tag mailerID9Type**

Base | mailxml\_base:ns09

### **5.109 simpleType: MailPieceScanAvailabilityDate**

**Tag MailPieceScanAvailabilityDate**

Base xs:date

#### **5.110 simpleType: MailPieceScanRecordCount**

**Tag MailPieceScanRecordCount**

Base | xs:nonNegativeInteger

### **5.111 simpleType: mailXMLContainerType**

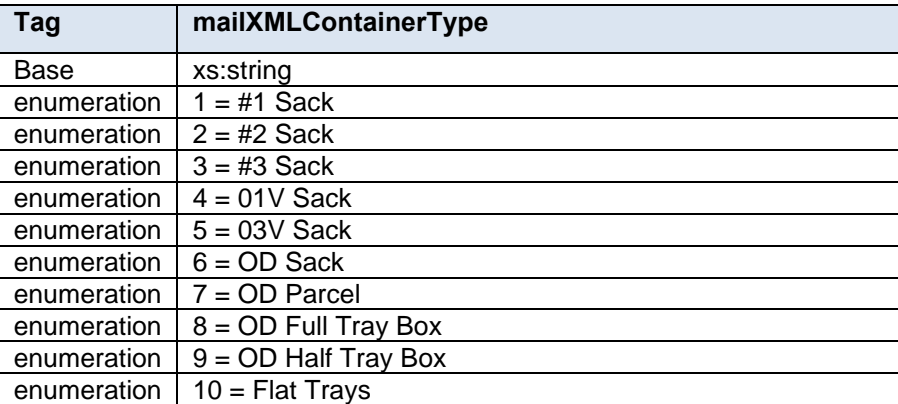

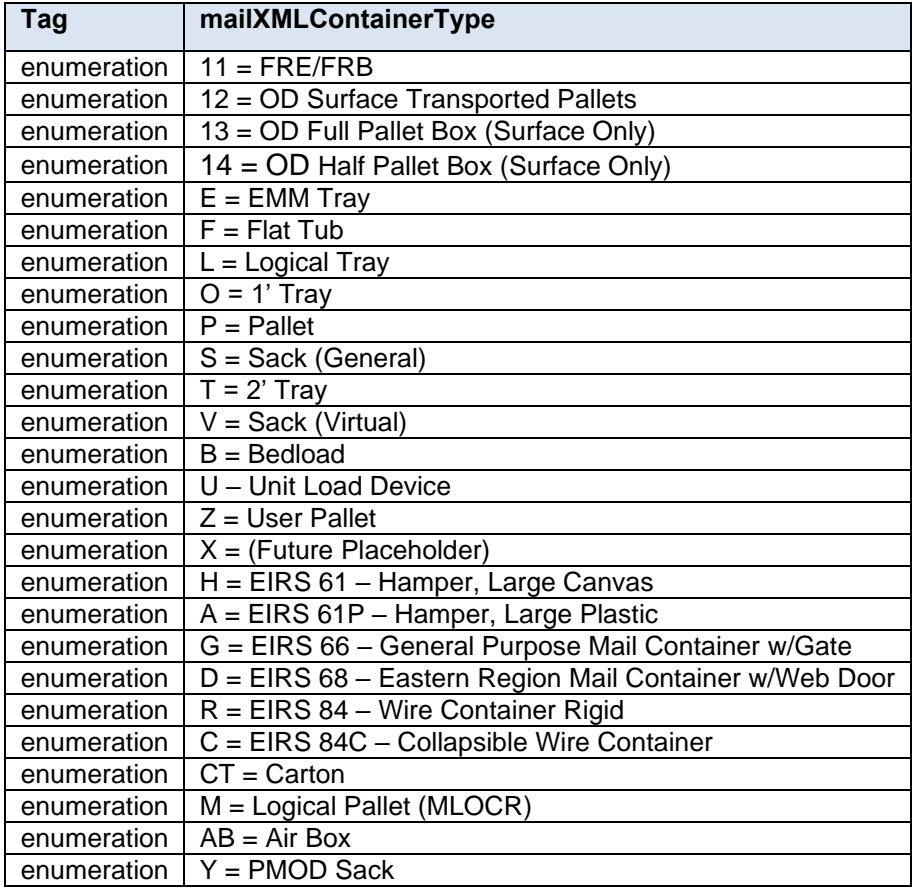

# **5.112 simpleType: mailXMLPresentationCategoryType**

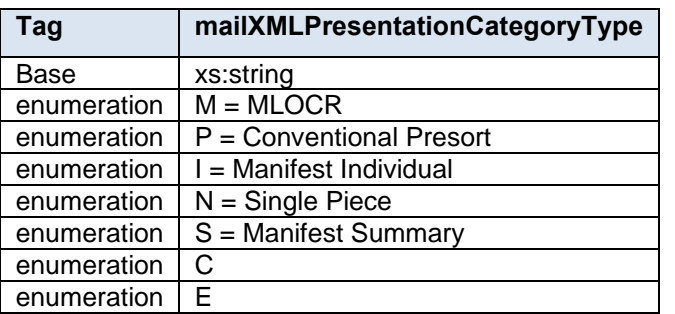

# **5.113 simpleType: manifestExtraServiceCode**

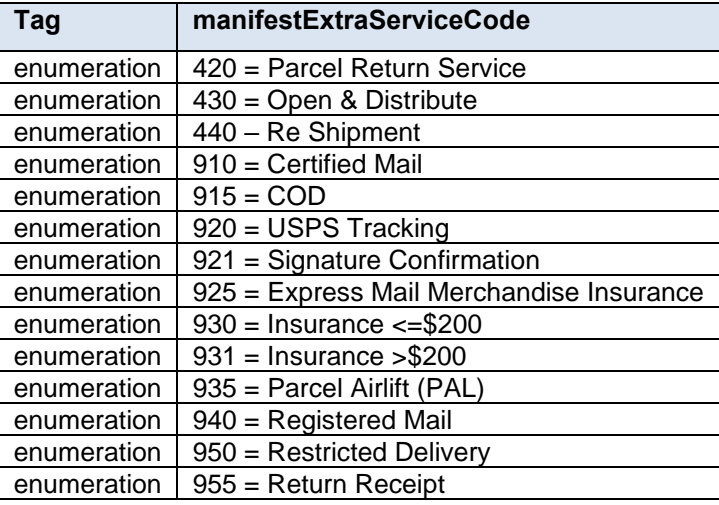

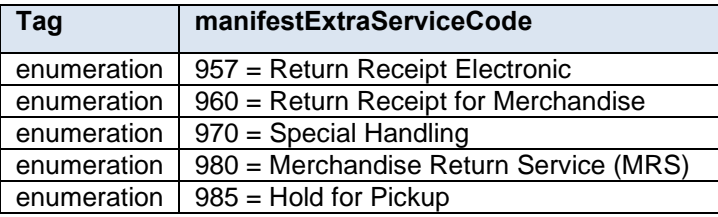

# **5.114 simpleType: manifestMailClassType**

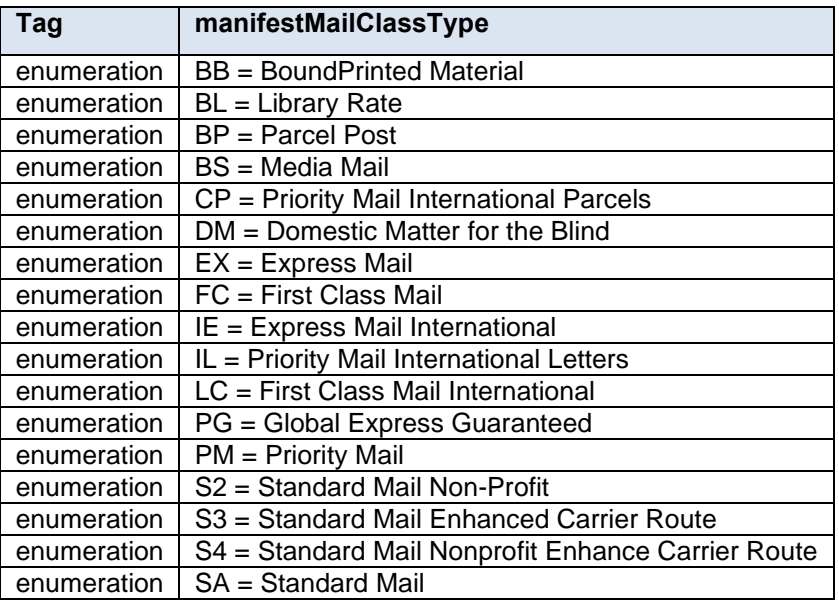

# **5.115 simpleType: manifestRateLevelType**

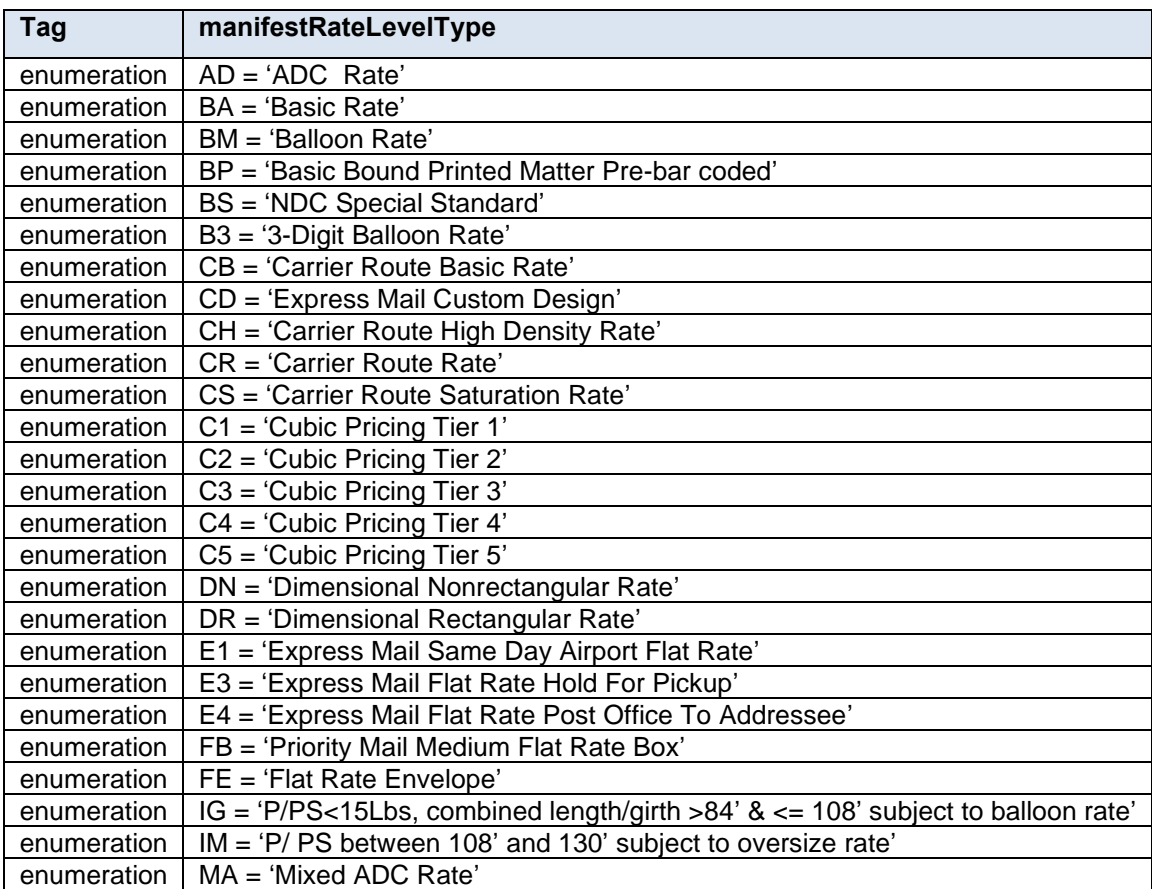

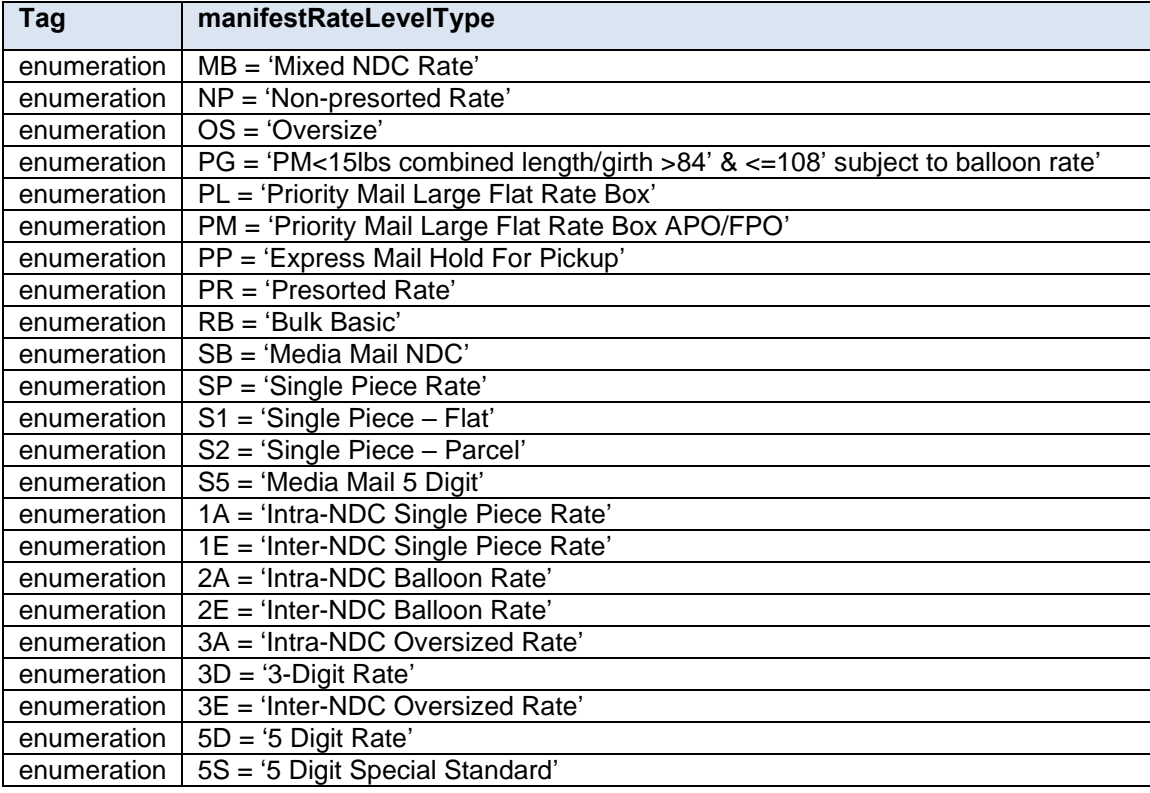

# **5.116 simpleType: manifestType**

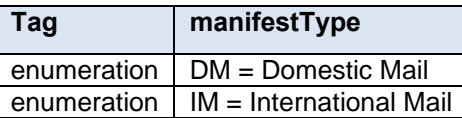

#### **5.117 simpleType: MarketingOrFulfillmentType**

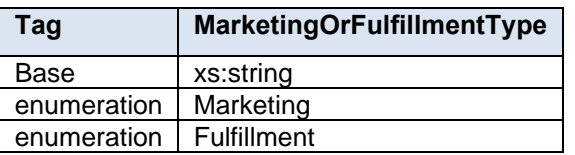

#### **5.118 simpleType: meteredAffixedMethodType**

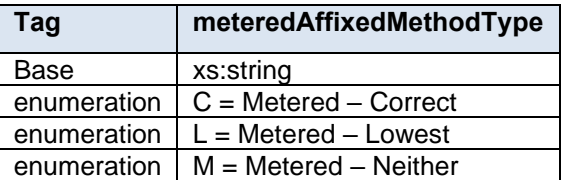

### **5.119 simpleType: MID6**

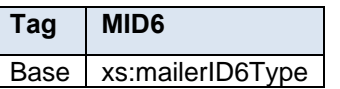

#### **5.120 simpleType: MID9**

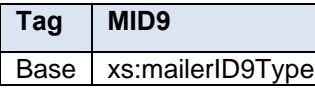

## **5.121 simpleType: mIDStatusType**

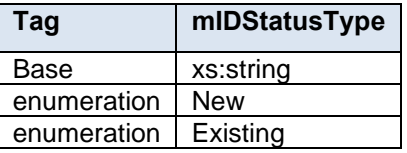

## **5.122 simpleType: MLOCRRateType**

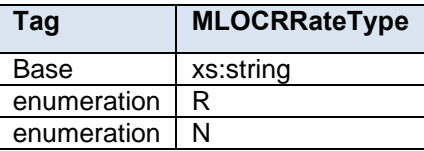

## **5.123 simpleType: monthType**

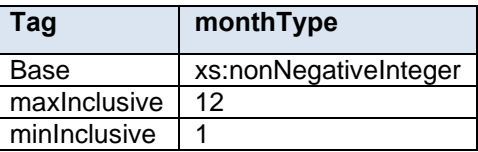

### **5.124 simpleType: moveUpdateMethodType**

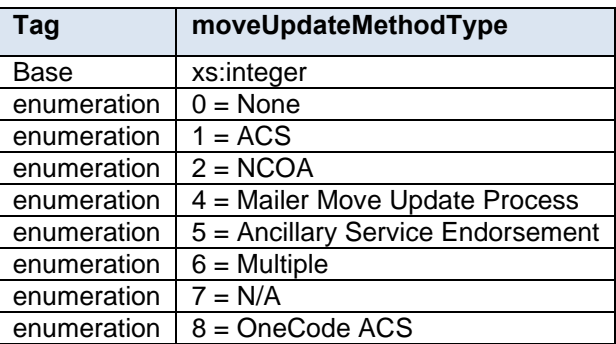

## **5.125 simpleType: MPSQueryType**

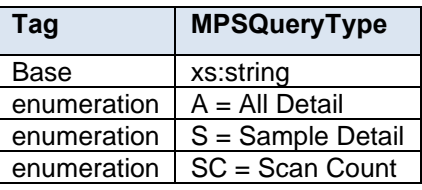

## **5.126 simpleType: MPSStateType**

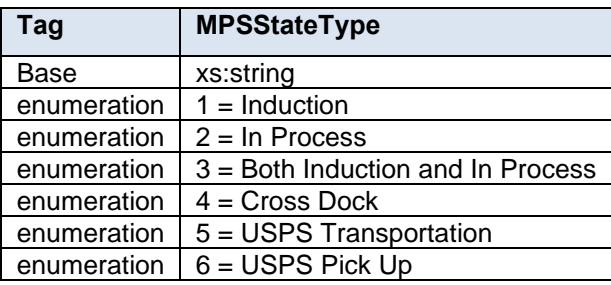

# **5.127 simpleType: MPUIDType**

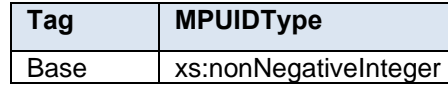

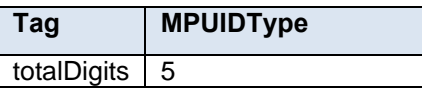

#### **5.128 simpleType: n01**

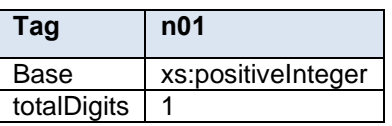

#### **5.129 simpleType: n02**

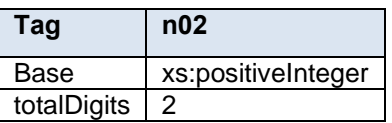

#### **5.130 simpleType: n03**

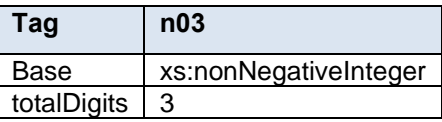

#### **5.131 simpleType: n05**

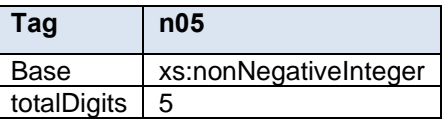

#### **5.132 simpleType: n06**

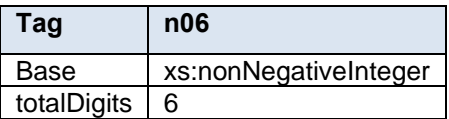

#### **5.133 simpleType: ns01**

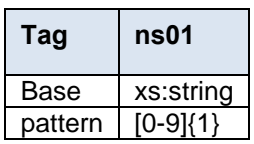

#### **5.134 simpleType: ns02**

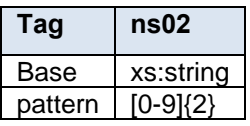

### **5.135 simpleType: ns03**

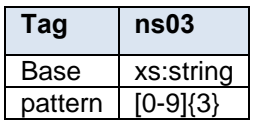

#### **5.136 simpleType: ns04**

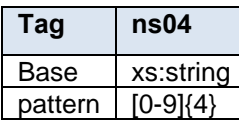

#### **5.137 simpleType: ns05**

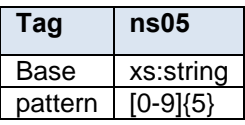

#### **5.138 simpleType: ns06**

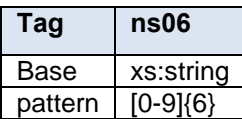

## **5.139 simpleType: ns09**

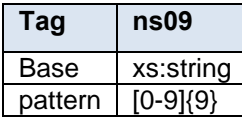

#### **5.140 simpleType: ns10**

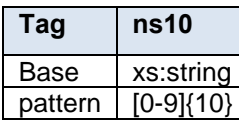

#### **5.141 simpleType: ns11**

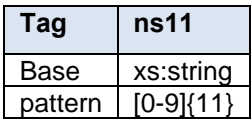

#### **5.142 simpleType: ns14**

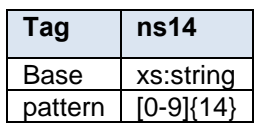

#### **5.143 simpleType: ns22**

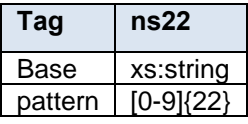

#### **5.144 simpleType: onePassOrTwoPassType**

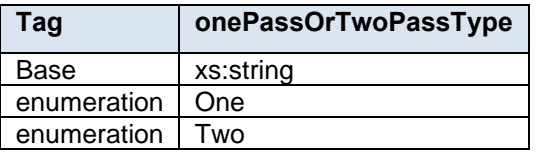

## **5.145 simpleType: onePassPlannedOrActualFlagType**

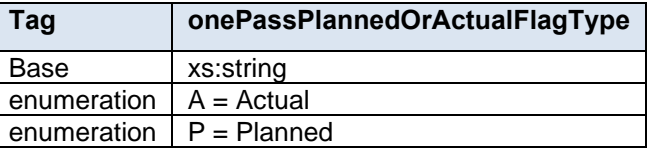

### **5.146 simpleType: operatingModeType**

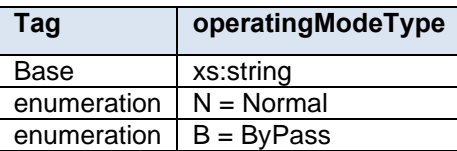

#### **5.147 simpleType: packageCountRangeType**

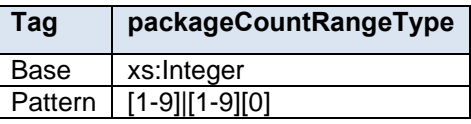

#### **5.148 simpleType: packageIDType**

**Tag packageIDType**

Base | mailxml\_base:s06

## **5.149 simpleType: PackageServicesType**

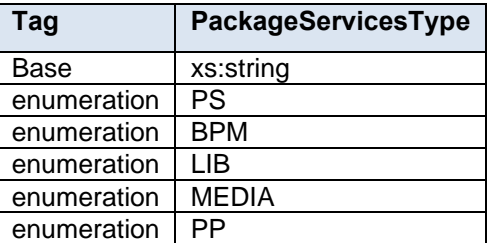

## **5.150 simpleType: packagingMethodType**

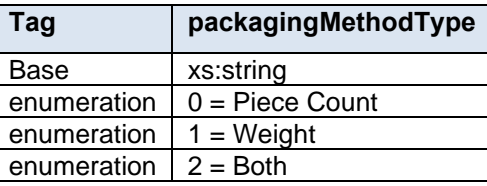

# **5.151 simpleType: palletHandlingUnitType**

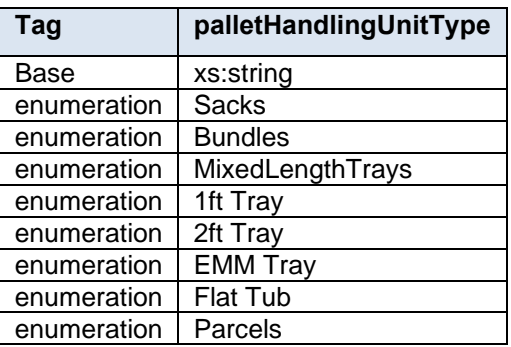

### **5.152 simpleType: palletType**

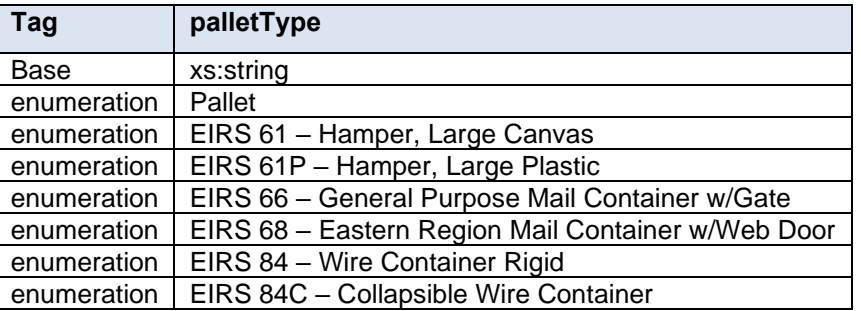

# **5.153 simpleType: parentContainerRefIDType**

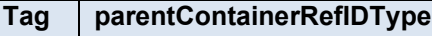

Base mailxml\_base:s06

## **5.154 simpleType: percentageType**

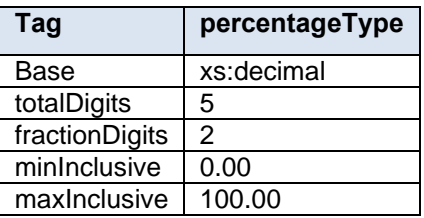

## **5.155 simpleType: periodicalPriceType**

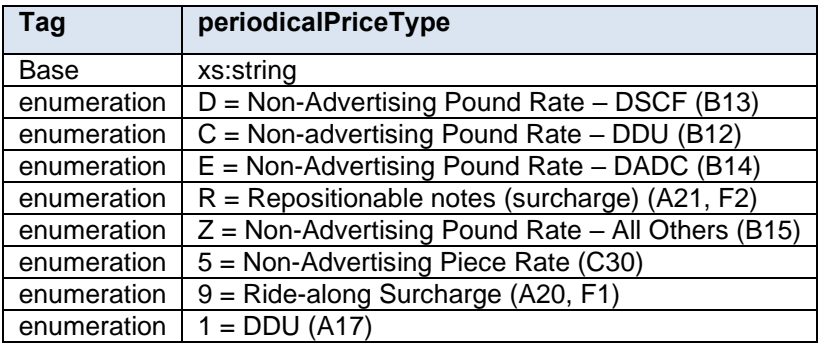

# **5.156 simpleType: permitTypeType**

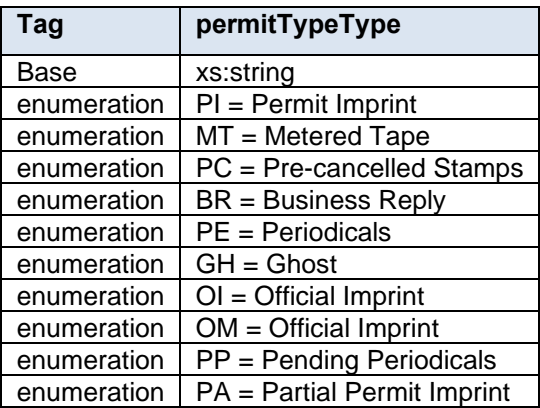

## **5.157 simpleType: phoneNumberType**

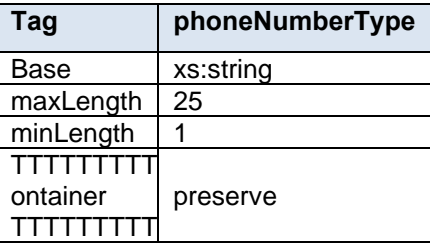

# **5.158 simpleType: pickupOrDeliveryType**

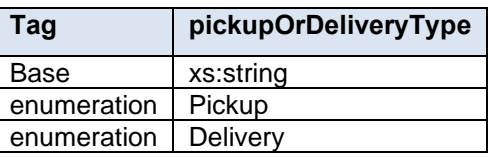

## **5.159 simpleType: planetCodeType**

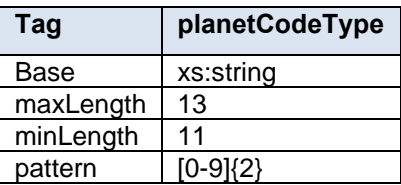

## **5.160 SimpleType: postageAutoFinalizationType**

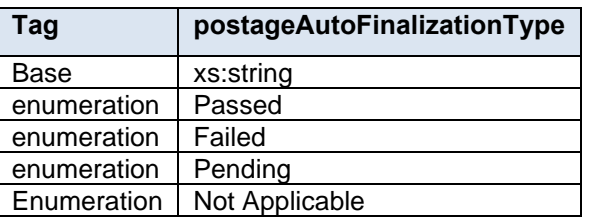

## **5.161 simpleType: postageGroupingIDType**

**Tag postageGroupingIDType**

Base | mailxml\_base:s08

#### **5.162 simpleType: postagePaymentMethodType**

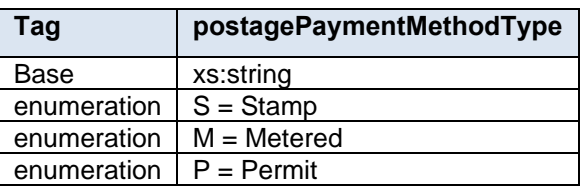

#### **5.163 simpleType: postageStatementLineNumber1Type**

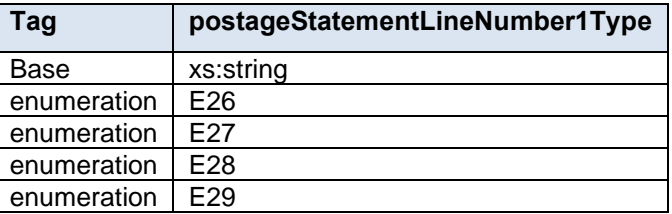

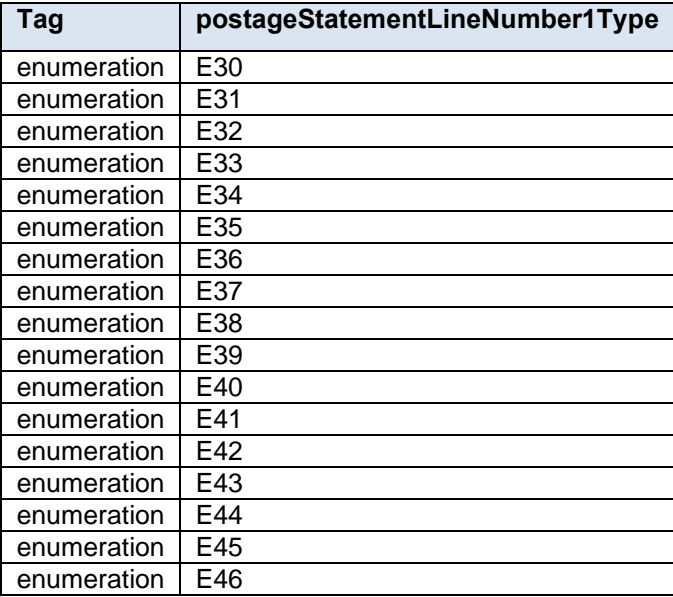

# **5.164 simpleType: postageStatementLineNumber2Type**

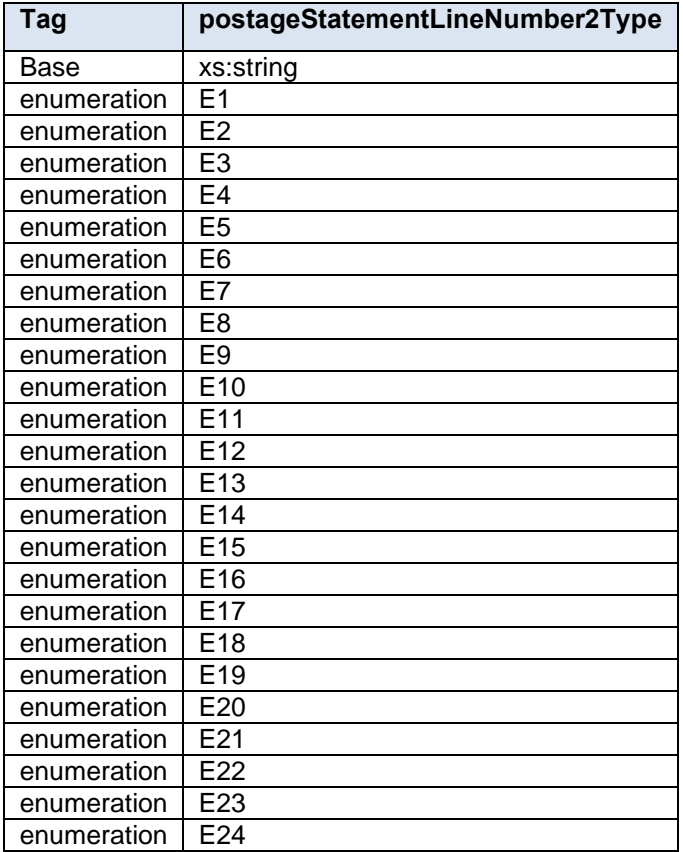

# **5.165 simpleType: postageStatementLineNumber3Type**

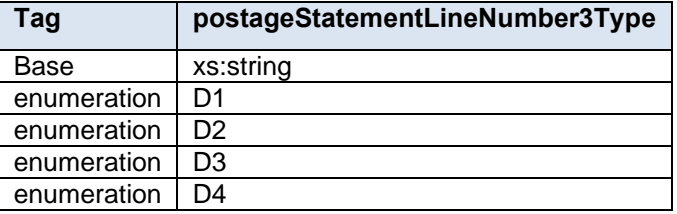

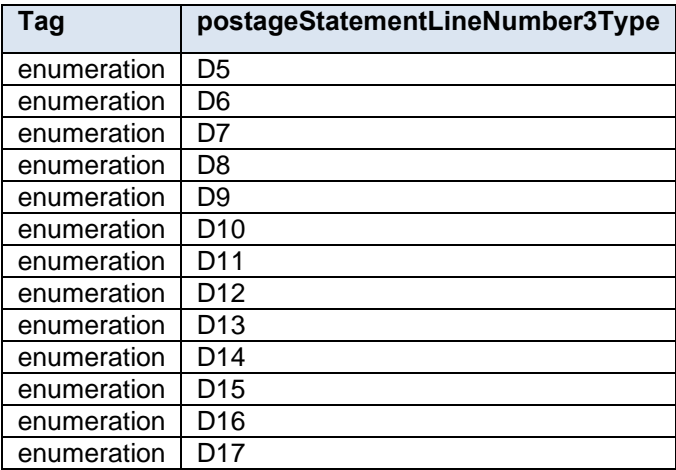

# **5.166 simpleType: postageStatementStatusType**

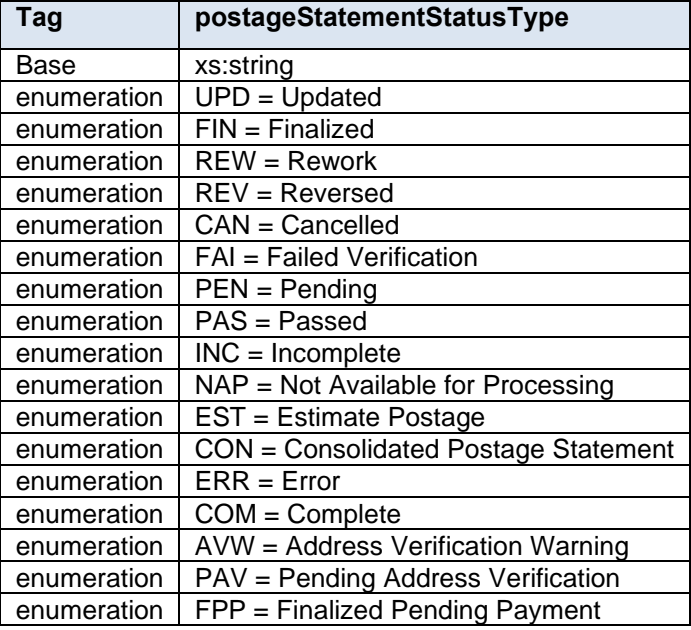

## **5.167 simpleType: PresentationResidualPieces**

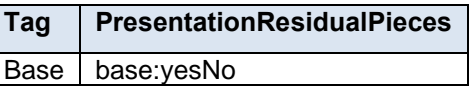

### **5.168 simpleType: priceType**

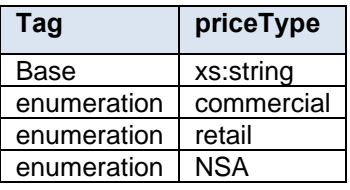

# **5.169 simpleType: primarySecondaryIndicatorType**

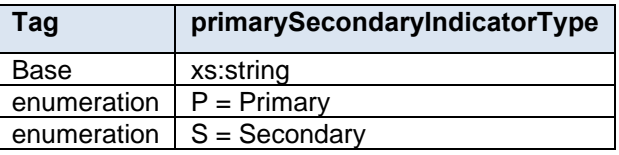

## **5.170 simpleType: processingCategoryType**

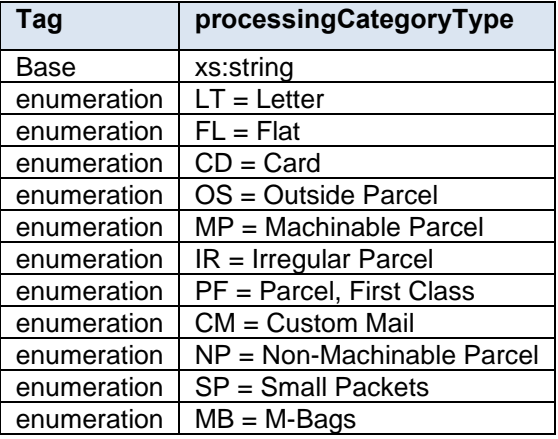

## **5.171 simpleType: processingCodeType**

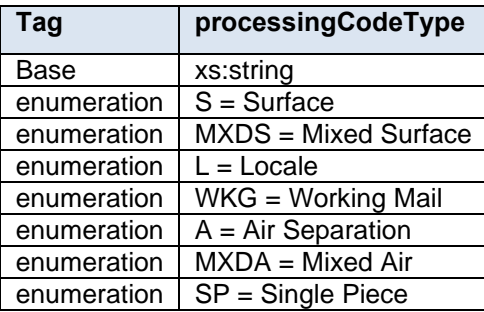

## **5.172 simpleType: PTClassType**

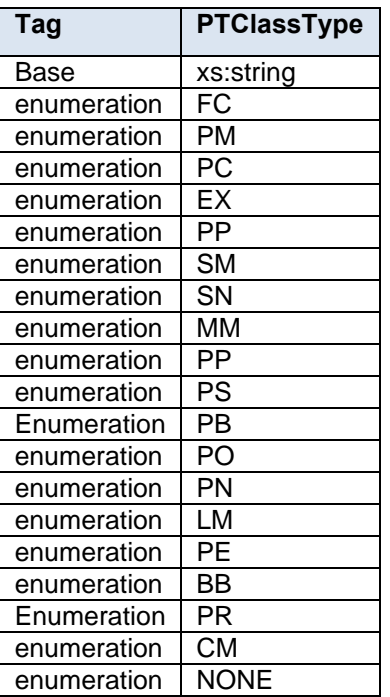

# **5.173 simpleType: PTContSortBundleSortType**

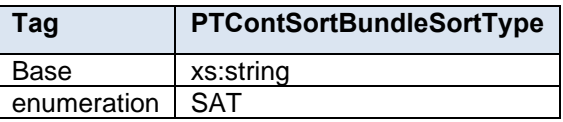

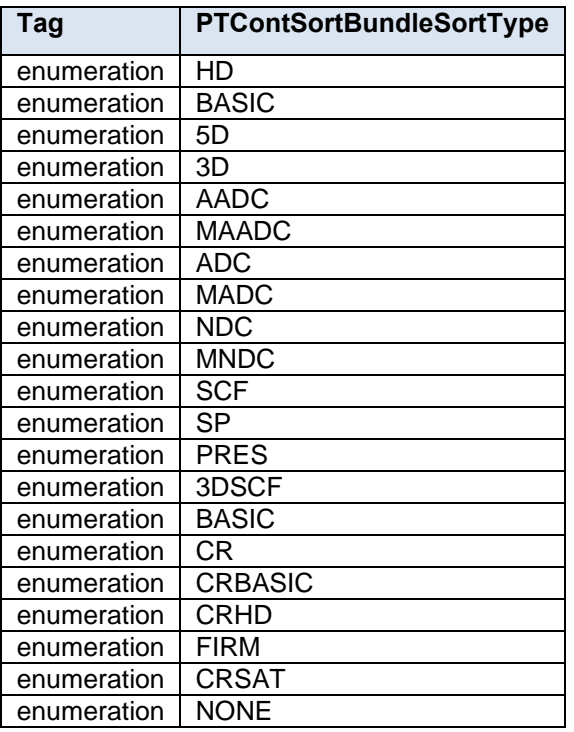

## **5.174 simpleType: PTDicsountType**

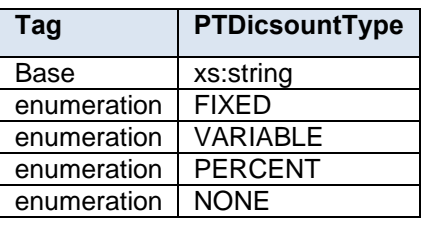

# **5.175 simpleType: PTExtraServFlatFeeretailType**

**Tag PTExtraServFlatFeeretailType**

Base | mailxml\_base:ns06

### **5.176 simpleType: PTExtraServicePriceStructureType**

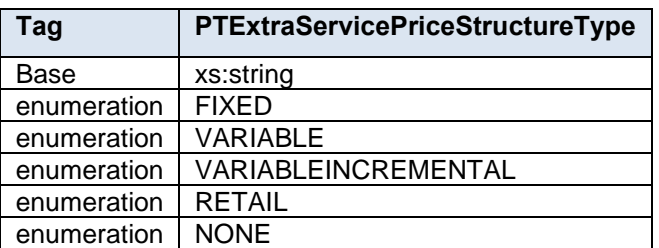

# **5.177 simpleType: PTExtraServicesType**

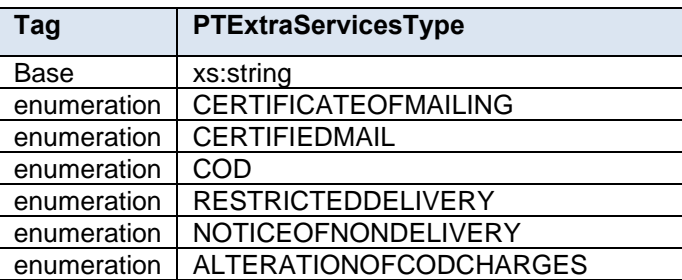

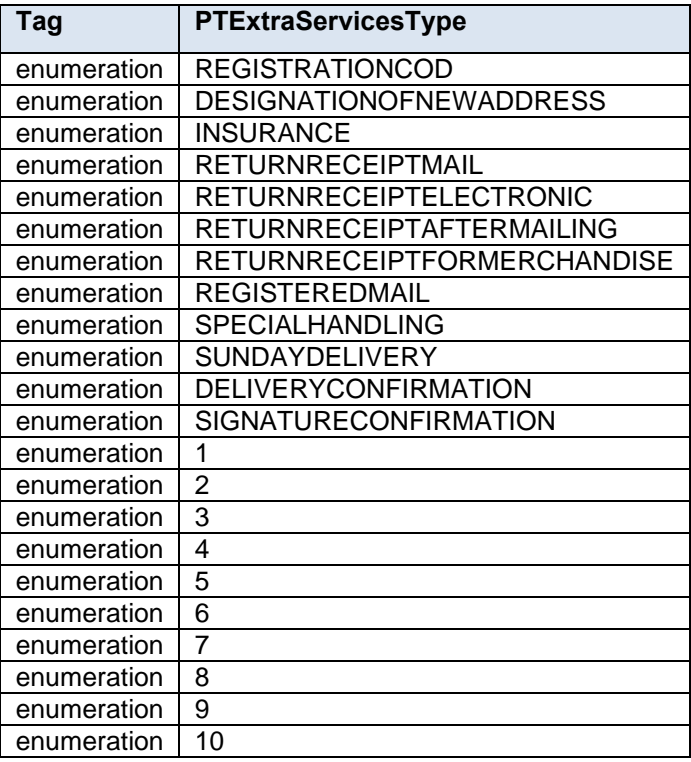

### **5.178 simpleType: PTExtraServIncrementBreakType**

**Tag PTExtraServIncrementBreakType**

Base mailxml\_base:ns09

#### **5.179 simpleType: PTExtraServIncrementFeeType**

**Tag PTExtraServIncrementFeeType**

Base mailxml base:ns06

#### **5.180 simpleType: PTExtraServMaxBrkLessThanorEqlType**

**Tag PTExtraServMaxBrkLessThanorEqlType**

Base mailxml base:ns09

## **5.181 simpleType: PTExtraServMinBrkGreaterThanoeEqlType**

#### **Tag PTExtraServMinBrkGreaterThanoeEqlType**

Base mailxml\_base:ns09

## **5.182 simpleType: PTFileIDType**

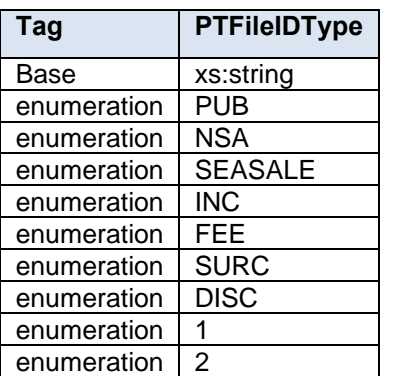

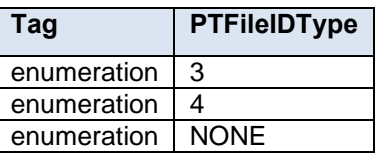

# **5.183 simpleType: PTIncentiveFeeRuleType**

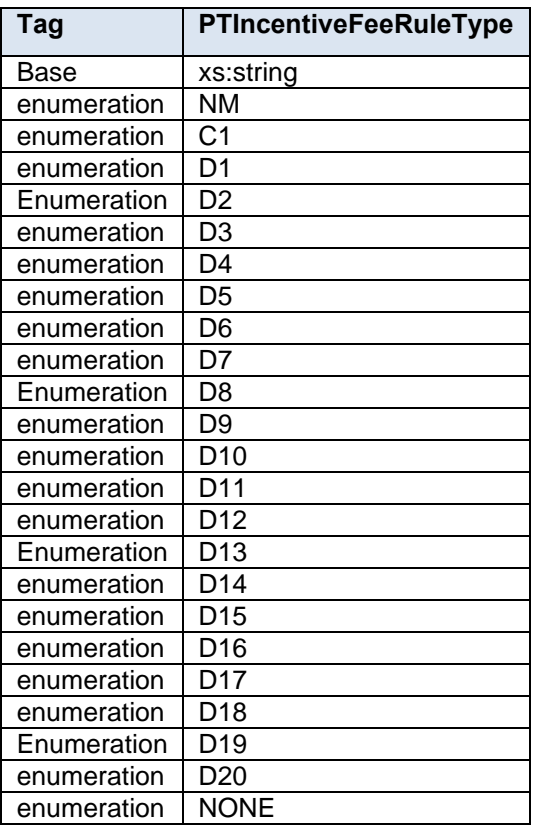

# **5.184 simpleType: PTIncentiveFeeTypeType**

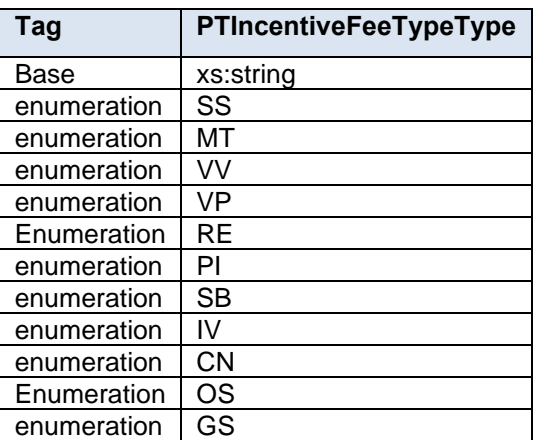

## **5.185 simpleType: PTMachinabilityPreparationType**

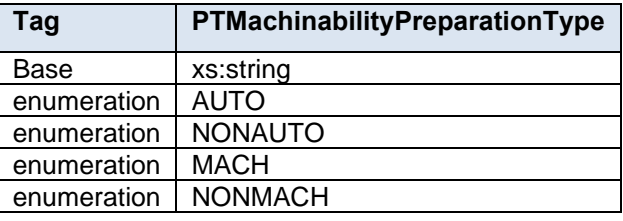

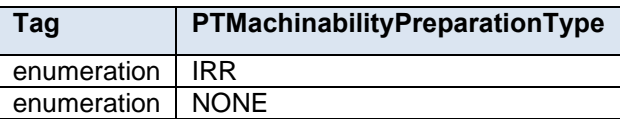

# **5.186 simpleType: PTMailEntryType**

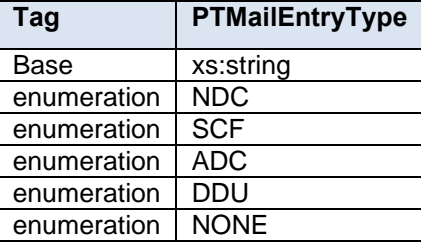

### **5.187 simpleType: PTMailShapePackagingType**

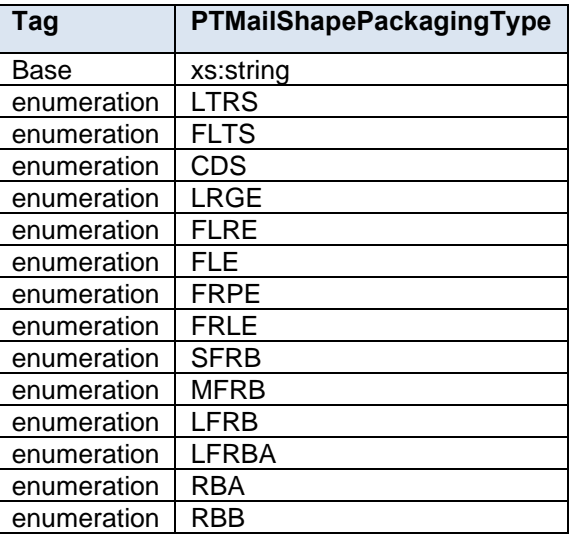

## **5.188 simpleType: PTMaxBreakType**

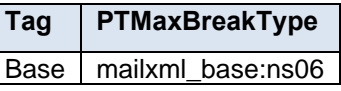

### **5.189 simpleType: PTMinBreakType**

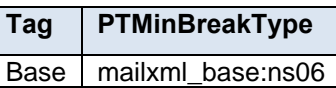

# **5.190 simpleType: PTPerAdvType**

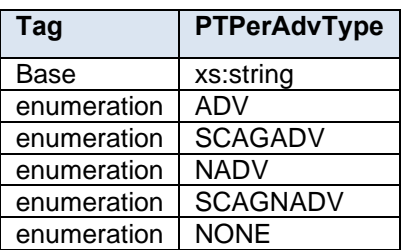

# **5.191 simpleType: PTPerBarcodedType**

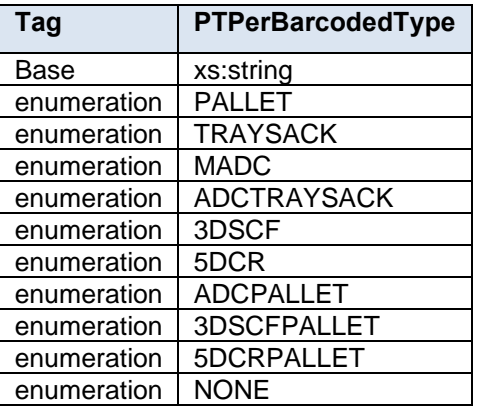

## **5.192 simpleType: PTPerPriceType**

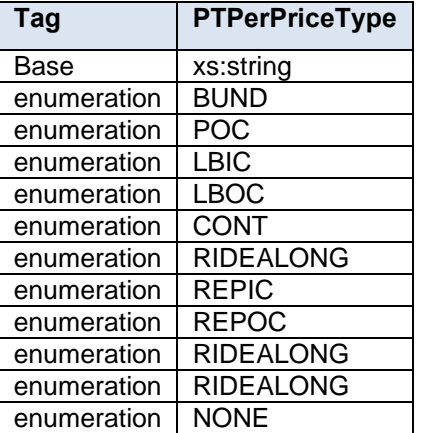

# **5.193 simpleType: PTPLBZNIndType**

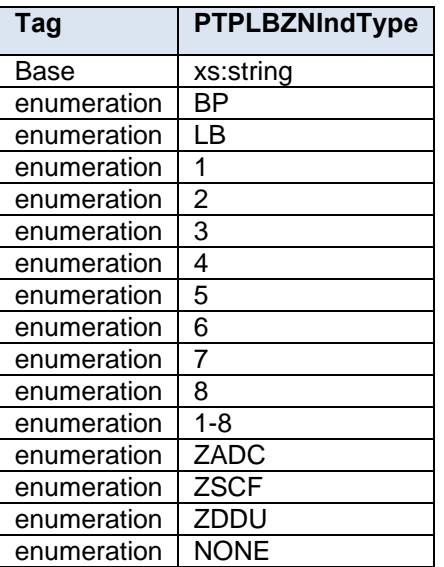

# **5.194 simpleType: PTPriceAmountType**

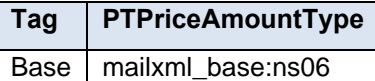

# **5.195 simpleType: PTPriceStructureType**

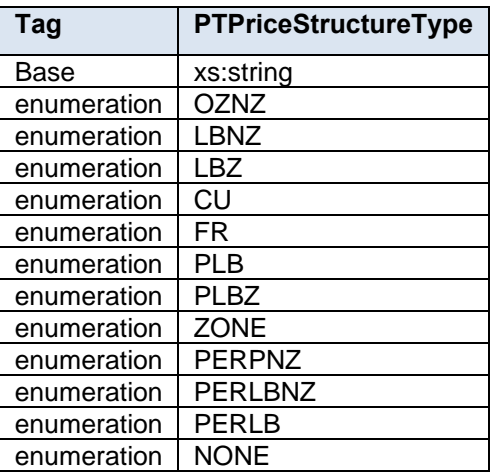

# **5.196 simpleType: PTPriceType**

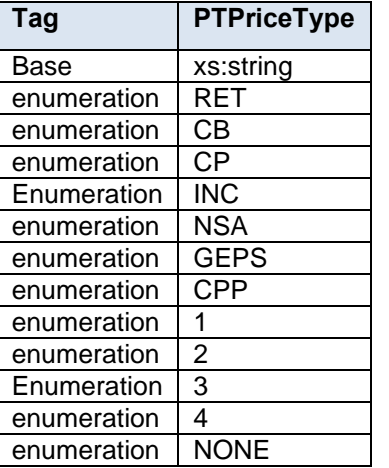

# **5.197 simpleType: qualificationReportClassType**

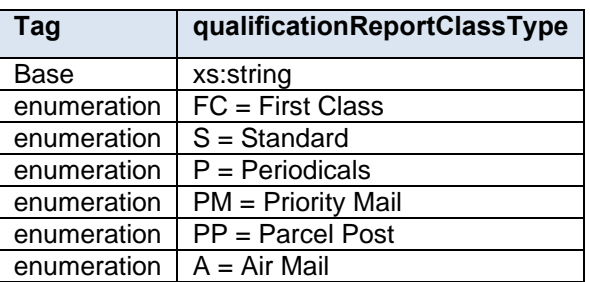

# **5.198 simpleType: rateCategoryType**

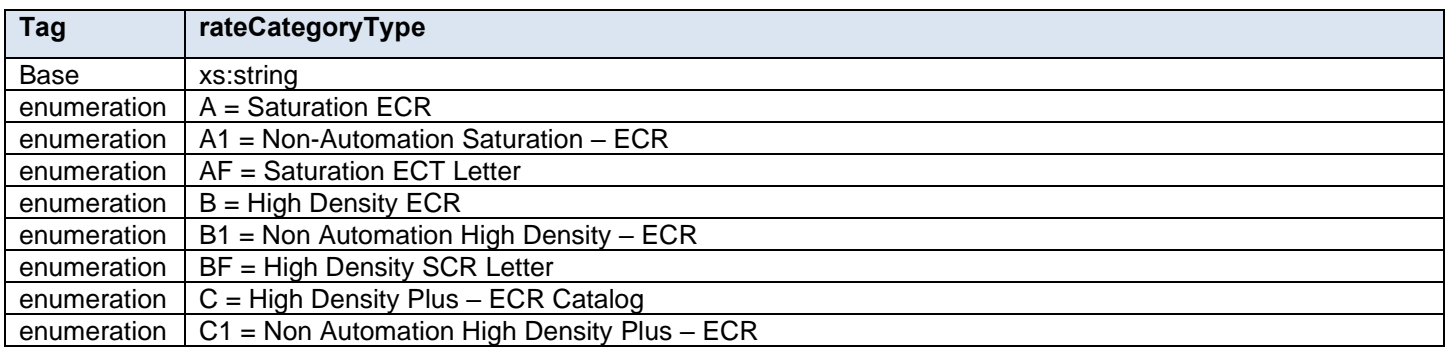

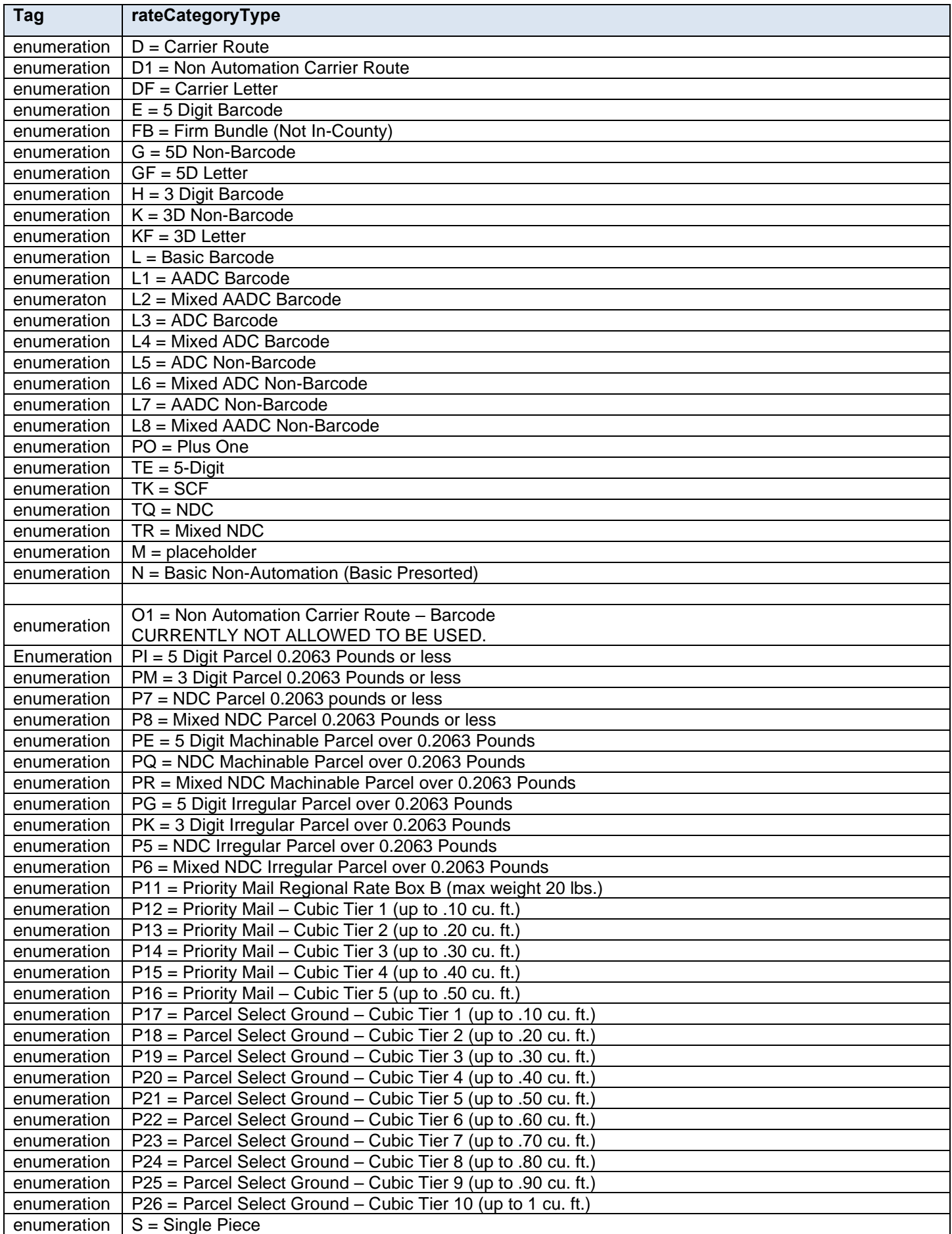

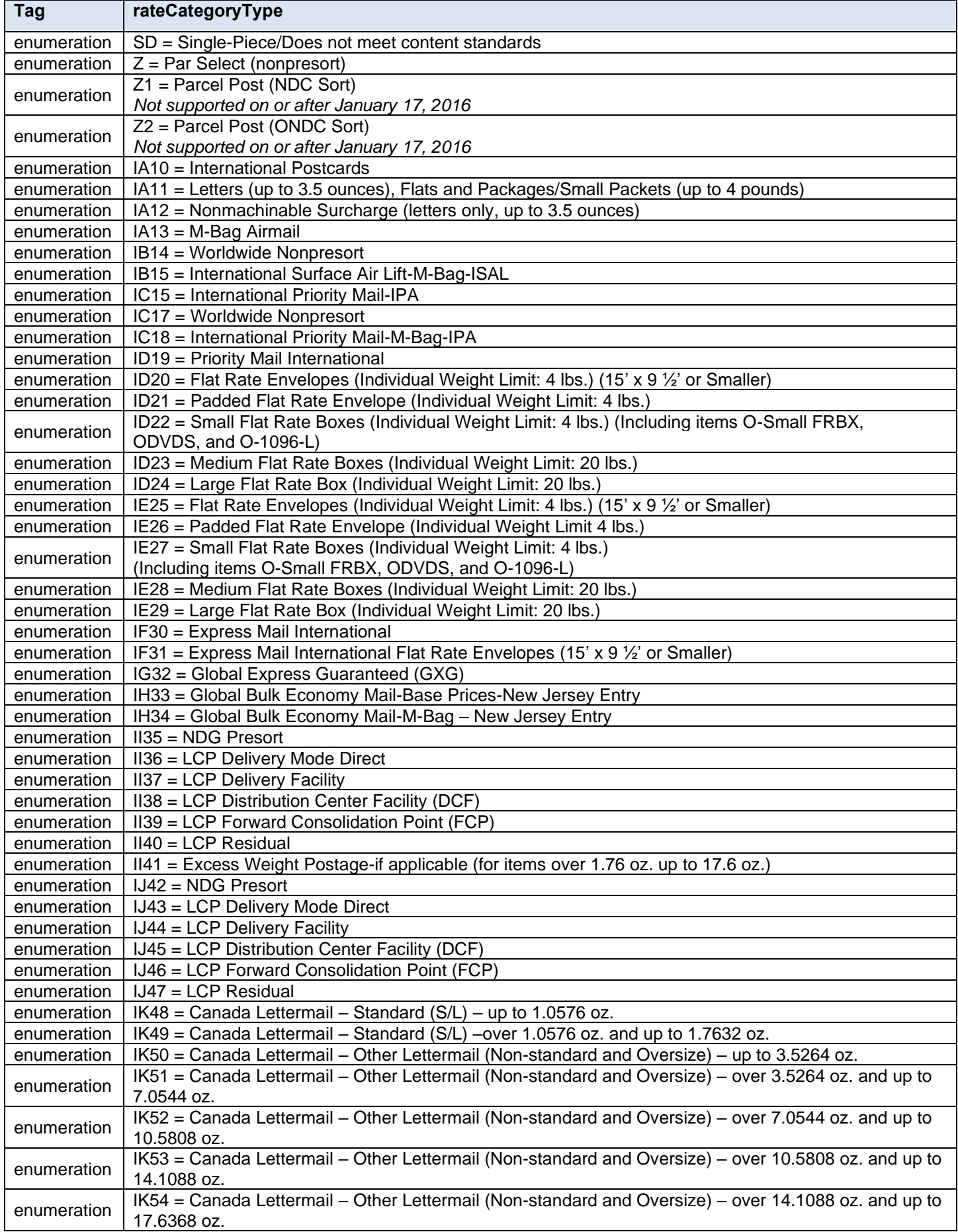

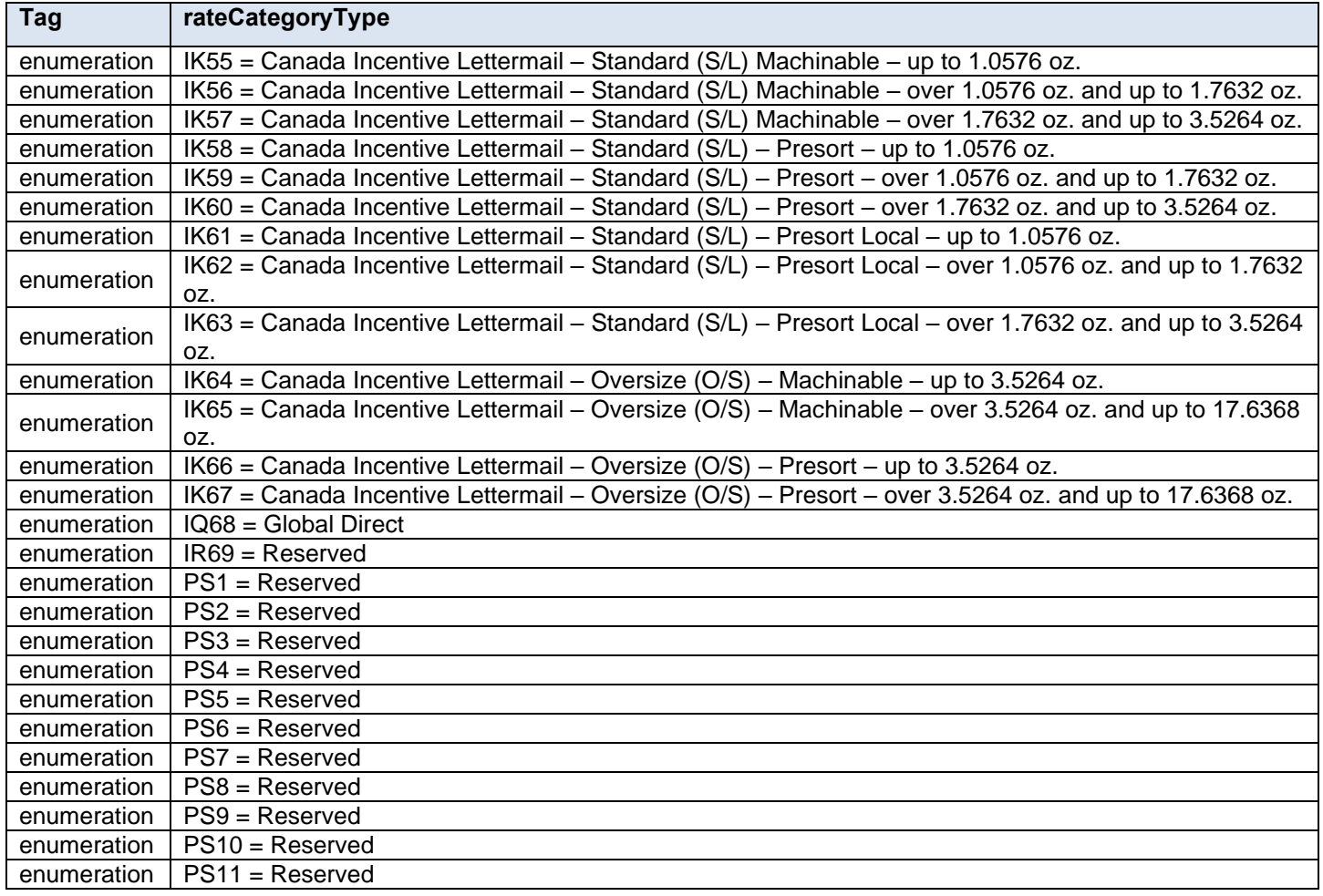

# **5.199 simpleType: rateLevelIndicatorType**

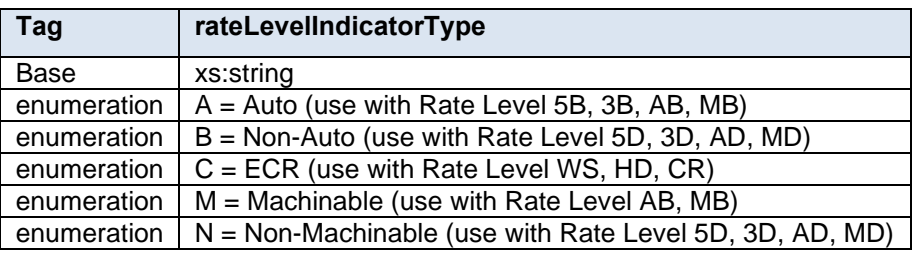

# **5.200 simpleType: rateLevelType**

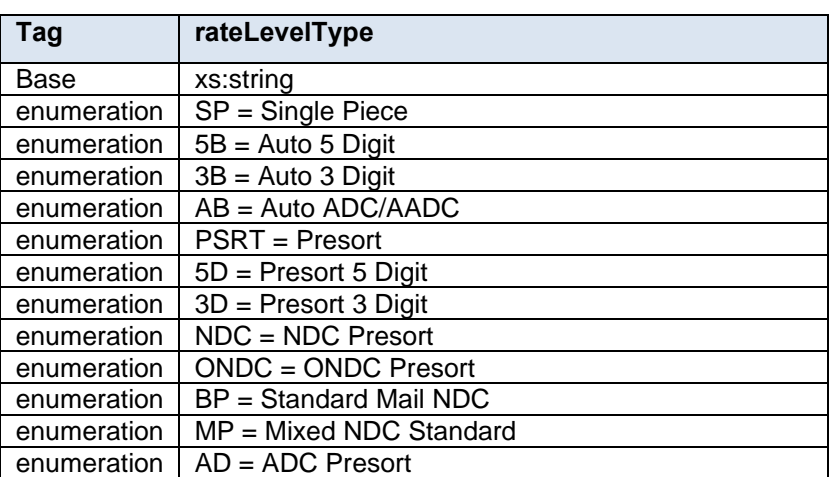

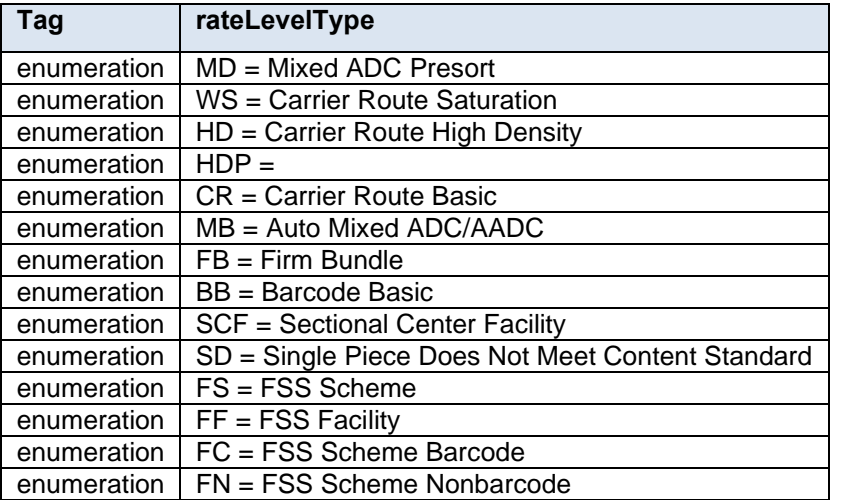

# **5.201 simpleType: rateType**

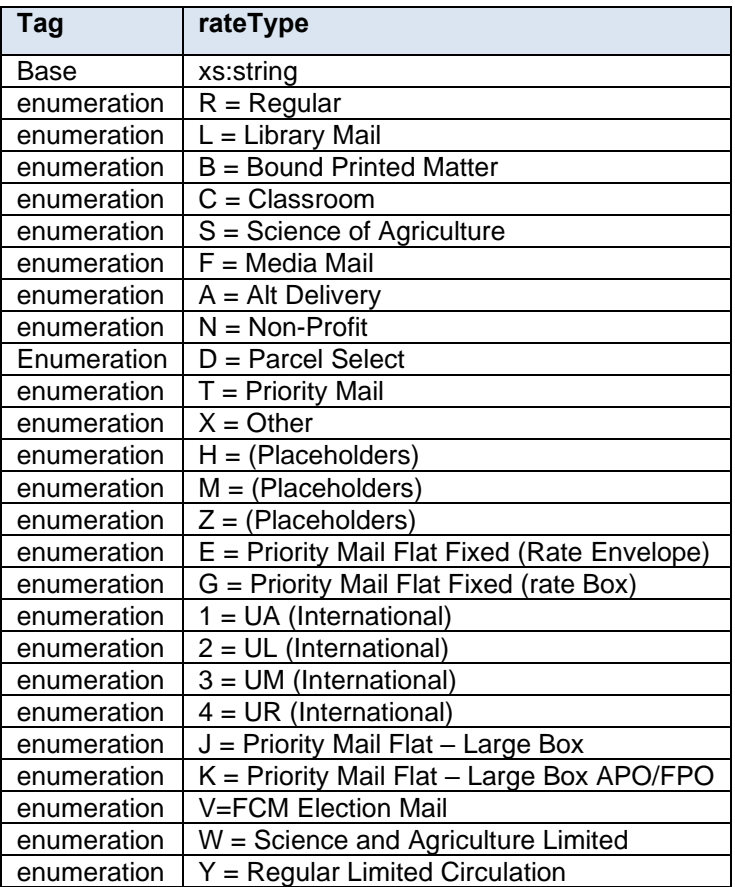

# **5.202 simpleType: reasonCodeType**

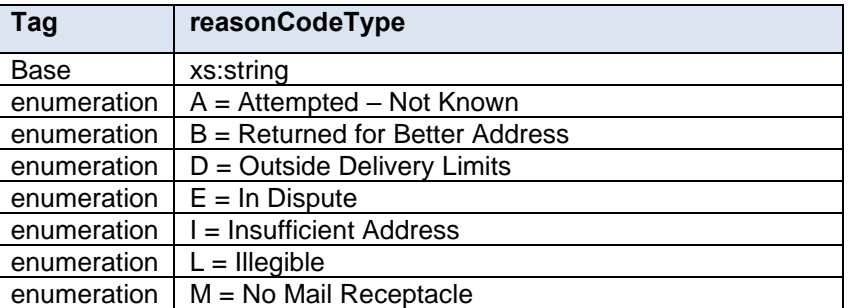

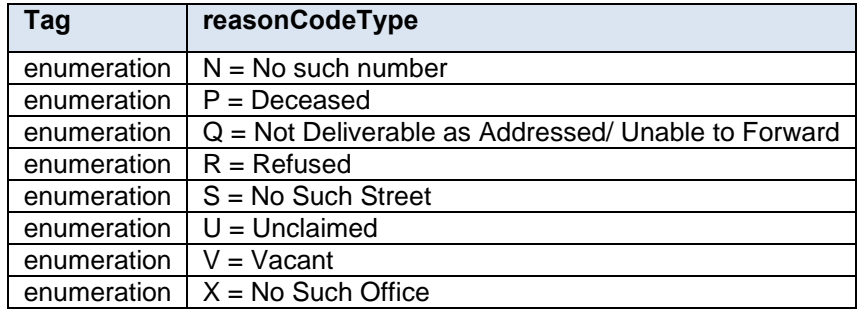

## **5.203 simpleType: recurringStatusType**

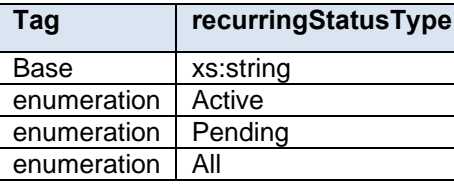

## **5.204 simpleType: referenceableMailContentLink**

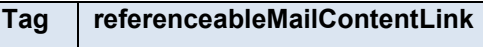

Base xs:anyURL

## **5.205 simpleType: referenceableMailContentTypeType**

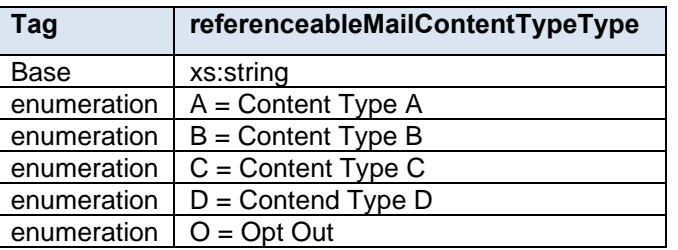

#### **5.206 simpleType: referenceableMailDateEnd**

**Tag referenceableMailDateEndType**

 $Base$  xs:date

# **5.207 simpleType: referenceableMailDateStart**

#### **Tag referenceableMailDateStartType**

Base  $xs:date$ 

## **5.208 simpleType: referenceableMailID**

#### **Tag referenceableMailID**

Base | mailxml\_base:s10

# **5.209 simpleType: reservationNumberType**

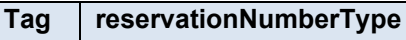

Base | mailxml\_base:s15

## **5.210 simpleType: residualPrepType**

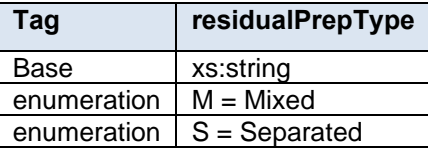

# **5.211 simpleType: responsibleTransportationPartyType**

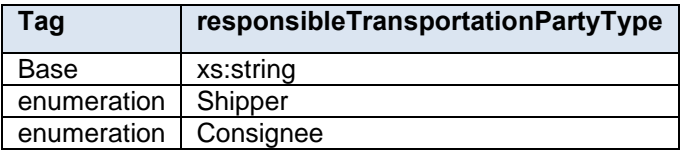

#### **5.212 simpleType: retrieveDataBy**

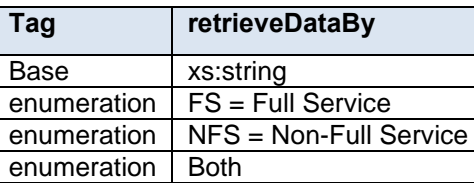

#### **5.213 simpleType: roleType**

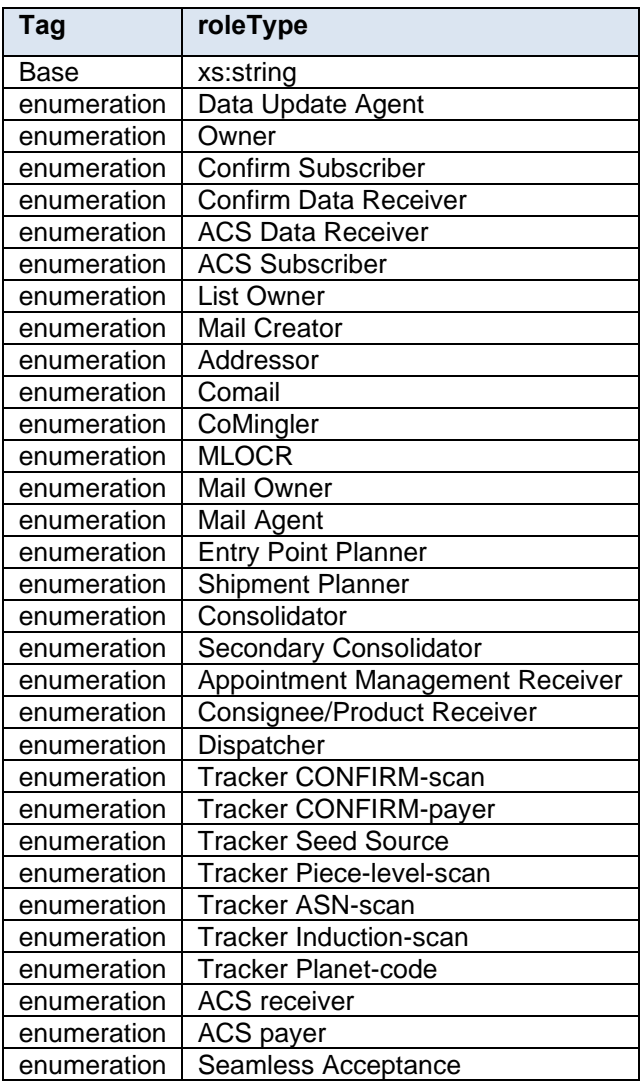

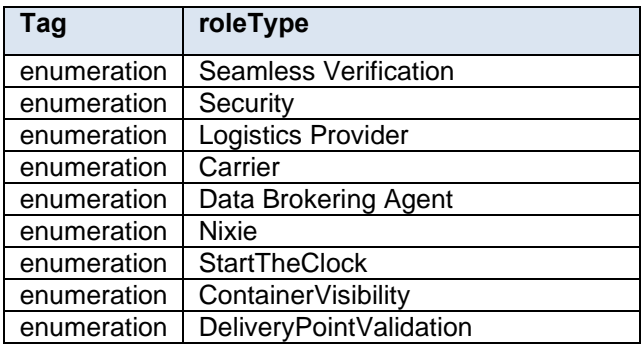

# **5.214 simpleType: RoutingZipCodeType**

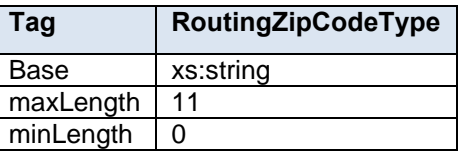

# **5.215 simpleType: s01**

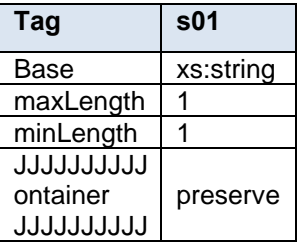

### **5.216 simpleType: s02**

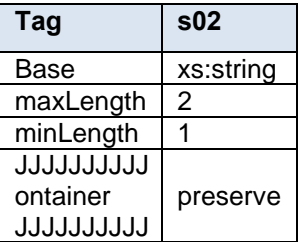

#### **5.217 simpleType: s03**

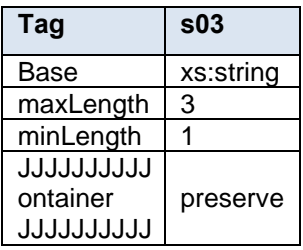

## **5.218 simpleType: s04**

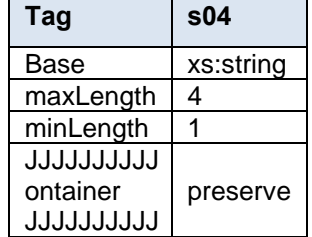

### **5.219 simpleType: s05**

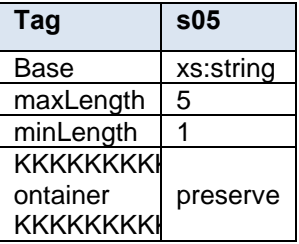

### **5.220 simpleType: s06**

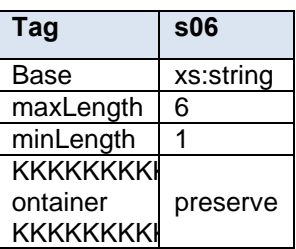

#### **5.221 simpleType: s07**

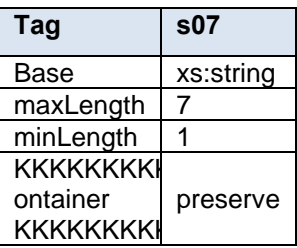

# **5.222 simpleType: s08**

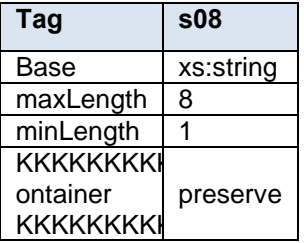

## **5.223 simpleType: s09**

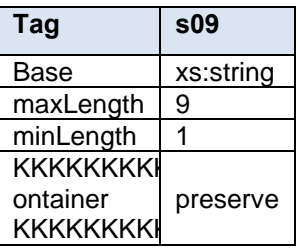

## **5.224 simpleType: s10**

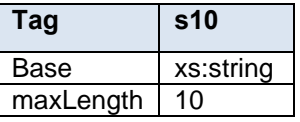

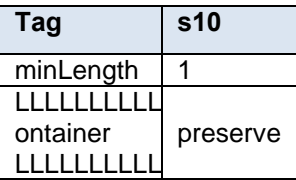

#### **5.225 simpleType: s1000**

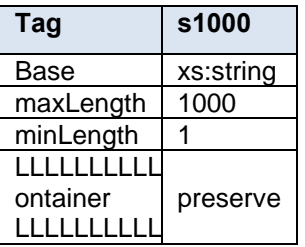

## **5.226 simpleType: s11**

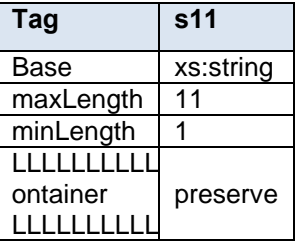

## **5.227 simpleType: s12**

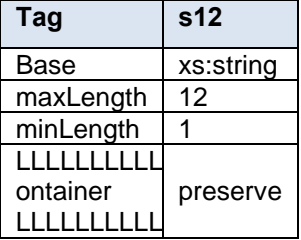

### **5.228 simpleType: s15**

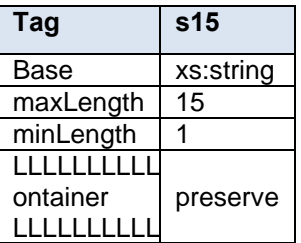

## **5.229 simpleType: s16**

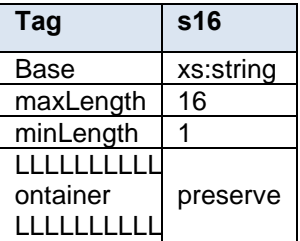

### **5.230 simpleType: s18**

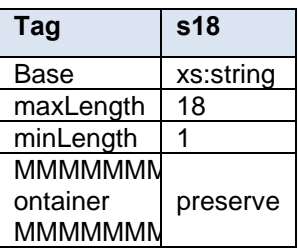

## **5.231 simpleType: s20**

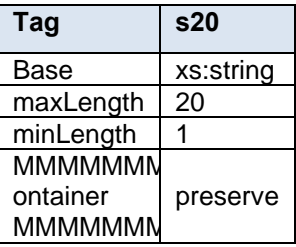

#### **5.232 simpleType: s22**

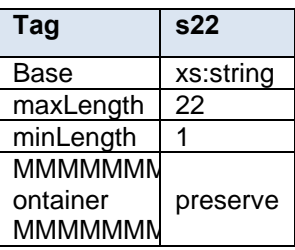

#### **5.233 simpleType: s25**

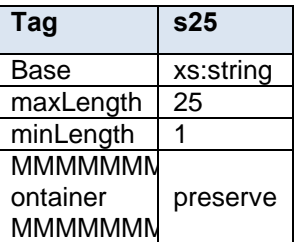

## **5.234 simpleType: s256**

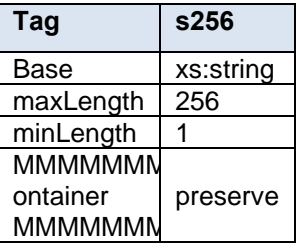

## **5.235 simpleType: s260**

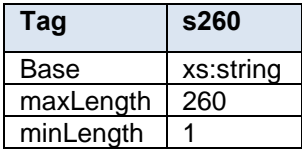

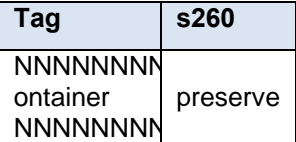

## **5.236 simpleType: s28**

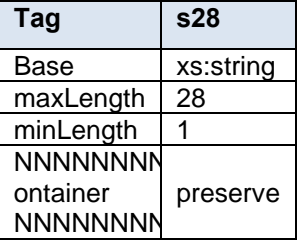

# **5.237 simpleType: s30**

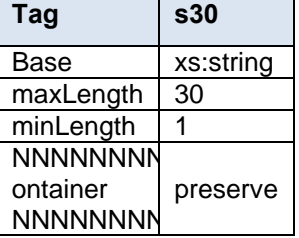

# **5.238 simpleType: s31**

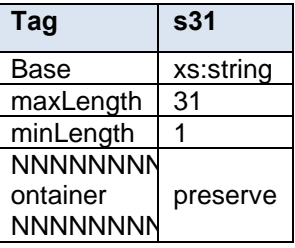

# **5.239 simpleType: s34**

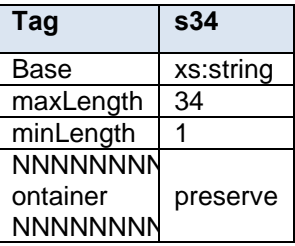

# **5.240 simpleType: s37**

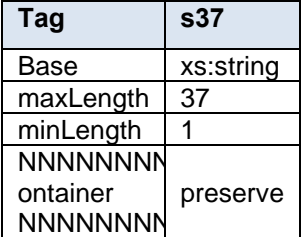

### **5.241 simpleType: s40**

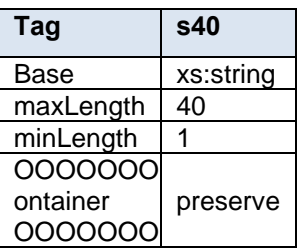

## **5.242 simpleType: s45**

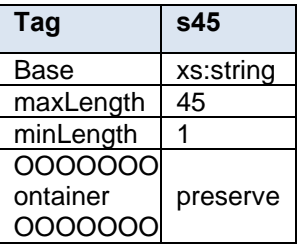

#### **5.243 simpleType: s50**

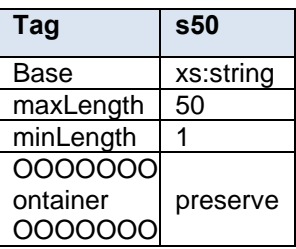

#### **5.244 simpleType: s60**

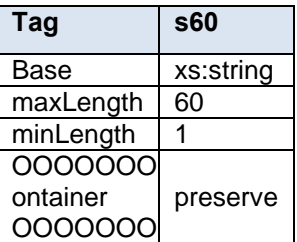

# **5.245 simpleType: s64**

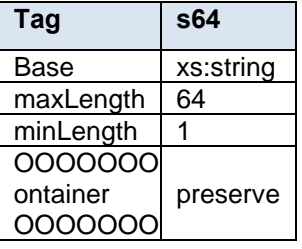

## **5.246 simpleType: s66**

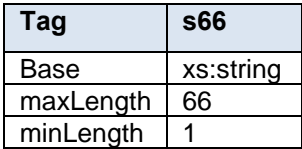

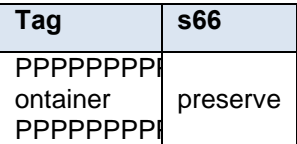

#### **5.247 simpleType: s80**

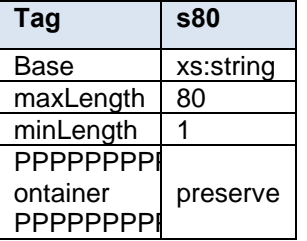

#### **5.248 simpleType: sackingBasisType**

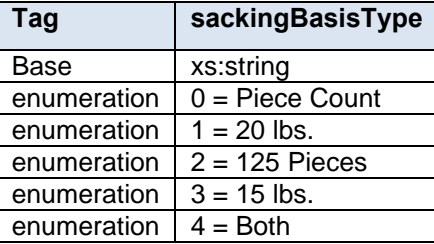

#### **5.249 simpleType: ScanState**

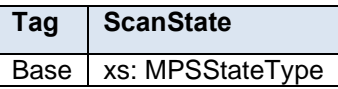

## **5.250 simpleType: scheduledInductionDateType**

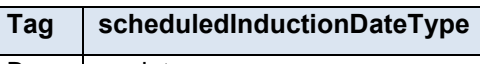

Base  $xs:date$ 

### **5.251 simpleType: scheduledInductionTimeType**

**Tag scheduledInductionTimeType**

Base  $x$ s:time

# **5.252 simpleType: scheduledInHomeDateType**

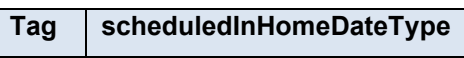

Base  $x$ s: date

## **5.253 simpleType: serialNumberSevenOrEleven**

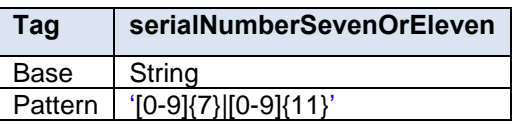

# **5.254 simpleType: serialNumberTenOrFourteen**

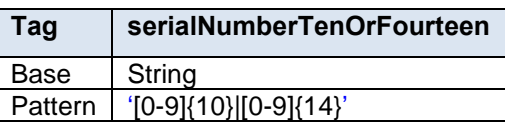

## **5.255 simpleType: serviceCodeType**

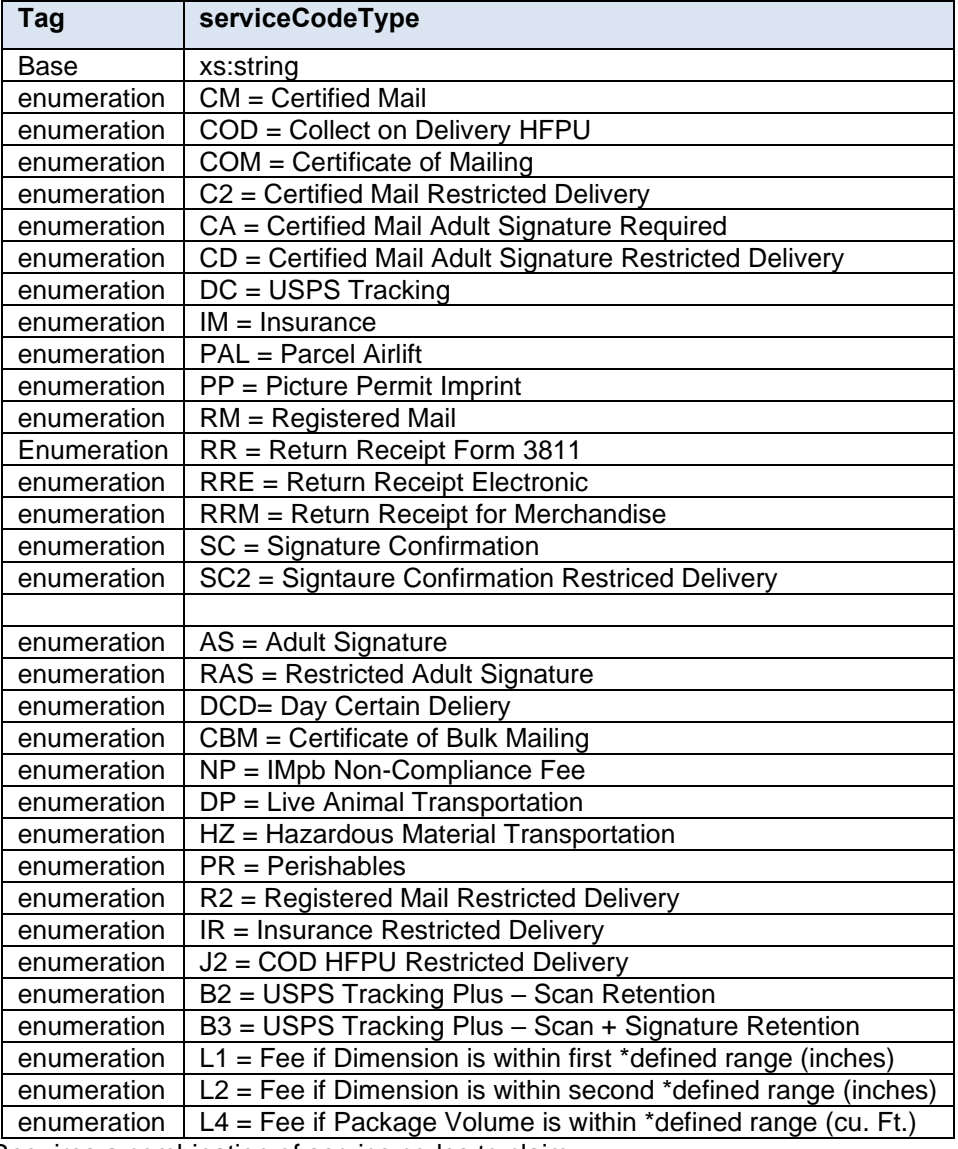

\* Requires a combination of service codes to claim

### **5.256 simpleType: serviceLevelIndicatorType**

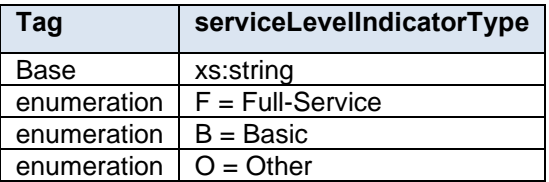

#### **5.257 simpleType: serviceSubCodeType**

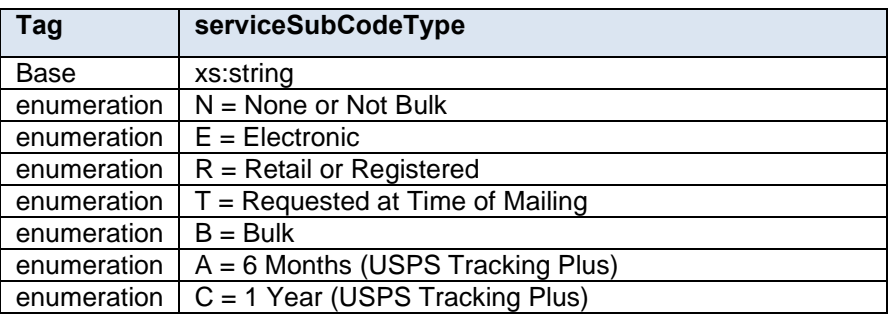

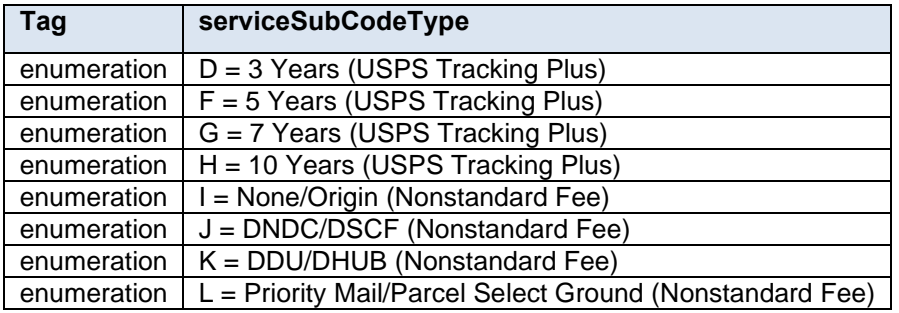

# **5.258 simpleType: ServiceTypeCodeType**

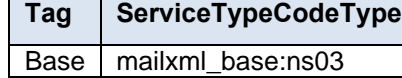

#### **5.259 simpleType: severityType**

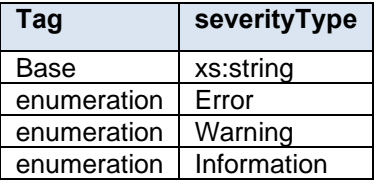

## **5.260 simpleType: simplifiedAddressType**

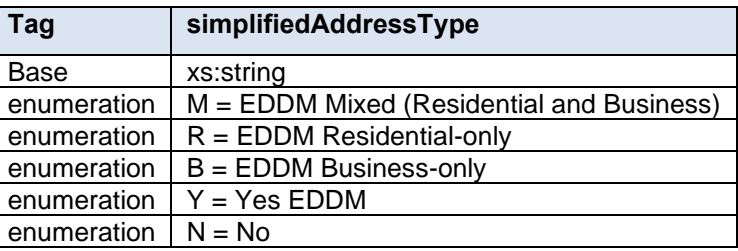

## **5.261 simpleType: sortationLevelType**

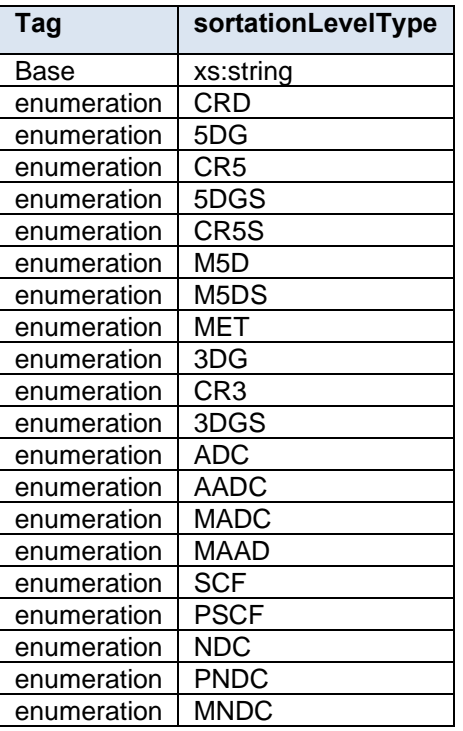
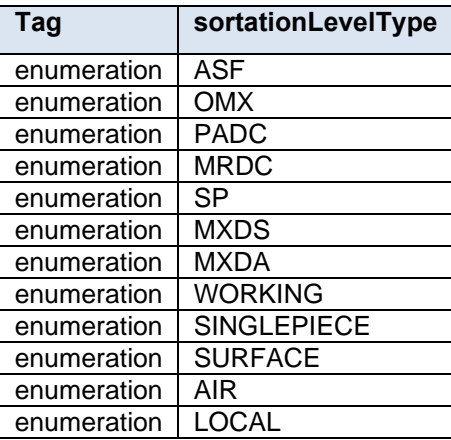

# **5.262 simpleType: stateCode**

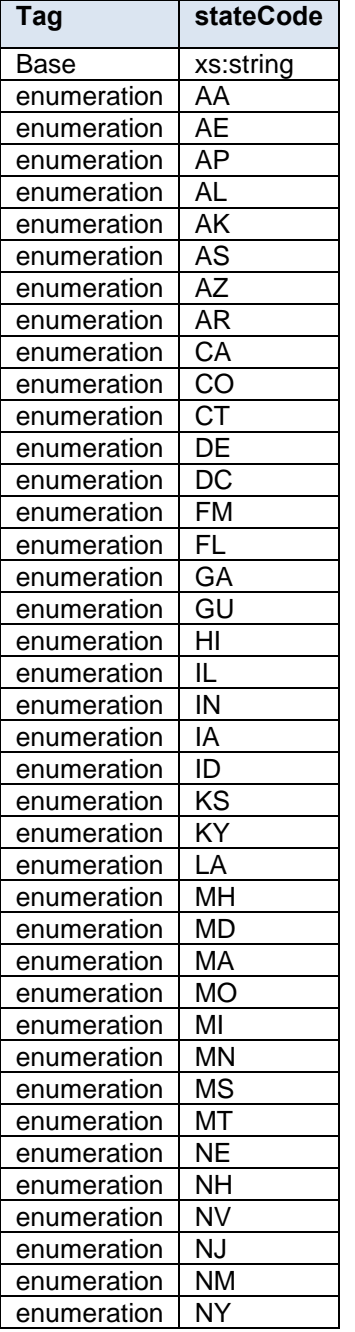

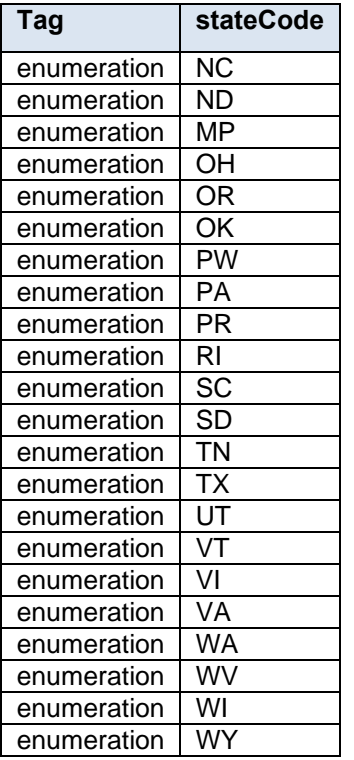

# **5.263 simpleType: statusType**

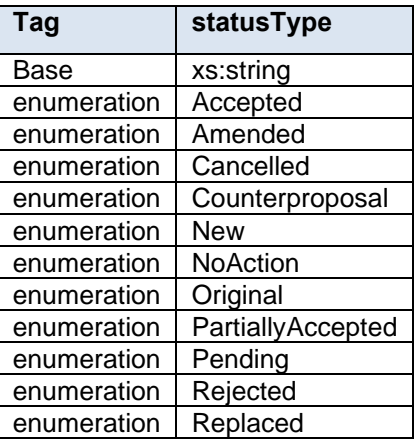

# **5.264 simpleType: stopDesignatorType**

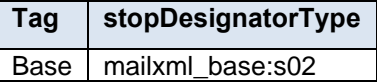

# **5.265 simpleType: surchargeType**

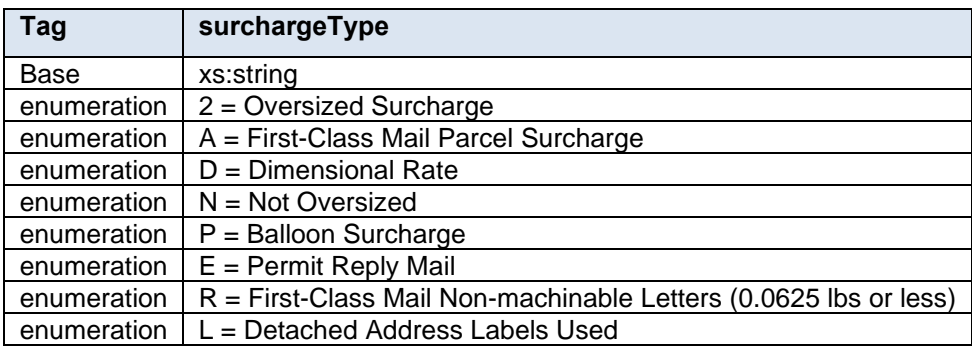

## **5.266 simpleType: TemplateCode**

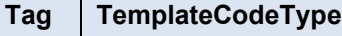

Base | mailxml\_base:sAZCaps

# **5.267 simpleType: totalWeightType**

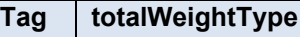

Base | mailxml\_base:s05

# **5.268 simpleType: trailerLengthType**

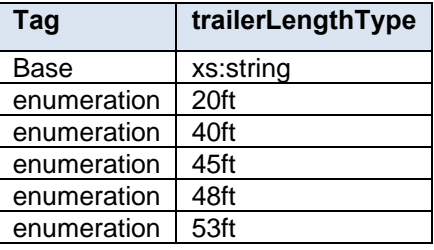

## **5.269 simpleType: transportationMethodType**

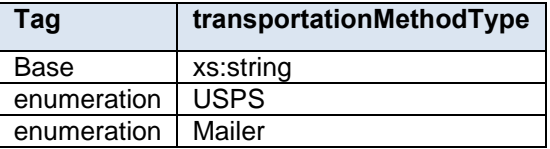

## **5.270 simpleType: transportationModeType**

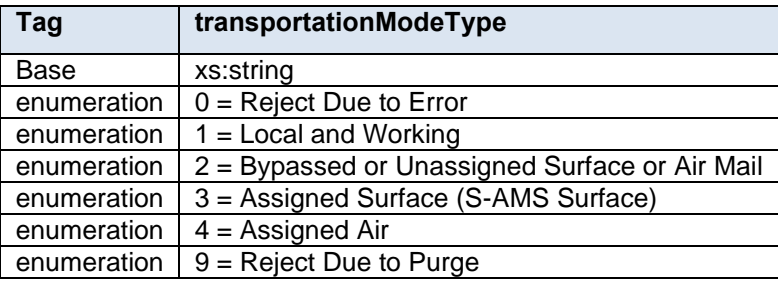

## **5.271 simpleType: transShipBoLNumberType**

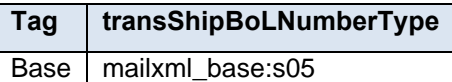

## **5.272 simpleType: trayType**

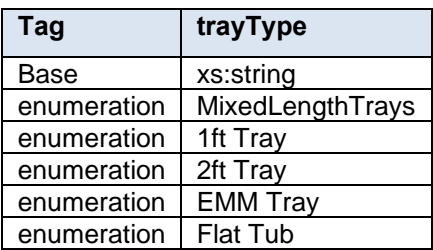

# **5.273 simpleType: trayTypeIndicatorType**

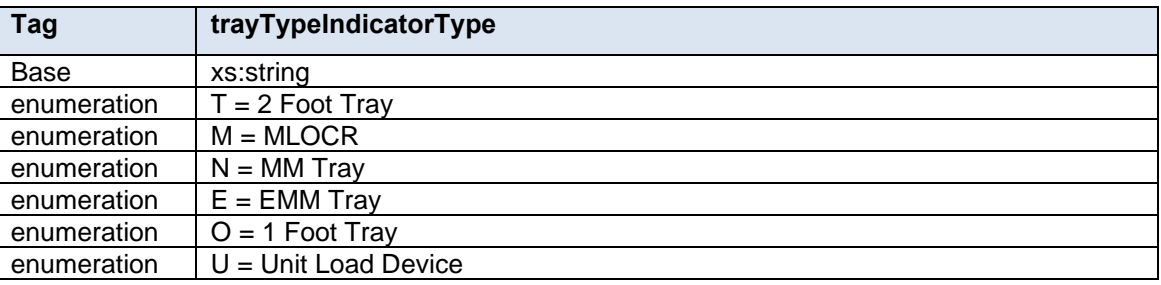

# **5.274 simpleType: truckDispatchNumberType**

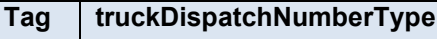

Base mailxml\_base:s20

# **5.275 simpleType: uniqueContainerIDType**

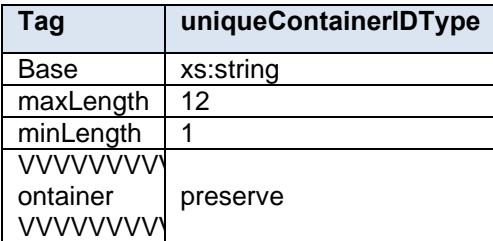

# **5.276 simpleType: unitLoadType**

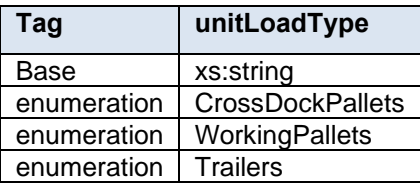

# **5.277 simpleType: uOMType**

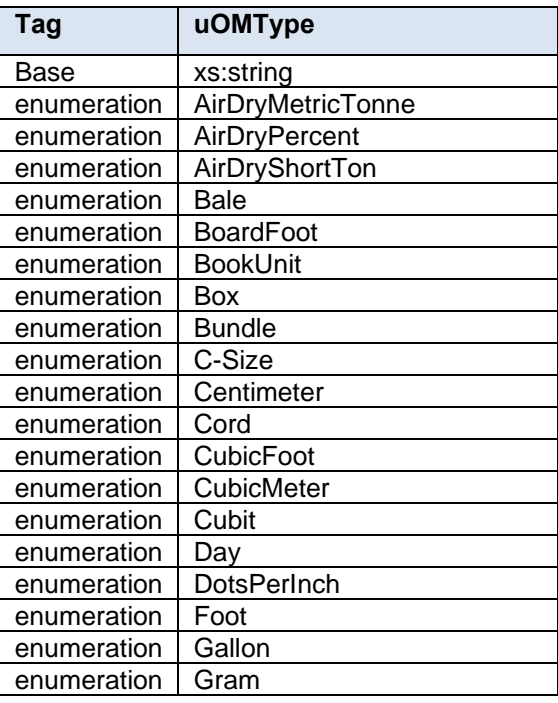

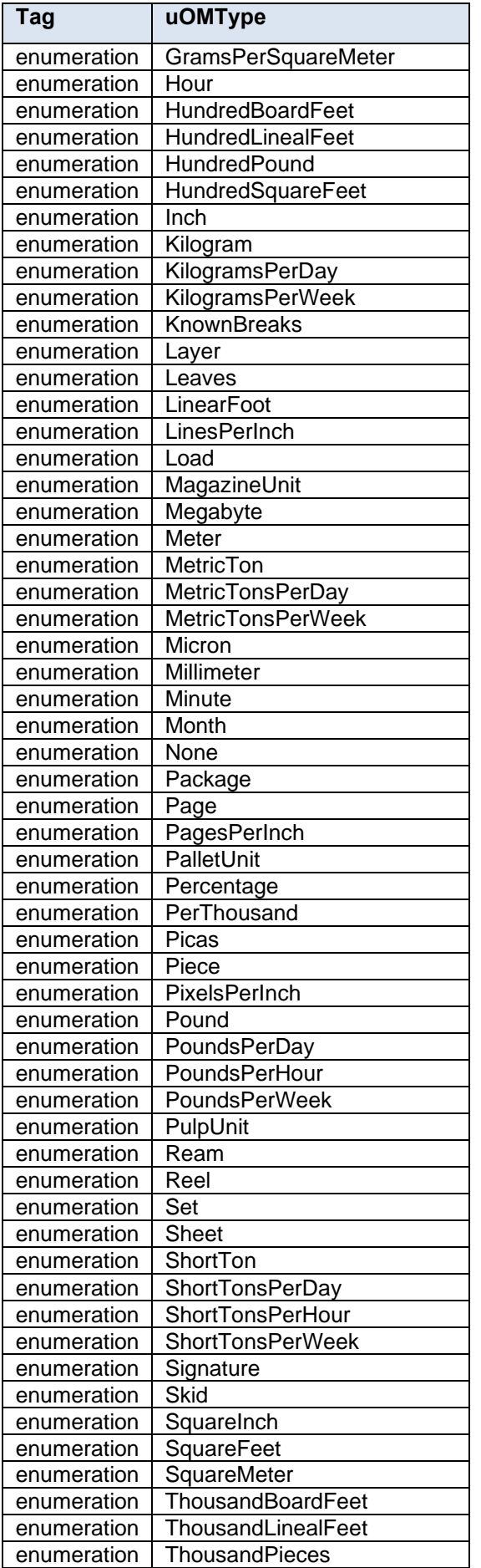

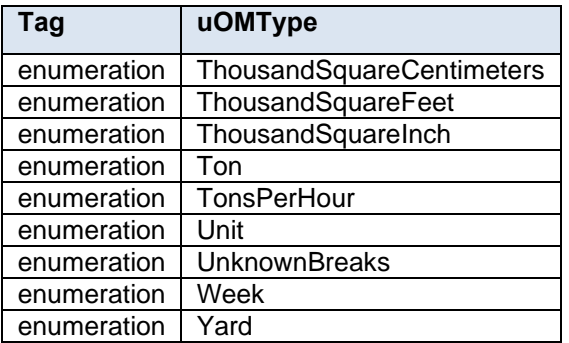

## **5.278 simpleType: UPAZipPlusFour**

**Tag UPAZipPlusFour**

Base base:s09

# **5.279 simpleType: UpperDateRange**

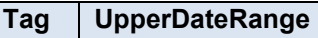

Base xs:date

## **5.280 simpleType: userInformationLine1Type**

**Tag userInformationLine1Type**

Base mailxml base:s40

## **5.281 simpleType: userInformationLine2Type**

**Tag userInformationLine2Type**

Base mailxml\_base:s40

## **5.282 simpleType: userLicenseCodeType**

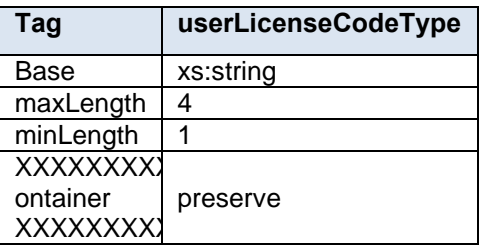

# **5.283 simpleType: uspsPackageUniqueCharacteristicType**

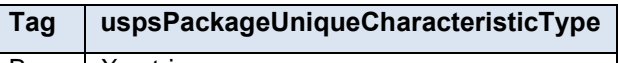

Base | Xs:string

## **5.284 simpleType: uspsPickupType**

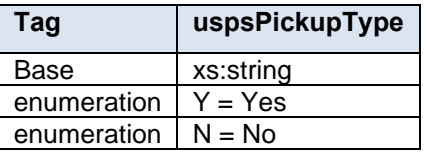

# **5.285 simpleType: verificationLocationType**

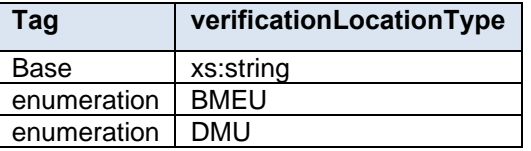

# **5.286 simpleType: verificationReportType**

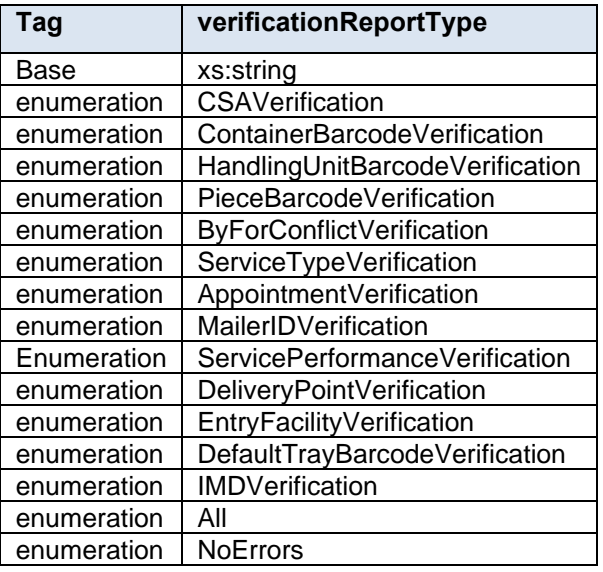

## **5.287 simpleType: VPLID**

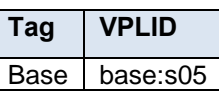

## **5.288 simpleType: wastedPieceIndicatorType**

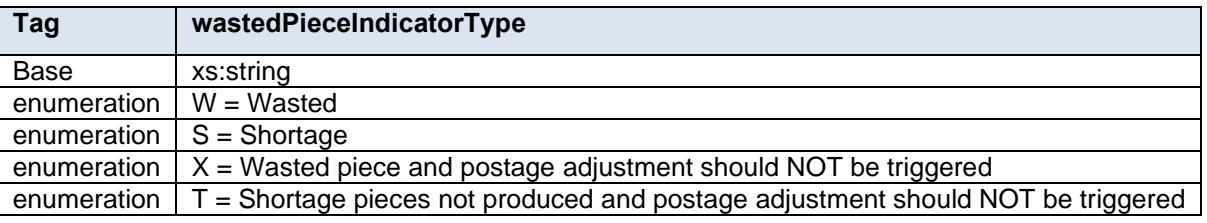

# **5.289 simpleType: weekFrequencyType**

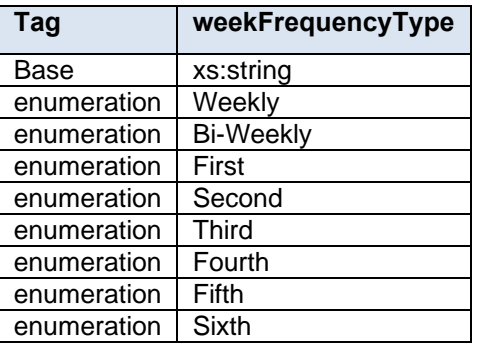

# **5.290 simpleType: weightBreakType**

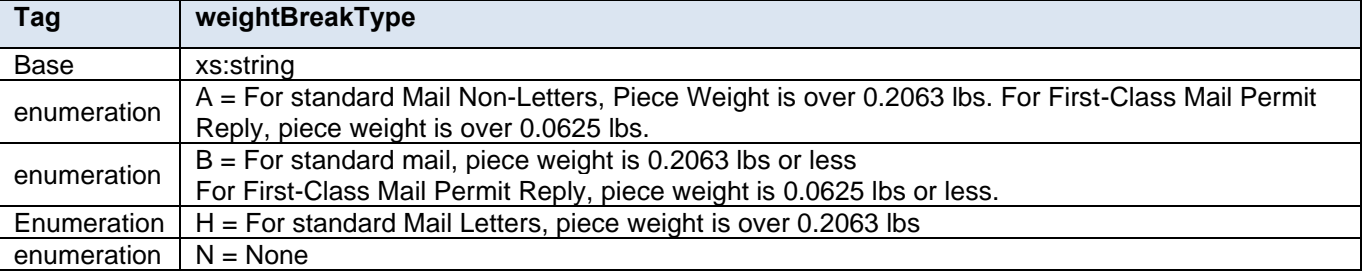

## **5.291 simpleType: yesNo**

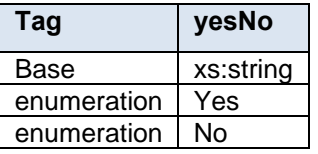

## **5.292 simpleType: zipCodeThreeOrFiveDigit**

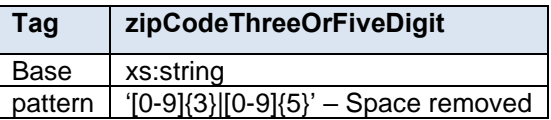

## **5.293 simpleType: zoneICType**

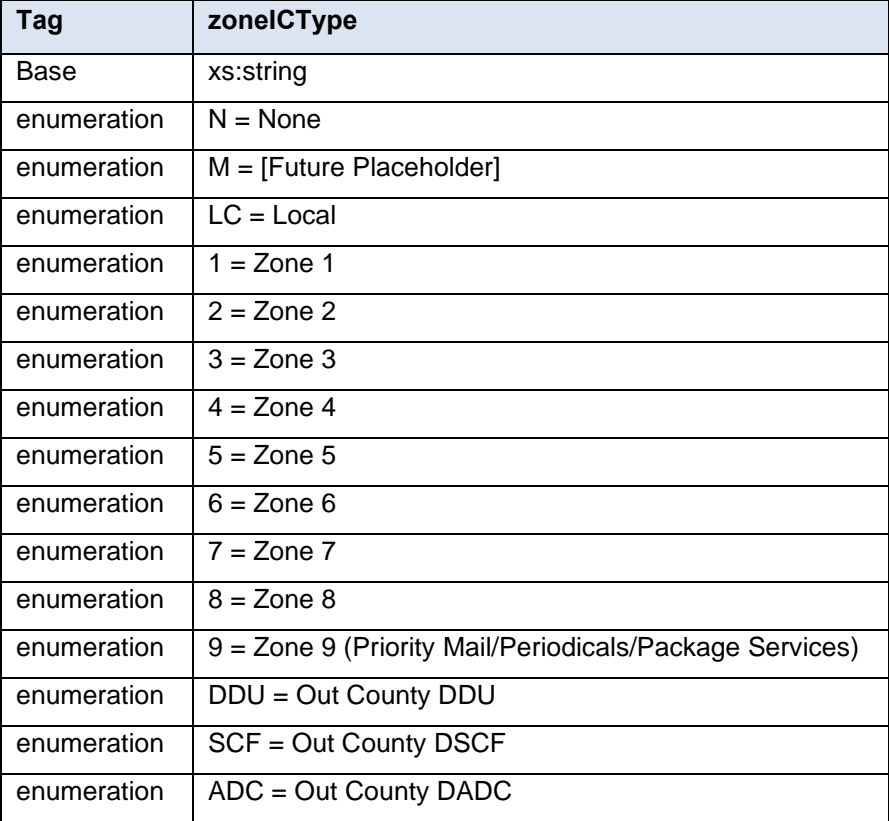

# **5.294 simpleType: CampaignSerialGroupingType**

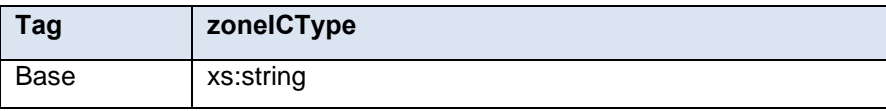

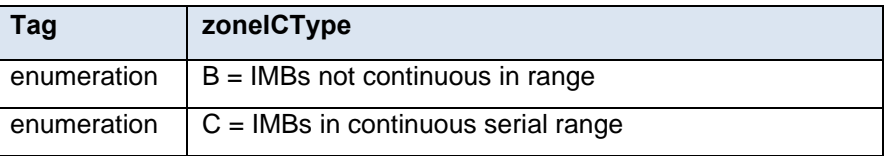

## **5.295 simpleType: InformedAddressIndicator**

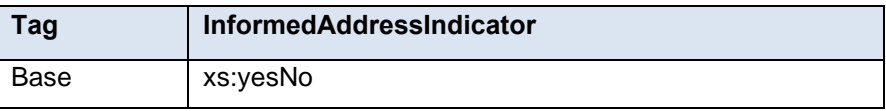

## **5.296 simpleType: InformedAddressExpDate**

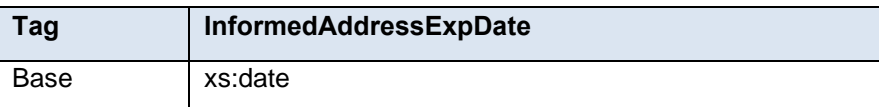

## **5.297 simpleType: USPSCampaignID**

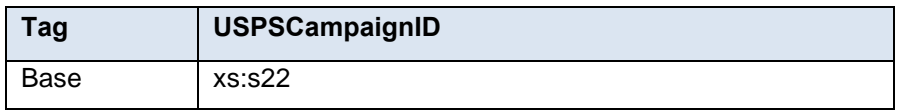

# **6. eDocumentation Form Values**

The appendix lists the values associated with the following Mail.XML messages: MailingGroupQueryRequest, MailingGroupQueryResponse, ReconciliationReportQueryRequest, ReconciliationReportQueryResponse, ContainerStatusQueryRequest, and ContainerStatusQueryResponse.

#### **eDoc Form Values**

### **6.1 Container Status Type**

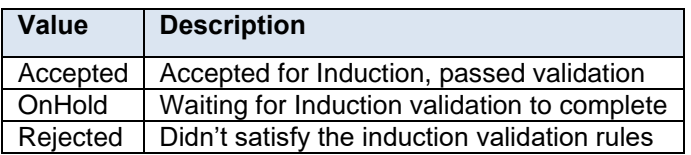

## **6.2 Entry Facility Type Values**

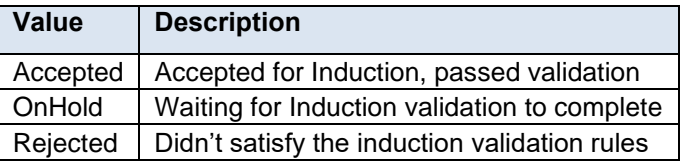

## **6.3 Entry Facility Type**

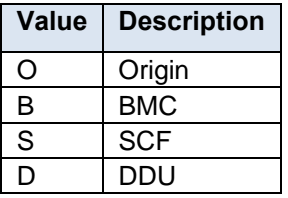

# **6.4 Form Type**

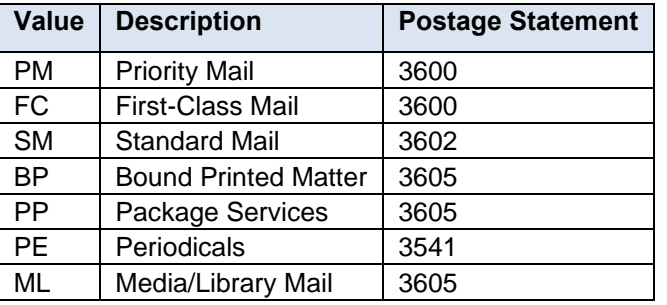

# **6.5 Full-Service Indicator**

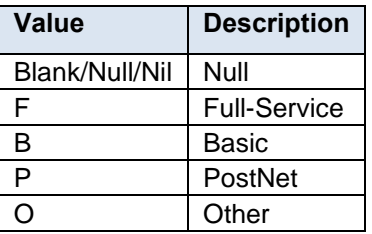

## **6.6 Postage Statement Status Definitions**

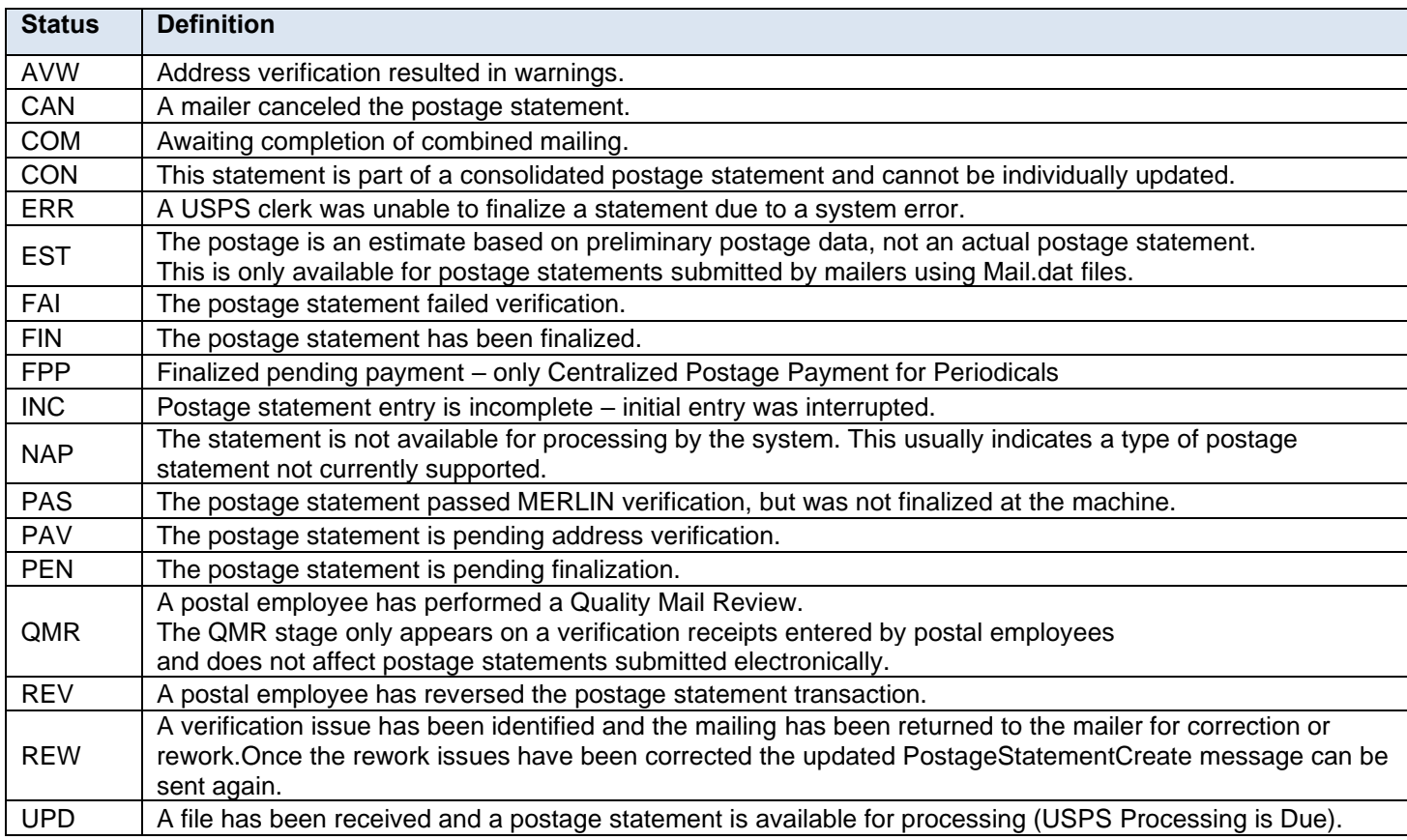

# **6.7 Rate Category**

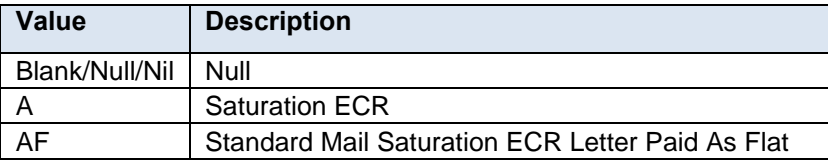

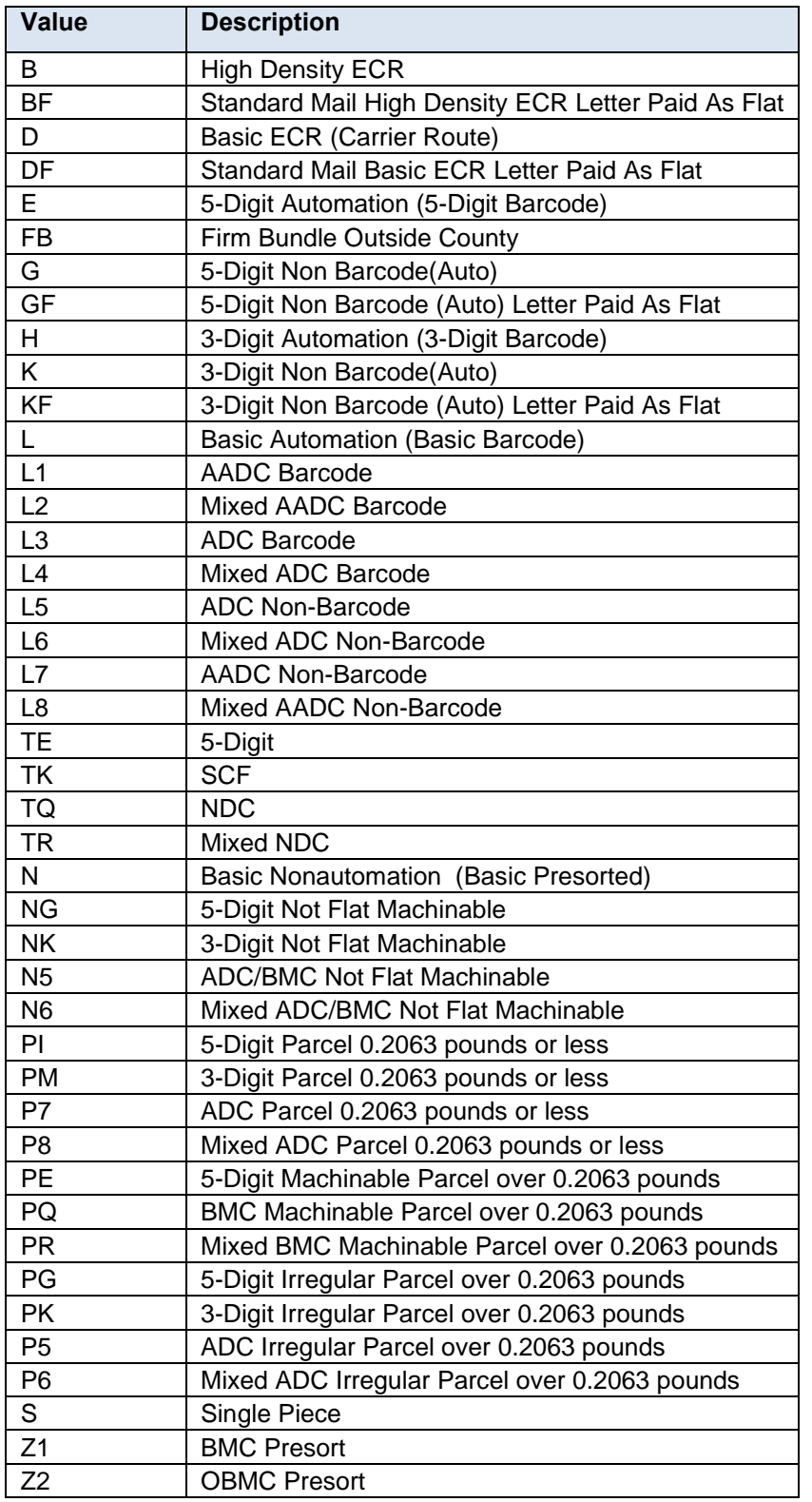

# **6.8 First Class Mail – Rate Category and Corresponding Rate Level**

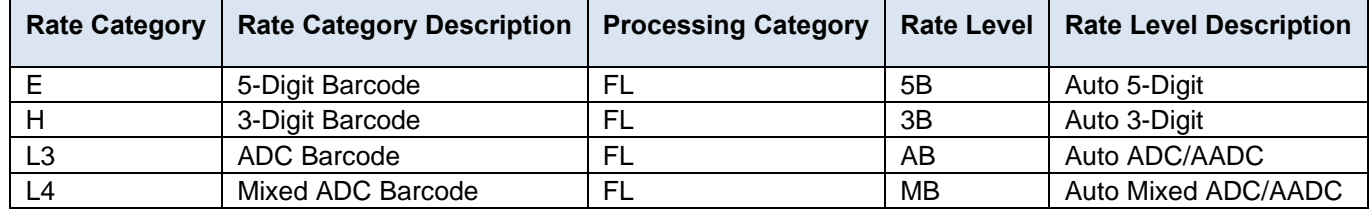

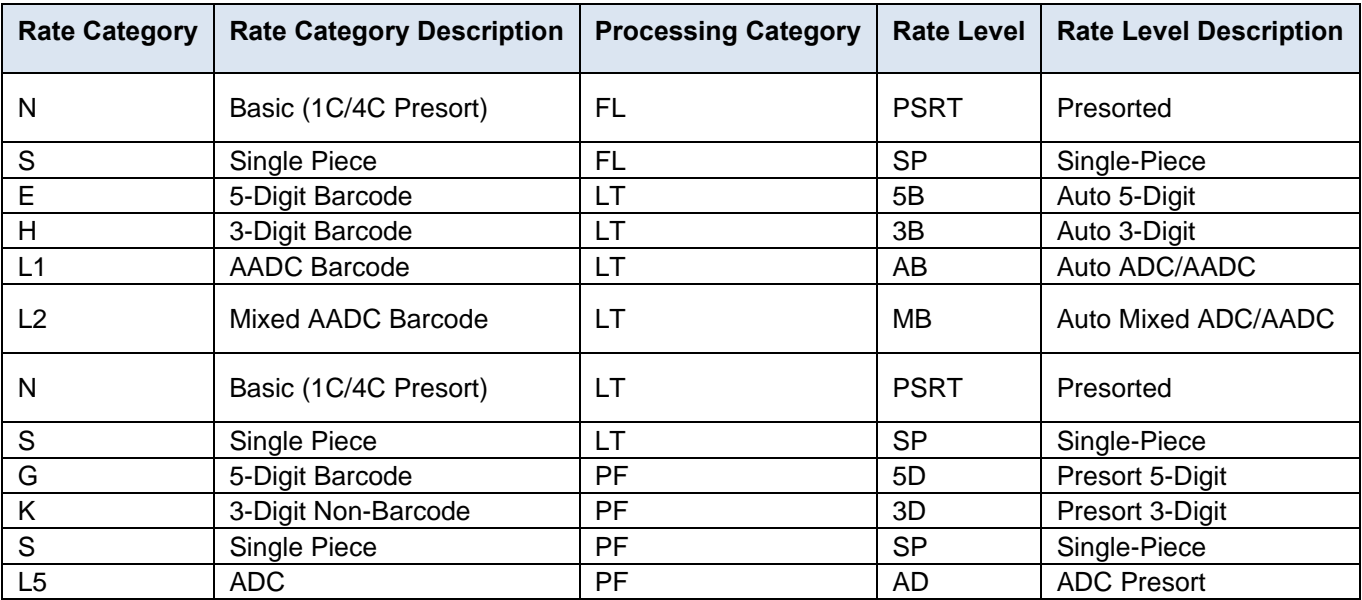

## **6.9 Periodicals In-County – Rate Category and Corresponding Rate Level**

For Periodicals Mail, the RateLevel in the ContainerDetailData in the ContainerInfo in the QualificationReportDetailCreateRequest must correspond to the RateCategory for the piece postage lines in the PeriodicalStatementCreateRequest. The following tables for Periodicals In-County – Rate Category and Corresponding Rate Level and Periodicals Outside-County – Rate Category and Corresponding Rate Level show the correspondence for each processing category  $FL = Flats$ ,  $IR = Parcels$  and  $LT = Letters$ .

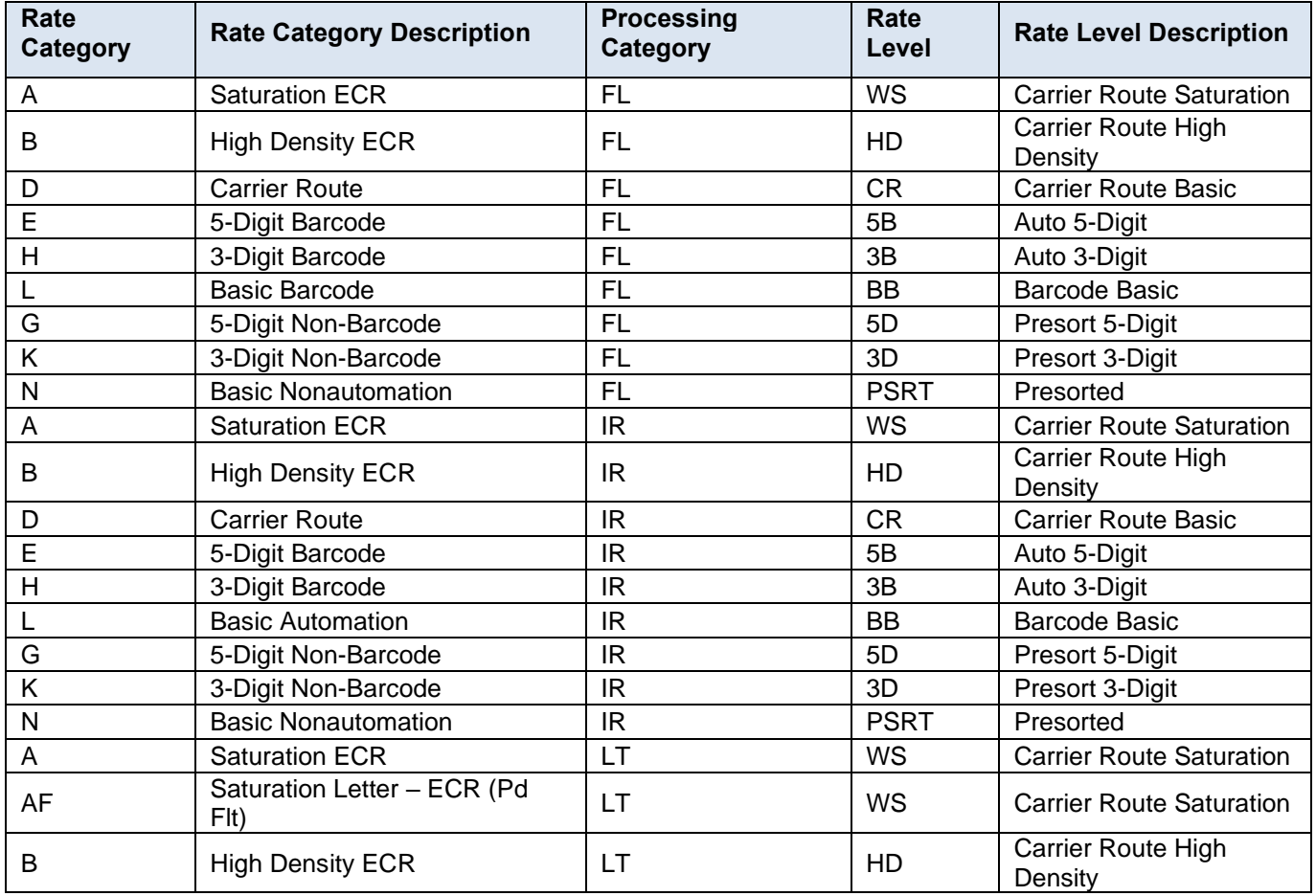

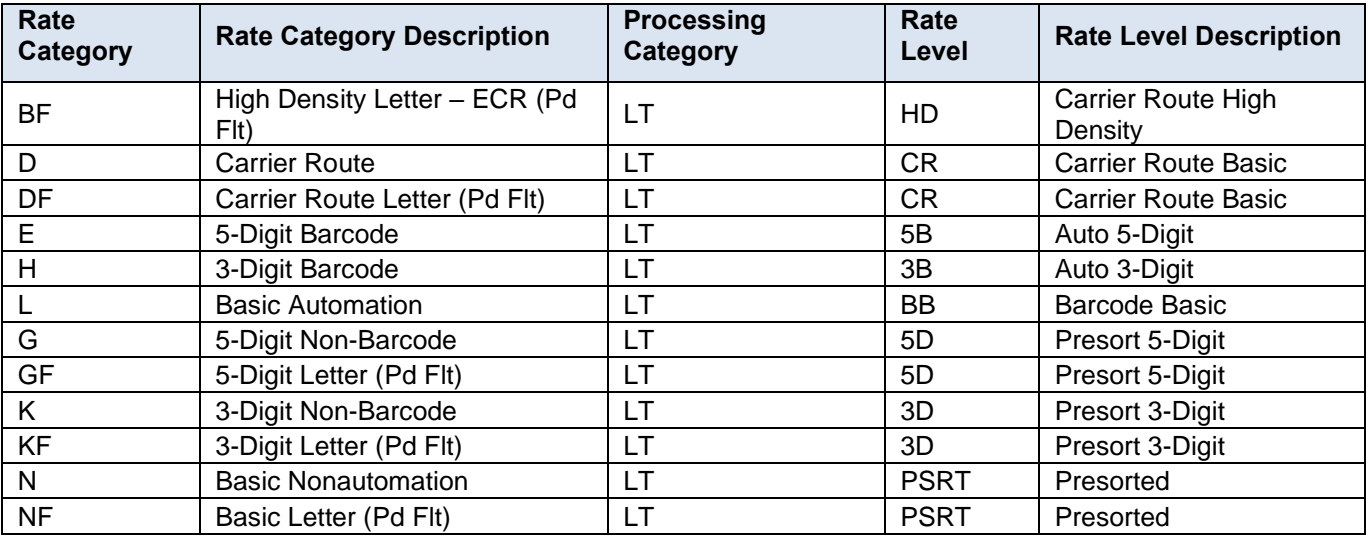

# **6.10 Periodicals Outside-County – Rate Category and Corresponding Rate Level**

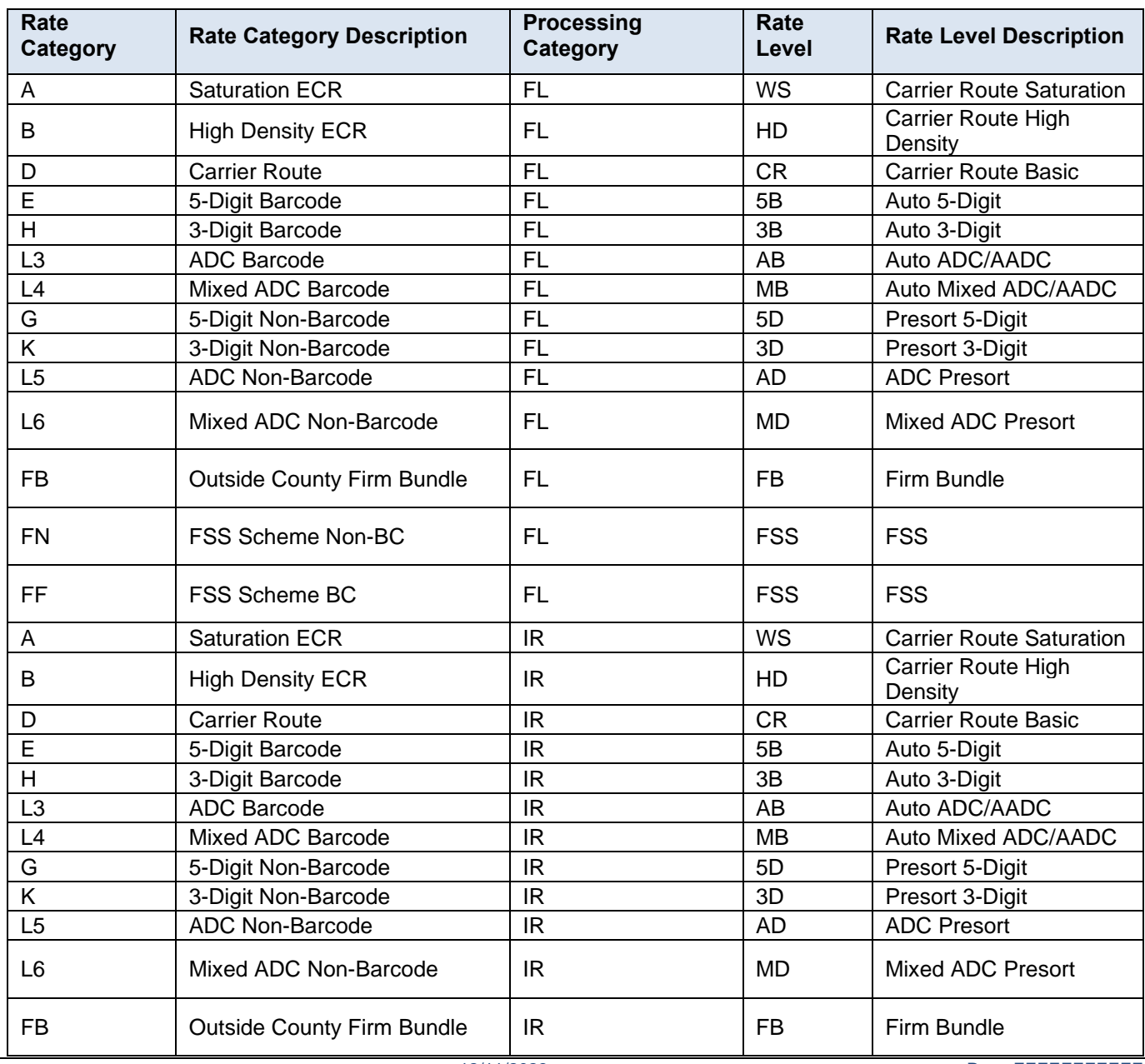

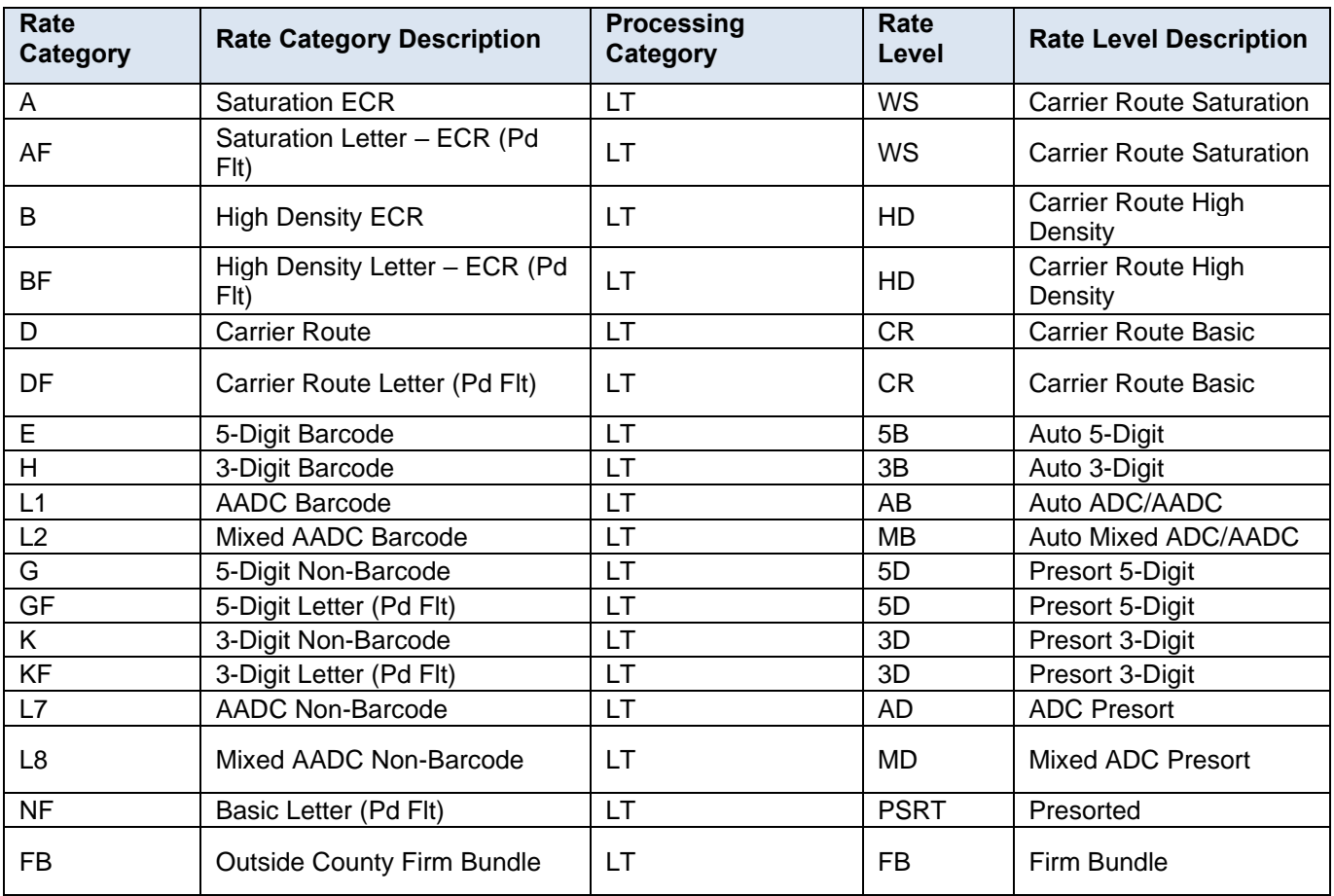

# **6.11 Standard Mail – Rate Category and Corresponding Rate Level**

For Standard Mail, the RateLevel in the ContainerDetailData in the ContainerInfo in the QualificationReportDetailCreateRequest must correspond to the RateCategory for the piece postage lines in the PostageStatementCreateRequest. The following table for Standard Mail – Rate Category and Corresponding Rate Level show the correspondence for each processing category  $FL = Flats$ ,  $IR = Parcels$ ,  $LT = Letters$ ,  $MP =$ Machinable Parcel,  $NF = Not$  Flat Machinable.

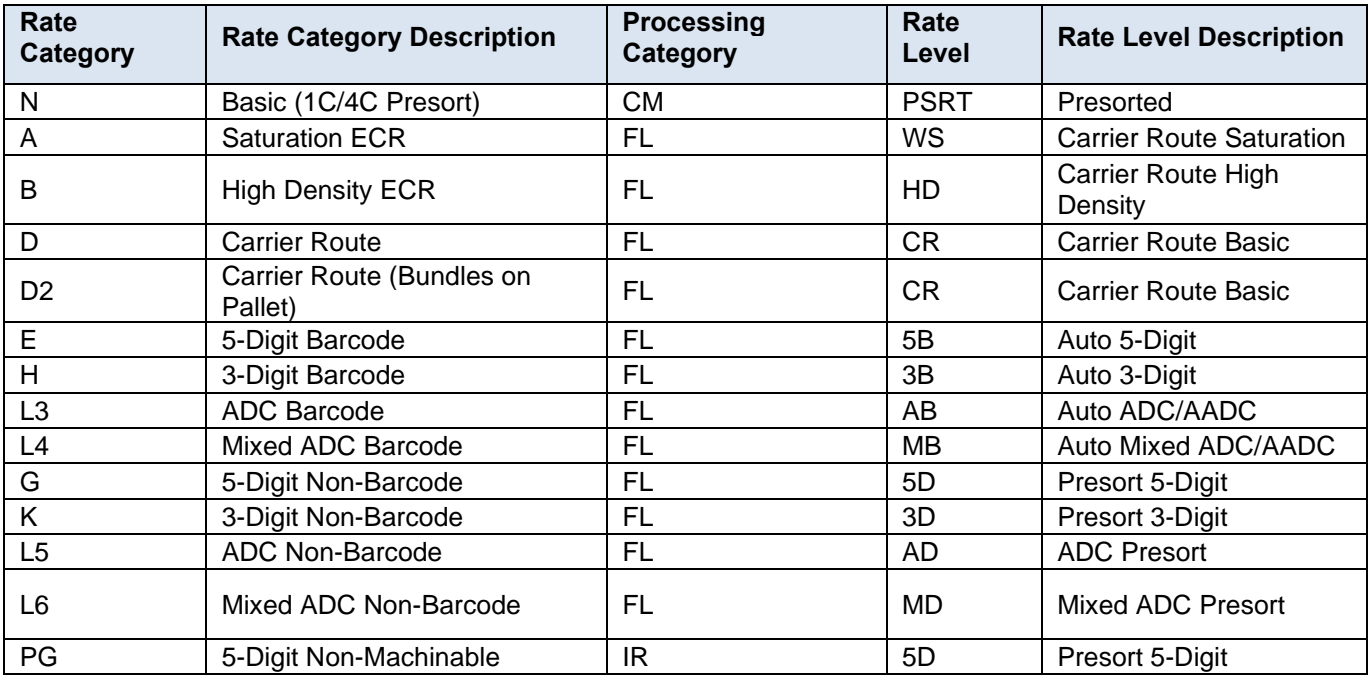

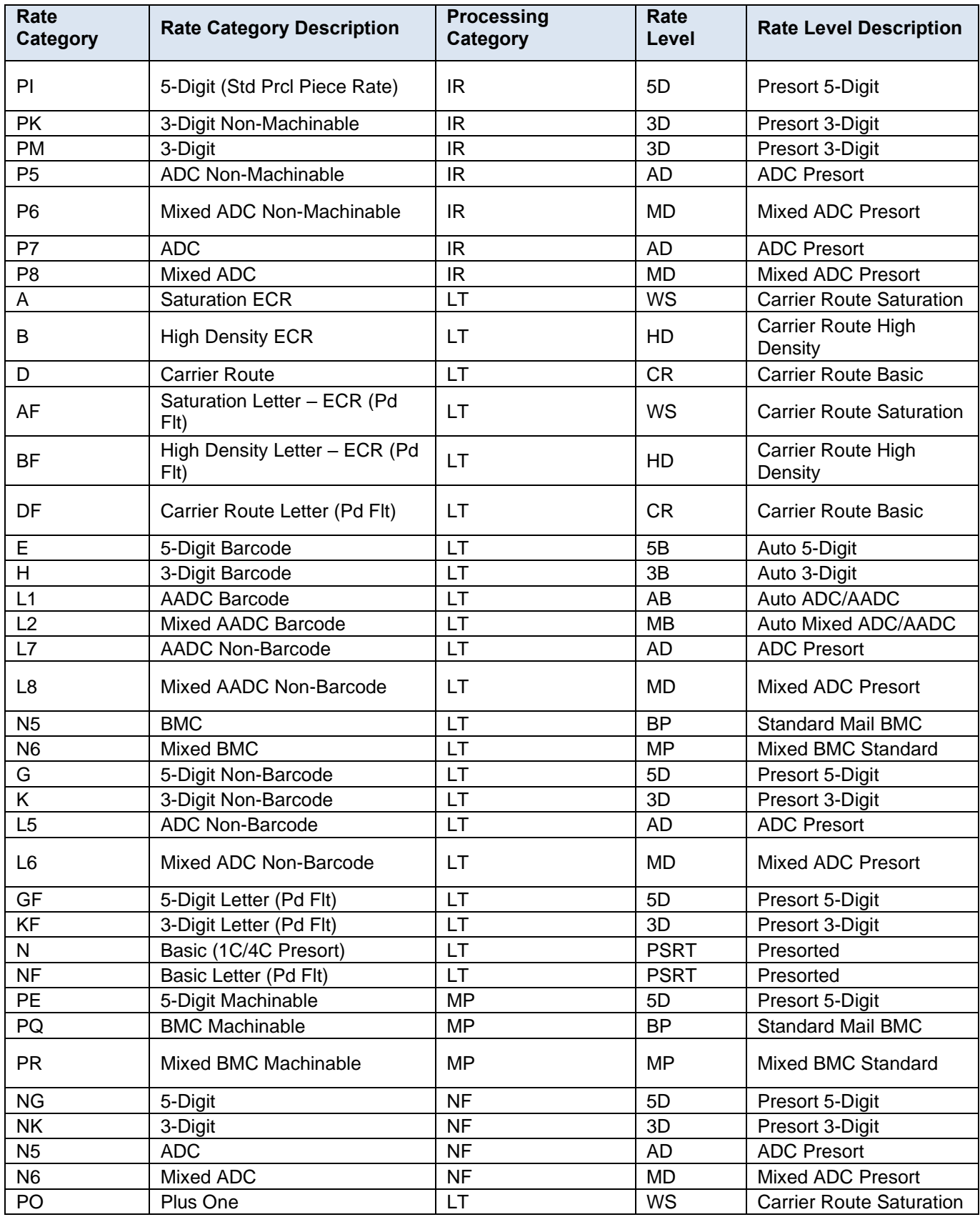

# **6.12 Fault Codes**

Faults, such as a message timeout or invalid XML are to be communicated using the fault element and returned within the detail section of the SOAP fault. The fault is made up of a Tracking ID and one or more error warning blocks which contain more details.

Below is a list of supported element/attributes of the fault element.

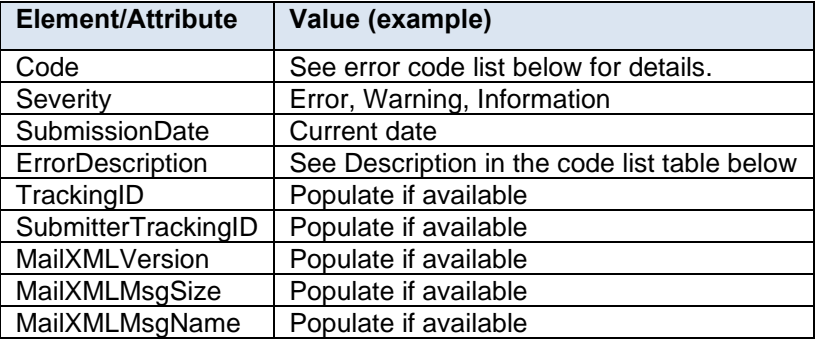

The fault codes that are applicable to all Mail.XML messages are sent whenever a fault occurs in the transmission of a message.

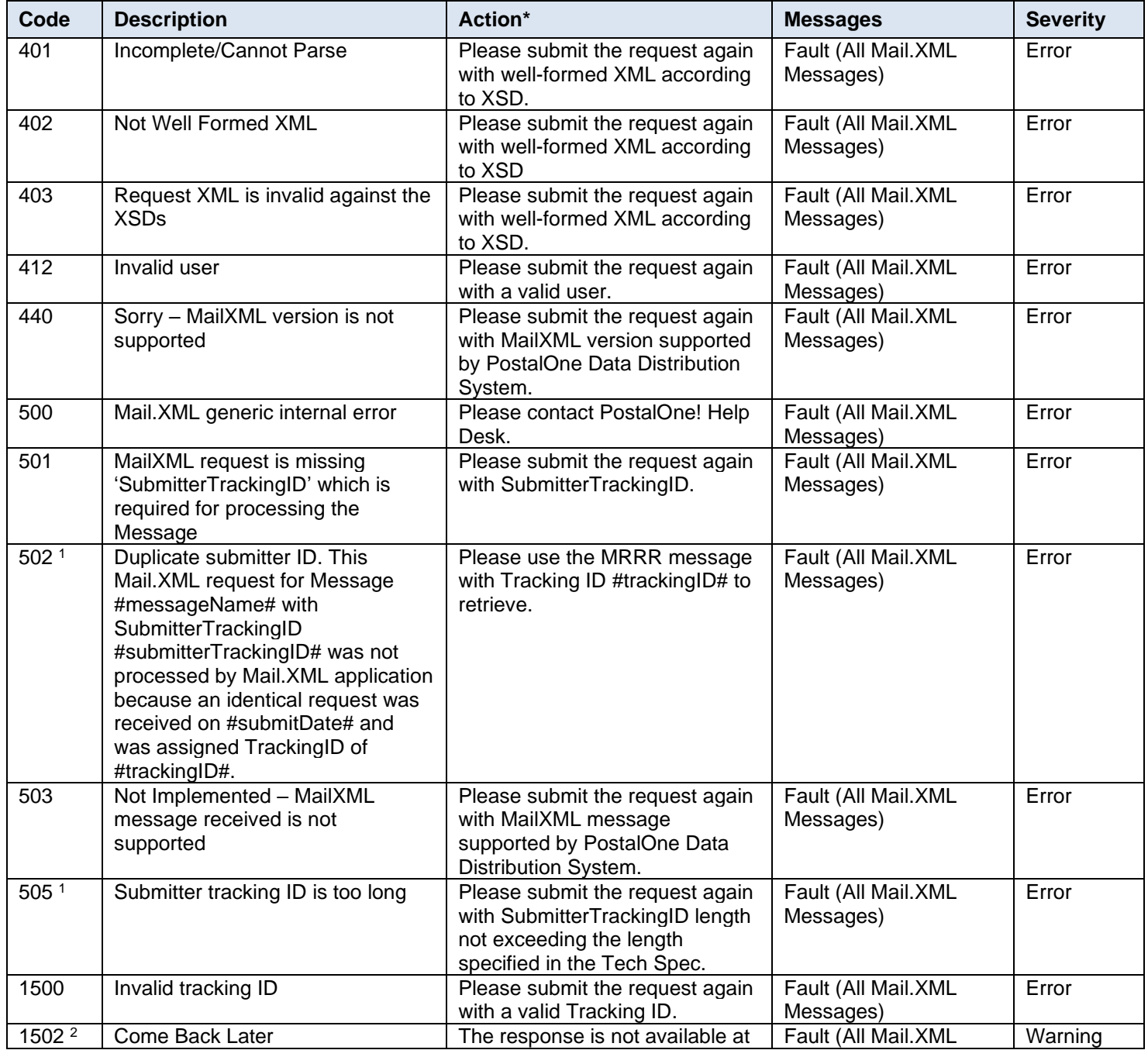

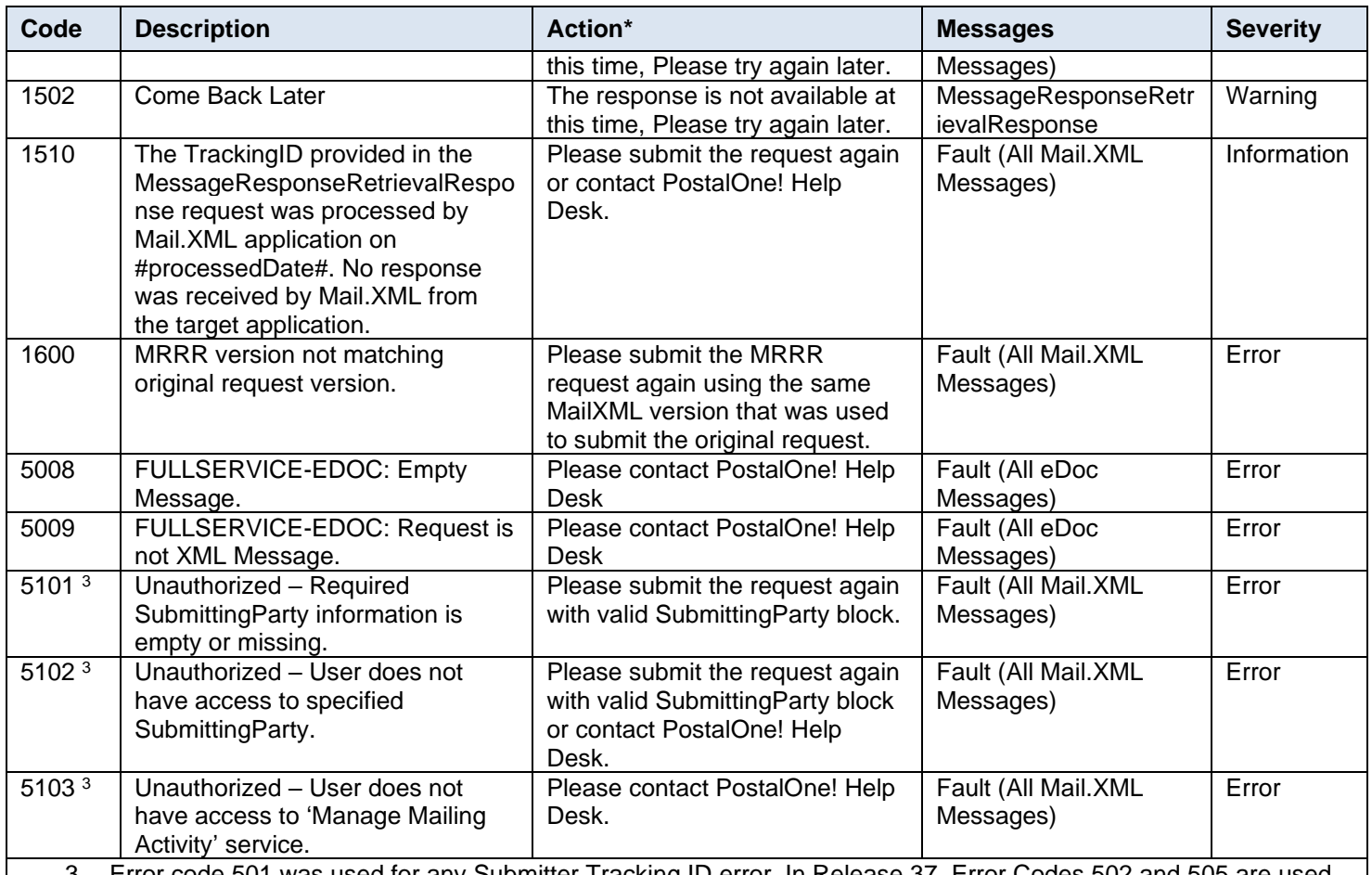

3 Error code 501 was used for any Submitter Tracking ID error. In Release 37, Error Codes 502 and 505 are used to enable distinction between Submitter tracking ID errors.

2 Error Code 500 was used for any generic error and Come Back Later faults. In Release 37, Error Code 1502 is used for any Come Back Later message for consistency.

 $3$  Error Code 412 was used for any User Error. In Release 37, Error Codes 5101, 5102 and 5103 are used to enable distinction between user errors.

\* Action tags are only available for Mail.XML specs 15.0A and above.

## **6.13 Support Mailer SubmitterTrackingID on MailXML Messages**

#### **6.13.1 Business Requirements:**

MailXMLmessages support 'SubmitterTrackingID' on MailXML request message. If the value is set by the mailer, *PostalOne!* system will make use of this to identify the duplicate requests, avoid processing the duplicate messages submitted. The sections given below discuss more details on MailXML Service Layer and Target Apps processing 'SubmitterTrackingID'.

#### **6.13.2 Business Rules/ Assumptions:**

1. Mailers provide a SubmitterTrackingID as part of their request messages.

SubmitterTrackingID is required in Mail.XML specifications.

*PostalOne!* will use the SubmitterTrackingID (if provided) to ensure that Mailer's requests were processed one time only by Mail.XML and target applications.

Mailer must provide a unique combination of SubmitterTrackingID/MessageName for 45 days in order to support these requirements.

- *The PostalOne!* will use the combination of UserID/SubmitterTrackingID/ MessageName to identify duplicate requests from the Mailers. Please note that the business requirements call 45 days to be consistent with other Full Service uniqueness requirements.
- *The PostalOne!* applications will include the SubmitterTrackingID (if provided by mailers) in Mail.XML responses and error messages.

*The PostalOne!* applications generate responses or error messages for all Mail.XML requests.

*The PostalOne!* applications will use the following elements to identify and handle duplicate requests:

- a. UserID
- b. MessageName
- c. TrackingID (MailXML app assigns this)
- d. SubmitterTrackignID (assigned by the Mailer)
- e. RequesetReceived DateTime(MailXML app assigns this)

Duplicate messages will only be identified for mailers who are providing SubmitterTrackignIDs in their requests.

If no response is received from the target application for a given request during 48 hours window, the request will be considered obsolete and no response will be provided using MessageResponseRetrievalResponse (MRRR). An error message will be provided back to the Mailer in the MRRR (refer to example below).

#### **Mail.XML 17.0 Example**

<?xml version='1.0' encoding='UTF-8'?>

<mailxml:MessageResponseRetrievalResponse xmlns:mailxml='http://DTAC.org/Specs/mailxml17.0/mailxml'

xmlns:mailxml\_base='http://DTAC.org/Specs/mailxml17.0/base'

xmlns:mailxml\_defs='http://DTAC.org/Specs/mailxml17.0/mailxml\_defs'

xmlns:xsi='http://www.w3.org/2001/XMLSchema-instance'

xsi:schemaLocation='http://DTAC.org/Specs/mailxml17.0/mailxml mailxml\_17.0.xsd '>

<mailxml:MessageResponseRetrievalReject mailxml:TrackingID='59201401200001494823'>

<mailxml:ReturnInfo>

<mailxml\_defs:ErrorWarning>

<mailxml\_defs:Code>1510</mailxml\_defs:Code>

<mailxml\_defs:Severity>Information</mailxml\_defs:Severity>

<mailxml\_defs:ErrorDescription>The TrackingID provided in the MRRR request was processed by Mail.XML

application on Fri Dec 13 15:30:02 CST 2013. No response was received by Mail.XML from the target

application.</mailxml\_defs:ErrorDescription>

<mailxml\_defs:Action> Please submit the request again or contact PostalOne! Help

Desk.</mailxml\_defs:Action>

</mailxml\_defs:ErrorWarning>

</mailxml:ReturnInfo>

</mailxml:MessageResponseRetrievalReject>

</mailxml:MessageResponseRetrievalResponse>

#### **6.13.3 Duplicate Request Scenarios**

**Scenario 1**

Mailer sends original request followed by another identical request. While Mail.XML is processing the duplicate request, the response is available for the original request.

1. Mailer sends the first request with a unique SubmitterTrackingID.

MailXML application receives the request, captures the information below and routes the request to the target application for processing

- a. UserID
- b. MessageName
- c. TrackingID (MailXML app assigns this)
- d. SubmitterTrackignID (assigned by the Mailer)
- e. RequsetReceived DateTime (MailXML app assigns this)

Mailer sends the second request with the same SubmitterTrackingID.

MailXML application checks the request, assigns TrackingID and performs validation for the duplicate message.

If it is a duplicate message MailXML will not forward request to the target application. An error message will be generated by the Mail.XML application and returned back to the mailer as follows:

'Duplicate submitter ID. This Mail.XML request for *MessageName* with SubmitterTrackingID *Number* was not processed by Mail.XML application because an identical request was received on *Day Date Time* and was assigned TrackingID of *Number*'

#### **Mail.XML 17.0 Example**

<?xml version='1.0' encoding='UTF-8'?>

<mailxml:Fault xmlns:mailxml='http://DTAC.org/Specs/mailxml17.0/mailxml'

xmlns:mailxml\_base='http://DTAC.org/Specs/mailxml17.0/base'

xmlns:mailxml\_defs='http://DTAC.org/Specs/mailxml17.0/mailxml\_defs'

xmlns:xsi='http://www.w3.org/2001/XMLSchema-instance'

xsi:schemaLocation='http://DTAC.org/Specs/mailxml16.0/mailxml mailxml\_17.0.xsd '>

<mailxml:ErrorWarning>

<mailxml\_defs:Code>502</mailxml\_defs:Code>

<mailxml\_defs:Severity>Error</mailxml\_defs:Severity>

<mailxml\_defs:SubmissionDate>2014-01-13T07:54:01</mailxml\_defs:SubmissionDate>

<mailxml\_defs:ErrorDescription>Duplicate submitter ID. This Mail.XML request for Message

QualificationReportSummaryCreateRequest with SubmitterTrackingID 011314085128125 was not processed by Mail.XML application because an identical request was received on Mon Jan 13 07:53:21 CST 2014 and was assigned TrackingID of 59201401130001460039.</mailxml\_defs:ErrorDescription>

 <mailxml\_defs:Action>Please use the MRRR message with Tracking ID 59201401130001460039 to retrieve.</mailxml\_defs:Action>

<mailxml\_defs:TrackingID>59000000000001460043</mailxml\_defs:TrackingID>

<mailxml\_defs:SubmitterTrackingID>011314085128125</mailxml\_defs:SubmitterTrackingID>

<mailxml\_defs:MailxmlDetail>

<mailxml\_defs:MailXMLVersion>17.0</mailxml\_defs:MailXMLVersion>

<mailxml\_defs:MailXMLMsgSize>2122</mailxml\_defs:MailXMLMsgSize>

<mailxml\_defs:MailXMLMsgName>QualificationReportSummaryCreateRequest</mailxml\_defs:MailXMLMsgName> </mailxml\_defs:MailxmlDetail>

</mailxml:ErrorWarning>

</mailxml:Fault>

Mailer to use MRRR message with TrackingID mmmmmm to retrieve the responses.

#### **Scenario 2**

Mailer sends original request followed by another identical request. No response is made available by the target application for the original request.

- 1. Mailer sends the first request with a unique SubmitterTrackingID.
- 2. MailXML application receives the request, captures the information below and routes the request to the target application for processing
	- a. UserID
	- b. MessageName
	- c. TrackingID (MailXML app assigns this)
	- d. SubmitterTrackignID (assigned by the Mailer)
	- e. RequsetReceived DateTime (MailXML app assigns this)
- 3. Mailer sends the second request with the same SubmitterTrackingID.
- 4. MailXML application checks the request, assigns TrackingID and performs validation for the duplicate message.
- 5. If it is a duplicate message MailXML will not forward request to the target application. An error message will be generated by the Mail.XML application and returned back to the mailer as follows:

'Duplicate submitter ID. This Mail.XML request for *MessageName* with SubmitterTrackingID *Number* was not processed by Mail.XML application because an identical request was received on *Day Date Time* and was assigned TrackingID of *Number*'

#### **Mail.XML 17.0 Example**

<?xml version='1.0' encoding='UTF-8'?>

<mailxml:Fault xmlns:mailxml='http://DTAC.org/Specs/mailxml17.0/mailxml'

xmlns:mailxml\_base='http://DTAC.org/Specs/mailxml17.0/base'

xmlns:mailxml\_defs='http://DTAC.org/Specs/mailxml17.0/mailxml\_defs'

xmlns:xsi='http://www.w3.org/2001/XMLSchema-instance'

xsi:schemaLocation='http://DTAC.org/Specs/mailxml17.0/mailxml mailxml\_17.0.xsd '>

<mailxml:ErrorWarning>

<mailxml\_defs:Code>502</mailxml\_defs:Code>

<mailxml\_defs:Severity>Error</mailxml\_defs:Severity>

<mailxml\_defs:SubmissionDate>2014-01-13T07:54:01</mailxml\_defs:SubmissionDate>

<mailxml\_defs:ErrorDescription>Duplicate submitter ID. This Mail.XML request for Message

QualificationReportSummaryCreateRequest with SubmitterTrackingID 011314085128125 was not processed by

Mail.XML application because an identical request was received on Mon Jan 13 07:53:21 CST 2014 and was

assigned TrackingID of 59201401130001460039.</mailxml\_defs:ErrorDescription>

 <mailxml\_defs:Action>Please use the MRRR message with Tracking ID 59201401130001460039 to retrieve.</mailxml\_defs:Action>

<mailxml\_defs:TrackingID>59000000000001460043</mailxml\_defs:TrackingID>

<mailxml\_defs:SubmitterTrackingID>011314085128125</mailxml\_defs:SubmitterTrackingID>

<mailxml\_defs:MailxmlDetail>

- <mailxml\_defs:MailXMLVersion>17.0</mailxml\_defs:MailXMLVersion>
- <mailxml\_defs:MailXMLMsgSize>2122</mailxml\_defs:MailXMLMsgSize>

### <mailxml\_defs:MailXMLMsgName>QualificationReportSummaryCreateRequest</mailxml\_defs:MailXMLMsgName>

</mailxml\_defs:MailxmlDetail>

</mailxml:ErrorWarning>

</mailxml:Fault>

## **6.13.4 MessageResponseRetrievalResponse Scenarios**

## **Scenario 1**

- 1. Mailer submits the initial request and the response is not available from Target Application in specified time.
- 2. MailXML Application generates a Come Back Later response and sends it back to Mailer.

## **Mail.XML 17.0 Example**

<?xml version='1.0' encoding='UTF-8'?>

<mailxml:Fault xmlns:mailxml='http://DTAC.org/Specs/mailxml17.0/mailxml'

xmlns:mailxml\_base='http://DTAC.org/Specs/mailxml17.0/base'

xmlns:mailxml\_defs='http://DTAC.org/Specs/mailxml17.0/mailxml\_defs'

xmlns:xsi='http://www.w3.org/2001/XMLSchema-instance'

```
xsi:schemaLocation='http://DTAC.org/Specs/mailxml17.0/mailxml mailxml_17.0.xsd '>
```
<mailxml:ErrorWarning>

<mailxml\_defs:Code>1502</mailxml\_defs:Code>

<mailxml\_defs:Severity>Warning</mailxml\_defs:Severity>

<mailxml\_defs:SubmissionDate>2014-01-20T06:47:32</mailxml\_defs:SubmissionDate>

<mailxml\_defs:ErrorDescription>Come Back Later</mailxml\_defs:ErrorDescription>

 <mailxml\_defs:Action>The response is not available at this time, Please try again later.</mailxml\_defs:Action>

<mailxml\_defs:TrackingID>59201401200001494656</mailxml\_defs:TrackingID>

 <mailxml\_defs:SubmitterTrackingID>48D0E3F4E44E013F-93</mailxml\_defs:SubmitterTrackingID> <mailxml\_defs:MailxmlDetail>

<mailxml\_defs:MailXMLVersion>17.0</mailxml\_defs:MailXMLVersion>

<mailxml\_defs:MailXMLMsgSize>476</mailxml\_defs:MailXMLMsgSize>

<mailxml\_defs:MailXMLMsgName>OpenMailingGroupRequest</mailxml\_defs:MailXMLMsgName>

</mailxml\_defs:MailxmlDetail>

</mailxml:ErrorWarning>

</mailxml:Fault>

### **Scenario 2**

1. Mailer uses MRRR message with TrackingID *Number* to retrieve the responses after some wait time.

Target Application has already generated the response for the initial/first Request and the response is persisted in the database.

MailXML Application retrieves the response from database and provides the response back to Mailer.

#### **Mail.XML 17.0 Example**

<mailxml:MessageResponseRetrievalResponse xsi:schemaLocation='http://DTAC.org/Specs/mailxml17.0/mailxml mailxml\_17.0.xsd ' xmlns:mailxml='http://DTAC.org/Specs/mailxml17.0/mailxml' xmlns:mailxml\_base='http://DTAC.org/Specs/mailxml17.0/base' xmlns:mailxml\_defs='http://DTAC.org/Specs/mailxml17.0/mailxml\_defs'> <mailxml:MessageResponseRetrievalAccept mailxml:TrackingID='59201401230001510908' xmlns:mailxml\_mm='http://DTAC.org/Specs/mailxml17.0/mailxml\_mm'> <mailxml:QueryResults> <mailxml:CloseMailingGroupResponse xmlns:maildefs='http://DTAC.org/Specs/mailxml17.0/mailxml\_defs' xmlns:mailxml='http://DTAC.org/Specs/mailxml17.0/mailxml\_mm'> <mailxml:SubmitterTrackingID>48D0E61B91CAEF0F-2E</mailxml:SubmitterTrackingID> <mailxml:CloseMailingGroupAccept mailxml:CustomerGroupID='AMZU9Q4' mailxml:MailingGroupID='130006723'> <mailxml:ReturnInfo/> </mailxml:CloseMailingGroupAccept> </mailxml:CloseMailingGroupResponse> </mailxml:QueryResults> </mailxml:MessageResponseRetrievalAccept> </mailxml:MessageResponseRetrievalResponse>

#### **Scenario 3**

1. Mailer uses MRRR message with TrackingID *Number* to retrieve the responses after some wait time.

Target Application has not generated the response for the initial/first Request yet.

MailXML Application provides a Come Back Later response to Mailer.

#### **Mail.XML 17.0 Example**

<?xml version='1.0' encoding='UTF-8'?>

<mailxml:MessageResponseRetrievalResponse xmlns:mailxml='http://DTAC.org/Specs/mailxml16.0/mailxml'

xmlns:mailxml\_base='http://DTAC.org/Specs/mailxml17.0/base'

xmlns:mailxml\_defs='http://DTAC.org/Specs/mailxml17.0/mailxml\_defs'

xmlns:xsi='http://www.w3.org/2001/XMLSchema-instance'

xsi:schemaLocation='http://DTAC.org/Specs/mailxml17.0/mailxml mailxml\_17.0.xsd '>

<mailxml:MessageResponseRetrievalReject mailxml:TrackingID='59201401200001494823'>

<mailxml:ReturnInfo>

<mailxml\_defs:ErrorWarning>

<mailxml\_defs:Code>1502</mailxml\_defs:Code>

<mailxml\_defs:Severity>Warning</mailxml\_defs:Severity>

<mailxml\_defs:ErrorDescription>Come Back Later</mailxml\_defs:ErrorDescription>

<mailxml\_defs:Action>The response is not available at this time, Please try again

later.</mailxml\_defs:Action>

</mailxml\_defs:ErrorWarning>

</mailxml:ReturnInfo>

</mailxml:MessageResponseRetrievalReject>

</mailxml:MessageResponseRetrievalResponse>

# **7. Postage Statement Mappings**

## **7.1 Mailing Information – Non Periodicals**

### **7.1.1 Mailing Group Summary Information**

*PostalOne!* will populate the Mailing Group Summary Information section of the Postage Statement based on the information that is provided in the Mail.XML messages.

The fields listed in the table below will determine the values that will be populated in the Mailing Group Summary Information section.

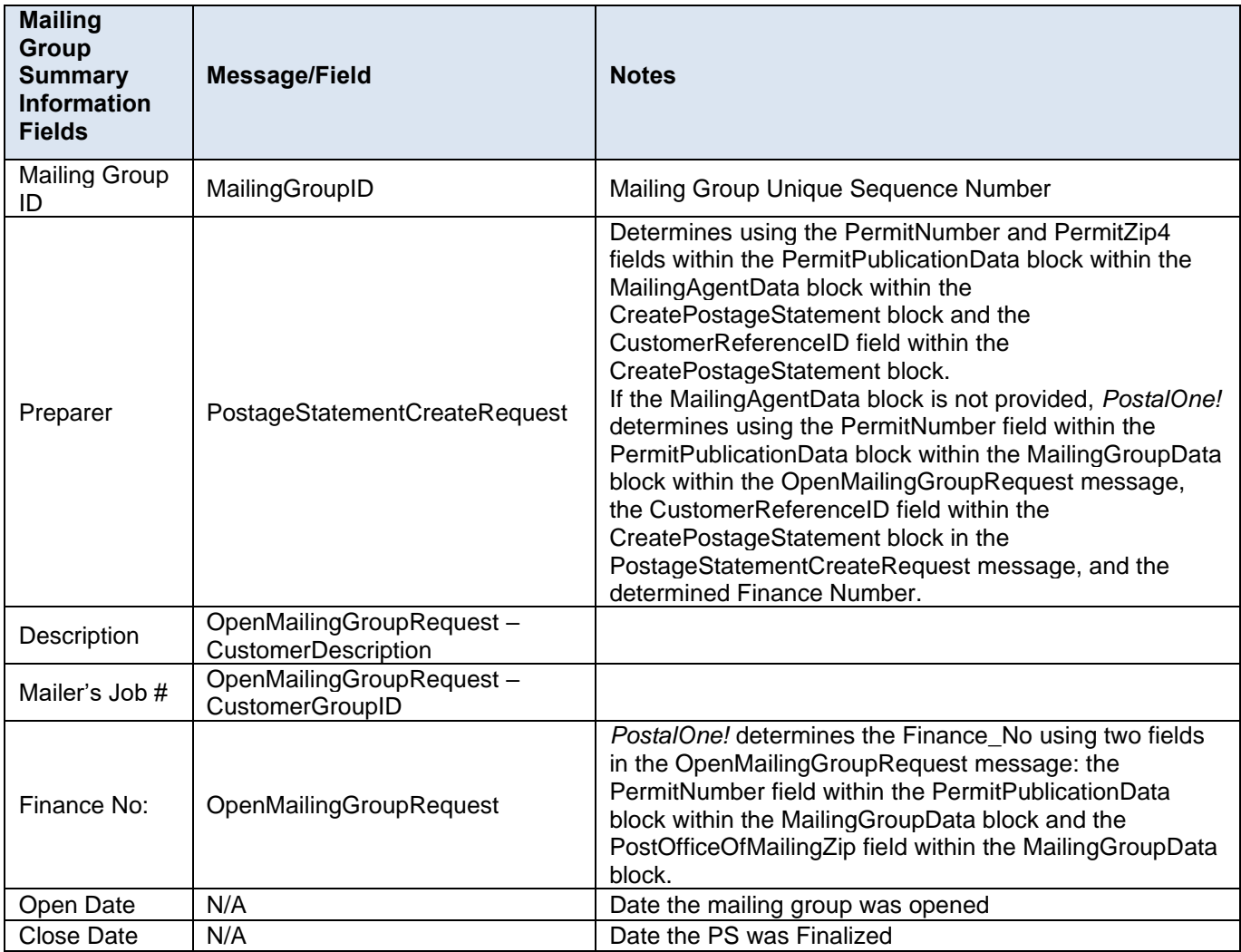

### **7.1.2 Mailer Information**

*PostalOne!* will populate the Mailer Information section of the Postage Statement based on information that is provided in the Mail.XML messages.

The fields listed in the table below will determine the values that will be populated in the Mailer Information section.

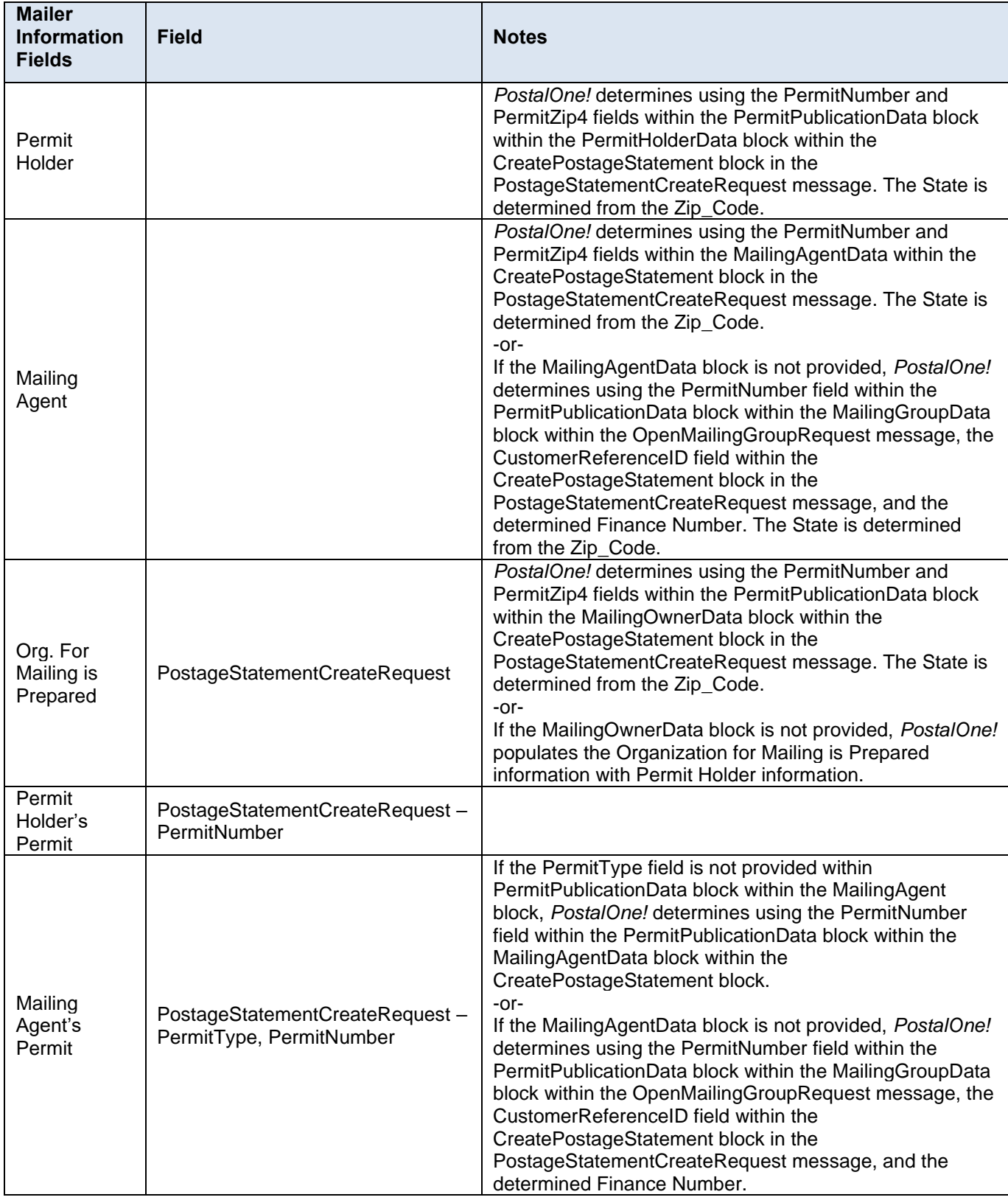

## **7.1.3 Postage Summary Information**

*PostalOne!* will populate that Postage Summary information section of the Postage Statement based on the information that is provided in the Mail.XML messages.

The fields listed in the table below will determine the values that will be populated in the Postage Summary section.

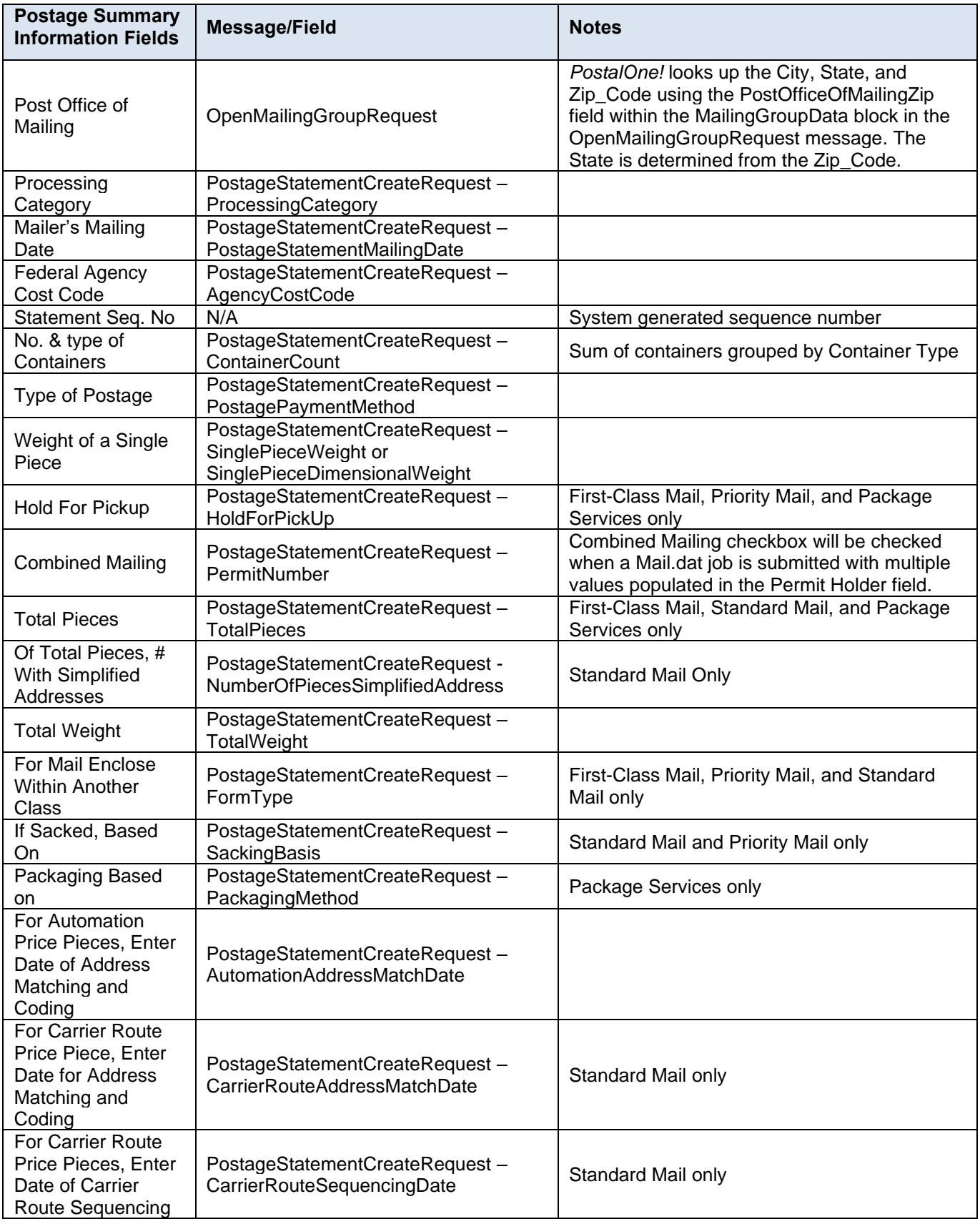

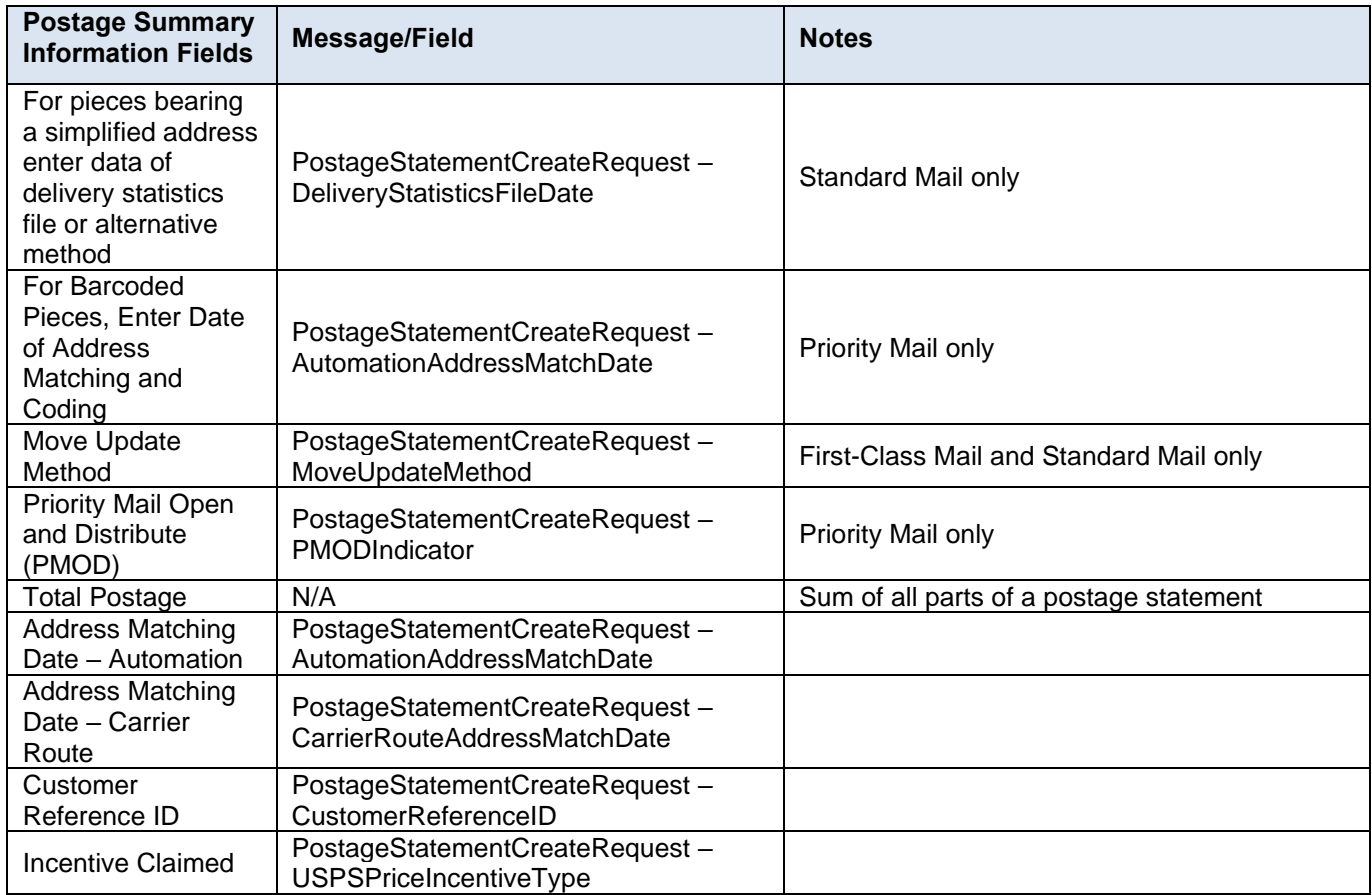

## **7.2 Mailing Information – Periodicals**

### **7.2.1 Mailing Group Summary Information**

*PostalOne!* will populate the Mailing Group Summary Information section of the Periodicals Postage Statement based on the information that is provided in the Mail.XML messages.

The fields listed in the table below will determine the values that will be populated in the Mailing Group Summary Information section.

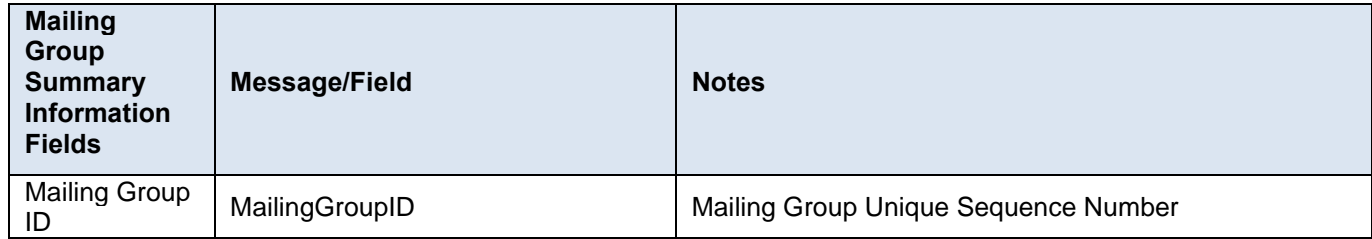

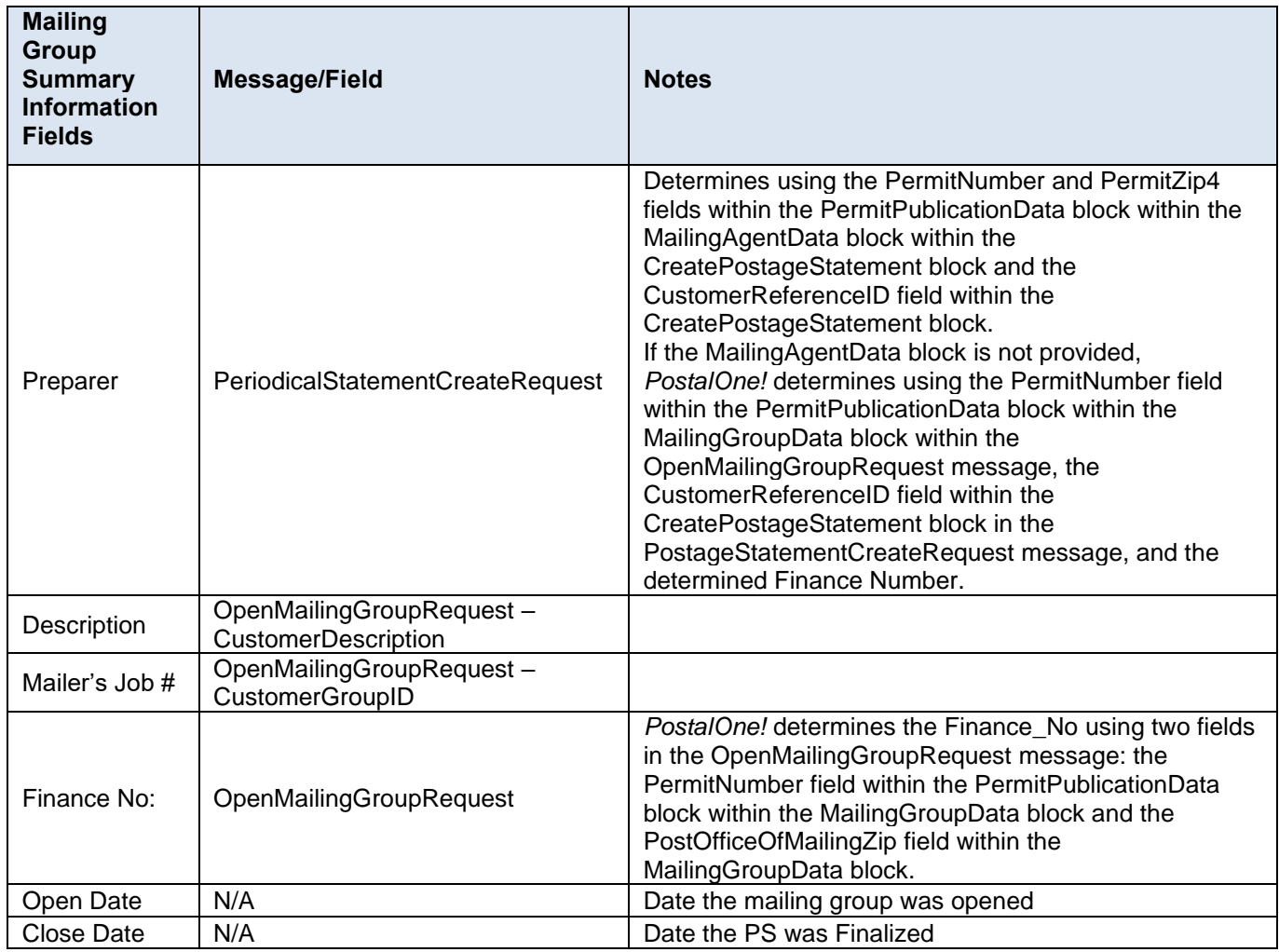

### **7.2.2 Mailer Information**

*PostalOne!* will populate the Mailer Information section of the Periodicals Postage Statement based on the information that is provided in the Mail.XML messages.

The fields listed in the table below will determine the values that will be populated in the Mailer Information section.

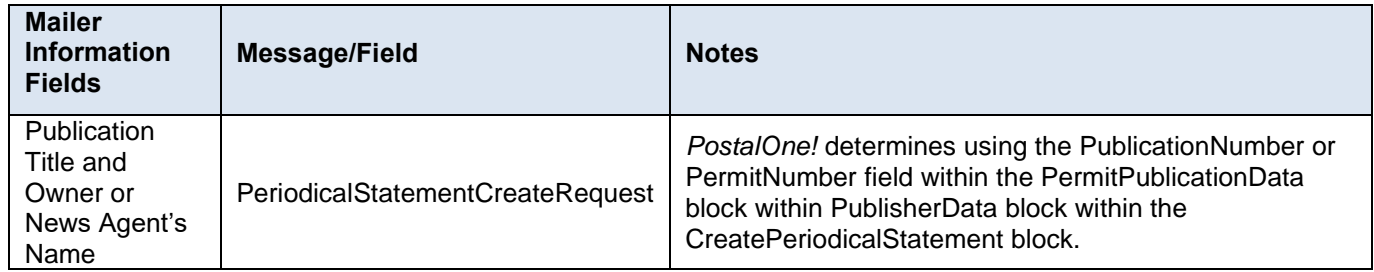

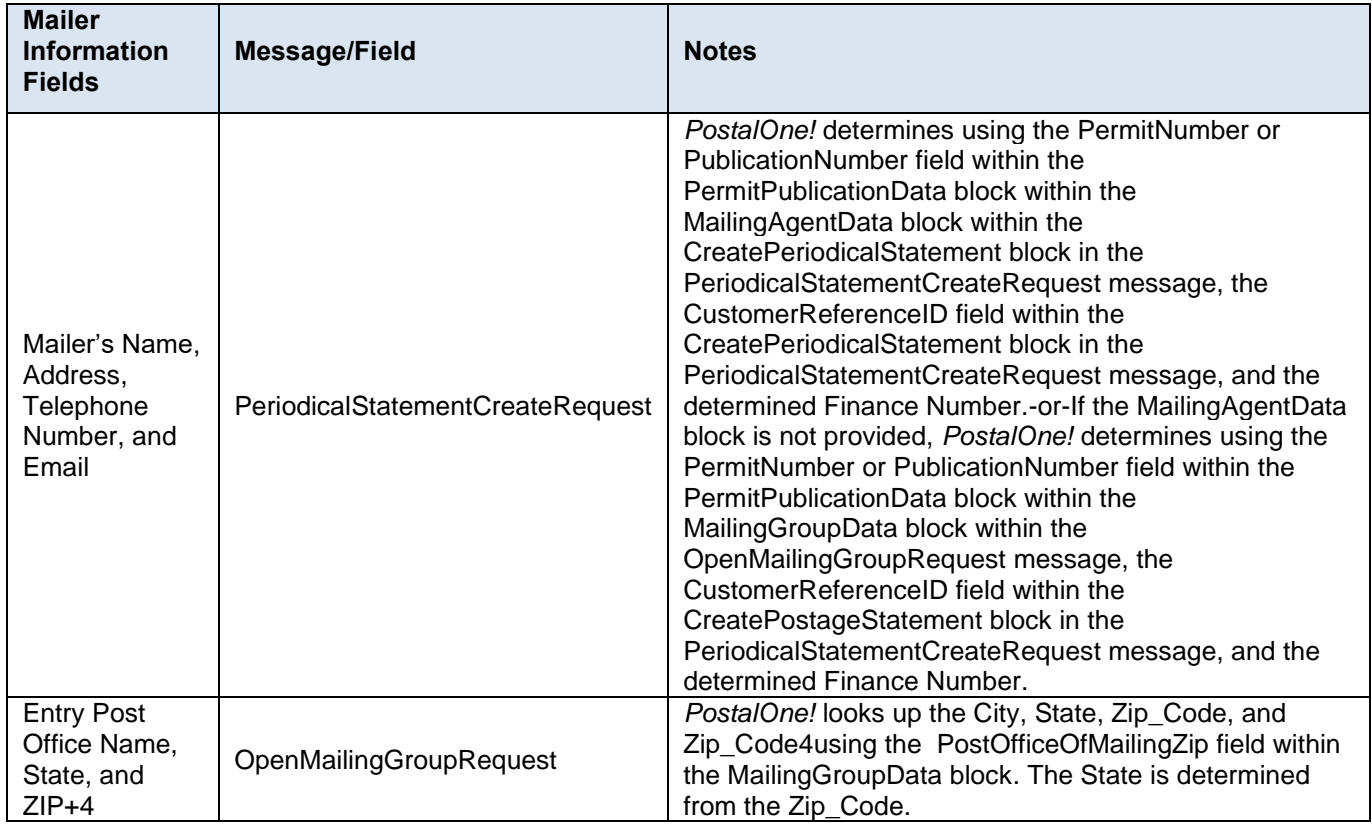

### **7.2.3 Mailing Information**

*PostalOne!* will populate the Mailing Information section of the Periodicals Postage Statement based on the information that is provided in the Mail.XML messages.

The fields listed in the table below will determine the values that will be populated in the Mailing Information section.

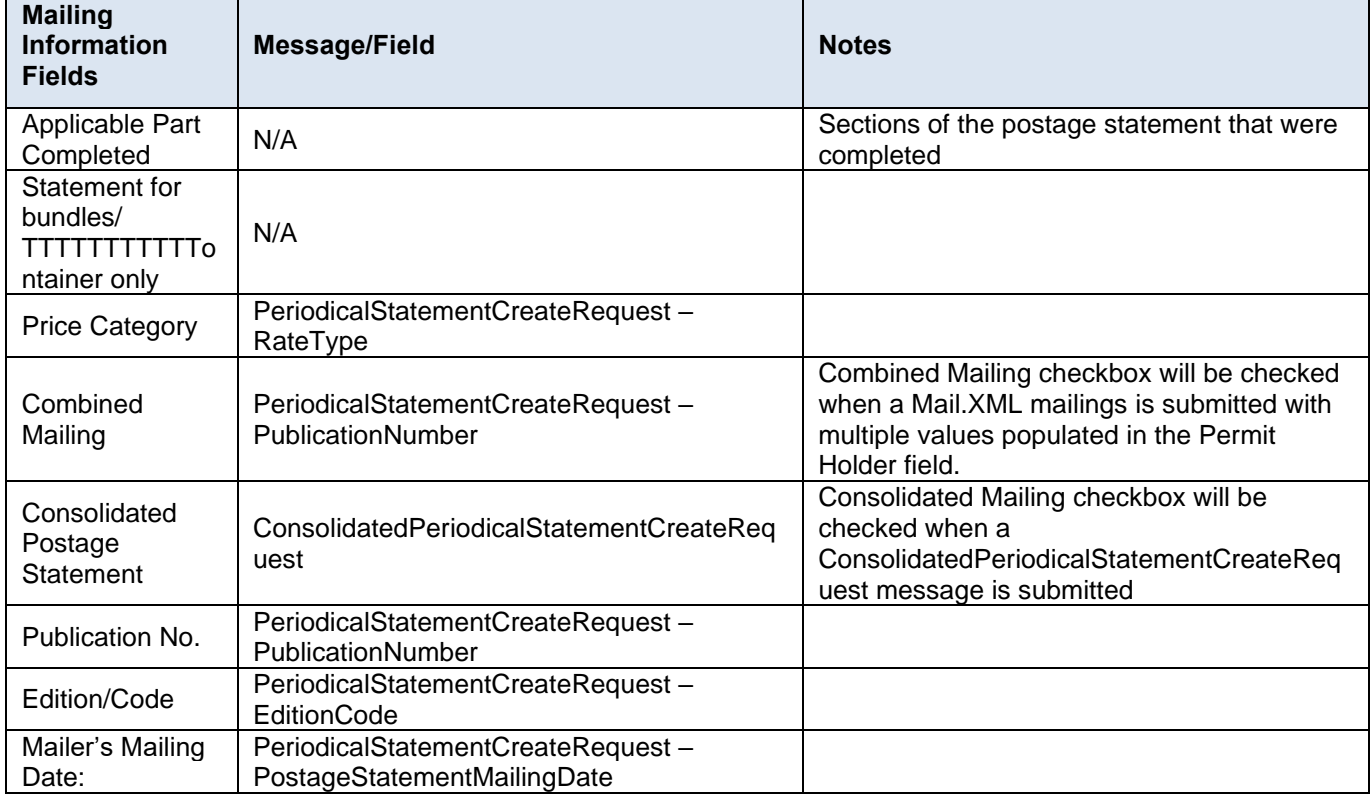

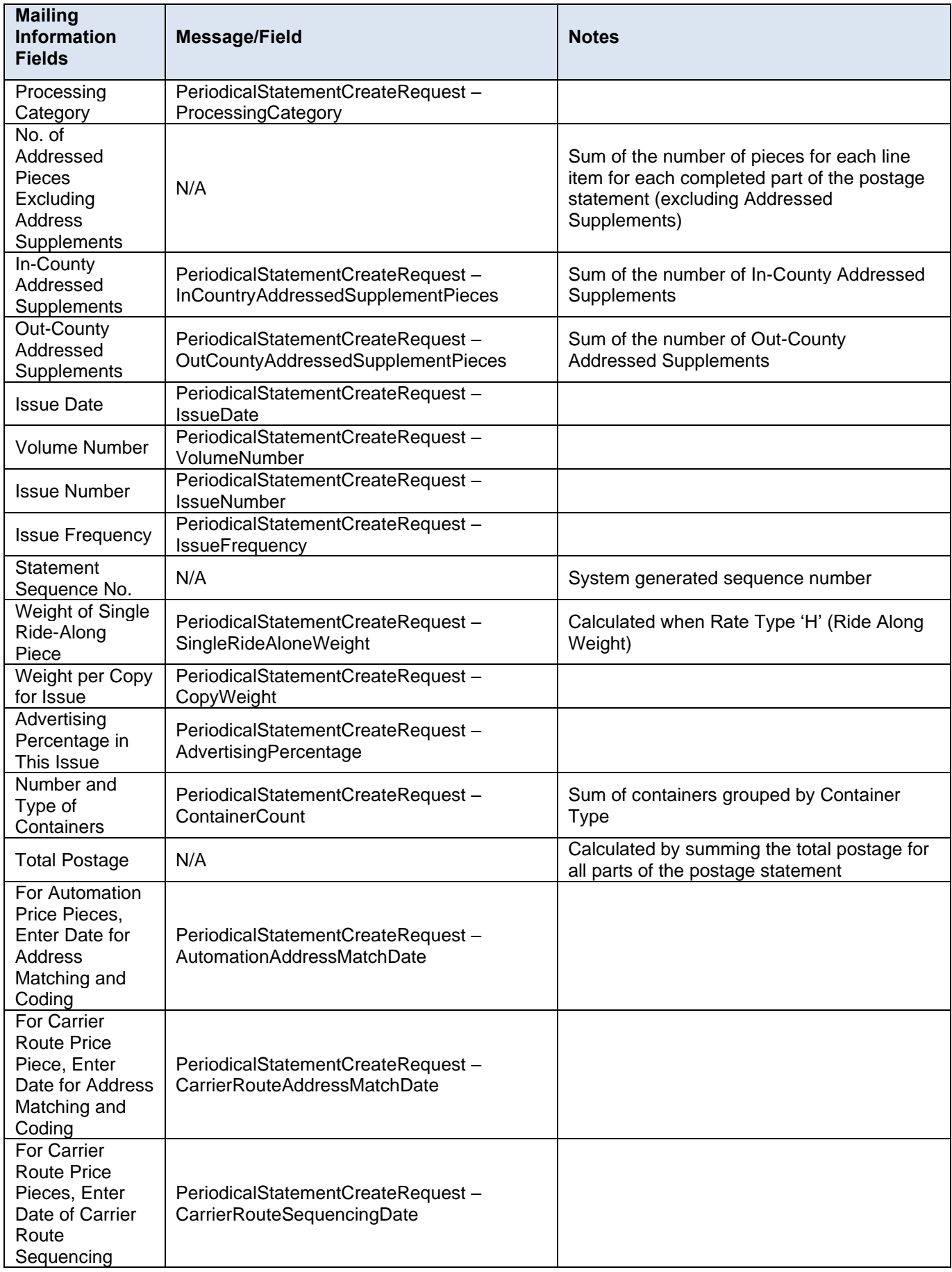

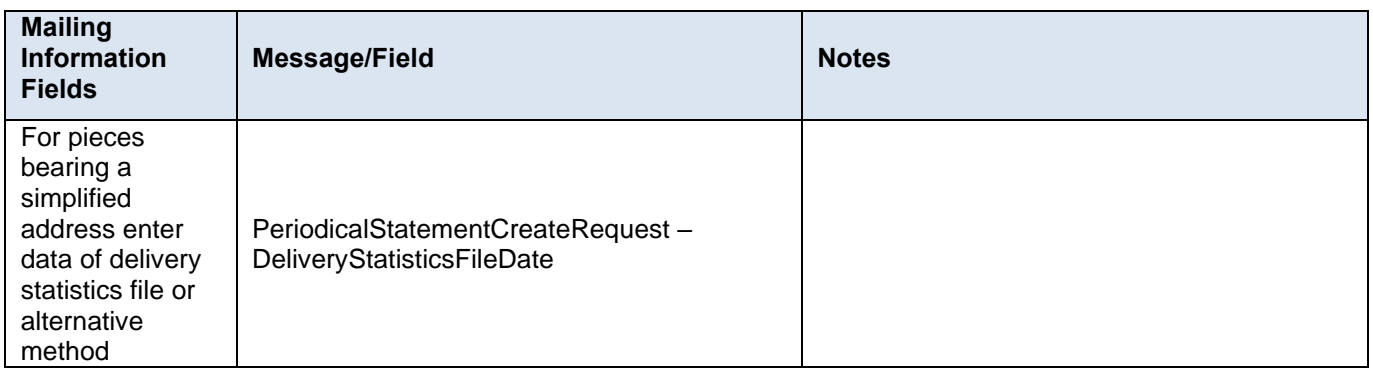

# **8. Error Messages**

All Mail.XML error messages for *PostalOne!* can be found on PostalPro by clicking [here.](https://postalpro.usps.com/node/3839)

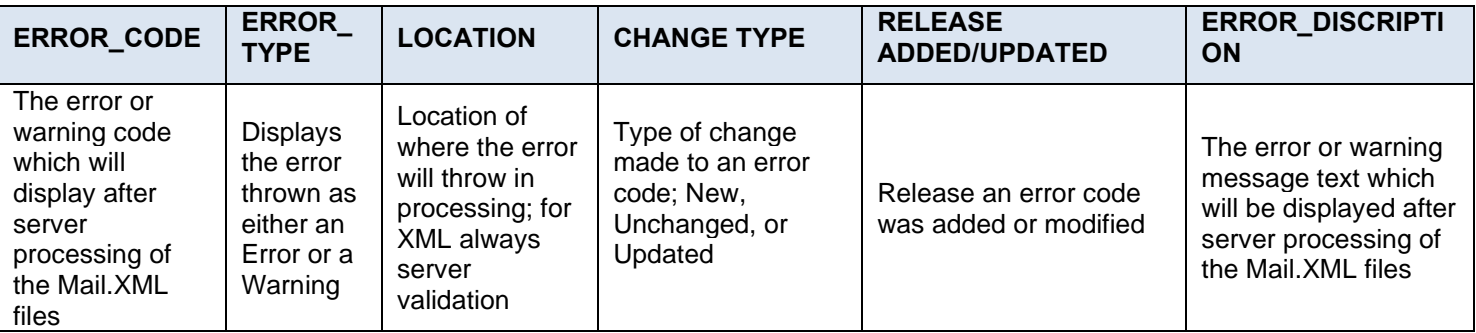

Faults, such as a message timeout or invalid XML are to be communicated using the <fault element and returned within the detail section of the SOAP fault. The fault consists of a Tracking ID and one or more fault codes and optional fault descriptions.

## **8.1 Mail.XML Error Code Messages**

Below is the list of the error codes that will be used by USPS when deploying the eDocumentation Messages.

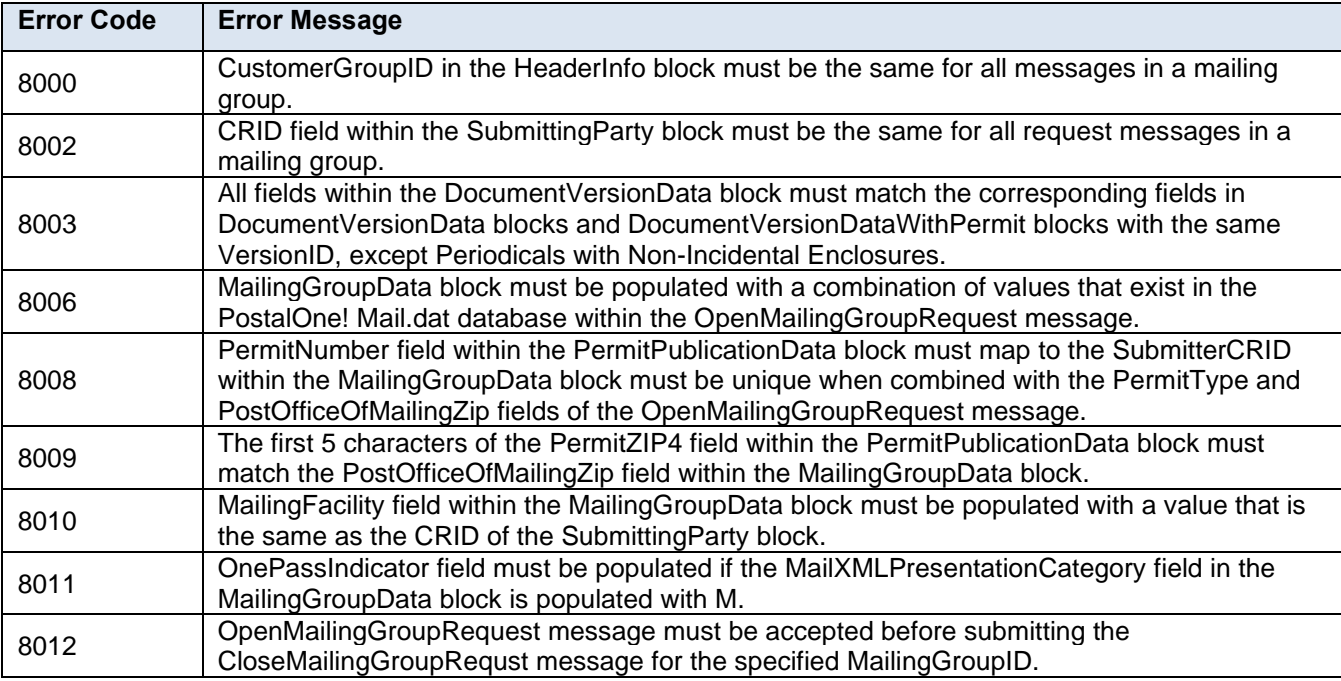

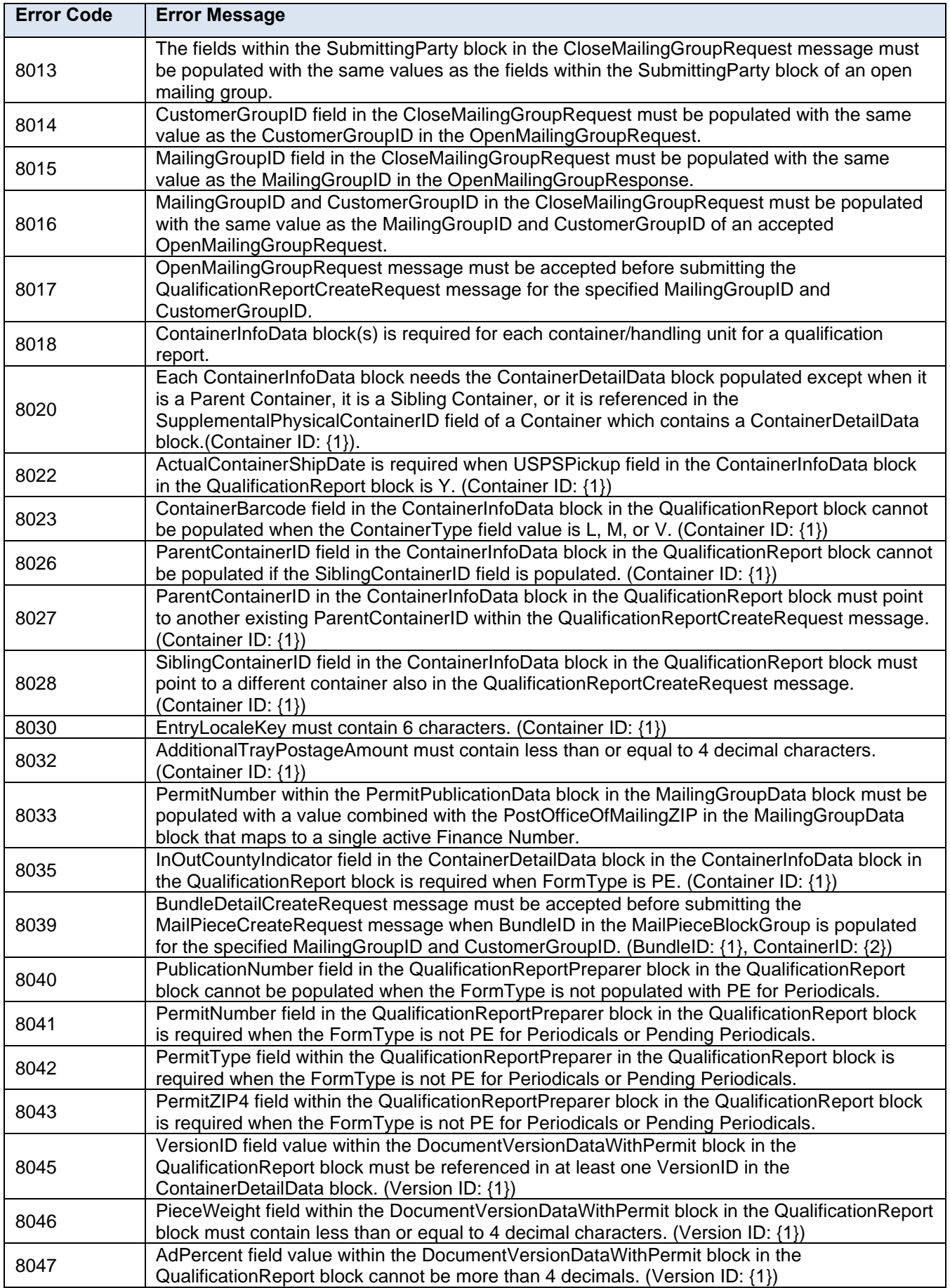

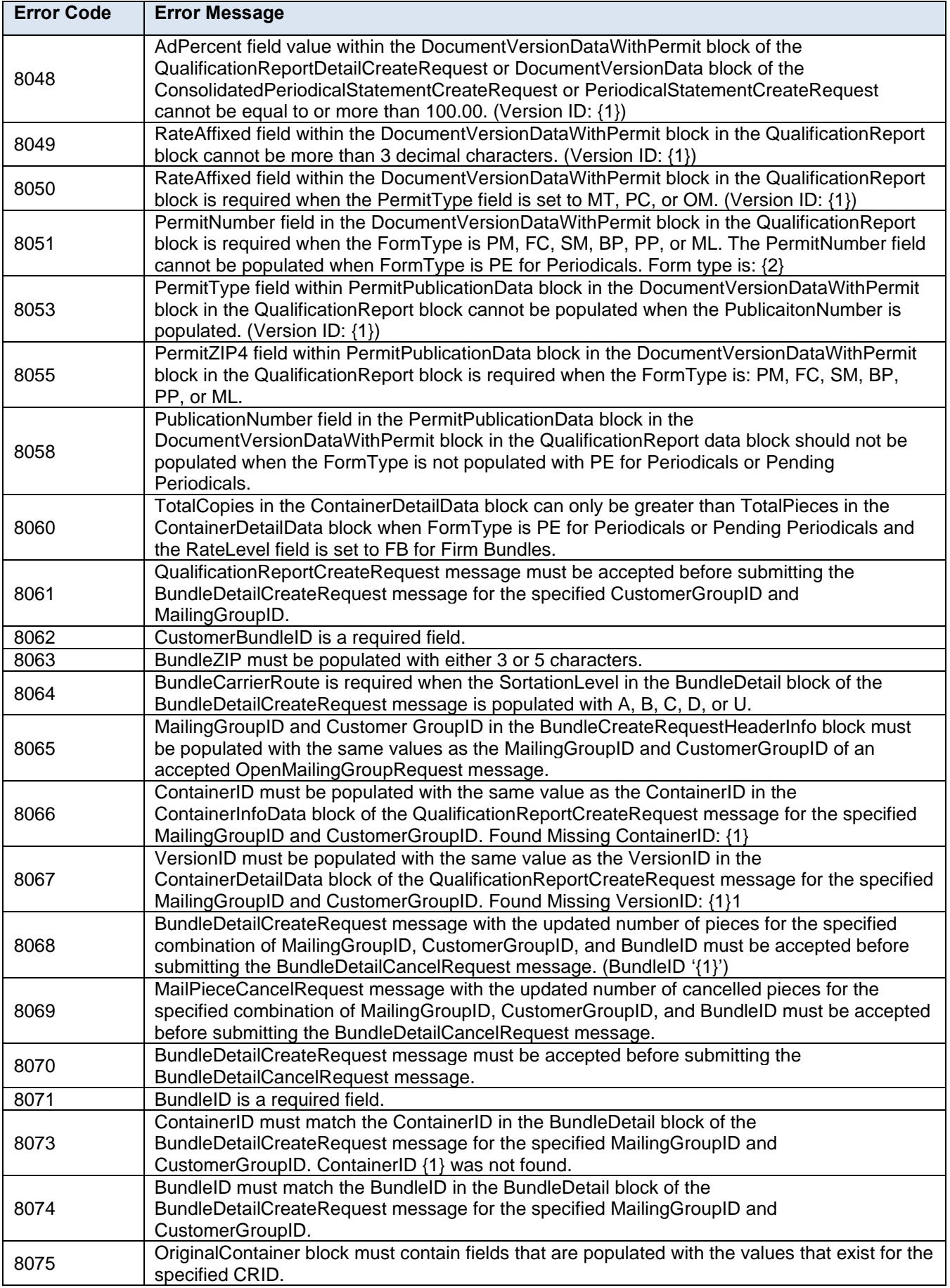

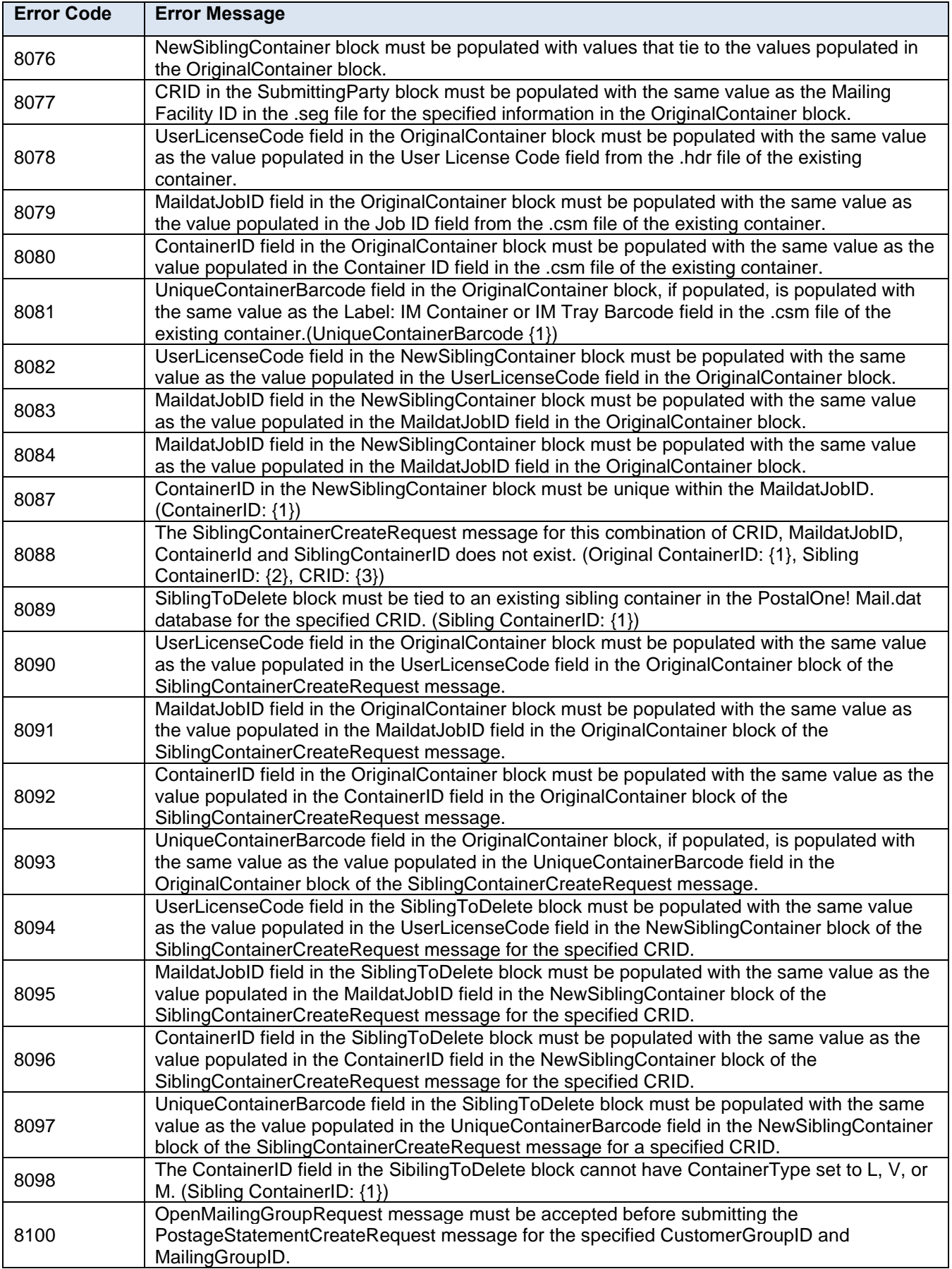

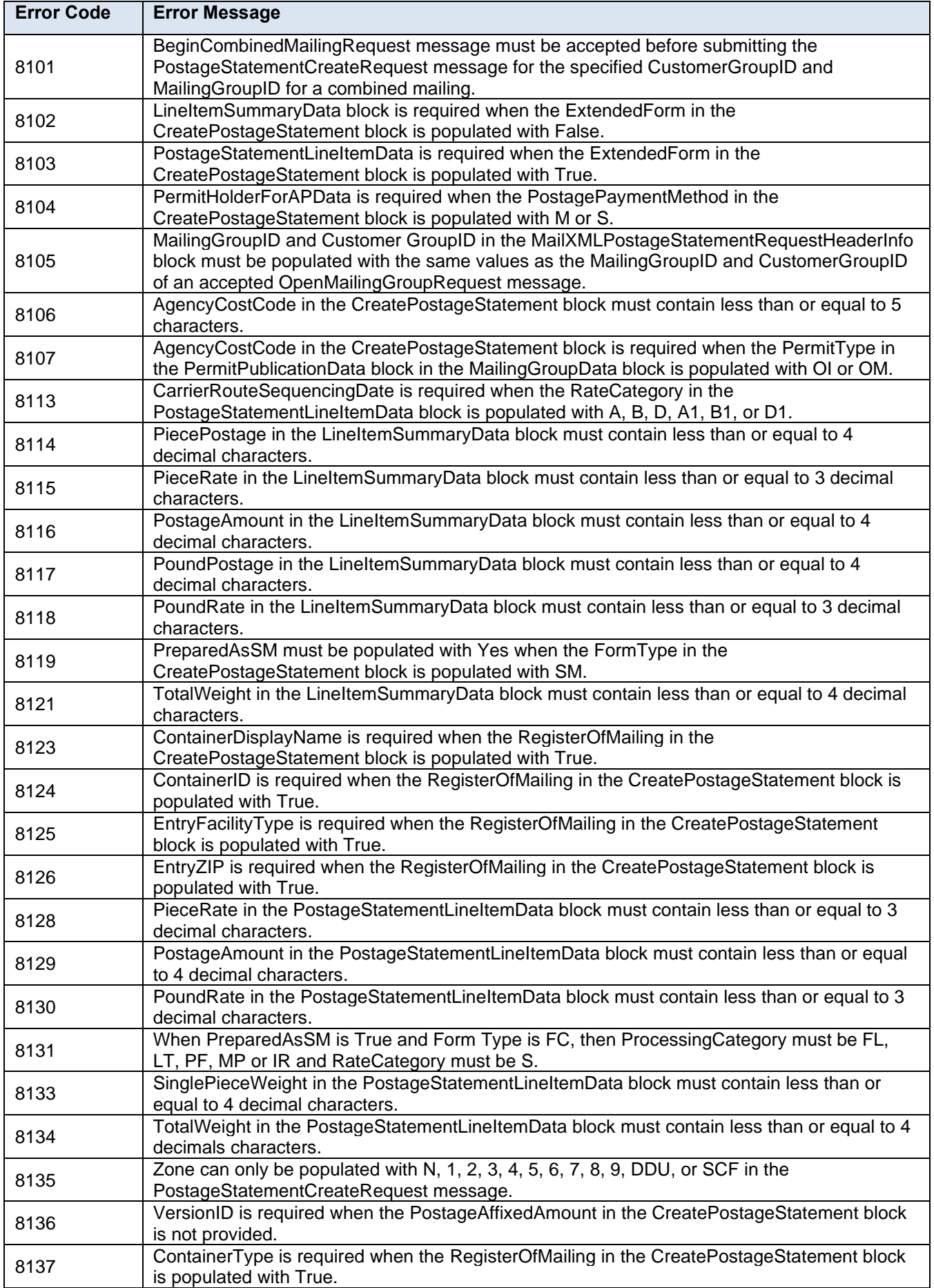

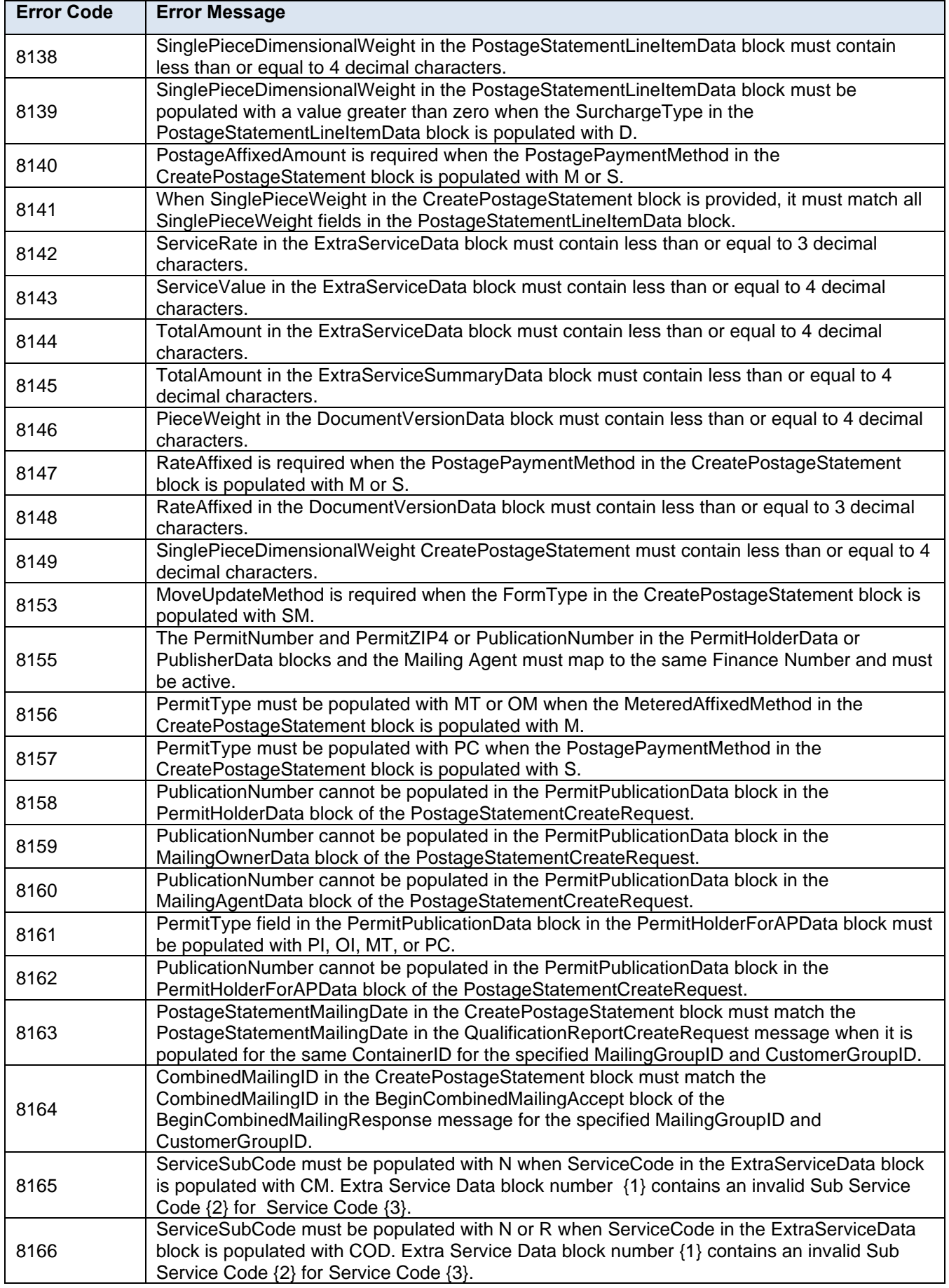

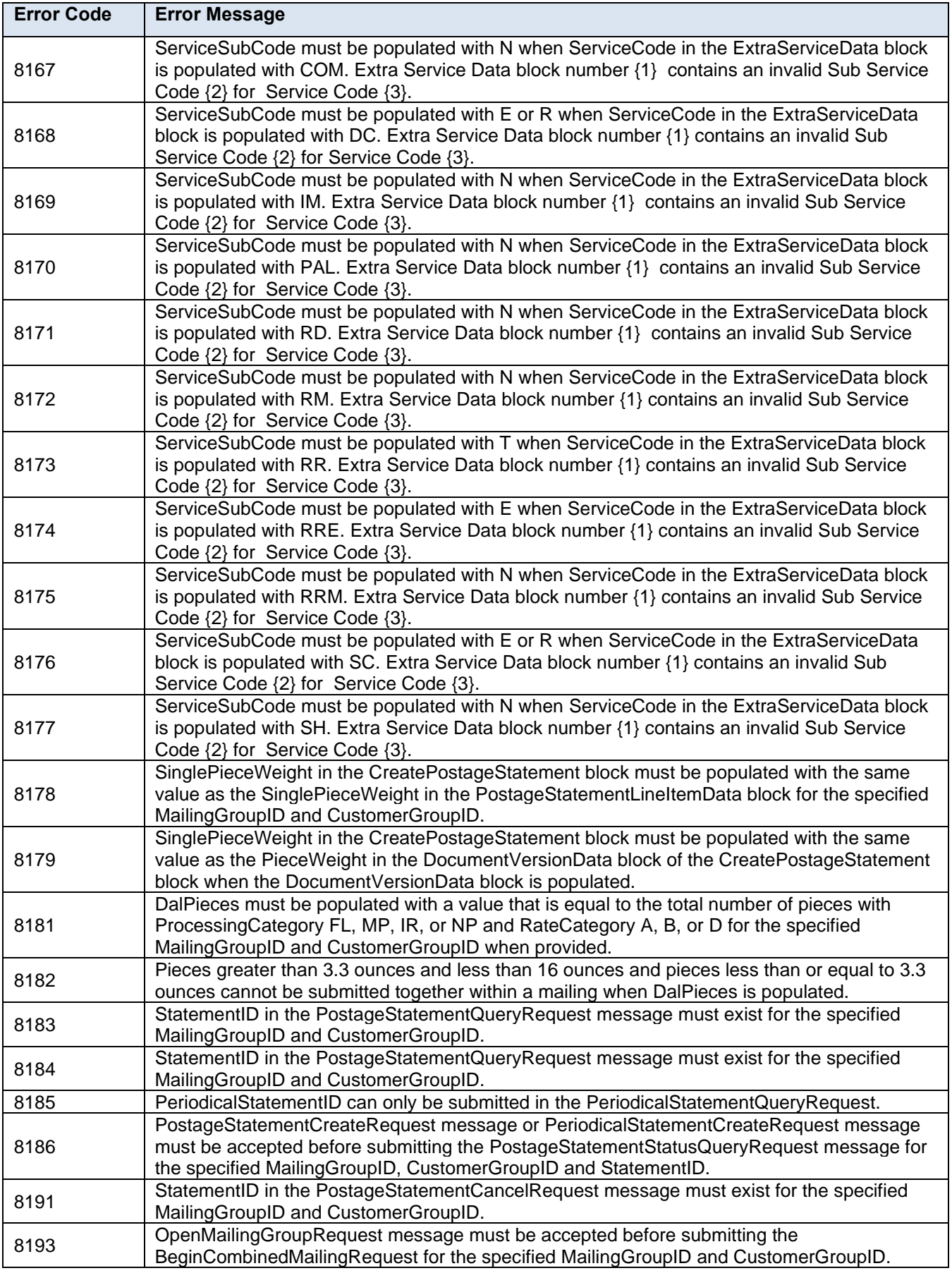
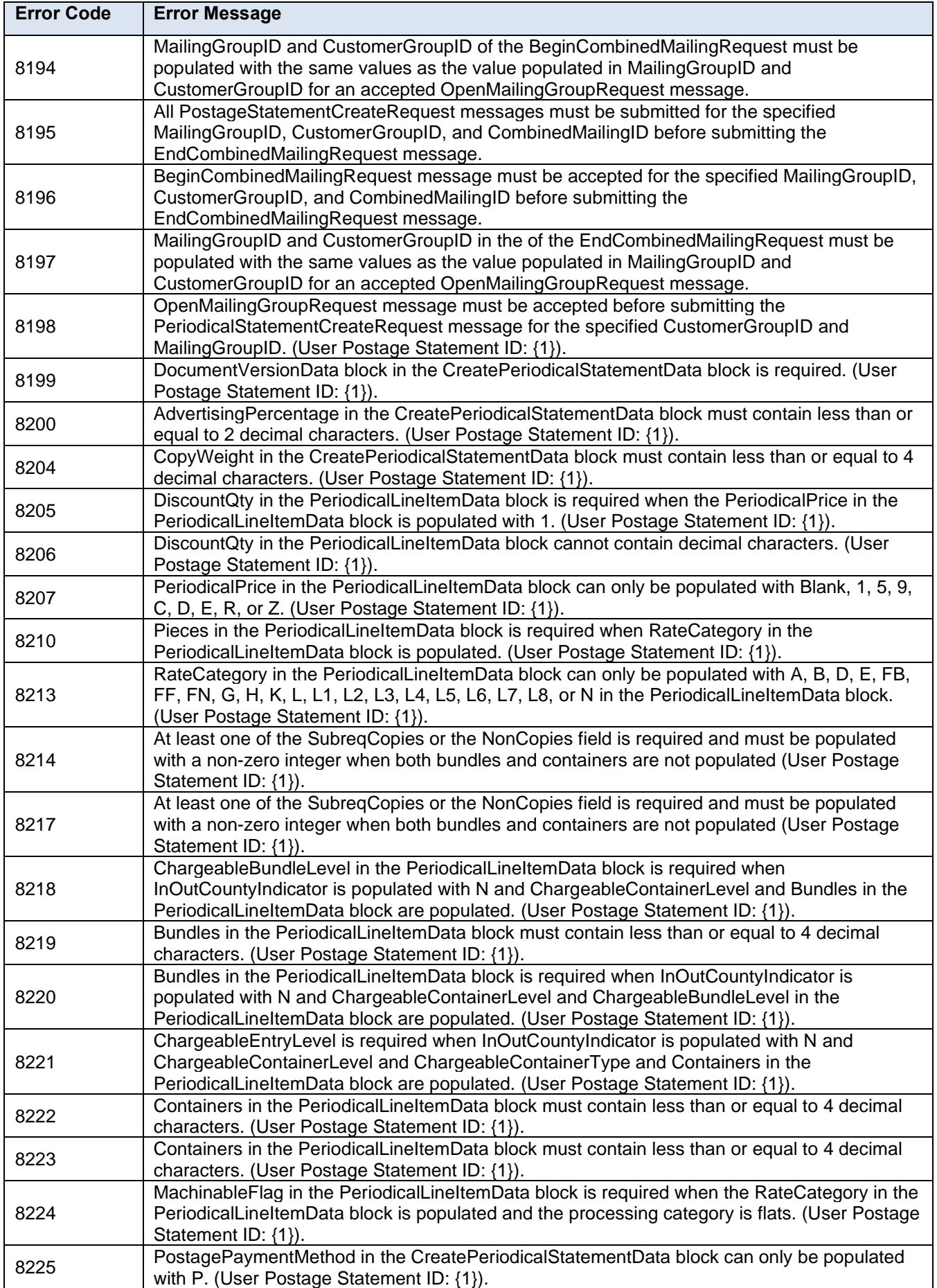

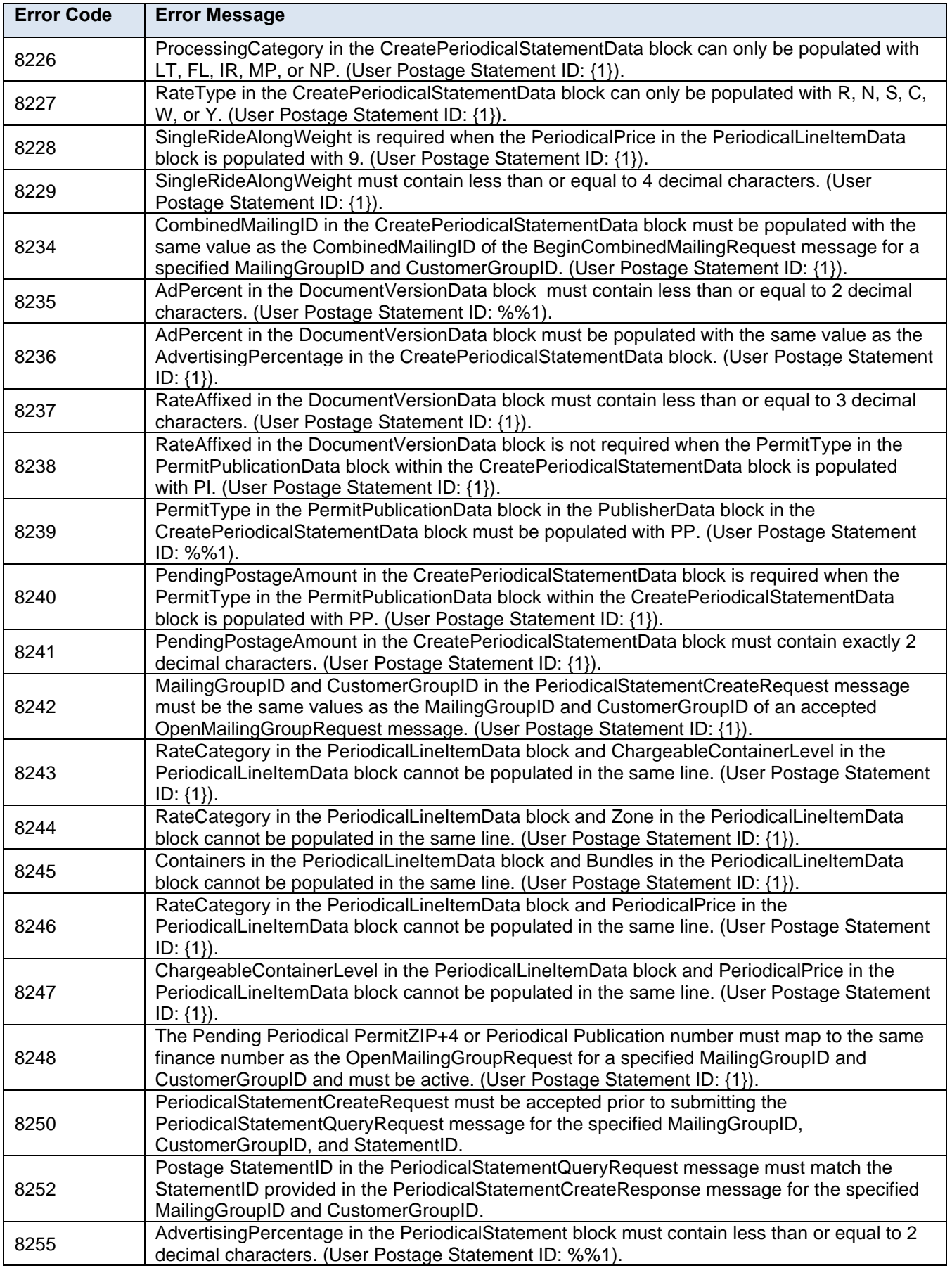

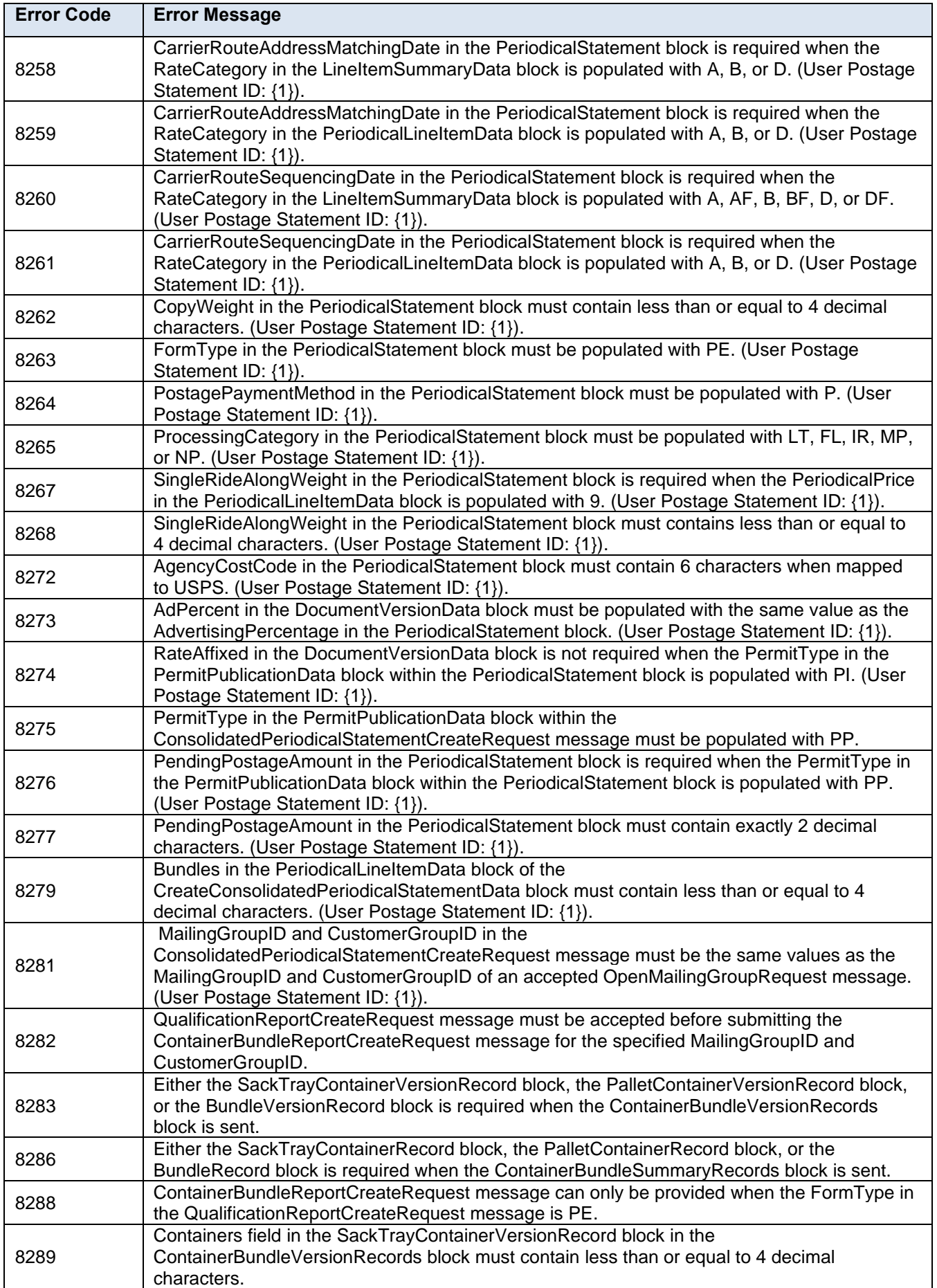

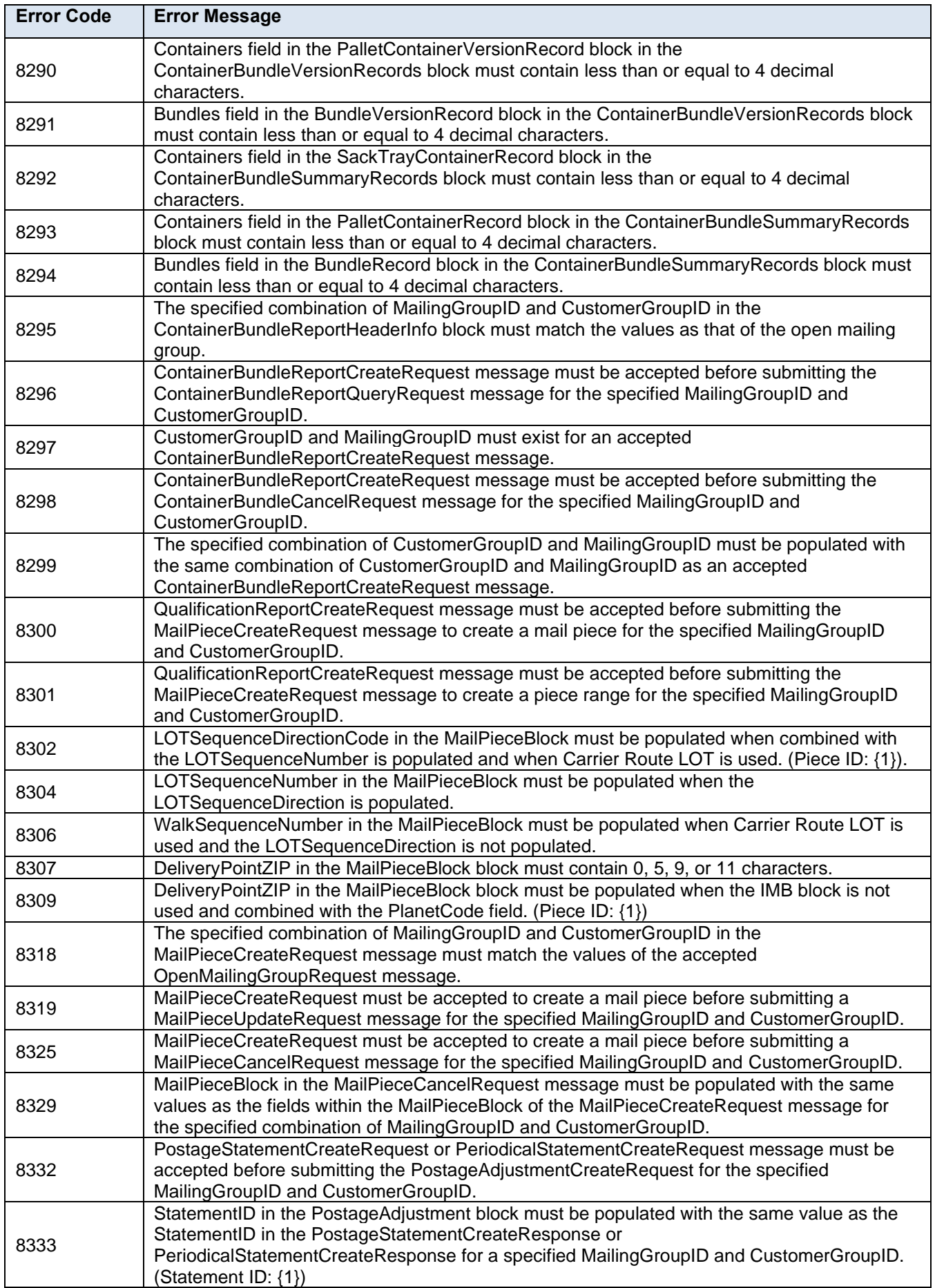

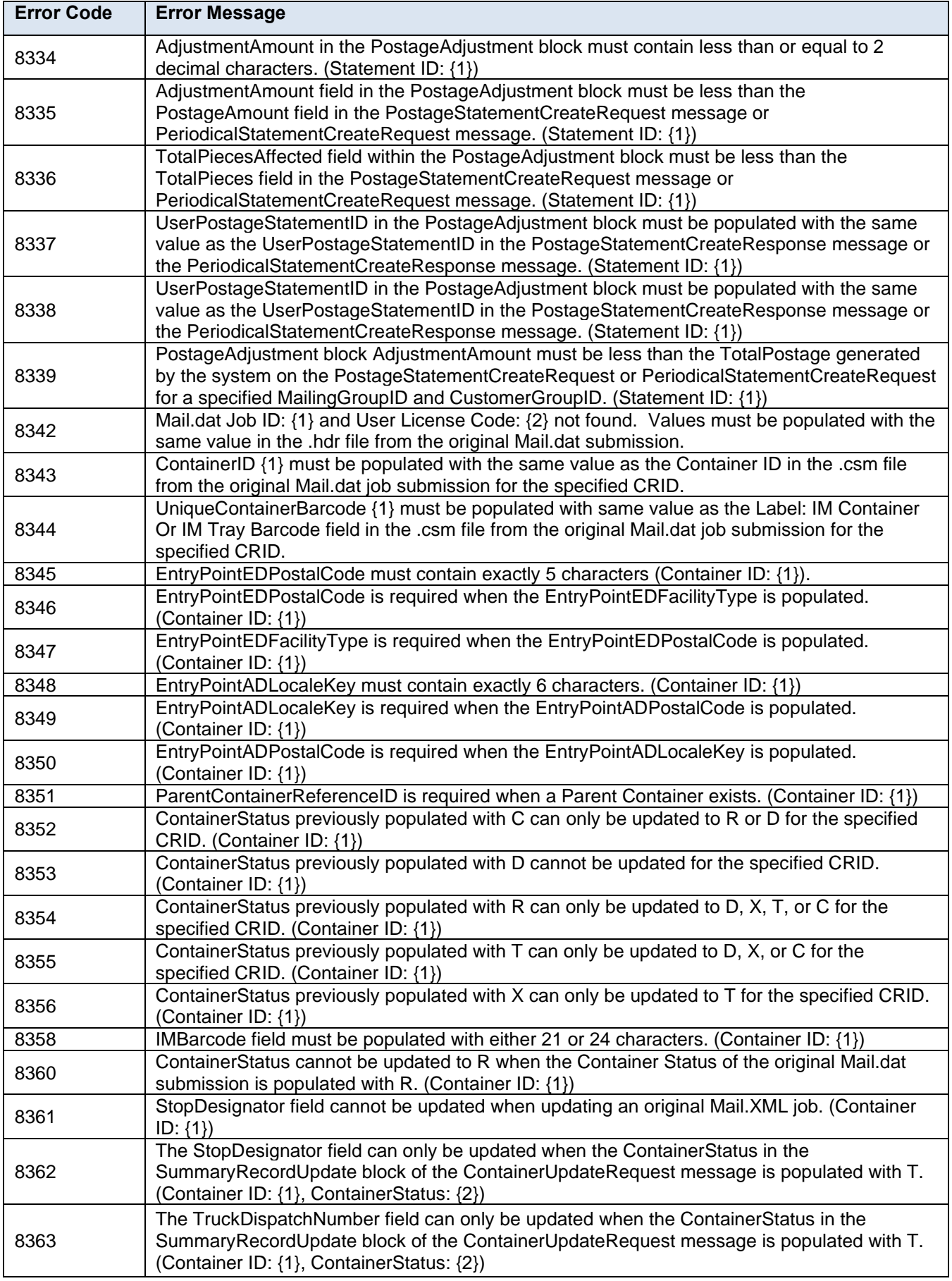

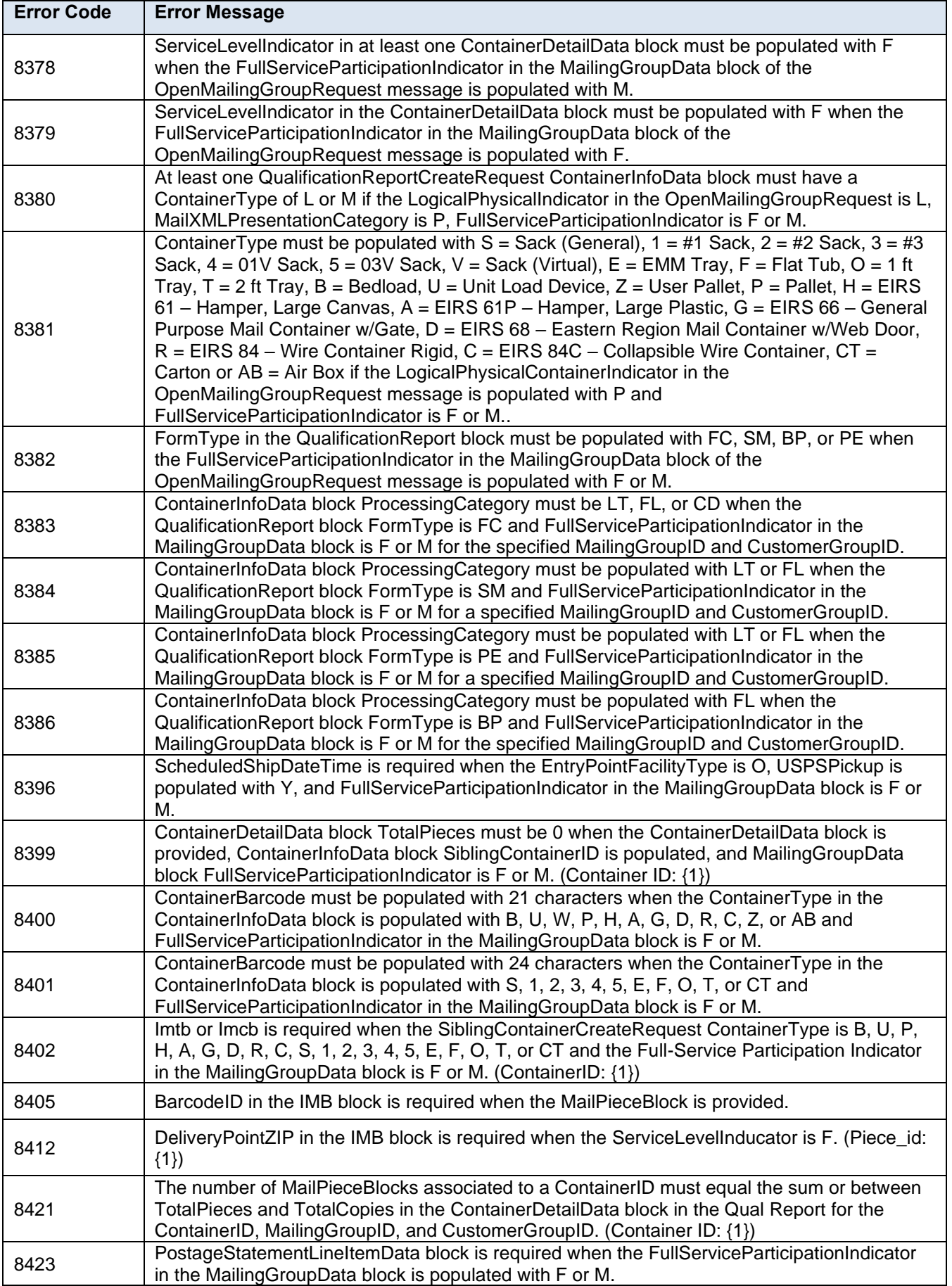

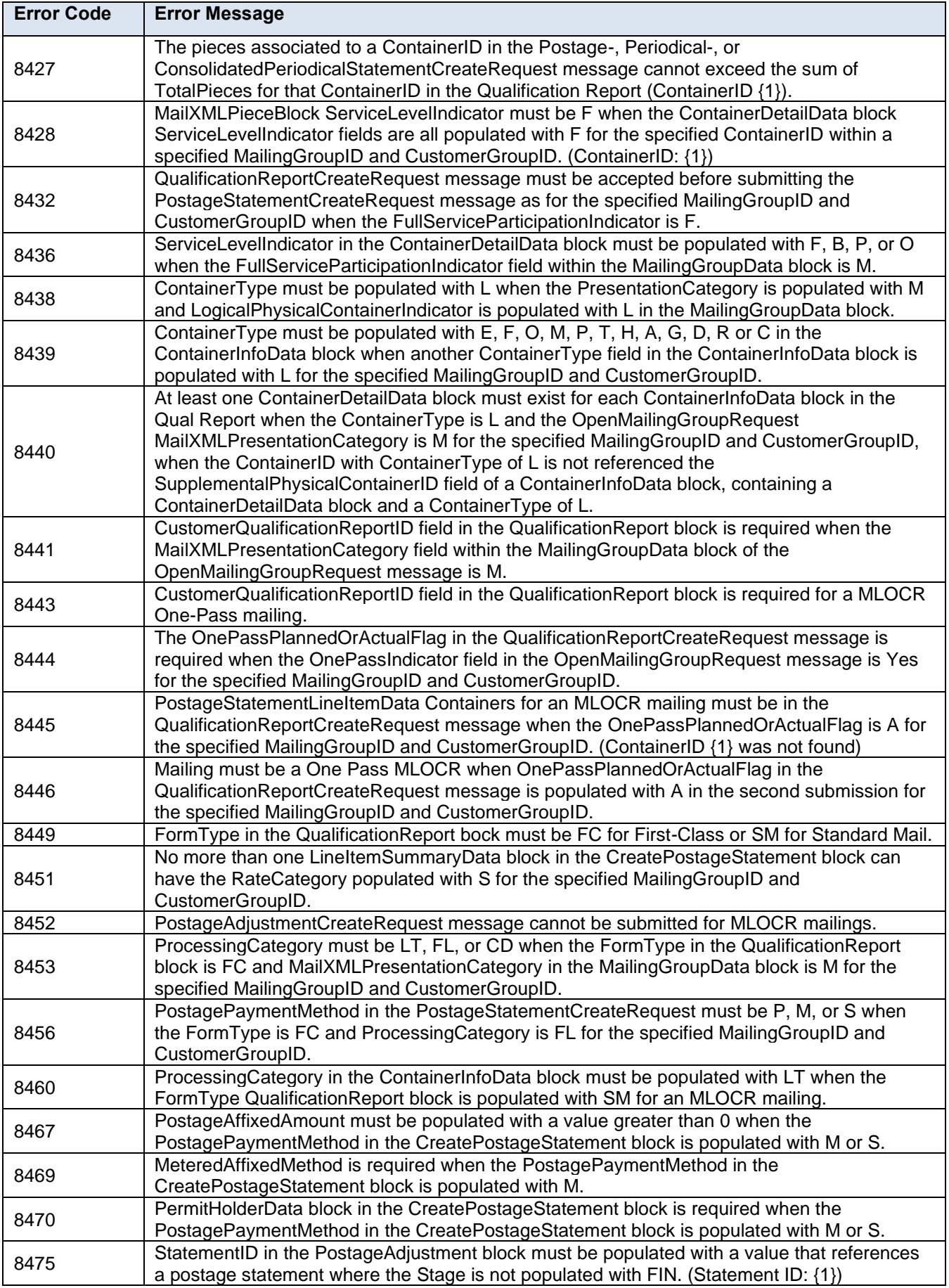

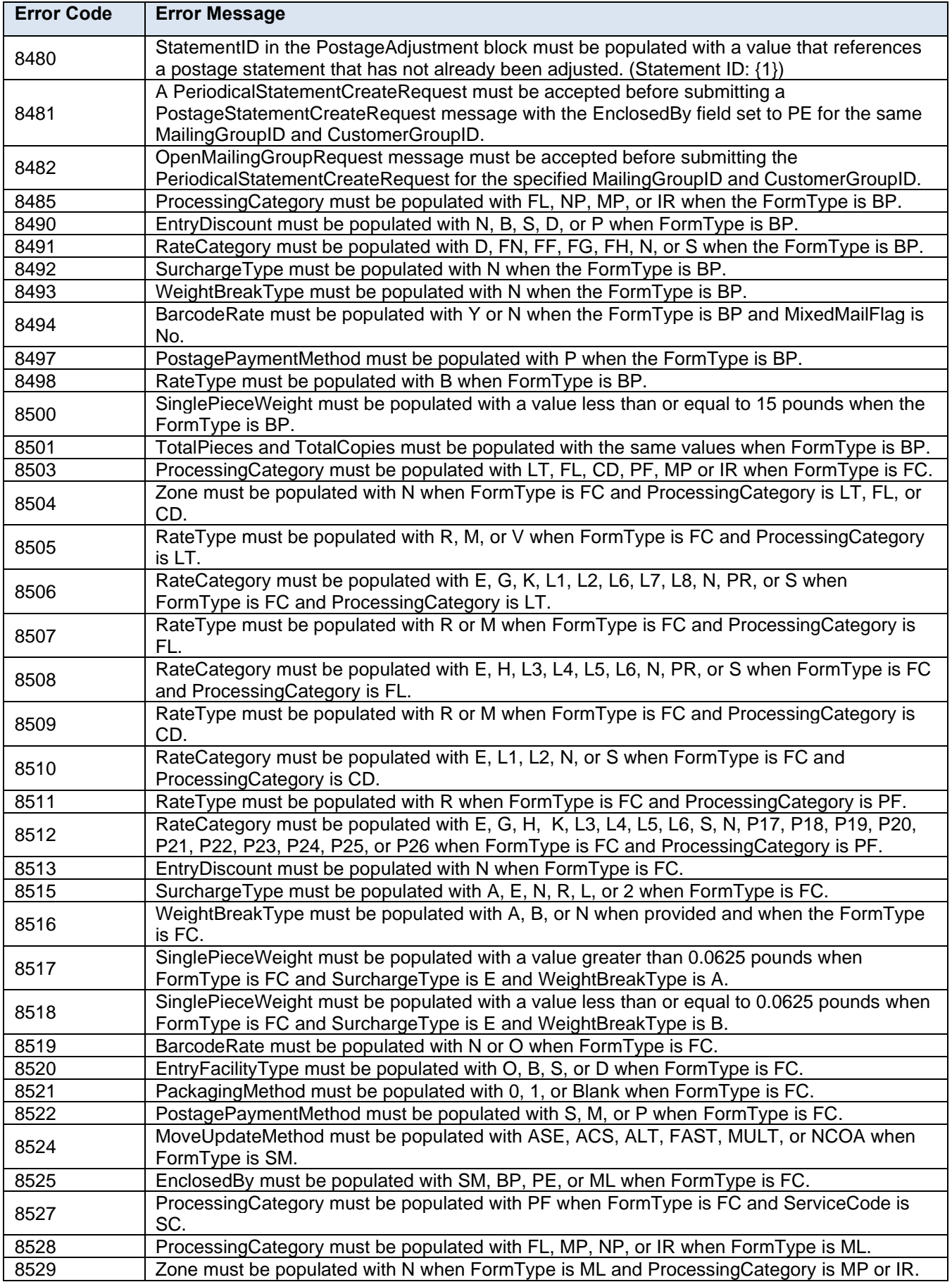

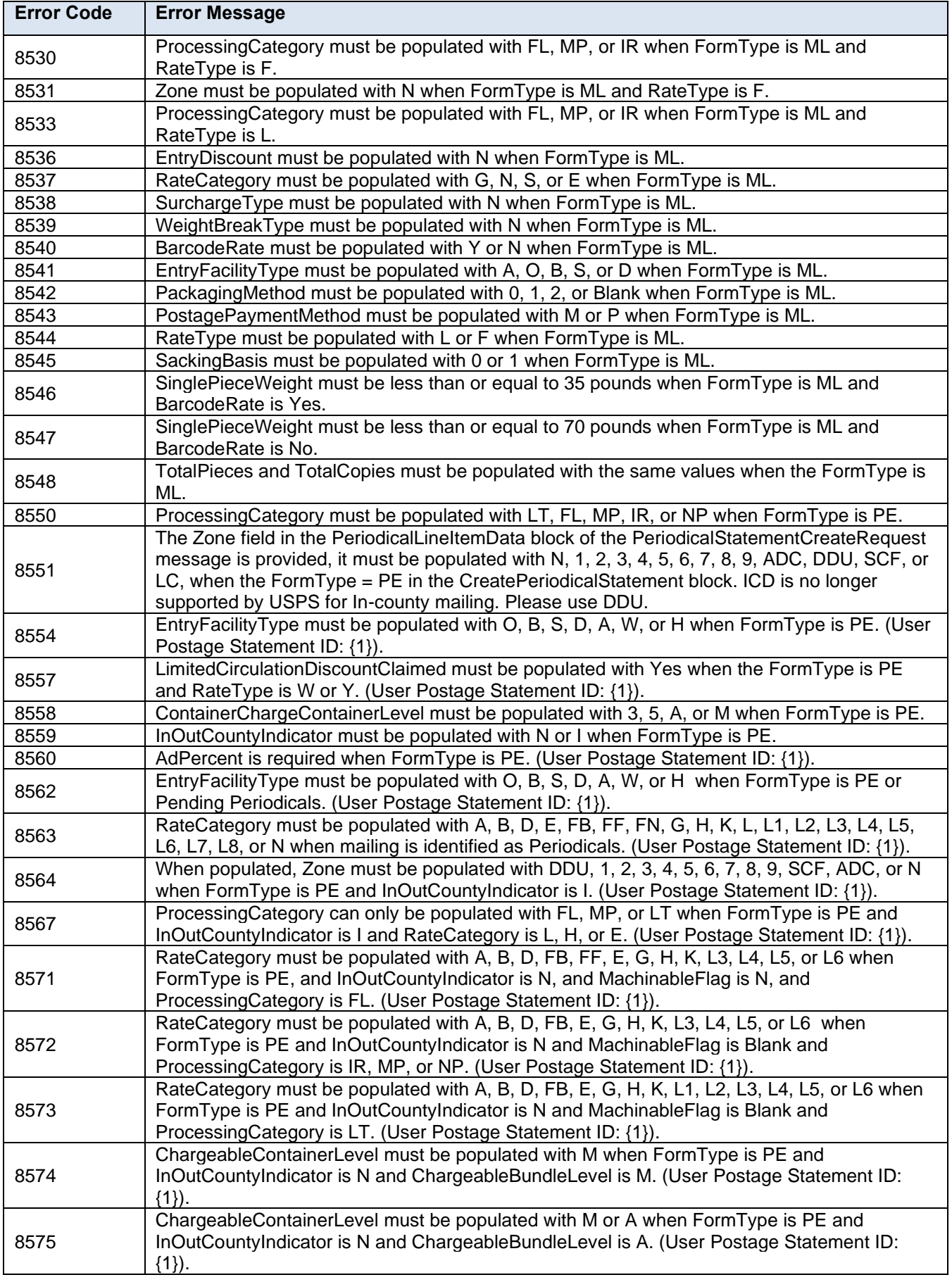

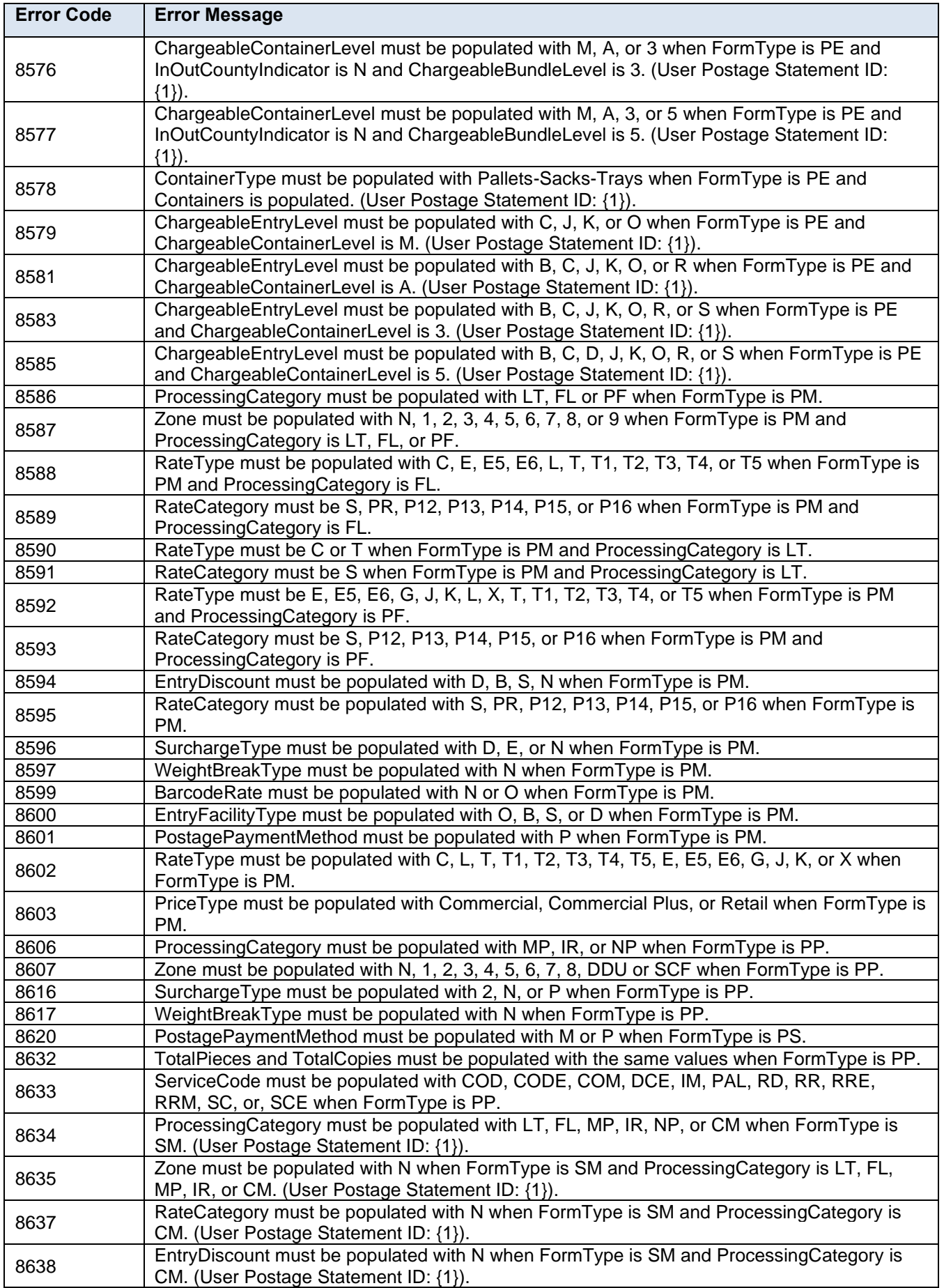

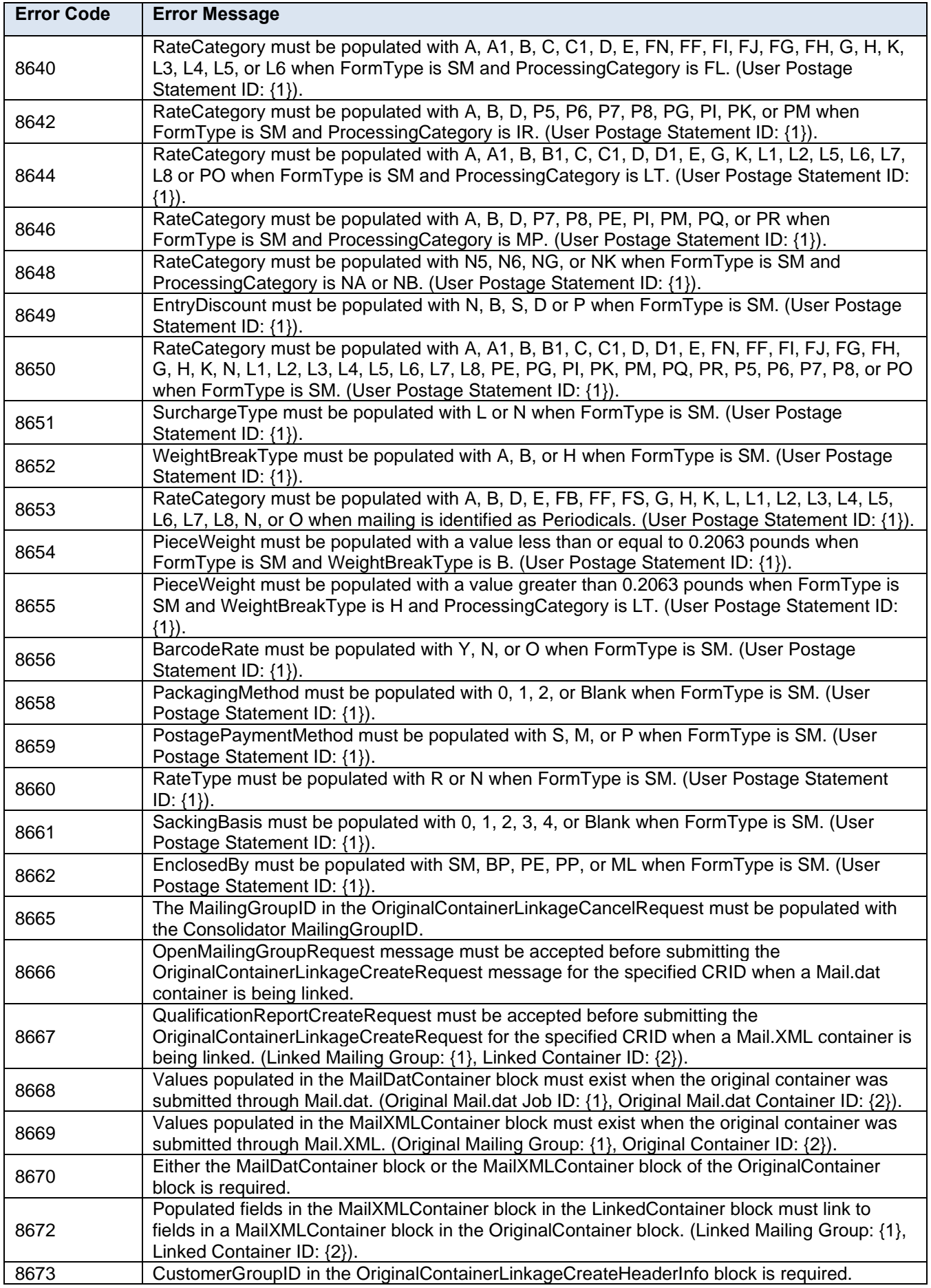

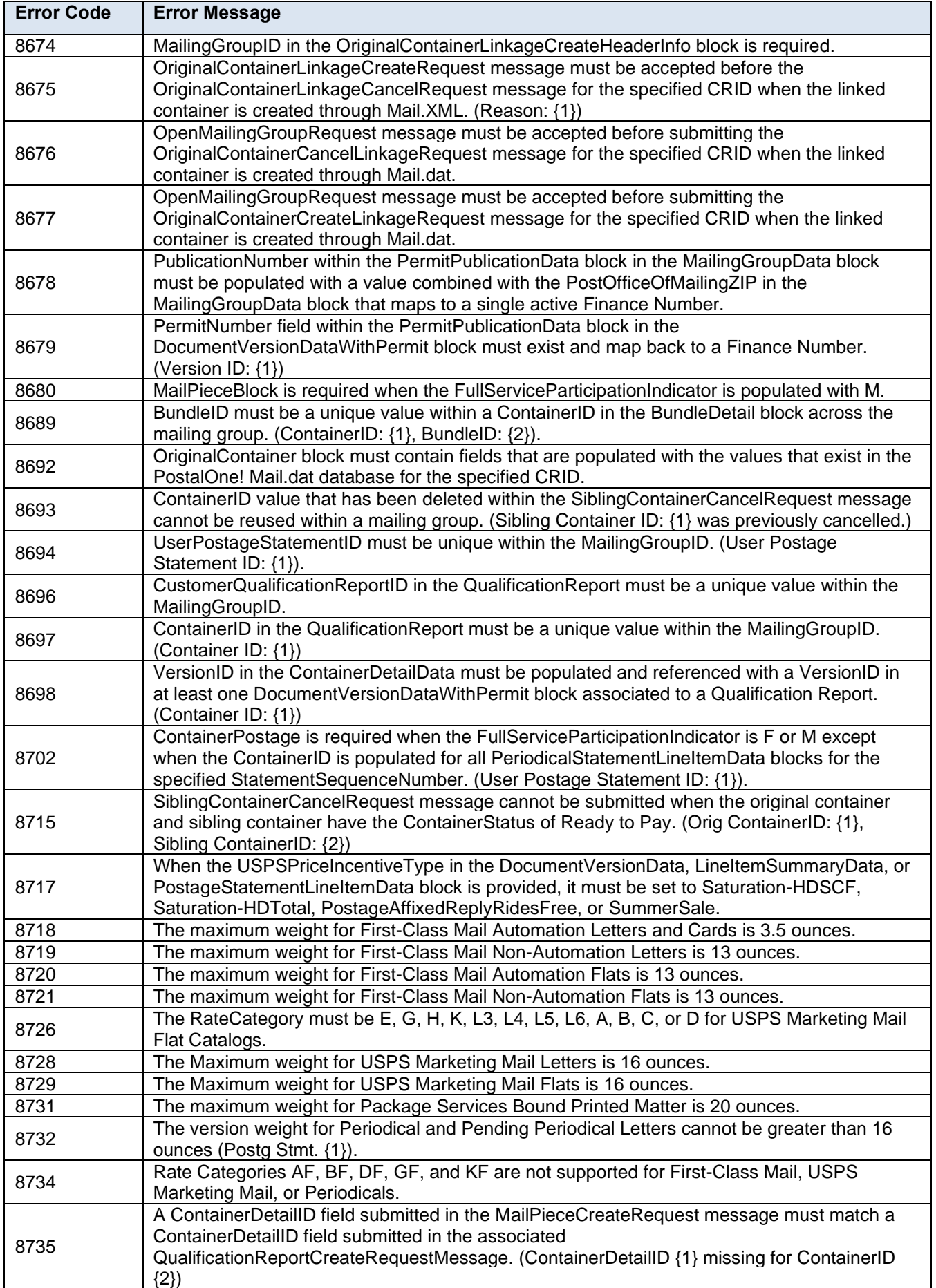

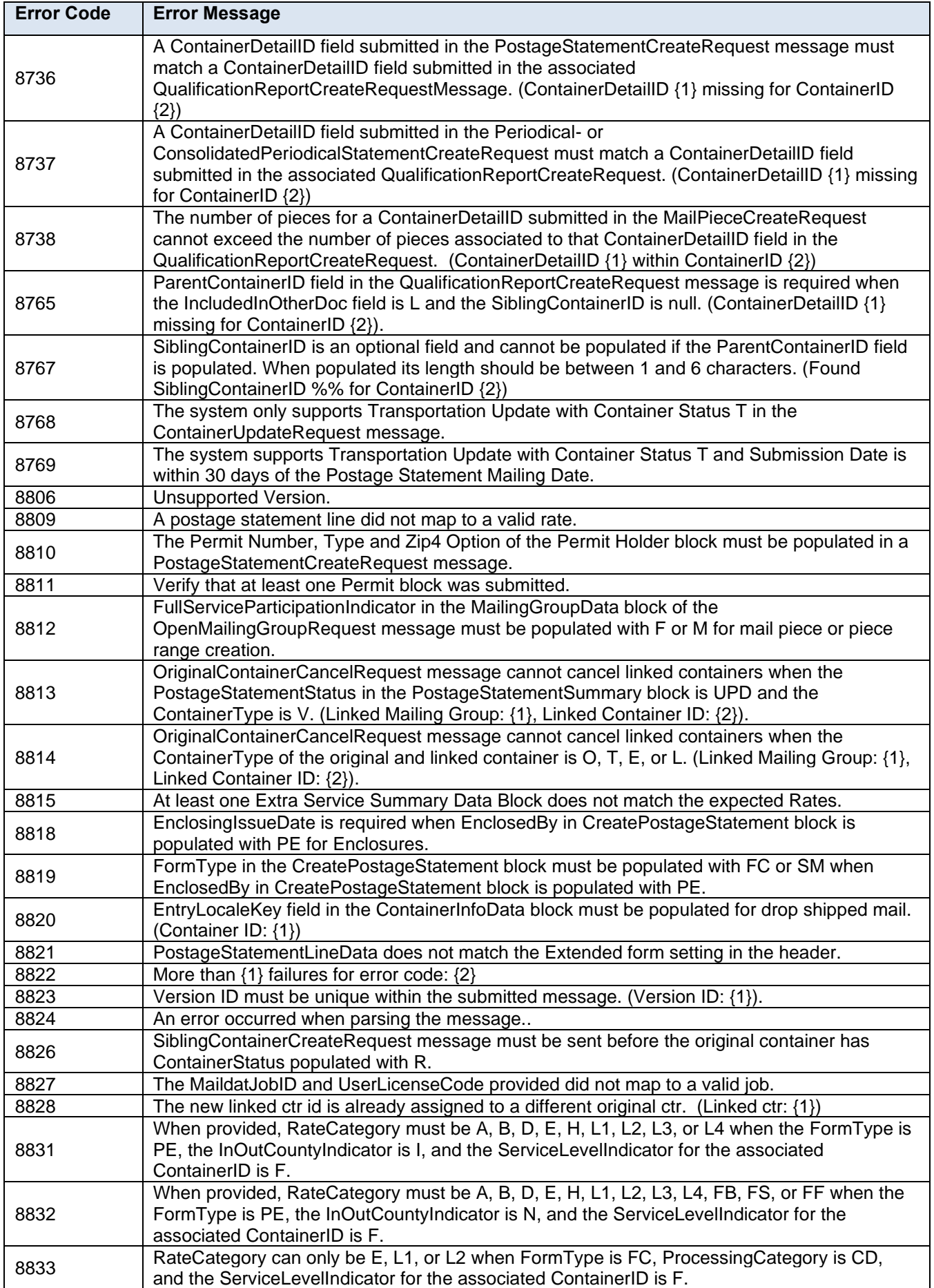

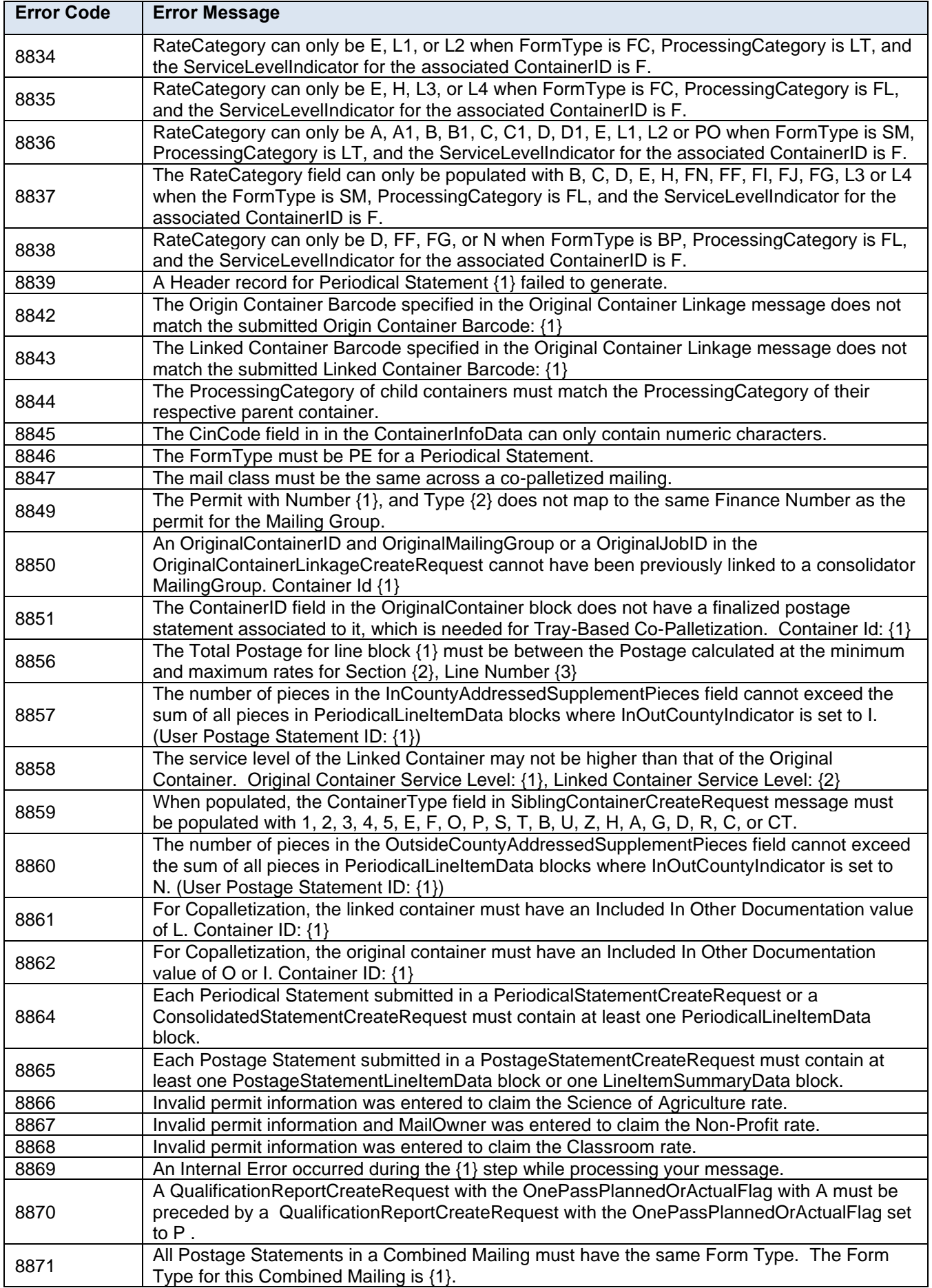

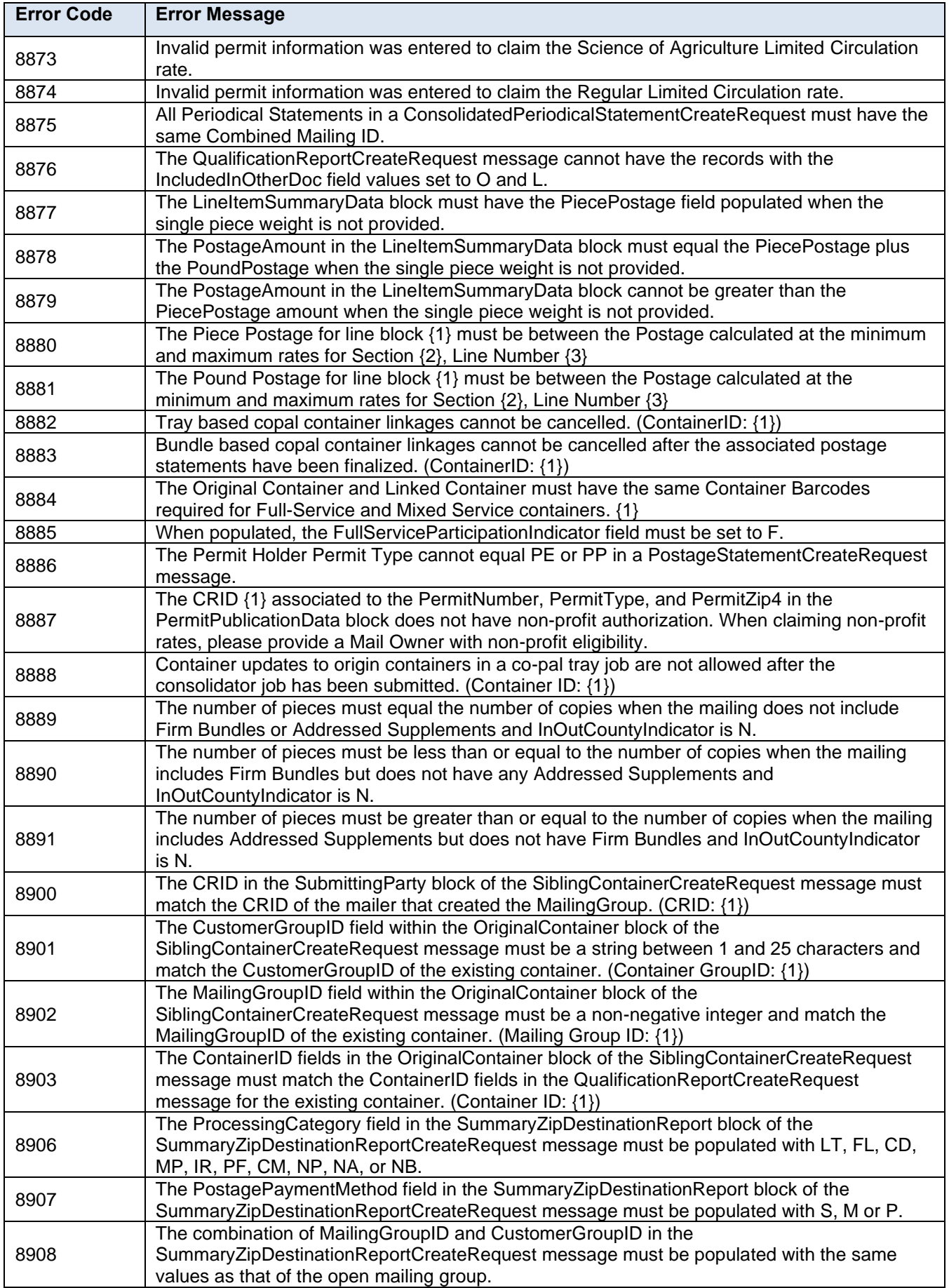

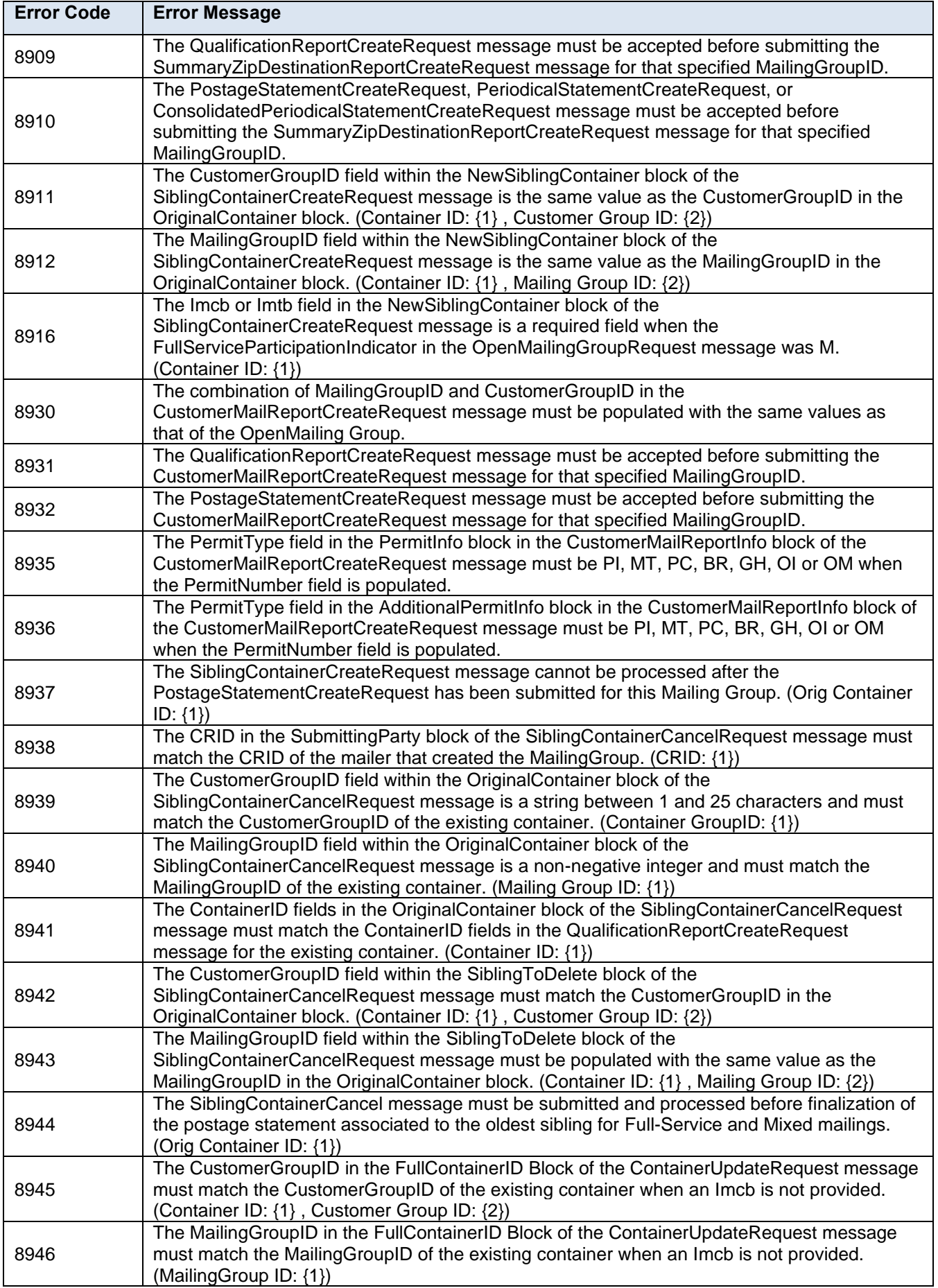

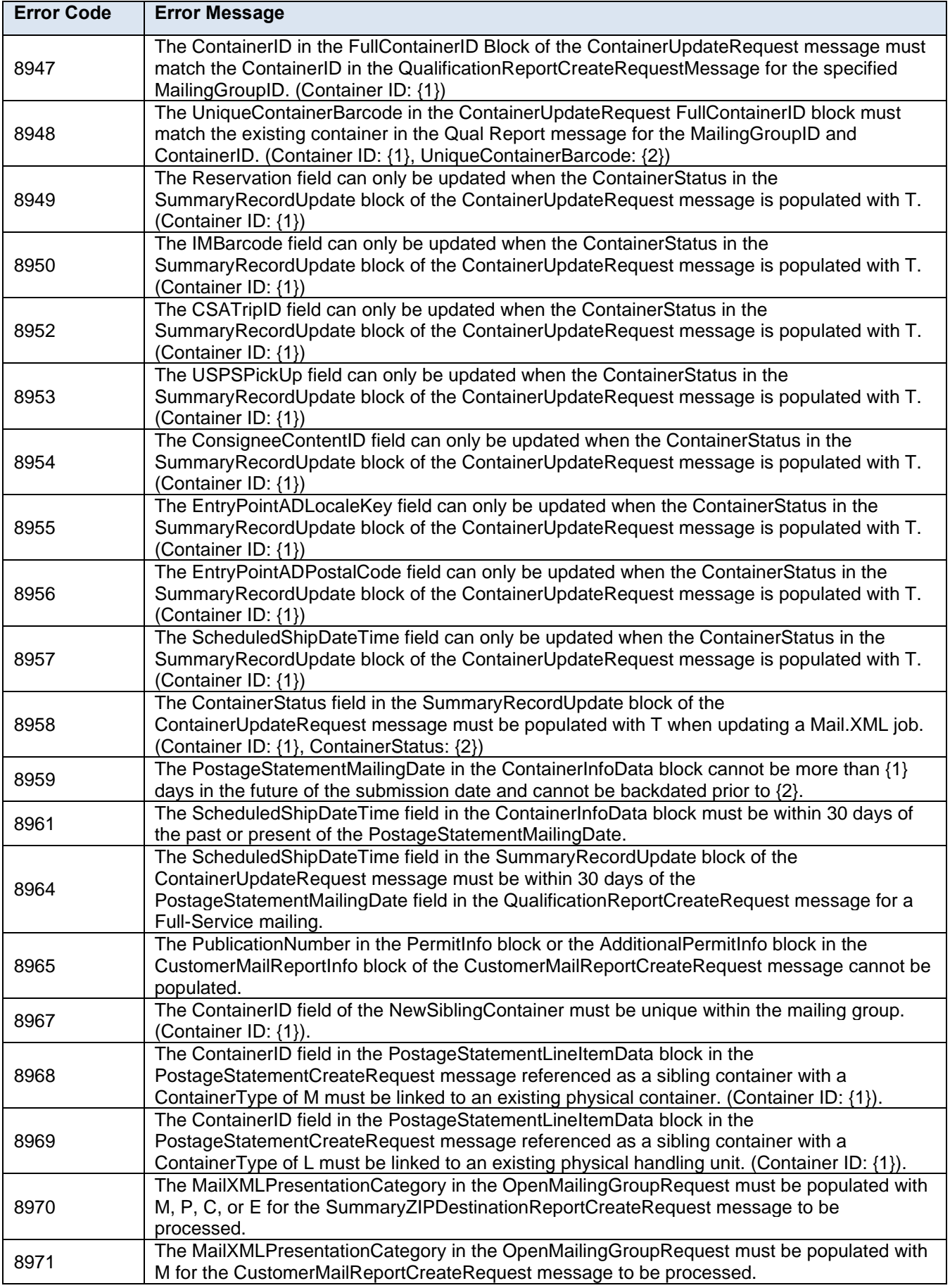

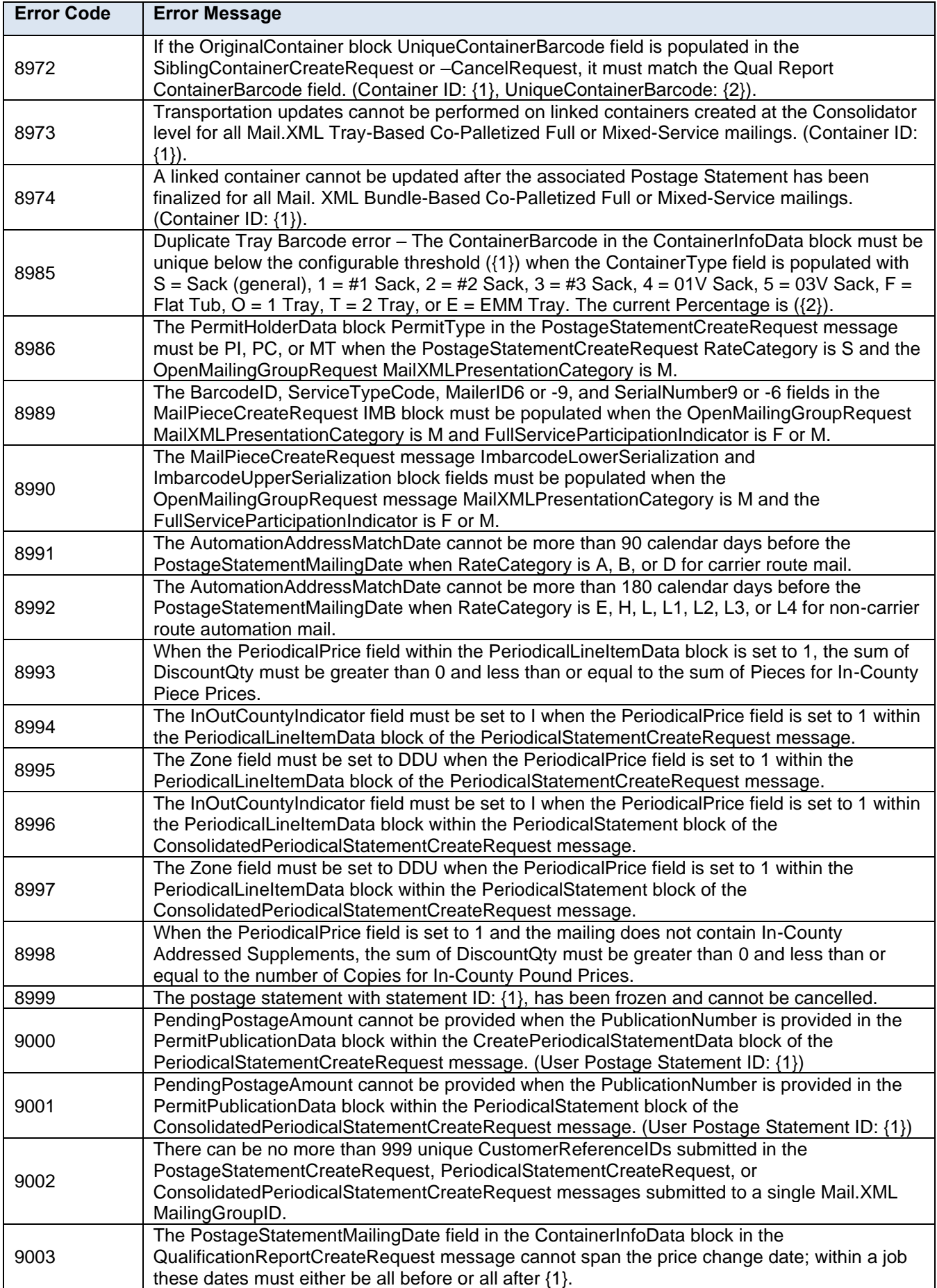

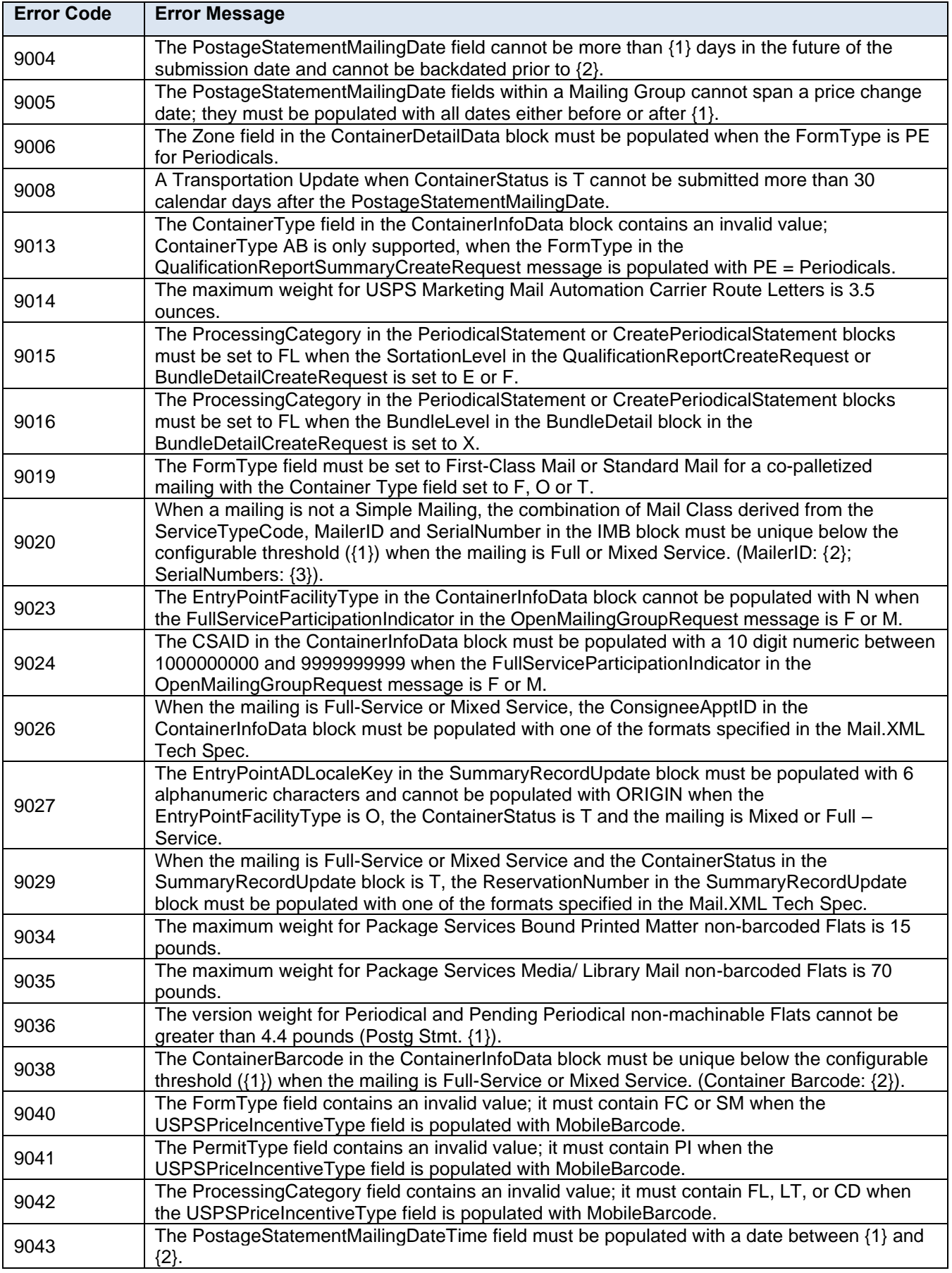

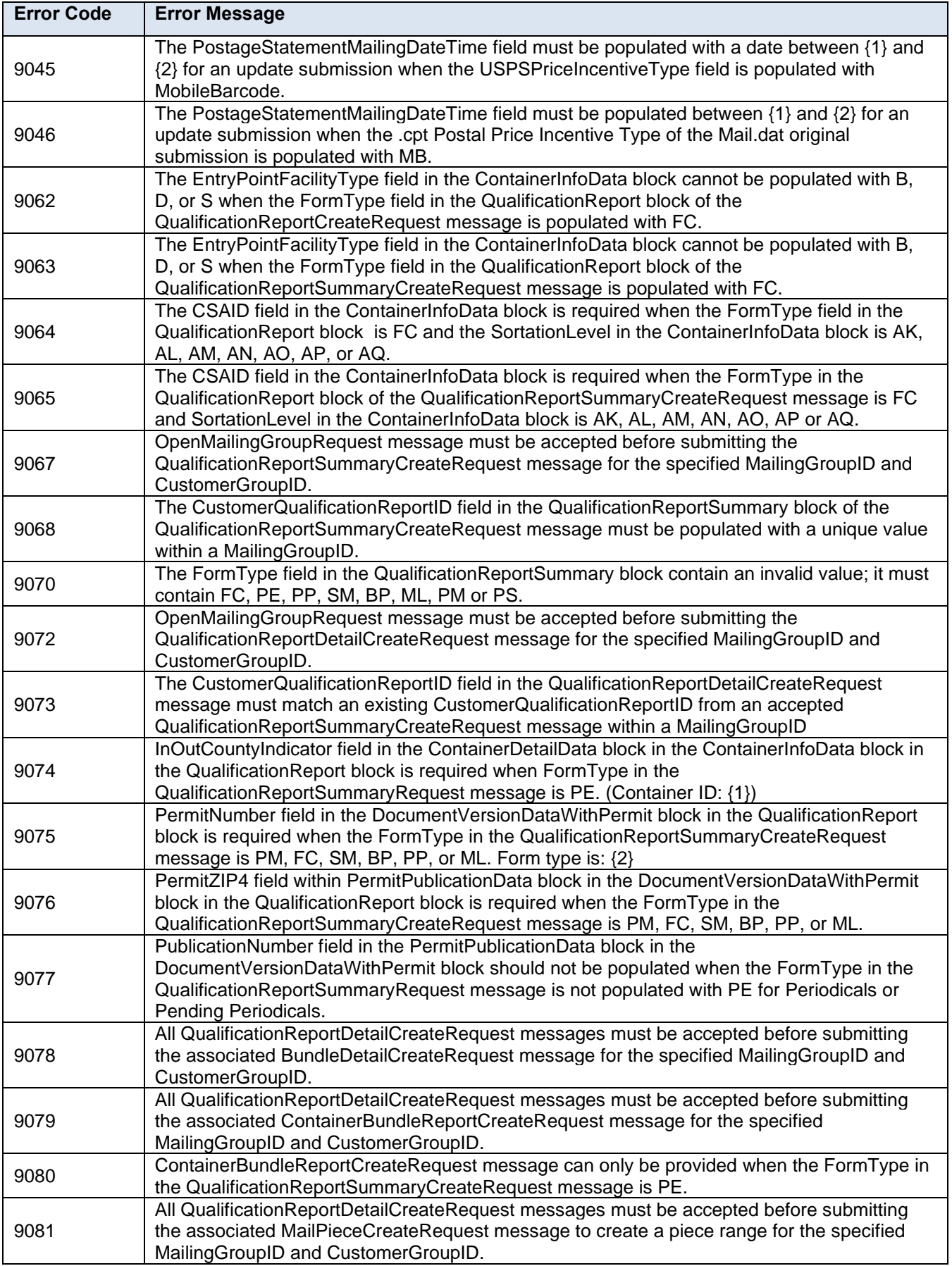

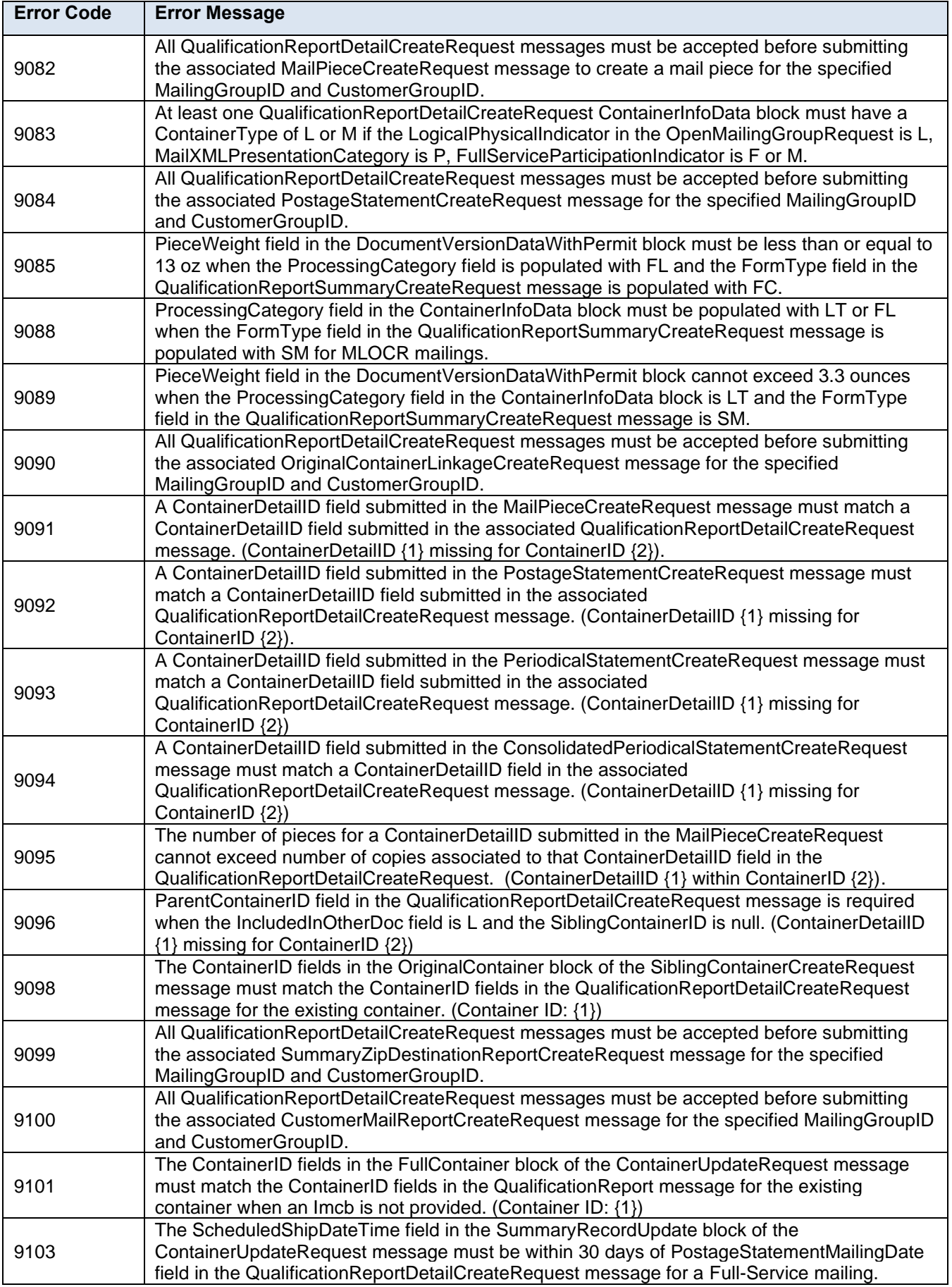

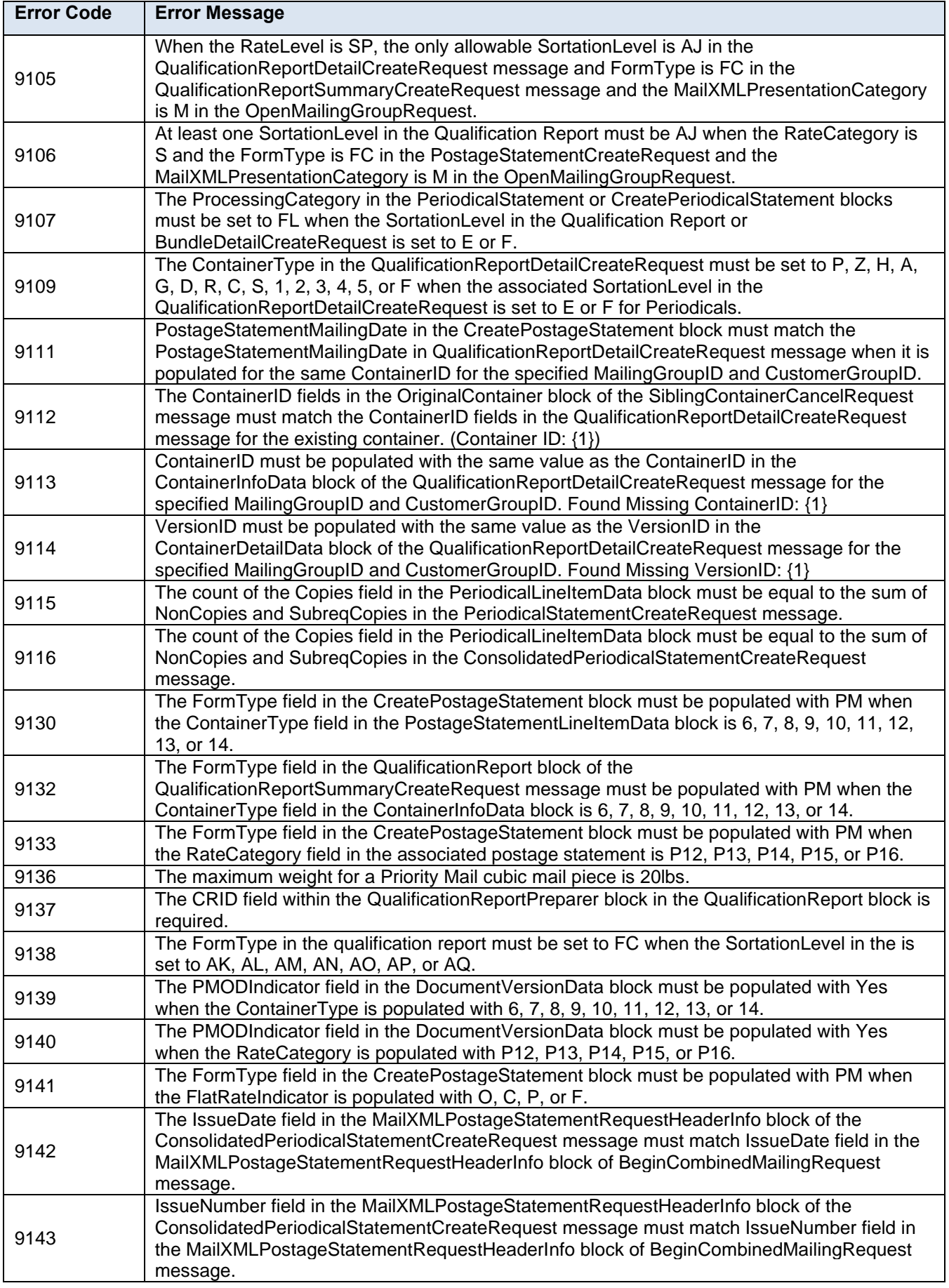

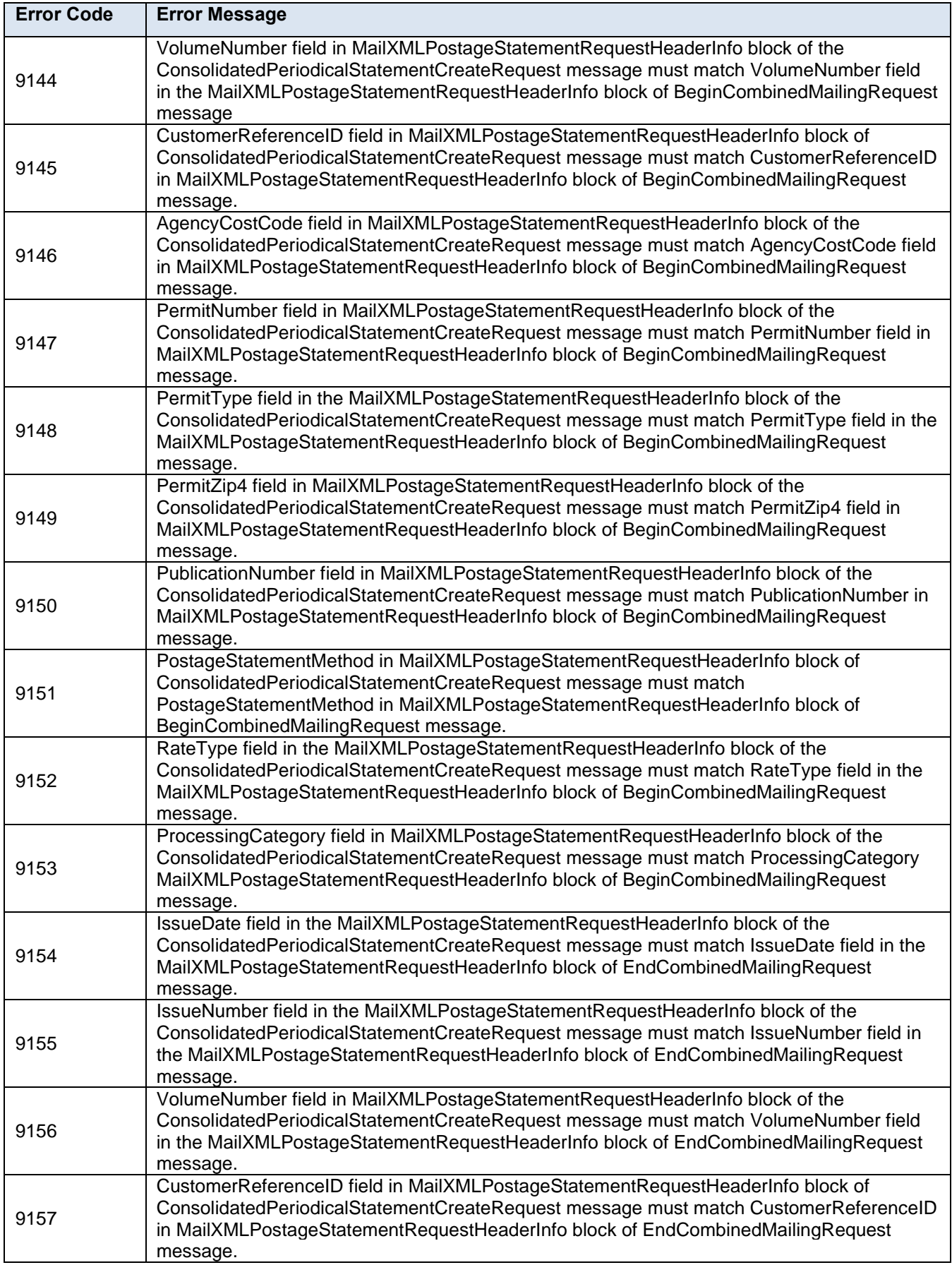

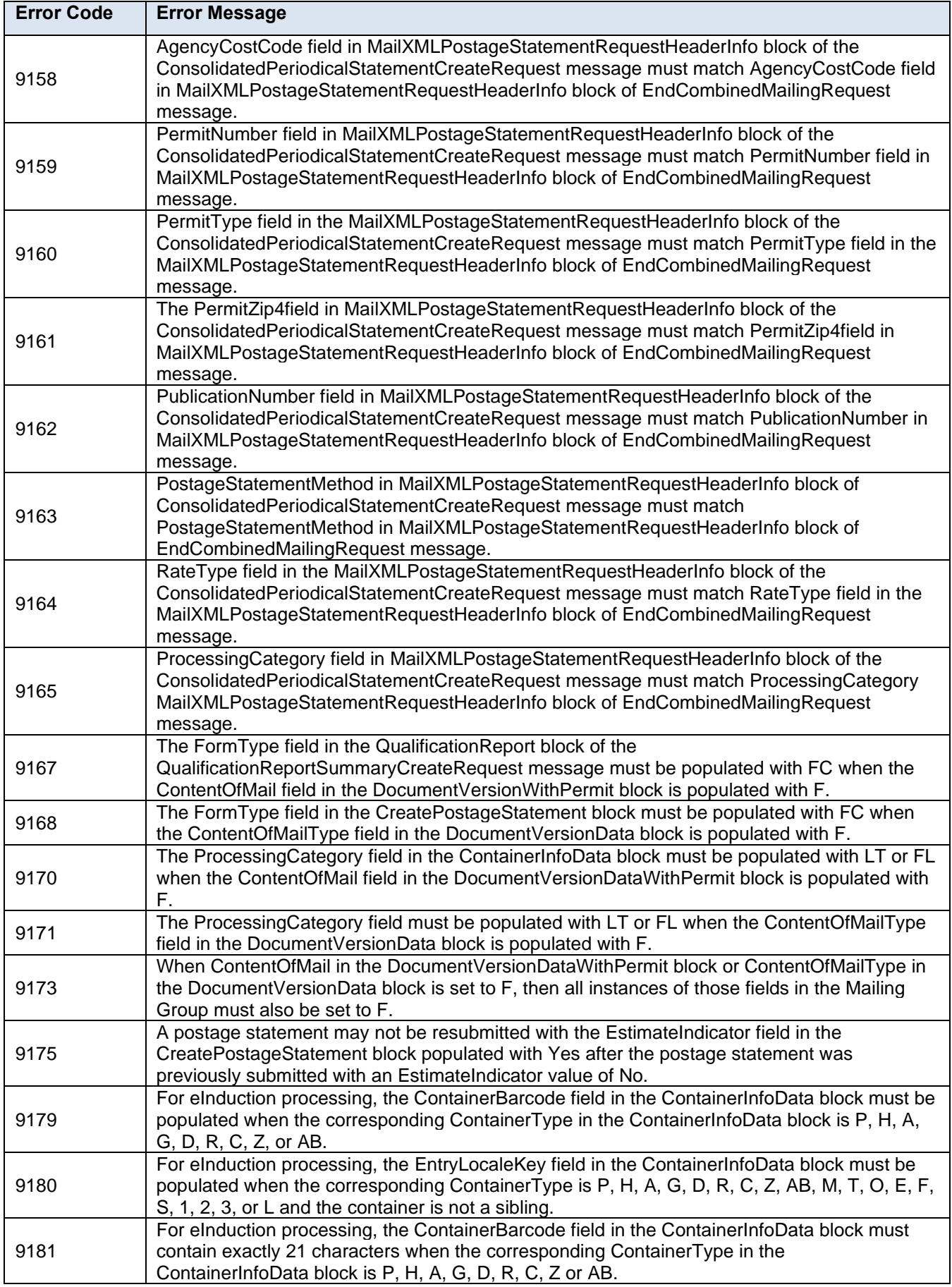

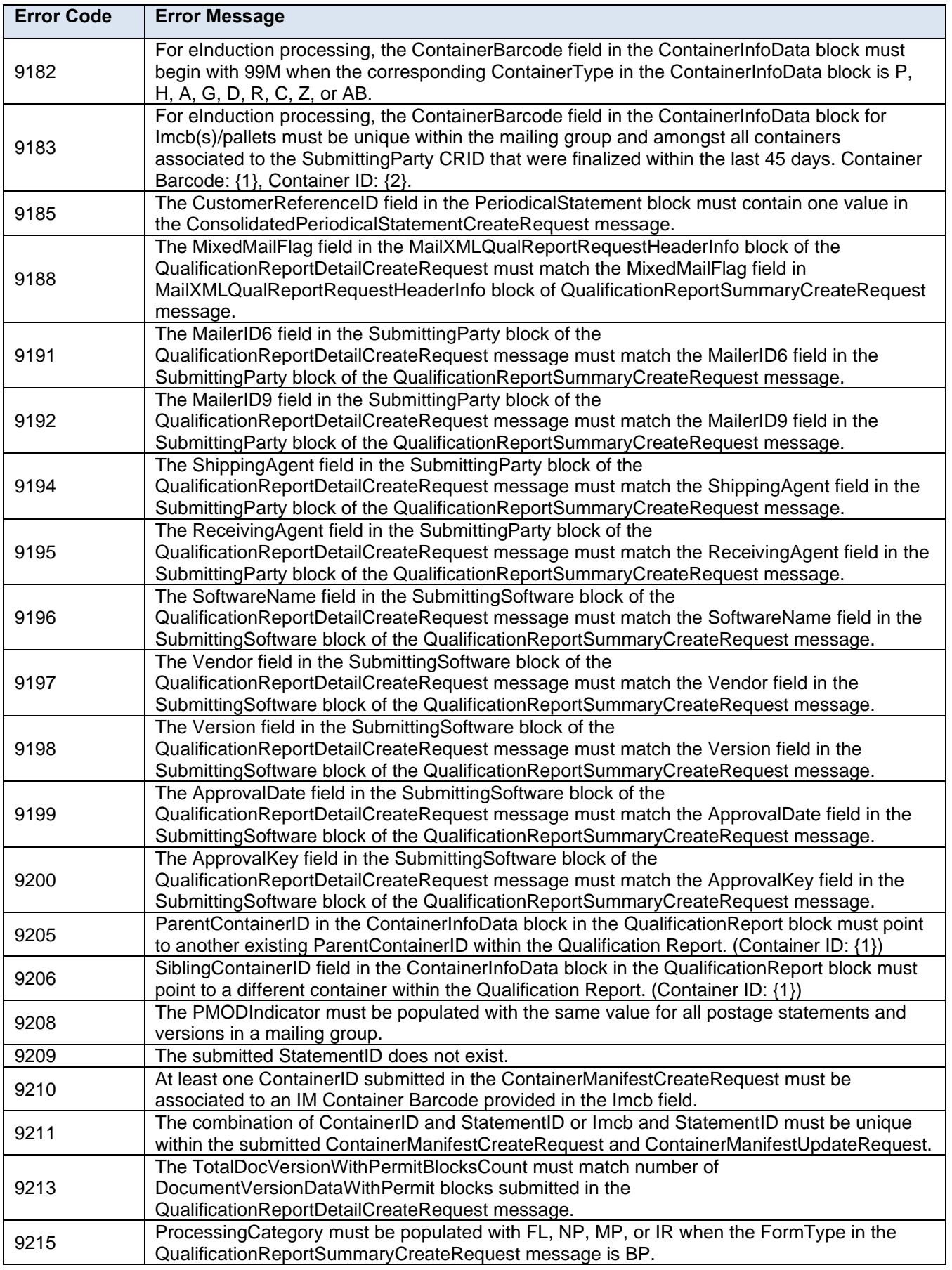

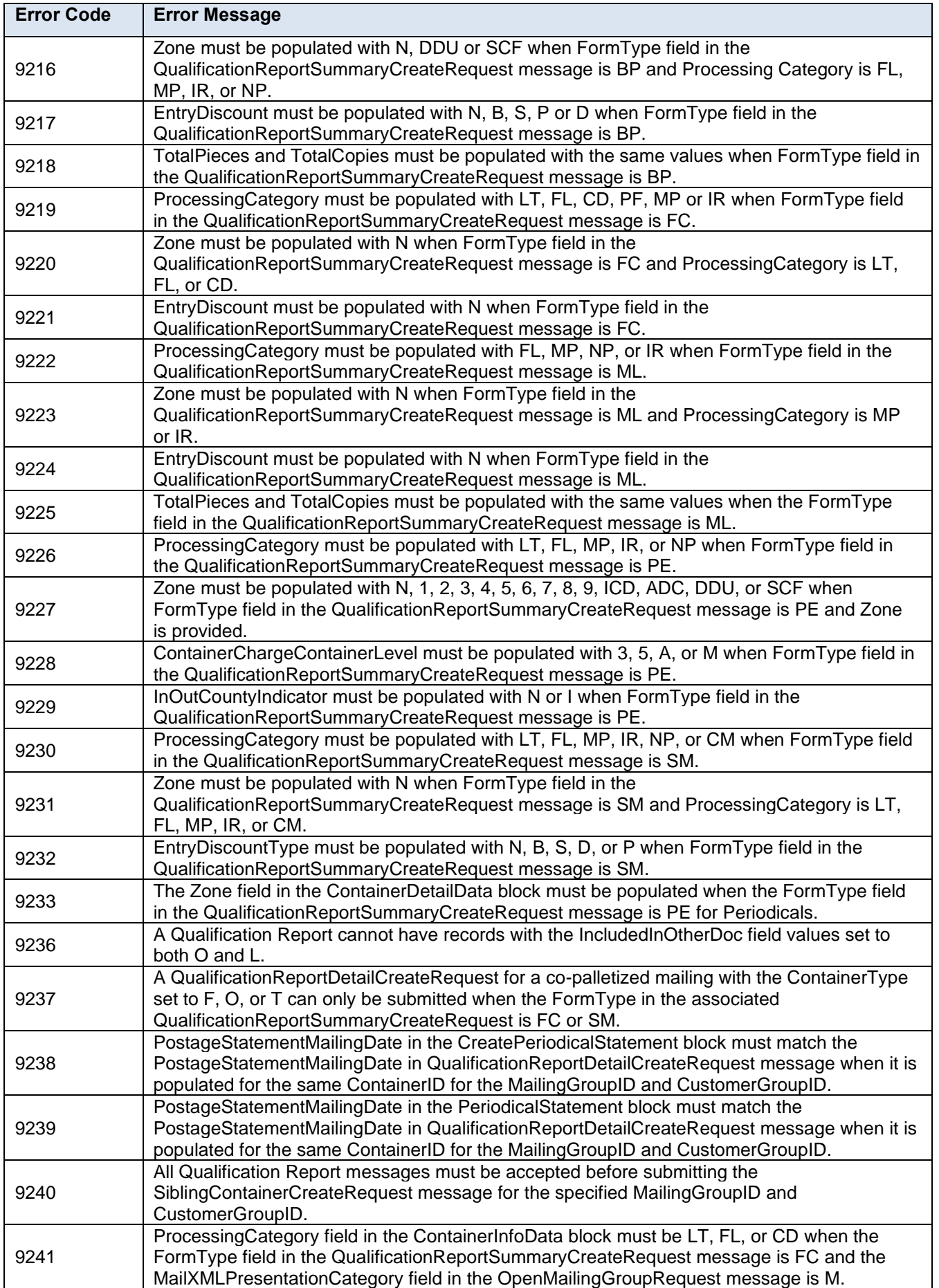

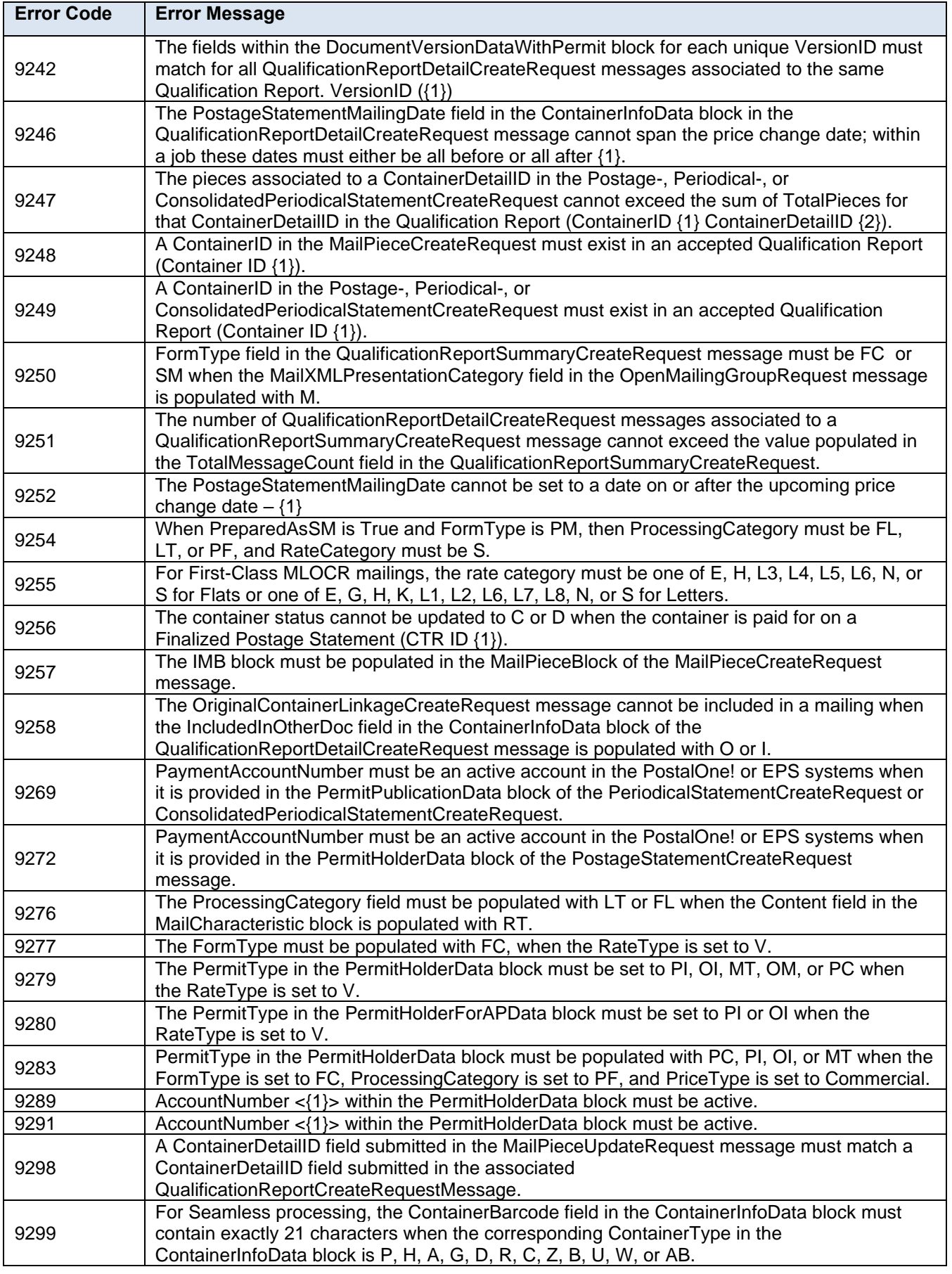

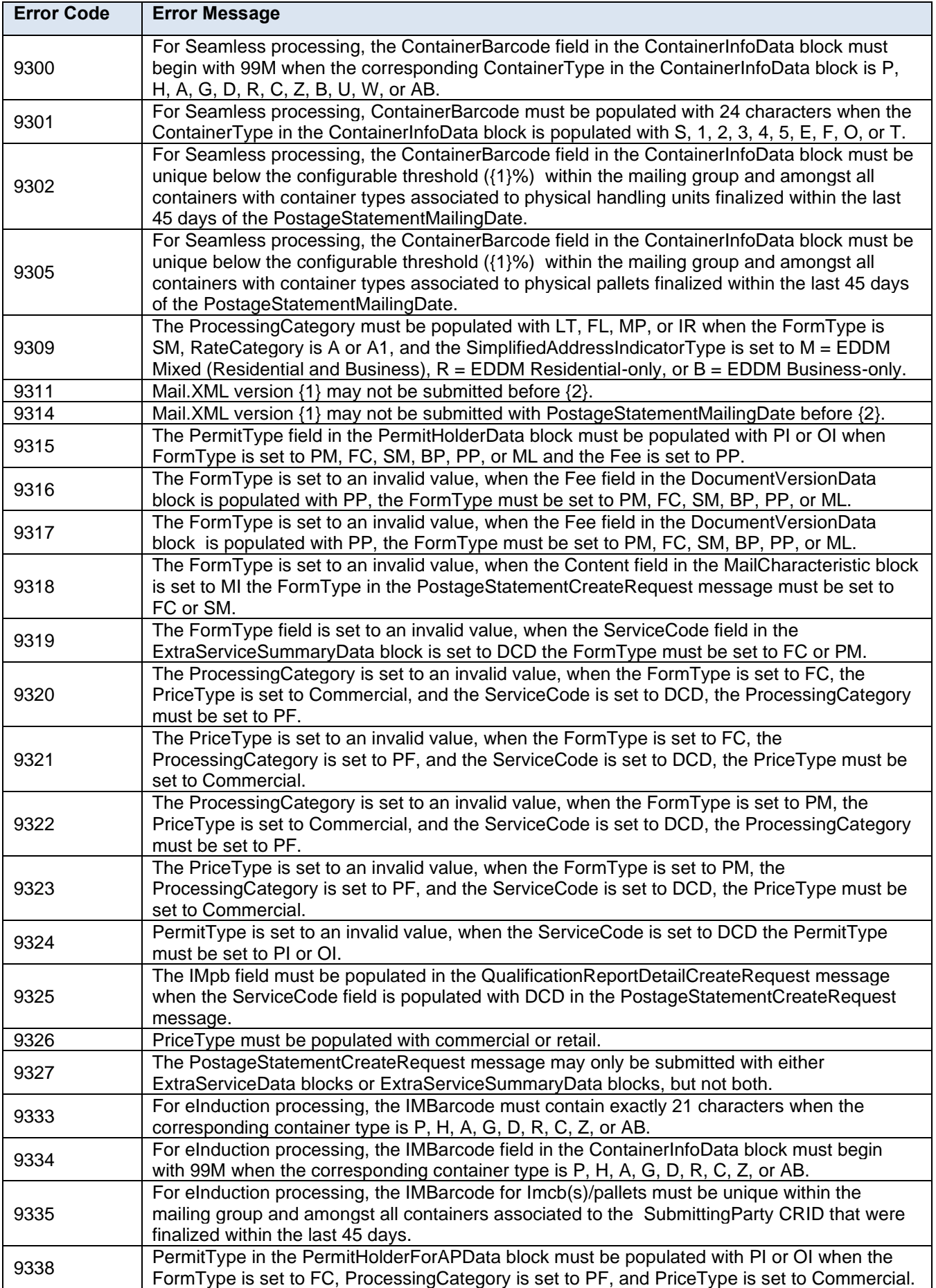

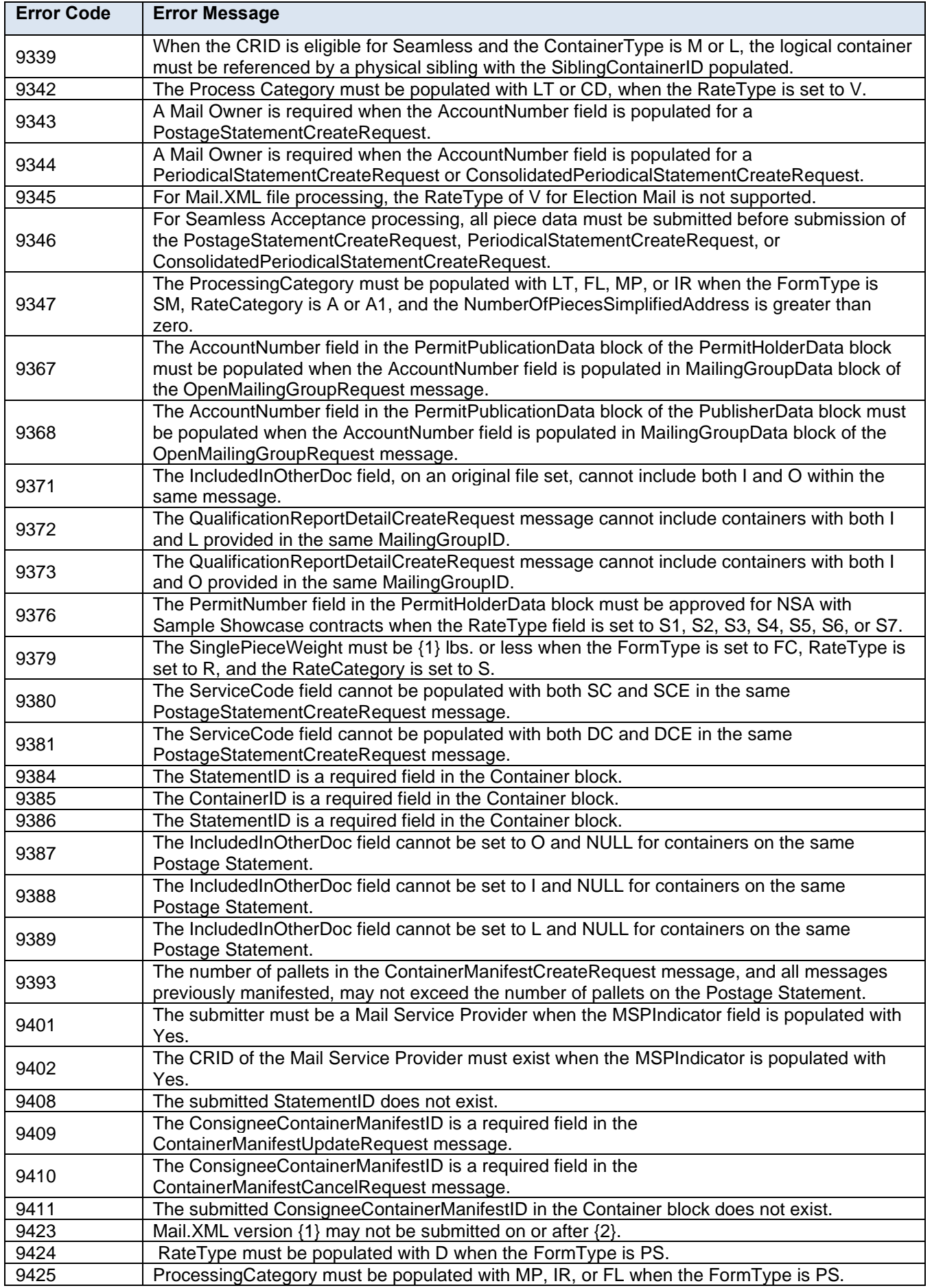

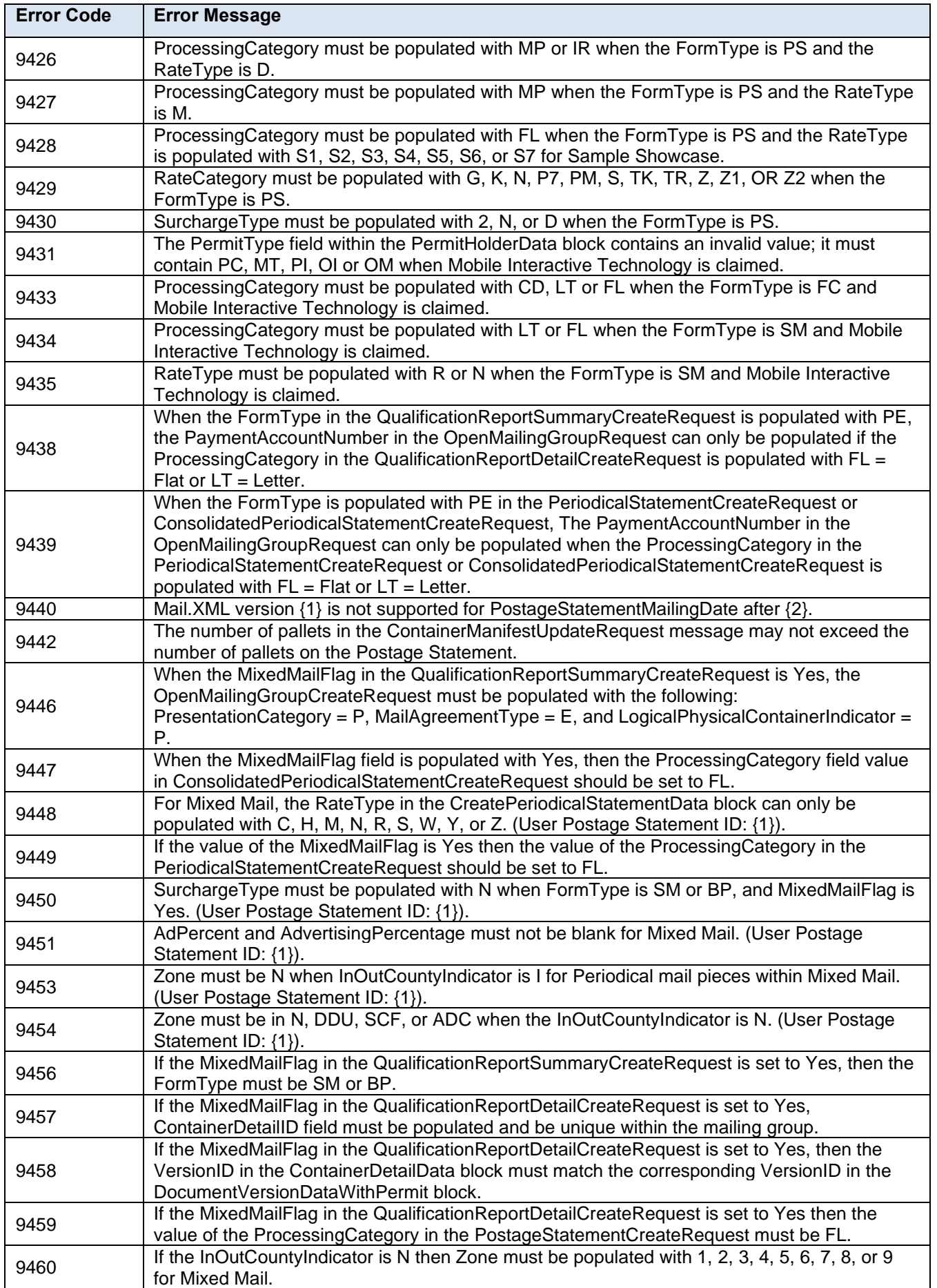

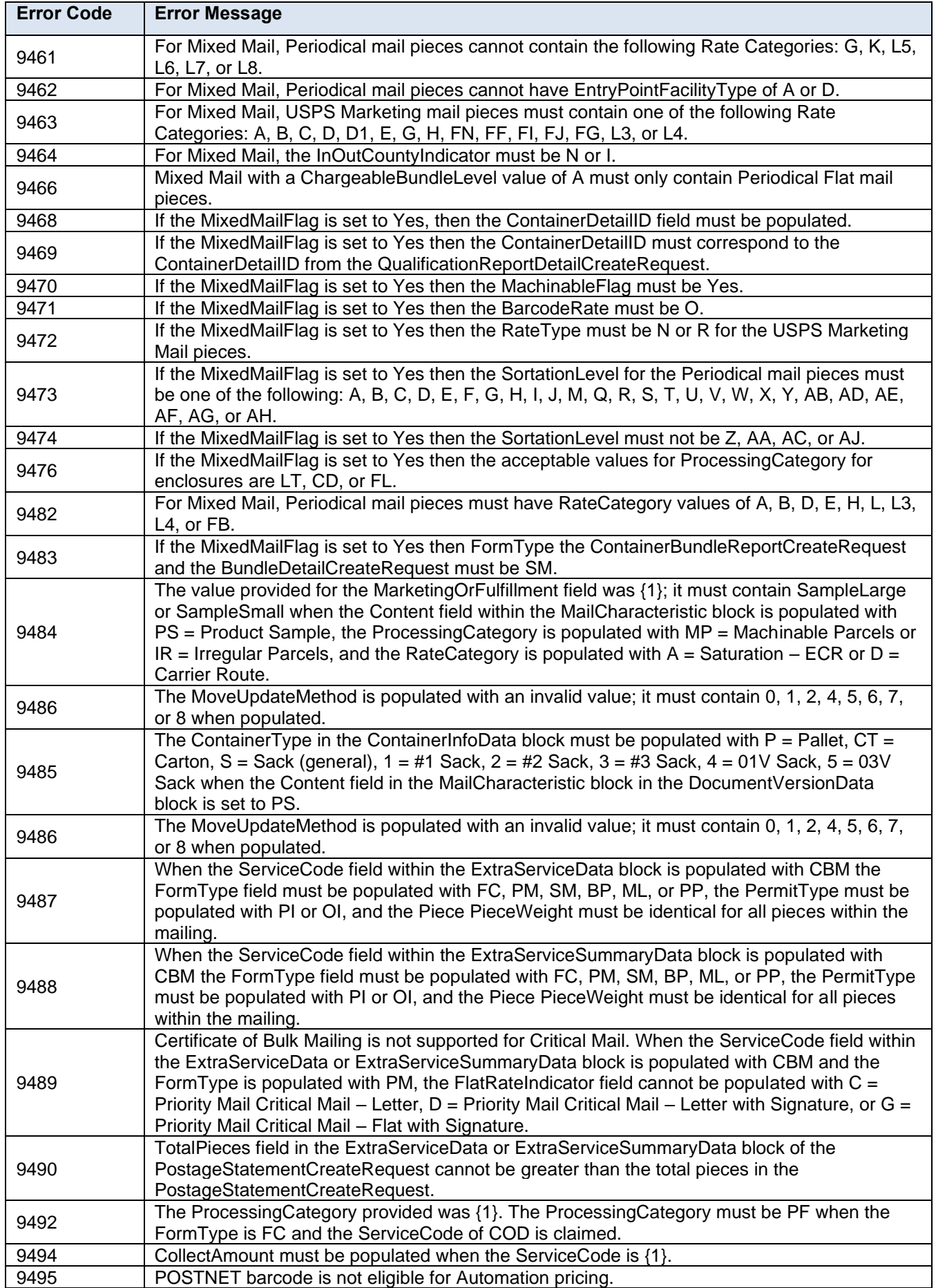

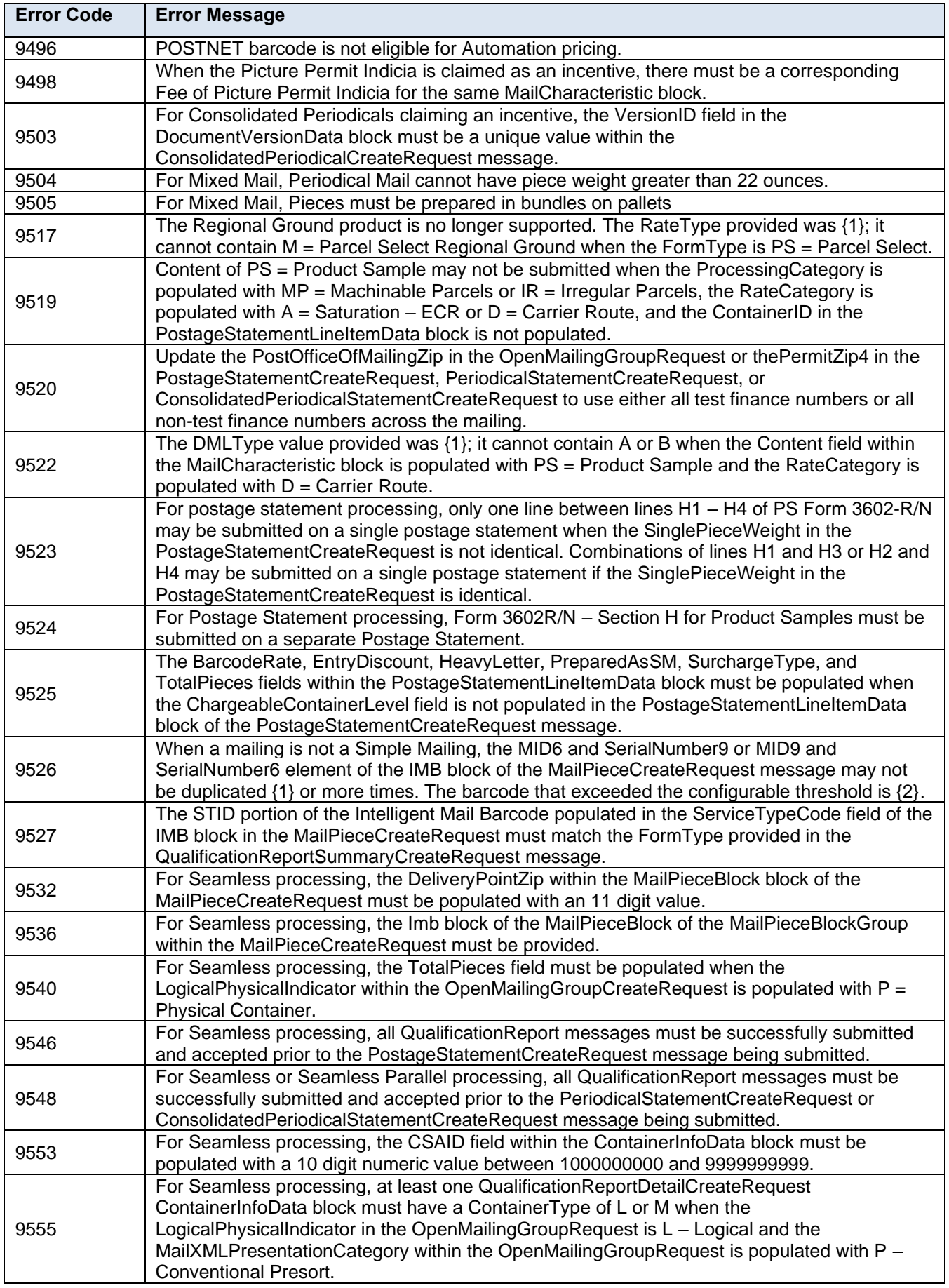

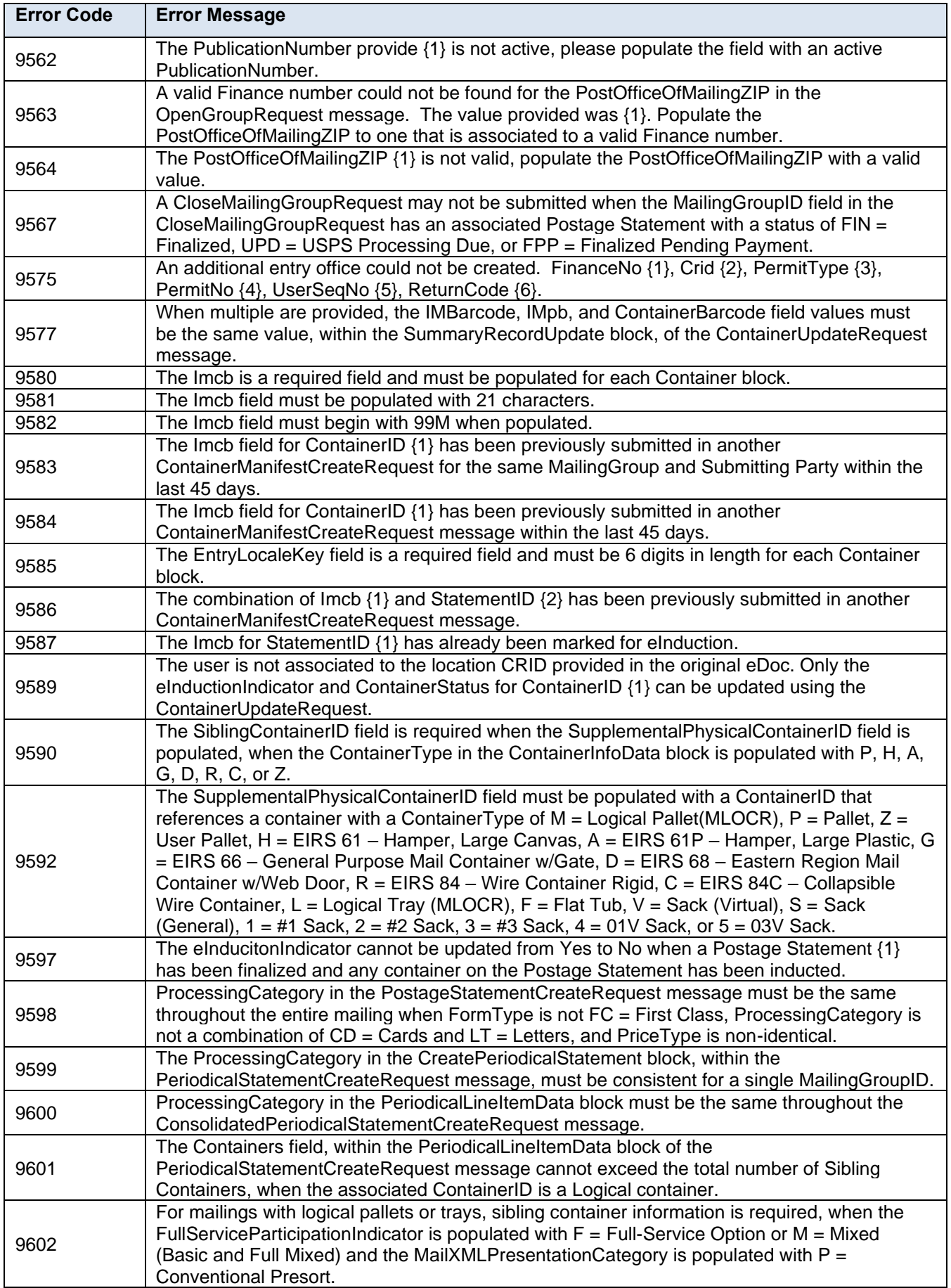

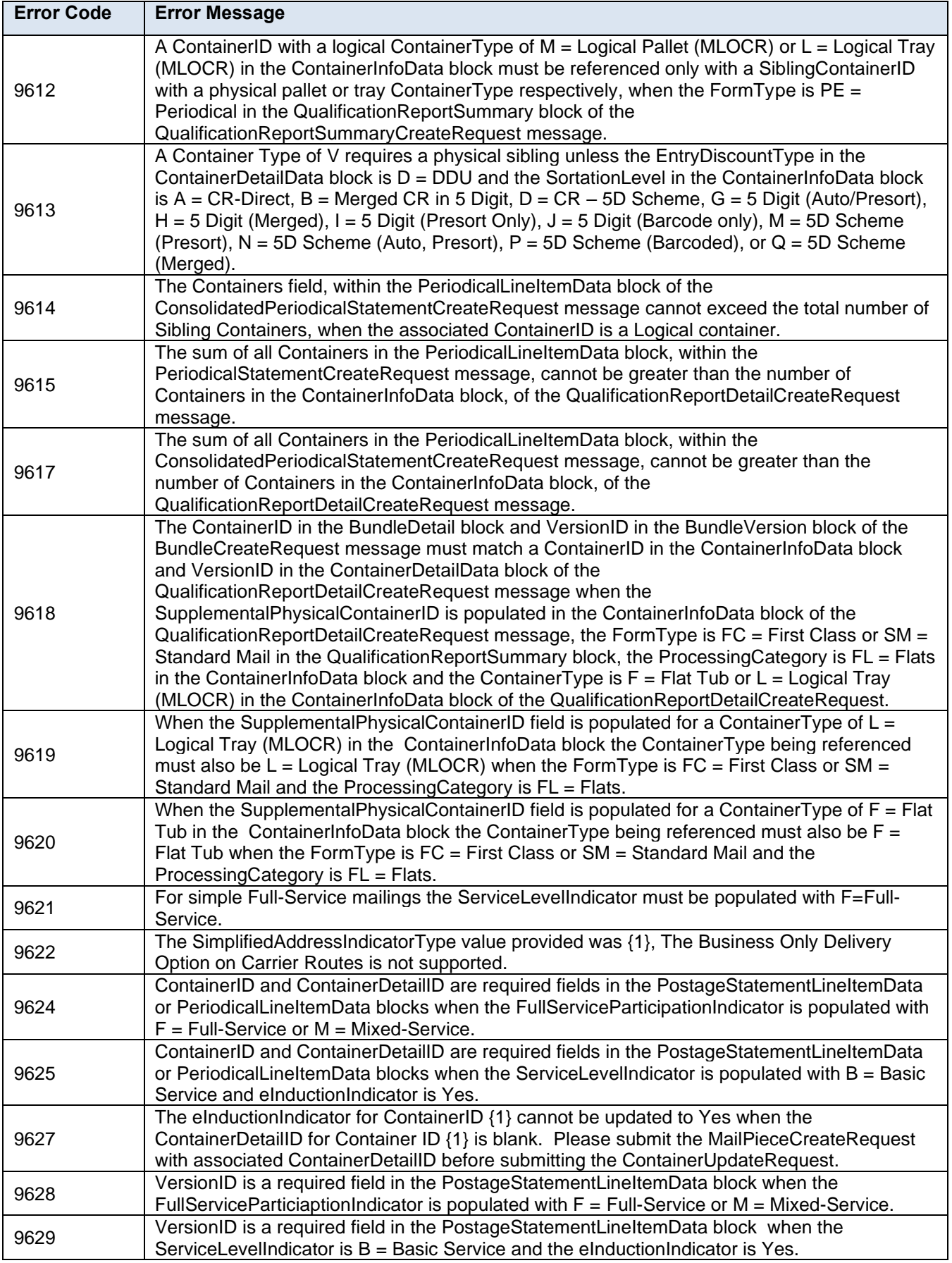

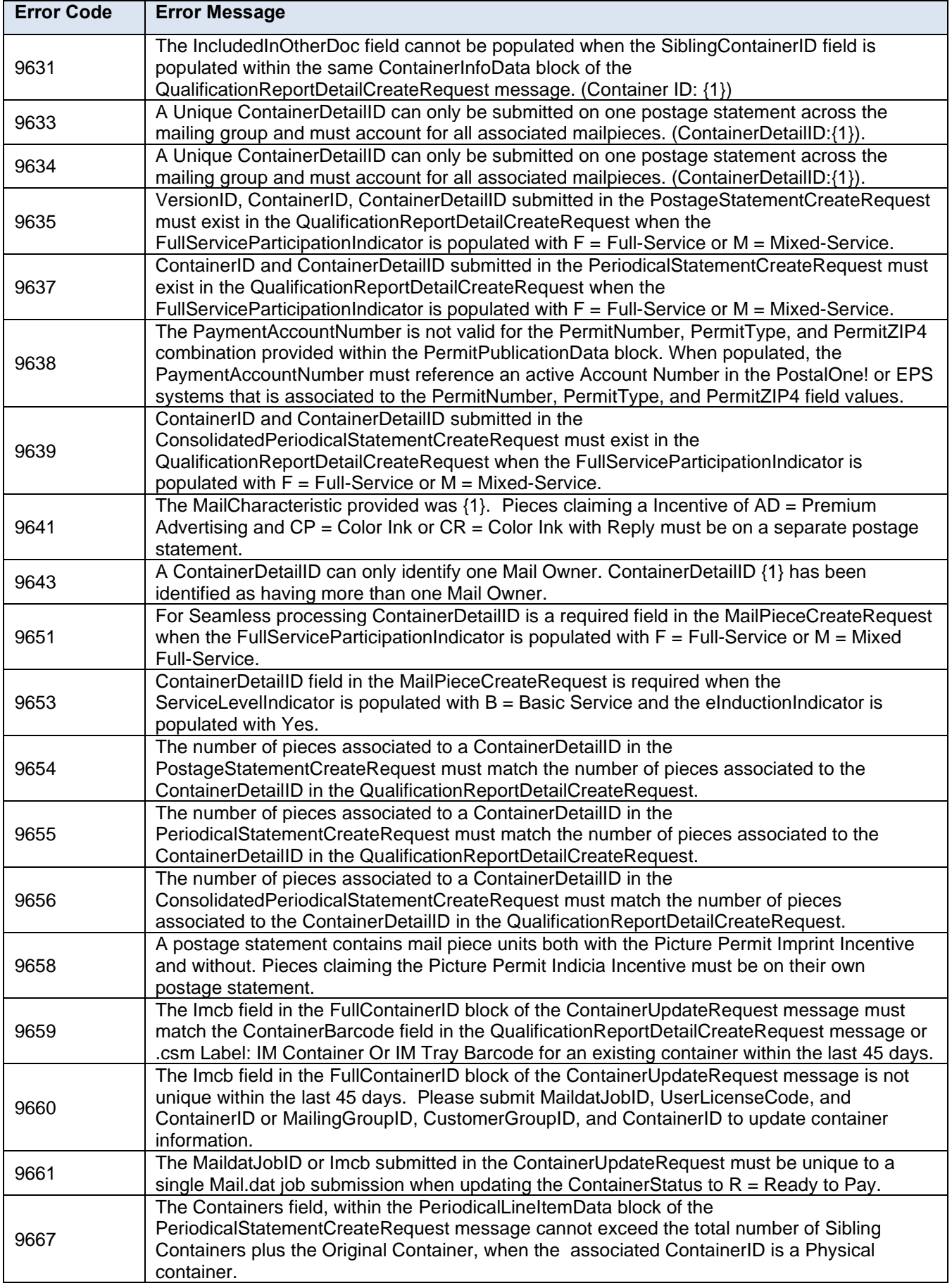

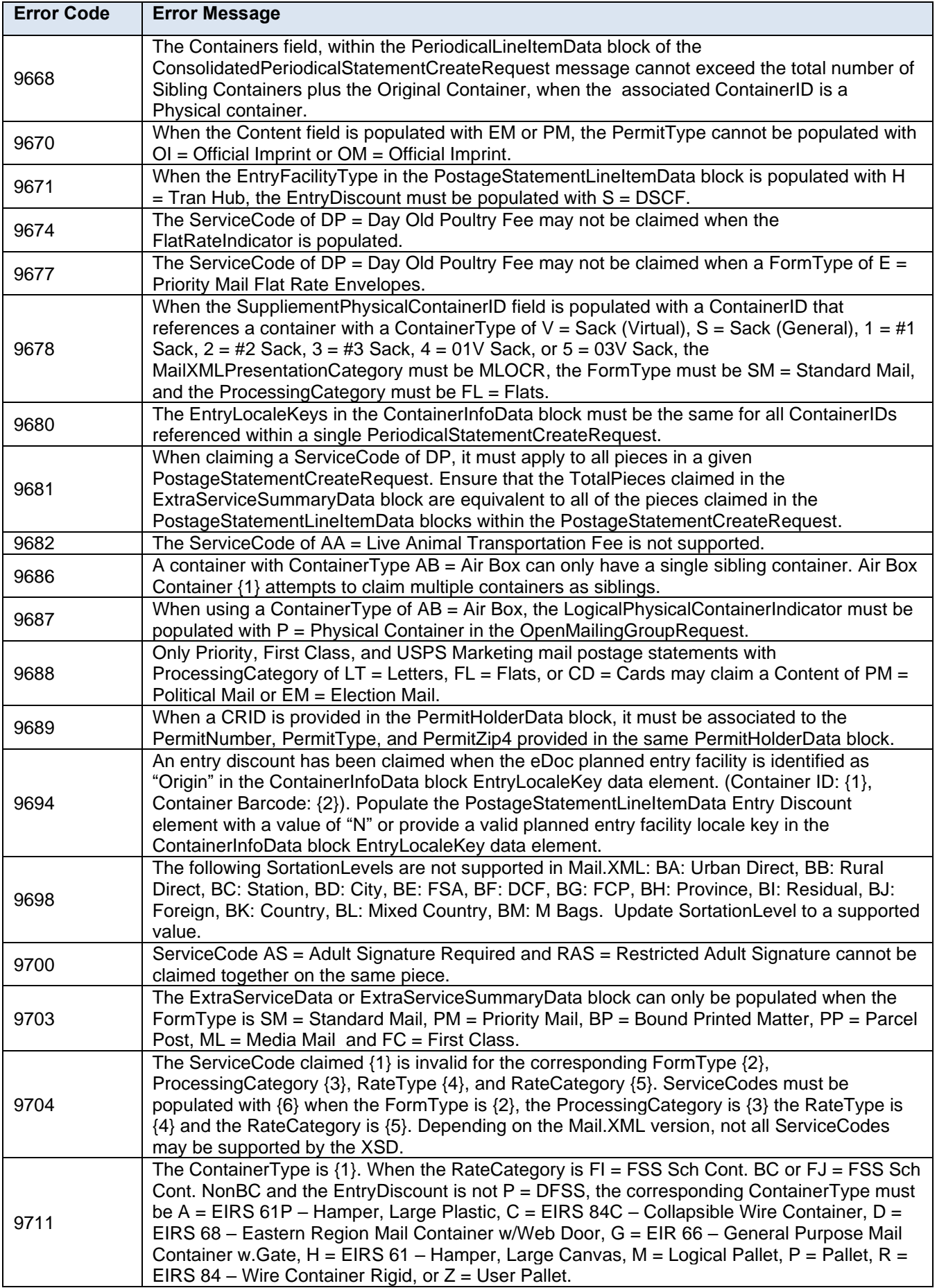
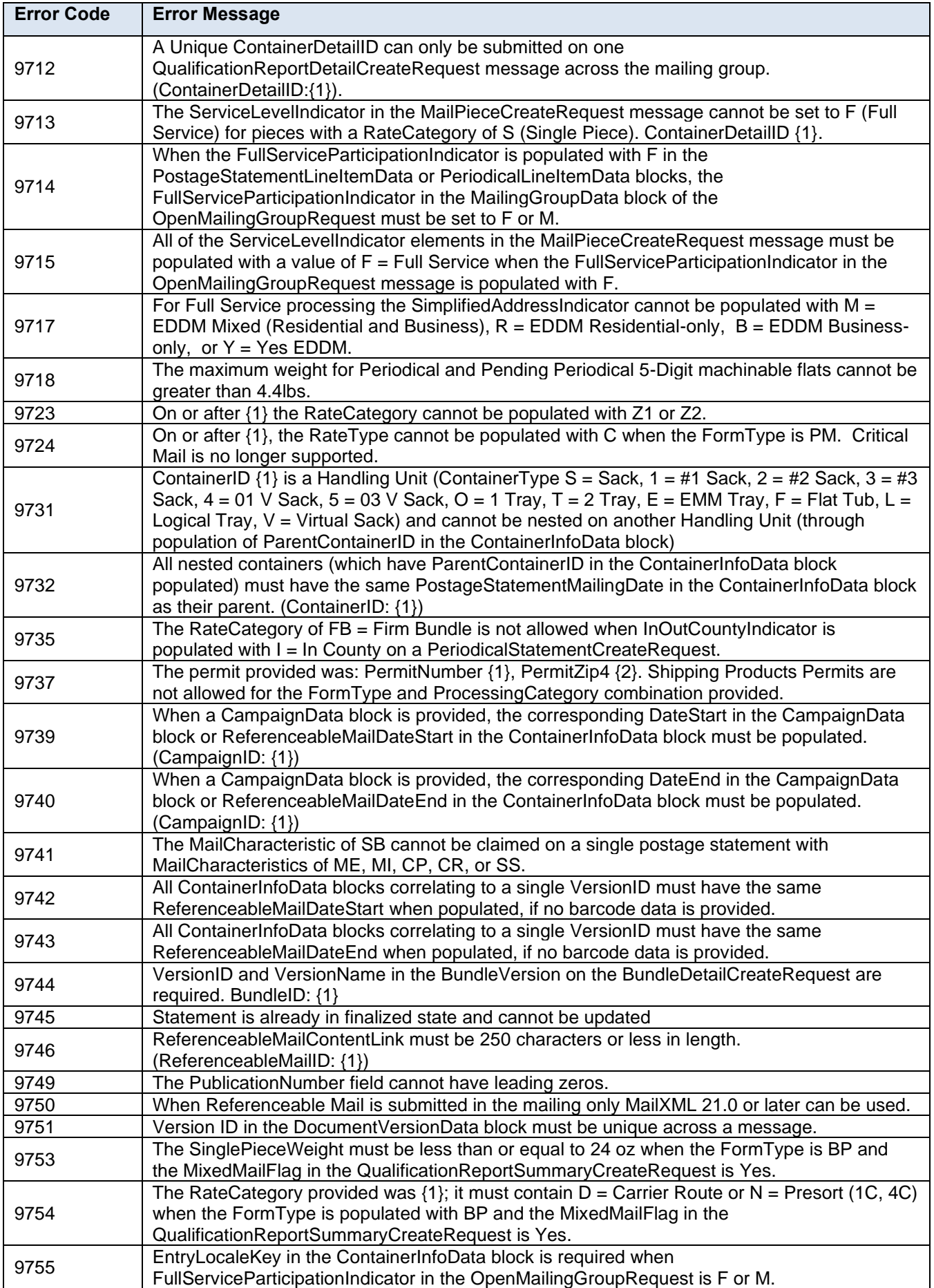

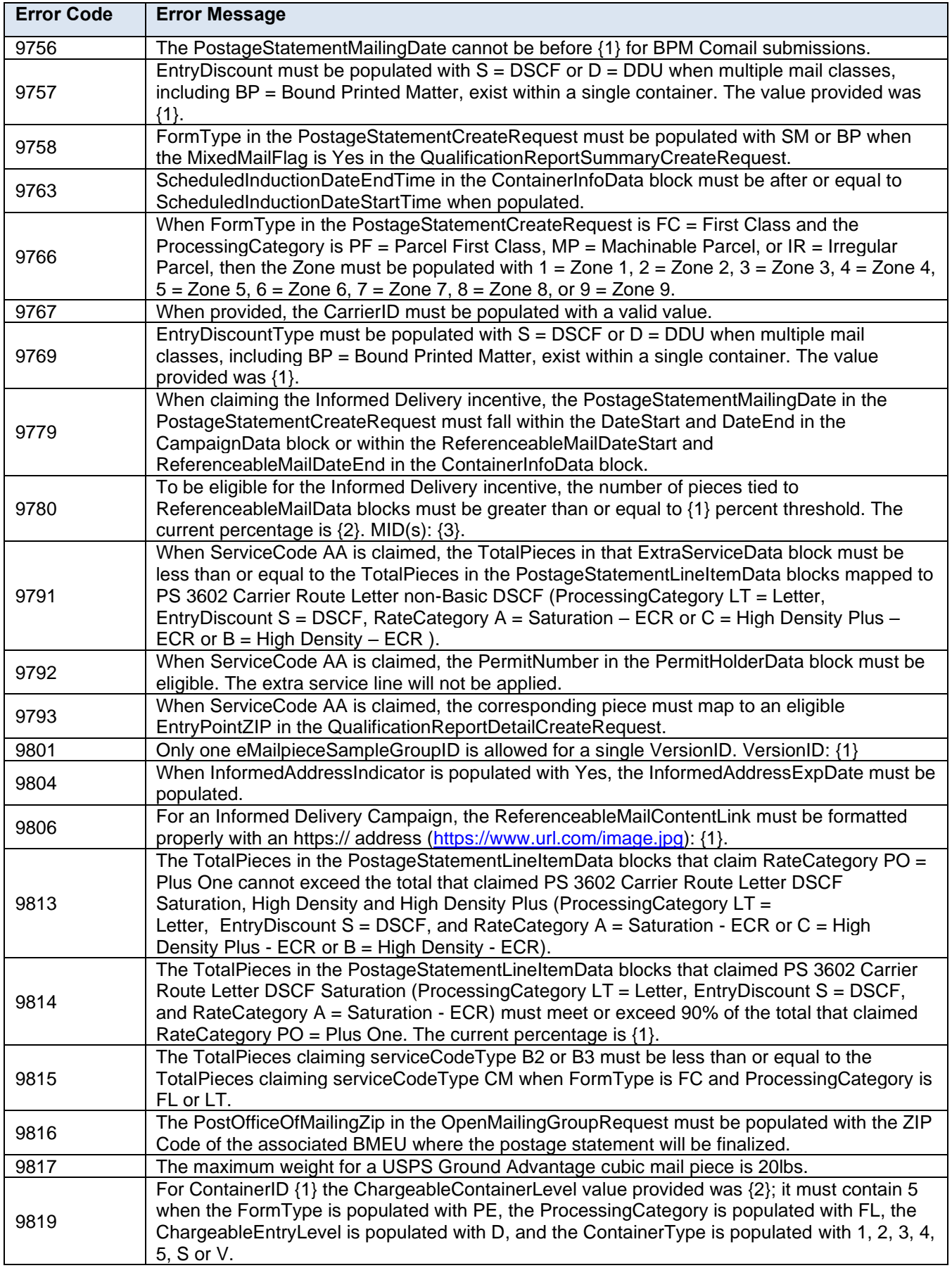

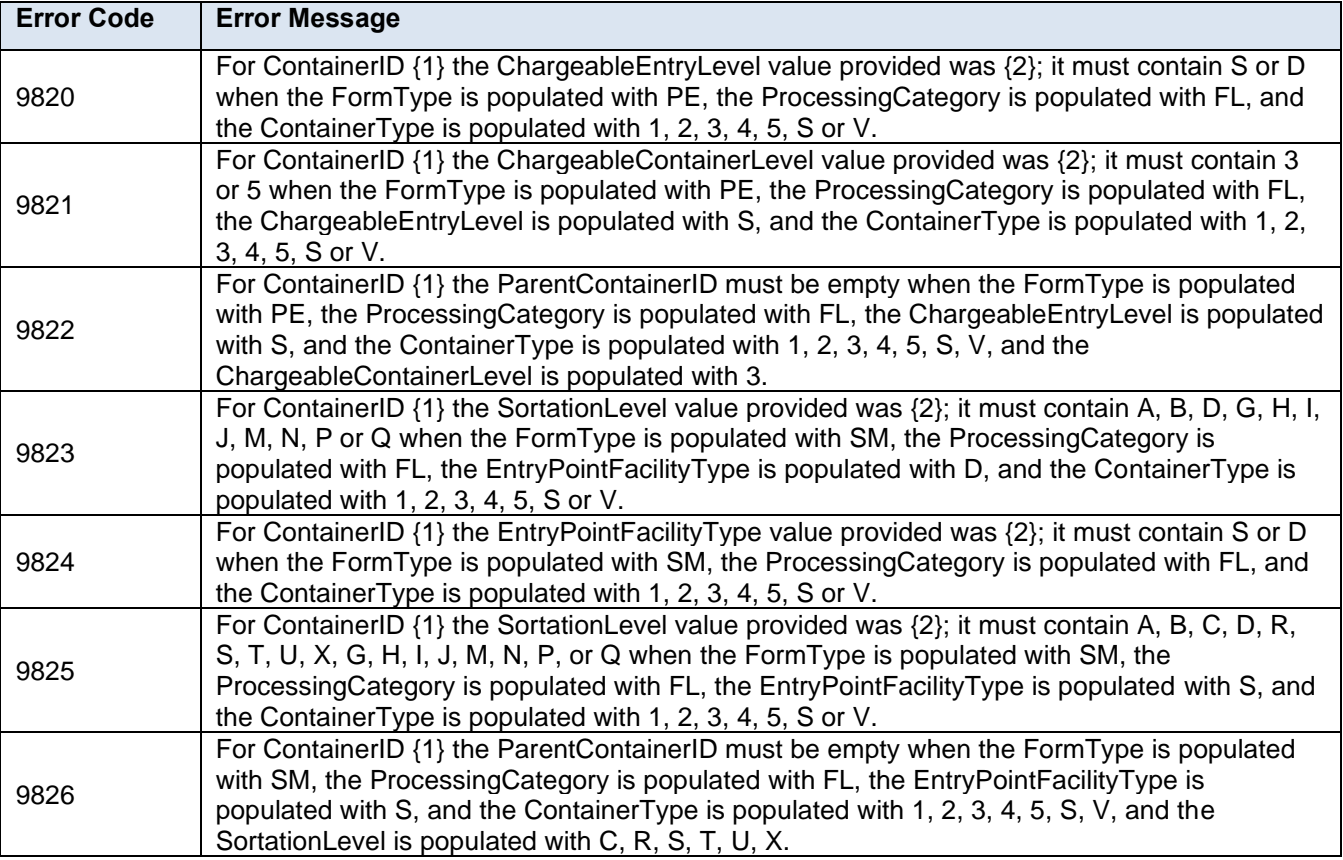

## **8.2 Warning Codes and Messages**

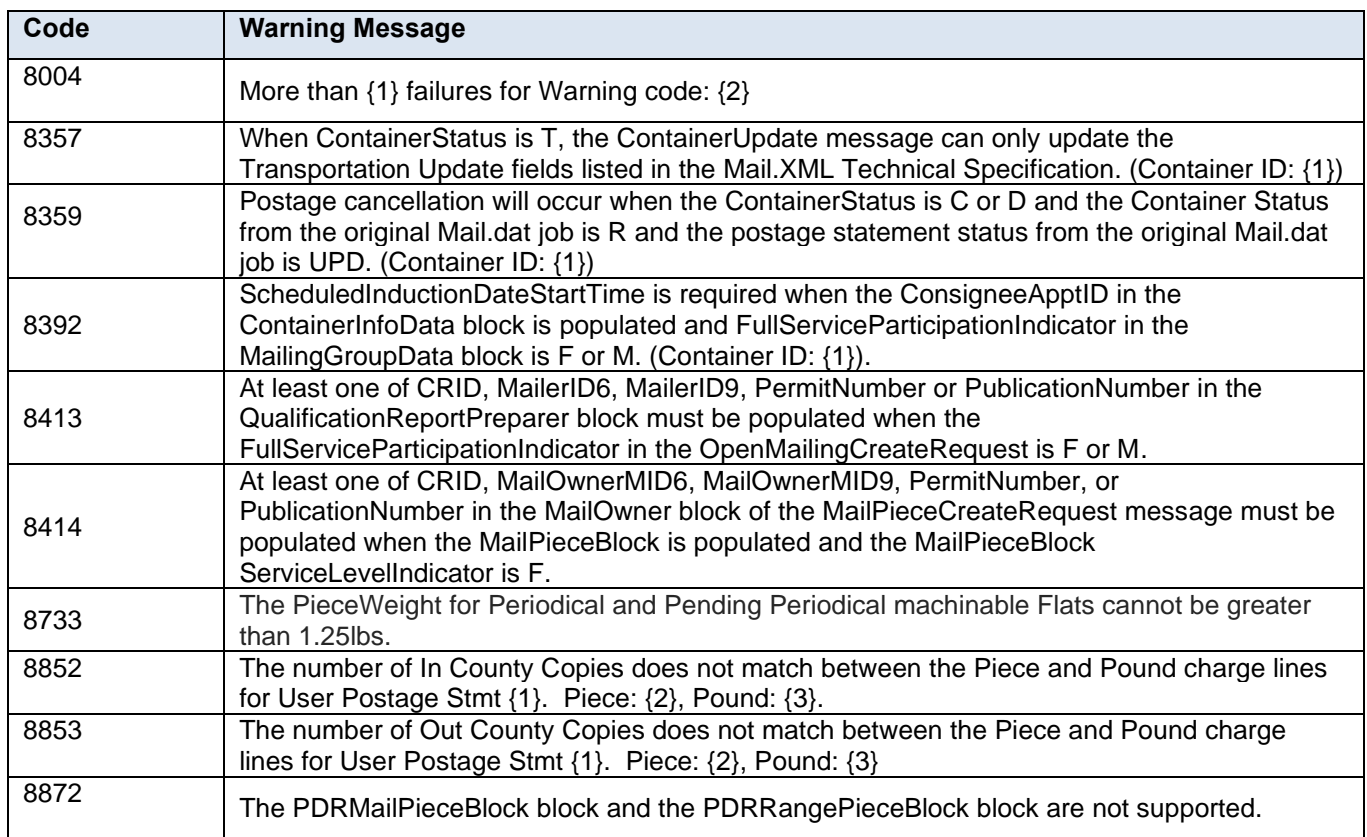

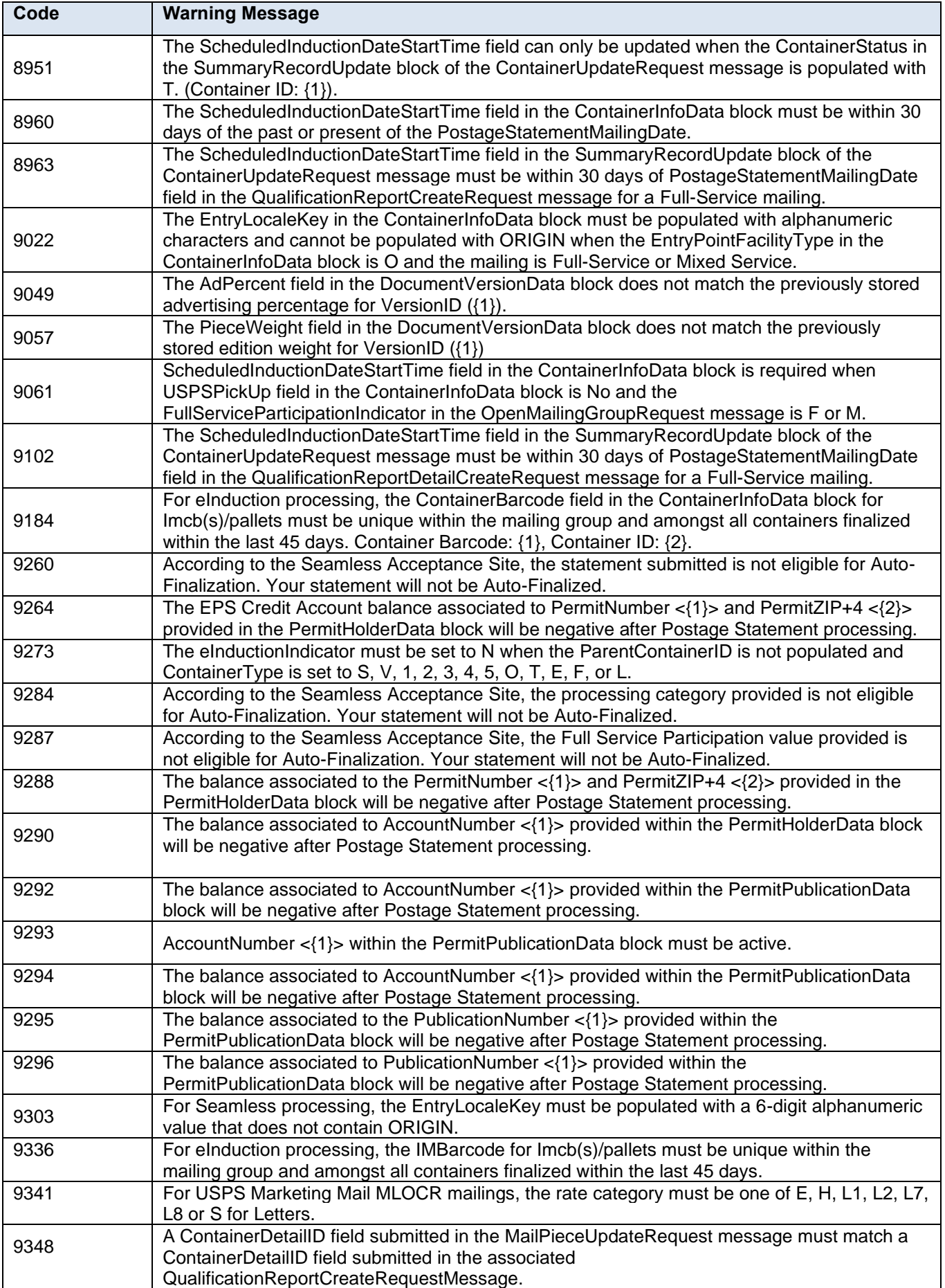

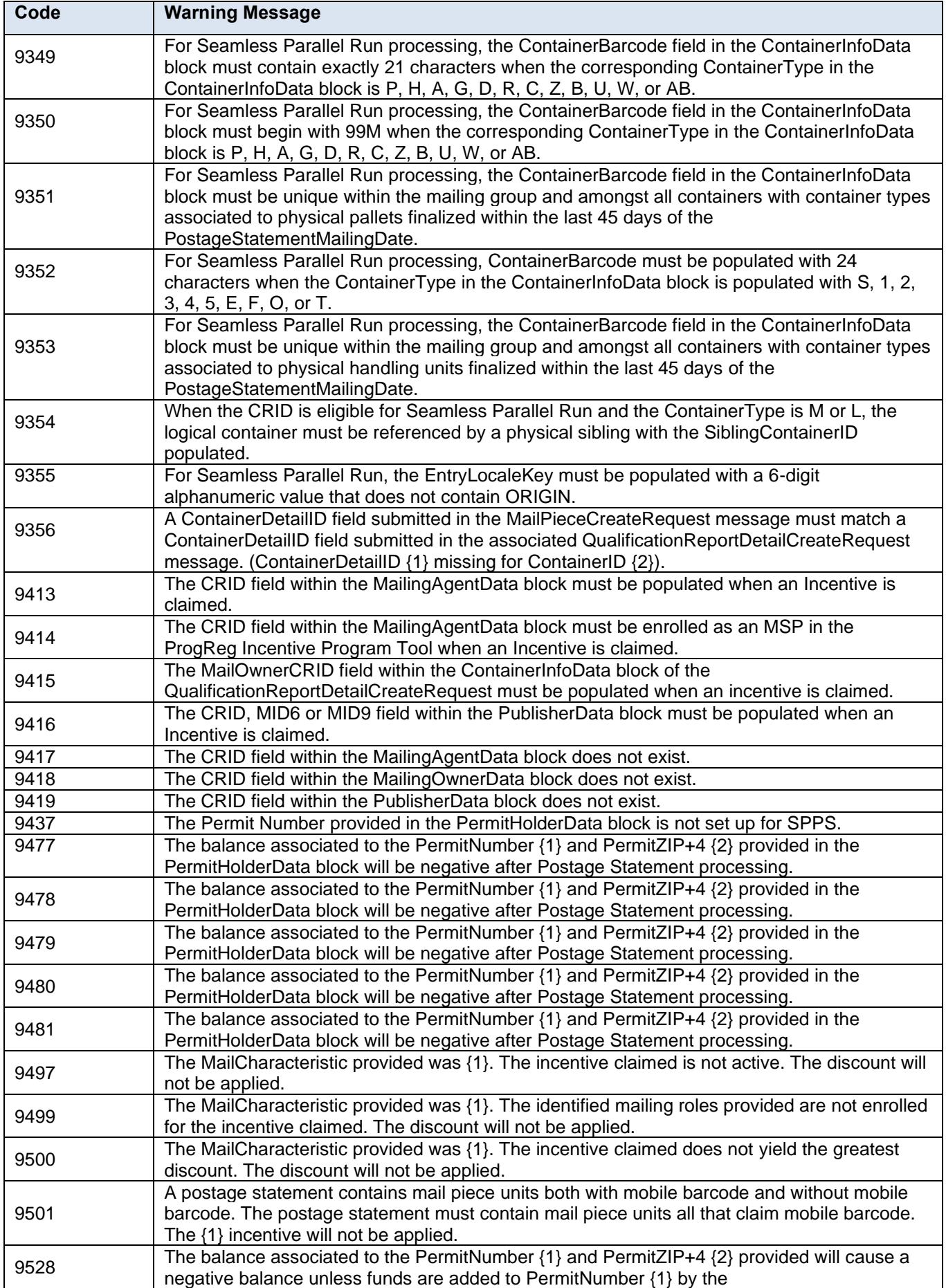

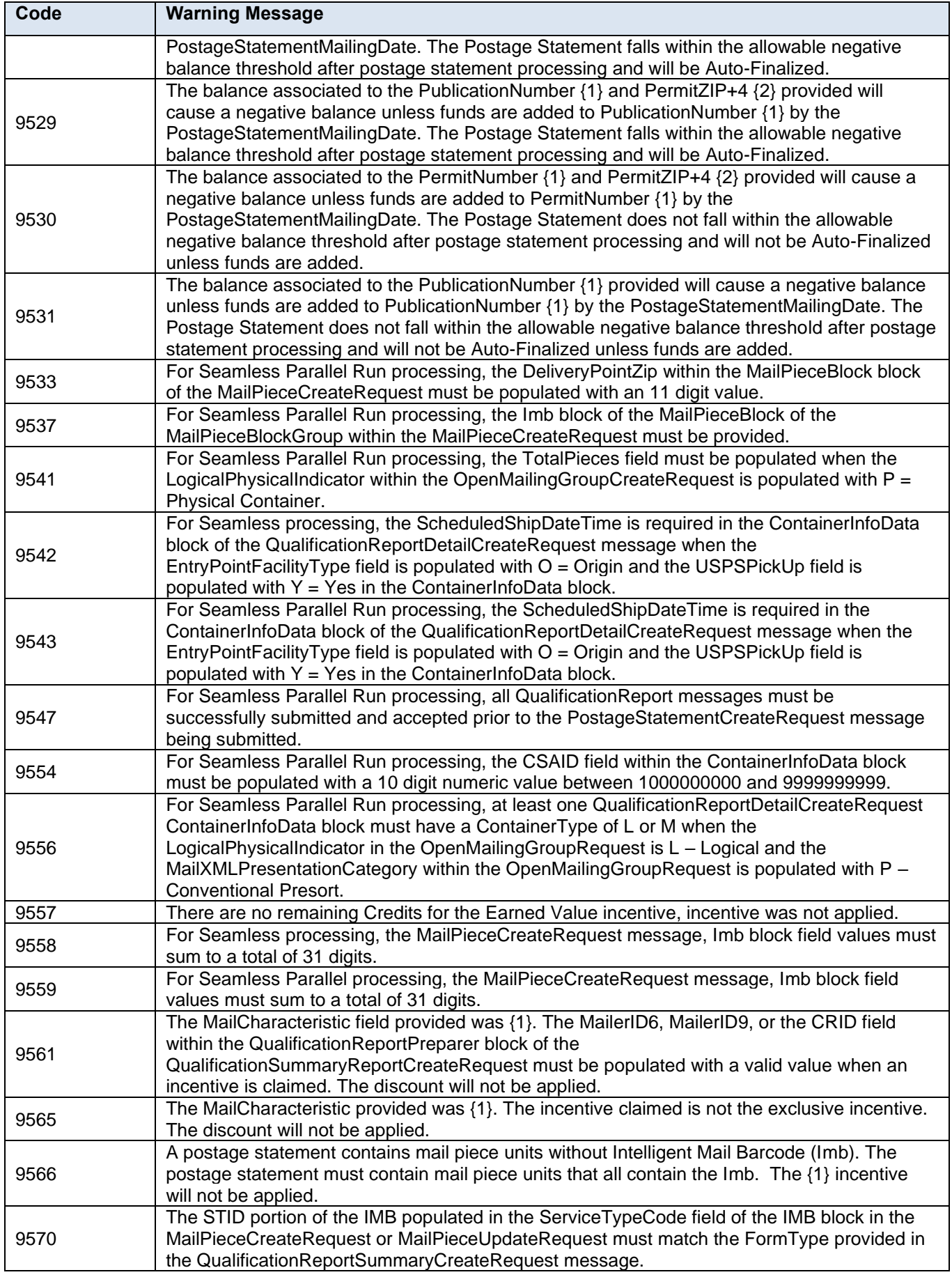

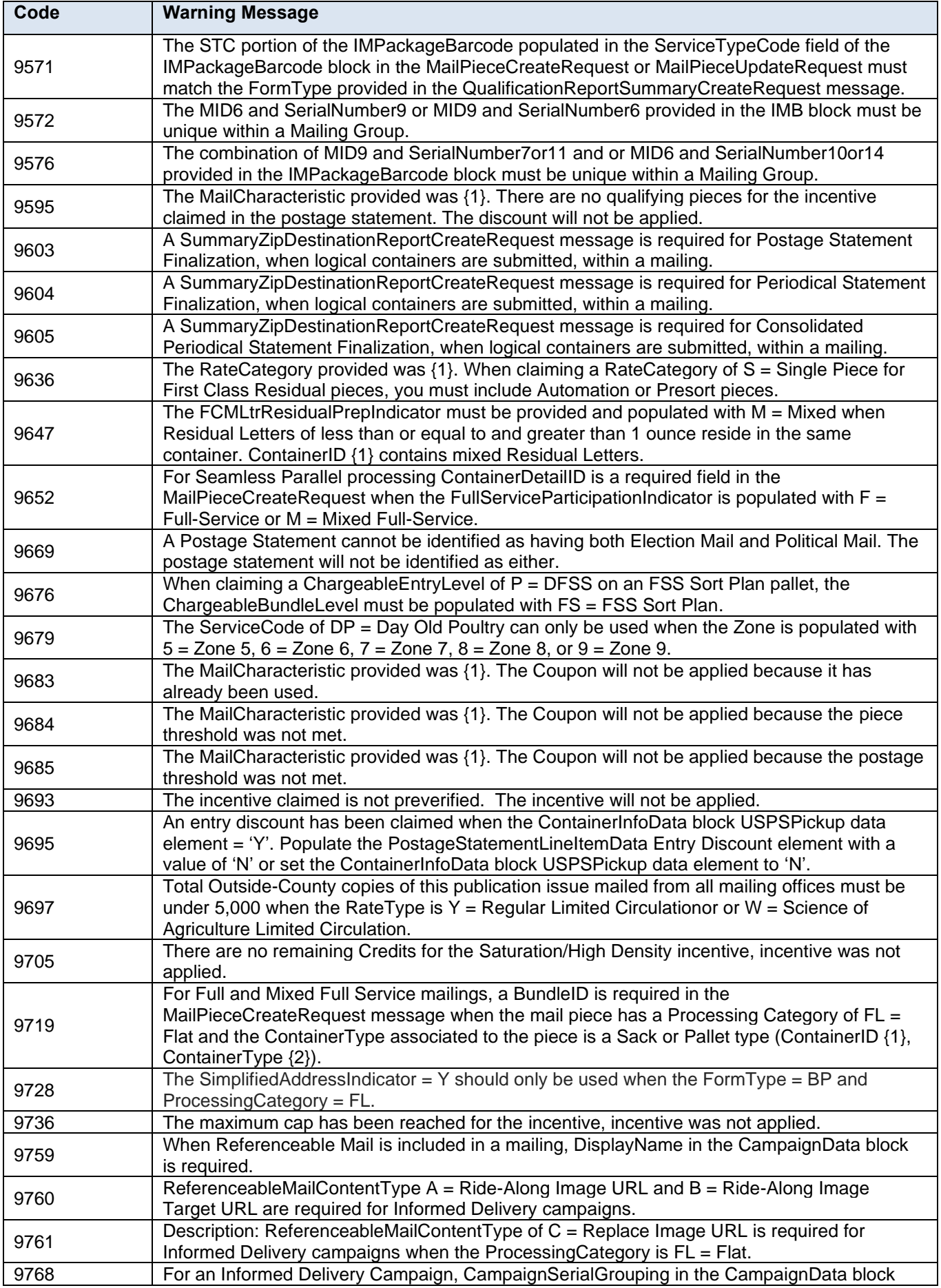

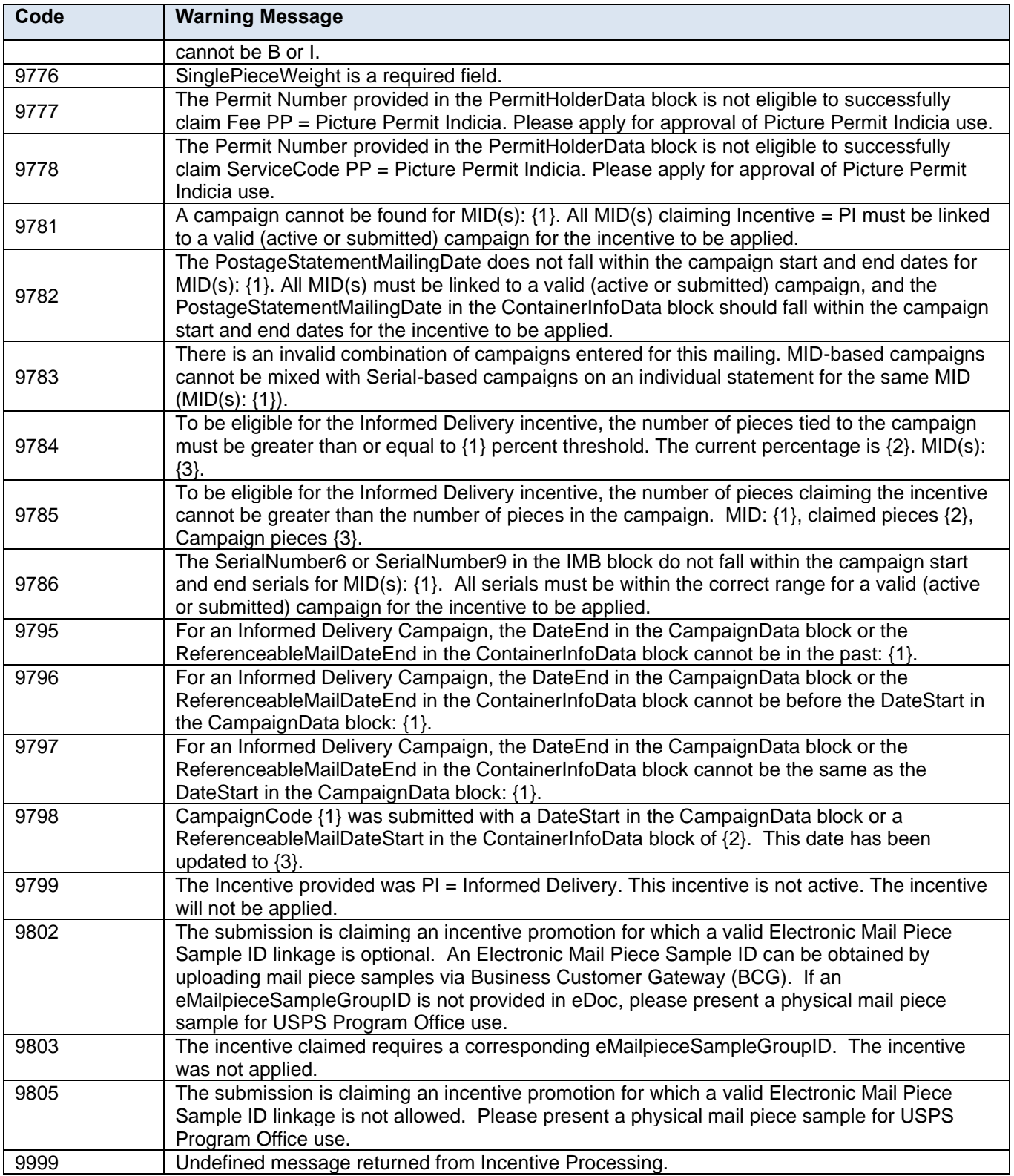

## **9. Change History Archive**

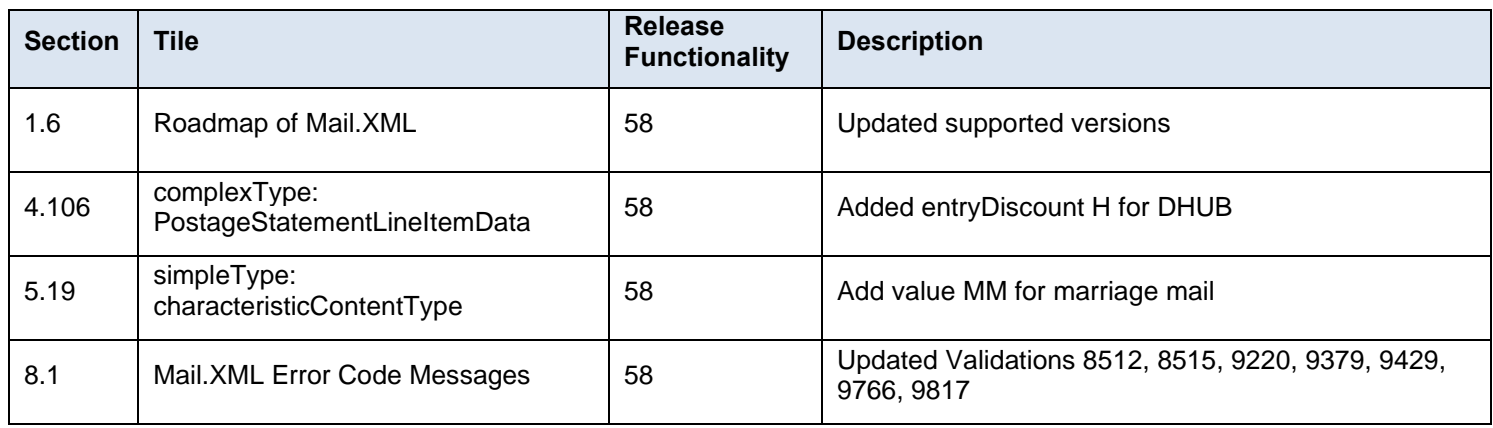

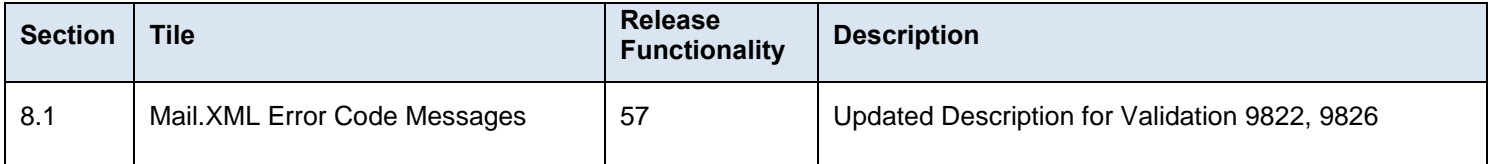

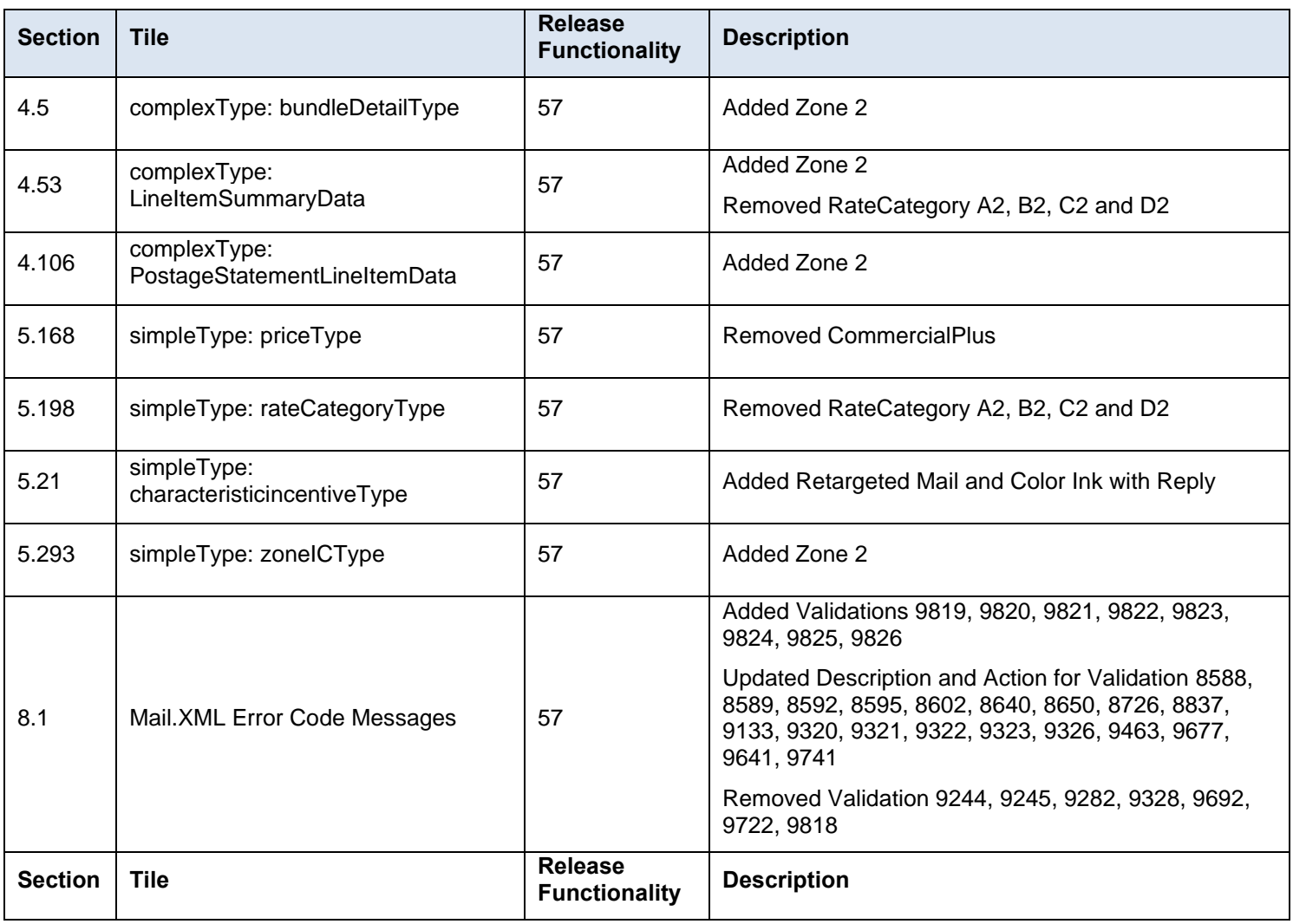

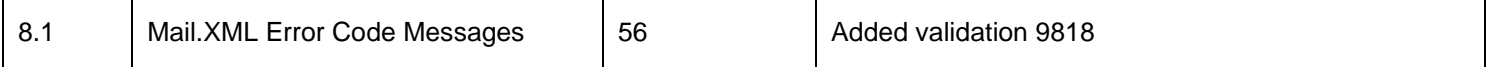

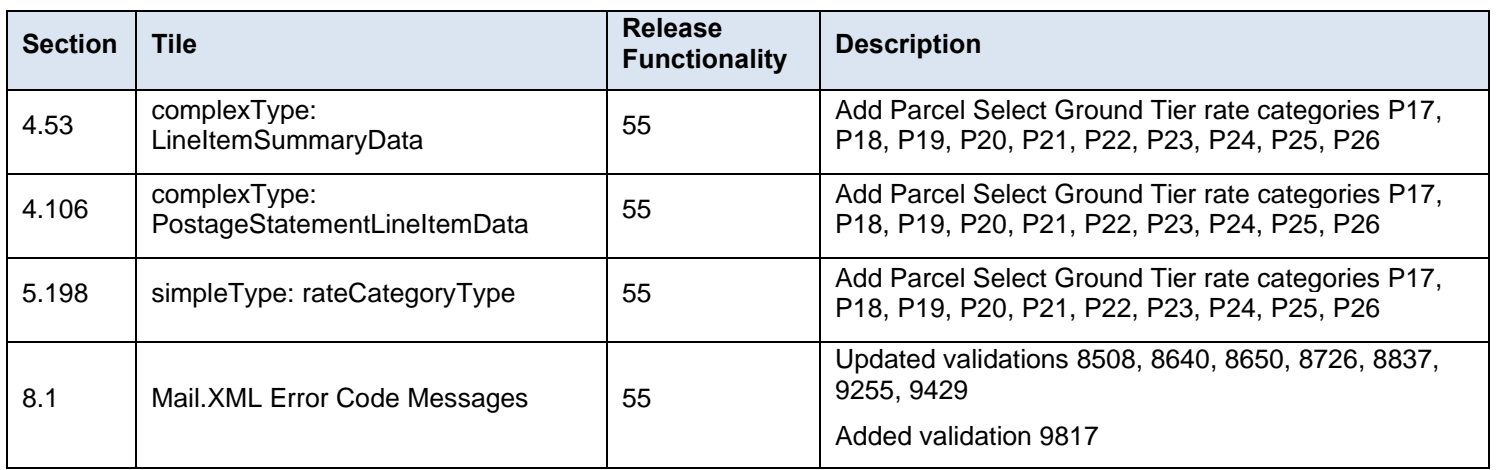

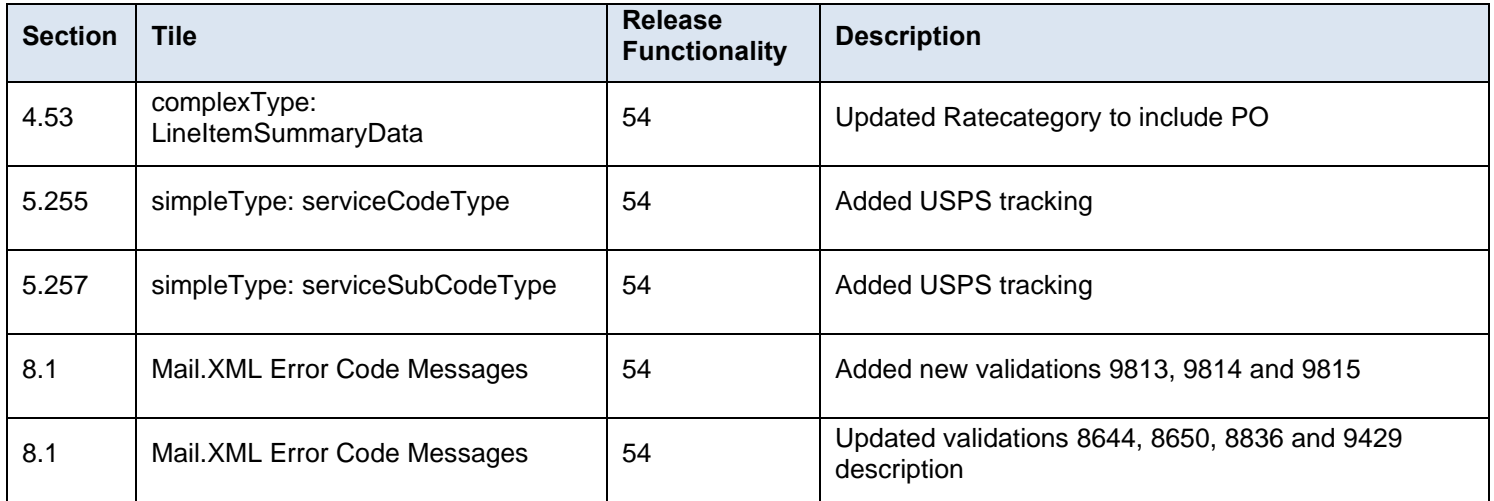

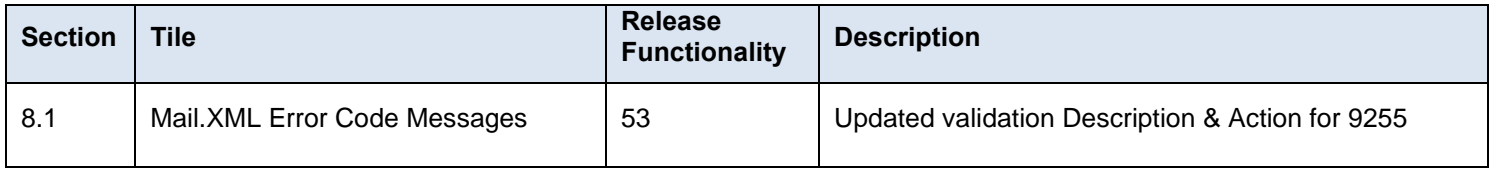

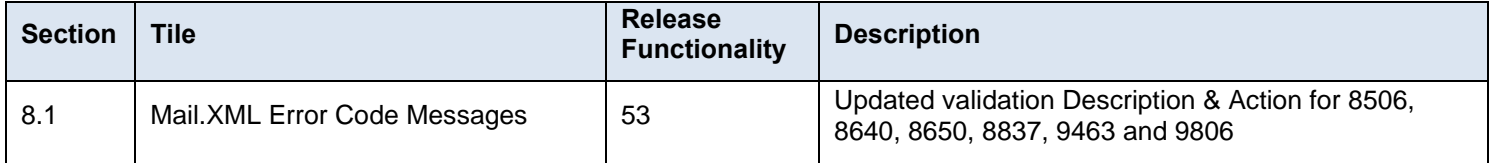

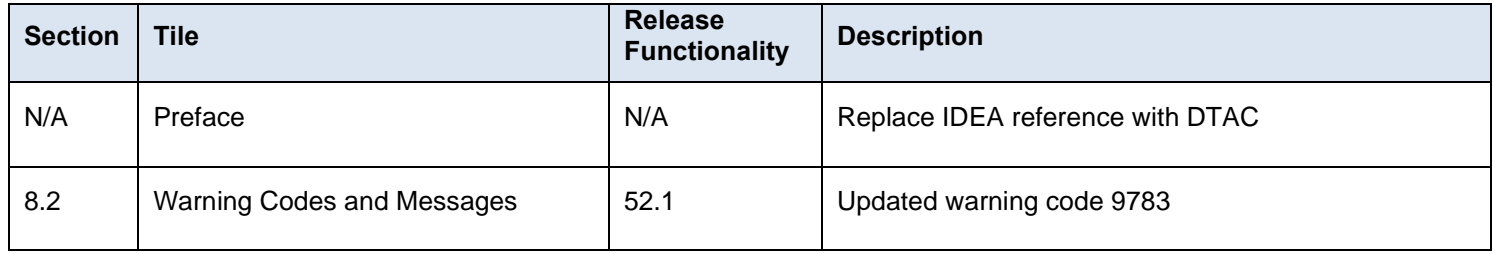

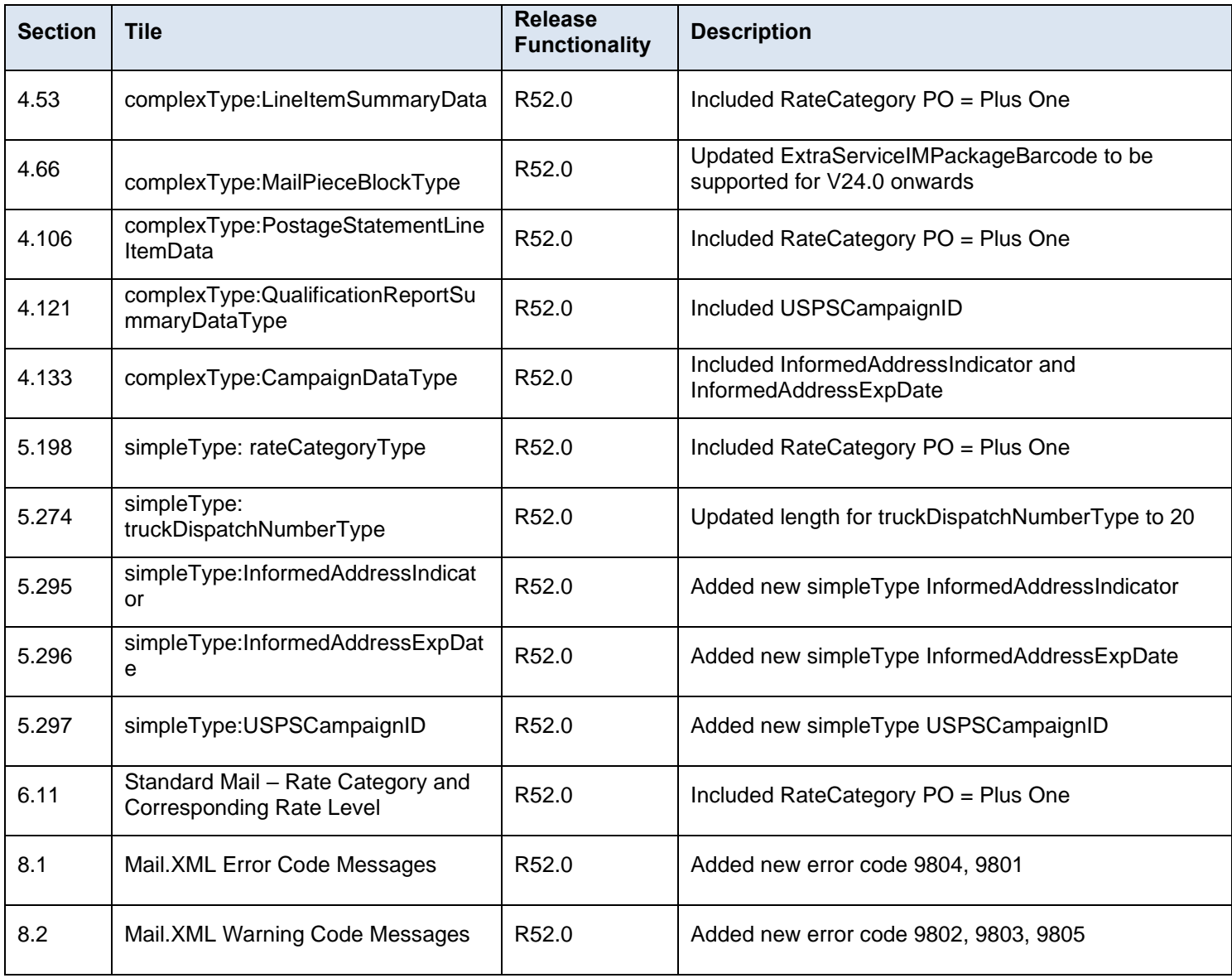

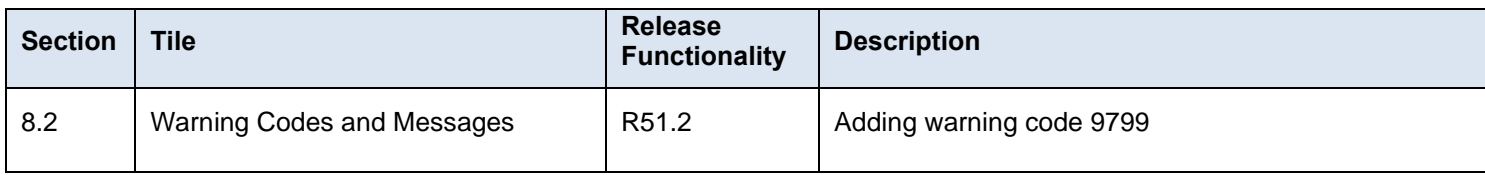